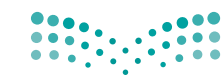

وزارة التصليم

Ministry of Education

قــــررت وزارة الـــتـعــلـيـــم تـــدري�س هـذا الكتاب وطبعه على نفقتها

ريا�صيات 4

**الـتعلـيـم الـثــانــوي )نـظــام الـمـقـــررات( )م�سار العلوم الطبيعية(**

قام بالت�أليف والمراجعة فريق من المتخصصين

يؤنع مجانا ولايتاع

طبعة 1441 - 2019

المملكة العربية السعودية

ح) وزارة التعليم ، ١٤٣٨هـ

رقم الإيداع: ١٤٣٨/٤٥٧٢ ردمك : ٣ - ٤٧٠ - ٥٠٨ - ٦٠٣ - ٩٧٨

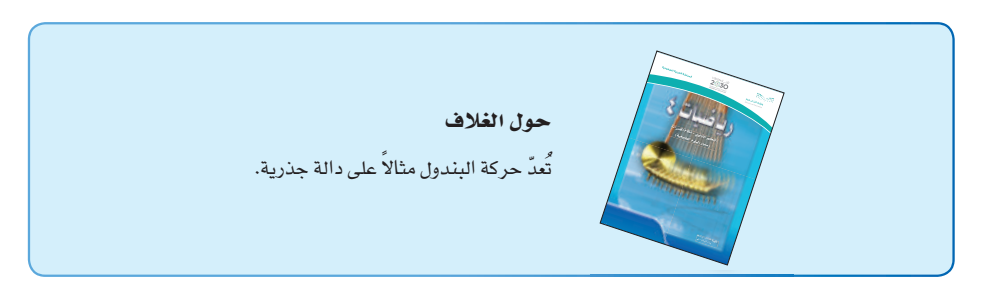

### مواد إثرائية وداعمة على "منصة عين"

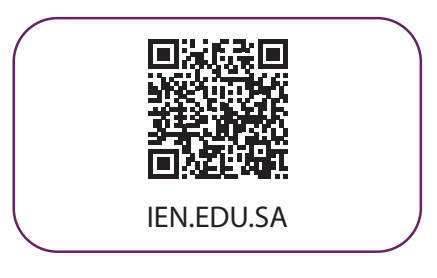

### تواصل بمقترحاتك لتطوير الكتاب المدرسي

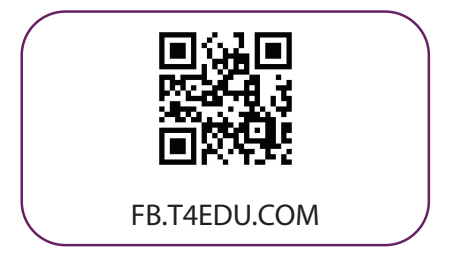

# LN

تعد مادة الرياضيات من المواد الدراسية الأساسية التي تهيِّئ للطالب فرص اكتساب مستويات عُليا من الكفايات التعليمية، مما يتيح له تنمية قدرته على التفكير وحل المشكلات، ويساعده على التعامل مع مواقف الحياة وتلبية متطلباتها.

ومن منطلق الاهتمام الذي توليه حكومة خادم الحرمين الشريفين بتنمية الموارد البشرية، وعيًا بأهمية دورها في تحقيق التنمية الشاملة، كان توجه وزارة التعليم نحو تطوير المناهج الدراسية وفي مقدمتها مناهج الرياضيات، بدءًا من المرحلة الابتدائية، سعيًا للارتقاء بمخرجات التعليم لدى الطلاب، والوصول بهم إلى مصاف أقرانهم في الدول المتقدمة.

وتتميز هذه الكتب بأنها تتناول المادة بأساليب حديثة، تتوافر فيها عناصر الجذب والتشويق، التي تجعل الطالب يقبل على تعلمها ويتفاعل معها، من خلال ما تقدمه من تدريبات وأنشطة متنوعة، كما تؤكد هذه الكتب على جوانب مهمة في تعليم الرياضيات وتعلمها، تتمثل فيما يأتي:

- الترابط الوثيق بين محتوى الرياضيات وبين المواقف والمشكلات الحياتية.
	- تنوع طرائق عرض المحتوى بصورة جذابة مشوقة.  $\bullet$ 
		- إبراز دور المتعلم في عمليات التعليم والتعلم.
- الاهتمام بالمهارات الرياضية، والتي تعمل على ترابط المحتوى الرياضي وتجعل منه كلاً متكاملاً، ومن بينها: مهارات التواصل الرياضي، ومهارات الحس الرياضي، ومهارات جمع البيانات وتنظيمها وتفسيرها، ومهارات التفكير العليا.
- الاهتمام بتنفيذ خطوات أسلوب حل المشكلات، وتوظيف استراتيجياته المختلفة في كيفية التفكير في المشكلات الرياضية والحياتية وحلها.
	- الاهتمام بتوظيف التقنية في المواقف الرياضية المختلفة.
	- الاهتمام بتوظيف أساليب متنوعة في تقويم الطلاب بما يتناسب مع الفروق الفردية بينهم.

ولمواكبة التطورات العالمية في هذا المجال، فإن المناهج المطوِّرة والكتب الجديدة سوف توفر للمعلم مجموعة متكاملة من المواد التعليمية المتنوعة التي تراعي الفروق الفردية بين الطلاب، بالإضافة إلى البرمجيات والمواقع التعليمية، التي توفر للطالب فرصة توظيف التقنيات الحديثة والتواصل المبنى على الممارسة، مما يؤكد دوره في عملية التعليم والتعلم.

ونحن إذ نقدِّم هذه الكتب لأعزائنا الطلاب، لنأمل أن تستحوذ على اهتمامهم، وتلبى متطلباتهم وتجعل تعلمهم لهذه المادة أكثر متعة وفائدة.

والله ولى التوفيق.

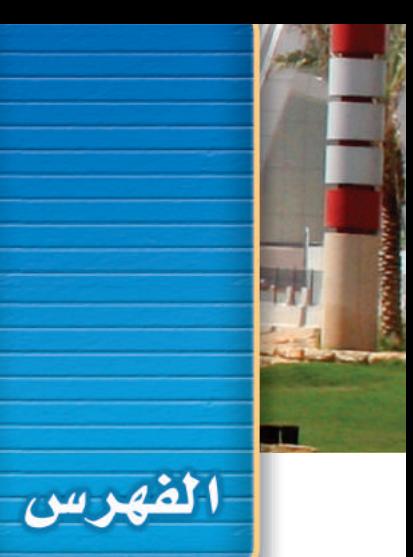

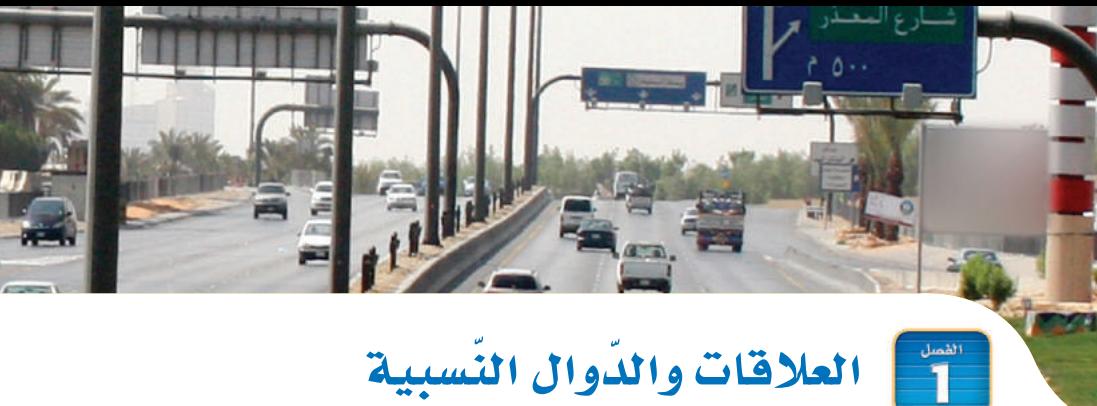

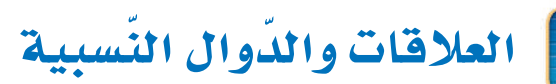

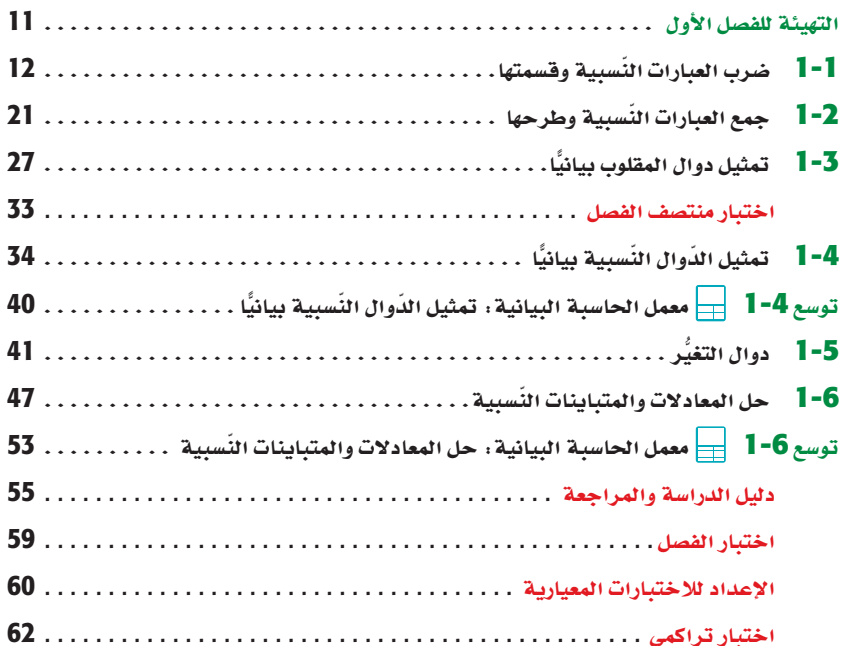

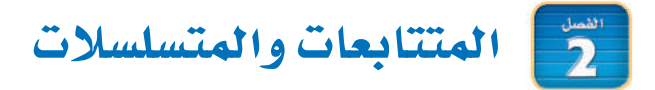

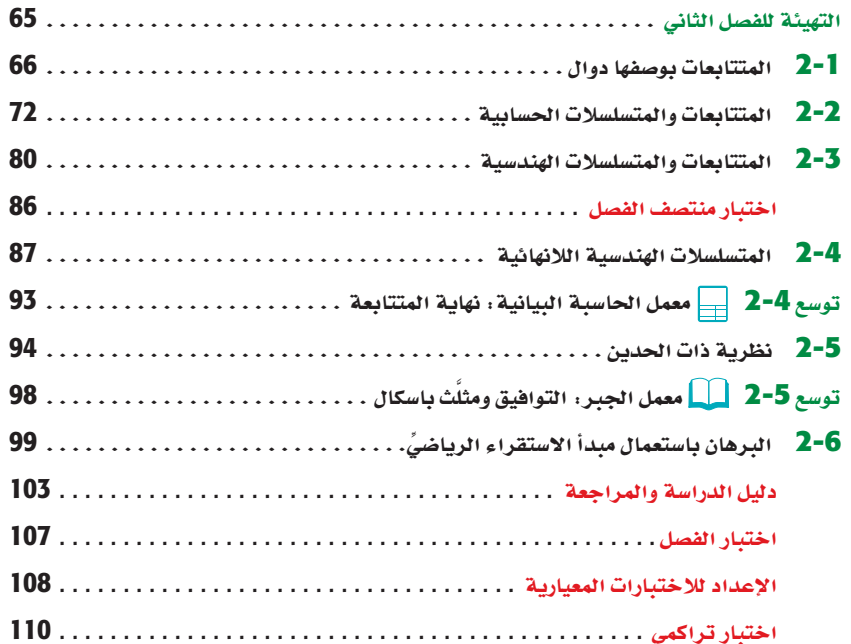

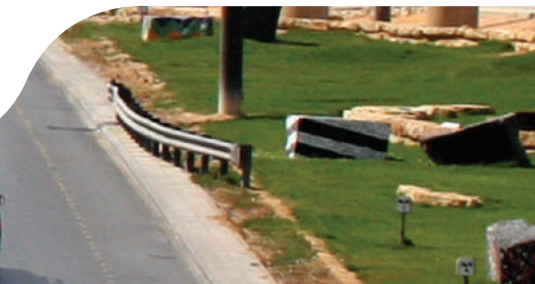

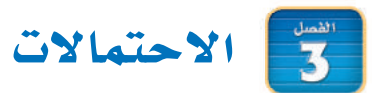

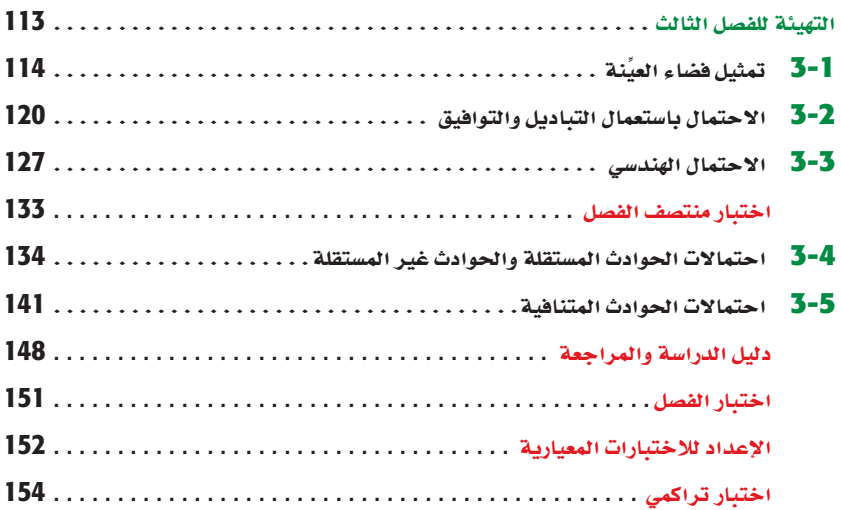

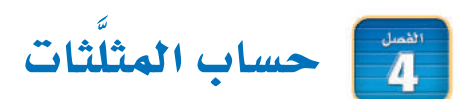

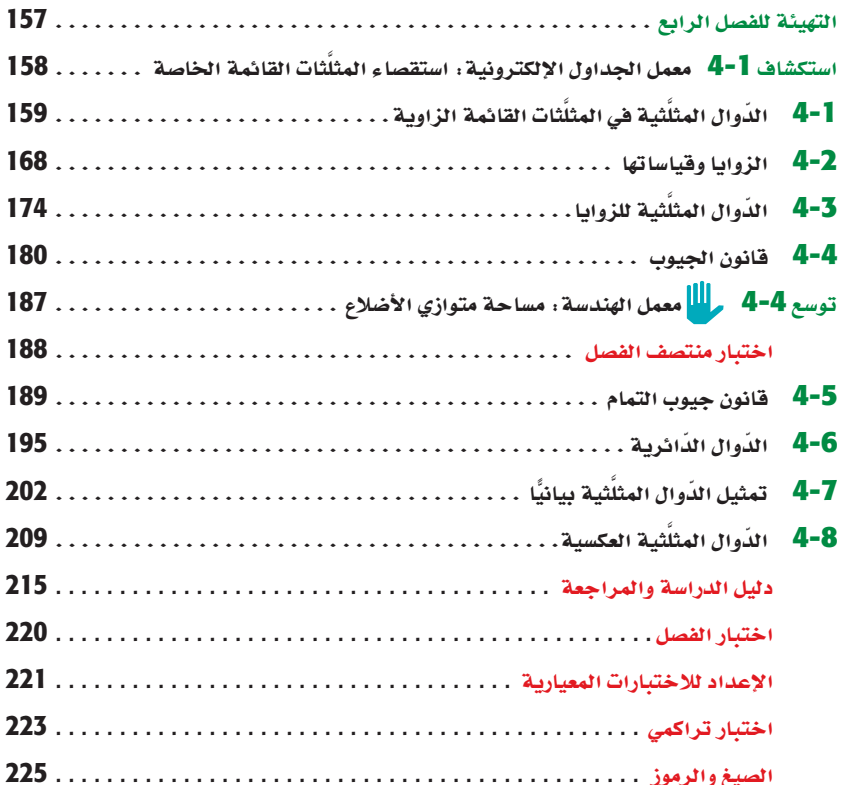

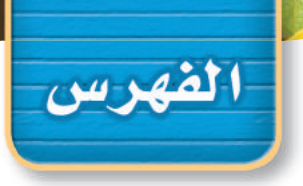

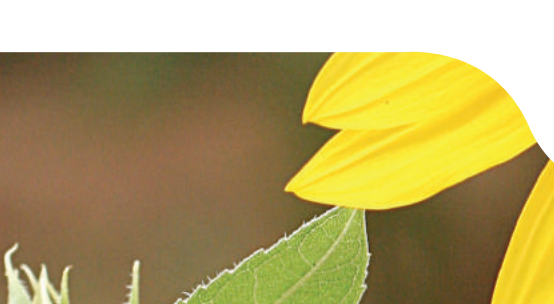

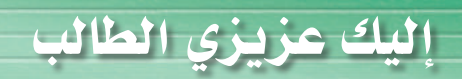

### ستركز في دراستك لهذا الكتاب على عدة موضوعات رياضية، تشمل ما يأتي:

- العالقات ّ والدوال النّ�سبية وخ�صائ�صها.
- المتتابعات والمت�سل�سالت والعمليات عليها.
	- االحتماالت وتطبيقاتها.
	- ح�ساب المثلثات وتطبيقاتها.

وفي أثناء دراستك، ستتعلم طرائق لحل المسائل الجبرية وتمثيلها بصور متعددة وسوف تفهم لغة الرياضيات وتستعمل أدواتها، وتنمي قدراتك الذهنية وتفكيرك الرياضي.

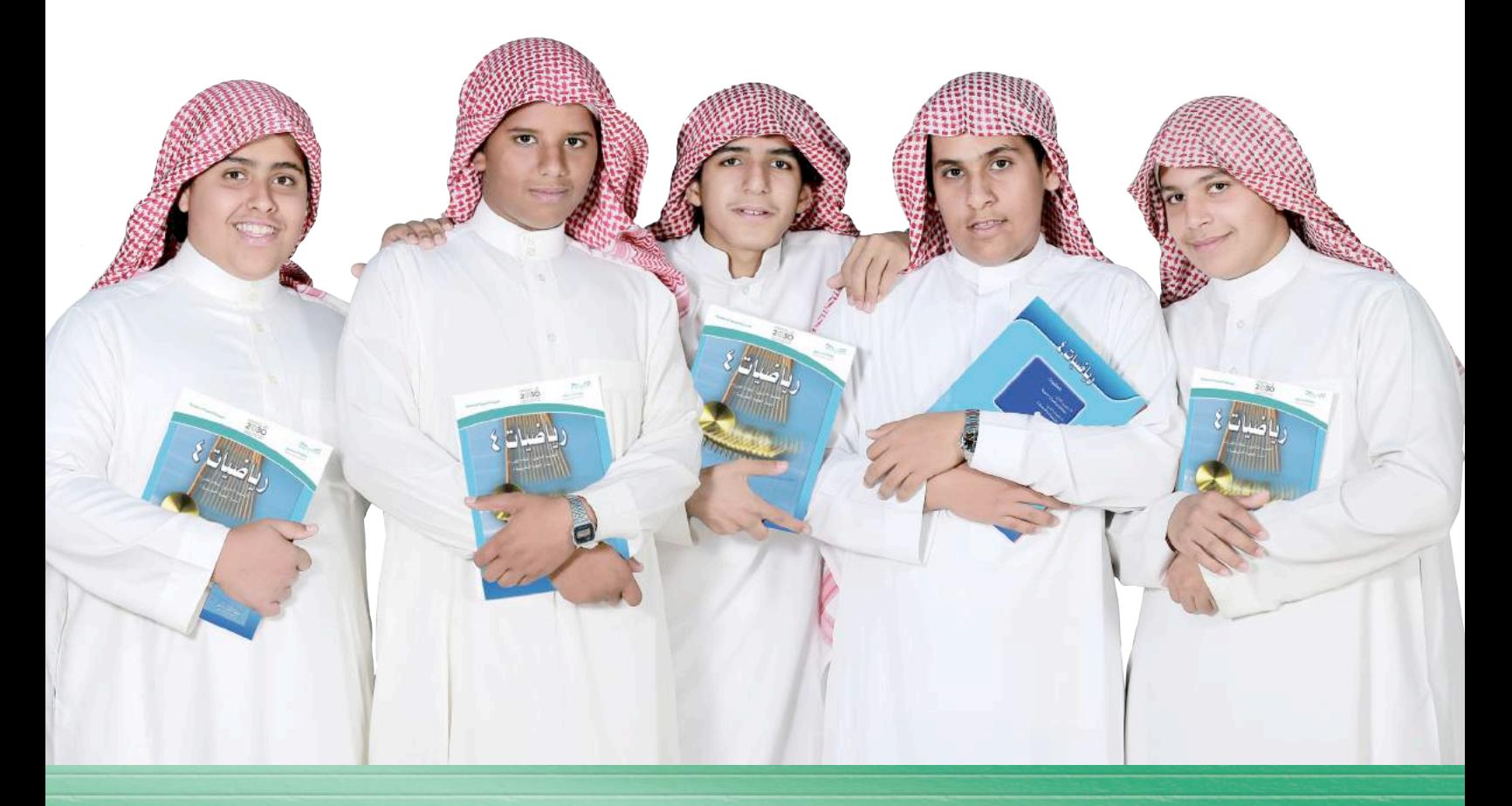

إليك عزيزي الطالب

### كيف تستعمل كتاب الرياضيات؟

- ا**قر**أ فقرة (فيما سبق لتعرف ارتباط هذا الدرس بما درسته من قبل، ولتعرف أفكار الدرس الجديد  $\bullet$ اقر أ فقرة روالآ<mark>لآن</mark> .
- �بحث عن المفردات المظللة **باللون األصفر** باللغتين العربية واإلنجليزية، واقرأ تعريف كل منها.
- ر�جعالمسائل الواردة في مثال والمحلولة بخطوات تفصيلية؛ لتوضيح أفكار الدرس الرئيسة.
	- َّ تذكر َّ بعض المفردات التي تعلمتها من قبل، بالرجوع إلى فقرة مراجعة المفردات .
- ارجع إلى المثال المشار إليه مقابل بعض التمارين في فقرتي ◘ تأكــد محل و تدرب وحل المسائل \ ليساعدك على حل هذه التمارين وما شابهها.
	- ا�ستعن بأسئلة تدريب على اختبار لتتعرف بعض أنماط أسئلة االختبارات.
		- �رجعإلى مراجعة تراكمية لتراجع أفكار الدروس السابقة.
	- ارجع إلى إرشادات للدراسة حيث تجد معلومات وتوجيهات تساعدك في متابعة الأمثلة المحلولة.
		- �رجعإلى فقرة قراءة الريا�ضيات ؛ ُ لتتذكر نطق بعض الرموز والمصطلحات الرياضية.
- ا**رجع** إلى فقرة تنبيه! `` دائمًا لتعرف الأخطاء الشائعة التي يقع فيها كثير من الطلاب حول بعض المفاهيم الرياضية فتجتنبها.
	- <mark>نفُذ اختبار الفصل</mark> في نهاية كل فصل، بعد أن تُراجع أفكار الدرس مستفيدًا مما دوَّنته من أفكار في <mark>. المس</mark>طو<mark>يات</mark> .
	- ا**ستعن** بصفحتَى <mark>الإعداد للاختبارات</mark> ؛ لتتعرف أنواع أسئلة الاختبارات وبعض طرق حلّها.
	- <mark>نفذ الاختبار التراكمي ف</mark>ي نهاية كل فصل لمراجعة الأفكار الرئيسة للفصل وماقبله من فصول.

## العلاقات والدوال النسبية **Rational Functions and Relations**

### هيما سبق:

درست حل المعادلات التربيعية: بالتحليل إلى العوامل، وبيانيًّا.

الفصل

### والأق

- أتعرّف العبارات النسبية وأبسطها.
- أمثًل دوالٌ نسبية بيانيًّا.
- أحل مسائل التغيّر الطردي والتغيّر المشترك والتغيّر العكسي والتغيّر المركب.
	- أحل معادلات ومتباينات نسبية.

### العاذلاة

(٢) سفر: يمكن استعمال الدوالُ النسبية للتعبيرِ عن المسافة، والزمن، والسرعة، عند السفر بالسيارة، أو بالطائرة، فإذا أردت الوصول إلى وجهة معينة في زمن معين، فيمكنك استعمال العلاقات النسبية للتوصل إلى السرعة المناسبة التي يجب أن تسير بها لتحقق هدفك.

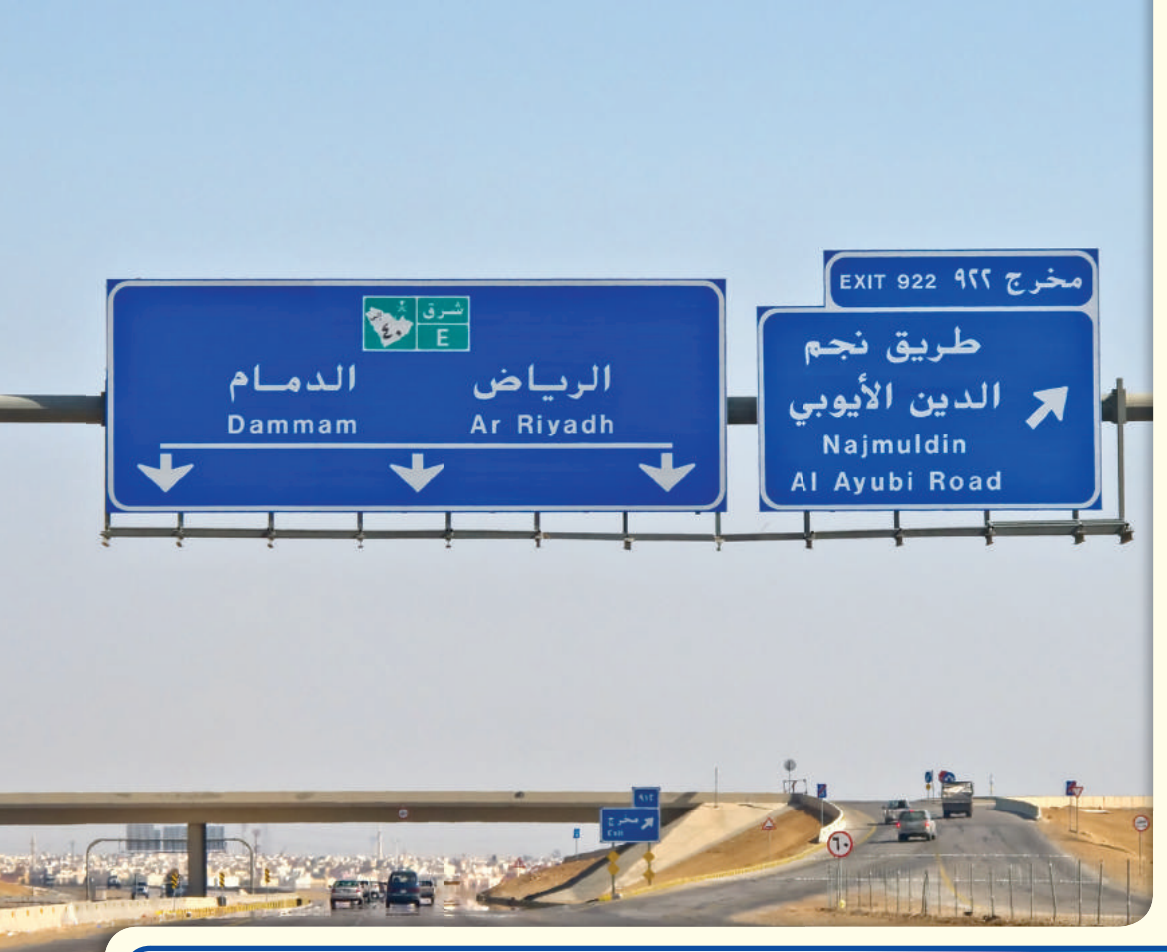

جو ل

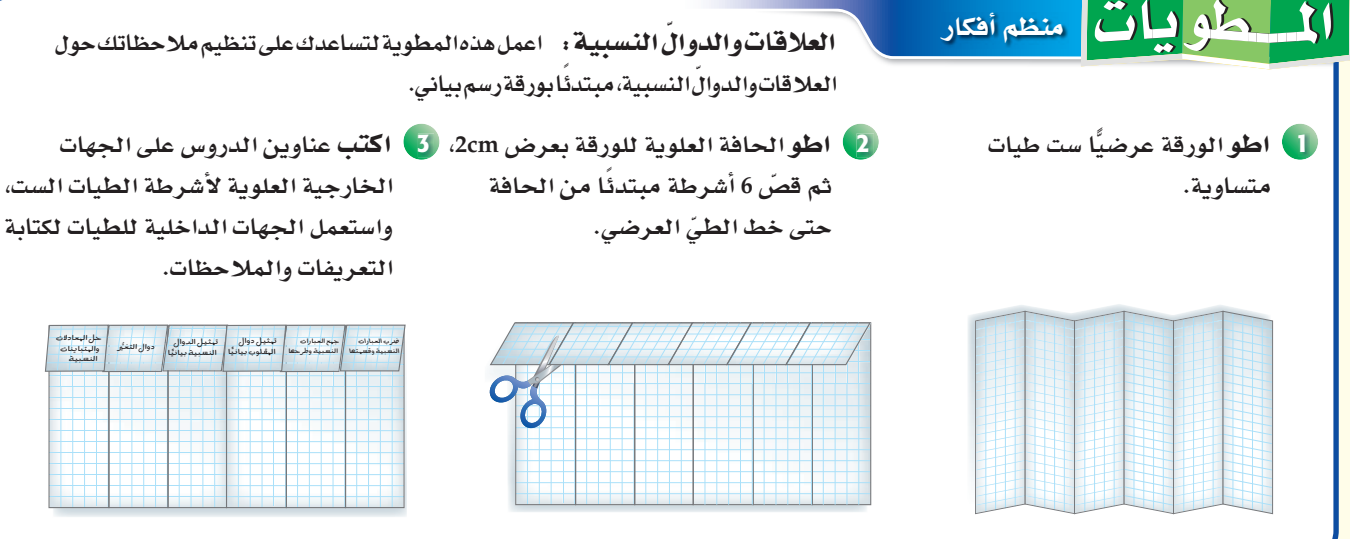

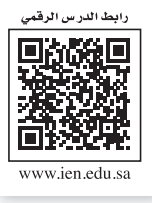

# التهيئة للفصل الأول

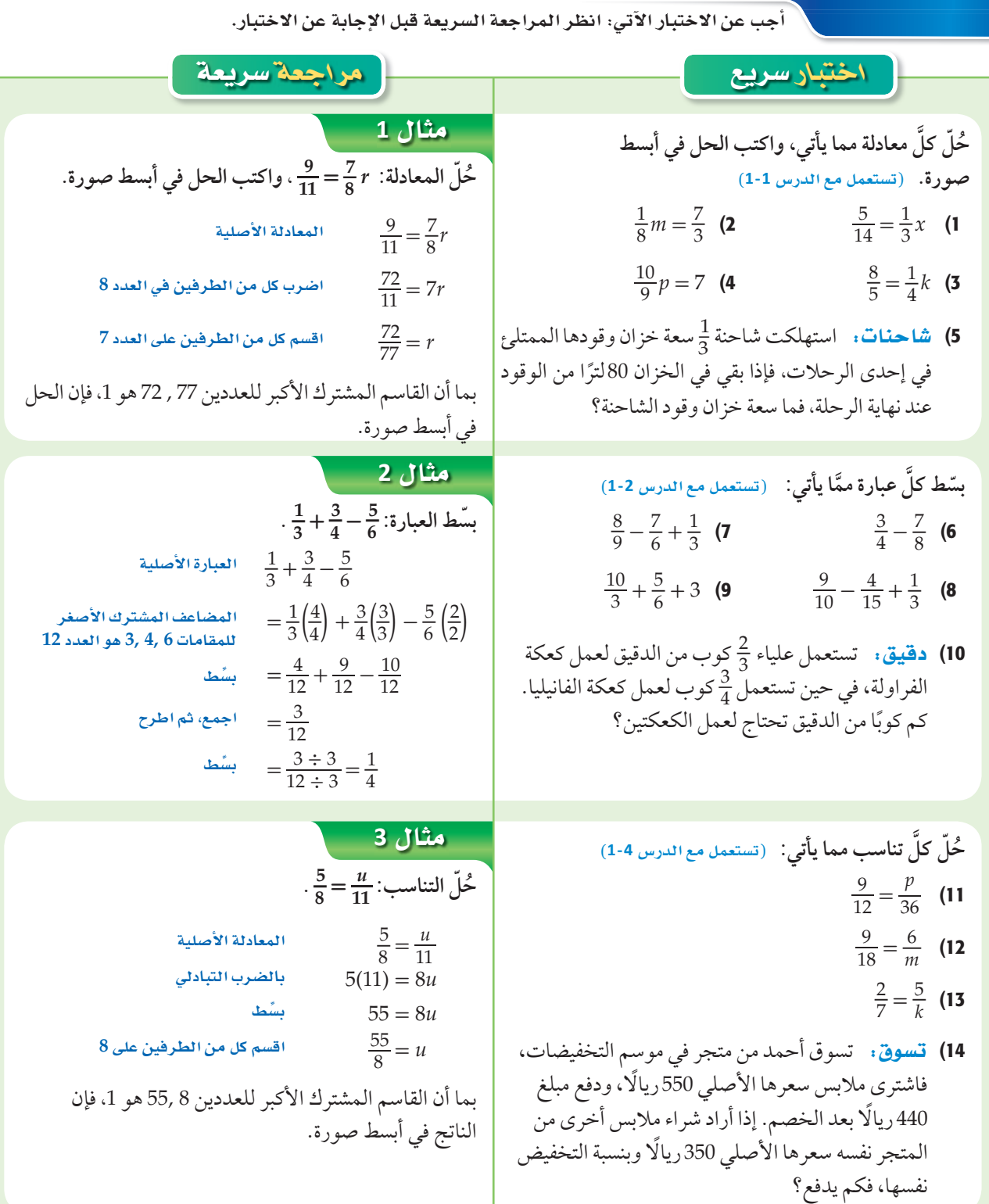

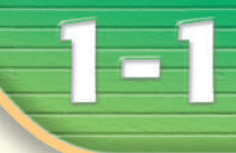

#### هيما سبق: درست تحليل كثيرات الحدود. (مهارة سابقة)

### والأن

- أتعرف العبارات النسبية.
	- أبسّط عبارات نسبية.
	- أبسّط كسورًا مركّبة.

### العفردات:

العيارة النسيبية rational expression الك*س*ر المركّب

complex fraction

### **GCF** الرمز (GCF) يمثّل اختصارًا له: **Greatest Common Factor** القاسم (العامل) المشترك الأكبر

### ضرب العبارات النسبية وقسمتها Multiplying and Dividing Rational Expressions

### العاذلا؟

يستطيع الغواصون الوصول إلى أعماق تزيد على ft 33 باستعمال  $T(d) = \frac{1700}{d-33}$  أجهزة التنفس تحت الماء، وتعطى الدالّة النسبية أكبر زمن يمكن للغواص قضاؤه في هذه الأعماق، بحيث يبقى قادرًا على الصعود إلى السطح بمعدل ثابت دون توقف، حيث (T(d زمن الغوص بالدقائق، وd العمق بالأقدام.

**تبِسيط العبارات النسبية:** تُسمى النسبة بين كثيرتي حدود<br>مثِّل: <u>1700 <mark>"عبارة نسبية"</mark>.</u>

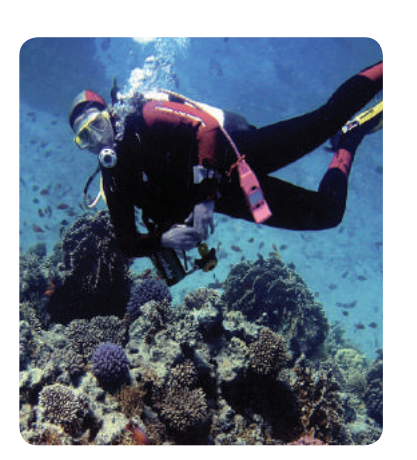

بما أن المتغيِّرات في الجبر تمثِّل أعدادًا حقيقية في أغلب الأحيان، فإن العمليات على العبارات النسبية تشبه العمليات على الأعداد النسبية. وكما في تبسيط الكسور فإنه عند تبسيط العبارات النسبية يتم قسمة كلٍّ من البسط والمقام على القاسم المشترك الأكبر (GCF) لهما.

$$
\frac{8}{12} = \frac{2 \cdot 4}{3 \cdot 4} = \frac{2}{3}
$$
\n
$$
\frac{x^2 - 4x + 3}{x^2 - 6x + 5} = \frac{(x - 3)(x - 1)}{(x - 5)(x - 1)} = \frac{x - 3}{x - 5}
$$
\n
$$
\frac{1}{\sqrt{6CF = 4}}
$$
\nGCF =  $x - 1$ 

$$
\frac{5x(x^2 + 4x + 3)}{(x - 6)(x^2 - 9)} \cdot \frac{5x(x^2 + 4x + 3)}{(x - 6)(x^2 - 9)} = \frac{5x(x + 3)(x + 1)}{(x - 6)(x^2 - 9)} = \frac{5x(x + 3)(x + 1)}{(x - 6)(x + 3)(x - 3)} = \frac{5x(x + 1)}{(x - 6)(x - 3)} \cdot \frac{\frac{1}{(x + 3)}}{(\frac{x + 3)}{1}} = \frac{5x(x + 1)}{(x - 6)(x - 3)} = \frac{5x(x + 1)}{(x - 6)(x - 3)} = \frac{5x(x + 1)}{(x - 6)(x - 3)}
$$
\n
$$
\frac{2z(z + 5)(z^2 + 2z - 8)}{(z - 1)(z + 5)(z - 2)} \quad (1B \quad \frac{4y(y - 3)(y + 4)}{y(y^2 - y - 6)} \quad (1A \quad \frac{4y(y - 3)(y + 4)}{y(y^2 - y - 6)} \quad (1B \quad \frac{4y(y - 3)(y + 4)}{y(y^2 - y - 6)} \quad (1C \quad \frac{4y(y - 3)(y + 4)}{y(y^2 - y - 6)} \quad (1D \quad \frac{4y(y - 3)(y + 4)}{y(y^2 - y - 6)} \quad (1E \quad \frac{4y(y - 3)(y + 4)}{y(y^2 - y - 6)} \quad (1E \quad \frac{4y(y - 3)(y + 4)}{(x - 6)(x - 3)} \quad (1E \quad \frac{4y(y - 3)(y + 4)}{(x - 6)(x - 3)} \quad (1E \quad \frac{4y(y - 3)(y + 4)}{(x - 6)(x - 3)} \quad (1E \quad \frac{4y(y - 3)(y + 4)}{(x - 6)(x - 3)} \quad (1E \quad \frac{4y(y - 3)(y + 4)}{(x - 6)(x - 3)} \quad (1E \quad \frac{4y(y - 3)(y + 4)}{(x - 6)(x - 3)} \quad (1E \quad \frac{4y(y - 3)(y + 4)}{(x - 6)(x - 3)} \quad (1E \quad \frac{4y(y - 3)(y + 4)}{(x - 6)(x - 3)} \quad (1E \quad \frac{4y(y - 3)(y
$$

### .<br>قراءة الرياضيات

قيم *x* التي تجعل العبارة غير معرَّفة **لإيجاد قيم** *x* **التي تكون العبارة عندها غير َّمعرفة، ا�ستعمل العبارة** 

**المعطاة قبل تب�سيطها.**

#### إر�شادات للإختبار

بدائل ال�س�ؤال

**يمكنك في بع�ض الأحيان اخت�صار الوقت بحذف بع�ض البدائل غير المنطقية, ثم االختيار من بين البدائل المتبقية.**

تكون العبارة النسبية غير معرّفة عند قيم المتغيّر التي تجعل مقامها صفرًا.

مثال **2** على اختبار َّ فة؟ ما قيم *x* التي تجعل العبارة **(8 <sup>+</sup>** *<sup>x</sup>***6 <sup>+</sup> <sup>2</sup>***x***(***x***4) \_\_<sup>14</sup>-** *<sup>x</sup>***5 - <sup>2</sup>***x***(2***<sup>x</sup>* غير معر A -4 -2, B 7 -2, C -4 -2, 0, D 7 -4, 0, اقرأ فقرة االختبار: ً ا. تريد إيجاد قيم *x* التي تجعل المقام صفر حل فقرة االختبار: ً ا هي 0=*x*؛ لذا يمكن حذف البديلين A و <sup>B</sup> . إحدى القيم التي تجعل المقام ( 8 + *x*6 + 2*x*( *x*4 يساوي صفر واآلن حّلل المقام إلى عوامل. (4 + *x*)(2 + *x* = (8 + *x*6 + <sup>2</sup>*x*، إذن المقام يساوي (4 + *x*)(2 + *x*(*x*4 . ً ا عندما <sup>0</sup> <sup>=</sup> *<sup>x</sup>*، أو -2 = *x* أو -4 = *x* فإن اإلجابة الصحيحة هي <sup>C</sup> . وبما أن المقام يساوي صفر ✓ تحقق من فهمك (10 - *<sup>x</sup>*<sup>3</sup> - <sup>2</sup>*x*(-6) \_\_<sup>12</sup> <sup>+</sup> *<sup>x</sup>*<sup>8</sup> <sup>+</sup> <sup>2</sup>*x*(*x* غير معر

**2** ما قيم x التي تجعل العبارة 
$$
\frac{x(x^2 + 8x + 12)}{-6(x^2 - 3x - 10)}
$$
تجعل العبارة 5, –6 **D** 0, –2 **C** 5, –2 **B** 5, 0 **A**

في بعض الأحيان، يمكنك إخراج العدد 1- كعامل مشترك من البسط أو المقام للمساعدة في تبسيط العبارة النسبية.

$$
4x - 3y = -1(3y - 4y)
$$
\n
$$
x - y = -1(y - x)
$$
\n
$$
\frac{8a^3 - b^3}{y^2 - 2x}
$$
\n
$$
\frac{8a^3 - b^3}{y^2 - 2x}
$$
\n
$$
\frac{8a^3 - b^3}{y^2 - 2x}
$$
\n
$$
\frac{8a^3 - b^3}{y^2 - 2x}
$$
\n
$$
\frac{8a^3 - b^3}{y^2 - 2x}
$$
\n
$$
\frac{8a^3 - b^3}{y^2 - 2x}
$$
\n
$$
\frac{8a^3 - b^3}{y^2 - 2x}
$$
\n
$$
\frac{8a^3 - b^3}{y^2 - 2x}
$$
\n
$$
\frac{8a^3 - b^3}{y^2 - 2x}
$$
\n
$$
\frac{8a^3 - b^3}{y^2 - 2x}
$$
\n
$$
\frac{8a^3 - b^3}{y^2 - 2x}
$$
\n
$$
\frac{8a^3 - b^3}{y^2 - 2x}
$$
\n
$$
\frac{8a^3 - b^3}{y^2 - 2x}
$$
\n
$$
\frac{8a^3 - b^3}{y^2 - 2x}
$$
\n
$$
\frac{8a^3 - b^3}{y^2 - 2x}
$$
\n
$$
\frac{8a^3 - b^3}{y^2 - 2x}
$$
\n
$$
\frac{8a^3 - b^3}{y^2 - 2x}
$$
\n
$$
\frac{8a^3 - b^3}{y^2 - 2x}
$$
\n
$$
\frac{8a^3 - b^3}{y^2 - 2x}
$$
\n
$$
\frac{8a^3 - b^3}{y^2 - 2x}
$$
\n
$$
\frac{8a^3 - b^3}{y^2 - 2x}
$$
\n
$$
\frac{8a^3 - b^3}{y^2 - 2x}
$$
\n
$$
\frac{8a^3 - b^3}{x^2(4 - x)}
$$
\n
$$
\frac{8a^3 - b^3}{x^2(4 - x)}
$$
\n
$$
\frac{8a^3 - b^3}{x^2 - 2x}
$$
\n
$$
\frac{8a^3 - b^3}{x^2
$$

تستعمل طريقة ضرب الكسور أو قسمتها في ضرب العبارات النسبية أو قسمتها؛ فعندما تضرب كسرين فإنك تضرب البسط في البسط والمقام في المقام. أما عند قسمة كسرين، فإنك تضرب المقسوم في مقلوب المقسوم عليه، أو تضرب المقسوم في النظير الضربي للمقسوم عليه. والجدول الآتي يلخصُ قواعد ضرب العبارات النسبية وقسمتها:

مثال 4 فرب عبارات نسبية وقسمتها

بسِّط كلَّ عبارة ممَّا يأتي:

 $\frac{6c}{5d} \cdot \frac{15cd^2}{8a}$  (a  $\frac{6c}{5d} \cdot \frac{15cd^2}{8a} = \frac{2 \cdot 3 \cdot c \cdot 5 \cdot 3 \cdot c \cdot d \cdot d}{5 \cdot d \cdot 2 \cdot 2 \cdot 2 \cdot a}$ حلِّل إِلى عوامل  $=\frac{\frac{1}{2}\cdot 3\cdot c\cdot 5\cdot 3\cdot c\cdot d\cdot d}{5\cdot d\cdot 2\cdot 2\cdot 2\cdot a}$ اختصر العوامل المشتركة  $=\frac{3\cdot 3\cdot c\cdot c\cdot d}{2\cdot 2\cdot a}$ بسَّط  $=\frac{9c^2d}{4a}$ ىشط  $\frac{18xy^3}{7a^2b^2} \div \frac{12x^2y}{35a^2b}$  (b فيرب المقسوم في مقلوب المقسوم عليه  $\frac{18xy^3}{7a^2b^2}\div\frac{12x^2y}{35a^2b}~=~\frac{18xy^3}{7a^2b^2}\cdot\frac{35a^2b}{12x^2y}$  $=\left(\frac{18\times35}{7\times12}\right)\cdot\left(\frac{x}{x^2}\right)\cdot\left(\frac{y^3}{y}\right)\cdot\left(\frac{a^2}{a^2}\right)\cdot\left(\frac{b}{b^2}\right)$ جمّع العوامل  $= \left(\frac{\cancel{b}^1 \times 3 \times 7 \times 5}{\cancel{b}^1 \times 2 \times 7} \right) \cdot x^{1-2} \cdot y^{3-1} \cdot a^{2-2} \cdot b^{1-2}$ استعمل قوانين الأسس واختصر العوامل المشتركة  $=\frac{15}{2} \cdot x^{-1} \cdot y^2 \cdot a^0 \cdot b^{-1}$ يشظ  $=\frac{15}{2}\cdot\frac{1}{r^{1}}\cdot y^{2}\cdot1\cdot\frac{1}{b^{1}}$ تعريف الأسس السالبة

 $=\frac{15y^2}{2xb}$ 

يشظ

ارشادات للدراسة

العوامل المشتركة تأكد من اختصار العوامل المشتركة في كلٌ من البسط والمقام.

### <mark>ك اتحقق من فهمك</mark>

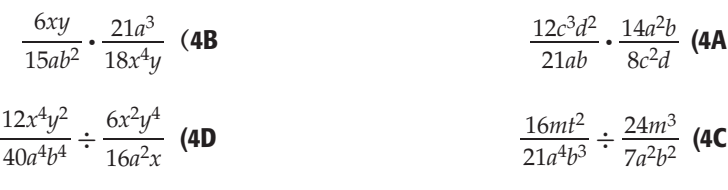

في بعض الأحيان عليك أن تحلَّل البسط أو المقام أو كليهما قبل تبسيط ناتج ضرب عبارات نسبية أو قسمتها.

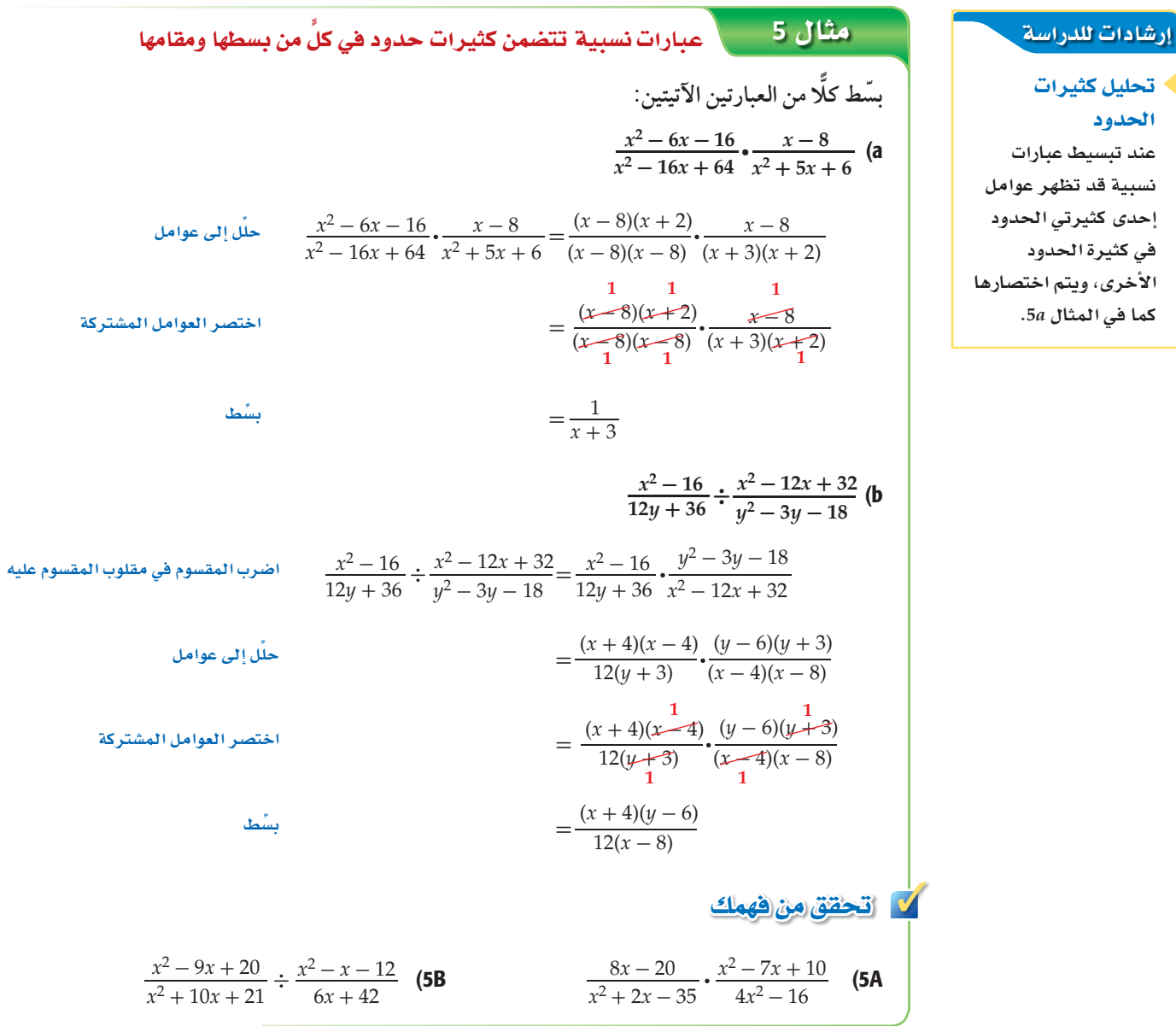

**تبسيط الكسور المركّبة : الكسر المركّب** يحوي بسطه ومقامه أو أحدهما كسورًا، والعبارات الآتية كسور مركّبة:

$$
\frac{\frac{c}{6}}{5d} \qquad \qquad \frac{\frac{8}{x}}{x-2} \qquad \qquad \frac{\frac{x-3}{8}}{\frac{x-2}{x+4}} \qquad \qquad \frac{\frac{4}{a}+6}{\frac{12}{a}-3}
$$
\nQ(2) = 3

| 1. $\frac{a + b}{4}$                                                  | 2. $\frac{a + b}{4}$                                                       | 3. $\frac{a + b}{4}$ |
|-----------------------------------------------------------------------|----------------------------------------------------------------------------|----------------------|
| \n $\frac{a + b}{4}$ \n                                               | \n $\frac{a + b}{4}$ \n                                                    |                      |
| \n $\frac{a + b}{4}$ \n                                               | \n $\frac{a + b}{a^2 + b^2} = \frac{a + b}{4} \div \frac{a^2 + b^2}{4}$ \n |                      |
| \n $= \frac{a + b}{4} \cdot \frac{4}{a^2 + b^2}$ \n                   | \n $= \frac{a + b}{4} \cdot \frac{4}{a^2 + b^2}$ \n                        |                      |
| \n $\frac{x^2}{4} - \frac{y^2}{4} + \frac{y^2}{4}$ \n                 |                                                                            |                      |
| \n $\frac{x^2}{y - x}$ \n                                             | \n $\frac{x^2}{y - x}$ \n                                                  |                      |
| \n $\frac{x^2}{y - x}$ \n                                             | \n $\frac{x^2}{y - x}$ \n                                                  |                      |
| \n $\frac{x^2}{y - x}$ \n                                             |                                                                            |                      |
| \n $\frac{x^2}{y - x}$ \n                                             |                                                                            |                      |
| \n $\frac{x^2}{y - x}$ \n                                             |                                                                            |                      |
| \n $\frac{x^2}{y - x}$ \n                                             |                                                                            |                      |
| \n $\frac{x^2}{y - x}$ \n                                             |                                                                            |                      |
| \n $\frac{x^2}{y - x}$ \n                                             |                                                                            |                      |
| \n $\frac{x^2}{y - x}$ \n                                             |                                                                            |                      |
| \n $\frac{x^2}{y - x}$ \n                                             |                                                                            |                      |
| \n $\frac{x^2 - y^2}{(x + y)(x - y)} \cdot \frac{(-1)(x - y)}{4x}$ \n |                                                                            |                      |
| \n $\frac{x^2 - y^2}{4(x + y)}$ \n                                    | \n $\frac{x^2 - y^2}{4(x$                                                  |                      |

لا تاكىل

| c + d                                            | 1  | 2                                |    |      |   |       |   |
|--------------------------------------------------|----|----------------------------------|----|------|---|-------|---|
| $\frac{c + d}{3c^2 - 3d^2}$                      | (2 |                                  |    |      |   |       |   |
| $\frac{x^2 - 5x - 24}{x^2 - 64}$                 | (1 |                                  |    |      |   |       |   |
| $\frac{x^2 - 5x - 24}{x^2 - 64}$                 | (1 |                                  |    |      |   |       |   |
| $\frac{x + 7}{x^2 - 3x - 28}$                    | 1  |                                  |    |      |   |       |   |
| $-4, 7$                                          | D  | -7, 4, 7                         | C  | 4, 7 | B | -7, 4 | A |
| $-4, 7$                                          | D  | -7, 4, 7                         | C  | 4, 7 | B | -7, 4 | A |
| $\frac{a^2x - b^2x}{by - ay}$                    | (5 | $\frac{y^2 + 3y - 40}{25 - y^2}$ | (4 |      |   |       |   |
| $\frac{27x^2y^4}{16yz^3} \cdot \frac{8z}{9xy^3}$ | (7 | $\frac{x^3 + 27}{3x + 9}$        | (6 |      |   |       |   |

$$
\frac{x^{2} - 4x - 21}{x^{2} - 6x + 8} \cdot \frac{x - 4}{x^{2} - 2x - 35} = 6
$$
\n
$$
\frac{x}{x + 6}
$$
\n
$$
\frac{x}{x + 6}
$$
\n
$$
\frac{x}{x + 2x - 18}
$$
\n
$$
\frac{x}{x^{2} - 3x - 8}
$$
\n
$$
\frac{x^{2} - 8x}{x^{2} + 3x - 18}
$$
\n
$$
\frac{a^{2} - b^{2}}{3a^{2} - 6x + 5} + \frac{4a + 4b}{a^{2} - 1} = 12
$$
\n
$$
\frac{y^{2}(y^{2} + 3y + 2)}{2y(y - 4)(y + 2)} = 14
$$
\n
$$
\frac{(x^{2} - 16x + 64)(x + 2)}{2x^{2} - 6x + 5(4)(x + 2)} = 16
$$
\n
$$
\frac{(x - 3)(x + 6)}{(x^{2} - 6x)(x^{2} - 3x - 16)} = 6
$$
\n
$$
\frac{(x - 3)(x + 6)}{(x^{2} - 5x + 12)(x^{2} - 36)} = 6
$$
\n
$$
\frac{2x^{2} - 9x - 5}{4(x + 2)(x - 3)} = 15
$$
\n
$$
\frac{3x^{2} - 5x - 14}{4(x + 2)(x - 3)} = 15
$$
\n
$$
\frac{3x^{2} - 5x - 14}{4(x + 2)(x - 3)} = 15
$$
\n
$$
\frac{3 - 3y}{x^{2} - 3x - 54} = 19
$$
\n
$$
\frac{3 - 3y}{x^{2} - 3x - 54} = 19
$$
\n
$$
\frac{3 - 3y}{x^{2} - 3x - 54} = 19
$$
\n
$$
\frac{3 - 3y}{x^{2} - 3x - 54} = 19
$$
\n
$$
\frac{3 - 3y}{x^{2} - 3x - 54} = 19
$$
\n
$$
\frac{3 - 3y}{2x^{2} - 3x - 54} = 19
$$
\n<math display="</math>

$$
17 \quad \text{if} \quad 1 - 2
$$

 $\overline{G}$ 

Ч

 $(3x - 1) m<sup>2</sup>$ 

 $(2x + 3)m$ 

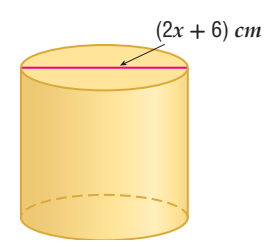

34) هندسة: يمكن استعمال كثيرة الحدود 3m3 + 11x2 + 4x) للتعبير عن حجم الصندوق في الشكل 

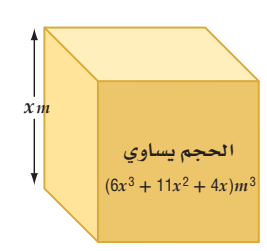

a) أوجد بعدي الصندوق الأخرين.  
1) أوجد النسبة بين أبعاد الممندوق النلاثة عندما 2 = x.  
15) هل النسبة بين أبعاد الصندوق الألاثة ثابتة لكلِّ قيم ۳ ?  
15) قلوف: تمثّل الدالّة يجلا 20% 2% 3% 7 (x) = 
$$
\frac{0.4(x^2 - 2x)}{x^3 + x^2 - 6x} = x
$$
ته تهط تسربت من إحدى ناقلات النفها، حيف 7 سُمك  
البقعة التي تبعد m عن مكان التسرب وتقاس بالمتر.  
4) ما سمك البقعة التي تبعد m 100 عن مكان التسرب?

يُعد تلون مياہ ائبدار  
يند تلون مياہ ائبحل  
بالنفط من أخطر الملوثات  
في عصرنا؛ وذلك لصعوبة  
مكافحته، وأثررہ الضار على 38  
ائبيئة وصحة الإنسان.  
14. 2- 21 - 
$$
\left(\frac{2x^2 + 7x + 3}{2x^2 - 15x + 7}\right)^{-1}
$$
  
ا $\frac{9 - x^2}{x^2 - 4x - 21} \cdot \left(\frac{2x^2 + 7x + 3}{2x^2 - 15x + 7}\right)^{-1}$ 

بدلالة x.

r) أوجد حجم المنشور بدلالة x.

$$
\frac{3x^2 - 17x - 6}{4x^2 - 20x - 24} \div \frac{6x^2 - 7x - 3}{2x^2 - x - 3}
$$
\n
$$
\left(\frac{3xy^3z}{2a^2bc^2}\right)^3 \cdot \frac{16a^4b^3c^5}{15x^7yz^3}
$$
\n
$$
\frac{4x^2 - 1}{2x^2 - 15x + 7} \cdot \frac{2x^2 - 7x - 4}{x^2 - 4x - 21} \cdot \frac{2x^2 + 7x + 3}{2x^2 - 15x + 7} \right)^{-1}
$$
\n
$$
\frac{4x^2 - 1}{3x^3 - 6x^2 - 24x}
$$
\n
$$
\frac{4x^2 - 1}{2x^2 + 12x - 9}
$$
\n
$$
\frac{2x^2 + 7x - 30}{4x^2 + 12x - 72}
$$
\n
$$
\frac{2x^2 + 7x - 30}{4x^2 + 12x - 72}
$$
\n
$$
\left(\frac{2xy^3}{3abc}\right)^{-2} \div \frac{6a^2b}{x^2y^4}
$$
\n
$$
\left(\frac{40}{3abc}\right)^{-2}
$$
\n
$$
\frac{6a^2b}{x^2y^4}
$$
\n
$$
\left(\frac{40}{3abc}\right)^{-2}
$$
\n
$$
\frac{a^2b}{x^2y^4}
$$
\n
$$
\left(\frac{45}{3abc}\right)^{-2}
$$
\n
$$
\left(\frac{45}{3abc}\right)^{-2}
$$
\n
$$
\left(\frac{45}{3abc}\right)^{-2}
$$
\n
$$
\left(\frac{45}{3abc}\right)^{-2}
$$
\n
$$
\left(\frac{45}{3abc}\right)^{-2}
$$
\n
$$
\left(\frac{45}{3abc}\right)^{-2}
$$
\n
$$
\left(\frac{45}{3abc}\right)^{-2}
$$
\n
$$
\left(\frac{45}{3abc}\right)^{-2}
$$
\n
$$
\left(\frac{45}{3abc}\right)^{-2}
$$
\n
$$
\left(\frac{45}{3abc}\right)^{-2}
$$
\n
$$
\left(\frac{45}{3abc}\right)^{-2}
$$
\n<

$$
\begin{array}{c|c}\n\hline\n\vdots \\
\hline\n\vdots \\
\hline\n\vdots \\
\hline\n\end{array}
$$

 $\boldsymbol{\mathcal{X}}$ 

 $\boldsymbol{A}$ 

 $\overline{B}$ 

في الربط بالحياة

بسِّط كلٌ عبارة ممَّا يأتي :  

$$
\frac{x^2 + 4x - 32}{2x^2 + 9x - 5} \cdot \frac{3x^2 - 75}{3x^2 - 11x - 4} \div \frac{6x^2 - 18x - 60}{x^3 - 4x}
$$
 (44)

$$
\frac{8x^2 + 10x - 3}{3x^2 - 12x - 36} \div \frac{2x^2 - 5x - 12}{3x^2 - 17x - 6} \cdot \frac{4x^2 + 3x - 1}{4x^2 - 40x + 24}
$$
 (45)

$$
\frac{4x^2 - 9x - 9}{3x^2 + 6x - 18} \div \frac{-2x^2 + 5x + 3}{x^2 - 4x - 32} \div \frac{8x^2 + 10x + 3}{6x^2 - 6x - 12}
$$
 (46)

47) 1⁄2 تعثيلات متعددة . ستكتشف في هذا السؤال العلاقة بين العبارة النسبية قبل تبسيطها وبعده.

a ~~2.~~ 
$$
\frac{x^2 - 5x + 4}{x - 4}
$$
 :  $\frac{x^2 - 5x + 4}{x - 4}$ 

- **b) جدوليًا :** إذا كانت  $\frac{x^2-5x+4}{x-4}$ ، فاستعمل العبارة التي حصلت عليها في الفرع (a) لكتابة<br>الدالّة (g(x) المرتبطة بالدالّة (f(x) ثم استعمل الحاسبة البيانية لعمل جدول لقيم x لكلّتا الدالّتين،  $0 \leq x \leq 10$  حت
	- c) قحليليًّا: أوجد قيمة كلَّ من (4)f، و (4)g، ثم وضِّح الفرق بين القيمتين.

d
$$
\Sg(x)
$$
فظيًا : م,اتستتح بالنسية للعبارة الأصلية في الفرع (a) والدالّة (g(x)

### | مسائل مهارات التفكير العليا

- $(x-6)(x+2)$  قبریر؛ قارن بین کلِّ من  $\frac{(x-6)(x+2)(x+3)}{x+3}$  و (48
- 49) اكتشف الحطأ . قام كلٌّ من علي ومحمد بتبسيط العبارة  $\frac{4}{\gamma-\gamma} \div \frac{x+y}{\gamma-\gamma}$  . أيُّهما إجابته صحيحة؟ فسِّر إجابتك.

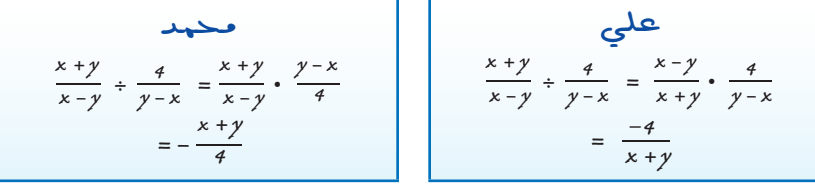

- $x = -3$  قحدٌ، ما قيمة y التي تجعل الجملة x = 6  $\frac{y}{x+3}$  .  $\frac{y}{x+4}$  صحيحة دائمًا، عدا عند x = 6 و fx = -3
	- 51) **تبرير.** هل الجملة الآتية صحيحة دائمًا، أم صحيحة أحيانًا، أم غير صحيحة أبدًا؟ فسِّر إجابتك.<br>"العبارة النسبية التي تتضمن متغيرًا في المقام تكون معرَّفة لجميع الأعداد الحقيقية".
		- 52) مسألة مفتوحة . اكتب عبارة نسبية ناتج تبسيطها  $\frac{x-1}{x+4}$  .
- 53) اكتب، إذا علمت أن ناتج تبسيط العبارة النسبية  $\frac{x+3x}{4x}$  هو  $\frac{x+3}{4}$ . فوضّح لماذا لا تكون هذه العبارة معرَّفة لجميع قيم x ؟

### تدريب على اختبار

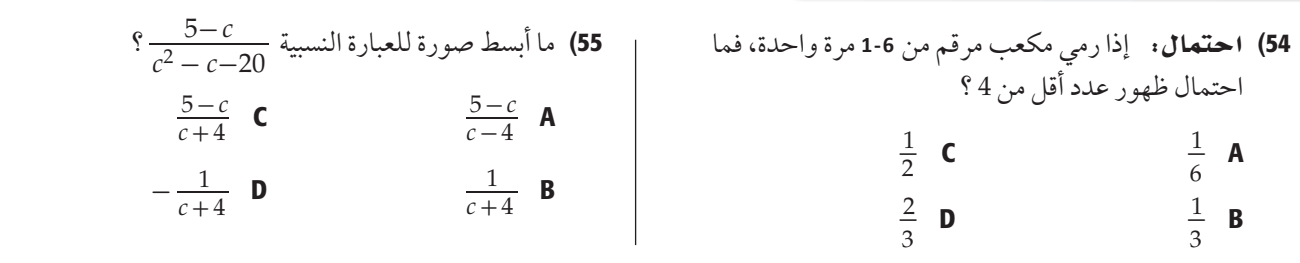

### مراجعة تراكمية

- حُلّ كلًّا من المعادلتين الآتيتين:
- (مهارة سابقة)  $\sqrt{x-8} + 5 = 7$  (56
- (مهارة سابقة)  $\sqrt[3]{n+8} 6 = -3$  (57
- بسط العبارة  $\frac{h^{\tfrac{1}{2}}+1}{h^{\tfrac{1}{2}}-1}$  (مهارة سابقة)  $f$ 
	- بسّط كلَّا مما يأتي: (مهارة سابقة)
		- $(2a+3b)+(8a-5b)$  (59
- $(x^{2}-4x+3)-(4x^{2}+3x-5)$  (60
	- $(5y + 3y^2) + (-8y 6y^2)$  (61
		- $2x(3y+9)$  (62
		- $(x+6)(x+3)$  (63
		- $(x+1)(x^2-2x+3)$  (64

### جمع العبارات النسبية وطرحها Adding and Subtracting Rational Expressions

عندما نكون في الشارع وتقترب سيارة إطفاء، نسمع صفيرها وهي تقترب منا ٍّ بتردد أعلى؛ لأن طول موجة الصوت ينضغط إلى حد ما بفعل سرعة قدومها في اتجاهنا، وبعد أن تتجاوزنا متباعدة عنا، نسمع صوت صفيرها بتردد منخفض؛ لأن طول موجتها يزداد استطالة. ويعرف ذلك بتأثير دوبلر في اتجاهنا، وبعد أن تتجاوزنا متباعدة عنا، نسمع صوت صفيرها بتردد<br>منخفض؛ لأن طول موجتها يزداد استطالة. ويعرف ذلك بتأثير دوبلر<br>(Doppler) . ويمكن تمثيل هذه الظاهرة بالعبارة النسبية (7<sub>5 p</sub> / *f* تردد صوت صفير سيارة الإطفاء، و*v* سرعة الصوت في الهواء، s حيث و *v*s سرعة سيارة الإطفاء.

**المضاعف المشترك الأصغر (LCM) لكثيرات الحدود :** تمامًا كما في الأعداد النسبية التي على الصورة ً الكسرية، فعند جمع عبارتين نسبيتين بمقامين مختلفين أو طرحهما، يجب أن تجد أولا المضاعف المشترك الأصغر (LCM) للمقامين.

ولإيجاد (LCM) لعددين أو لكثيرتي حدود أو أكثر، يجب أن تُحلل كلا منها إلى عواملها الأولية أولاً، ثم تضرب جميع العوامل التي لها الأس الأكبر.

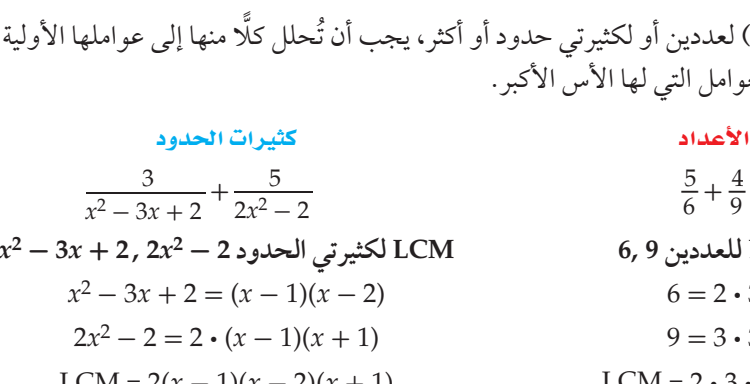

 $\frac{5}{6}$  +  $\overline{4}$ **LCM للعددين 9 6, LCM لكثيرتي الحدود 2 - 2***x***2 , 2 +** *x***3 - 2***x*  $6 = 2 \cdot 3$  $9 = 3 \cdot 3$ 

 $LCM = 2(x - 1)(x - 2)(x + 1)$   $LCM = 2 \cdot 3 \cdot 3 = 18$ 

### $\frac{1}{\sigma^2}$ مثال  $1$   $\sigma$   $\sim$  LCM  $\sim$   $\sigma$

**أوجد LCM ِّ لكل َّ مجموعة من كثيرات الحدود مما يأتي:**

 $6xy, 15x^2, 9xy^4$  (a

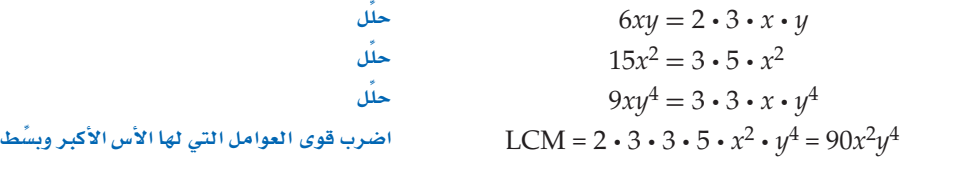

 $y^4 + 8y^3 + 15y^2$ ,  $y^2 - 3y - 40$  (b  $y^4 + 8y^3 + 15y^2 = y^2(y + 5)(y + 3)$  $y^2 - 3y - 40 = (y + 5)(y - 8)$  $LCM = y^2(y + 5)(y + 3)(y - 8)$ أضرب قوى العوامل التي لها الأس الأكبر

### <mark>√ قحقق من فهمك</mark>

 $4a^2 - 12a - 16$ ,  $a^3 - 9a^2 + 20a$  (**1B**  $12a^2b$ , 15abc,  $8b^3c^4$  (**1A** 

SQódG¢ **1-2 ªL ™dG©äGQÉÑ ùædG°Ñ«á MôWh¡É 21**

### الملاذاا؟ در*ست جم*ع كثيرات حدود وطرحها. (مهارة سابقة)

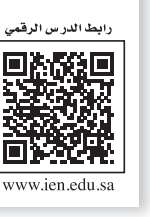

**CBE-GE-saqrL.edu.httpsien/LessonsQR/Files/com.edu4t.net-esstest://http**

**png3.L1-CH4-math-TRNS-**

**3L1-CH4-math-TRNS-CBE-GE-L**

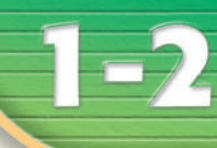

<u>هيما سبق,</u>

Gh'B¿:

حدود.

**■ أجد المضاعف المشترك G'UC°¨ô**) **LCM** (**ãµd«äGô** 

> ■ أجمع عبارات ن*سبي*ة وأطرحها.

### قراءة الرياضيات

**LCM** 

**õeôdG) LCM u ( πãªj**  اختصارًا لـ : **Least Common Multiple (ªdG†°YÉ ∞ûªdG°ôà ∑G'UC°¨ô(**

جمع العبارات النسبية وطرحها . عند جمع عبارتين نسبيتين أو طرحهما يجب أن نوحِّد مقاميهما، تمامًا كما في جمع الكسور وطرحها.

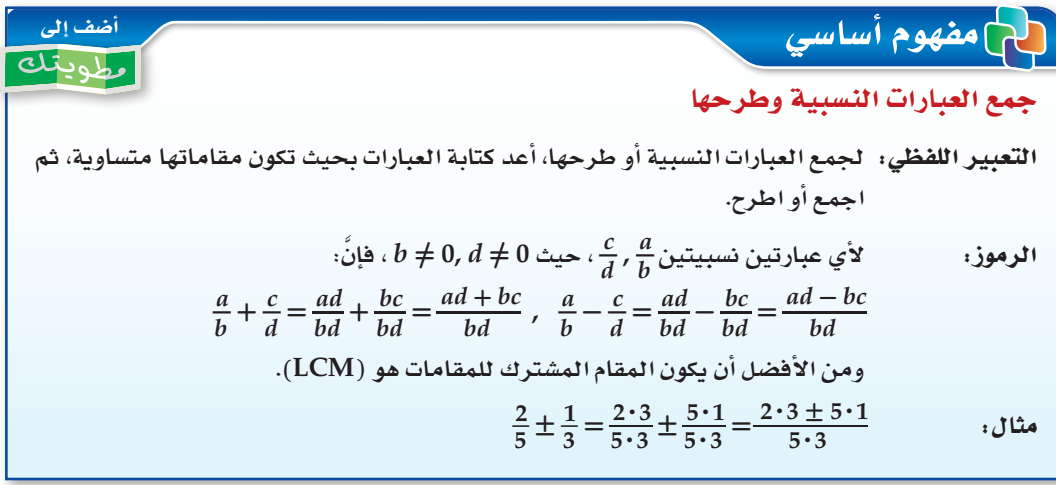

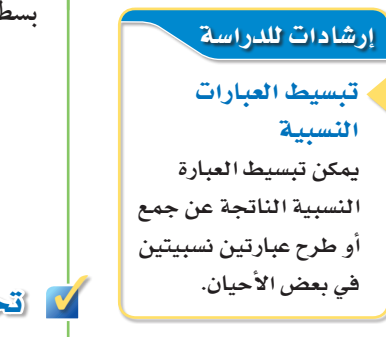

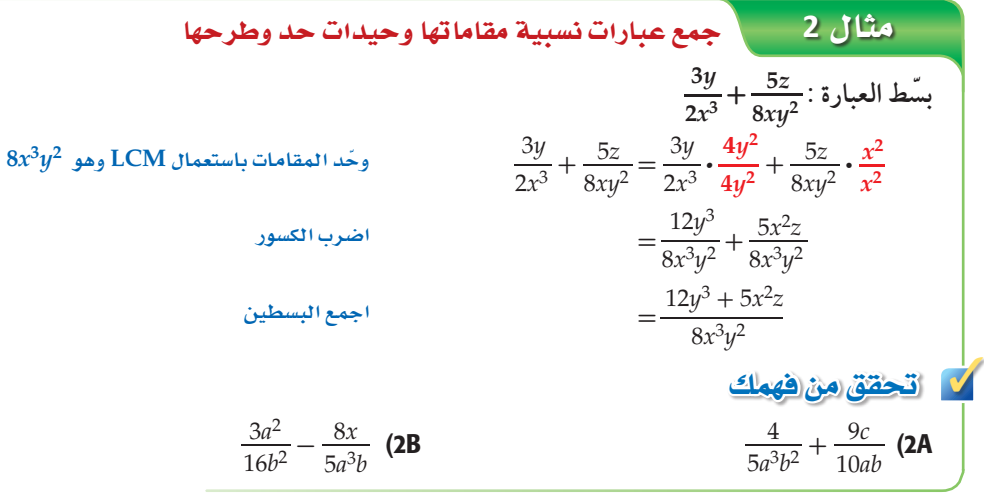

يستعمل LCM ً أيضا لجمع أو طرح عبارات نسبية مقاماتها كثيرات حدود.

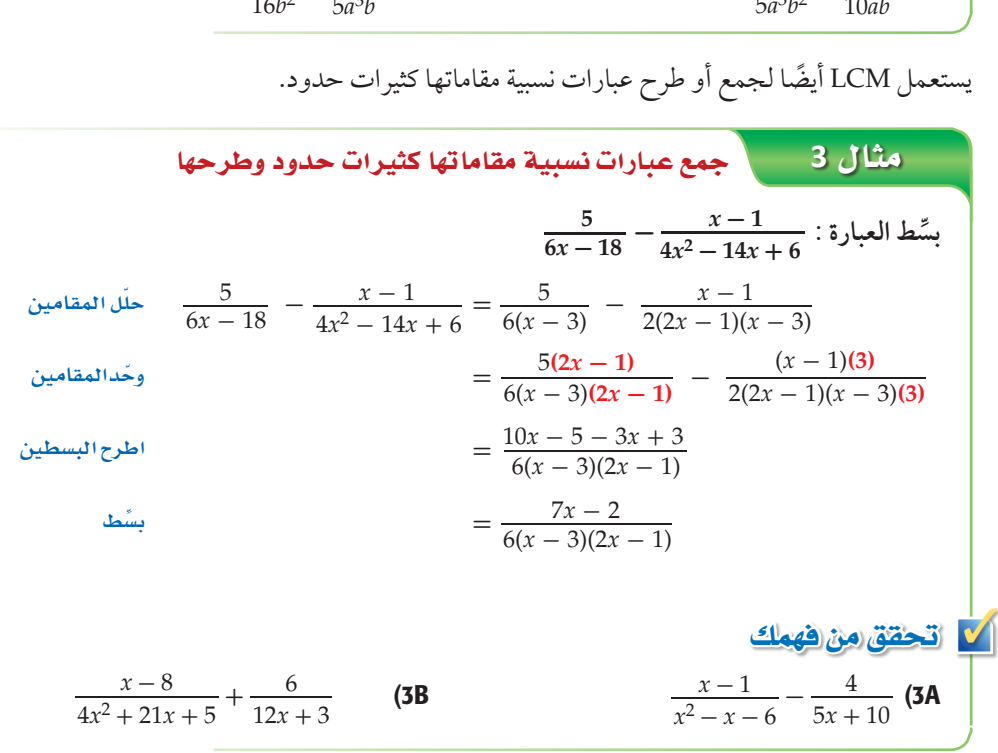

مثال **4** َّ تب�سيط الك�سور المرك ٍّ بة بتب�سيط كل من الب�سط والمقام على حدة **1\_ + 1** *x***\_** *x* **\_- <sup>1</sup>** *y* **ّ بسط العبارة**  1\_ + 1 *x*\_ *x* \_- <sup>1</sup> *y* = *x*\_ 1\_ + *x x*\_ *y*\_ *x* \_ *y y* **LCM لمقامات الب�سط هو** *x* **LCM لمقامات المقام هو** *y* = 1 + *x*\_ *x*\_ *x* - *y*\_ *y* **ِّب�س اًّط كل من الب�سط والمقام** 1 + *x*= \_ *x* - *y* <sup>÷</sup> \_*<sup>x</sup> y* **اكتب العبارة على �صورة ق�سمة عبارتين** 1 + *x*= \_ *y* ·\_*x* **ا�ضرب المق�سوم في مقلوب المق�سوم عليه** *x* - *y y* + *xy*= \_ <sup>2</sup>*x* - *xy* **ِّب�سط** ✓ تحقق من فهمك *c*\_ *d* \_ *d c*\_ *d*\_ 2 + *c y* \_- <sup>1</sup>B4) *x*\_ 1\_ *y* + *x* 1\_A4)

إرشادات للدراسة

**المقام.** 

حدود غير معرَّفة **ّ تذكر ً أن هناك قيودا على المتغيرات في** 

من طرائق تبسيط الكسور المركَّبة تبسيط كلٍّ من البسط والمقام على حدة، ثم تبسيط العبارة الناتجة.

وهناك طريقة أخرى لتبسيط الكسور المركّبة هي إيجاد LCM لمقامات البسط والمقام، ثم اختصارها بضرب كلٍّ من بسط العبارة ومقامها في LCM .

$$
\frac{xy}{xy} = \frac{1 + \frac{1}{x}}{\frac{1}{xy} + \frac{1}{x}}
$$
\n
$$
\frac{xy}{xy} = \frac{1}{\frac{1}{xy} + \frac{1}{x}}
$$
\n
$$
\frac{xy}{xy} = \frac{1}{\frac{1}{xy} + \frac{1}{x}}
$$
\n
$$
\frac{1 + \frac{1}{x}}{1 - \frac{x}{y}} = \frac{1 + \frac{1}{x}}{\left(1 - \frac{x}{y}\right)} \cdot \frac{xy}{xy}
$$
\n
$$
= \frac{xy + y}{xy - x^2}
$$
\n
$$
\frac{1}{\sqrt{1 - \frac{x}{y}}} = \frac{xy + y}{\left(1 - \frac{x}{y}\right)} \cdot \frac{xy}{xy}
$$
\n
$$
= \frac{xy + y}{xy - x^2}
$$
\n
$$
\frac{1}{\sqrt{1 - \frac{x}{y}}}
$$
\n
$$
\frac{1}{\sqrt{1 - \frac{x}{y}}}
$$
\n
$$
\frac{1}{\sqrt{1 - \frac{x}{y}}}
$$
\n
$$
\frac{1}{\sqrt{1 - \frac{x}{y}}}
$$
\n
$$
\frac{1}{\sqrt{1 - \frac{x}{y}}}
$$
\n
$$
\frac{1}{\sqrt{1 - \frac{x}{y}}}
$$
\n
$$
\frac{1}{\sqrt{1 - \frac{x}{y}}}
$$
\n
$$
\frac{1}{\sqrt{1 - \frac{x}{y}}} = \frac{1 + \frac{2}{x}}{\sqrt{1 - \frac{x}{y}}} = \frac{1 + \frac{2}{x}}{\sqrt{1 - \frac{x}{y}}} = \frac{1 + \frac{2}{x}}{\sqrt{1 - \frac{x}{y}}} = \frac{1 + \frac{2}{x}}{\sqrt{1 - \frac{x}{y}}} = \frac{1 + \frac{1}{x}}{\sqrt{1 - \frac{x}{y}}} = \frac{1 + \frac{1}{x}}{\sqrt{1 - \frac{x}{y}}} = \frac{1 + \frac{1}{x}}{\sqrt{1 - \frac{x}{y}}} = \frac{1 + \frac{1}{x}}{\sqrt{1 - \frac{x}{y}}} = \frac{1 + \frac{1}{x}}{\sqrt{1 - \frac{x}{y}}} = \frac{1 + \frac{1}{x}}{\sqrt{1 - \frac{x}{y}}} = \frac{1 + \frac{1}{x}}{\sqrt{1 - \frac{x}{y}}} = \frac{1 + \frac{1}{x}}{\sqrt{1 - \frac{x}{y}}} = \
$$

### اس تاکد

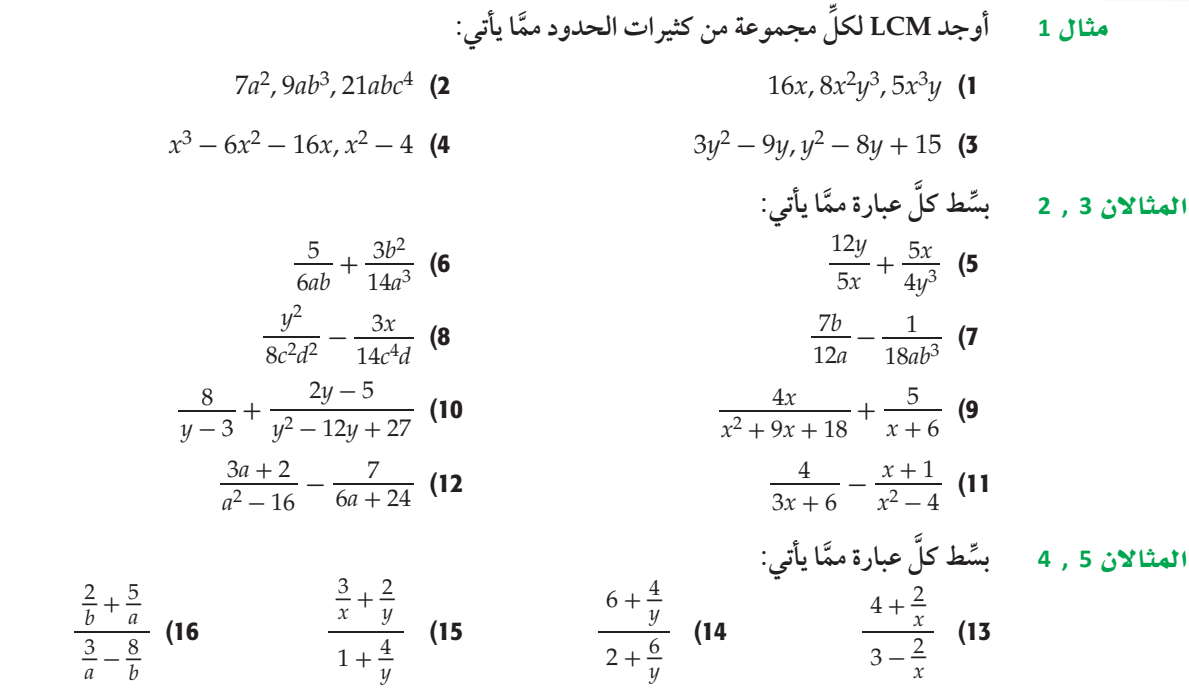

### .<br>[ تدرب وحل المسائل

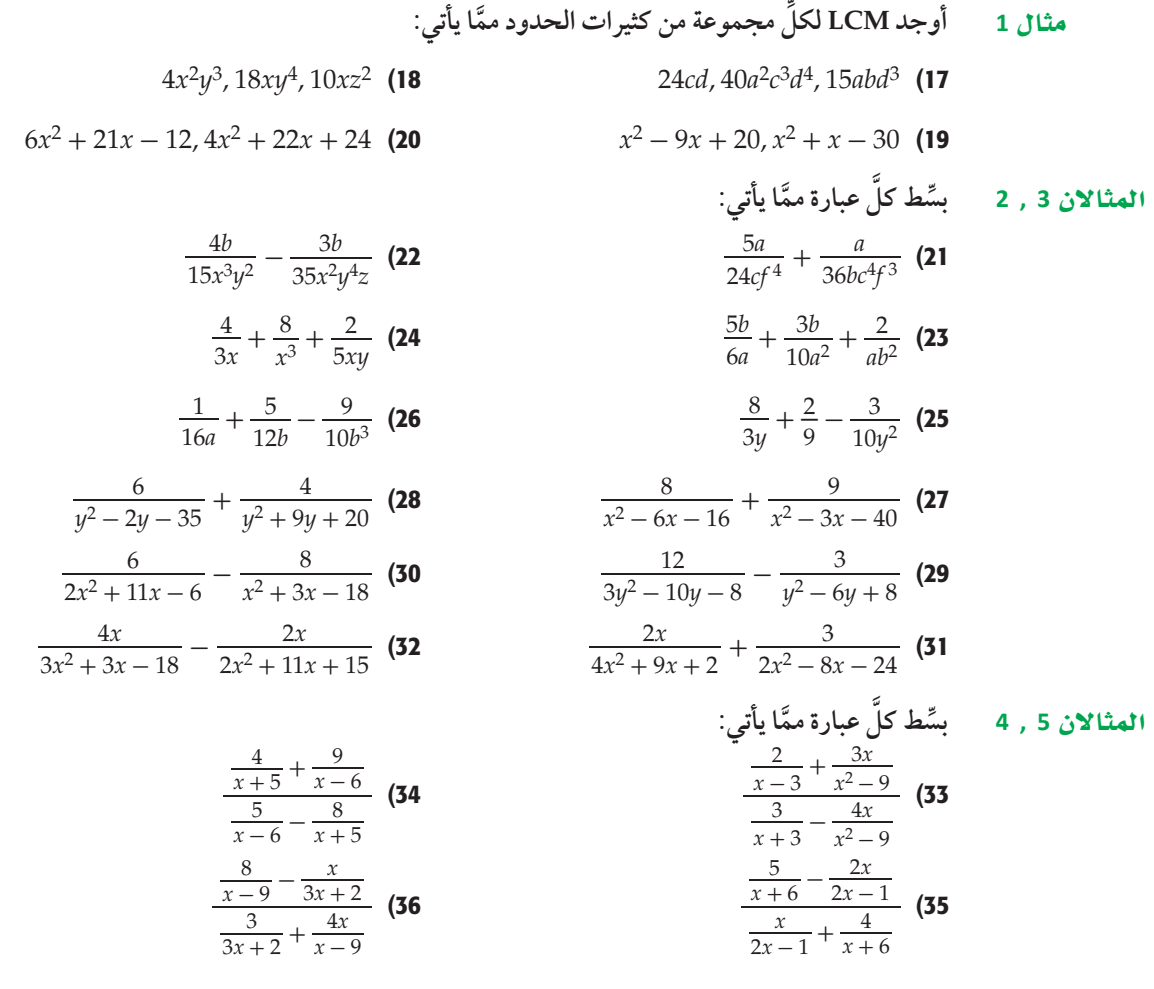

38) 
$$
\frac{1}{(x+1)cm}
$$
  
\n19  
\n10.  $4x = 1$  1  
\n11.  $4x = 2$  1  
\n12.  $4x = 2$  1  
\n13.  $4x = 2$  1  
\n14.  $4x = 2$  1  
\n15.  $4x = 2$  1  
\n16.  $4x = 2$  1  
\n17.  $4x = 2$  1  
\n18.  $4x = 1$  1  
\n19.  $4x = 1$  1  
\n10.  $4x = 1$  1  
\n11.  $4x = 1$  1  
\n10.  $4x = 1$  1  
\n11.  $4x = 1$  1  
\n12.  $4x = 1$  1  
\n13.  $4x = 1$  1  
\n14.  $4x = 1$  1  
\n15.  $4x = 1$  1  
\n16.  $4x = 1$  1  
\n17.  $4x = 1$  1  
\n18.  $4x = 1$  1  
\n19.  $4x = 1$  1  
\n10.  $4x = 1$  1  
\n11.  $4x = 1$  1  
\n10.  $4x = 1$  1  
\n11.  $4x = 1$  1  
\n12.  $4x = 1$  1  
\n13.  $4x = 1$  1  
\n14.  $4x = 1$  1  
\n15.  $4x = 1$  1  
\n16.  $4x = 1$  1  
\n17.  $4x = 1$  1  
\n18.  $4x = 1$  1  
\n19.  $4x = 1$  1  
\n10.  $4x = 1$  1  
\n11.  $4x = 1$  1  
\n12.  $4x = 1$  1  
\n13.  $4x = 1$  1  
\n14.  $4x = 1$  1

37) هندسة : أوجد محيط المستطيل في الشكل المجاور.

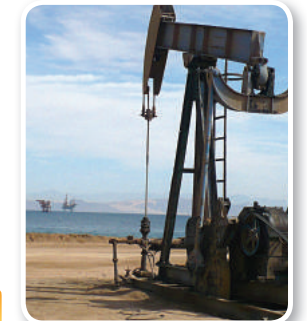

#### (٢) الربط بالحياة

يقع حقل الغوار ف*ي* المملكة العربية السعودية، **ÑJh ≠∏ùe°àMÉ ¬2km ,<sup>3000</sup> ºJh ûàcG°aÉ ¬ΩÉY 1948Ω.**  وتقدّر إنتاجيته بنحو 65% **من إنتاج ال**مملكة؛ أي حوالي 5 مليون برميل **يوميًا، ويقدّر احتياطيّه من 70 dEG ≈170 e«∏QÉ eôH«π.**

3  $\left(\frac{3}{x-2}\right)$ cm

+ **53) تصوير**. يحدِّد البُعد البؤري لعدسة آلة التصوير المسافة التي يمكن خلالها التصوير بهذه الآلة؛ فكلما كان البُعد البؤري أصغر كانت مسافة التصوير أكبر . فإذا كان البُعد البؤري لعدسة آلة تصوير 70mm وأردنا تصوير جسم على بُعد x mm من العدسة، فإنه يجب أن يكون الفيلم على بُعد y mm من العدسة. ويمكن . تمثيل ذلك بالمعادلة  $\frac{1}{70} = \frac{1}{70} + \frac{1}{11}$ . $x$ اكتب  $y$ كدالّة في المتغير  $\mathbf x$ . b) هل يمكن تصوير جسم على بُعد 70 mm من العدسة؟ ولماذا؟ 54) أدوية : يتناول أحد المرضى نوعين من الدواء. فإذا كان تركيزهما في دمه بوحدة الجرام/ لتر (g/L)<br>يُعطى بالدالّتين: 14+6+ 2t – 8 و (d) 8 / 5+2+ 9t – 7t (d) حيث t الزمن بالساعات بعد تناول الدواء.

a) اجمع الدالَّتين لتحصل على دالَّة تمثِّل تركيز النوعين معًا في دم المريض. b) ما تركيز النوعين في دم المريض بعد 8 ساعات من تناولهما؟

#### - مسائل مهارات التفكير العليا

# $\frac{5x^{-2}-\frac{x+1}{x}}{\frac{4}{x^2}-\frac{x-1}{x}+6x^{-1}}$  (55

- 56) تبرير. حدِّدإذا كانت العبارة الآتية صحيحة أم خاطئة، ووضِّح إجابتك: .  $x \stackrel{d}{=} \frac{6}{x+2} + \frac{4}{x-3} = \frac{10x-10}{(x+2)(x-3)}$
- 57) مسألة مفتوحة . اكتب ثلاث وحيدات حدٍّ، على أن يكون LCM لهنّ يساوي 180a<sup>4</sup>b6</sup>c.
	- 58) اكتب: اكتب طريقة منظمة لجمع عبارات نسبية مختلفة المقامات.

### تدريب على اختبار

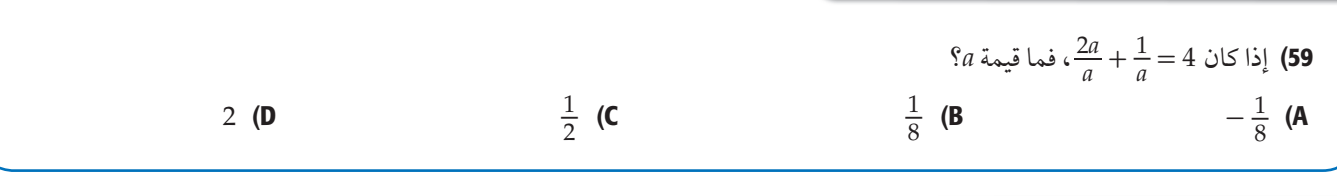

### مراجعة تراكمية

بسِّط كلَّ عبارة ممَّا يأتي: (الدرس 1-1)  $rac{x^2-y^2}{6u} \div \frac{x+y}{36u^2}$  (61  $\frac{-4ab}{21c} \cdot \frac{14c^2}{22a^2}$  (60  $\frac{n^2-n-12}{n+2} \div \frac{n-4}{n^2-4n-12}$  (62 مثِّل كلَّ دالَّة ممَّا يأتي بيانيًّا، وحلِّد مجالها ومداها (مهارة سابقة)  $y = 2\sqrt{3-4x} + 3$  (65  $y = -\sqrt{2x+1}$  (63  $y = \sqrt{5x-3}$  (64) مثِّل كلَّ دالَّة ممَّا يأتى بيانيًّا: (مهارة سابقة)  $y = \frac{1}{4}(x-2)^2 + 4$  (68  $y = -(x - 5)^2 - 3$  (67  $y = 4(x+3)^2 + 1$  (66  $y = \frac{1}{2}(x-3)^2 - 5$  (69  $y = x^2 + 6x + 2$  (70  $y = x^2 - 8x + 18$  (71

#### ل الربط بالحياة

الكاميرا الرقمية آلة تلتقط الصور الفوتوغرافية وتخزنها إلكترونيًا بدلاً من الأفلام. وبإمكان بعضها تسجيل الصوت أو الفيديو مع الصور. وتمتاز بالسرعة، وسهولة الاستخدام.

## تمثيل دوال المقلوب بيانيًّا **Graphing Reciprocal Functions**

### العاذلاة

خطَّطَت مجموعة من الطلبة لجمع مبلغ 5000ريال للقيام بعمل خيري، فقرروا أن يتبرع كل منهم بريال واحد يوميًّا، فإذا كان عدد الطلاب n<br>طالبًا، فإن عدد الأيام c اللازمة لجمع المبلغ يُعطى بالعلاقة \_c = <u>5000</u> .

**خطوط التقارب الرأسية والأفقية : <mark>خط التقارب</mark> لدالّة: هو مستقيم**<br>يقترب منه التمثيل البياني للدالّة. ولدالّة المقلوب f(x) = <mark>\_d(x) خط تقارب رأسي</mark> عند القيمة المستثناة من مجالها، و<mark>خط تقارب أفقى</mark> يبيّن سلوك طرفى التمثيل البياني للدالّة.

مفهوم أساسي أضف إلى  $y = \frac{a}{x-b} + c$  خطوط التقارب للدائة فلتنهط التعبير اللفظي: للدالَّة $c+a\neq 0$  ،  $y=\frac{a}{x-b}+c$  خط تقارب رأسي عند قيمة  $x$ التي تجعل المقام صفرًا، .  $y$  أي أن خط التقارب الرأسي للداللة هو  $x$  =  $\iota$  ، ويكون لها خط تقارب أفقي عند  $c$  =  $y$  . مثال:

وأما مجال الدالَّة e +  $\frac{a}{x-b}$  فهو جميع الأعداد الحقيقية ما عدا x = b، وأما مداها فهو جميع الأعداد الحقيقية ما عدا e c ، ولأنه لا يمكن رسم هذه الدالّة دون رفع القلم عن الورقة؛ لذا اختر قيمًا لـ x على جانبي خط التقارب الرأسي لترسم جزأي منحنى الدالّة.

تمثِّل الدالّة 2<mark>5000 = c دالّة مقلوب، و<mark>دالّة المقلوب</mark> التي سندرسها هي الدالّة المكتوبة على الصورة</mark> .  $a(x) \neq 0$  ، حيث  $a(x)$  دالّة خطية، و $f(x) = \frac{1}{a(x)}$ 

مفهوم أساسي الدالَّة الرئيسة (الأم) لدوالِّ المقلوب قلتاه او .  $f(x) = \frac{1}{x}$ الدالَّة الرئيسة (الأم)،  $f(x) = \frac{1}{x}$ شكل التمثيل البياني: <mark>قطع زائد</mark>  $x \neq 0$ جميع الأعداد الحقيقية ما عدا الصفر المجال والمدى:  $y=0$  و 0 خطا التقارب:  $\overline{o}$ المقطعان: لا يوجد تكون الدالَّة غير معرَّفة عندما :  $x=0$ 

### <u>فيما سبق:</u>

درست تمثيل دوالً كثيرات الحدود بي**انيًّا.** (مهارة سابقة)

### والأن:

- أحدٌد خصائص دوالٌ المقلوب.
- أمثِّل تحويلات دوالٌ المقلوب بيانيًّا.

### العفردات:

خط التقارب asymptote

خط التقارب الرأسي vertical asymptote

خط التقارب الأفقى horizontal asymptote

> دالة المقلوب reciprocal function

> > القطع الزائد hyperbola

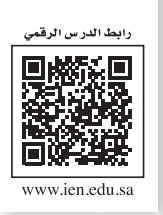

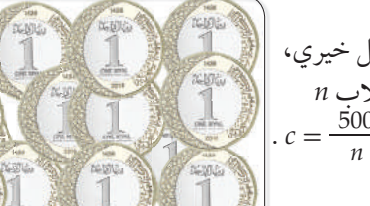

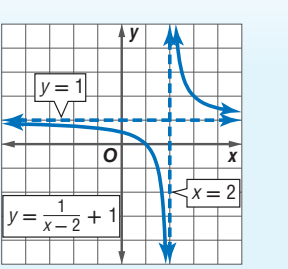

مجال دالّة المقلوب هو مجموعة القيم التي تكون اللالّة عندها معرَّفة.  
\n
$$
h(x) = \frac{3}{x}
$$
\n
$$
x = 0
$$
\n
$$
x = 5
$$
\n
$$
x = -2
$$
\n∴ A = 1

| or                                     | or                                    | or |
|----------------------------------------|---------------------------------------|----|
| \n $\text{cyl} = \frac{1}{x^2 + 5}$ \n | \n $\text{cyl} = \frac{3}{2x + 5}$ \n |    |
| \n $\text{dyl} = \frac{3}{2x + 5}$ \n  |                                       |    |
| \n $\text{eyl} = \frac{3}{2x + 5}$ \n  |                                       |    |
| \n $\text{dyl} = \frac{1}{2x + 5}$ \n  |                                       |    |
| \n $\text{eyl} = \frac{5}{2x + 5}$ \n  |                                       |    |
| \n $\text{fyl} = \frac{5}{2x + 5}$ \n  |                                       |    |
| \n $\text{uvl} = -\frac{5}{2}$ \n      |                                       |    |
| \n $\text{uvl} = -\frac{5}{2}$ \n      |                                       |    |
| \n $\text{uvl} = -\frac{5}{2}$ \n      |                                       |    |
| \n $\text{uvl} = \frac{5}{2x + 5}$ \n  |                                       |    |
| \n $\text{uvl} = \frac{5}{2x + 5}$ \n  |                                       |    |
| \n $\text{uvl} = \frac{5}{2x + 5}$ \n  |                                       |    |
| \n $\text{uvl} = \frac{5}{2x + 5}$ \n  |                                       |    |
| \n $\text{uvl} = \frac{5}{2x + 5}$ \n  |                                       |    |
| \n $\text{uvl} = \frac{5}{2x + 5}$ \n  |                                       |    |
| \n $\text{uvl} = \frac{5}{2x + 5}$ \n  |                                       |    |
| \n $\text{uvl} = \frac{5}{2x + 5}$ \n  |                                       |    |
| \n $\text{uvl} = \frac{5}{2x + 5}$ \n  |                                       |    |
| \n $\text{uvl} = \frac{5}{2x + 5}$ \n  |                                       |    |
| \n                                     |                                       |    |

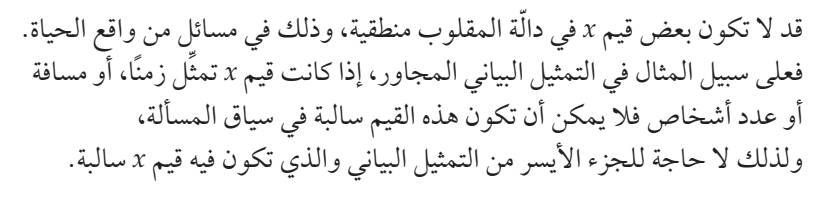

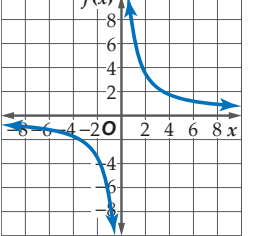

لِ مِثَالِ 2 مِنْ وَاقعَ الْحِيَاةَ | مَسْتَقِيلَ دَائَةَ الْمَقْلُوبِ بِيَانِيًّا }

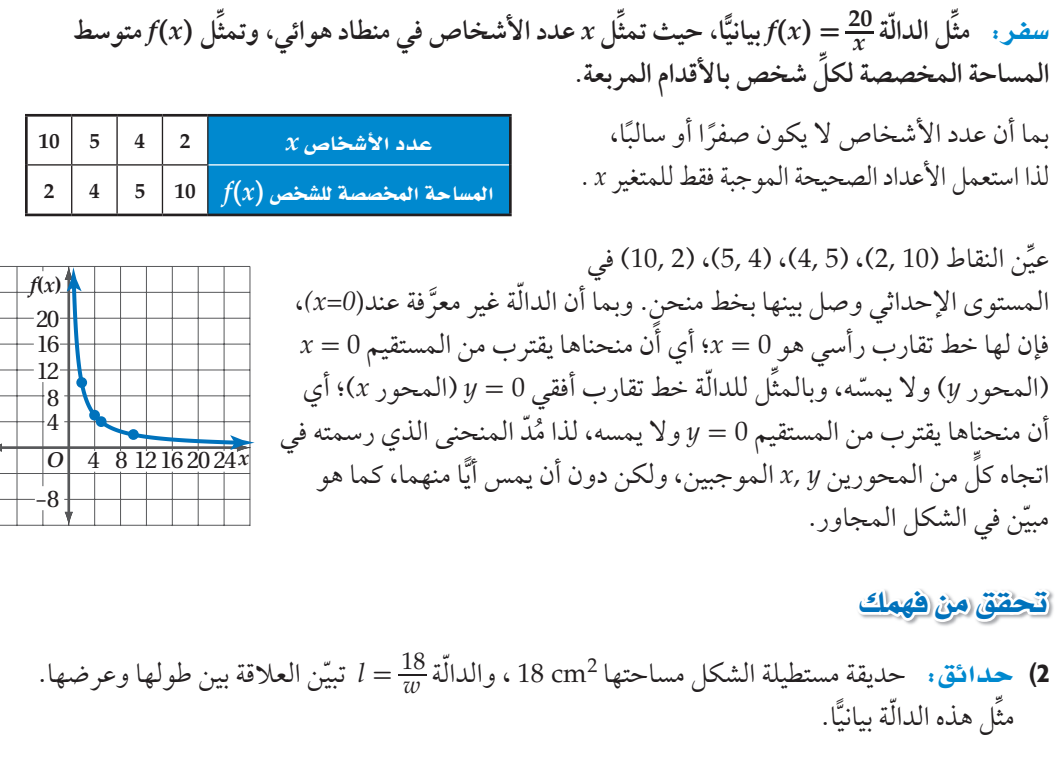

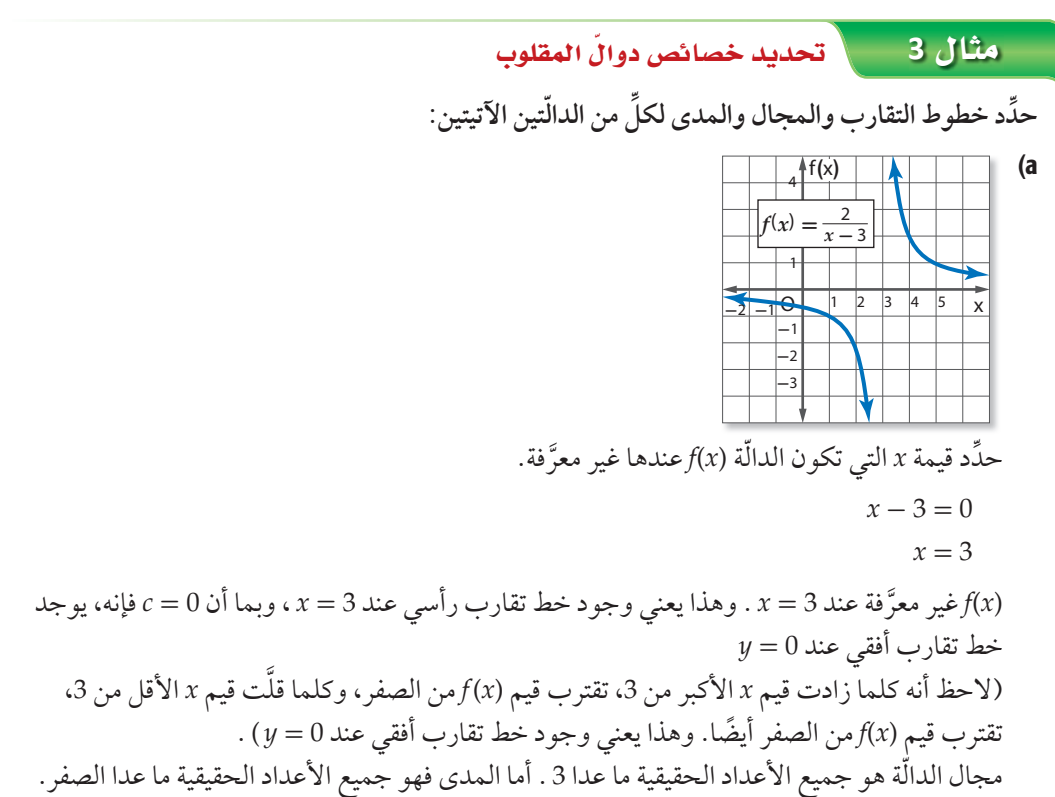

 $(b)$ 

الرأسي قيمة  $\chi$  التي تكون الدالّة عندها غير معرَّفة. أما خط التقارب الأفقى فيبيًن سلوك طرفى التمثيل البياني.

إرشادات للدراسة

خطوط التقارب

يبين خط التقارب

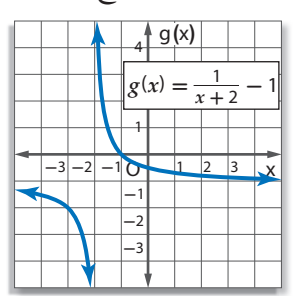

حدِّدِهِّة ١ الٰي تكون اللدالَّة (x) عندها فير معرَّفة.  
\n0 = 2 + 2  
\n
$$
x = -2
$$
  
\n**Q**(x) فير معرَّفة عند 2— 3، وهذا يعني وجود خط تقارب رأسي عند 2— 3، وبما أن 1— 2  
\nف頓 يوجد خط تقارب أفقي عند 1— 4  
\nQ(tاحظ أنه كلما زادت قيم ٧ الأكبر من 2—، تقترب قيم (x)<sub>8</sub> من 1—، وكلما قلت قيم ٧ الأقل من 2–،  
\تقترب قيم (x)هن من 1–أيضًا، وهذا يعني وجود خط تقارب أفقي عند 1 = 1).  
\nمجال اللرالّة هو جميم الأعداد الحقيقية ما عدا 2– . أما المدى فهو جميم الأعداد العقيةية ما عدا 1– .

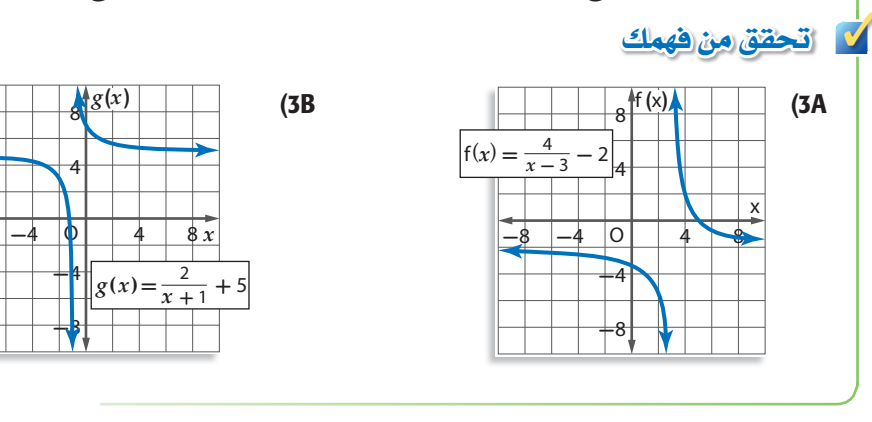

ّ يمكنك استعمال دوال المقلوب لحل مسائل حياتية عديدة.

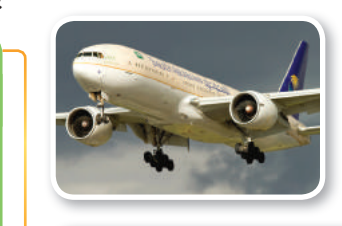

#### (") الربط بالحياة

.<br>تأسست الخطوط الجوية ا<mark>لعر</mark>بية السعودية ف*ي* عام 1946 م، وكانت أو**لى رحلاتها** الدولية إلى مطار (اللد) الفلسطيني لنقل الحجاج. **وفي عام 2013 م حققت** الشركة أعل*ى معدل* نقل **d∏ÜÉcô) 25.241.421 k ÉÑcGQ(** على (177.435**) رحلة داخلية** ودولية، وأحرزت المركز **kq fÉãdG »ªdÉY«É) 90.46% (a »** ا<mark>نضباط مو</mark>اعيد الرحلات.

**4** q áHÉàc e©OÉ'ä GhO ∫ªdG∏≤܃ W«Gô¿: **تقطع طائرة ركاب مسافة 7500 ميل في إحد الرحلات.** a (**ّ اكتب دالة تبين الزمن** *t* **الذي تحتاج إليه الطائرة لتقطع هذه المسافة بدلالة السرعة** *r* **ِّ . ومث ّ ل هذه الدالة بياني ًّا.** *t* حل المعادلة *d* = *rt* بالنسبة للمتغير *t* . 192 168 *d* = *rt* **ªdG©ádOÉ G'UC°«∏á** 144 120 *d*\_ 7500\_ **ùbG°º πc øe dG£aô«ø Y ≈∏***r*96 = *t r* 72 7500 **=** *t* 7500\_ 48 7500 **=** *d r* = *t r <sup>r</sup>* <sup>24</sup> = *t* بياني ِّمث ّ ل الدالة *<sup>r</sup>* ًّا، عين النقاط: 2000 1500 1000 500 *O* (250,30)، (500,15)، (750,10)، (1500,5) b (**ِّوضح أي َّ ٍّ ة قيود يمكن وضعها على كل من المجال والمد في هذه الحالة.** المجال والمد في هذه الحالة هما مجموعة جزئية من مجموعة الأعداد الحقيقية الموجبة؛ لأن القيم السالبة في هذه الحالة غير منطقية. وهناك شرط أو قيد إضافي على المجال؛ لأن للطائرة سرعة عظمى، ُ وأخر صغر تستطيع الطيران بها. ✓ ëJ ≥≤øe a¡ª∂

4) وحلات: نظَّم طلاب الصف الثاني الثانوي في مدرسة أهلية رحلة إلى منطقة أثرية بإشراف إدارة مدرستهم، حيث دفع كل واحد منهم 45 ريالًا ثمنًا للوجبات الغذائية، وتكفلت إدارة المدرسة بنفقات إضافية للرحلة وهي 2500 ريال. اكتبِ دالة تمثّل متوسط التكلفة الكلّية للطالب الواحد ومثّلها بيانيًّا. ووضِّح أية قيود يمكّن وضعها على كلِّ من المجال والمدي.

### تأكــد $\blacksquare$

مثال 1 1 ملادة يجما، تداتي تجعل اللالّة 
$$
f(x) = \frac{5}{4x - 8}
$$
 تباط الدالّة وحدّد مجال وملدى كلَّ منها:  
\n1 1 ملّال 2 ملَّلى علَّ ونالّة ممًا يأتي بيانيًا، وحدَّد مجال وملدى كلَّ منها:  
\n $f(x) = \frac{2}{x + 3}$  (3  $f(x) = \frac{5}{x}$  (2  
\n4  
\n6  
\n6  
\n6  
\n6  
\n-8  
\n-9  
\n-1  
\n-1  
\n-4  
\n-8  
\n-9  
\n-1  
\n-1  
\n-1  
\n-4  
\n-5  
\n-9  
\n-1  
\n-1  
\n-1  
\n-1  
\n-2  
\n-3  
\n-4  
\n-5  
\n-6  
\n-1  
\n-1  
\n-1  
\n-3  
\n-4  
\n-5  
\n-6  
\n-1  
\n-1  
\n-1  
\n-1  
\n-1  
\n-2  
\n-3  
\n-4  
\n-5  
\n-6  
\n-1  
\n-1  
\n-1  
\n-1  
\n-1  
\n-2  
\n-3  
\n-4  
\n-5  
\n-6  
\n-1  
\n-1  
\n-1  
\n-1  
\n-1  
\n-2  
\n-3  
\n-4  
\n-5  
\n-6  
\n-7  
\n-8  
\n-9  
\n-1  
\n-1  
\n-1  
\n-1  
\n-1  
\n-1  
\n-1  
\n-2  
\n-3  
\n-4  
\n-5  
\n-6  
\n-1  
\n-1  
\n-1  
\n-3  
\n-4  
\n-5  
\n-6  
\n-7  
\n-8  
\n-8  
\n-9  
\n-1  
\n-1  
\n-1  
\n-1  
\n-1  
\n-3  
\n-4  
\n-5  
\n-7  
\n-8  
\n-9  
\n-1  
\n-1  
\n-1  
\n-1  
\n-3  
\n-4  
\n-5  
\n-1  
\n-4  
\n-5  
\n-6  
\n-7  
\n-1  
\n-1  
\n-1  
\n-2  
\n-3  
\n-4  
\n-5

ًّا. b (ِّمث ّ ل هذه الدالة بياني َّ ٍّ ة قيود يمكن وضعها على كل من المجال والمد في هذه الحالة. c (ِّوضح أي

ٌّ

### رب وحل المسائل

$$
f(x) = \frac{4}{3x+9}
$$
 (9)  
\n
$$
f(x) = \frac{x}{x-7}
$$
 (8)  
\n
$$
f(x) = \frac{5}{2x}
$$
 (7)  
\n
$$
f(x) = \frac{2}{x-6}
$$
 (12)  
\n
$$
f(x) = \frac{-4}{x+2}
$$
 (11)  
\n
$$
f(x) = \frac{2}{x+3} + 6
$$
 (15)  
\n
$$
f(x) = \frac{3}{x-7} - 8
$$
 (14)  
\n
$$
f(x) = \frac{-2}{x-5}
$$
 (13)  
\n
$$
f(x) = \frac{9}{x+3} + 6
$$
 (15)  
\n
$$
f(x) = \frac{3}{x-7} - 8
$$
 (14)  
\n
$$
f(x) = \frac{-2}{x-5}
$$
 (13)

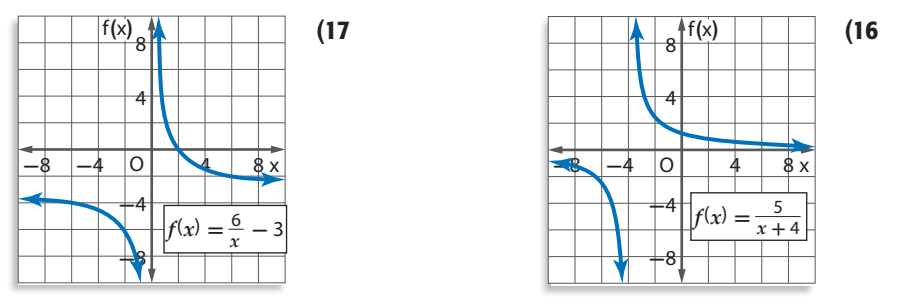

18) كيمياءِ: لدى محمد 200 جرام (g) من سائل مجهول. وتساعد معرَّفة كثافة السائل على تحديد نوعه. مثال 4 ويمكن حساب كثافة السائل بقسمة كتلته على حجمه.

- a) اكتب دالَّة تمثِّل كثافة هذا السائل (d) بدلالة حجمه (v).
	- b) مثَّل هذه الدالَّة بيانيًّا.
- ٢) استعمل التمثيل البياني لتحديد خطوط التقارب والمجال والمدى لهذه الدالَّة.
- مثِّل كلَّ دالَّة ممَّا يأتي بيانيًّا، وحدِّد مجال ومدي كلِّ منها:  $f(x) = \frac{2}{4x + 1}$  (20  $f(x) = \frac{1}{2x + 3}$  (21)  $f(x) = \frac{5}{3x}$  (19
	- $f(x) = \frac{1}{x}$ ,  $g(x) = \frac{1}{x^2}$  (22 لَّقْ قَمَثِيلات متعددة: افترض أن  $f(x) = \frac{1}{x}$ 
		- a) جدوليًّا : أنشئ جدول قيم للمقارنة بين الدالّتين.
	- b) بيانيًا: استعمل القيم في الجدول لتمثيل كِلتا الدالّتين بيانيًّا.
	- ٢) قضيًّا: قارن بين التمثيلين البيانيين، ثم حدِّد أوجه الشبه وأوجه الاختلاف بينهما.
- **d) تحليليًّا .** اكتب تخمينًا حول الفرق بين التمثيل البياني للدوالّ التي على الصورة <sub>x</sub>1 = (f(x) عندما تكون n عددًا زوجيًّا، وعندما تكون n عددًا فرديًّا.

مسائل مهارات التفكير العليا

27) اكتب: ارجع إلى فقرة "لماذا" في بداية هذا الدرس، ووضَّح كيف يمكن استعمال دوالُ المقلوب عند " 

### تدريب على اختبار

- $f(x) = \frac{8}{x+3}$ ما مجال الدالّة  $f(x)$ ؟ A مجموعة الأعداد الحقيقية. B مجموعة الأعداد الحقيقية الموجبة. C مجموعة الأعداد الحقيقية ما عدا 3. D مجموعة الأعداد الحقيقية ما عدا 3-.
- 
- ما قيمة العبارة (x+y) (x+y) إذا كانت  $\int xy = -3, x^2 + y^2 = 10$  $4$  A  $7 B$ 13 C 16  $\mathbf{D}$

 $x + y$  $\frac{\frac{y}{2x-y}}{x+y}$  (32  $\overline{2x + y}$ 

 $f(x) = 2x^2$  (35

 $g(x) = 8-x$ 

 $f(x) = x^2 - 4$  (38)

### مراجعة تراكمية

$$
\begin{array}{ll}\n\textbf{(32)} \\
-\textbf{(33)} \\
-\frac{m+q}{\frac{m^2+q^2}{5}} \\
\textbf{(34)} \\
\hline\n\end{array}
$$
\n
$$
\begin{array}{ll}\n-\frac{p^3}{2n} \\
\hline\n\end{array}
$$
\n
$$
\begin{array}{ll}\n\textbf{(34)} \\
\hline\n\end{array}
$$
\n
$$
\begin{array}{ll}\n\textbf{(35)} \\
\hline\n\end{array}
$$
\n
$$
\begin{array}{ll}\n\textbf{(36)} \\
\hline\n\end{array}
$$
\n
$$
\begin{array}{ll}\n\textbf{(37)} \\
\hline\n\end{array}
$$
\n
$$
\begin{array}{ll}\n\textbf{(38)} \\
\hline\n\end{array}
$$
\n
$$
\begin{array}{ll}\n\textbf{(39)} \\
\hline\n\end{array}
$$
\n
$$
\begin{array}{ll}\n\textbf{(30)} \\
\hline\n\end{array}
$$
\n
$$
\begin{array}{ll}\n\textbf{(31)} \\
\hline\n\end{array}
$$
\n
$$
\begin{array}{ll}\n\textbf{(32)} \\
\hline\n\end{array}
$$
\n
$$
\begin{array}{ll}\n\textbf{(33)} \\
\hline\n\end{array}
$$
\n
$$
\begin{array}{ll}\n\textbf{(34)} \\
\hline\n\end{array}
$$
\n
$$
\begin{array}{ll}\n\textbf{(35)} \\
\hline\n\end{array}
$$
\n
$$
\begin{array}{ll}\n\textbf{(36)} \\
\hline\n\end{array}
$$
\n
$$
\begin{array}{ll}\n\textbf{(37)} \\
\hline\n\end{array}
$$
\n
$$
\begin{array}{ll}\n\textbf{(38)} \\
\hline\n\end{array}
$$
\n
$$
\begin{array}{ll}\n\textbf{(39)} \\
\hline\n\end{array}
$$
\n
$$
\begin{array}{ll}\n\textbf{(30)} \\
\hline\n\end{array}
$$
\n
$$
\begin{array}{ll}\n\textbf{(31)} \\
\hline\n\end{array}
$$
\n
$$
\begin{array}{ll}\n\textbf{(32)} \\
\hline\n\end{array}
$$
\n
$$
\begin{array}{ll}\n\textbf{(33)} \\
\hline\n\end{array}
$$
\

الفصل

الدروس من 1-1 إلى 3-1

اختبار منتصف الفصل

$$
\frac{24a^4b^6}{35ab^3} \div \frac{12abc}{7a^2c} \quad (2 \quad \frac{2x^2y^5}{7x^3yz} \cdot \frac{14xyz^2}{18x^4y} \quad (1)
$$

$$
\frac{m^2 + 3m + 2}{9} \div \frac{m+1}{3m+15} \quad (4) \qquad \qquad \frac{3x - 3}{x^2 + x - 2} \cdot \frac{4x + 8}{6x + 18} \quad (3)
$$

$$
\frac{\frac{2y}{y^2 - 4}}{\frac{3}{y^2 - 4y + 4}}
$$
 (6)  $\frac{\frac{r^2 + 3r}{r + 1}}{\frac{3r}{3r + 3}}$  (5)

7) اختيار من متعدد : إذا كانت 2± ≠ r، فأيٌّ ممَّا يأتي تكافئ  $\frac{r+2}{r}$  C

$$
\begin{array}{ccc}\nr-4 & r+4 \\
\frac{r+4}{r+2} & \mathbf{D} \\
\end{array}
$$
\n
$$
\begin{array}{ccc}\nr+4 & r+4 \\
\frac{r+4}{r-2} & \mathbf{B}\n\end{array}
$$

8) اختيار من متعدد. ما قيم x التي تجعل العبارة

$$
x^2 - x
$$
, 3 - 3x وا لكثيرتي ألحلود 3 - 3x.

$$
\frac{2x}{4x^{2}y} + \frac{x}{3xy^{3}}
$$
 (10)  

$$
\frac{2x}{4x^{2}y} + \frac{x}{3xy^{3}}
$$
 (10)  

$$
\frac{3}{4m} + \frac{2}{3mn^{2}} - \frac{4}{n}
$$
 (11)

$$
\frac{6}{r^2-3r-18}-\frac{1}{r^2+r-6}
$$
 (12)

$$
\frac{3x+6}{x+y}+\frac{6}{-x-y}
$$
 (13)

$$
\frac{x-4}{x^2-3x-4} + \frac{x+1}{2x-8}
$$
 (14)

 $\sqrt{\frac{1}{x}}$ 

 $\left(\frac{6}{x-3}\right)$ cm

- a) إذا كانت x تمثِّل السرعة الأولى، فاكتب عبارةً تمثِّل الزمن الذي استغرقه في قطع النصف الأول من المسافة.
- b) اكتب عبارة تمثِّل الزمن الذي استغرقه في قطع النصف الثاني من المسافة.
- r) اكتب عبارة تمثِّل الزمن الذي استغرقه في قطع الرحلة كاملة في أبسط صورة.
	- 17) حدِّد خطوط التقارب والمجال والمدى للدالَّة الآتية:

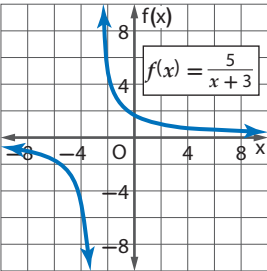

مثِّل کلَّ دالَة مَمَّا يأتي بيانيَّا، وحدِّد مجال ومدى کلِّ منها:  
\n
$$
f(x) = \frac{6}{x - 1}
$$
\n(18)  
\n
$$
f(x) = \frac{-2}{x} + 4
$$
\n(19)  
\n
$$
f(x) = \frac{3}{x + 2} - 5
$$
\n(20)  
\n
$$
f(x) = -\frac{1}{x - 3} + 2
$$
\n(21)

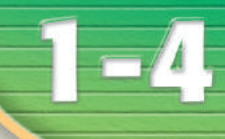

#### <u>فيما سبق:</u> درست تمثيل دوالّ المقلوب بيانيًّا. الدرس (3-1)

### والأن

- أمثِّل بيانيًّا دوالِّ نسبية لها خطوط تقارب رأسية وأفقية.
- أمثِّل بيانيًّا دوالٌ نسبية لها نقاط انفصال.

#### العفردات:

الدالة النسيبة rational function

نقطة الانفصال point discontinuity

#### إرشادات للدراسة

مجال الدالّة النسبية مجال الدالة النسبية هي: جميع $f(x) = \frac{a(x)}{b(x)}$ الأعداد الحقيقية باستثناء تلك الأعداد التي تجعل المقام صفرًا.

### تمثيل الدوال النسبية بيانيًّا **Graphing Rational Functions** العاذال

اشترى أحمد آلة تصوير رقمية وطابعة لطباعة الصور بمبلغ إجمالي مقداره 1350 ريالًا، وكانت تكلفة الحبر وورق الطباعة للصورة الواحدة 1.5 ريال.  $C(p) = \frac{1.5p + 1350}{n}$ يمكنه استعمال الدالّة النسبية لحساب تكلفة طباعة p من الصور.

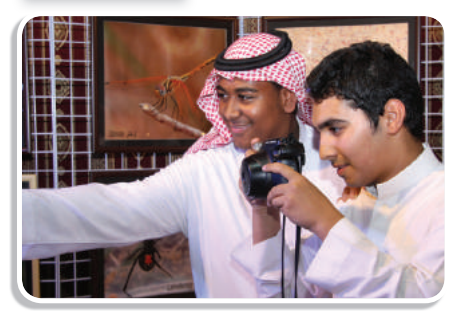

 $b(x)$  خطوط التقارب الرأسية والأفقية : الدالّة النسبية هي دالّة على الصورة  $f(x)=\frac{a(x)}{b(x)}=f(x)$  و  $b(x)$  $b(x) \neq 0$  کثیر تا حدود، و  $f(x) = \frac{a(x)}{b(x)}$ لتمثيل الدالّة النسبية بيانيًّا يكون من المفيد تحديد أصفارها، وخطوط التقارب لها. فأصفار الدالّة .  $a(x) = 0$  هي جميع قيم x التي يكون عندها

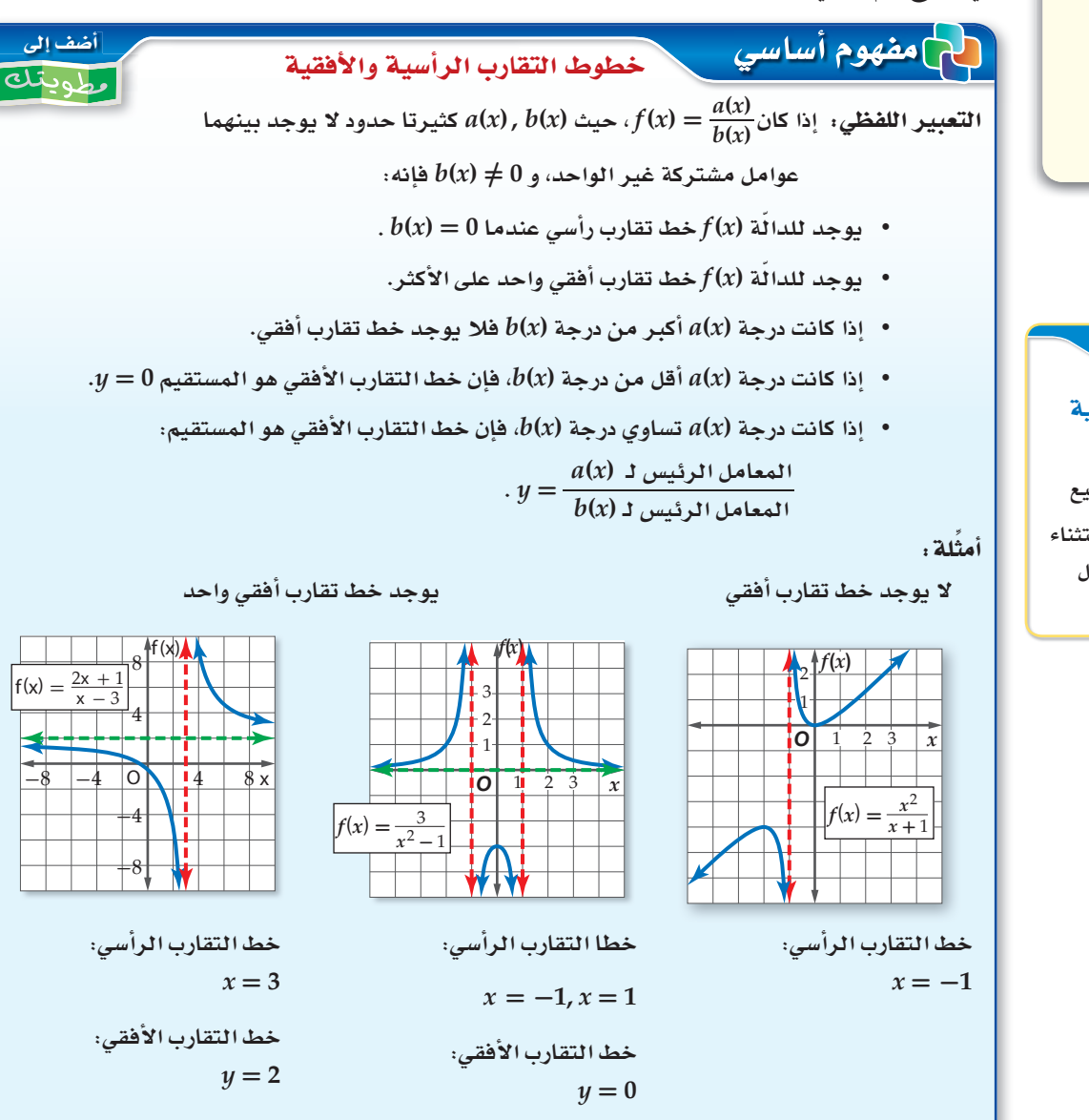

يمكنك استعمال خطوط التقارب لتسهيل تمثيل الدالة النسبية بيانيًا، كما ّ يمكنك استعمالها لتوضيح عدد الأجزاء التي ينقسم إليها التمثيل البياني للدالة، فإذا كان هناك خط تقارب رأسي واحد، فإن التمثيل ينقسم إلى فرعين، أما إذا َّ كان هناك خطا تقارب فإنه ينقسم إلى ثلاثة أفرع.

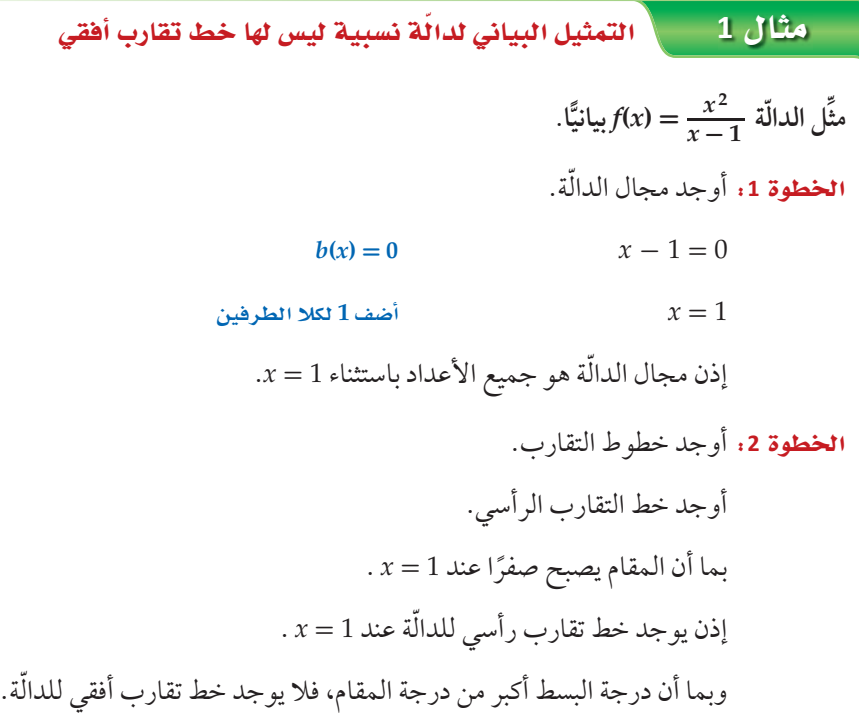

îdG£Iƒ :**<sup>3</sup>** ّ أوجد أصفار الدالة.

ارشادات للدراسة<sub>.</sub>

الحاسبة البيانية يمكنك استعمال تطبيق القوائم وجداول البيانات في الحاسبة البيانية **لإنشاء جدول قيم للدالة** عندما تكون القيم ف*ي* الصورة العشرية.

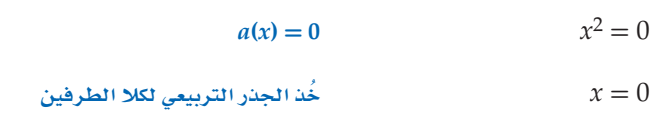

 $-3$   $-2.25$  $-2$   $-1.33$  $-1$   $-0.5$ **0 0**  $0.5$  |  $-0.5$ **4.5 1.5 4 2 4.5 3**

ّ يوجد للدالة صفر عندما 0 = *x* ّ ، وهذا يعني أن منحنى الدالة يقطع المحور *x* عند النقطة (0 0,).

ا**لخطوة 4**: مثَل بيانيًّا.

أنشئ جدول قيم للدالّة لتجد أزواجًا مرتبة تقع على التمثيل البياني، وصل بين تلك النقاط على المستوى الإحداثي.

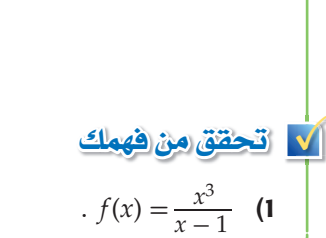

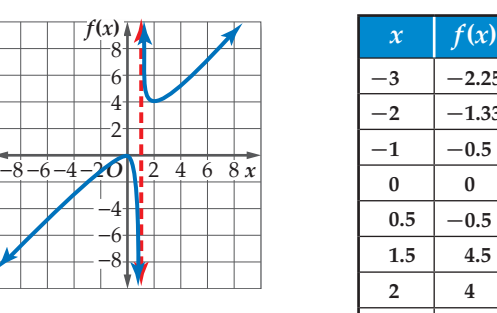

Sƒàe° §ùdG°áYô: **يسير قارب خفر سواحل عكس اتجاه الموج بسرعة مقدارها h/ mi <sup>1</sup>***r***. وخلال عودته إلى نقطة الانطلاق سار القارب في اتجاه الموج بسرعة مقدارها h/ mi <sup>2</sup>***r* **ُ . ويعطى مقدار متوسط سرعة =** *R* **. 2**\_ *r***1***r***2 <sup>2</sup>***r* **+ <sup>1</sup>***r* **القارب خلال رحلة الذهاب والعودة بالصيغة**  a) إذا كان <sub>1</sub>r هو المتغيِّر المستقل، و R هو المتغيِّر التابع، فمثل الصيغة بيانيًّا عندما r <sub>2</sub> = 10 mi/h .  $R = \frac{r_1 r_2}{r_1 + r_2}$ ستغیِّر التابع، فمثَّل<br>ستغیِّر التابع، فمثَّل<br> $R = \frac{2r_1(10)}{r_1 + (10)}$ (10) (10) + 1*r* 1\_ *r*20 = بتعويض قيمة **2***<sup>r</sup>* ّ تصبح الدالة 10 + 1*<sup>r</sup>*  $r_{1}\!=\!-10$  ويكون خط التقارب الرأسي هو َ و خط التقارب الأفقي هو 20=*R*. مثْل خطي التقارب والدالة بيانيًّا. b (**ما مقطع المحور** *R* **للتمثيل البياني؟** مقطع المحور *R* هو 0 = R . c (**ما قيم المجال والمد المنطقية في سياق المسألة؟** في سياق المسألة، مقدار السرعة غير سالب؛ لذا فإن قيم 1*r* الأكبر من أو التي تساوي الصفر هي التي تكون واقعية منطقية، وقيم *R* المنطقية هي بين 0 و 20 . <sub>؟</sub> لذا فإن قيم <sub>1</sub><br>بين 0 و 20 .<br>13500x + 250<br>د القيم المنطقية −20 **VO** *R r* 80 60 40 20 1

 = (*x*(*S* لحساب راتب موظف خلال السنة *x* 2) وواقب: تستعملٍ إحدى الشركات الدالّة <sup>002</sup> + *x*+1 من عمله لديها، مثّل هذه الدالة بيانيًّا. وحدَد القيم المنطقية لمجال الدالة ومداها في سياق المسألة، وعلى ماذا يدل خط التقارب الأفقي في هذه المسألة؟

f≤£á G'üØf°É∫: يوجد في بعض الأحيان **نقط انفصال** ّ في التمثيل البياني للدالة النسبية، وتظهر هذه النقط على شكل فجوات في التمثيل البياني للدالة؛ لأن الدالة تكون غير معرّفة عند تلك النقاط ومُعرفة حولها.

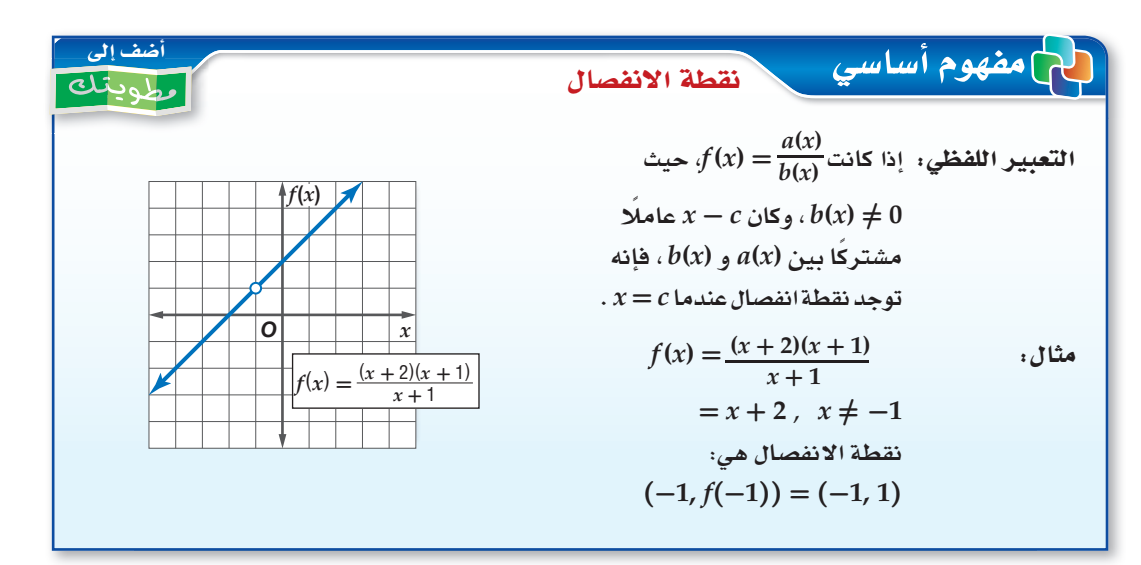

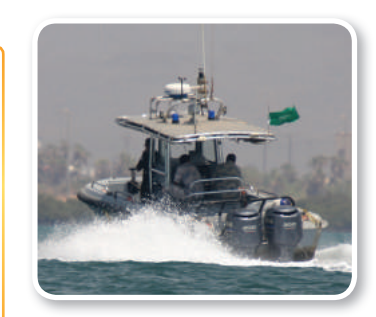

#### (٢) الربط بالحياة

تقوم قوات خفر السواحل بعمليات المراقبة والحراسة الحدودية والإنقاذ وتق*د*يم المساعدة لمستخدمي المياه الإقليمية في المملكة.

### ن مثال 2 من واقع الحياة ∫aغام أستعمال التمثيل البياني للدوال النسبية

√ قحقق من فهمك
### تنبيه ١

### فجوات التمثيل البياني

تذكر أن وجود عامل

مشترك بين البسِّط والمقام يدل على وجود فجوة في التمثيل

البياني للدالّة.

# ■ تأكــد

مثال 1 مثّل الدالَّتين الأَتيتن بيانيًا:  
\n
$$
f(x) = \frac{x^2}{x+2}
$$
 (1  
\n1  
\n1  
\n2  
\n2  
\n2  
\n2  
\n3  
\n4  
\n4  
\n5  
\n6  
\n6  
\n7  
\n8  
\n9  
\n1  
\n1  
\n1  
\n2  
\n3  
\n4  
\n4  
\n5  
\n6  
\n6  
\n7  
\n8  
\n9  
\n1  
\n1  
\n1  
\n2  
\n3  
\n4  
\n4  
\n5  
\n6  
\n6  
\n7  
\n8  
\n9  
\n1  
\n1  
\n1  
\n2  
\n3  
\n4  
\n4  
\n5  
\n6  
\n6  
\n7  
\n9  
\n1  
\n1  
\n1  
\n2  
\n3  
\n4  
\n5  
\n6  
\n6  
\n7  
\n9  
\n1  
\n1  
\n1  
\n2  
\n3  
\n4  
\n5  
\n6  
\n9  
\n1  
\n1  
\n1  
\n2  
\n3  
\n4  
\n5  
\n6  
\n9  
\n1  
\n1  
\n1  
\n2  
\n3  
\n4  
\n5  
\n6  
\n9  
\n1  
\n1  
\n1  
\n2  
\n3  
\n4  
\n5  
\n6  
\n9  
\n1  
\n1  
\n1  
\n2  
\n3  
\n4  
\n5  
\n6  
\n9  
\n1  
\n1  
\n1  
\n2  
\n3  
\n4  
\n5  
\n6  
\n6  
\n7  
\n8  
\n9  
\n1  
\n1  
\n1  
\n2  
\n3  
\n4  
\n5  
\n6  
\n6  
\n7  
\n9  
\n1  
\n1  
\n1  
\n2  
\n3  
\n4  
\n5  
\n6  
\n6  
\n7  
\n9  
\n1  
\n1  
\n1  
\n2  
\n3  
\n4  
\n5  
\n6  
\n9  
\n1  
\n1  
\n1  
\n2  
\n3  
\n4  
\n5  
\n6  
\n9  
\n1  
\n1  
\n1  
\n2  
\n3  
\n4  
\n5  
\n9  
\n1  
\n1  
\n1  
\n2  
\n3  
\n4  
\n5  
\n9  
\

# تدرب وحل المسائل

$$
f(x) = \frac{x^2 - 16}{x - 1}
$$
 (7)  
\n
$$
f(x) = \frac{x^2 - 16}{x - 1}
$$
 (9)  
\n
$$
f(x) = \frac{1}{(x + 4)^2}
$$
 (10)  
\n
$$
f(x) = \frac{5}{(x - 1)(x + 4)}
$$
 (9)  
\n
$$
f(x) = \frac{x}{x + 2}
$$
 (10)  
\n
$$
f(x) = \frac{x - 3}{x + 1}
$$
 (13)  
\n
$$
f(x) = \frac{4}{(x - 2)^2}
$$
 (12)  
\n
$$
f(x) = \frac{2x}{(x + 2)(x - 5)}
$$
 (11)

 $\overline{\circ}$ 

14) كھرياء، دائرة كهربائية تحتوي على 3 مقارمات موصولة على التوالي، و تُعطى شدة التيار الكهربائي بالأمبير  
فيها بالمعادله 
$$
\sum_{k=1}^{N} \frac{V}{R_1 + R_2 + R_3}
$$
 |وات مور الجتغيَّر التابع، فمثّل المعادله بياتيً عندما تكون 14  
|وا زذا كان 24 هو المتغيَّر المستقل، و 2 هو المتغيَّر التابع، فمثّل المعادة بياتيً عندما تكون 1  
10 اكتب معادلق خط التقارب الراُسي، وأوجد مقطع المحور 2،4، ومقطع المحور C للتمثيل البياتي.  
10 وجد قيمة C عندما تكون 14 140 1.1.

$$
f(x) = \frac{x^2 + 4x - 12}{x - 2}
$$
\n(16

\n
$$
f(x) = \frac{x^2 - 4x - 12}{x - 2}
$$
\n(17

\n
$$
f(x) = \frac{x^2 - 4}{x - 2}
$$
\n(18

\n
$$
f(x) = \frac{x^2 - 64}{x - 8}
$$
\n(17

\n(19)

\n(10)

\n
$$
f(x) = \frac{x^2 - 64}{x - 8}
$$
\n(19)

\n(10)

\n
$$
f(x) = \frac{x^2 - 5x}{x - 5}
$$
\n(21)

\n
$$
f(x) = \frac{2}{x^2 + 3x}
$$
\n(20)

\n
$$
f(x) = \frac{x + 4}{x^2 + 9x + 20}
$$
\n(19)

N 22) اقصالات: اشترى أحمد هاتفًا محمو لًا مزودًا بخدمة إنترنت، وكان ثمن الهاتف 1500 ريال، ومتوسط تكلفة مكالماته الشهرية 200 ريال بالإضافة إلى 100 ريال شهريًّا لخدمة الإنترنت. إذا علمت أن التكلفة الشهرية لأحمد تشمل: ثمن الهاتف، ومتوسط تكلفة المكالمات، وثمن خدمة الإنترنت. a) اكتب دالَّة نسبية تمثِّل متوسط التكلفة الشهرية لأحمد، بعد مرور x شهرًا من شراء الهاتف، ومثِّلها بيانيًّا. b) اكتب معادلات خطوط تقارب التمثيل البياني للدالّة؟ ٢) لماذا يكون الربع الأول من المستوى الإحداثي هو المهم في هذا الموقف؟ d) بعد كم شهر من شراء الهاتف يكون متوسط التكلفة الشهرية لأحمد 450 ريالًا؟

مثُل كلَّ دالَّة ممَّا يأتيٍ بيانيَّا:  

$$
f(x) = \frac{x^2 - 10x - 24}{x + 2}
$$
 (24) 
$$
f(x) = \frac{x + 1}{x^2 + 6x + 5}
$$
 (23)

مسائل مهارات التفكير العليا

- 25) مسألة مفتوحة . مثَّل بيانيًّا بشكل تقريبيٍّ دالّة نسبية لها خط تقارب أفقي معادلته 1 = y، وخط تقارب  $x = -2$  رأسي معادلته
	- **26) قحفٌ:** اكتب دالّة نسبية لها التمثيل البياني المجاور .
	- 27) قبويو، ما الفرق بين التمثيلين البيانيين للدالّتين:  $f(x) = x - 2$ ,  $g(x) = \frac{(x + 3)(x - 2)}{x + 3}$

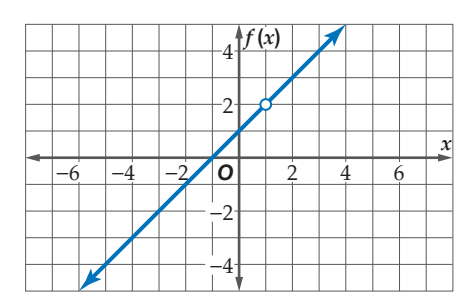

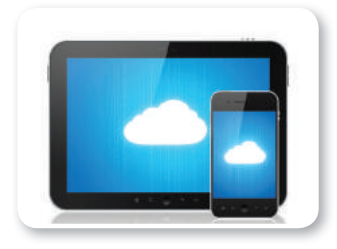

### (٢) الربط بالحياة

أشار مسح عالمي إلى أن مستخدمي الهواتف النقالة في المملكة العربية السعودية أكثر من أي دولة في العالم؛ بمعدل 180 هاتفًا نقالًا لكل 100 فرد.

المصدر: وزارة الاتصالات وتقنية المعلومات http://www.mcit.gov.sa/Ar/ Communication

- **28) بوهان:** إذا علمت أن الدالّة النسبية هي دالّة على الصورة:  $f(x) = f(x)$ ، حيث  $a(x)$ ه و  $b(x)$  كثيرتا حدود،  $f(x) = \frac{a(x)}{b(x)}$  دالّة نسبية.
- 29) اكتب، وضَّح كيف يمكن استعمال تحليل البسِّط والمقام إلى عوامل لإيجاد خطوط التقارب الرأسية أو<br>نقطة الانفصال لدالّة نسبية.

### تدريب على اختبار **30)** يريد عليٌّ أن يختار كتابين معًا من بين 6 كتب مختلفة. بكم طريقة | **31) هندسة :** في الشكل المجاور،  $x+y+k+l$  ما قيمة يمكنه القيام بذلك؟ 48 A 18 **B** 140 A 15  $C$ 280 B  $12$  D 320  $C$ 360  $\overline{D}$

مراجعة تراكمية

مثِّل کلَّ دالّة ممَّا يأتي بياتيَّا، وحدِّد مجال ومدى كلِّ منها: (اندرس 1-3)  

$$
f(x) = \frac{1}{x+6} + 1
$$
 (34) 
$$
f(x) = \frac{4}{x-1} - 3
$$
 (33)

$$
f(x) = \frac{1}{x+6} + 1
$$
 (34)

 $rac{d-4}{d^2+2d-8} + \frac{d+2}{d^2-16}$  (36

بسِّط کلَّ عبارة ممَّا يأٽي:  (الدرس 1-1)  

$$
\frac{m}{m^2 - 4} + \frac{2}{3m + 6}
$$
(35)

$$
\frac{5}{x^2 - 3x - 28} + \frac{7}{2x - 14}
$$
 (38)

39) سفر، يبين الجدول المجاور المسافات التي يقطعها أحمد عند سفره إلى مدينة مجاورة بعد مرور زمن معين. (مهارة سابقة) a) أوجد معدل تغير المسافة بين الساعتين الأولى والثالثة من الانطلاق.

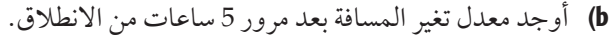

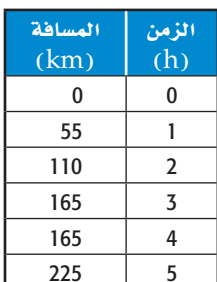

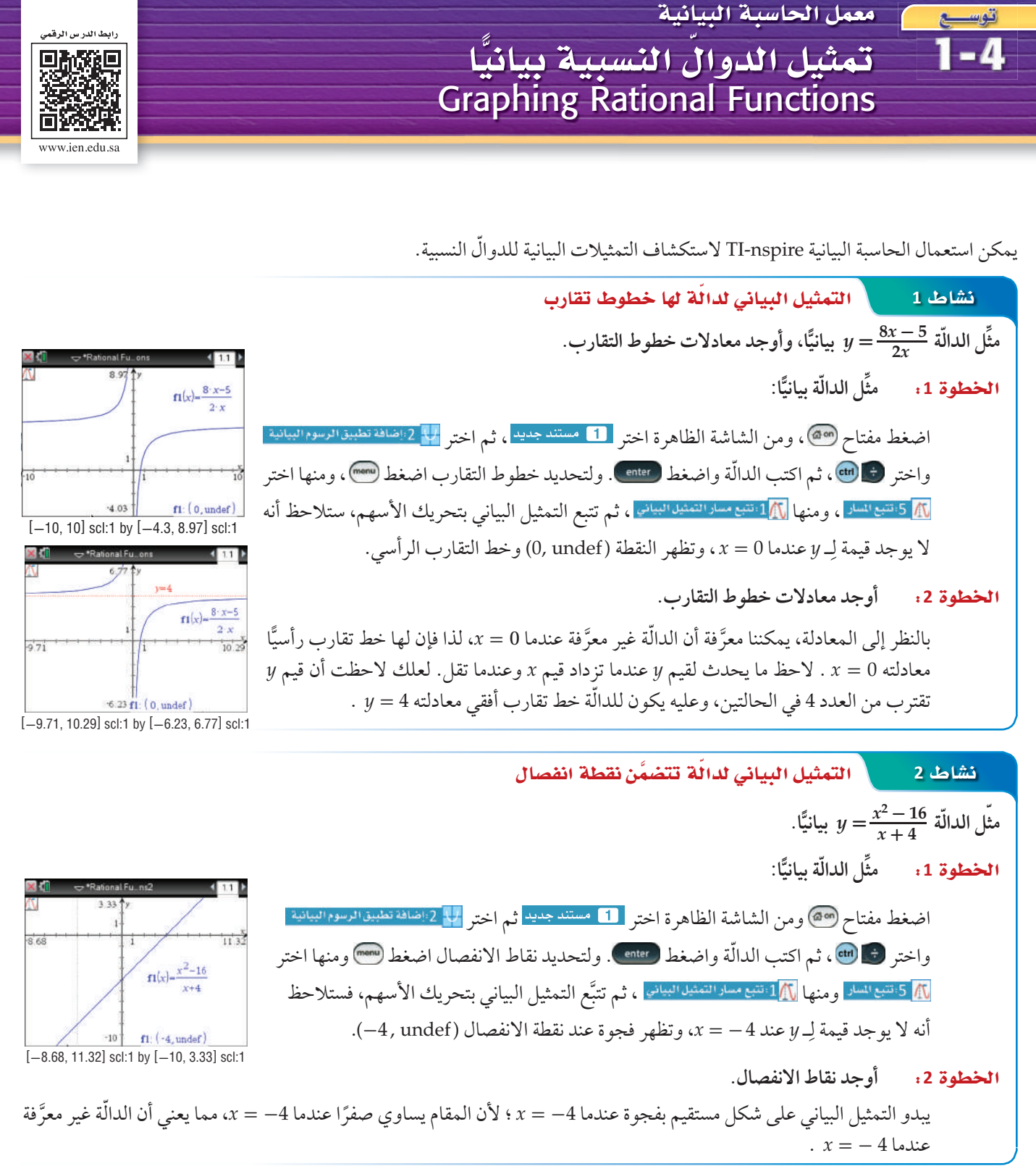

تمارين:

استعمل الحاسبة البيانية لتمثيل كلِّ دالَّة مما يأتي بيانيًّا، ثم اكتب الإحداثي x لنقاط الانفصال ومعادلات خطوط التقارب (إن وجدت):

 $f(x) = \frac{x}{x+2}$  (2)  $f(x) = \frac{1}{x}$  (1)  $f(x) = \frac{2x}{3x-6}$  (4  $f(x) = \frac{2}{x-4}$  (3)  $f(x) = \frac{x^2 - 9}{x + 3}$  (6  $f(x) = \frac{4x+2}{x-1}$  (5

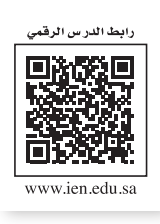

**7L1-CH4-math-TRNS-CBE-GE-L**

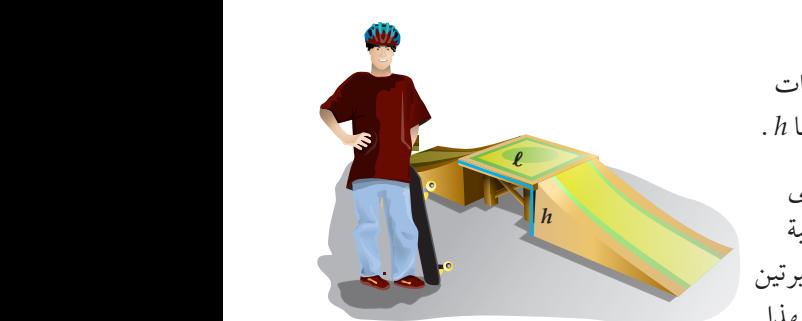

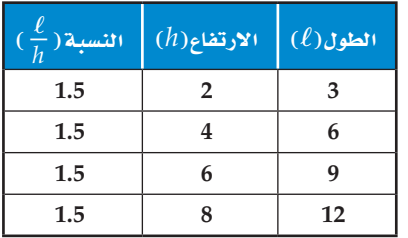

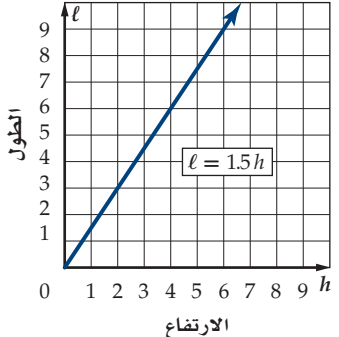

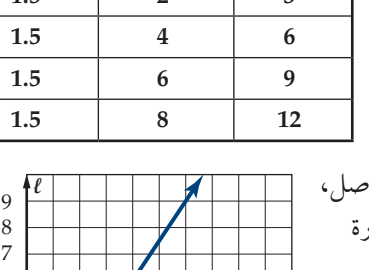

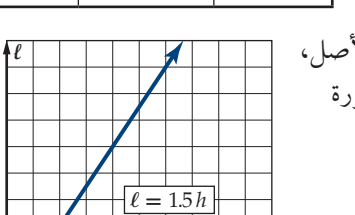

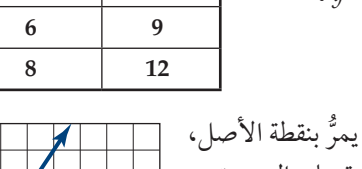

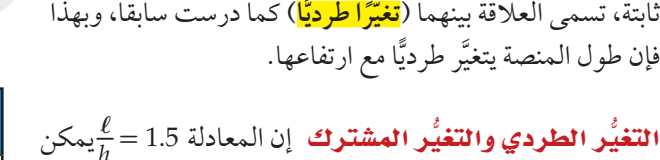

ا**لتغيُّر الطردي والتغيُّر المشترك** إن المعادلة 1.5 =  $\frac{\ell}{h}$ بمكن ُّ مثال على التغير الطردي، كتابتها على الصورة *h*1.5 = ℓ وهي ُّ التغير الطردي بمعادلة على الصورة *kx* = *y* ، ّر عن حيث يعب **ر.** ُسمى *k* في هذه المعادلة **ثابت التغي** وي **ُّ**

ً وجد عبدالله خالل بنائه منحدرا للتزحلق، أن أنسب المنحدرات ًا 1.5 مرة من ارتفاعها *h* . ّ هي التي يكون فيها طول المنصة ℓ مساوي كما تلاحظ من الجدول المجاور، فإن طول المنصّة يعتمد على ارتفاعها، حيث يزداد الطول كلما ازداد االرتفاع بينما تبقى نسبة الطول إلى الارتفاع ثابتة، وعندما تكون النسبة بين كميتين متغيرتين

لاحظ أن التمثيل البياني للمعادلة 1.5*h ـ ♦ هو* مستقيم يمرَّ بنقطة الأصل، لذا ُّ فالتغير الطردي حالة خاصة من معادلة مستقيم مكتوبة على الصورة *b* + *mx* = *y* ، حيث *k* = *m* و0 = *b* . وهذا يعني أن ميل المستقيم الممثل لمعادلة التغيُّر الطردي هو ثابت التغيُّر . وللتعبير عن التغيّر الطردي، فإننا نقول إن y تتغيّر طرديّا مع x. وبمعنى

ًا، آخر كلما زادت *x*، فإن *y* تزداد بنسبة ثابتة إذا كان ثابت التغير موجب ًا. وينقص بنسبة ثابتة إذا كان ثابت التغير سالب

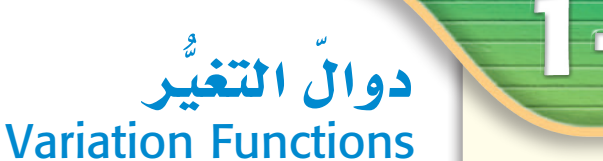

لماذا؟

### فيما �سبق:

**در�ست كتابة معادالت خطية**  و**تمثيلها بيانيًّا. )مهارة �سابقة(**

- **روا\َ** *لآ***نْ:**<br>■ أحل مسائل التغيُّر **الم�شترك. ُّ الطردي والتغير**
- أحل مسائل التغيُّر<br>العك*سي وا*لتغيُّر المركّب.

### المفردات:

variation direct **ُّ التغير الطردي**

variation of constant **ُّ ثابت التغير**

<mark>ا لتغيُّر المشترك</mark><br>joint variation

<mark>ا لتغيُّر العك*سي*<br>inverse variation</mark>

variation combined **ُّ التغي ّ ر المركب**

### إر<mark>شادات للدراسة</mark>

### ثابت ُّ التغير

**في التغير الطردي، الم�ستقيم الذي له ثابت ُّ تغير موجب ، يكون �ص ً اعدا إلى أعلى من الي�سار إلى اليمين ، بينما الم�ستقيم الذي له ثابت ُّ تغير �سالب، فإنه يكون ً هابطا نحو الأ�سفل من الي�سار إلى اليمين.**

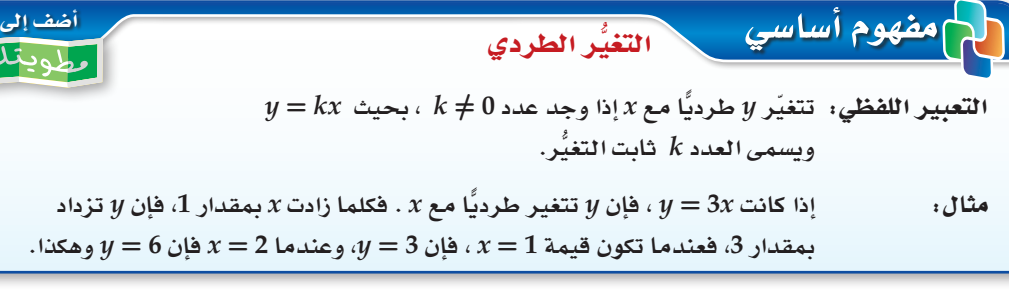

إذا كانت y تتغيّر طرديّا مع x ، وعَلمت بعض القيم، فإنه يمكنك استعمال التناسب لإيجاد القيم الأخرى المجهولة.  $y = kx$   $y = kx$ 

$$
y_2 = kx_2 \qquad y_1 = kx_1
$$
\n
$$
\frac{y_2}{x_2} = k \qquad \frac{y_1}{x_1} = k
$$
\n
$$
\frac{y_2}{x_2} = k \qquad \frac{y_1}{x_1} = k
$$
\n
$$
\frac{y_2}{x_1} = \frac{y_2}{x_2}
$$
\n
$$
\frac{y_1}{x_1} = \frac{y_2}{x_2}
$$
\n
$$
\frac{y_1}{x_1} = \frac{y_2}{x_2}
$$
\n
$$
\frac{y_1}{x_1} = \frac{y_2}{x_2}
$$
\n
$$
\frac{y_1}{x_1} = \frac{y_2}{x_2}
$$
\n
$$
\frac{y_1}{x_1} = \frac{y_2}{x_2}
$$

هناك نوع آخر من التغيُّر يُسمى <mark>التغيُّر المشترك،</mark> ويحدث عندما تتغيَّر كمية ما طرديًّا مع حاصل ضرب كميتين أخريين أو أكثر .

إرشادات للدراسة

التغيُّر المشترك يصنّف بعض الرياضيين التغيُّر المشترك بوصفه حالة خاصة من التغيُّر المركّب الذي ستدرسه لاحقًا.

لأن مفهوم أساسي |أضف الم التغيُّر المشترك ولمدينك  $\cdot$  التعبير اللفظي: تتغيَّر y تغيُّرًا مشتركًا مع x و z إذا وجد عدد 0≠ ، بحيث y = kxz . إذا كانت:  $x = -2$ ,  $y = -2$ , وكانت  $y$  تتغير تغيرًا مشتركًا مع $x$ وَ  $z$ ، حيث مثال:  $x = 4$ ،  $z = -5$  أن  $y = -60 = 5(6)(-2) = k$  ، فإن قيمة  $y = 4$  عندما  $y = 5 \times 4 \times (-5) = -100$  تكون:

إذا كانت y تتغيَّر تغيُّرًا مشتركًا مع x و z ، وعلمتَ بعض القيم، فإنه يمكنك استعمال التناسب لإيجاد القيم الأخرى المجهولة.

 $\begin{array}{ccc} y_1 = k x_1 z_1 & , & y_2 = k x_2 z_2 \\ \frac{y_1}{x_1 z_1} = k & & \frac{y_2}{x_2 z_2} = k \end{array}$ ومن ذلك نجد أن  $\frac{y_1}{x_1z_1}=\frac{y_2}{x_2z_1}$ (يسمى هذا التناسب تناسبًا مشتركًا، أي أن y تتناسب طرديًّا مع حاصل ضرب z، x).

# ا**لتغيُّر العك***سي* **والتغيُّر المركِّب** هناك نوع ثالث من التغيُّر هو <mark>التغيُّر العكسي</mark> ، فإذا تغيَّرت الكميتان عكسيًّا فحاصل ضربهما يساوي ثابتًا هوَ k .

تتغير كميتان موجبتان أو سالبتان معًا عكسيًّا إذا كانت إحداهما تزيد بنقصان الأخرى. وتتغير كميتان إحداهما موجبة والأخرى سالبة عكسيًّا إذا كانت إحداهما تزيد بزيادة الأخرى، فعلى سبيل المثال تتغيَّر السرعة والزمن اللازمان لقطع مسافة ثابتة تغيَّرًا عكسيًّا؛ فكلما زادت السرعة قلَّ الزمن اللازم لقطع المسافة.

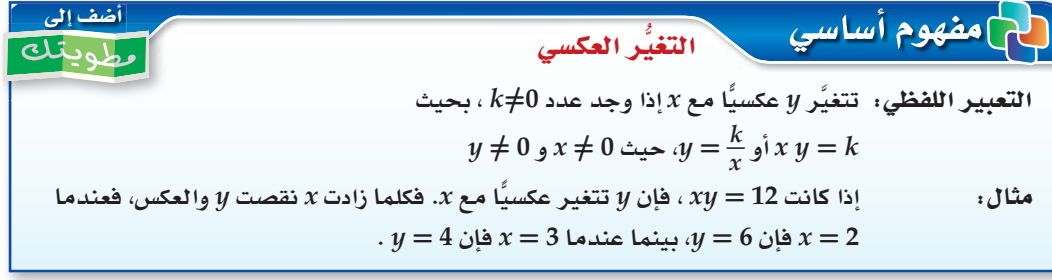

إذا كانت y تتغيَّر مع x كما في الجدول المجاور، فإنك تلاحظ أن قيم x تزداد  $\frac{2}{3}$  $6\phantom{.}6$ 3  $x$  بتناقص قيم y، وهما كميتان موجبتان؛ لذا فإن y تتغير تغيُّرًا عكسيًّا مع  $\mathbf{1}$  $\overline{2}$ بحيث 6 = xy أو ج $y=\frac{6}{\sqrt{v}}$ ، ويكون التمثيل البياني لهذه المعادلة كما في الشكل المجاور .  $y = \frac{6}{x}$  أو .  $x$ وبما أن لا عدد موجب فإن قيم y تتناقص بازدياد قيم x . لاحظ أن التمثيل البياني للتغيُّر العكسي يشبه التمثيل البياني لدالَّة المقلوب تمامًا. يمكنك استعمال التناسب لحل مسائل تتضمن تغيّرًا عكسيًّا مُعطيً فيها بعض القيم، والتناسب الآتي هو أحد التناسبات التي يمكن تكوينها.  $x_1 y_1 = k \cdot x_2 y_2 = k$  $x_1 y_1 = x_2 y_2$ ومن ذلك نجد أنَّ  $\frac{x_1}{y_1} = \frac{x_2}{y_1}$  (يسمى هذا التناسب تناسبًا عكسيًّا؛ أي أن y تتناسب عكسيًّا مع x ).

مثال 3 | التغيُّر العكسي  $\alpha$ ، أذا كانت  $a$  تتغيَّر عكسيًّا مع b و كانت 28 $a=a$  عندما  $b=b$ ، فأوجد قيمة  $a$  عندما  $a$ استعمل تناسبًا يربط بين القيم. تناسب عكسي  $a_1 b_1 = a_2 b_2$  $a_1 = 28, b_1 = 2, b_2 = 10$  $28(2) = 10(a_2)$ يشظ  $56 = 10(a_2)$ اقسم كلًا من الطرفين على 10  $5\frac{3}{5} = a_2$ V تحقق من فهمك  $y = -12$  إذا كانت x تتغيَّر عكسيًّا مع y ، وكانت 24 $x = 24$  عندما y =  $y = y$  ، فأوجد قيمة x عندما

ا تأكـــدا

ا **لامثلاة 3** – 1     1)   [ذا كانت  
$$
y
$$
 تتغيَّر طرديًا مع  $x$ ، وكانت 12 = 2 عندما 8 =  $x$  وقلا قيمة  $y$   (1   \n **1** – 3  4 $y$   \n **2** = 5 و  0 $x = x$   ه  q $x$   4  $y$   \n **3**  \n **4**  \n **4**  \n **4**  \n **5**  \n **6**  \n **6**  \n **7**  \n **8**  \n **9**   \n **1**  \n **1**  \n **2**  \n **2**  \n **3**  \n **4**  \n **4**  \n **5**  \n **8**  \n **9**  \n **1**  \n **1**  \n **2**  \n **2**  \n **3**  \n **3**  \n **4**  \n **4**  \n **5**  \n **6**  \n **6**  \n **7**  \n **8**  \n **9**  \n **1**  \n **1**  \n **2**  \n **2**  \n **3**  \n **3**  \n **4**  \n **4**  \n **5**  \n **6**  \n **6**  \n **7**  \n **8**  \n **9**  \n **9**  \n **1**  \n <

$$
y = 9
$$
ه أُدِا كانت يَتَغَيَّر عكسيًّا مع  $x$ ، وكانت 18 — 18 عندما 16 هئو جد قيمة  $x$ عندما 9 — 18.

- 4) خرائط: تتناسب المسافات على الخرائط تناسبًا طرديًّا مع المسافات الفعلية على سطح الأرض. إذا كانت مسافة 2 in على إحدى الخرائط تعادل mi 15على سطح الأرض. وكانت المساّفة بين نقطتين تمثلان مدينتين على الخريطة in ،12 فأوجد المسافة الحقيقية بينهما. مثال 4
- 5) إذا كانت a تتغيّر طرديّا مع b، وعكسيّا مع c ، وكانت b = 16 عندما c = 2 و a = 4، فأوجد قيمة b عندما  $c = -3$  و  $a = 8$ مثال 5

### تدرب وحل المسائل

- **في كل من الحالتين الآتيتين: ًّا مع** *y* **، فأوجد قيمة** *x* **عندما <sup>8</sup> <sup>=</sup>** *<sup>y</sup>* **َّر طردي إذا كانت** *x* **تتغي ٍّ** مثال 1
- 6) إذا كانت 6 = *x*، عندما 32 = *y*. 7 (إذا كانت 11 = *x*، عندما -3 = *y* .
- 8) فضاء: إذا كان وزن جهاز استكشاف على الأرض 360 رطلًا ، ووزنه على سطح القمر 60 رطلًا ، فاكتب معادلة تربط بين وزن جسم *w* على سطح الأرض ووزنه *m* على سطح القمر.
- إذا كانت a تتغيَّر تغيّرًا مشتركًا مع b و c ، فأوجد قيمة a عندما y = = ع و c = −3 في كل من الحالتين الأتيتين: **ٍّ** 9) إذا كانت -108 = *a*، عندما 2 = *b* و 9 = *c* . 10 (إذا كانت 24 = *a*، عندما 8 = *b* و 12 = *c* . **مثال 2** 
	- **في كل من الحالتين الآتيتين: ًّا مع** *g* **، فأوجد قيمة** *f* **عندما -<sup>6</sup> <sup>=</sup>** *<sup>g</sup>* **َّر عكسي إذا كانت** *f* **تتغي ٍّ** مثال 3

$$
g = -21
$$
میندها  $g = -21$  (12)  $g = 19$  مندها  $0.6$  (12)

- 13) ً طيور. حندما يهاجر سرب من الطيور من مكان إلى آخر كل عام، فإنه يقطع مسافة تتغيَّر طرديًّا مع الزمن الذي يقضيه في الطيران. a (إذا قطع سرب الطيور مسافة mi <sup>375</sup> في h 7.5 ُّ ، فاكتب معادلة تغير طردي تمثل هذا الموقف. b (إذا قطع سرب الطيور مسافة mi 3000 خلال هجرته، فأوجد عدد ساعات طيرانه. مثا†<sub>،</sub> 4
	-
- ًّا مع *z*، وكانت 20 = *z* عندما 6 = *x* و 14 = *y* ، فأوجد قيمة *z* عندما ًّا مع *y* ، وعكسي َّر طردي 14) إذا كانت *x* تتغي  $. y = -7$  و 7 $x = 10$ مثال 5

**2 8 4 4**  $-2$   $-8$ -**2** -**8**

 $\begin{array}{|c|c|c|c|c|}\n\hline\n & x & y\n\end{array}$ 

ًّا مع *y*، وكانت 16 = *x* عندما 5 = *y* فأوجد قيمة *x* عندما 20 = *y*. َّر عكسي 18) إذا كانت *x* تتغي

حلَّد إذا كانت المعادلة في كل مما يأتي تمثل تغيَّرًا طرديًّا، أو عكسيًّا، أو مشتركًا، أو مركبا، ثم أوجد ثابت التغيّر

<mark>التغيُّر الطردي</mark><br>وا<mark>لتغيُّر العك*سي*<br>يمكن تحديد نوع</mark> التغيَّر من خلال ج*دول*  $k$ قيم *لـ x* و *y*. فإذا كانت *لأ* ت*س*اوي قيمة ي<br>ثابتة <del>فَالتغيُّر طر</del>دي. أما إذا كان*ت xy* تساوي قيمة ثابتة فالتغيُّر عك*سى.* 

<mark>إرشادات للدراسة</mark>

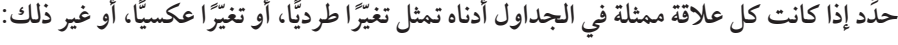

 $\begin{array}{|c|c|c|c|c|c|}\n\hline\n & x & y\n\end{array}$ 

**ٍّ**

 $\frac{7}{d}$  (

**(التناسب) في كل منها : ٍّ**

 $a = 27b$  (19

15)

**ُّ**

*y x*

 $m = 20cd$  (22  $-10 = gh$  (21

23 **كيمياء** : يتغيرَّر حجم غاز معين 7 طرديًا مع درجة حرارته 1 . وعكسيًا مع ضغطه 7 حيث (
$$
v = \frac{kt}{p}
$$
).  
a مل تمثل المعادلق تغيُّرَا طرديًا، أو عكسيًّا أم مشتركًا أو مركّبا?  
(d. و نة من خاهان اجدههها 13 تغيُّرَا طرديّا، أم عكسيًّا أم مشتركًا أو مركّبا?

- ضغطها ليصبح حجمها 6 لترات وتسخينها إلى درجة حرارة °300 كلڤن . كم يصبح ضغط الغاز عندُثذ؟
- 24) جاذبية : ينص قانون الجاذبية العام على أن قوة الجذب F بالنيوتن بين أي جسمين تتغيَّر طرديًّا مع حاصل  $F\!=\!\frac{Gm_1m_2}{\textit{A}^2}$ ضرب كتلتيهما بالكيلو جرام  $m_1$  و $m_2$ ، وعكسيًّا مع مربع المسافة بينهما  $d$  بالمتر . وتبين المعادلة  $\frac{Gm_1m_2}{\textit{A}^2}$  $6.67\times10^{-11}\,\mathrm{Nm^2/kg^2}$  هذه العلاقة، حيث G ثابت الجاذبية العام، وقيمته
	- a] إذا كانت المسافة بين الأرض والقمر 3.84 × 3.84 تقريبًا، وكتلة القمر 7.36× 7.36. وكتلة الأرض kg × 1024 × 5.97 ، فما مقدار قوة الجذب التي تؤثر بها كل منهما في الآخر؟
- b) إذا كانت المسافة بين الأرض والشمس m 1011 × 1.5تقريبًا، وكتلة الشمس kg × 1030 × 1.99 تقريبًا، فما مقدار قوة الجذب التي تؤثر بها كل من الشمس والأرض في الآخر ؟

### مسائل مهارات التفكير العليا

25) اكتشف الحفطأ . يحل كل من يوسف وتركي مسألة عن التغيُّر المركّب، تتغيَّر فيها z طرديًّا مع x وعكسيًّا<br>مع y. أيهما توصل إلى التناسب الصحيح ؟ وضِّح إجابتك.

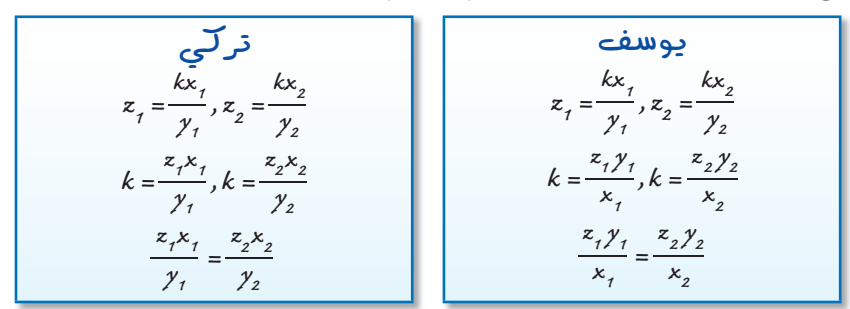

26) تيويو. وضَّح لماذا يعد بعض المختصين في الرياضيات التغيّر المشترك تغيُّرًا مركّبا، ولكنهم لا يعدون التَغَيُّ المركّب مشتركًا.

بالجدول المحاور؟

A طردي

B عکسی

30) ما التغيُّر الذي تمثله العلاقة الموضَّحة

**C** مشترك D مرکّب

15

18

 $5\phantom{.0}$ 

 $\overline{6}$ 

 $\overline{7}$ 

- 27) مسألة مفتوحة . صف ثلاث كميات من واقع الحياة تتغيَّر تغيُّرًا مشتركًا فيما بينها.
- 28) اكتب: حدِّد أنواع التغيُّرات التي لا يمكن أن يكون الصفر أحد قيمها. وضِّح إجابتك.

### تدريب على اختبار

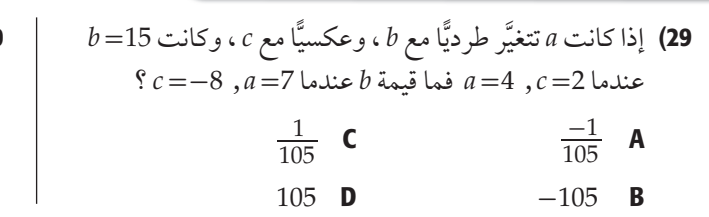

### مراجعة تراكمية

حدِّد خطوط التقارب الرأسية ونقط الانفصال ( إن وجدت ) في التمثيل البياني لكل دالَّة نسبية مما يأتي: (الدرس 4-1)

- $f(x) = \frac{x^2 + 4x + 3}{x + 3}$  (33  $f(x) = \frac{x+2}{x^2+3x-4}$  (32)  $f(x) = \frac{1}{x^2 + 5x + 6}$  (31) أوجد LCM لكلٍّ ممَّا يأتي: (الدرس 2-1)  $x^4$ ,  $3x^2$ ,  $2xy$  (36  $8, 24x, 12$  (35  $a, 2a, a + 1$  (34
	-

### <u>هيما سبق:</u>

درست تبسيط عبارات نسبية. الدرس (1-1)

العاذال

لكل زيارة للعضو باستعمال العبارة :

## والأنء

- أحل معادلات نسبية.
- أحل متباينات نسبية.

### العفردات:

المعادلة النسيبة rational equation

المتباينة النسبية rational inequality

# حل المعادلات والمتباينات النسبية **Solving Rational Equations and Inequalities**

# يبلغ رسم العضوية في أحد الأندية الرياضية 200 ريال شهريًّا بِالْإِضافة إلى 10 ريالات عند كل زيارة للنادي. فإذا كان أحد .<br>الأعضاء يزور النادي x مرة شهريًّا، فإنه سيدفع مبلغًا مقداره (10x+10x) ريالًا في الشهر. ويمكن حساب التكلفة الفعلية

. 200 + 10 x عدد مرات زيارة النادي.  $x$  حيث  $x$  عدد مرات زيارة النادي. ولحساب عدد مرات زيارة أحد الأعضاء للنادي إذا كانت التكلفة الفعلية للزيارة الواحدة 30 ريالًا، عليك أن  $\frac{200+10 x}{x}$ تحل المعادلة 30 = 200.

حل المعادلات والمتباينات النسبية : تُسمى المعادلة التي تحتوي على عبارة نسبية أو أكثر <mark>معادلة نسبية</mark>، ويكون حل هذه المعادلة عادة أسهل عندما تتخلص من المقامات، وذلك بضرب طرفي المعادلة في LCM لها. ومن الممكن الحصول على حلول دخيلة عند ضرب طرفي المعادلة النسبية في LCM للمقامات؛ لذا فإنه من الضروري التحقق من صحة الحل لاستثناء القيم التي تجعلَّ أحد مقامات المعادلة صفرًا.

### هثال 1 حل معادلة نسبية  $\frac{2x}{x+5} - \frac{x^2-x-10}{x^2+8x+15} = \frac{3}{x+3}$  حُلِّ المعادلة  $(x+3)(x+5)$  للمقامات هو LCM  $\frac{2x}{x+5} - \frac{x^2-x-10}{x^2+8x+15} = \frac{3}{x+3}$ المعادلة الأصلية  $\frac{(x+3)(x+5)(2x)}{x+5} - \frac{(x+3)(x+5)(x^2-x-10)}{x^2+8x+15} = \frac{(x+3)(x+5)3}{x+3}$ اضرب المعادلة في LCM للمقامات اختصر العوامل المشتركة  $\frac{(x+3)(x+5)(2x)}{x+5} - \frac{(x+3)(x+5)(x^2-x-10)}{x^2+8x+15} = \frac{(x+3)(x+5)3}{x+3}$ ىسًط  $(x+3)(2x) - (x^2 - x - 10) = 3(x+5)$  $2x^2 + 6x - x^2 + x + 10 = 3x + 15$ خاصية التوزيع بسَّط  $x^2 + 7x + 10 = 3x + 15$  $x^2 + 4x - 5 = 0$  $3x + 15$  من كلا الطرفين حلّل إلى عوامل  $(x+5)(x-1)=0$ خاصية الضرب الصفرى  $x-1=0$  أو  $x+5=0$  $x = 1$   $\hat{a}$   $x = -5$

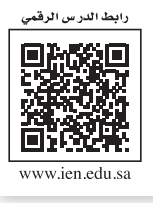

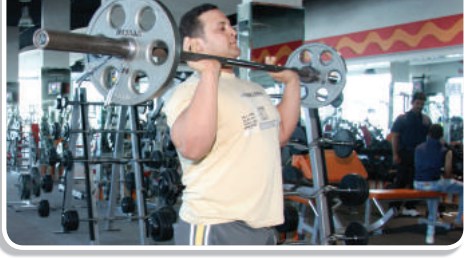

# راحعة المفردات

الحل الدخيل هو الحل الذي لايحقق المعادلة الأصلية.

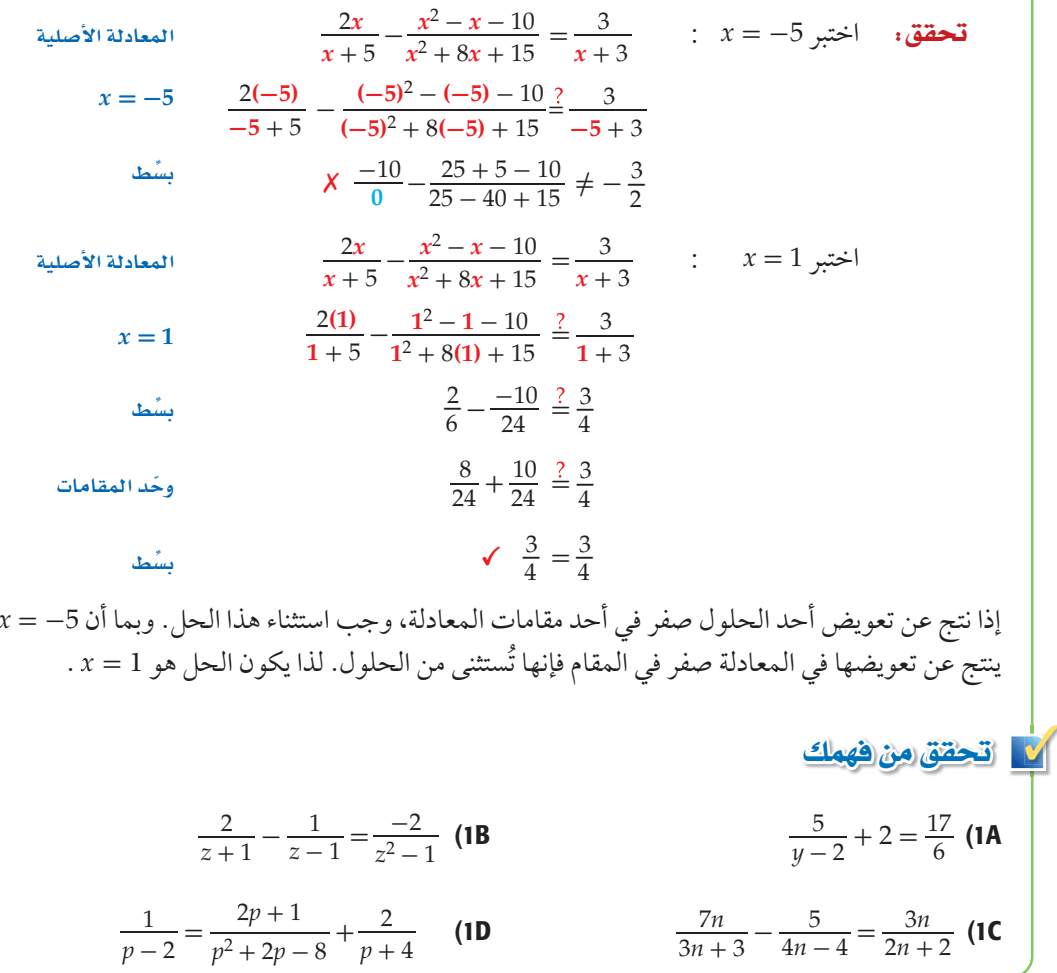

يمكنك استعمال المعادلة التي تربط بين المسافة d والسرعة r والزمن t لحل كثير من المعادلات النسبية. وأكثر . الأشكال شيوعًا لهذه المعادلة هو d = rt . وكذلك يمكنك استعمال الشكلين الأخرين، وهما:  $d = \frac{d}{t}$  , t =  $\frac{d}{v}$  .

تجديف، ركب سعيد قاربًا سرعته 6mi/h في المياه الراكدة وسار به دون توقف مسافة 10mi؛ نصفها في اتجاه التيار ونصفها الآخر عكسه، فاستغرق زمنًا قدره 3h، أوجد سرعة التيار.

**افهم:** معطيات المسألة هي: سرعة القارب في المياه الراكدة، وكذلك المسافة التي قطعها ذهابًا 

> خطط. المسافة التي قطعها سعيد هي 5 mi في اتجاه التيار، و 5 mi عكس اتجاه التيار. والمعادلة التي تُستعمل للحل هي: أو  $\frac{d}{r} = t = \frac{d}{r}$ ، حيث r السرعة، d = rt  $t$ الزمن

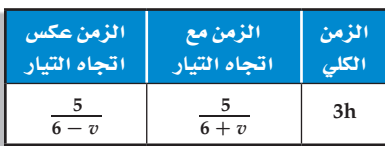

مسائل المسافة عندما تتضمن مسائل المسافة الذهاب

إرشادات للدراسة

والعودة، فإن المسافة في الذهاب تساوي المسافة في العودة، ما

لم ينكر خلاف ذلك.

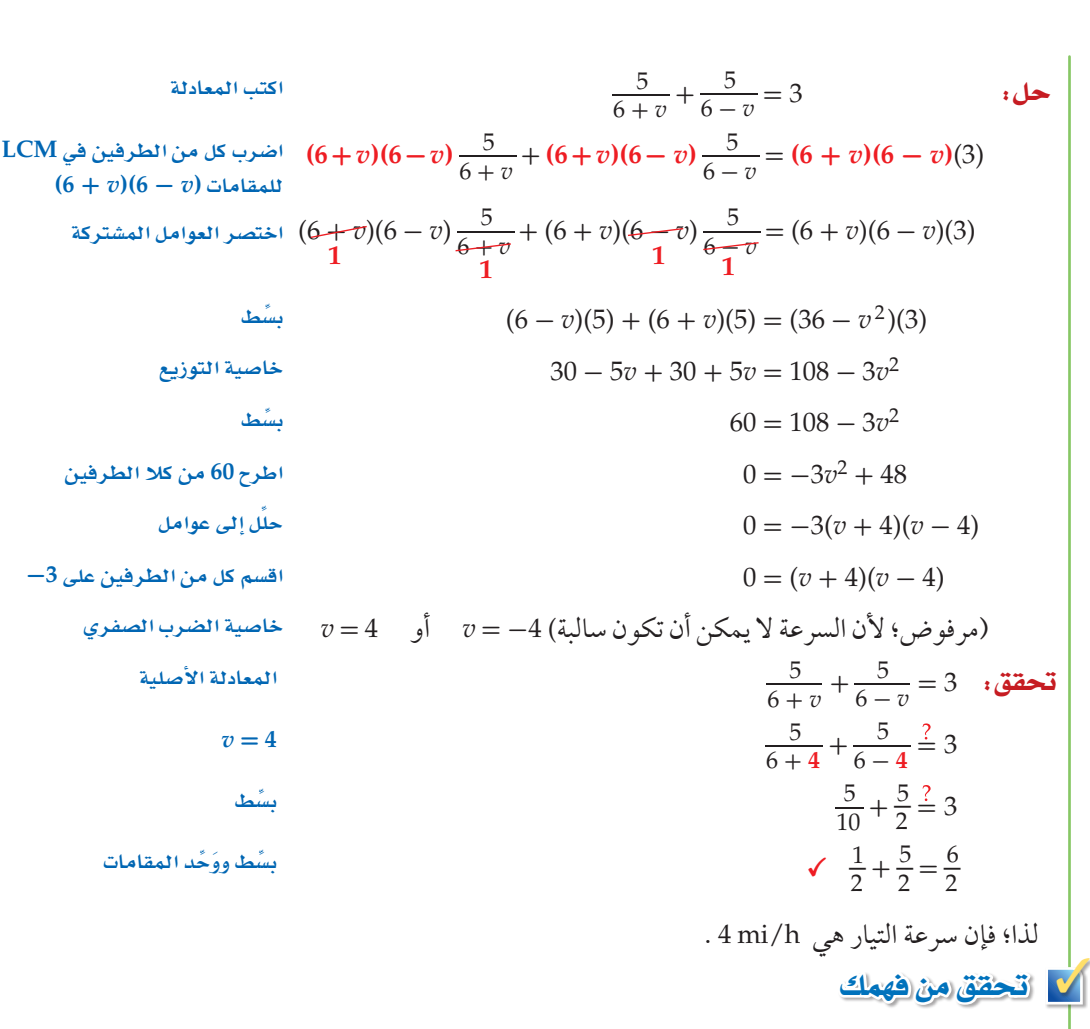

2) طيران: إذا قطعت طائرة مسافة 2368 mi في رحلة ذهاب وعودة دون توقف في 7h، وكانت سرعة الريح h/mi 20 ، فما سرعة الطائرة في الريح الساكنة؟

يمكنك حل المسائل الحياتية التي تتعلق بالأعمال عادة باستعمال معادلات نسبية.

**3** ا�ستعمال المعادالت والمتباينات الن�سبية في م�سائل العمل

خدمة المجتمع: **يقوم طالب الصفين األول الثانوي والثاني الثانوي في أحد األحياء بحملة توعية بخطر النفايات البالستيكية لسكان الحي. فإذا علمت أن هذا العمل يحتاج إلى 24 ساعة إذا قام به طالب الصف الثاني الثانوي، و<sup>18</sup> ً ساعة عمل إذا قام به طالب الصفين معا، فكم ً ساعة يحتاج طالب الصف األول الثانوي للقيام بالعمل وحدهم؟**

- **افهم:** المعطيات هي: الزمن الذي يحتاج إليه طلاب الصف الثاني الثانوي لإتمام العمل، والزمن ً الذي يحتاج إليه طالب الصفين معا إلتمام العمل. والمطلوب إيجاد الزمن الذي يحتاج إليه طلاب الصف الأول الثانوي لإتمام العمل.
	- خطط: يستطيع طالب الصف الثاني الثانوي إتمام العمل في h.24 وعليه فإن معدل عملهم يستطيع طلاب الصف الثاني الثانوي إتمام<br>يساوي <mark>1</mark> من العمل في الساعة الواحدة.

 في حين يبلغ معدل عمل طالب الصف الأول الثانوي <del>1ٍ</del> من العمل في الساعة ً الواحدة، أما معدل عمل طالب الصفين معا <sub>الوا</sub>حده، اما معد*ن عمل طار ب الصفيد*<br>فهو <sub>18</sub> من العمل في الساعة الواحدة.

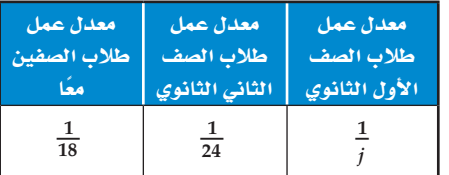

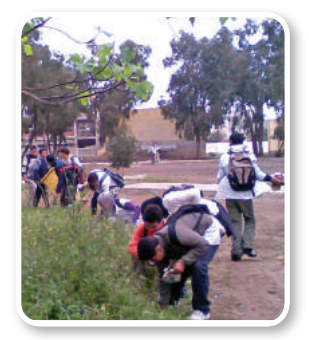

### () الريط بالحياة

**تمثل المخلفات البال�ستيكية خطورة عالية وكارثة بيئية و�صحية على الإن�سان والحياة البرية والبحرية؛ لما بها من مواد كيميائية ال تتحلل في التربة، وت�شمل العلب البال�ستيكية والأطعمة والمنظفات والم�شروبات الغازية وغيرها. وت�ستهلك الدول العربية منها <sup>50</sup> ًّ مليار علبة �سنويا.**

### إر�شادات للدرا�سة

### جداول

**تكوين الجداول -كما في المثال <sup>3</sup> - يفيد في تنظيم وحل الم�سائل ب�شكل عام.**

**حُل:**  $\frac{1}{24} + \frac{1}{i} = \frac{1}{18}$  اكتب المعادلة 72 $j$  72 $j\frac{1}{24}+7$ ا أضرب كل من الطرفين في LCM للمقامات وهو  $72j\frac{1}{24}+72j\frac{1}{18}$ اختصر العوامل المشتركة  $\frac{3}{24} + 72j \frac{1}{24} + 72j \frac{1}{7} = 72j \frac{1}{18}$  $3j + 72 = 4j$ يشظ اطرح 3j من كلا الطرفين  $72 = i$  $\frac{1}{24} + \frac{1}{1} = \frac{1}{18}$ المعادلة الأصلية تحقق:  $\frac{1}{24} + \frac{1}{72} \stackrel{?}{=} \frac{1}{18}$  $i = 72$  $\frac{3}{72} + \frac{1}{72} \stackrel{?}{=} \frac{4}{72}$ LCM للمقامات هو 72  $\sqrt{\frac{4}{72}} = \frac{4}{72}$ بشط يحتاج طلاب الصف الأول الثانوي إلى 72h لإتمام العمل وحدهم. <mark>ك تحقق من فهمك</mark> 3) طلاءِ: يحتاج ناصر ومحمد إلى 6h لطلاء سور إذا عملا معًا، ويحتاج ناصر إلى 10h للقيام بالعمل وحده. فكم ساعة يحتاج محمد إذا قام بالعمل وحده؟

حل المتباينات النسبية : المتباينات النسبية ، هي المتباينات التي تحتوي على عبارة نسبية أو أكثر . ولحلها اتبع الخطوات الآتية:

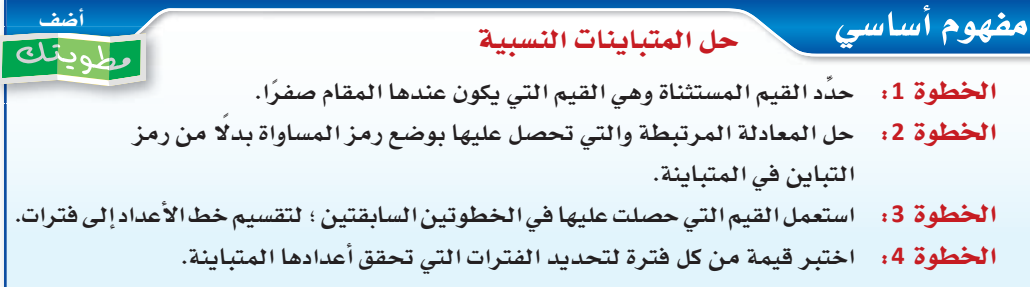

### إرشادات للدراسة

تقسيم خط الأعداد من الضروري استعمال القيم المستثناة وحلول المعادلة المرتبطة جميعها عند تقسيم خط الأعداد إلى فترات.

# مثال 4 مل متباينة نسبية

| \n $\frac{x}{3} - \frac{1}{x-2} < \frac{x+1}{4}$ \n                                                                          | \n $\frac{x}{3} - \frac{1}{x-2} < \frac{x+1}{4}$ \n |
|----------------------------------------------------------------------------------------------------|-----------------------------------------------------|
| \n $\frac{x}{3} - \frac{1}{x-2} = \frac{x+1}{4}$ \n                                                                          |                                                     |
| \n $12(x-2) : \text{Uasular}$ Let $\omega$ is the integral of $\omega$ and $\omega$ is the integral of $\omega$ .\n          |                                                     |
| \n $12(x-2) : \text{Uasular}$ Let $\omega$ is the integral of $\omega$ and $\omega$ is the integral of $\omega$ .\n          |                                                     |
| \n $12(x-2) \frac{x}{3} - \frac{1}{2(x-2)} \frac{x}{3} - \frac{1}{2(x-2)} \frac{1}{x-2} = \frac{3}{2(x-2)} \frac{x+1}{4}$ \n |                                                     |
| \n $12(x-2) \frac{x}{4} \omega$ is the integral of $\omega$ and $\omega$ is the integral of $\omega$ .\n                     |                                                     |
| \n $12(x-2) \frac{x}{3} - \frac{1}{2(x-2)} \frac{1}{x-2} = \frac{3}{2(x-2)} \frac{x+1}{4}$ \n                                |                                                     |
| \n $12(x-2) \frac{x}{4} - \frac{1}{2(x-2)} \frac{1}{x-2} = \frac{3}{2(x-2)} \frac{x+1}{4}$ \n                                |                                                     |
| \n $12(x-2) \frac{x}{4} - \frac{1}{2(x-2)} \frac{1}{x-2} = \frac{3}{2(x-2)} \frac{x+1}{4}$ \n                                |                                                     |
| \n $12(x-2) \frac{x}{4} - \frac{1}{2(x-2)} \frac{1}{x-2} = \frac{3}{2(x-2)} \frac{x+1}{4}$ \n                                |                                                     |
| \n $12(x-2) \frac{x}{3} - \frac{1}{2(x-2)} \frac{x}{3} - \frac{1$                                                            |                                                     |

**ی ت**أک⊥

- مثال 1 حُلَّ كلَّ معادلة ممَّا يأتي:  $\frac{7}{3} - \frac{3}{x-5} = \frac{19}{12}$  (2)  $rac{4}{7} + \frac{3}{x-3} = \frac{53}{56}$  (1  $\frac{8}{x-5} - \frac{9}{x-4} = \frac{5}{x^2-9x+20}$  (3)  $\frac{5}{x+2} - \frac{3}{x-2} = \frac{12}{x^2-4}$  (4
- 5) مسافة : قطع وليد مسافة 40km ذهابًا وعودة مستعملًا دراجته التي سرعتها 11.5km/h عندما تكون الريح مثال 2
	- a) اكتب عبارة تمثل الزمن الذي استغرقه أثناء سيره في اتجاه الريح. b) اكتب عبارة تمثل الزمن الذي استغرقه أثناء سيره عكس اتجاه الريح. ٢) اكتب معادلة نسبية وحلها لإيجاد سرعة الريح.
- **6) تبليط:** يعمل كلٌّ من أحمد وعلي في التبليط، إذا كان أحمد يحتاج إلى 6 أيام لتبليط فناء منزل وحده، في مثال 3 حين يحتاج على إلى 5 أيام للقيام بالعمل نفسه. فكم يومًا يحتاجان إليه إذا عملا معًا في تبليط هذا الفناء؟
	- حُلَّ كلَّ متباينة مما يأتي: مثال 4  $\frac{3}{4} - \frac{1}{r-3} > \frac{x}{x+4}$  (9  $\frac{x-2}{x+2} + \frac{1}{r-2} > \frac{x-4}{x-2}$  (8  $3-\frac{4}{r} > \frac{5}{4r}$  (7)

### تدرب وحل المسائل

مثال

1  

$$
\frac{2}{y-5} + \frac{y-1}{2y+1} = \frac{2}{2y^2 - 9y - 5}
$$
 (11) 
$$
\frac{9}{x-7} - \frac{7}{x-6} = \frac{13}{x^2 - 13x + 42}
$$
 (10)

- 12) بِمَاءِ: تحتاج مجموعة من العمال إلى 12 يومًا لبناء مرآب سيارات، في حين تحتاج مجموعة أخرى إلى المثالان 3, 2 16 يومًا لإنجاز العمل نفسه، فكم تحتاج المجموعتان معًا لبناء المرآب نفسه؟
- 13) طيران: سارت طائرة مسافة معينة في عكس اتجاه الريح في 20h ، واحتاجت إلى 16h لقطع المسافة نفسها في رحلة العودة، ولكن في اتجاه الريح. إذا كانت سرعة الطائرة في أثناء الريح الساكنة 500 mi/h . فما سرعة الريح خلال الرحلة؟
	- $\frac{3}{5x} + \frac{1}{6x} > \frac{2}{3}$  أَحُلِّ المتباينة: 3 مثال 4  $\frac{2}{x-3}+\frac{1}{x}=\frac{x-1}{x-3}$  أَمَّ لَمَثْيلات متعددة : افترض أن  $\frac{2}{x-3}+\frac{1}{x}=\frac{2}{x-3}$ . a) جِبِرِيًا: خُلَّ هذه المعادلة، وهل يوجد حل دخيل؟ .0<x<5 بيانيًّا: مثّل:  $y_2 = \frac{x-1}{x-3}$ ,  $y_4 = \frac{2}{x-3} + \frac{1}{x}$  بيانيًّا على المستوى الإحداثي نفسه، حيث ٢) قحليليًّا : ما قيمة (قيم) x التي يتقاطع عندها التمثيلان البيانيان؟ وهل يتقاطعان عند الحل الدخيل للمعادلة الأصلية؟
- d) لفظيًّا . استعمل المعلومات التي حصلت عليها في الفرع(c) ؛ لتصف كيف يمكنك استعمال التمثيل البياني للمعادلة لتحديد ما إذا كان أحد الحلول حلًّا دخيلًا. حٌلّ المعادلة:  $\frac{2y-2}{y+3} - \frac{3}{4-y} = \frac{2y-2}{y^2-y-12}$ ، وتحقق من صحة حلك.

# مسائل مهارات التفكير العليا

- 17) مسألة مفتوحة : أعط مثالًا على معادلة نسبية يمكن حلُّها بضرب طرفَى المعادلة في (4 ٪)(3+ ٪)4 . **1 1 2 2 2 2 2 2 2 18 2 2 2 18 2 2 18 14 2 18** 19) تبرير، وضِّح لماذا يجب التحقق من حلول المعادلة النسبية.
- **20) اكتب:** عنـد اسـتعمال تطبيـق القوائـم وجـداول البيانــات فـي الـحاسـبة البيانيــة لاستكشــاف الدالّــة: فإن الحاسبة البيانية تعطي خطأ عند القيمتين x = -2 و x = 3. وضِّح ماذا يعني ذلك؟ (x) = {\di يعني ذلك ؟

### تدريب على اختبار

ما قيمة x في المعادلة 4 $\left(\frac{\chi-1}{2}\right)\left(\frac{\chi-1}{2}\right)$  ؟  $\frac{11}{a+2} - \frac{10}{a+5} = \frac{36}{a^2+7a+10}$ : ما حل المعادلة 7 **D**  $-\frac{1}{7}$  **C**  $-\frac{1}{2}$  **B**  $-7$  **A**  $\frac{1}{2}$  **C**  $-\frac{1}{2}$  **B**  $-1$  **A**  $1$  D

# مراجعة تراكمية

- 23) حدِّد إذا كانت العلاقة المجاورة تمثل تغيِّرًا طرديًّا، أم تغيرًا عكسيًّا، أم غير ذلك: (الدرس 5-1)
	- 04) مثِّل الدالَّة  $f(x) = \frac{x+4}{x^2 + 7x + 12}$  بيانيًّا. (الدرس 4-1)

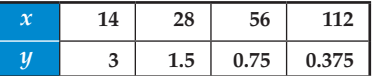

معمل الحاسبة البيانية

حلُّ المعادلات والمتباينات النسبية Solving Rational Equations and Inequalities

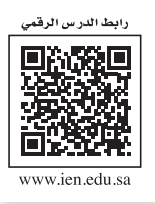

### الهدف

 $1 - 6$ 

أستعمل الحاسبة البيانية TI-nspire لأحلّ معادلات ومتباينات نسبية بيانيًّا أو باستعمال تطبيق القوائم وجداول البيانات.

يمكنك استعمال الحاسبة البيانية TI-nspire لحلٍّ معادلات نسبية باستعمال التمثيل البياني أو باستعمال تطبيق القوائم وجداول البيانات.

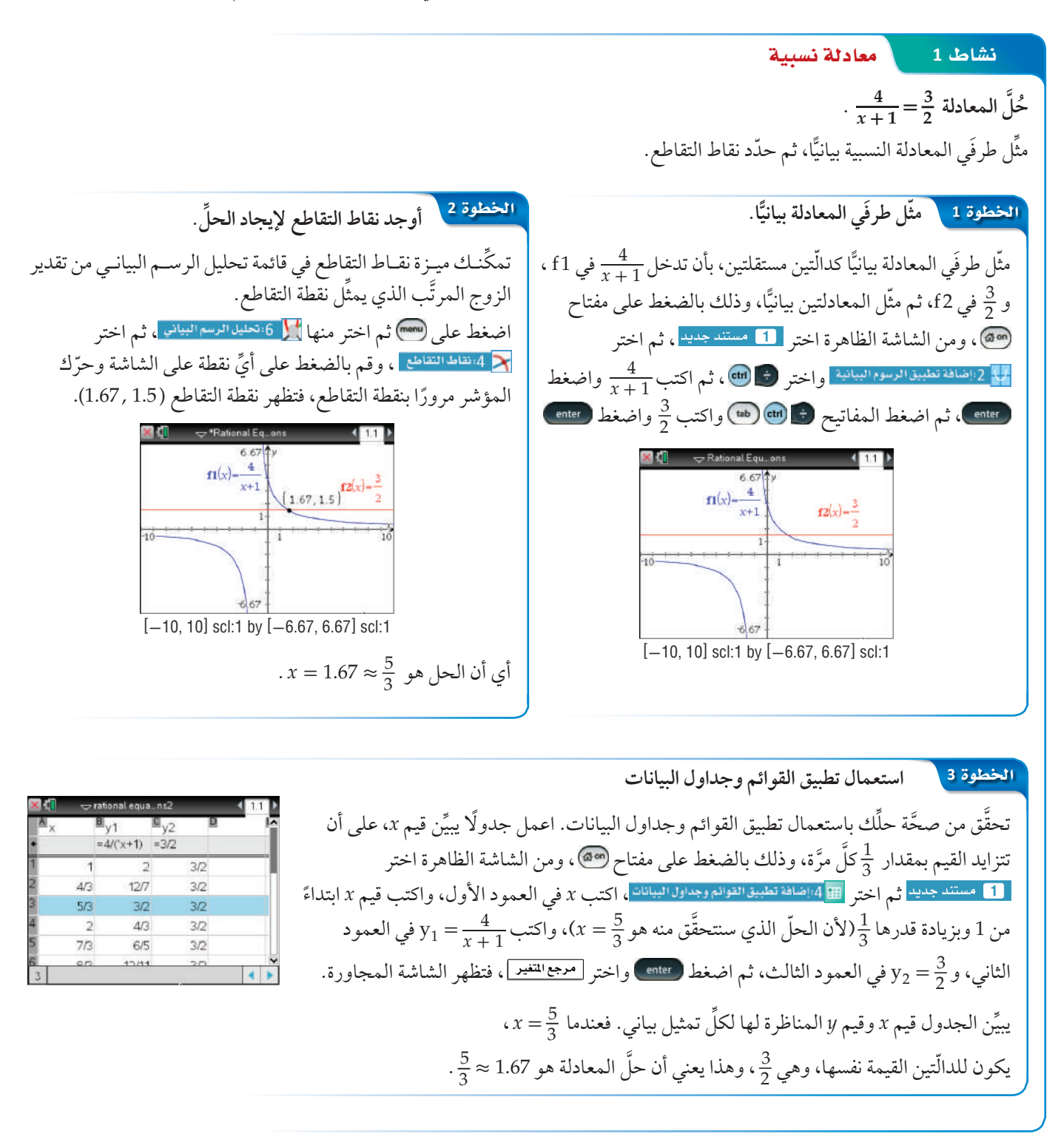

ِّ يمكنك استعمال الخطوات الآتية لحل ً متباينات نسبية مستعملا الحاسبة البيانية nspire-TI. ِّ يمكنك استعمال الخطوات الآتية لحل ً متباينات نسبية مستعملا الحاسبة البيانية nspire-TI.

نشاط 2 <mark>متباينة نسبية</mark>  $\frac{3}{x} + \frac{7}{x} > 9$ حل المتباينة 9 îdG£Iƒ **<sup>1</sup> ِّمثل المتباينتين <sup>1</sup> ِّمثل المتباينتين** أعد كتابة المسألة على صورة نظام من متباينتين؛ المتباينة الأولى هي $\frac{7}{x}+\frac{2}{x}< y < y$ ، والثانية 9 $y < y < 0$ ، ومثَّلهما بالضغط على مفتاح (60m)، ومن الشاشة الظاهرة اختر <mark>لـ لـ مستندجديد</mark> ، ثم اختر ا ثم <mark>| <|</mark> في أيضا بن تم اضغط ، والتمثيل العائية التمثيل البياني. ولتمثيل المتباينة الثانية اضغط على المفاتيح Metal )، واكتب 9 ، ثم اضغط هي العبد التجزء المطلوب من التمثيل ( الجزء المطلوب من التمثيل  $[-10, 10]$  scl:1 by  $[-4, 12]$  scl:1 البياني على الشاشة قم بالضغط على مفتاح (۱۵<del>۰۰۰)</del>، ومنها اختر <mark>تم المنتخب تصغير النافذة إثم ال</mark>ا 1 باعدادات النافذة لتحديد التدريج المناسب لكلِّ من x , y ، ولاحظ أن منطقة حلَّ المتباينتين قد ظلَّلت باللون الأخضر . **<sup>3</sup> استعمل تطبيق القوائم وجداول البيانات** îdG£Iƒ **<sup>3</sup> استعمل تطبيق القوائم وجداول البيانات ِّ استعمل نقاط التقاطع لإيجاد الحل. <sup>2</sup> ِّ استعمل نقاط التقاطع لإيجاد الحل.** îdG£Iƒ **<sup>2</sup>** تحقق من صِحَّة حلَّك باستعمال تطبيق القوائم وجداول البيانات .<br>. اعمل جدولًا يبيِّن قيم *x* على أن تتزايد القيم بمقدار <mark>وَ</mark> أو 0.1111110<br>اعمل جدولًا يبيِّن قيم *x* على أن تتزايد القيم بمقدار و 9  $(0, 9)$   $(1, 11, 9)$ َّ ة، وذلك بالضغط على مفتاح ، ومن الشاشة الظاهرة اختر َّكل مر مفتاح َّ ة، وذلك بالضغط على مفتاح ، ومن الشاشة الظاهرة اختر َّكل مر مفتاح ومنها اختر 4 1:اضافة تطبيق القوائم وجداول البيانات ، إكتب<br>-<sup>1</sup>\_ (لأن 9 ً من 0 وبزيادة قدرها *x* في العمود الأول، واكتب قيم *x* ابتداء <sup>1</sup>\_ (لأن 9 ً من 0 وبزيادة قدرها *x* في العمود الأول، واكتب قيم *x* ابتداء ِّ الحل الذي سنتحقق منه هو 1.11 = *x*(. ِّ الحل الذي سنتحقق منه هو 1.11 = *x*(. واكتب  $\frac{3}{x} + \frac{7}{x} = y_1 = \frac{3}{x} + \frac{7}{x}$  في العمود الثالث. [-10, 10] scl:1 by [-4, 12] scl:1 لإيجاد نقطة (نقاط) تقاطع التمثيلين البيانيين اضغط لإيجاد نقطة (نقاط) تقاطع التمثيلين البيانيين اضغط ثم لغ<mark>ه 8:الهندسة مصطفى الت</mark>م 1:النقاط والمستقيمات ، واختر منها واضغط على أحد التمثيلين البيانيين، ثم واضغط على أحد التمثيلين البيانيين، ثم ِّر ذلك اضغط على الآخر، فتظهر نقطة التقاطع (9 , 1.11) ، كر ِّر ذلك اضغط على الآخر، فتظهر نقطة التقاطع (9 , 1.11) ، كر **U** ِ مرّة أخرى، واضغط على محور *y*، والتمثيل البياني لِـ 9 º y ؛<br>مرّة فتظهر نقطة التقاطع (9 ,0) لتتوصَّل إلى أن مجموعة الحل هي فتظهر نقطة التقاطع (9 ,0) لتتوصّل إلى أن مجموعة الحل هي<br>144 هـ  $\{x \mid 0 < x < 1.11\}$  $\{x \mid 0 < x < 1.11\}$ تنقل بالمؤشَّر خلال الجدول. ستلاحظ أن قيم *x* الأكبر من 0 والأقل<br>من 1.11 ≈ 9 ، يكون عندها y1 > y. ننقل بالمؤشر خلال الجدول. ستلاحظ ان قيم *x* الأكبر من 0 والأقل<br>من 1.11 ≈ 9 ، يكون عندها 2 y < y. . ِّ وهذا يؤكد أن مجموعة حل المتباينة هي: {1.11 > *x* < 0| *x*{ ِّ وهذا يؤكد أن مجموعة حل المتباينة هي: {1.11 > *x* < 0| *x*{  $\frac{1}{x-4} = \frac{2}{x-2}$ <br> $\frac{1}{x+4} = \frac{2}{x^2+3x-4} - \frac{1}{1-x}$ أو متباينة مما يأتي:<br> $\frac{4}{x} = \frac{6}{x^2}$  (3<br>+  $\frac{1}{2x} > 5$  (6  $\frac{1}{x+4} = \frac{2}{x^2+3x-4} - \frac{1}{1-x}$  (5  $\frac{1}{1-x} = 1$ <br> $\frac{1}{x-1} \ge 0$  (9 9 1 +  $\frac{5}{x-1} \le 0$  (8  $\frac{1}{x-1}$ <mark>تمارين</mark> تمارين<br>ـ  $\frac{1}{x-4} = \frac{2}{x-2}$  (2  $\frac{1}{x-4}$  - 2  $\frac{2}{x-4}$  (2  $\frac{1}{x-4}$  - 2  $\frac{1}{x-4}$  - 2  $\frac{1}{x-4}$  (2  $\frac{1}{x-4}$  -  $\frac{1}{x-4}$  (2  $\frac{1}{x-4}$  -  $\frac{1}{x-4}$  -  $\frac{1}{x-4}$  -  $\frac{1}{x-4}$  -  $\frac{1}{x-4}$  -  $\frac{1}{x-4}$  -  $\frac{$ **ُحَّل َّ كل معادلة أو متباينة مما يأتي: ُحَّل َّكل معادلة أو متباينة مما يأتي:**   $\frac{4}{x} = \frac{6}{x^2}$  $\frac{4}{x} = \frac{6}{x^2}$  (3 (2)  $\frac{1}{x} + \frac{1}{2} = \frac{2}{x}$  (1)  $\frac{1}{x} + \frac{1}{2} = \frac{2}{x}$  (1)  $\frac{4}{r}$  $\frac{1}{x} + \frac{1}{2} = \frac{2}{x}$  (1)<br> $\frac{1}{1-x} = 1 - \frac{x}{x-1}$  (4) 1\_  $\sqrt{3}$  $\frac{1}{x} + \frac{1}{2x} > 5$  **(6**<br>  $2 + \frac{1}{x-1} \ge 0$  **(9**  $\frac{1}{x} + \frac{1}{2x} > 5$  **(6**  $\overline{1}$  $\overline{1}$  $+\frac{1}{2x} > 5$  (6  $\frac{1}{x+4} = \frac{2}{x^2+3x-4} - \frac{1}{1-x}$  (5  $\frac{1}{1-x} = 1$ <br> $\frac{1}{x-1} \ge 0$  (9  $1 + \frac{5}{x-1} \le 0$  (8  $\frac{1}{x-1}$  5) $\frac{1}{x-1} + \frac{2}{x} < 0$  (7)  $2 + \frac{1}{x - 1} \ge 0$  (9 **54** üØdG°π **1 dG©äÉbÓ GhódGh ∫ùædG°Ñ«á 54 <sup>1</sup>**

# دليل الدراسة والمراجعة

### ملخص الفصل

### المفاهيم الأساسية

- العبارات النسبية والعمليات عليها (الدرسان 2-1 , 1-1)
- ضرب العبارات النسبية وقسمتها يشبه ضرب الكسور وقسمتها.
- لتبسيط كسر مركب بسّط البسط والمقام كل على حدة، ثم بسِّط العبارة الناتجة.
	- جمع العبارات النسبية وطرحها يشبه جمع الكسور وطرحها.

دوالٌ المقلوب والدوالٌ النسبية (الدرسان 4-1, 3-1)

- دالّة المقلوب هي دالّة على الصورة $\displaystyle{\frac{1}{a(x)}=\frac{1}{a(x)}}$ ، حيث  $a(x) \neq 0$  دالّة خطية و  $a(x)$ .
- $f(x) = \frac{a(x)}{b(x)}$  الدالّة النسبية هي دالّة على الصورة  $f(x) = \frac{a(x)}{b(x)}$ ، حيث  $b(x) \neq 0$  و  $b(x)$  کثیر تا حدود، و  $a(x)$  .
- يوجد لبعض دوالٌ المقلوب والدوالٌ النسبية مستقيمات يقترب منها التمثيل البياني للدوالِّ، تسمى خطوط التقارب.
	- $a(x) = 0$ . أصفار الدالّة النسبية هي القيم التي تجعل  $a(x) = 0$

### التغيُّر: الطردي، المشترك، العكسي، والمركب: (الدرس 5-1)

- $\alpha\cdot k\neq 0$ التغيُّر الطردي: تتغيّر  $y$  طرديًّا مع $x$  إذا وجد عدد  $k\neq 0$  $y = kx$  بحيث
- $y = kxz$  ، بحيث  $k \neq 0$
- $\alpha\cdot k\neq 0$ التغيُّر العكسي: تتغيّر y عكسيًّا مع $x$  إذا وجِد عدد  $k\neq 0$  $x \neq 0$  ,  $y \neq 0$  , بحيث  $y = \frac{k}{x}$  ، أو $y = \frac{k}{x}$  .  $xy = k$
- التغيُّر المركب: ويحدث عندما تتغير كمية ما طرديًّا أو عكسيًّا أو كليهما معًا مـع كميتين أخريين أو أكثر.

### حل المعادلات والمتباينات النسبية (الدرس 6-1)

- لحل المعادلات النسبية تخلص من المقامات بضرب طرفي المعادلة في LCM لها.
- لحل المتباينات النسبية، حل المعادلات المرتبطة، واستعمل القيم التي تحصل عليها لتقسيم خط الأعداد إلى فترات، واختبر قيمة من كل فترة.

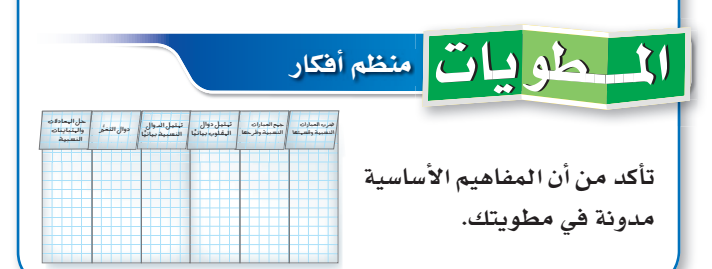

### المفردات:

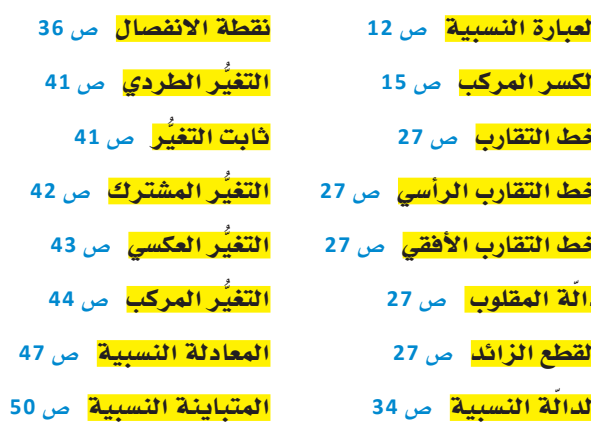

### اختبر مفرداتك

اختر المفردة المناسبة من القائمة السابقة لإكمال كل جملة فيما يأتي:

- 1) \_\_\_\_\_\_\_\_\_\_\_\_\_\_ هو عبارة نسبية بسطها ومقامها أو أحدهما عبارة نسىية.
- $k$  ثابتًا
	- - 4) تُسمى المعادلة التي تحتوي على عبارة نسبية أو أكثر

$$
x = -2
$$
انحثيل البياني للمعادية 
$$
y = \frac{x}{x+2}
$$

- 6) يحدث \_\_\_\_\_\_\_\_\_\_\_\_ عندما تتغيّر كمية ما طرديًّا مع حاصل ضر ب كميتين أخريين أو أكثر .
	-
- 8) تظهر ــــــــــــــــــــــ على شكل فجوة في التمثيل البياني للدالّة؛ لأن الدالَّة غير معرِّفة عندها.
- 9) يحدث\_\_\_\_\_\_\_\_\_\_\_\_\_ عندما تتغيّر كمية ما طرديًّا أو عكسيًّا أو كليهما معًا مع كميتين أخريين أو أكثر .

الفصل

# دليل الدراسة والمراجعة

### مراجعة الدروس

1-1 ضرب العبارات النسبية وقسمتها ص 20-12  $\frac{1}{2}$  =  $\frac{1}{2}$  =  $\frac{1$ 

بشط کل عبارة ممّا ياتي:  

$$
\frac{-16xy}{27z} \cdot \frac{15z^3}{8x^2}
$$
 (10

$$
\frac{x^2 - 2x - 8}{x^2 + x - 12} \cdot \frac{x^2 + 2x - 15}{x^2 + 7x + 10}
$$
 (11)

$$
\frac{x^2-1}{x^2-4} \cdot \frac{x^2-5x-14}{x^2-6x-7}
$$
 (12)

$$
\frac{x+y}{15x} \div \frac{x^2 - y^2}{3x^2}
$$
 (13)  

$$
x^2 + 3x - 18
$$

$$
\frac{\frac{x+3x+10}{x+4}}{\frac{x^2+7x+6}{x+4}}
$$
 (14)

 $1-2$ 

$$
\frac{3}{a^2-4} - \frac{2}{a-2} = \frac{3a}{(a-2)(a+2)} - \frac{2}{a-2}
$$
  
\n
$$
\frac{3a}{a^2-4} - \frac{2}{a-2} = \frac{3a}{(a-2)(a+2)} - \frac{2}{a-2}
$$
  
\n
$$
\frac{3a}{(a-2)(a+2)} - \frac{2(a+2)}{(a-2)(a+2)}
$$
  
\n
$$
= \frac{3a-2(a+2)}{(a-2)(a+2)}
$$
  
\n
$$
= \frac{3a-2a-4}{(a-2)(a+2)}
$$
  
\n
$$
= \frac{3a-2a-4}{(a-2)(a+2)}
$$
  
\n
$$
= \frac{a-4}{(a-2)(a+2)}
$$
  
\n
$$
= \frac{a-4}{(a-2)(a+2)}
$$
  
\n
$$
= \frac{a-4}{(a-2)(a+2)}
$$

 $\frac{4}{x+6}$ 

1-3 تعشيل دوالِّ العقلوبِ بيانيًّا ص32-27 مثال 4 مثِّل كلَّ دالَّة ممَّا يأتي بيانيًّا، وحدد مجال ومدى كلِّ منها: مثّل الدالّة 1 $-\frac{3}{x+2}-f(x)=f(x)$ بيانيًّا، وحدِّد مجالها ومداها.  $f(x) = -\frac{12}{x} + 2$  (24  $f(x) = \frac{10}{x}$  (23  $f(x) = \frac{6}{x-9}$  (26  $f(x) = \frac{3}{x+5}$  (25 بما أن a = 3: إذن يتسع التمثيل البياني للدالّة الأم رأسيًّا. ثم 2– = il: تعني إزاحة التمثيل البياني إلى اليسار وحدتين.  $f(x) = -\frac{4}{x+4} - 8$  (28  $f(x) = \frac{7}{x-2} + 3$  (27 وَيوجد خط تقارب رأسي عند 2– = x . **29) تشجير** ، يقوم طلاب الصف الثاني الثانوي بزراعة 28 شجرة وَ k = −1: تعني إزاحة التمثيل البياني إلى أسفل بمقدار وحدة. ضمن حملة للحفاظ على البيئة. ويعتمد عدد الأشجار التي  $y = -1$  وَ يوجد خط تقارب أفقى عند 1 يزرعها كل طالب على عدد طلاب الصف. a) اكتب دالَّة تمثل هذا الموقف.  $\{x \mid x \neq -2\}$ : المجال b) مثّل هذه الدالّة سانتًا.  $\{f(x) | f(x) \neq -1 \}$  : المدى

> لْتَمِثْيِلِ الدوالِّ النسبِيةِ بِيانيًّا -ص 39-34  $1 - 4$

| \n $f(x) = \frac{x}{x^2 + 4x + 4}$<br>\n $f(x) = \frac{x^2 - 1}{x^2 + 2x - 3}$<br>\n $f(x) = \frac{x^2 - 1}{x^2 + 2x - 3}$ \n | \n        (10. $f(x) = \frac{3}{x^2 + 2x - 1}$<br>\n $f(x) = \frac{3}{x^2 + 4x}$<br>\n $f(x) = \frac{x^2 - 9}{x^2 - 5x - 24}$<br>\n $f(x) = \frac{x^2 - 9}{x^2 - 5x - 24}$<br>\n $f(x) = \frac{x^2 - 9}{x^2 - 5x - 24}$ \n | \n        (31. $f(x) = \frac{x^2 + 2x}{x^2 - 5x - 24}$<br>\n $f(x) = \frac{x^2 - 9}{x^2 - 5x - 24}$<br>\n $f(x) = \frac{x^2 - 9}{x^2 - 5x - 24}$<br>\n $f(x) = \frac{x^2 - 9}{x^2 - 5x - 24}$<br>\n $f(x) = \frac{x^2 - 9}{x^2 - 5x - 24}$<br>\n $f(x) = \frac{x^2 - 9}{x^2 + 5x + 6}$<br>\n $f(x) = \frac{x^2 - 9}{x^2 + 5x + 6}$<br>\n $f(x) = \frac{x^2 + 4x + 4}{x + 2}$<br>\n $f(x) = \frac{x^2 + 4x + 4}{x + 2}$<br>\n $f(x) = \frac{x^2 + 4x + 4}{x^2 + 2x - 2}$<br>\n $f(x) = \frac{x^2 + 4x + 4}{x^2 + 2x - 2}$<br>\n $f(x) = \frac{x^2 + 4x + 4}{x^2 + 2x - 2}$<br>\n $f(x) = \frac{x^2 + 4x + 4}{x^2 + 2x - 2}$<br>\n $f(x) = \frac{x^2 + 4x + 4}{x^2 + 2x - 2}$<br>\n $f(x) = \frac{x^2 + 4x + 4}{x^2 + 2x - 2}$<br>\n $f(x) = \$ |
|----------------------------------------------------------------------------------------------------|----------------------------------------------------------------------------------------------------|----------------------------------------------------------------------------------------------------|
|----------------------------------------------------------------------------------------------------|----------------------------------------------------------------------------------------------------|----------------------------------------------------------------------------------------------------|

مثال 5

| $f(x) = \frac{x^2 - 1}{x^2 + 2x - 3}$                                                       | $f(x) = \frac{x^2 - 1}{x^2 + 2x - 3} = \frac{(x - 1)(x + 1)}{(x - 1)(x + 3)}$ |
|---------------------------------------------------------------------------------------------|-------------------------------------------------------------------------------|
| $f(x) = \frac{x^2 - 1}{x^2 + 2x - 3} = \frac{(x - 1)(x + 1)}{(x - 1)(x + 3)}$               |                                                                               |
| $x = -3$ equals $x = 1$ and $x = \frac{1}{x}$ and $x = \frac{1}{x}$ and $x = \frac{1}{x}$ . |                                                                               |
| $y = x$                                                                                     | $y = \frac{1}{x + 3}$                                                         |
| $y = \frac{1}{x + 3}$                                                                       |                                                                               |
| $y = \frac{1}{x + 3}$                                                                       |                                                                               |
| $y = \frac{1}{x + 3}$                                                                       |                                                                               |
| $y = \frac{1}{x + 3}$                                                                       |                                                                               |
| $y = \frac{1}{x + 3}$                                                                       |                                                                               |
| $y = \frac{1}{x + 3}$                                                                       |                                                                               |
| $y = \frac{1}{x + 3}$                                                                       |                                                                               |
| $y = \frac{1}{x + 3}$                                                                       |                                                                               |
| $y = \frac{1}{x + 3}$                                                                       |                                                                               |
| $y = \frac{1}{x + 3}$                                                                       |                                                                               |
| $y = \frac{1}{x + 3}$                                                                       |                                                                               |
| $y = \frac{1}{x + 3}$                                                                       |                                                                               |
| $y = \frac{1}{x + 3}$                                                                       |                                                                               |
| $y = \frac{1}{x + 3}$                                                                       |                                                                               |
| $y = \frac{1}{x + 3}$                                                                       |                                                                               |

 $\mathbf{A}_{8}$   $f(x)$ 

 $-4 - 10$ 

 $\overline{a}$  –

### الفصل

# دليل الدراسة والمراجعة

 $1 - 5$ دوالِّ التَّعْيُّرِ ۚ ص 46-41

- $a = 27$  إذا كانت  $a$  تتغيّر طرديًّا مع  $b$ ، وكانت  $b = 18$  عندما 38  $b = 10$  فأوجد قيمة a عندما
	- إذا كانت y تتغيّر عكسيًّا مع x، وكانت 15 = y عندما  $y = 15$ .  $x = -5$  ، فأو جد قيمة y عندما 5 – x .
	- إذا كانت y تتغيّر عكسيًّا مع x، وكانت y = -3 عندما  $y = y$  $x = 81$ ، فأوجد قيمة y عندما  $x = 9$
	- اذا کانت y تتغیّر تغیّرا مشترکًا مع x و z ،  $y$  $y$ وكانت 8 $x=8$ ، و 3 $z=2$ عندما 72 $y=7$ ، فأوجد قيمة  $\alpha$  $z = -5$  و  $x = -2$ .
- إذا كانت x تتغيّر تغيّرًا طرديًّا مع y وعكسيًّا مع r، وكانت  $\chi$  $x = 8$  عندما 4 $y = r = 12$  و 12 $x = 12$ ، فأوجد قيمة  $y = 6$  $r = 10$ ,
- 43) مهن: يتغيّر أجر أحد العمال طرديًّا مع عدد ساعات عمله، فإذا تقاضي 120 ريالًا مقابل 8 h، فكم ريالًا يتقاضى إذا عمل Sh!

# مثال 7

 $y = -8$  إذا كانت  $y$  تتغيّر عكسيًّا مع  $x$ ، وكانت 24 $x = x = 8$  عندما  $y = 15$ فأوجد قيمة x عندما تناسب عكسي  $x_1 y_1 = x_2 y_2$  $x_1 = 24$ ,  $y_1 = -8$ ,  $y_2 = 15$   $24(-8) = x_2 \times 15$ بشط  $-192 = 15x_2$  $15$ اقسم كلًا من الطرفين على 15  $-12\,\frac{4}{5} = x_2$ . حندما تكون 15 = y ، فإن قيمة x هي  $\frac{4}{5}$  - .

### $1 - 6$ حل المعادلات والمتباينات النسبية ص 52-47

| 3                                                                         | 3                                                  | 6                                                  |                                                    |                                                    |                                                    |                                                    |                                                  |                                                   |                                                   |                                                                     |                                                                     |                                                                     |                                   |
|---------------------------------------------------------------------------|----------------------------------------------------|----------------------------------------------------|----------------------------------------------------|----------------------------------------------------|----------------------------------------------------|----------------------------------------------------|--------------------------------------------------|---------------------------------------------------|---------------------------------------------------|---------------------------------------------------------------------|---------------------------------------------------------------------|---------------------------------------------------------------------|-----------------------------------|
| \n $x(x + 2)$ \n                                                          | \n $\frac{3}{x+2} + \frac{1}{x} = 0$ \n            | \n $\frac{3}{x+2} + \frac{1}{x} = 0$ \n            |                                                    |                                                    |                                                    |                                                    |                                                  |                                                   |                                                   |                                                                     |                                                                     |                                                                     |                                   |
| \n $x(x + 2)$ \n                                                          | \n $\frac{3}{x+2} + \frac{1}{x} = 0$ \n            |                                                    |                                                    |                                                    |                                                    |                                                    |                                                  |                                                   |                                                   |                                                                     |                                                                     |                                                                     |                                   |
| \n $x(x + 2) \left( \frac{3}{x+2} + \frac{1}{x} \right) = x(x + 2)(0)$ \n | \n $\frac{4}{x^2 - 9} = \frac{3}{x^2 - 2x - 3}$ \n | \n $\frac{4}{x^2 - 9} = \frac{3}{x^2 - 2x - 3}$ \n | \n $\frac{4}{x^2 - 9} = \frac{3}{x^2 - 2x - 3}$ \n | \n $\frac{4}{x^2 - 9} = \frac{3}{x^2 - 2x - 3}$ \n | \n $\frac{4}{x^2 - 9} = \frac{3}{x^2 - 2x - 3}$ \n | \n $\frac{4}{x^2 - 9} = \frac{3}{x^2 - 2x - 3}$ \n | \n $\frac{4}{x + 1} = \frac{x}{2x^2 - x - 3}$ \n | \n $\frac{4}{x + 1} = \frac{2x}{2x^2 - x - 3}$ \n | \n $\frac{4}{x + 1} = \frac{2x}{2x^2 - x - 3}$ \n | \n $\frac{4}{x + 2} + \frac{x}{x - 1} = \frac{2x}{2x^2 - x - 3}$ \n | \n $\frac{4}{x + 2} + \frac{x}{x - 1} = \frac{2x}{2x^2 - x - 3}$ \n | \n $\frac{4}{x + 2} + \frac{x}{x - 1} = \frac{2x}{2x^2 - x - 3}$ \n | \n $\frac{4}{x + 2} + \frac{x}{x$ |

# بسِّط کلَّ عبارة ممَّا يأتى:  $\frac{m^2-4}{3m^2} \cdot \frac{6m}{2-m}$  (2  $\frac{r^2 + rt}{2r} \div \frac{r + t}{16r^2}$  (1  $rac{\frac{x^2 + 4x + 3}{x^2 - 2x - 15}}{\frac{x^2 - 1}{x^2 - x - 20}}$  (4  $rac{m^2 + m - 6}{n^2 - 9} \div \frac{m - 2}{n + 3}$  (3  $\frac{x}{x^2-1} - \frac{3}{2x+2}$  **(6**  $\frac{x+4}{6x+3} + \frac{1}{2x+1}$  **(5**  $rac{2+\frac{1}{x}}{5-\frac{1}{x}}$  (8  $rac{1}{y}+\frac{2}{7}-\frac{3}{2y^2}$  (7

اختيار الفصل

الفصل

9) حدِّد خطوط التقارب، والمجال والمدى للدالَّة الممثلة بيانيًّا أدناه.

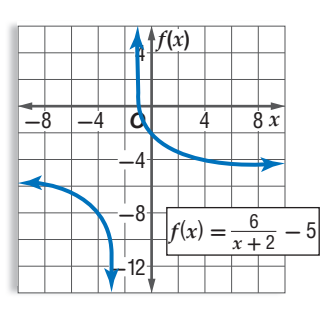

- 10) اختيار من متعدد : ما معادلة خط التقارب الرأسي للدالّة<br>النسبية  $f(x) = \frac{x+1}{x^2+3x+2}$ ؟  $x = -2$  A  $x = 1$  C  $x = -1$  **B**  $x = 2$  D
	- مثِّل كلَّ دالَّة ممَّا يأتى بيانيًّا:  $f(x) = \frac{2}{x+4}$  (12  $f(x) = -\frac{8}{x} - 9$  (11  $f(x) = \frac{5x}{x+1}$  (14  $f(x) = \frac{3}{x-1} + 8$  (13

$$
f(x) = \frac{x^2 + 5x - 6}{x - 1}
$$
 (16) 
$$
f(x) = \frac{x}{x - 5}
$$
 (15)

6, b) 
$$
x = 0
$$

\n7,  $x = 0$ 

\n8,  $x = 0$ 

\n9,  $x = 0$ 

\n10.  $x = 0$ 

\n11.  $x = 0$ 

\n12.  $x = 0$ 

\n13.  $x = 0$ 

\n14.  $x = 0$ 

\n15.  $f(x) = \frac{x^2 + 2x - 3}{x^2 - 2x - 35}$ 

\n16.  $f(x) = \frac{x^2 + 2x - 3}{x^2 - 2x - 35}$ 

\n17.  $f(x) = \frac{x^2 + 2x - 3}{x^2 + 3}$ 

\n18.  $f(x) = \frac{1}{x^2 + 4} = 6 - \frac{x}{x + 4}$ 

\n19.  $\frac{1}{3} = \frac{5}{m + 3} + \frac{8}{21}$ 

\n10.  $7 + \frac{2}{x} < -\frac{5}{x}$ 

\n11.  $x = \frac{1}{x} + \frac{2}{x} < 2$ 

\n12.  $\frac{y}{3r} = \frac{r + 4}{r - 2} - \frac{2}{3}$ 

\n13.  $x = -\frac{1}{2} \log x$ 

\n14.  $x = -\frac{1}{2} \log x$ 

\n15.  $x = \frac{1}{3} \log x$ 

\n16.  $x = -\frac{1}{2} \log x$ 

\n17.  $x = \frac{1}{3} \log x$ 

\n18.  $x = \frac{1}{3} \log x$ 

\n19.  $x = \frac{1}{3} \log x$ 

\n10.  $x = \frac{1}{3} \log x$ 

\n11

 $(x+5)$ cm

 $\left(\frac{x+2}{x^2+6x+5}\right)$ cm

الفصل

# الإعداد للاختبارات المعيارية

# التخمين والتحقق

ًّ من المهم جدا أن تأخذ الوقت المتبقي بعين الاعتبار في أثناء تقديم الاختبار المعياري. فإذا لاحظت أن الوقت سيدركك ولن تتمكن من إكمال الاختبار، أو أنك لا تعرف طريقة حل مسألة معينة في الاختيار، فإن استراتيجية التخمين والتحقق قد تساعدك على اختيار الإجابة بسرعة.

### استراتيجيات التخمين والتحقق

### .<br>**الخطوة 1**

انظر بإمعان إلى الإجابات المحتملة، وقوّم معقولية كل منها، ثم احذف الإجابات غير المعقولة، **ٍّ** واسأل نفسك:

- هل هناك بدائل تبدو غير صحيحة بصورة واضحة؟
	- هل هناك بدائل غير مناسبة؟
- هل هناك بدائل لا تحتوي على الوحدات المناسبة للمسألة؟

### ا**لخطوة** 2

**استعمل استراتيجية التخمين والتحقق للخيارات المتبقية.**

- معادلات: إذا كانت المسألة تتعلق بحل معادلة معينة، فعوِّض قيم البدائل في المعادلة، ولاحظ صحة الإجابة من خطئها.
- أنظمة المعادلات: عوّض كل قيم المتغيرات المعطاة في البدائل بالنسبة لنظام من المعادلات، وتأكد من تحقيقها لجميع المعادلات.

### ا**لخطوة** 8]

**َّ اختر أحد البدائل، وتأكد مم ّ ا إذا كان يحقق جميع شروط المسألة، ثم حدد الإجابة الصحيحة.**

- ّ إذا لم يحقق البديل الذي اخترته شروط المسألة فانتقل إلى البديل المعقول التالي، ثم خمن وتحقق.
	- توقف عندما تجد الإجابة الصحيحة.

### ∫مثال

**ً اقرأ المسألة الآتية جيدا وحدد المطلوب فيها، ثم استعمل المعطيات لحلها:**

2\_؟ - 3 - *x* 4\_ = 3 + *x* 8\_ **ما حل المعادلة** <sup>9</sup> - <sup>2</sup>*<sup>x</sup>* **A** -1 **C** 5 **B** 1 **D** 7

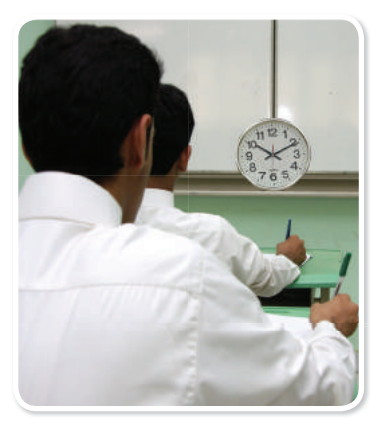

حل المعادلة النسبية هو عدد حقيقي. وبما أن البدائل الأربعة هي أعداد حقيقية، فإن كلًّا منها إجابة محتملة الاختيار، ويجب التحقق من كلٍّ منها. ابدأ بالبديل الأول، وتأكد مما إذا كان يحقق المعادلة النسبية أم لا، ثم انتقل إلى البديل التالي حتى تصل إلى الإجابة الصحيحة.

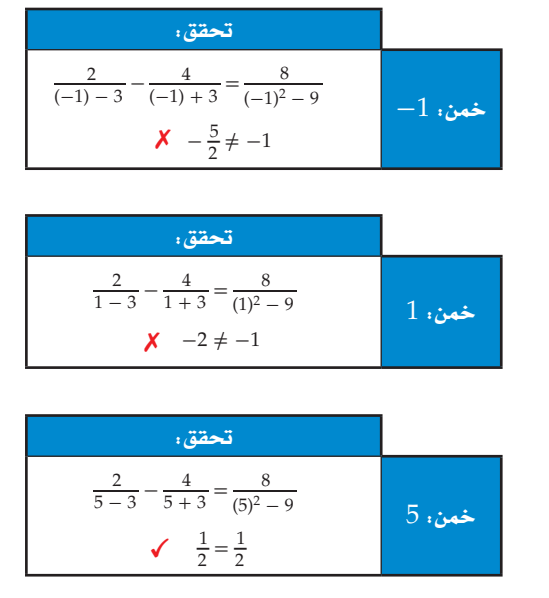

يكون الناتج جملة عددية صحيحة عندما x = 5 ؛ لذا فالإجابة الصحيحة هي C.

تمارين ومسائل

اقرأ كل مسألة مما يأتي، وحدِّد المطلوب فيها، ثم استعمل المعطيات لحلها:

$$
S\frac{2}{5x} - \frac{1}{2x} = -\frac{1}{2}
$$
 1  
and  $\frac{1}{5}$  **B**  
 $\frac{1}{2}$  **C**  
 $\frac{1}{2}$  **D**  
 $\frac{1}{4}$  **C**  
 $\frac{1}{4}$  **C**

2) أعمار: مجموع أعمار علي ومحمد ومحمود يساوي 40سنة. إذا كان عُمر محمد يزيد على مثلَى عُمر محمود بسنة واحدة، وعُمر على أكبر من عُمر محمد بثلاث سنوات، فما عُمر محمد؟ 15  $\mathbf{B}$  $7A$ 18 D 14 C

| $x-1$ | 3 | 4  | B | -5 | A |   |
|-------|---|----|---|----|---|---|
| 4     | B | -5 | A |    |   |   |
| 5     | 1 | 2  | 1 | 2  | 1 | 3 |
| 6     | 1 | 2  | 1 | 4  | 1 |   |
| 7     | 2 | 3  | 1 | 1  |   |   |
| 8     | 4 | 4  | 1 | 1  | 1 |   |
| 9     | 1 | 1  | 1 | 1  |   |   |
| 10    | 1 | 1  | 1 | 1  |   |   |
| 2     | 1 | 1  | 1 | 1  |   |   |
| 3     | 1 | 1  | 1 | 1  |   |   |
| 4     | 1 | 1  | 1 | 1  |   |   |
| 5     | 1 | 1  | 1 | 1  |   |   |
| 6     | 1 | 1  | 1 | 1  |   |   |
| 7     | 1 | 1  | 1 | 1  |   |   |
| 8     | 1 | 1  | 1 | 1  |   |   |
| 9     | 1 | 1  | 1 | 1  |   |   |
| 10    | 1 | 1  | 1 | 1  |   |   |
| 11    | 1 |    |   |    |   |   |

 $f(x) = \frac{2}{x} - \frac{x+4}{x}$  كما مقطع المحور x للتمثيل الساني للدالَّة  $\frac{x+4}{x}$ 

بمقدار 40نسخة مقابل كل ريالين زيادة. فما سعر النسخة الواحدة الذي يحقق أكبر دخل؟

- ريالًا  $15$  B 10 A ريالات
- ر يالًا **D** ريالًا C

الفصل

اختبار تراكمي

اختيار من متعدد

اختر الإجابة الصحيحة في كلٍّ ممَّا يأتي : **1) فنادق:** تتغيّر تكلفة استئجار غر<sup>ّ</sup>فة في أحد الفنادق طرديًّا مع<br>عدد أيام استئجارها كما هو موضَّح في الجدول الآتي:

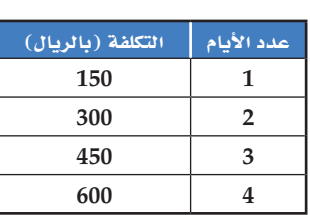

- أيُّ المعادلات الآتية تمثل ذلك التغيُّر الطردي؟  $y = x + 150$  A  $y = 150x$  **B**  $y = \frac{150}{x}$  C
	- $y = 600x$  D
- في أيِّ اتجاه يجب إزاحة التمثيل البياني للدالَّة  $y=\frac{1}{x}$ ، للحصول (2 9 على التمثيل البياني للدالّة 2 $y = \frac{1}{x} + 2$ A إلى أعلى B إلى أسفل C إلى اليمين D إلى اليسار  $\mathcal{E}f(x) = \frac{1}{x^2 - 49}$ أيُّ مما يأتي ليس خط تقارب للدالّة النسبية  $f(x) = \frac{1}{x^2 - 49}$  $y=0$  **A** 
	- $x = -7$  B
		- $x = 7$  C
		- $y=1$  D

9 
$$
\frac{\frac{(x+3)^2}{x^2-16}}{\frac{x+3}{x+4}}
$$
  
\n10  $\frac{x+3}{x+4}$   
\n21  $\frac{1}{x+4}$   
\n32  $\frac{x+3}{x-4}$   
\n43  $\frac{1}{x-4}$   
\n5  $\frac{x+3}{x-4}$   
\n6  $\frac{x-4}{x+3}$   
\n77 **A**  
\n45 **B**  
\n13 **C**  
\n-77 **D**  
\n9  $\frac{2}{x-3} - \frac{4}{x+3} = \frac{8}{x^2-9}$   
\n13 **C**  
\n145 **B**  
\n13 **C**  
\n-77 **D**  
\n14 **45 B**  
\n13 **C**  
\n-77 **D**  
\n14 **45 B**  
\n15 **C**  
\n-13 **A**  
\n7  
\n7  
\n8  
\n9 **5 C**  
\n7  
\n10

# إجابة قصيرة

أجب عن كلٍّ مما يأتي:

7) أوجد مساحة المنطقة المظللة في الشكل أدناه على صورة كثيرة حدود في أبسط صورة.

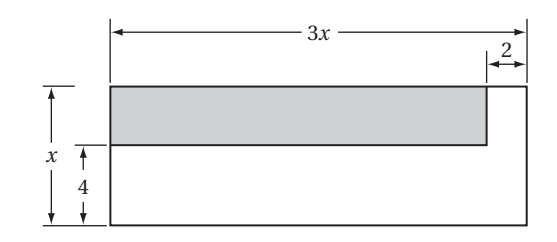

- $x = -3$  إذا كانت  $y$  تتغيَّر طرديًّا مع  $x$ ، وكانت  $y = 12$  عندما 3  $x = 16$  فأوجد قيمة y عندما
- 9) إذا كانت x تتغيَّر طرديًّا مع y وعكسيًّا مع z ، وكانت 26= z عندما .  $y = -6$  و 13= y، فأوجد قيمة z عندما x=8 و 0 $x = 8$ .
	- $x = 12$ إذا كانت  $y$  تتغيَّر عكسيًّا مع  $x$ ، وكانت  $y = 4$  عندما 12  $y$  $x = 5$  فأو جد قيمة y عندما

# إجابة طويلة

11) استعمل التمثيل البياني للدالّة النسبية المجاور، وأوجد خطوط التقارب الرأسية والأفقية للدالَّة النسبية.

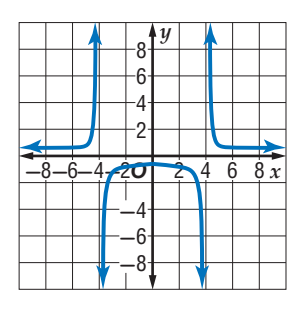

 $(f+g)\ (x)\ ,\ (f-g)\ (x)\ ,\ (f\cdot g)\ (x)\ ,\ (\frac{f}{g})\ (x)\ \ \text{and}\ \ f(x)\ ,\ g(x)\ \ \text{and}\ \ f(x)\ ,\ g(x)$ للدالّتين  $f(x)\ ,\ g(x)$ في كلِّ مما يأتي:  $f(x) = x^2$  (a  $g(x) = x - 5$ 

$$
f(x) = 6 - x^2
$$
 (**b**  
g(x) = 2x<sup>2</sup> + 3x -5

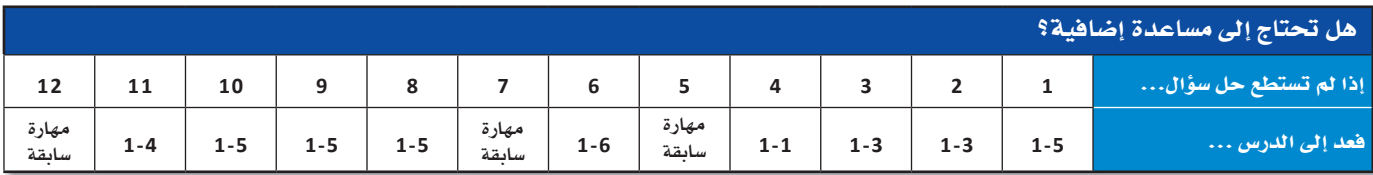

# الفصل

# المتتابعات والمتسلسلات Sequences and Series

### هيما سبق:

<mark>درست الأنماط الجبرية،</mark> والمتتابعات الحسابية بوصفها دوالٌ خطية.

# والأق

- أستعمل المتتابعات والمتسلسلات الحسابية والهندسية.
	- أجد مفكوك القوى باستعمال نظرية ذات الحدَّين.
	- أبرهن جملًا رياضية باستعمال الاستقراء الرياضي.

### العاذلاة

في بذور: تظهر المتتابعات بأشكال شتًى، وطرائق مدهشة، كما في بعض البذور والأزهار والفواكه والخضراوات، فمثلًا تظهر متتابعة فيبوناشي الشهيرة في بذور تبّاع الشمس، بحيث يتكوّن الشكل الحلزونى المعروف بدوّامة فيبوناشي.

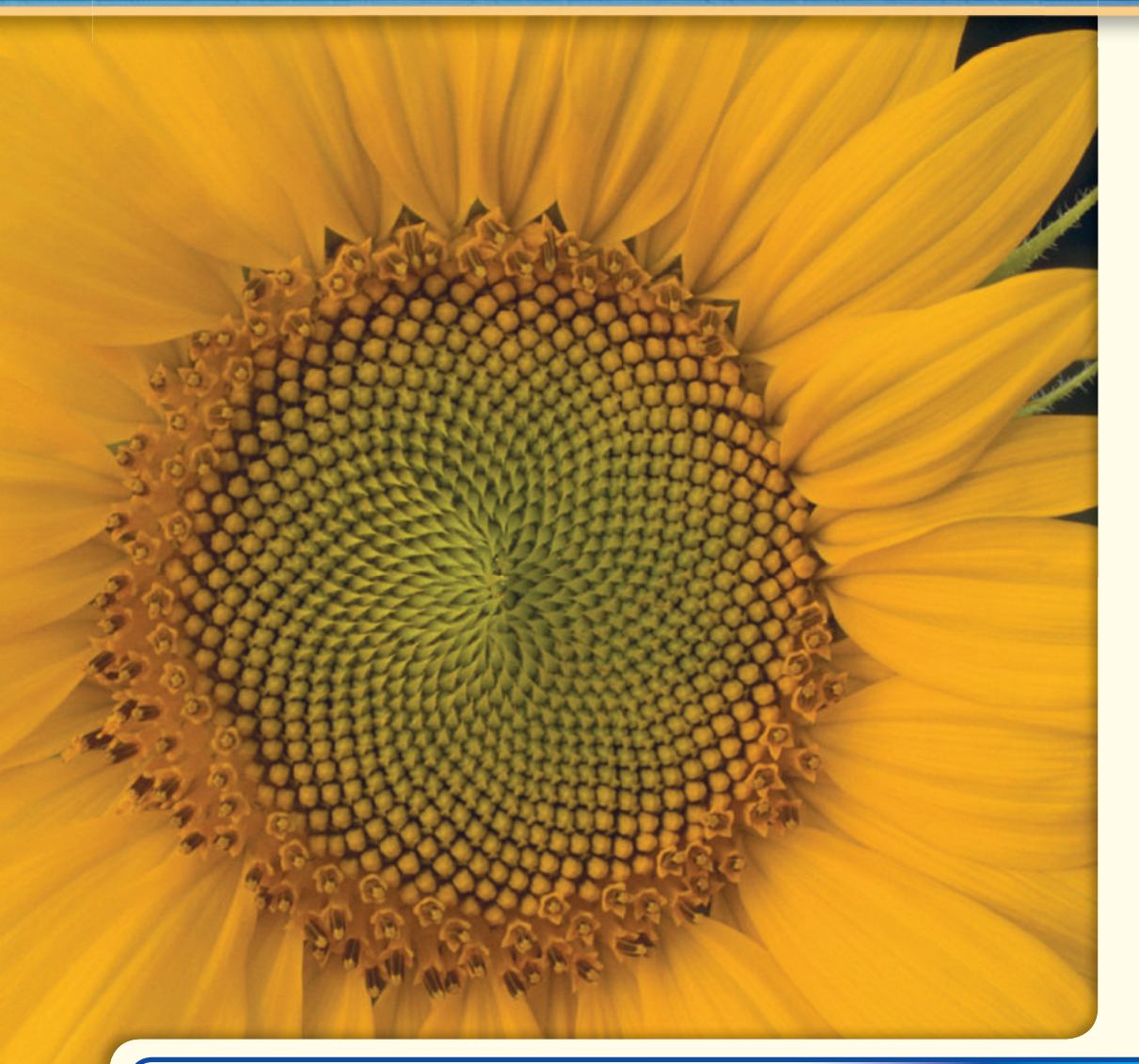

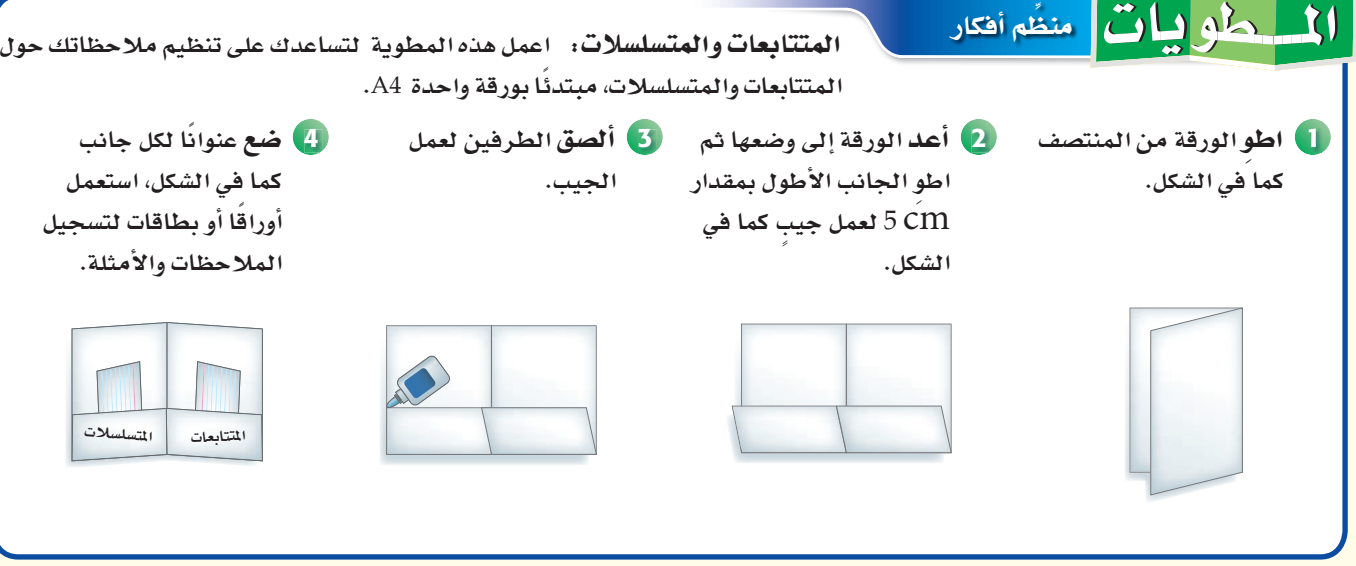

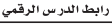

**1L2-CH4-math-TRNS-CBE-GE-L**

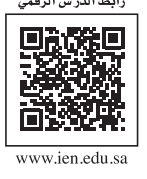

 $\sqrt{24}$ 

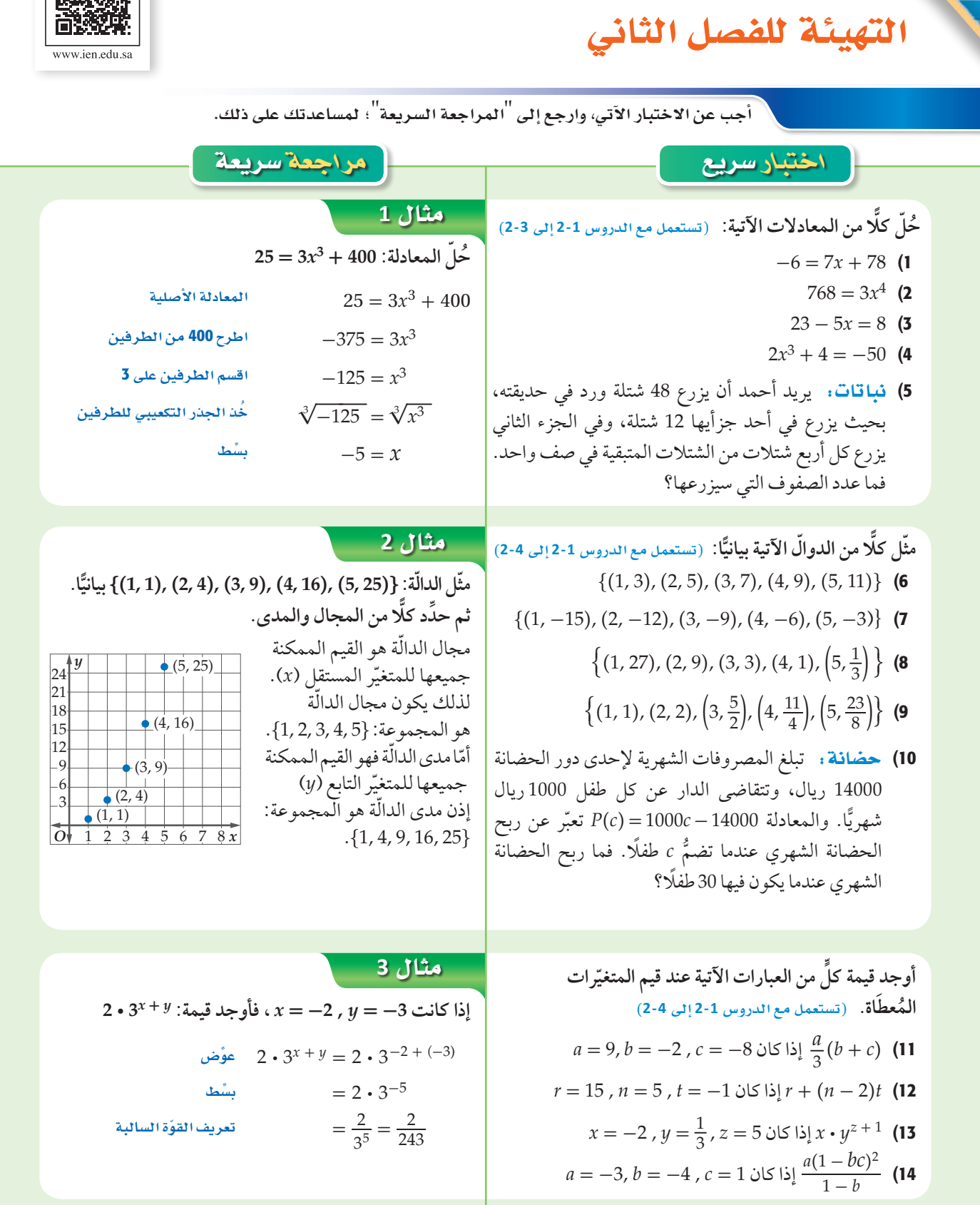

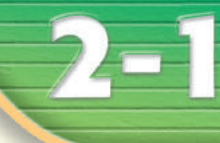

### <u>فيما سبق،</u>

درست الدوالِّ الخطية والدوالُ الأسيّة. (مهارة سابقة)

### والأقن

- أتعرّف المتتابعة الحسابية باعتبارها دالة خطية.
- أتعرّف المتتابعة الهندسية باعتبارها دالة أسَّبة.

### العفردات:

المتتائعة sequence

> الحدّ term

المتتابعة المنتهبة finite sequence

<mark>المتتابعة غير المنتهي</mark> infinite sequence

المتتابعة الحسابية arithmetic sequence

أساس المتتابعة الحسابية (الفرق المشترك) common difference

> <mark>المتتابعة الهندسية</mark> geometric sequence

أساس المتتابعة الهندسية (النسبة المشتركة) common ratio

# المتتابعات بوصفها دوال Sequences as Functions

### العاذلاة

خلال أحد المهرجانات الكشفية، دخل المشاركون إلى الملعب في صفوف، بحيث كان عدد الأفراد في كلِّ صفٍّ كما يأتي: مشارك واحد في الصفِّ الأول، وثلاثة في الصفِّ الثاني، وخمسة في الصفِّ الثالث، وهكذا تستمر أعداد المشاركين على هذا النمط.

ا**لمتتابعات الحسابية: المتتابعة** مجموعة من الأعداد مرتّبة في نمطٍ محدّدٍ أو ترتيب معين، ويُسمّى كلَّ عدد في المتتابعة <mark>حدًّا</mark>.

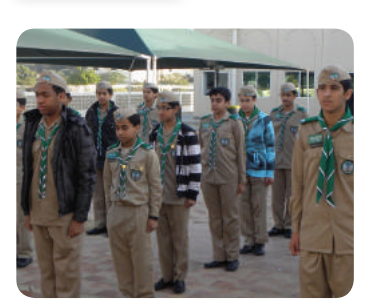

.<br>رابط الدر س الرقمي 国路縣市

www.ien.edu.ss

ويمكن للمتتابعة أن تكون <mark>منتهية</mark> أي لها عدد محدّد من الحدود مثل: 6 ,2, 4, 2 ,-0 أو <mark>غير منتهية</mark>، حيث تستمر إلى مالانهاية مثل ... ,3 ,0, 1, 2 ويُرمز للحدّ الأول في المتتابعة بالرمز 41 ، وللحدّ الثاني بالرمز 42 ، وهكذا.

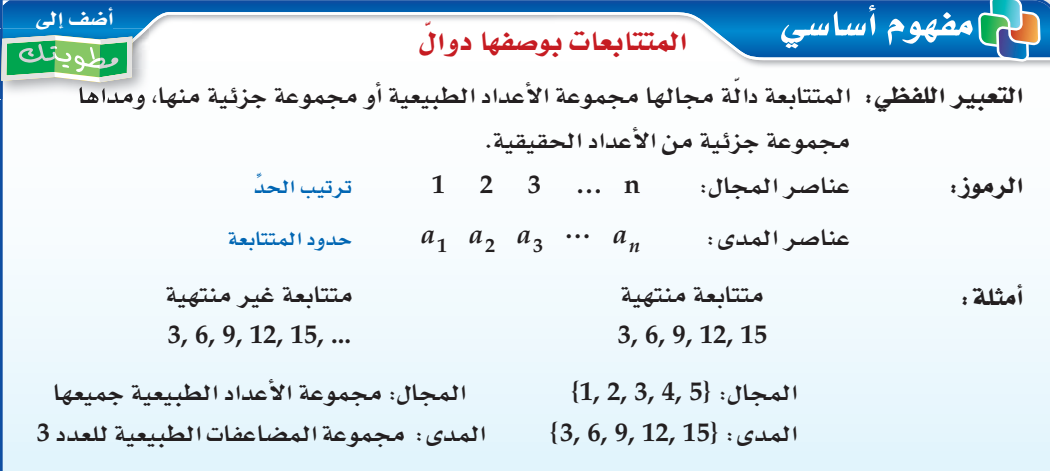

يُحدّد كلُّ حدّ في <mark>المتتابعة الحسابية</mark>، بإضافة قيمة ثابتة إلى الحدّ الذي يسبقه مباشرة. وتُسمَّى القيمة الثابتة <mark>الفرق المشترك</mark> أو <mark>الأساس</mark>. فالمتتابعة: 15 ,6 ,9 ,3 ,6 هي متتابعة حسابية؛ لأن لحدودها فرقًا مشتركًا (ثابتًا) حيث يزيد كلَّ حدٍّ على الحدّ الذي يسبقه بمقدار 3 .

$$
\begin{array}{c}\n3 & 6 & 9 & 12 & 15 \\
\hline\n+3 & +3 & +3 & +3\n\end{array}
$$

مثال 1 المستحديد المتتابعة الحسابية بِيِّنِ ما إذا كانت كلِّ من المتتابعتين الآتيتين حسابية أم لا:  $5, -6, -17, -28, \ldots$  (a  $-4, 12, 28, 42, \ldots$  (b)  $-6$   $-17$   $-28$ 28 42 12  $-11$   $-11$  $+16$   $+16$   $+14$  $-11$ الفرق غير ثابت الفرق الثابت هو 11-المتتابعة حسابية المتتابعة ليست حسابية **V** تحقق من فهمك  $-6, 3, 12, 21, \ldots$  (1B)  $7, 12, 16, 20, \ldots$  (1A

يمكنك استعمال أساس المتتابعة الحسابية لإيجاد حدودها.

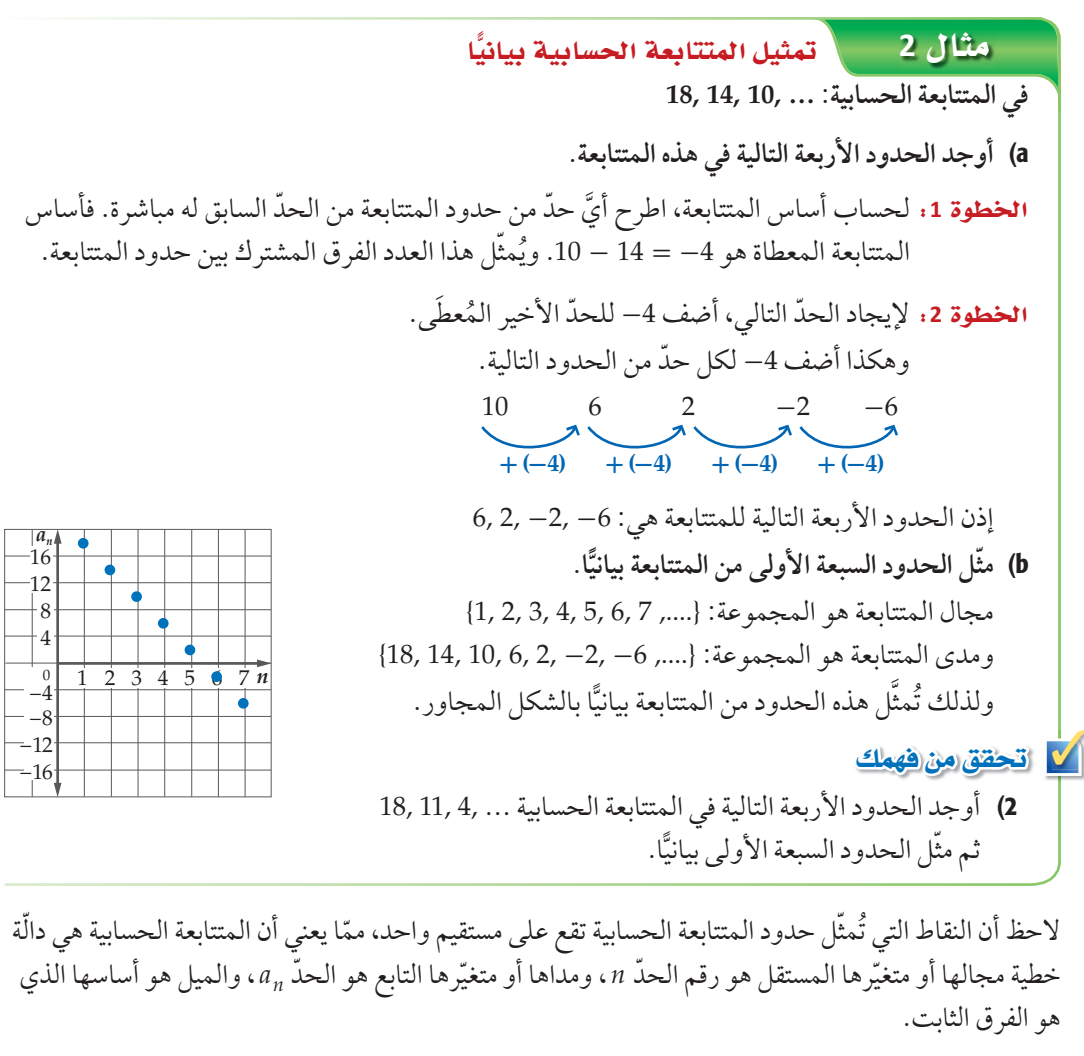

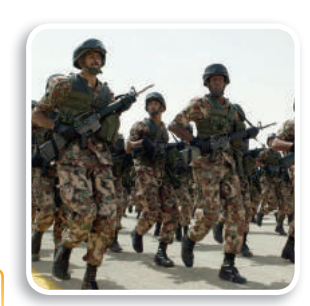

### ل الربط بالحياة

في أغلب الاحتفالات الع*سكر*ية، يقوم المنظمون بعمل ترتيبات خاصَّة عند الافتتاح، ومنها عل*ى سب*يل المثال دخول الفرق بطرق مختلفة.

# ه مثال 3 من واقع الحياة **الصحياء ال**حدود المتتابعة الحسابية

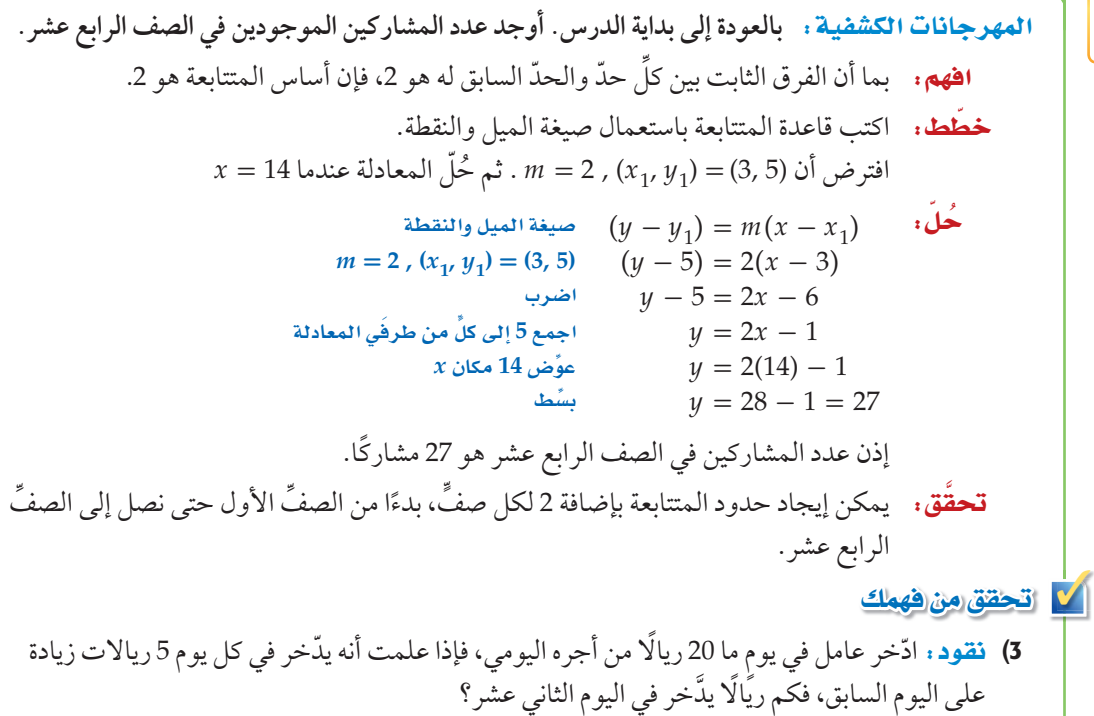

أساس المتتابعة الحسابية هو الفرق بين كل<sup>ّ</sup> حدّين **q dÉààe««ø) óëdG - S°HÉ(¬≤** ابتداءً من الحدّ الثاني .

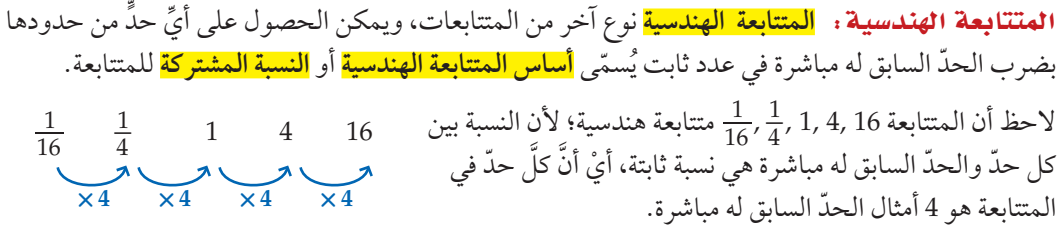

### تنبيهه

النسب

إذا وجدت نسبة أحد الحدود إلى الحدّ السابق له، فأوجد بقية النسب بالطريقة نفسها.

### إرشادات للدراسة

أساس المتتابعة الهندسية

هو النسبة بين كل حدّين متتاليين، الحدّ ÷ سابقه ابتداءً من الحدّ الثاني.

يمكنك استعمال أساس المتتابعة الهندسية (النسبة المشتركة) لإيجاد حدود أخرى من حدود المتتابعة.

### إرشادات للدراسة

الدائة الأشبة

هي الدالّة التي تكون  $f(x) = b^x$  على الصورة  $b > 0$  ,  $b \neq 1$  ، حيث وهي متصلة ومتباينة، ومجالها مجموعة الأعداد الحقيقية، ومداها مجموعة الأعداد الحقيقية الموجبة، ولها خطٌ تقارب أفقى هو المحور x ، ويمرُّ منحناها بالنقطة (1, 0) دائمًا،  $f(x) = 3^x$  فمثلًا أسَيّة تمثيلها البياني هو

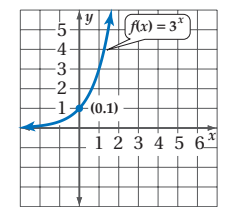

تفحَّص الشكل في المثال 5. تلاحظ أن التمثيل البياني للمتتابعة الهندسية أسّيٌّ وليس خطِّيًّا كما في المتتابعة ى<br>الحسابية، وبالتالي فإنه يمكن تمثيل المتتابعة الهندسية بوصفها دالّة أسّية في الصورة r ( f(x) = r، حيث r أساس  $r\neq 1$  المتتابعة الهندسية، و $r>0$  و

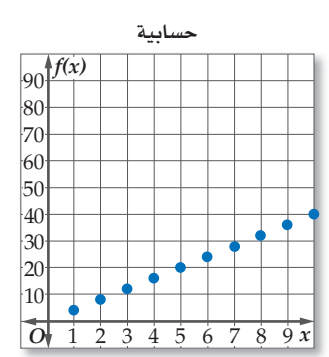

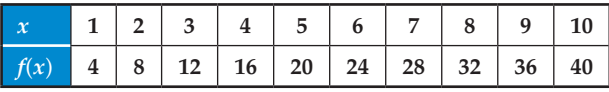

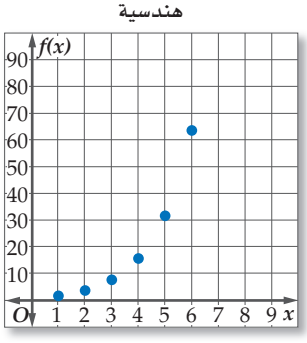

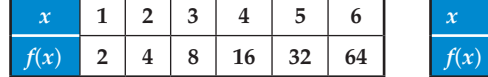

ويمكنك استعمال خصائص المتتابعات الحسابية والمتتابعات الهندسية في تصنيف المتتابعات.

# حدّد نوع المتتابعة في كلٍّ مما يأتي، هل هي حسابية، أم هندسية، أم غير ذلك. ووضّح إجابتك:  $16, 24, 36, 54, ...$  (a أرحل الفرق وروح أرجدت وسلا

مثال 6 في تصنيف المتتابعات

$$
\mathbf{v} = \frac{24}{16} = \frac{3}{2}
$$
\n
$$
\mathbf{v} = \frac{24}{16} = \frac{3}{2}
$$
\n
$$
\mathbf{v} = \frac{24}{16} = \frac{3}{2}
$$
\n
$$
\mathbf{v} = \frac{24}{16} = \frac{3}{2}
$$
\n
$$
\mathbf{v} = \frac{36}{24} = \frac{3}{2}
$$
\n
$$
\mathbf{v} = \frac{36}{24} = \frac{3}{2}
$$
\n
$$
\mathbf{v} = \frac{54}{36} = \frac{3}{2}
$$
\n
$$
\mathbf{v} = \frac{54}{36} = \frac{3}{2}
$$

$$
\begin{array}{ll}\n\mathbf{x} & 9 - 4 = 5 & 16 - 9 = 7 \\
\text{if } 6 - 9 = 7 \\
\text{if } 6 - 9 = 7 \\
\text{if } 6 - 9 = 7\n\end{array}
$$
\n
$$
\mathbf{x} \qquad \frac{9}{4} = 2.25 \qquad \frac{16}{9} = 1.\overline{7}
$$

بما أن الفرق بين كلِّ حدّين متتاليين ليس عددًا ثابتًا، وكذلك النسبة بين كلِّ حدّين متتاليين ليست ثابتة أيضًا؛ فإن المتتابعة ليست حسابية ولا هندسية.

### $23, 17, 11, 5, ...$  (c)

 $\frac{5}{3}$ , 2,  $\frac{7}{3}$ ,  $\frac{8}{3}$ , ... **(6A**  $2, -\frac{3}{2}, \frac{9}{8}, -\frac{27}{32}, \dots$  (6B)  $-4, 4, 5, -5, \ldots$  (6C

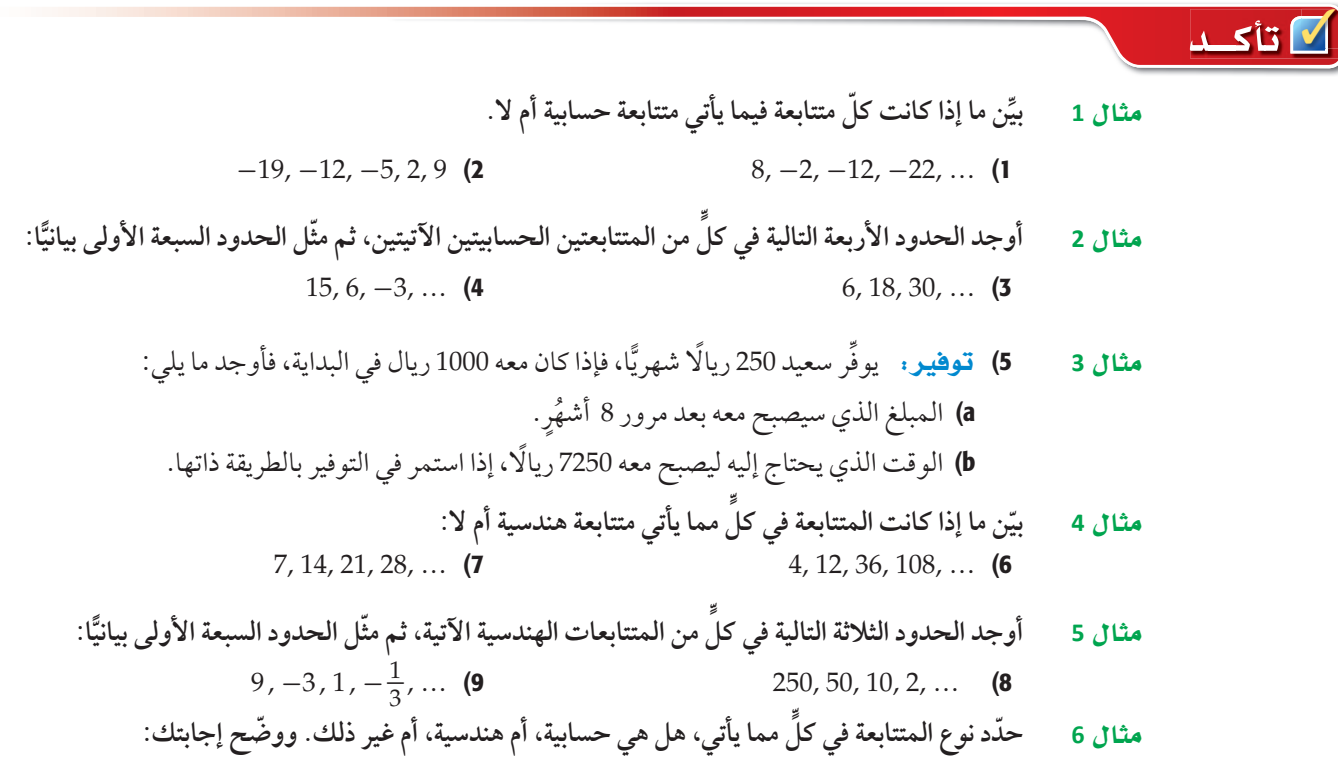

12, 16, 20, 24, ... (12 
$$
200, -100, 50, -25, ...
$$
 (11  $5, 1, 7, 3, 9, ...$  (10)

# .<br>[ تدرب وحل المسائل

- $-\frac{2}{5}, -\frac{2}{25}, -\frac{2}{125}, -\frac{2}{625}, \dots$  (29
- 32) قراءة: أرادت ندى إتمام قراءة كتاب يضمُّ 800 صفحة خلال العطلة الصيفية. فإذا قرأت 112 صفحة حتى بداية العطلة، وأرادت إنهاء قراءة الكتاب في 8 أيام، فما عدد الصفحات التي عليها قراءتها يوميًّا، إذا كانت تقرأ العدد نفسه من الصفحات بو منَّا؟
- ⊣ **33) نقص القيمة:** تنقص قيمة سيَّارة ماجد بمعدل 15% سنويًّا. إذا كانت القيمة الحالية لسيارته 50000 ريال، فكم تكون قيمتها بعد 5 سنوات مقرَّبًا الجواب إلى أقرب ريال؟
- 34) طيُّ الأوراق: عند طيِّ ورقة على نفسها، يتضاعف سُمكُها. فإذا كان سُمك ورقة 0.1 mm ، وأمكن طيُّها 37 مرَّة، فكم يصبح سمكها؟

### مسائل مهارات التفكير العليا

- 35) تحمُّه. إذا كان مجموع ثلاثة حدود متتالية في متتابعة حسابية يساوي 6، وحاصل ضربها يساوي 42– ، فما هذه الحدود؟
- **36) مسألة مفتوحة :** أوجد ثلاث متتابعات تبدأ كلٌّ منها كما يأتي ... ,9 ,3. بحيث تكون إحداها حسابية، والثانية هندسية، والثالثة لا حسابية ولا هندسية.
- 37) قبرير: إذا كان أساس متتابعة هندسية يساوي r حيث r | < 1، فماذا يحدث لحدود المتتابعة عندما  $|r| \geq 1$  تزداد قيمة  $n$ ؟ ما الذي يحدث للحدود إذا كانت
- 38) اكتب: صِفْ ما يحدث لحدود متتابعة هندسية عندما يصبح أساسها مثلَى قيمته، وما يحدث للحدود عندما يصبح الأساس نصف قيمته؟ وضّح إجابتك.

# تدريب على اختبار

39) إجابة قصيرة. صالة مستطيلة الشكل بُعدَاها 13 مترًا، و11 مترًا. أردنا وضع سجادة تغطِّيها كاملة، فأوجد سعر السجادة إذا كان سعر المتر المربع الواحد منها 60 ريالًا.

### مراجعة تراكمية

(1-6) 
$$
\frac{3}{x-3} + 9 = 10
$$
 :  $\text{diam} \left( \frac{3}{x-3} \right)$ 

المارّ بالنقطتين (3 , 1) , (8 , -  $\frac{1}{2}$ ) .

(١) الربط بالحياة

تنقص قيمة السيارة عادة بمعدَّل 15% إلى %20 سنويًّا؛ وذلك اعتمادًا على نوع السيارة وعلى السائق.

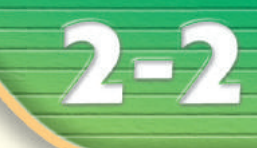

# المتتابعات والمتسلسلات الحسابية **Arithmetic Sequences and Series**

### العاذلاة

في القرن الثامن عشر، طلب معلمٌ للرياضيات من طلابه في المرحلة الابتدائية أن يجدوا مجموع الأعداد الصحيحة من 1 إلى 100. فقام أحد الطلاب واسمه كارل جاوس (Karl Gauss) بإعطاء الإجابة الصحيحة خلال ثوانٍ، مما أثار استغراب المعلم. وقد أصبح هذا الطالب "كارل جاوس" أحد أفضل علماء الرياضيات على مرِّ العصور.

لقد حلٌّ جاوس هذا السؤال باستعمال المتسلسلات الحسابية.

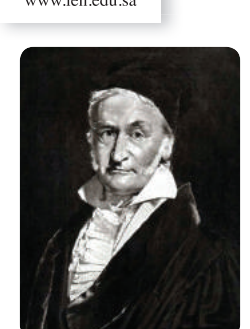

الطالدان، الاقد

المتتابعات الحسابية : لقد استعملت صيغة النقطة والميل في الدرس 1 – 6؛ لإيجاد قيمة حدّ معيّن في متتابعة حسابية. ويمكنك إيجاد معادلة تستطيع من خلالها إيجاد أيّ حدّ من حدود متتابعة حسابية باستعمال الأسلوب نفسه.

ففي الحتابعة الحسابية 
$$
n_1, a_2, a_3, \ldots, a_n
$$
اتي أساسها  $h$  يكون:  
\n
$$
(y - y_1) = m(x - x_1)
$$
\n
$$
(x, y) = (n, a_n), (x_1, y_1) = (1, a_1), m = d \qquad (a_n - a_1) = d(n - 1)
$$
\n
$$
a_n = a_1 + d(n - 1)
$$

ويمكنك استعمال هذه الصيغة لإيجاد قيمة أي حدّ من حدود المتتابعة الحسابية، وذلك بمعرفة الحدّ الأول والأساس .

ستشتق هذه الصيغة في السؤال (58)

هيما سبق: درست تمييز المتتابعة الحسابية. (الدرس 1-2)

# والأن

- أجد حدود متتابعة حسابية، وحدّها النوني.
	- أجد أوساطًا حسابية.
- أجد مجموع حدود متسلسلة حسابية منتهية.

### العفردات:

الأوساط الحسابية arithmetic means

> المتسلسلة series

المتسلسلة الحسابية arithmetic series

> المجموع الجزئى partial sum

> > رمز المجموع sigma notation
إذا أعطيت مجموعة من الحدود في متتابعة حسابية، فإنه يمكنك كتابة صيغةٍ للحدّ النوني في هذه المتتابعة.

إرشادات للدراسة التحقق منصحة الحل تحقّق من صحة الحلِّ، باستعمال صيغة الحدّ النوني التي أوجدتها لحساب الحدود الثلاثة

الأولى في المتتابعة.

#### تنبيه!

أساس المتتابعة الحسابية لا تخطئ في تحديد إشارة أساس المتتابعة الحسابية، وتحقَّق دائمًا من أن صيغة الحدّ النوني تعطي حدود المتتابعة جميعها.

#### قراءة الرياضيات

الوسط الحسابي هو معدَّل عددين أو أكثر. الوسط الحسابي بين  $a + b$  العددين a, b يساوي

#### الأوساط الحسابية

هي الحدود الواقعة بين أيِّ حدّين غير متتاليين في متتابعة حسابية.

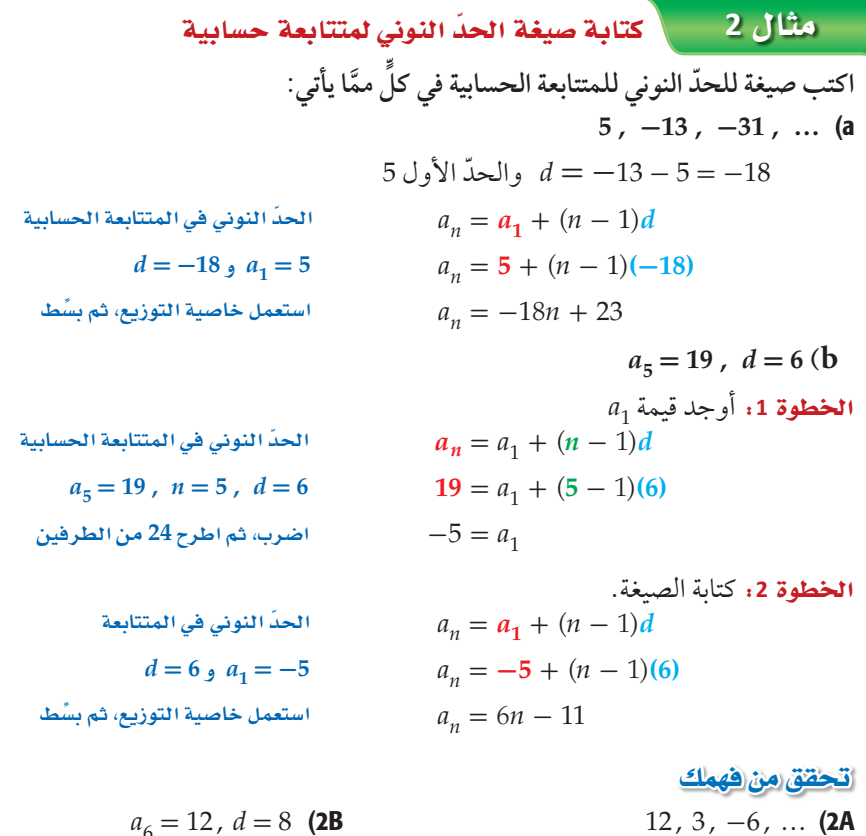

 $a_6 = 12$ ,  $d = 8$  (2B)

في بعض الأحيان يُعطي في المسألة حدَّان غير متتاليين في متتابعة حسابية. وتُسمّى جميع الحدود الواقعة بين .<br>هذين الحدّين <mark>أوساطًا حسّابية</mark>، ويمكنك استعمال هذا المفهوم في إيجاد الحدود المفقودة بينهما.

#### = مثال 3 = \_ أ إيجاد الأوساط الحسابية

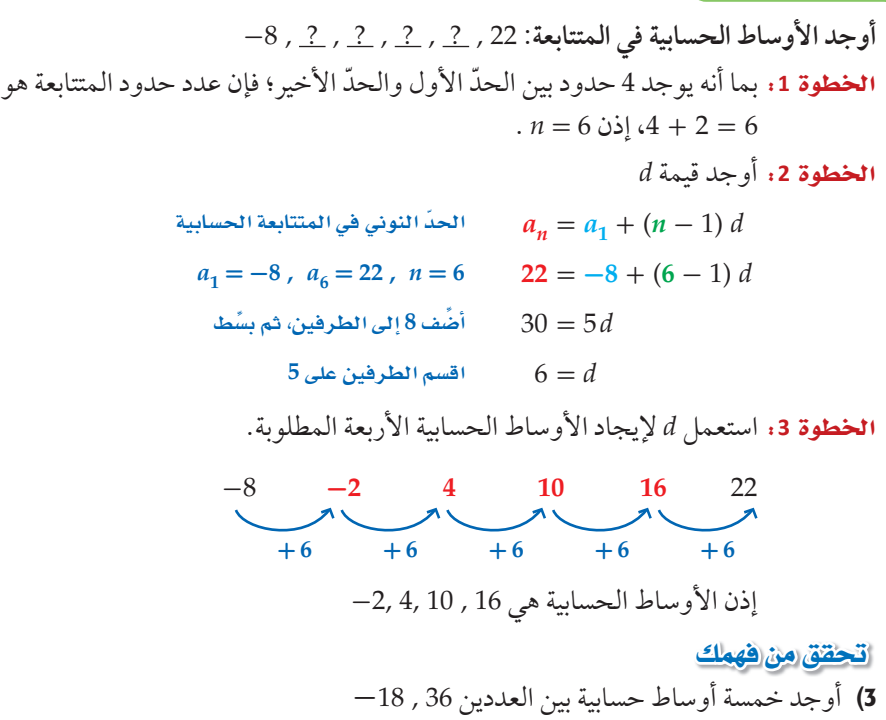

**المتسلسلات الحسابية :** يمكنك الحصول على <mark>المتسلسلة</mark> بوضع إشارة الجمع (+) بين حدود المتتابعة؛ لذا <mark>فالمتسلسلة الحسابية</mark> هي مجموع حدود متتابعة حسابية. ويُسمّى ناتج جمع الحدود n الأولى من المتسلسلة المجموع الجزئي، ويُرمز له بالرمز "S.

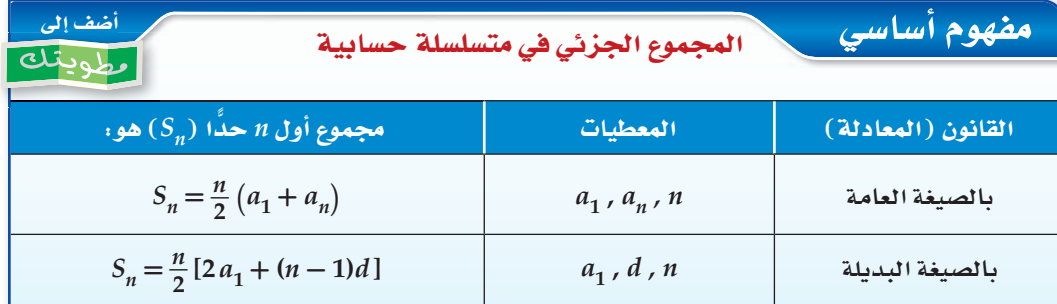

في بعض الأحيان، لابد من إيجاد إحدى القيم n، a,, n، قبل إيجاد مجموع المتسلسلة الحسابية. وفي هذه الحالة استعمل صيغة الحدّ النوني.

#### مثال 4 استعمال صيغ المجموع

12 + 19 + 26 + ... + 180  
\n
$$
a_1 = 12
$$
,  $a_n = 180$ ,  $d = 19 - 12 = 7$  **11**  
\n11-12 = 7 **12**  
\n12 = 7 **13**  
\n130 =  $a_1 + (n - 1)d$   
\n $a_n = 180$ ,  $a_1 = 12$ ,  $d = 7$   
\n $a_n = 180$ ,  $a_1 = 12$ ,  $d = 7$   
\n $a_n = 180$ ,  $a_1 = 12$ ,  $d = 7$   
\n $a_n = 180$ ,  $a_1 = 12$ ,  $d = 7$   
\n $a_n = 180$   
\n $a_1 = 12$ ,  $d = 7$   
\n $a_n = 164$   
\n $a_n = 12$ ,  $d = 7$   
\n $a_n = 12$ ,  $d = 7$   
\n $a_n = 12$ ,  $d = 7$   
\n $a_n = 12$ ,  $d = 7$   
\n $a_n = 12$ ,  $d = 7$   
\n $a_n = 12$ ,  $d = 7$   
\n $a_n = 12$ ,  $d = 7$   
\n $a_n = 12$ ,  $d = 7$   
\n $a_n = 12$ ,  $d = 7$   
\n $a_n = 12$ ,  $d = 7$   
\n $a_n = 12$ ,  $d = 7$   
\n $a_n = 12$ ,  $d = 7$   
\n $a_n = 12$ ,  $d = 7$   
\n $a_n = 12$ ,  $d = 7$   
\n $a_n = 12$ ,  $d = 7$   
\n $a_n = 12$ ,  $d = 7$   
\n $a_n = 12$ ,  $d = 7$   
\n $a_n = 12$ ,  $d = 7$   
\n $a_n = 12$ ,  $d = 7$   
\n<

يمكنك استعمال صيغة المجموع في إيجاد حدود المتتابعة الحسابية.

مثال 5 ليجاد الحدود الثلاثة الأولى لمتتابعة حسابية  $a_1 = 7$ ,  $a_n = 79$ ,  $S_n = 430$  أوجد الحدود الثلاثة الأولى لمتتابعة حسابية فيها الخطوة 1: أوجد قيمة n .  $S_n = \frac{n}{2} (a_1 + a_n)$ صيغة المجموع  $430 = \frac{n}{2}(7 + 79)$  $S_n = 430$ ,  $a_1 = 7$ ,  $a_n = 79$  $430 = \frac{n}{2}(86)$ اجمع بسُّط  $430 = n(43)$ اقسم طرفَي المعادلة على 43  $10 = n$ 

#### إرشادات للدراسة

صيغتا المجموع الجزئي في متسلسلة حسابية سُمِّيت الصيغة  $S_n = \frac{n}{2} (a_1 + a_n)$ بالصيغة العامة؛ لأنه تم التوصل إليها اعتمادًا على تعريف المتتابعة الحسابية، وباستعمال حدودها بشكل عام، بينما سُمِّيت الصيغة  $S_n = \frac{n}{2} [2a_1 + (n-1)d]$ بالصيغة البديلة؛ لأنها تشتق من الصيغة العامة، ويمكن استعمالها بديلا عن الصيغة العامة.

| 1                             | 1                    | 1 |
|-------------------------------|----------------------|---|
| $a_n = 79, a_1 = 7, n = 10$   | $79 = 7 + (10 - 1)d$ |   |
| $a_n = 79, a_1 = 7, n = 10$   | $79 = 7 + (10 - 1)d$ |   |
| $a_n = 79, a_1 = 7, n = 10$   | $79 = 7 + (10 - 1)d$ |   |
| $72 = 9d$                     |                      |   |
| $9 \quad 9 \quad 9 \quad 101$ |                      |   |
| $9 \quad 9 \quad 101$         |                      |   |
| $a_2 = 15 + 8 = 23$           |                      |   |
| $a_3 = 15 + 8 = 23$           |                      |   |
| $a_2 = 7 + 8 = 15$            |                      |   |
| $7, 15, 23 \quad 41$          |                      |   |
| $a_3 = 15 + 8 = 23$           |                      |   |
| $a_2 = 7 + 8 = 15$            |                      |   |
| $a_3 = 15 + 8 = 23$           |                      |   |
| $a_4 = 288, S_n = 5280$       |                      |   |
| $a_5 = 7, a_6 = 15$           |                      |   |
| $a_6 = 7, a_7 = 15$           |                      |   |
| $a_7 = 288, S_n = 5280$       |                      |   |

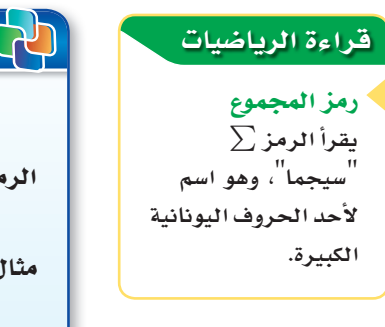

إرشادات للدراسة

عدد الحدود المتسلسلة المكتوبة باستعمال رمز المجموع

عدد حدودها $\sum_{k=a}^{b} f(k)$ 

 $b-a+1$ يساوى

يمكنك التعبير عن المتسلسلة بصورة مختصرة باستعمال <mark>رمز المجموع</mark>.

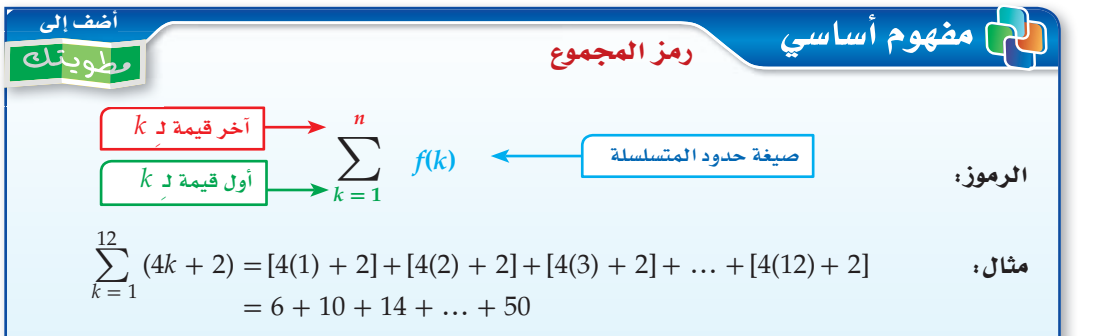

$$
\frac{\sum_{m=9}^{21} (5m+6)}{1701 \text{ D}}
$$
iggi

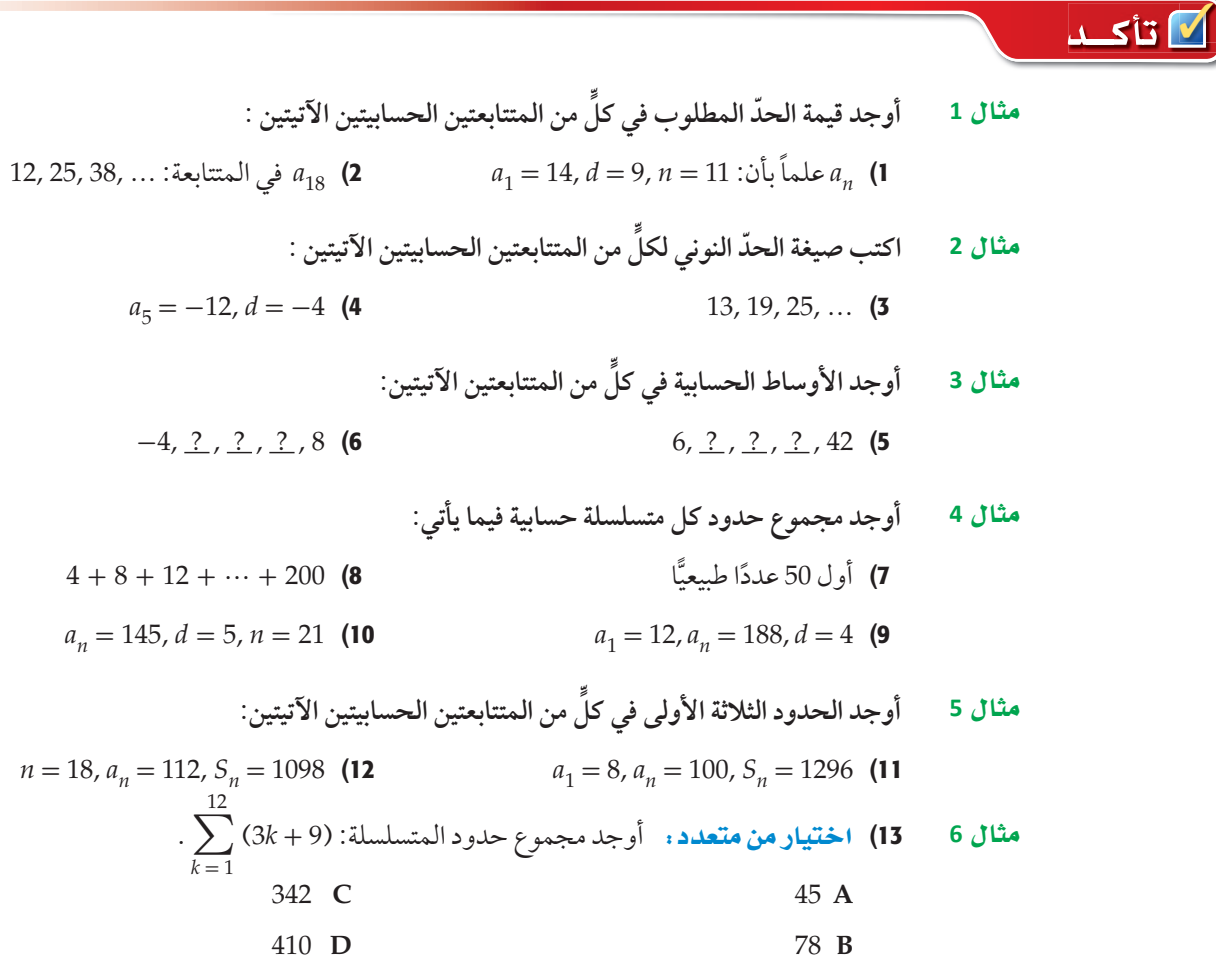

# .<br><mark>تدرب وحل المسائل</mark>

مثال 1 
$$
{}_{0.1} = -12
$$
,  $n = 66$ ,  $d = 4$  : بألات: 15  $a_n$  (15  $a_1 = -18$ ,  $d = 12$ ,  $n = 16$  : بأبات: 16  $a_2$  (15  $a_3 = -18$ ,  $d = 12$ ,  $n = 16$  :  
\n8.25, 8.5, 8.75, ...  $a_n$  (17  $-5$ ,  $-12$ ,  $-19$ , ...  $a_{15}$  (18  $a_{15}$  (19  $a_{15}$  11  $a_{15}$  11  $a_{16}$  11  $a_{17}$  11  $a_{18}$  11  $a_{19}$  11  $a_{10}$  11  $a_{11}$  11  $a_{12}$  11  $a_{13}$  11

أوجد مجموع حدود كلٍّ من المتسلسلات الحسابية الآتية:

- مثال 5  $a_1 = 3$ ,  $a_n = 66$ ,  $S_n = 759$  (36  $a_1 = 48$ ,  $a_n = 180$ ,  $S_n = 1368$  (35  $a_1 = -33$ ,  $n = 36$ ,  $S_n = 6372$  (38  $n = 28$ ,  $a_n = 228$ ,  $S_n = 2982$  (37
	- أوجد مجموع حدود كلٍّ من المتسلسلات الآتية:  $\sum_{k=1}^{13} (4k+1)$  (40  $\sum_{k=1}^{16} (4k-2)$  (39  $\sum_{k=1}^{12}(-3k+2)$  (42  $\sum_{k=1}^{16} (2k+6)$  (41
- ا 43) قرض حسن: اقترض عليٌّ مبلغًا من المال من أحد أصدقائه، واتفقا على أن يقوم بتسديده مقسَّطًا كما يأتي: القسط الأول 50 ريالًا، وكل قسط تال يزيد على القسط السابق بمقدار 25 ريالًا. فإذا علمت أن عدد الأقساط هو 12، فما قيمة القرض؟

استعمل المعلومات المعطاة في كلٍّ من الأسئلة الآتية؛ لكتابة معادلة تُمثّل الحدّ النوني لكل متتابعة حسابية: 44) الحدّ رقم 100 في المتتابعة يساوي 245، وأساس المتتابعة يساوي 13 . 45) الحدّ الحادي عشر في المتتابعة يساوي 78، وأساس المتتابعة يساوي 9- .

46) الحدّ الخامس والعشرون في المتتابعة يساوي 121، والحدّ الثمانون يساوي 506 .

- الاحتفالات متجاورةً لتُشكّل طاولة كبيرة. ويُبيّنُ الشكل المجاور عدد الأشخاص الذين يمكن توزيعهم على التشكيلين الأول والثاني من الطاولات.
	- a) ارسم شكلًا يُبيّن عدد الأشخاص على الطاولات في كلٍّ من الحدود الثلاثة التالية<br>(بإضافة طاولة كلَّ مرَّة).
		- b) اكتب معادلة تُمثّل الحدّ النوني في هذا النمط.
	- 6) هل من الممكن ترتيب الطاولات بهذه الطريقة، بحيث يستطيع 100 شخص الجلوس؟ وضّح إجابتك.

مثال 6

مثال 4

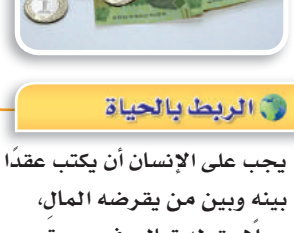

بينه وبين من يقرضه المال، عملًا بقوله تعالى فى سورة البقرة:﴿ يَتَأَيُّهَا ٱلَّذِينَ ءَامَنُوٓاْ إِذَا تَدَايَنِتُم بِدَيْنِ إِلَىٰٓ أَجَـٰلِ مُّسَـَمَّى فَاَڪَتُبُوهُ ... (٢٨٢) ﴾

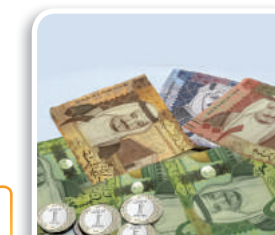

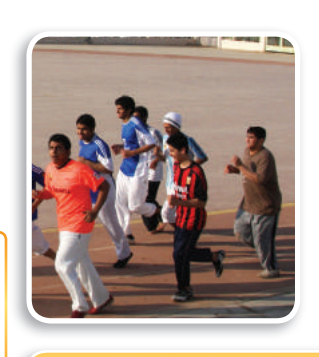

ل الربط بالحياة

رياضة الجري تفيد ف*ي* إنقاص الوزن، وتقوية المفاصل والعضلات، وتحسين عمل القلب والأوعية الدموية، والتخلص من الإرهاق والتوتر، ورفع *مس*توى اللياقة البدنية **üdGh°áë dG©áeÉ.**

- 48) جاذبية : عندما يسقط جسم سقوطًا حرًّا تحت تأثير الجاذبية الأرضية ومع إهمال مقاومة الهواء، فإنه يقطع مسافة 16 قدمًا في الثانية الأولى، و48 قدمًا إضافية في الثانية الثانية، و80 قدمًا إضافية في الثانية الثالثة، وهكذا. ما المسافة التيّ يقطعها هذا الجسم في 10 ثوانٍ؟ ٱ
- 49) دخل سنوي: إذا كان الدخل السنوي لمؤسسة في السنة الأولى 92000 ريال، ويزيد سنويًّا بمقدار 16000 ّ ريال، ففي أي سنة يصبح دخلها 380000 ريال؟
	- 50) وياضة : خلال استعداده لأحد سباقات الجري لمسافات طويلة، يُخطّط فيصل للتدرّب على الجري لمسافة 3 أميال يوميَّا في الأسبوع الأول، ومن ثمَّ يقوم بزيادة المسافة بمقدار نصف ميل أسبوعيَّا. **a (**ّ اكتب معادلة للحد النوني لهذه المتتابعة. **b)** إذا استمر فيصل بالتدرّب على هذا النمط، ففي أيِّ أسبوع يصل إلى قطع مسافة 10 أميال يوميّا؟ **c** هل يُعدّ الاستمرار على هذا النمط إلى ما لا نهاية منطقيًّا؟ وضَّح إجابتك.
- ∑ أجب عما يأتي:  $k = 1$ *n* 51) في السابق الوسطودة: معتبرًا (2k + 2) **<sup>a</sup> (**v dhóL«É: ً اعمل جدولا للمجاميع الجزئية للمتسلسلة، حيث <sup>10</sup> ≥ *<sup>k</sup>* ≤ <sup>1</sup> . ًّا المجاميع الجزئية التي أوجدتها في الفرع a ، وذلك بتمثيل النقاط ( *Sk* , *<sup>k</sup>* (. **<sup>b</sup> (**v H«fÉ«É: ّمثل بياني ًّا على المستو الإحداثي نفسه، حيث <sup>10</sup> ≥ *<sup>x</sup>* ≤ .<sup>0</sup> **<sup>c</sup> (**v H«fÉ«É: ّمث ّ ل الدالة *x*<sup>3</sup> <sup>+</sup> <sup>2</sup>*x*) <sup>=</sup> *<sup>x</sup>* (*f* بياني **<sup>d</sup> (**v Ød«¶É: ماذا تلاحظ حول التمثيلين البيانيين؟ **<sup>e</sup> (**v ëJ«∏«∏É: ّ ماذا تستنتج حول العلاقة بين التمثيل البياني للدالة التربيعية والتمثيل البياني لمجموع المتسلسلة الحسابية؟ **<sup>f</sup> (**v ÉjôÑL: أوجد المتسلسلة الحسابية التي يكون فيها التمثيل البياني للمجاميع الجزئية ( *Sk* , *<sup>k</sup>* (هو نفسه  $g(x) = x^2 + 8x$  للدالّة

| $x$                                            | $x$                                           | $x$ | $x$ |
|------------------------------------------------|-----------------------------------------------|-----|-----|
| $\sum_{k=5}^{x}$ (8k + 2) = 1032 ( <b>53</b> ) | $\sum_{k=3}^{x}$ (6k - 5) = 928 ( <b>52</b> ) |     |     |

#### ً مسائل مهارات التفكير العليا

- 54 ) ôjôÑJ: إذا كان *<sup>a</sup>* ّ هو الحد الثالث في متتابعة حسابية، و*<sup>b</sup>* ّ هو الحد الخامس، و*<sup>c</sup>* ّ هو الحد الحادي عشر، ّر عن *c* بدلالة *b* ,*a* . فعب
- 55 ) x óëJ: يوجد ثلاثة أوساط حسابية بين العددين *<sup>b</sup>* ,*a* في متتابعة حسابية. إذا كان الوسط الحسابي للأوساط الثلاثة ،16 فأوجد الوسط الحسابي للعددين *b* ,*a*.
	- 56) مسألة مفتوحة: اكتب متسلسلة حسابية فيها 8 حدود، ومجموعها 324 .
- 57) اكتبِ، بيِّن أوجه الشبه وأوجه الاختلاف بين المتتابعات الحسابية والمتسلسلات الحسابية.
	- 58) صيغ: اشتق صيغة الحدّ النوني للمتتابعة الحسابية.
	- 59) صيغ: اشتقّ قاعدة لإيجاد مجموع المتسلسلة الحسابية، بحيث لا تحتوي على 41.
- 60) صيغ: اشتقّ الصيغة البديلة لإيجاد مجموع المتسلسلة الحسابية؛ باستعمال الصيغة العامة للمجموع.
- 61) تحدُّ: بالعودة إلى فقرة "لماذا ؟" ما الطريقة التي استعملها كارل جاوس في إيجاد مجموع الأعداد الصحيحة من 1 إلى 100؟ (يمكنك البحث في الإنترنت).

#### تدريب على اختبار

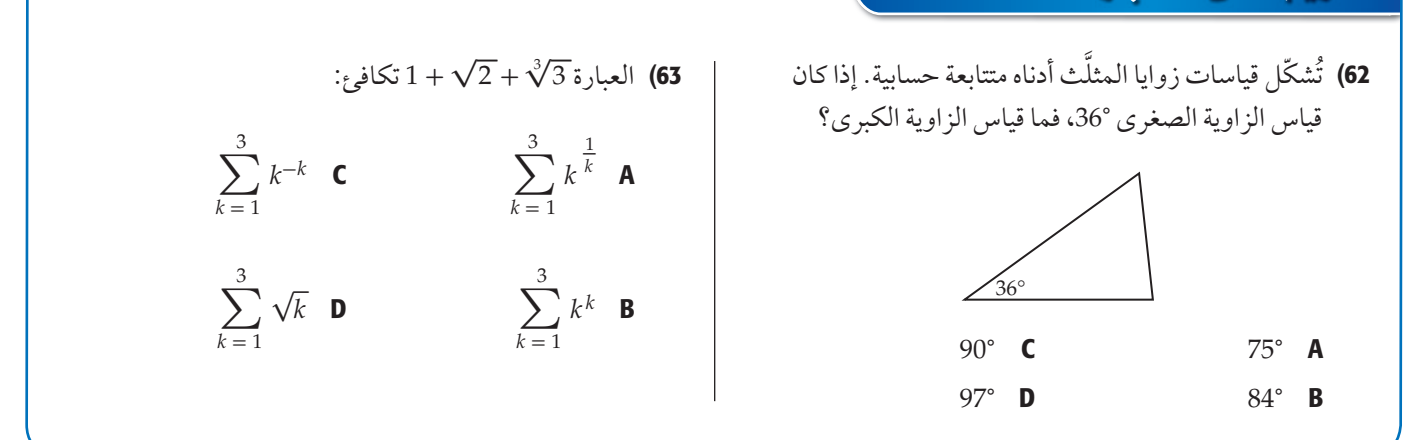

مراجعة تراكمية

حدّد ما إذا كانت كلٌّ من المتتابعات الآتية حسابية أم لا. أجب "بنعم" أو "لا" : (الدرس 1-2)

- $-6, 4, 14, 24, \ldots$  (64
	- $2, \frac{7}{5}, \frac{4}{5}, \frac{1}{5}, \dots$  (65
- $10, 8, 5, 1, \ldots$  (66

 $2 \cdot 3^6$  (68

67) فيزياءِ: ترتبط المسافة التي يستطيل فيها الزنبرك بالكتلة المعلّقة فيه. ويعبَّر عن هذه العلاقة بالقاعدة kn = km ، حيث d المسافة، وm الكتلة، وk ثابت الزنبرك. وعند وصل زنبركين لهما الثابتان  $k_1$  على التوالي، فإن ثابت الزنبرك k الناتج، يُحسب باستعمال المعادلة  $(1-6)$ الدرس $(1-6)$  .  $\frac{1}{k} = \frac{1}{k} + \frac{1}{k}$ a) إذا وُصِل زنبركان على التوالي، وكان ثابت الزنبرك الأول 2cm/g، وثابت الزنبرك

- الثاني 8 cm/g ، فأوجد ثابت الزنبرك الناتج.
- b) إذا عُلَّقت كتلة مقدارها 5 جرامات (كما في الشكل) فما مقدار استطالة الزنبركين؟

أوجد قيمة كلِّ مما يأتى: (مهارة سابقة)  $\left(\frac{1}{2}\right)^5$  (69

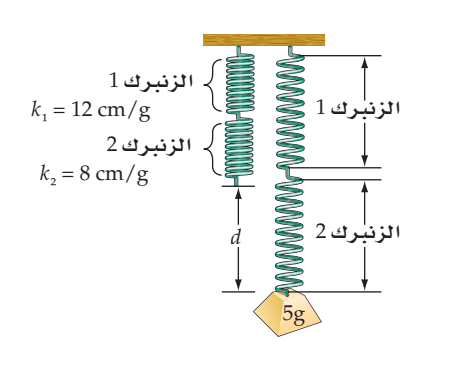

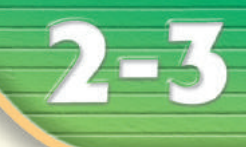

#### هيما سبق: درست تمييز المتتابعة الهندسية. (الدرس 1-2)

## والأنء

- أجد حدود متتابعة هندسية، وحدّها النوني.
	- أجد أوساطًا هندسية.
		- أجد مجموع حدود متسلسلة هندسية منتهية.

#### العفردات:

الأوساط الهندسية

geometric means

المتسلسلة الهندسية

geometric series

# المتتابعات والمتسلسلات الهندسية **Geometric Sequences and Series**

## العاذالي

خلال بحثه في الإنترنت، وجد "أحمد" موضوعًا عن العلاج بالأعشاب، فقام بإرساله إلى خمسة من أصدقائه عن طريق البريد الإلكتروني، ومن ثم قام كلَّ واحد منهم بإرسال الموضوع إلى خمسة أصدقاء آخرين، وهكذا قام كلٌّ من استلم البريد بإرساله إلى خمسة أصدقاء جُدُدٍ. إذا استمر إرسال الموضوع بهذا النمط، فما عدد الأشخاص الذين سيصلهم هذا الموضوع في المرحلة الثامنة؟

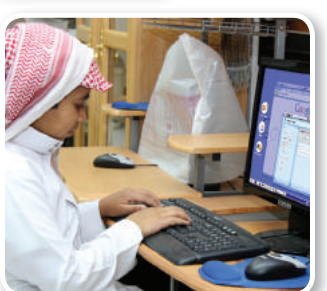

رابط الدر *س* الرقمي

أضف إلى

فلتماه

العتتابعات الهندسية . كما هو الحال في المتتابعات الحسابية، فإن للمتتابعات الهندسية صيغة للحدِّ النوني تُستعمل لإيجاد قيمة أيٍّ حدٍّ من حدودها.

> مفهوم أساسي الحد النوني في المتتابعة الهندسية

 $\alpha$ ، تُستعمل الصيغة الآتية للتعبير عن الحدّ النوني في متتابعة هندسية حدّها الأول  $a$  ، وأساسها r ، حيث n عدد طبيعى:

$$
a_n = a_1 r^{n-1}
$$

ستشتق صحة هذه الصيغة في السؤال (39)

إذا علمت بعض حدود المتتابعة الهندسية، فإنه يمكنك إيجاد صيغة الحدّ النوني لها.

اكتب صيغة الحدّ النوني لكل من المتتابعتين الهندسيتين الآتيتين:  $0.5, 2, 8, 32, ...$  (a  $r = \frac{8}{2} = 4$  الحدّ الأول 0.5، والأساس r يُستخرج كما يأتي: 4 الحدّ النوني في المتتابعة الهندسية  $a_n = a_1 r^{n-1}$  $a_1 = 0.5$ ,  $r = 4$   $a_n = 0.5(4)^{n-1}$  $a_1 = 5$ ,  $r = 6$  (b)  $a_1$  الخطوة 1: إيجاد  $a_n = a_1 r^{n-1}$ الحد النوني في المتتابعة الهندسية  $5 = a_1(6^{4-1})$  $a_n = 5$ ,  $r = 6$ ,  $n = 4$ أوجد قيمة  $6^3$  ثم اقسم عليها  $\frac{5}{216} = a_1$ الخطوة 2: كتابة الصيغة الحد النوني في المتتابعة الهندسية  $a_{_R}=a_{_\textbf{1}}r^{n-1}$  $a_1 = \frac{5}{216}$ ,  $r = 6$   $a_n = \frac{5}{216}(6)^{n-1}$ **V** تحقق من فهمك  $a_3 = 16$ ,  $r = 4$  (2B)  $-0.25$ , 2,  $-16$ , 128, ... (2A

وكما في الأوساط الحسابية، فإن <mark>الأوساط الهندسية</mark> هي الحدود الواقعة بين حدَّين غير متتاليين في متتابعة هندسية، ويمكنك استعمال أساس المتتابعة الهندسية لإيجاد الأوساط الهندسية.

#### مثال 3 ويجاد الأوساط الهندسية

أوجد ثلاثة أوساط هندسية بين العددين 1250 ,2 ا**لخطوة 1:** بما أنه يوجد ثلاثة أوساط هندسية بين الحدِّ الأول والحدِّ الأخير ، فإن عدد حدود المتتابعة هو  $n = 5$  ، ولذلك بكون 5 =  $3 + 2 = 5$ الخطوة 2: أوجد قيمة r  $a_n = a_1 r^{n-1}$ الحدِّ النَّوني في المتتابعة الهندسية  $a_n = 1250$ ,  $a_1 = 2$ ,  $n = 5$   $1250 = 2r^{5-1}$ اقسم الطرفين على 2، ثم أوجد الجذر الرابع  $+5 = r$ الخطوة 3: استعمل r لإيجاد الأوساط الهندسية الثلاثة: 2 -10 50 -250 1250<br> $\times -5$   $\times -5$   $\times -5$   $\times -5$  $2 \t10$ 50 **250** 1250 **1**  $x5 \times 5 \times 5 \times 5$ إذن الأوساط الهندسية هي : 250 - ,10 ,50 أو 50, 10 ,50 <mark>ك كحقق من فهمك</mark> 3) أوجد أربعة أوساط هندسية بين العددين 512 ,0.5

#### إرشادات للدراسة

#### أساس المتتابعة الهندسية

يمكن بسهولة استنتاج قاعدة تساعد على إيجاد أساس المتتابعة الهندسية اذا عُلم حدًّان من (r)  $a_n$ ,  $a_m$  حدودها  $r^{n-m} = \frac{a_n}{a_m}$ 

**المتسلسلات الهندسية :** يمكنك الحصول على <mark>المتسلسلة الهندسية</mark> بوضع إشارة الجمع (+) بين حدود المتتابعة الهندسية. ويُرمز لمجموع أول n حدًّا في المتسلسلة بالرمز "S. ويمكنك إيجاده باستعمال أيٍّ من الصيغتين الآتيتين:

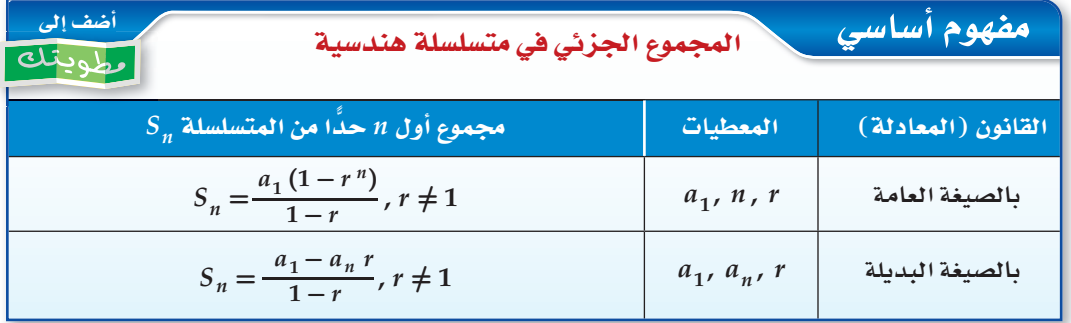

. مثال 4 من واقع الحياة | من المعاد مجموع متسلسلة هندسية

بريد إلكتروني: بالعودة إلى المسألة الواردة في فقرة "لماذا؟"، إذا استمر النمط، فما مجموع رسائل البريد الإلكتروني المُرسَلة حتى نهاية المرحلة الثامنة؟ أرسلت خمس رسائل إلكترونية في المرحلة الأولى، ولدينا 8 مراحل من الرسائل.

$$
a_1 = 5, r = 5, n = 8
$$
 [cis] 
$$
a_1 = \frac{a_1(1 - r^n)}{1 - r}
$$

$$
a_1 = 5, r = 5, n = 8
$$
  $S_8 = \frac{-(1 - 5)}{1 - 5}$   
 $S_8 = 488280$ 

$$
\mathbf{V} = \mathbf{E} \cdot \mathbf{V}
$$

4) بكتيريا : ينمو أحد أنواع البكتيريا في وسط غذائي، بحيث ينقسم إلى جزأين ثم إلى أربعة، ثم إلى ثمانية وهكذا. إذا بدأ مجتمع هذا النوع من البكتيريا بعدد 10، فما مجموع البكتيريا فيه بعد 8 انقسامات؟

وكما في المتسلسلات الحسابية، فإنه يمكنك استعمال رمز المجموع للتعبير عن المتسلسلات الهندسية.

| 10                                                                                   | 11                                | 12 |
|--------------------------------------------------------------------------------------|-----------------------------------|----|
| $\int_{k=3}^{10} 4(2)^{k-1} \quad \text{diam}_{k=3}$                                 |                                   |    |
| $r = 2 \text{ if } \int_{k=1}^{n} \int_{k=3}^{n} 4(2)^{k-1} \quad \text{diam}_{k=3}$ |                                   |    |
| $r = 2 \text{ if } \int_{k=1}^{n} \int_{k=3}^{n} x^{k-1} \quad \text{diam}_{k=3}$    |                                   |    |
| $r = 2 \text{ if } \int_{k=2}^{n} x^{k-1} \quad \text{diam}_{k=3}$                   |                                   |    |
| $r = 2 \text{ if } \int_{k=1}^{n} \int_{k=1}^{n} x^{k-1} \quad \text{diam}_{k=3}$    |                                   |    |
| $r = 2 \text{ if } \int_{k=1}^{n} \int_{k=1}^{n} x^{k-1} \quad \text{diam}_{k=3}$    |                                   |    |
| $r = 2 \text{ if } \int_{k=1}^{n} \int_{k=2}^{n} x^{k-1} \quad \text{diam}_{k=3}$    |                                   |    |
| $a_{1} = 16, r = 2, n = 8$                                                           | $S_{8} = \frac{16(1-2^{8})}{1-2}$ |    |
| $a_{1} = 16, r = 2, n = 8$                                                           | $S_{8} = \frac{16(1-2^{8})}{1-2}$ |    |
| $= 4080$                                                                             |                                   |    |
| $\sum_{k=2}^{9} \frac{2}{3} \cdot 4^{k-1} \quad \text{(5B}$                          |                                   |    |

تنبيه ١

العاشر.

رمز المجموع لاحظ في المثال 5 أنه طُلب إيجاد المجموع من الحدِّ الثالث إلى الحدِّ يمكنك استعمال صيغة مجموع حدود المتسلسلة الهندسية لإيجاد قيمة حدٍّ معيَّن من حدود المتسلسلة.

| S <sub>n</sub> = 13116, $n = 7$ , $r = 3$ l<br>s<br>t $s_n = 13116$ , $n = 7$ , $r = 3$ l<br>t $s_n = 13116$ , $n = 7$ , $r = 3$ l<br>t $s_n = \frac{a_1 - a_1 r^n}{1 - r}$                                                                       |                                        |
|----------------------------------------------------------------------------------------------------|----------------------------------------|
| S <sub>n</sub> = 13116, $r = 3$ , $n = 7$                                                                                                    | 13116 = $\frac{a_1 - a_1(3^7)}{1 - 3}$ |
| S <sub>n</sub> = 13116, $r = 3$ , $n = 7$                                                                                                    | 13116 = $\frac{a_1(1 - 3^7)}{1 - 3}$   |
| 13116 = $\frac{-2186a_1}{-2}$                                                                                                    |                                        |
| 13116 = 1093a <sub>1</sub>                                                                                                    |                                        |
| 1093 a <sub>1</sub>                                                                                                    |                                        |
| 1093 a <sub>2</sub>                                                                                                    | 13116 = 1093a <sub>1</sub>             |
| S <sub>n</sub> = -26240, $n = 8$ , $r = -3$ l<br>t $s_n = -3$ l<br>t $s_n = -3$ l<br>t $s_n = -3$ l<br>t $s_n = -3$ l<br>t $s_n = -3$ l<br>t $s_n = -3$ l<br>t $s_n = -3$ l<br>t $s_n = -3$ l<br>t $s_n = -3$ l<br>t $s_n = -3$ l<br>t $s_n = -1$ |                                        |

¶ تأكــد 1) فيروسات: اخترق فيروس حاسوبًا، فأتلف أحد ملفاته، فإذا كانت الملفات التي يُتلفها الفيروس تتضاعف مثال 1 كلَّ دقيقة، فما مجموع الملفات التي سيُتلفها الفيروس بعد 15 دقيقة، إذا لم تتمّ السيطرة عليه؟ اكتب صيغة الحدّ النوني في كلٍّ من المتتابعات الهندسية الآتية: مثال 2  $-4, 16, -64, \ldots$  (3)  $a_2 = 4$ ,  $r = 3$  (4)  $2, 4, 8, ...$  (2) أوجد الأوساط الهندسية المطلوبة في كلٍّ من المتتابعتين الآتيتين: مثال 3  $0.20, 2, 2, 2, 2, 125$  (6  $0.25, \underline{?}, \underline{?}, \underline{?}, 64$  (5 7) تدريب: قامت شركة تعمل في مجال التطوير بإرسال 4 من خبرائها إلى بعض الدوائر التعليمية؛ لتدريب مثال 4 العاملين في هذه الدوائر على كيفية استخدام وتوظيف التكنولوجيا في تدريس المناهج، فقام كلّ خبيرِ منهم بتدريب 3 من مشرفي هذه الإدارات، وبدورهم قام كلٌّ مشرفٍ منهم بتدريب 30 آخرين وهكذا … إذا استمر هذا النمط، فما مجموع المتدرِّبين الذين سيتم تدريبهم حتى المرحلة السادسة؟ مثال 5 ٪ أوجد مجموع حدود كلٍّ من المتسلسلتين الهندسيتين الآتيتين:  $\sum_{k=1}^{8} 4\left(\frac{1}{2}\right)^{k-1}$  (9  $\sum_{k=1}^{6} 3(4)^{k-1}$  (8 أوجد 1 $a_1$  في كلٍّ من المتسلسلتين الهندسيتين الآتيتين: مثال 6  $S_n = 85\frac{5}{16}$ ,  $r = 4$ ,  $n = 6$  (10  $S_n = 1020$ ,  $a_n = 4$ ,  $r = \frac{1}{2}$  (11)

# تدرب وحل المسائل

34) هندسة : في الشكل المجاور، طول ضلع المثلَّث الخارجي المتطابق الأضلاع يساوي ضعف طول ضلع المثلَّث الداخلي الذي تنصِّف رؤوسه أضلاع المثلَّث الخارجي. إذا استمر هذا النمط نحو الداخل، فما مجموع أطوال محيطات َّ المثلثات الثمانية الأولى في النمط؟

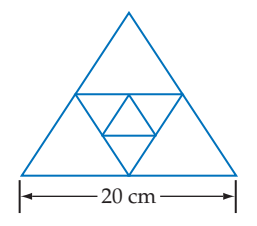

35) معالجة المياه. يقوم نظام معيَّن لفلترة وتنقية المياه بإزالة %70 من الشوائب في أثناء مرور عيّنة مياه خلاله. فإذا مرّت عيّنة مياه تحتوي 900mg من الشوائب في النظام أربع مرات، فما كمية الشوائب المتبقية في العيّنة؟

#### <mark>ً مسائل مهارات التفكير العليا</mark>

- 36) فيرهان: أشتقّ الصيغة البديلة للمجموع الجزئي في متسلسلة هندسية.
	- **37) برهان:** اشتقّ صيغة للمجموع الجزئي لا تتضمّن <sub>1</sub>1
- ∑، للحصول على المتسلسلة نفسها  $k = 1$ **38) تبرير**: وضّح التغيير الذي يجب أن تجريه على 1− '/2)3 <mark>(</mark>3 ّرت 1 = *k* إلى 0 = *k* ّ . ووضح إجابتك. إذا غي
	- 39) صيغ . اشتق صيغة الحدّ النوني للمتتابعة الهندسية.
	- 40) x óëJ: استعمل حقيقة أن *h* هي الوسط الهندسي بين *y* ,*x* في الشكل المجاور في إيجاد قيمة <sup>4</sup>*h* بدلالة *y* ,*x*
	- 41) مسألة مفتوحة: اكتب متسلسلة هندسية فيها 6 حدود، ومجموعها 252 .
	- 42) اكتب: وضّح كيف يمكنك تحديد ما إذا كانت المتسلسلة هندسية، أم حسابية، أم أنها لا حسابية و لا هندسية، أم كليهما.

تدريب على اختبار

43) إذا كان الحدّ الأول في متسلسلة هندسية 5، وأساسها 2، ومجموعها 1275، فما عدد حدودها؟ 7 **C** 5 A 8 D 6 B

44) إجابة قصيرة : عند أحمد مبلغ من المال، يصرف نصفه في الشهر الأول، ونصف المبلغ الباقي في الشهر الثاني وهكذا. إذا كان المبلغ الباقي بعد 4 أشهر هو 2000 ريال، فما المبلغ الأصلي؟

*y*

*D x*

*h*

*A x D y B* 

*C*

## مراجعة تراكمية

- 45) نقود . اشترى عبدالعزيز جهاز تلفاز ودفع 400ريال مقدمًا، على أن يدفع الباقي على أقساط شهرية مدة سنة ونصف. فإذا كانت قيمة القسط الواحد 200 ريال، فما المبلغ الذي سيدفعه ثمنًا للجهاز؟ (الدرس2-2)
	- حدّد ما إذا كانت كل من المتتابعات الآتية حسابية، أم هندسية، أم غير ذلك، ووضح إجابتك: (الدرس1-2) **ٌّ**
	- إجابتك: (الدرس2-2) $[-\frac{22}{3}, -\frac{68}{9}, -\frac{208}{27}, -\frac{632}{81}, \dots$  (48  $[-\frac{7}{25}]$  $\frac{7}{25}, -\frac{13}{50}, -\frac{6}{25}, -\frac{11}{50}, \dots$  (47)  $\frac{1}{10}, \frac{3}{5}, \frac{7}{20}, \frac{17}{20}, \dots$  (46
		- ً ً ا مشتركا مع *x* و *z*، فأوجد قيمة *y* عندما -5 = *z* , 9 = *x*، 49) إذا كانت *y* تتغير تغير ً علما بأن -90 = *y* عندما 15 = *z* ، -6 = *x*.**) SQódG1-5¢(** *<sup>c</sup>* - *<sup>a</sup>* \_إذا علمت أن -12 = *c* , -2 = *a* .**) e¡IQÉ S°HÉ≤á(** 50) أوجد قيمة المقدار *c* + *<sup>a</sup>*
			-

اختبار منتصف الفصل

الفصل

الدروس 1-2 إلى 3-2

حدّد نوع المتتابعة وهل هي حسابية، أم هندسية، أم غير ذلك في كلِّ  
مما يأتي، ووقّح إجابتك:  
1 , 7 , -3 , -12 , -22 , 33 ... (1  

$$
\frac{1}{5}, \frac{7}{10}, \frac{6}{5}, \frac{17}{10}, \frac{11}{5} \dots
$$

3) هندسة: الأشكال أدناه تُمثّل نمطًا من المربعات المظللة والمربعات غير المظلّلة.

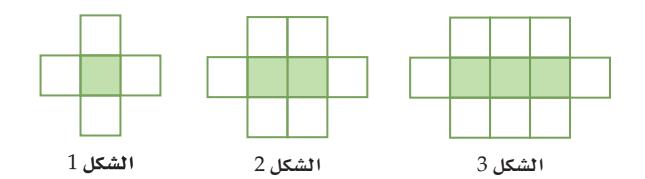

- a) اكتب معادلة تُمثّل عدد المربعات غير المظللة (الحدّ النوني) في هذا النمط.
	- b) هل يمكن الحصول على 84 مربعًا (غير مظلَّل) بالضبط في هذا النمط؟
		- أوجد الحدّ التاسع في كلٍّ من المتسلسلتين الحسابيتين الآتيتين:  $a_1 = 10, d = -5$  (4)
			- $a_1 = -8, d = 4$  (5)
		- أوجد مجموع حدود كلٍّ من المتسلسلتين الحسابيتين الآتيتين:  $-15 + (-11) + (-7) + \dots + 53$  (6  $a_1 = -12$ ,  $d = 8$ ,  $n = 22$  (7
			- 8) ما مجموع حدود المتسلسلة الحسابية  $\frac{50}{k-11}(-3k+1)$
- 9) اختيار من متعدد. ما مجموع أول 50 عددًا فرديًّا في الأعداد الطبيعية؟ 625 A  $2500$  B
	- 2499 C
	- 2401 D

أوجد الحدّ المطلوب في كلٍّ من المتتابعتين الهندسيتين الآتيتين:  $a_2 = 8$ ,  $r = 2$ ,  $a_8 = ?$  (10  $a_3 = 0.5$ ,  $r = 8$ ,  $a_{10} = ?$  (11)

- 12) اختيار من متعدد . ما الأوساط الهندسية في المتتابعة أدناه؟  $0.5, \underline{?}$ ,  $\underline{?}$ ,  $\underline{?}$ ,  $\underline{?}$ , 2048 512.375, 1024.25, 1536.125 A  $-683, 1365.5, -2048$  أو 683, 1365.5  $\mu$  $-2, 8, -32$  أو 2, 8, 32 C  $-4, 32, -256$  أو 4, 32, 256 D
- 13) دخل: يعمل فريد في شركة بناء مدة 4 أشهر في السنة. إذا كان راتبه في البداية 5200 ريال في الشهر، وتزيد الشركة راتبه بمعدل 5% شهريًّا. فما المبلغ الذي سيحصل عليه في هذه الأشهر الأربعة؟

أوجد مجموع حدود كلِّ من المتسلسلتين الهندسيتين الأتيتين:  

$$
\sum_{k=1}^{8} 3 \cdot 2^{k-1}
$$
  
(14)

# المتسلسلات الهندسية اللانهائية<br>Infinite Geometric Series

#### الماذالا

أنشأ رسامٌ لوحةً فنيةً هندسيةً مستعملًا المثلَّثات المتطابقة الأضلاع فقط كما في الشكل المجاور، إذا كان طول ضلع المثلَّث الخارجي 15in ، والمثلَّث الذَّي يليه من الَّداخل ينتج عن توصيل منتصفات أضلاع المثلّث الخارجي، إذا استمر في عملية رسم المثلّثات الداخلية بهذا النمط، فكم سيكون مجموع محيطات كلِّ المثلَّثات المكوّنة للشكل؟ يمكن الإجابة عن مثل هذه الأسئلة،بدراسةالمتسلسلات الهندسية غير المنتهية (اللانهائية).

العتسلسلة الهندسية اللانهائية: المتسلسلة الهندسية التي لها عدد لا نهائي من الحدود تُسمى **المتسلسلة الهندسية اللانهائية**، و**المجموع الجزئي لمتسلسلة لا نهائية** (S<sub>n</sub>) هو مجموع عدد محدد (n) من حدودها، وليس مجموع كل حدودها، والمتسلسلة الهندسية اللانهائية تكون <mark>متقاربة</mark> عندما تقترب مجاميعها الجزئية (5, ) من عدد ثابت كلما زادت قيمة 11، وعندما لا تقترب هذه المجاميع من عدد ثابت مع زيادة قيمة n، فإن المتسلسلة الهندسية اللانهائية تكون <mark>متباعدة</mark>.

أوجدت في الدرس السابق مجموع أول n حدًّا من متسلسلة هندسية لا نهائية، ويمكنك أيضًا إيجاد مجموع كل حدودها. فَفي فقرة "لماذا؟" أعلاه تجد أن مجموع محيطات المثلَّثات المكوّنة للشكل تُعطَى بالمتسلسلة اللانهائية ... + 11.25 + 22.5 + 45 ، وكلما زاد عدد حدودها، فإن مجموعها يقترب من 90in (وهو المجموع الفعلي لها عندما يزداد عدد حدودها إلى <mark>مالا نهاية</mark>). والشكل أدناه يظهر التمثيل البياني للمجموع ,, S ، حيث 10 ≥ n ≤ 1

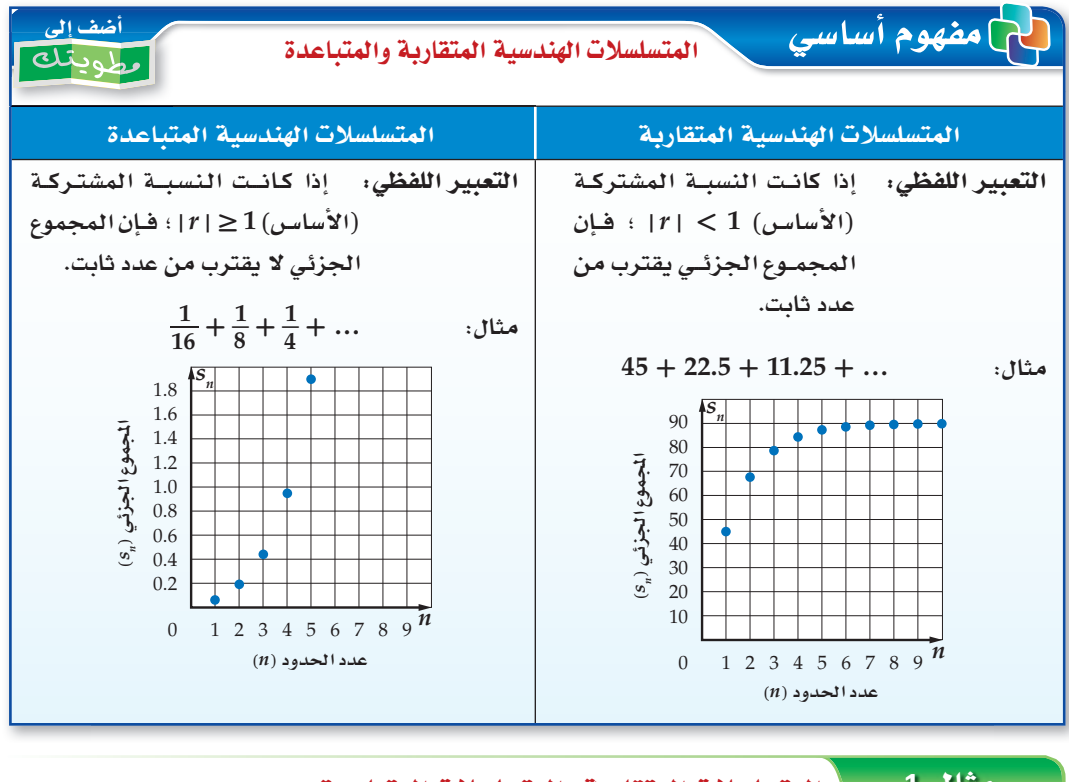

#### المتسلسلات المتقاربة والمتسلسلات المتباعدة متال 1

حدّد أيّ المتسلسلتين الهندسيتين الآتيتين متقاربة، وأيّهما متباعدة:

$$
54 + 36 + 24 + \dots
$$
 (i) 
$$
7 \div 54
$$
 (j) 
$$
\int_{0}^{2} f(x) \cdot \frac{x}{3} dx = \frac{36}{54} = \frac{2}{3}
$$

درست إيجاد مجموع حدود متسلسلة هندسية منتهية. (الدرس 3-2)

## والاق

<u>فيما سبق:</u>

- أجد مجموع حدود متسلسلة هندسية غير منتهية (لانهائية).
- أكتب الكسر العشري الدوري في صورة كسر اعتيادي.

#### العفردات:

المتسلسلة الهندسية اللانهائية infinite geometric series

المجموع الجزئي

<mark>لمتسلسلة لا نهائية</mark> partial sum

المتسلسلة المتقارية convergent series

المتسلسلة المتباعدة divergent series

> مالانهائة infinity

#### إرشادات للدراسة

المجاميع الجزئية يمكن توضيح التمثيل البياني للمجاميع الجزئية للمتسلسلة الواردة فى فقرة <sup>"ا</sup>لماذا؟<sup>"</sup> بإنشاء الجدول التالي:

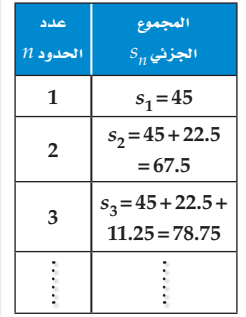

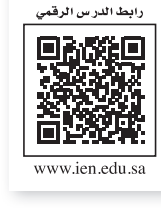

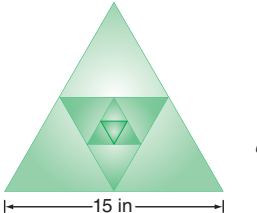

إرشادات للدراسة القيمة المطلقة تنكّرأن 1 > |r| تعني  $-1 < r < 1$ أن أما 1 $\leq |r| \geq 1$  فتعنى أن  $r \le -1$ وُ 1−≥1

$$
8 + 12 + 18 + ...
$$
 (b  
4.15 -  $r = \frac{12}{8} = 1.5$ 

لا تحقق من فهمك

$$
100 + 50 + 25 + \dots \text{ (1B)} \quad 2 + 3 + 4.5 + \dots \text{ (1A)}
$$

إذا كانت 1 > 1 r | ، فإن قيمة "r تقترب من الصفر كلما زادت قيمة n ، ولذلك فإن المجاميع الجزئية للمتسلسلة  $\frac{a_1(1-0)}{1-r} = \frac{a_1}{1-r}$  الهندسية اللانهائية تقترب من:

أضف إلى مفهوم أساسي مجموع المتسلسلة الهندسية اللانهائية المتقاربة طنامه مجموع حدود المتسلسلة الهندسية اللانهائية المتقاربة يُرمز له بالرمز S حيث 1 > | r |  $S=\frac{a_1}{1-r}$  ويُعطى بالصيغة

#### ستشتق صحة هذه الصيغة في السؤال (36)

 $16 + 20 + 25 + \ldots$  (2B

وعندما تكون المتسلسلة الهندسية اللانهائية متباعدة، (1 ≤ 11))، فإنه لا يوجد مجموع لحدود المتسلسلة؛ لأن قيمة r" تزداد بلا حدود مع زيادة n . والجدول المجاور يوضّح المجاميع الجزئية للمتسلسلة الهندسية المتباعدة ... + 64 + 16 + 4 ، حيث إنه كلَّما زادت قيمة n، فإن  $S_n$  تزداد بسرعة كبيرة جدًّا.

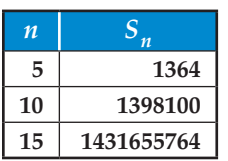

هثال 2 \_ \_ مجموع المتسلسلة الهندسية اللانهائية أوجد مجموع حدود كلٍّ من المتسلسلتين الهندسيتين الآتيتين إن وجد:  $\frac{2}{3} + \frac{6}{15} + \frac{18}{75} + \dots$  (a أوجد قيمة r للتأكد من وجود المجموع من عدمه. الخطوة 1: اقسم الحدِّ على الحدِّ السابق له مباشرة  $r = \frac{6}{15} \div \frac{2}{3} = \frac{3}{5}$ بما أن 1 $\frac{3}{5} < 1$ ، فإن للمتسلسلة مجموعًا. الخطوة 2: استعمل المعادلة لإيجاد المجموع.  $S = \frac{a_1}{1-r}$ صيغة المجموع  $a_1 = \frac{2}{3}, r = \frac{3}{5}$   $= \frac{\frac{2}{3}}{1 - \frac{3}{5}}$  $=\frac{2}{3} \div \frac{2}{5} = \frac{5}{3}$ بِسَّط  $6 + 9 + 13.5 + 20.25 + \ldots$  (b) . بعدا أن 1 $1.5 > 1$  ، فإن المتسلسلة متباعدة وليس لها مجموع.  $r = \frac{9}{6} = 1.5$ **V** تحقق من فهمك

 $4-2+1-0.5+\dots$  (2A

#### إرشادات للدراسة

التقارب والتباعد تتقارب المتسلسلة الهندسية اللانهائية عندما تكون القيمة المطلقة لأيِّ حدٍّ فيها أقلّ من القيمة المطلقة للحدّ السابق له. وتكون المتسلسلة الحسابية اللانهائية متباعدة دائمًا.

يمكنك استعمال رمز المجموع لكتابة المتسلسلات الهندسية اللانهائية، وهي التي تستمر حدودها إلى ما لانهاية؛ أي أنها تستمر دون توقف، ويُستعمل الرمز ∞ فوق رمز المجموع للدلالة على ذلك.

> إرشادات للدراسة رمز المجموع للمتسلسلة الهندسية اللانهائية  $a_1 + a_1 r + a_1 r^2$  $+ ... + a_1 r^{k-1} + ...$  $=\sum_{k=1}^{\infty} a_k r^{k-1}$

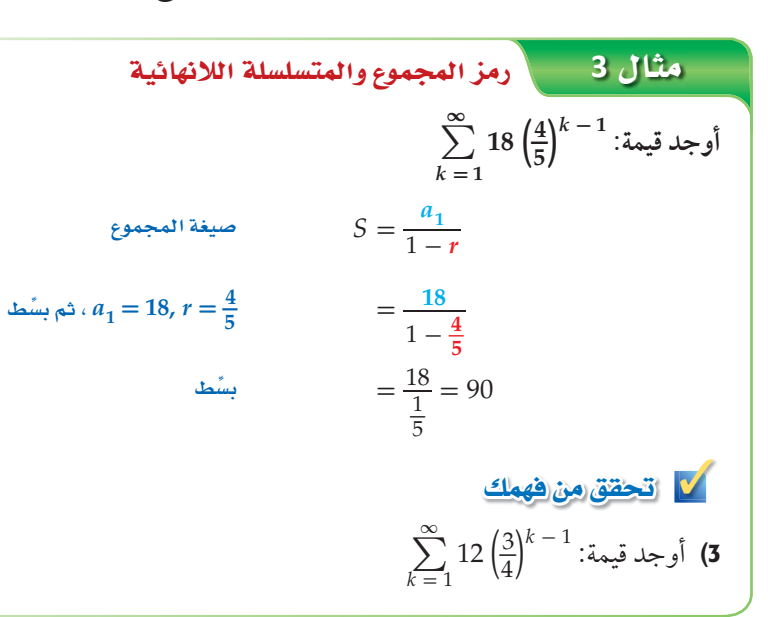

**الكسور الدورية:** الكسر العشرى الدوري هو مجموع متسلسلة هندسية لانهائية. فعلى سبيل المثال ... + 0.000045 + 0.0045 + 0.45 = 0.454545... ويمكن استعمال صيغة مجموع المتسلسلة الهندسية اللانهائية لتحويل هذا الكسر العشري الدوري إلى كسر اعتيادي.

> عثال 4\_\_\_\_ | تحويل الكسر العشري الدوري إلى كسر اعتيادي اكتب الكسر العشري الدوري 0.63 في صورة كسر اعتيادي. ا**لطريقة 1:** باستعمال مجموع متسلسلة هندسية لانهائية  $0.\overline{63} = 0.63 + 0.0063 + \ldots = \frac{63}{100} + \frac{63}{10000} + \ldots$  $S = \frac{a_1}{1-r}$ صيغة المجموع  $=\frac{\frac{63}{100}}{1-\frac{1}{100}}$  $a_1 = \frac{63}{100}$ ,  $r = \frac{1}{100}$  $=\frac{63}{99}=\frac{7}{11}$ بِسَّط الطريقة 2: باستعمال الخواص الجبرية

 $x = 0.\overline{63}$ افترض  $x=0.\overline{63}$  $x = 0.636363...$ أكتب في صورة كسر عشري دوري أضرب كلا الطرفين في 100  $100x = 63.636363...$  $63.\overline{63}$  اطرح x من 100x و 0. $\overline{63}$  من  $99x = 63$  $x = \frac{63}{99} = \frac{7}{11}$ اقسم الطرفين على 99

#### **كي انتحقق من فهمك**

4) اكتب الكسر العشري الدوري 0.21 في صورة كسر اعتيادي.

إرشادات للدراسة

الكسور الدورية الكسر العشري الدوري هو عدد نسبي، ويمكن كتابته في صورة كسر اعتيادي.

#### إرشادات لحل المسألة

اختيار الأسلوب الأفضل للحساب في كثير من الأحيان يمكن حل المسألة بأكثر من طريقة، ولذلك استعمل الطريقة التي تفضلها.

تأكــــا

**ّهما متباعدة: ّحد ّ د أي المتسلسلتين الهندسيتين الآتيتين متقاربة، وأي** 1) ... - 4 + 8 - 16 2) ... + 1 + 1 + 1 **ٍّ أوجد مجموع حدود كل من المتسلسلتين الهندسيتين الآتيتين إن وجد:** 1\_ + 4 3\_ + 8 9\_ 3) ... + 110 + 220 + 440 4) ... + 16 **ٍّ أوجد قيمة كل مما يأتي إن وجدت:** ∑ 1 = *k* ∞ ∑ 6) <sup>1</sup> - *k*) 0.5) · (-2( 1 = *k* ∞ 5) <sup>1</sup> - *k* 4 · 5 **اكتب كلا من الكسرين العشريين الدوريين الآتيين في صورة كسر اعتيادي: ًّ** 7) 0.35 8) 0.642 Éãe ∫**<sup>1</sup>** Éãe ∫**<sup>2</sup>** Éãe ∫**<sup>3</sup>** Éãe ∫**<sup>4</sup>**

تدرب وحل المسائل

- **ّها متباعدة: ّحد ّ د أي المتسلسلات الهندسية الآتية متقاربة، وأي**  $\frac{3}{4}$  +  $\frac{9}{8} + \frac{27}{16}$  $21 + 63 + 189 + \ldots$  (9)  $0.008 + 0.08 + 0.8 + \ldots$  (12  $0.1 + 0.01 + 0.001 + \ldots$  (11 مثال 1
- **ٍّ أوجد مجموع حدود كل من المتسلسلات الهندسية الآتية إن وجد:**  $-3 - 4.2 - 5.88 - \dots$  (14  $18 + 21.6 + 25.92 + \dots$  (13  $32 + 40 + 50 + \ldots$  (16  $\frac{12}{5}$  +  $\frac{6}{5}$  +  $\frac{3}{5} + ...$  (15 مثال 2
	- 17) أراجيح: انطلق سعيد من نقطة البداية الموضَّحة ً في الشكل المجاور، تاركا نفسه بعد ذلك من دون دفع منه، فبدأت مسافة التأرجح تتناقص بمقدار 10% في كل تأرجح، أوجد المسافة ّ الكلية التي يكون سعيد قد قطعها عندما تتوقف الأرجوحة تمامًا.

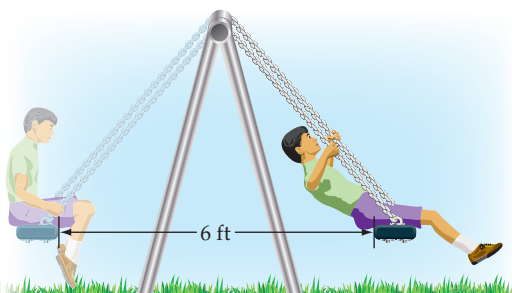

**مثـال 3 أوجد قيمة كلُ ممّا يأتي إن وجدت:** ∑  $k = 1$  $\sum_{0}^{\infty}$  8  $rac{8}{3} \cdot \left(\frac{5}{6}\right)$  $\sum_{k=1}^{k-1}$  (20)  $\sum_{k=1}^{\infty}$  $\sum_{0}^{\infty}$  5  $\frac{5}{3} \cdot \left(\frac{3}{7}\right)^{k-1}$  (19)  $\sum_{k=1}^{\infty}$  $\sum_{\underline{4}}^{\infty}$  $\frac{4}{3} \cdot \left(\frac{5}{4}\right)^{k-1}$  (18

**اكتب كلا من الكسور العشرية الدورية الآتية في صورة كسر اعتيادي: ًّ** 21) 0.32122) 4.9623) 0.1214 Éãe ∫**4**

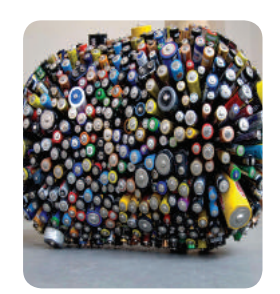

#### ل الربط بالحياة

استُعملت البطاريات ف*ي* العالم **òæe ôãcCG øe 100 ΩÉY, gh »** مطلوبة الآن أكثر من أي وقت مض*ى، و*لذلك فإن أكثر من 3 بلايين بطارية تتل*ف في* كل<sup>1</sup> عام. ويمكن *استعمال ب*طارية واحدة من البطاريات القابلة **للشحن بدلًا من 100 بطارية** عادية.

إرشادات <mark>للدر</mark>اسة

أساس المتسلسلة فى ا**لسؤال 32** تنقص المسافة التي يقطعها الجسم المعلّق بالزنبرك **,20% CG …CG ¿ùªdG°áaÉ**  التي يقطعها الجسم **u πãªJ 80% øe ùªdG°áaÉ**  السابقة لها قبل أن يغيّر اتجاه حركته.

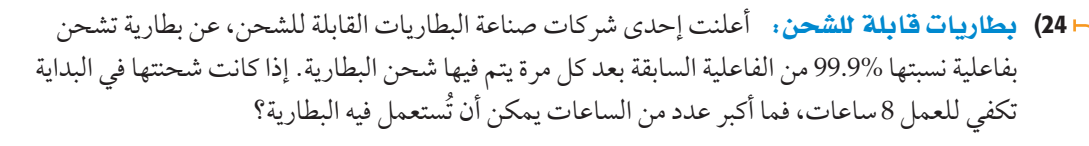

- **ٍّ أوجد مجموع حدود كل من المتسلسلات الآتية إن وجد:**  $rac{21}{16}$  +  $\frac{7}{4}$  +  $\frac{7}{3} + ...$  (27  $-\frac{16}{9}$  $\frac{10}{9}$  +  $\frac{4}{3} - 1 + \dots$  (26  $\frac{15}{4}$ )  $\frac{15}{4}$  +  $\frac{5}{2}$  +  $\frac{5}{3} + ...$  (25
- 28) ãªJ«äÓ àe©IOó ستحتاج في هذه المسألة إلى بطاقة مربعة الشكل طول ضلعها لا يقل عن 8 بوصات.
- a) حسيًّا . افترض أن مساحة البطاقة تُمثّل وحدة مربعة. قُصّ البطاقة نصفين، خذ أحدهما واعتبره الحدّ الأول، ثم قُصَّ النصف الآخر نصفين واعتبر أحدهما الحدّ الثاني. استمر في هذه العملية، واكتب المتسلسلة اللانهائية، التي تعبّر عن الأجزاء لديك.
- <sup>b</sup> (v ÉjOóY: إذا أمكن تقسيم البطاقة بهذه الطريقة إلى مالانهاية، فما مجموع المتسلسلة التي أوجدتها في الفرع a ؟
	- c (ما العلاقة بين مجموع المتسلسلة ومساحة البطاقة الأصلية؟
- 29) فيزياء: في تجربة فيزيائية دُحرجت كرة من الفولاذ على مسار أفقي، وتركت لتتدحرج تلقائيًّا، فإذا قطعت الكرة في الدقيقة الأولى ft 120 ّ ، ثم بدأت تقطع في كل دقيقة 40% فقط من المسافة التي قطعتها في الدقيقة السابقة، فما المسافة الكلية التي تقطعها الكرة حتى تقف؟
	- 30) بندول: يقطع بندول مسافة 12cm في الاهتزازة الأولى، وبعد ذلك يقطع %95 من الاهتزازة السابقة، ّ ويستمر على هذا المنوال. أوجد المسافة الكلية التي يقطعها البندول حتى يتوقف عن الحركة.
- 31) كرات: أُسقطت كرة مطاطية من ارتفاع 30ft، فكانت ترتدّ في كلّ مرة مسافة تعادل %95 من المسافة السابقة. إذا استمرت الكرة في الحركة على هذا المنوال، فأوجد المسافة التي تقطعها حتى تقف.
- 32) متحف العلوم: يُتيح أحد المعارض في متحف للعلوم الفرصة للزوار لتجربة حركة الأجسام على زنبرك. فإذا قام أحدّ الزوار بسحب جسم معلق بزنبرك إلى أسفل، ثم تركه ليقطع مسافة 1.2ft إلى أعلى قبل أن يُغيّر اتجاه حركته، وفي كل مرة يغيّر الجسم اتجاه حركته تنقص المسافة التي يقطعها بمقدار %20 بالمقارنة مع المسافة في الاتجاه الآخر السابق، فأوجد المسافة الكلية التي يقطعها الجسم.

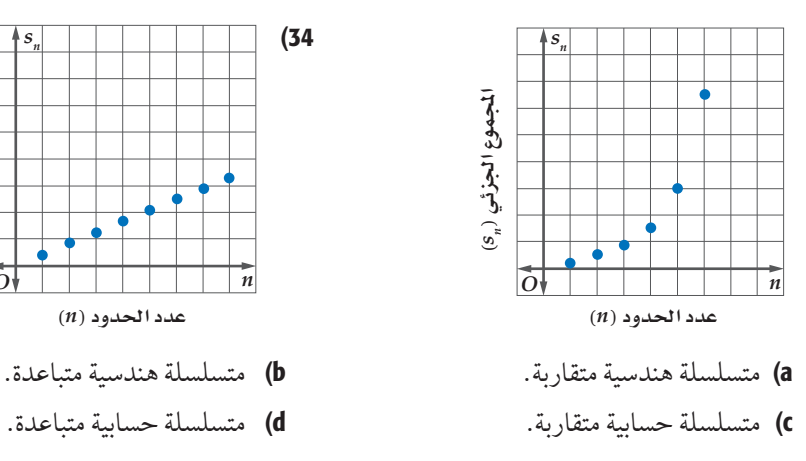

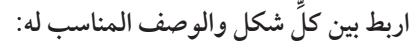

33)

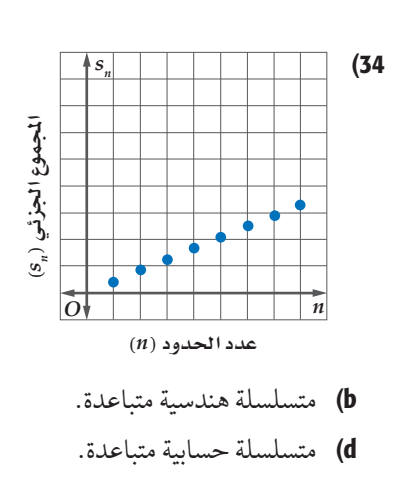

مسائل مهارات التفكير العليا

35) اكتشف الخطأ: طُلِب إلى كلٍّ من عليٍّ وأحمد أن يجد مجموع المتسلسلة ... – 1 + 1 – 1 فكانت إجابتاهما كما يأتي. فهل إجابة أيٌّ منهما صحيحة؟ وضّح تبريرك.

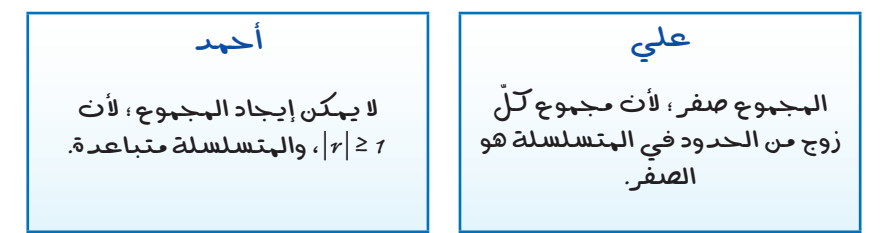

- 36) صيغ: اشتقَّ معادلة مجموع متسلسلة هندسية لا نهائية.
- $3 + 9b + 27b^2 + 81b^3 + ...$ قحدٌ، ما قيم  $b$  التي يمكن عندها إيجاد مجموع المتسلسلة ... $3 + 81b^3 + 27b^2 + 81b^3$ 
	- 38) تبرير: متى يكون للمتسلسلة الهندسية مجموع، ومتى لا يكون؟ وضّح تبريرك.
- 39) مسألة مفتوحة : اكتب المتسلسلة ... 12 + 6 3 باستعمال رمز المجموع وبطريقتين مختلفتين.
	- 40) 1كتب: وضّح لماذا تكون المتسلسلة الحسابية متباعدة دائمًا.

## تدريب على اختيار

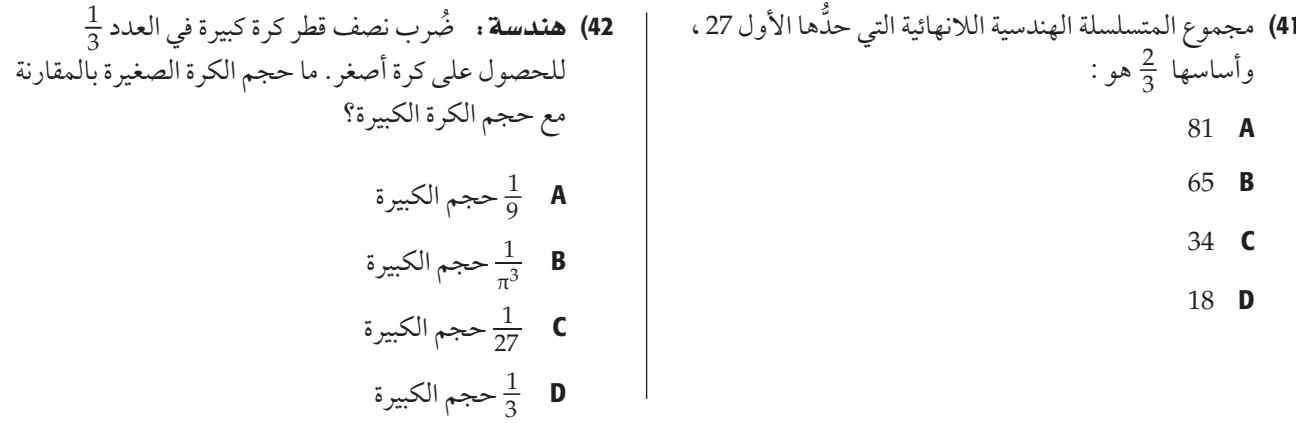

#### مراجعة تراكمية

- 43) مسابقات: تُقيم إحدى محطات التلفاز مسابقة ثقافية، وبعد نهاية كلّ جولة من المسابقة، يتم إقصاء نصف عدد المشاركين. فإذا كان عدد المشاركين في الجولة الأولى 512 شخصًا، فاكتب معادلة لإيجاد عدد المشاركين المتبقِّي في المسابقة بعد مرور 11 جولة. (اندرس3-2)
- 44) حياكة . مشْغَلٌ فيه 9 عاملات، تنتج كلٌّ منهن فستانًا واحداً يوميًّا. أوجد الحدود الثمانية الأولى من المتتابعة التي تبيِّن مجموع الفساتين التي -<br>ينتجها المشغل بعد كلِّ يوم. (الدرس2-2)
	- أوجد ناتج الضرب في كلٍّ مما يأتي: (مهارة سابقة)

 $(y + 4)(y + 3)$  (45

 $(9p - 1)(3p - 2)$  (46

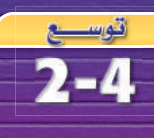

صعمل الحاسبة البيانية نهاية المتتابعة **Sequence Limit** 

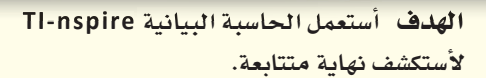

ّ لعلك لاحظت في بعض المتتابعات الهندسية أنه كلما زاد ترتيب الحد في المتتابعة اقتربت قيمته من العدد صفر، وبطريقة أخر كلما زادت قيمة قيان قيمة  $a_n$  تقترب من الصفر. ويُسمّى "الصفر" في هذه الحالة نهايةَ المتتابعة.  $n$ 

توجد أنواع مختلفة من المتتابعات اللانهائية التي يوجد لها نهاية، ولكن إذا لم تقترب حدود المتتابعة من عدد وحيد، فإننا نقول: إن المتتابعة ليس لها نهاية، أو إن نهاية المتتابعة غير موجودة.

ûf°É• **1\_ , 1 4 1\_ , أوجد نهاية المتتابعة الهندسية ... , 16** îdG£Iƒ :**<sup>1</sup> أدخل المتتابعة.** <sup>1</sup>\_) = *an* (4 1 - *n* صيغة الحد النوني في هذه المتتابعة هي: • افتح الآلة الحاسبة بالضغط على . • من الشاشة الظاهرة اختر ، ومنها اختر فيظهر جدول إلكتروني. • اكتب في أعلى العمود الرمز *n* ثم اضغط ، واكتب في أعلى العمود الرمز *an* ثم اضغط . • أدخل قيم *n* في العمود *<sup>n</sup>* ِّ بالترتيب، وفي العمود الثاني اكتب صيغة الحد النوني <sup>1</sup>\_) = *an* ثم اضغط واختر **مرجع المتغير** فتظهر الشاشة المجاورة. (4 1 - *n* لاحظ أنه كلما زادت قيمة *n* ، فإن قيم الحدود تقترب من العدد 0 ، وإذا نزلت إلى أسفل ستلاحظ أنه عندما 7 ≤ *n* ِّ ، فإن قيمة كل ٍّ حد تكون قريبة من 0 ، مما يشير إلى أن نهاية المتتابعة هي 0 . îdG£Iƒ :**<sup>2</sup> ِّمثل المتتابعة.** • اضغط المفتاح واختر من الشاشة الظاهرة ، ثم اضغط فيظهر أمامك مستو إحداثي، ثم اضغط على واختر منها ومنها اختر ومنها ّ ، فتظهر شاشة أدخل فيها صيغة الحد ّ النوني والحد الأول للمتتابعة واضغط .

• لإظهار الشكل كاملًا اضغط (menu) ومنها <mark>تما</mark>4: تكبير*انص*نير النانذة واختر منها .

ستلاحظ أن التمثيل البياني أيضًا يوضّح أن قيم الحدود تقترب من 0. وفي الواقع عندما 3 ≤ n، فإن النقاط تظهر كأنها على المحور ّ الأفقي، مما يعني أن نهاية المتتابعة هي 0 .

Find the 
$$
a_n = 5^n
$$
 (3)

\n\n $a_n = 5^n$  (3)

\n\n $a_n = \frac{n^2}{n+2}$  (6)

\n\n $a_n = \frac{n^2}{n+2}$  (7)

\n\n $a_n = \frac{3^n}{3^n + 1}$  (8)

\n\n $a_n = \frac{3^n}{3^n + 1}$  (9)

\n\n $a_n = \frac{1}{n^2}$  (1)

\n\n $a_n = \frac{1}{n^2}$  (4)

\n\n $a_n = \frac{1}{n^2}$  (5)

\n\n $a_n = \frac{1}{n^2}$  (6)

\n\n $a_n = \frac{1}{n^2}$  (7)

\n\n $a_n = \frac{1}{n^2}$  (8)

\n\n $a_n = \frac{1}{n^2}$  (9)

\n\n $a_n = \frac{1}{n^2}$  (1)

\n\n $a_n = \frac{1}{n^2}$  (2)

\n\n $a_n = \frac{1}{n^2}$  (3)

\n\n $a_n = \frac{1}{n^2}$  (4)

\n\n $a_n = \frac{1}{n^2}$  (5)

\n\n $a_n = \frac{1}{n^2}$  (6)

\n\n $a_n = \frac{1}{n^2}$  (7)

\n\n $a_n = \frac{1}{n^2}$  (8)

\n\n $a_n = \frac{1}{n}$  (1)

\n\n $a_n = \frac{1}{n}$  (1)

\n\n $a_n = \frac{1}{n}$  (2)

\n\n $a_n = \frac{1}{n}$  (4)

\n\n $a_n = \frac{1}{n}$  (5)

\n\n $a_n = \frac{1}{n}$  (6)

\n\n $a_n = \frac{1}{n}$  (1)

\n\n $a_n = \frac{1}{n}$  (2)

\n\n $a_n = \frac{1}{n}$  (4)

\n\n $a_n = \frac{1}{n}$  (5)

\n\n $a_n = \frac{$ 

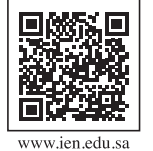

**6L2-CH4-math-TRNS-CBE-GE-L**

.<br>- ابط الدرس الرقم

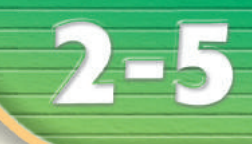

#### <u>هيما سبق،</u> درست التوافيق واستعمالاتها. (مهارة سابقة)

## والاق

- أستعمل مثلَّث باسكال في إيجاد معاملات مفكوك  $(a + b)^n$  المقدار
	- أستعمل نظرية ذات الحدَّين في إيجاد مفكوك المقدار  $(a+b)^n$

# العفردات:

<mark>مثلُث پاسکال</mark> Pascal's triangle

نظرية ذات الحدَّين **Binomial Theorem** 

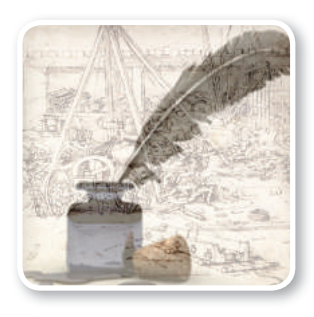

**ا** تاریخ الریاضیات

#### أبو بكر محمد بن الحسن الكرخي

عالم رياضي مسلم، وهو أول من أوجد المثلث المشهور الذي يُسمى الآن مثلُث باسكال.

#### مراجعة المفردات

التوافيق يسمى عدد طرق التشكيل الممكنة لمجموعة عناصر ليس لترتيبها أهمية بالتوافيق.

# نظرية ذات الحدَّين<br>The Binomial Theorem

#### الماذلاة

يريد مدير معمل للتحاليل الطبية أن يستأجر 6 متخصِّصين من منطقتين مختلفتين بشكل عشوائي. فإذا كان عدد المتخصصين في المنطقتين متساويًا، فما احتمال أن يختار 4متخصِّصين من المنطقة الأولى، واثنين من المنطقة الثانية؟

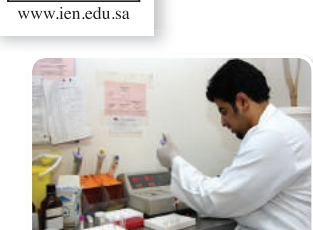

.<br>رابط الدر س الرقمي

回路影响

**مثلُث باسكال:** گنسبُ <mark>مثلَّث باسكال</mark> إلى العالم الفرنسي بليز باسكال (1662–1623)، على الرغم من قيام العديد من العلماء بدراسته قبله في بلاد المسلمين والهند وبلاد فارس والصين وإيطاليا، ويتكون المثلَّث من صفوف يكون بداية كل صف فيه ونهايته العدد 1، وكل عدد من الأعداد الأخرى في الصف، يكون ناتج جمع العددين اللذين فوقه على اليمين واليسار مباشرة، ويمكن استعماله لإيجاد معاملات مفكوك المقدار: "(a + b).

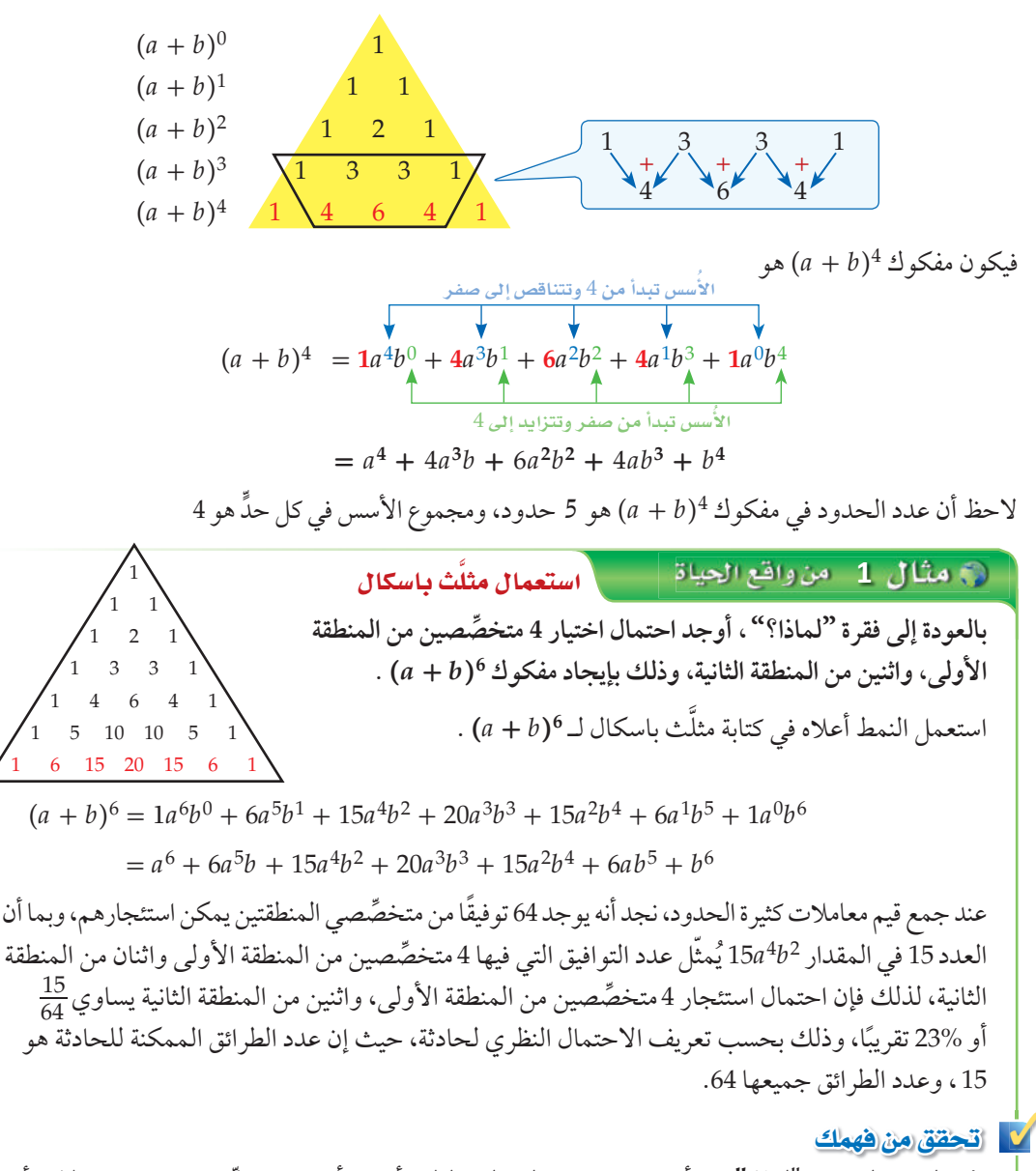

2) بالعودة إلى فقرة "لماذا"، إذا أراد مدير معمل التحاليل الطبية أن يستأجر 8 متخصِّصين، فما احتمالات أن يختار 6 متخصِّصين من المنطقة الأولى واثنين من المنطقة الثانية؟

**نظرية ذات الحدِّين:** يمكن استعمال <mark>نظرية ذات الحدَّين</mark>؛ لإيجاد مفكوك ذات الحدَّين بدلًا من استعمال مثلّث باسكال.

space اُساسي  
مفهوم اُساسي  
زنا کان n عدداٰ طبیعیًا، فان :  
(a + b)<sup>n</sup> = <sub>n</sub>C<sub>0</sub> a<sup>n</sup>b<sup>0</sup> + <sub>n</sub>C<sub>1</sub> a<sup>n-1</sup>b<sup>1</sup> + <sub>n</sub>C<sub>2</sub> a<sup>n-2</sup>b<sup>2</sup> + ... + <sub>n</sub>C<sub>n</sub> a<sup>0</sup>b<sup>n</sup>  

$$
= \sum_{k=0}^{n} {}_{n}C_{k} a^{n-k} b^{k} = \sum_{k=0}^{n} \frac{n!}{k!(n-k)!} a^{n-k} b^{k}
$$

عند استعمال النظرية عوِّض عن n بقيمة الأُسِّ. ولاحظ كيف ستتبع الحدود النمطَ نفسَه في مثلَّث باسكال، وكيف تتماثل المعاملات، وإذا كانت الإشارة بين الحدّين سالبة "a-(a-b)، فاكتبها بالشكل "a+(-b)) قبل إيجاد المفكوك.

مثال 2 استعمال نظرية ذات الحدين  $(a + b)^7$  أوجد مفكوك 1 الطريقة الأولى: استعمال التوافيق . استبدل 7 مكان n في نظرية ذات الحدَّين .  $(a + b)^7 = a^7 + {}_7C_1 a^6b + {}_7C_2 a^5b^2 + {}_7C_3 a^4b^3 + {}_7C_4 a^3b^4 + {}_7C_5 a^2b^5 + {}_7C_6 ab^6 + b^7$  $= a^7 + \frac{7!}{6!}a^6b + \frac{7!}{2!5!}a^5b^2 + \frac{7!}{3!4!}a^4b^3 + \frac{7!}{4!3!}a^3b^4 + \frac{7!}{5!2!}a^2b^5 + \frac{7!}{6!}ab^6 + b^7$  $= a^{7} + 7a^{6}b + 21a^{5}b^{2} + 35a^{4}b^{3} + 35a^{3}b^{4} + 21a^{2}b^{5} + 7ab^{6} + b^{7}$ ا**لطريقة الثانية :** استعمال مثلُث باسكال استعمل نظرية ذات الحدَّين لإيجاد القوى، وبدلًا من إيجاد المعاملات باستعمال التوافيق، استعمل الصف السابع من مثلَّث باسكال. 15 20  $\mathbf{1}$ 6  $\mathbf{1}$ 15 6  $\overline{7}$  $\overline{7}$ 21 35 21  $\overline{7}$  $\mathbf{1}$ 35  $(a + b)^7 = a^7 + 7a^6b + 21a^5b^2 + 35a^4b^3 + 35a^3b^4 + 21a^2b^5 + 7ab^6 + b^7$ **كيل تحقق من فهمك**  $(x + y)^{10}$ أوجد مفكوك 10 $(2$ عندما يكون معاملا الحدَّين في ذات الحدَّين يختلف عن العدد 1، فإن المعاملات لن تكون متماثلة. وفي مثل هذه الحالة استعمل نظرية ذات الحدَّين.

| 1                                                                                  | 1                                                                                                    |
|------------------------------------------------------------------------------------|----------------------------------------------------------------------------------------------------|
| (5a) $4 + 4C_1 (5a)^3(-4b) + 4C_2 (5a)^2(-4b)^2 + 4C_3 (5a)(-4b)^3 + 4C_4 (-4b)^4$ | \n <p>1</p> \n <p>2</p> \n <p>3</p> \n <p>4</p> \n <p>4</p> \n <p>5</p> \n <p>5</p> \n <p>6</p> \n <p>6</p> \n |

كتب عدد التوافيق لعناصر عددها ن مأخوذ ر عنصرًا كل مرَّة سابقًا بالرمز <sup>ن</sup> ق ِ ، وسيُرمز له في هذا  $C_n$ الكتاب بالرمز

#### إرشادات للدراسة

• 0! = 1  
\n• 
$$
nC_r = \frac{n!}{r!(n-r)!}
$$
  
\n•  $nC_0 = \frac{n!}{0!(n-r)!} = \frac{1}{1} = 1$   
\n•  $nC_n = 1$   
\n•  $nC_n = \frac{n!}{n!(n-n)!} = \frac{1}{1} = 1$ 

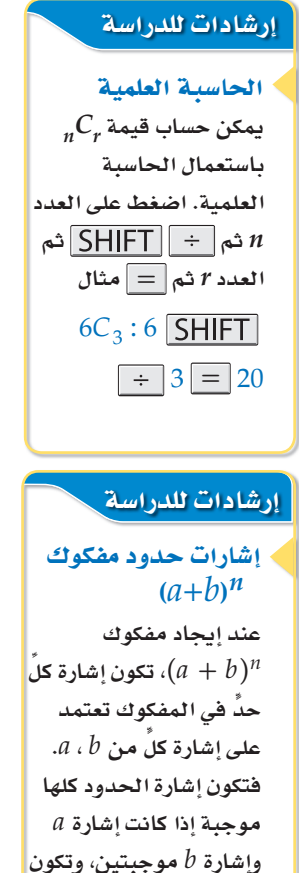

 $\it{b}$  سالبة إذا كانت إشارة

فقط سالبة.

$$
(5a - 4b)^4 = (5a)^4 + {}_4C_1 (5a)^3(-4b) + {}_4C_2 (5a)^2(-4b)^2 + {}_4C_3 (5a)(-4b)^3
$$
  
= 625a<sup>4</sup> +  $\frac{4!}{3!} (125a^3)(-4b) + \frac{4!}{2!2!} (25a^2)(16b^2) + \frac{4!}{3!} (5a)(-64b^2)$   
= 625a<sup>4</sup> - 2000a<sup>3</sup>b + 2400a<sup>2</sup>b<sup>2</sup> - 1280ab<sup>3</sup> + 256b<sup>4</sup>

أوجد قيمة الحدّ الخامس في مفكوك 11 $(y+z)^{11}$  . استعمل صيغة الحدِّ العام لإيجاد الحدِّ الخامس في مفكوك 11(y + z)  $t_{k+1} = {}_nC_k a^{n-k} b^k$ حيث 11 = n، و بما أن الحدَّ المطلوب هو الحدُّ الخامس  $k = 4$  أي  $t_{k+1} = t_5$ ؛ لذا  $t_5 = t_{4+1} = {}_{11}C_4 y^{11-4} z^4$  إذن  $k=4$  عند الحد الخامس تكون  $C_4 = \frac{11!}{4!} = 330$  $=$  330  $v^7 z^4$ لا تحقق من فهمك 4) أوجد قيمة الحدِّ السادس في مفكوكِ 10(c + d). ملخص المفاهيم مفكوك ذات الحدِّين  $(a + b)^n$  في مفكوك ذات الحدَّين "  $\cdot n+1$  عدد الحدود. . • أَسُّ  $a$  في الحدِّ الأول هو  $n$ ، وكذلك أسُّ  $b$  في الحدِّ الأخير هو  $a$  . و عِقلُ أَسُّ  $a$  بمقدار واحد، ويزيد أسُّ  $b$  بمقدار واحد في أيِّ حدين متتاليين.  $\bullet$ • مجموع الأسس في أي حدٍّ يساوي n دائمًا. • المعاملات في المفكوك متماثلة. √ تأكـد الأمثلة 3–1 أوجد مفكوك كلٍّ مما يأتي:  $(y-4z)^4$  (3)  $(g+h)^7$  (1  $(x+3)^5$  (2) أوجد قيمة الحدِّ المطلوب في مفكوك كلٍّ ممّا يأتي: مثال 4  $(2c-3d)^8$ الحدّ السادس في مفكوك 36 (3 الحدّ الأخير في مفكوك 3(  $5x + y$ )  $(3a + 8b)^5$ الحدّ الأول في مفكوك 5 تدرب وحل المسائل الأمثلة 3-1 أوجد مفكوك كلٍّ ممّا يأتي:  $(3a - 4b)^5$  (10  $(c-d)^7$  (8  $(2a+4b)^4$  (9 الفصل 2 المتتابعات والمتسلسلات  $\,$  - الفصل $\,$ 

تحتاج في بعض الأحيان إلى إيجاد قيمة أحد الحدود في المفكوك، ويمكنك عندها استعمال الحد العام في صيغة المجموع لنظرية ذات الحدَّين بحيث تجد الحدَّ الذي ترتيبه 1 + k أو 1 + t في مفكوك "(a+b) باستعمال  $t_{k+1} = {}_nC_k a^{n-k} b^k$  الصيغة

- 11) فجان . إذا أردنا تكوين لجنة من 10 طلاب من طلاب الصفَّين الأول الثانوي والثاني الثانوي في مدرسة، فما احتمال أن يكون في اللجنة 7 طلاب من الصف الأول الثانوي، علمًا بأن عدد طلّاب الصفّين متساوٍ، وأن الاختيار يتم عشوائيًا.
	- **مما يأتي: المطلوب في كل َّ ّ أوجد قيمة الحد ٍّ** 12) ّ الحد الرابع في مفكوك <sup>6</sup>(*x*3 - *y*(. 13 (ّ الحد السادس في مفكوك<sup>6</sup>(*y*5 + *x*4(. 14) ّ الحد الخامس في مفكوك <sup>9</sup>(4 - *x*(. 15 (ّ الحد الرابع في مفكوك <sup>8</sup>(6 + *c*(.
		- **مما يأتي: ٍّ أوجد مفكوك كل ّ**  $\left(2b + \frac{1}{4}\right)^5$  (17  $\left(x - \frac{1}{3}\right)$  $\frac{1}{3}$ )<sup>4</sup> (16
- 18) كرة سلّة . إذا كان احتمال النجاح في رمي كرة السلّة لأحد اللاعبين يساوي احتمال الفشل عند رميها من مسافة محددة، فأوجد احتمال أن ينجح هذا اللاعب في إصابة الهدف في 11 مرَّة من بين 12 محاولة.
	- 19) كرة قدم: إذا كان احتمال أن يسجِّل خالد هدفًا من ضربة جزاء هو 70% ، فأوجد احتمال أن يسجِّل 9 أهداف من 10 ضربات.

## ً | مسائل مهارات التفكير العليا

- **20) تحدُ .** أوجد قيمة الحدّ السادس في مفكوك <sup>12</sup>( √d̄ + √)، ووضّح إجابتك .
- 21) ôjôÑJ: ّوض ٍّ ح كيف تتشابه الحدود في مفكوك كل من *<sup>n</sup>*)*y <sup>x</sup>* (, *n*)*y* + *<sup>x</sup>* (، وكيف تختلف.
	- 22) مسألة مفتوحة : اكتب قوة لذات حدَّين، الحدّ الثاني في مفكوكها يساوي 15x<sup>4</sup>y .

23) اكتب: وضّح كيف يمكنك كتابة حدود مثلَّث باسكال.

## تدريب على اختبار

24) ɪàMG∫: يحتوي صندوق على 7 أقلام رصاص حمراء مبرية، و5 أقلام رصاص صفراء مبرية، و<sup>5</sup> َّ أقلام صفراء غير مبرية. إذا تم سحب قلم من ً الصندوق بصورة عشوائية، فما احتمال أن يكون القلم أصفر، علما بأنه من الأقلام المبرية؟  $rac{5}{10}$  **C**  $rac{7}{15}$  **B**  $rac{5}{12}$  **A**  $\frac{1}{5}$  **D**  $\frac{5}{10}$  **C** 

25) ُّ أي ُ العلاقات التالية ت ّمث ّ ل دال ِّ ة خطية؟ <sup>3</sup> + *x* = \_*<sup>y</sup>* <sup>C</sup> <sup>2</sup>  $y = \frac{x + 3}{2}$  **c**  $\frac{x+3}{x+2}$  **A**  $y = |3x| + 2$  **D**  $y = (3x + 2)^2$  **B** 

## | مراجعة تراكمية

- **ٍّ أوجد الحدود الخمسة الأولى في كل من المتتابعتين الحسابيتين الآتيتين: (SQódG2-2¢(**  $a_6 = -7, a_7 = -1$  (27  $a_1 = -2, a_{n+1} = a_n + 5$  (26
	- <sup>3</sup>\_ 3 + -6 . **(SQódG2-4¢(** 2 28) أوجد مجموع المتسلسلة ... +
- 28) أوجد مجموع المتسلسلة ... + <sub>2</sub> <sup>3</sup> − 3 + 6 − . (الدرس2-2)<br>29) بيّن ما إذا كانت الجملة 2 = <u>(1 + 1)(n + 1)</u> صحيحة عندما n = 1، أم لا، وفسّر إجابتك. (مهارة سابقة)

إرشادات لحل المسأل<mark>ة</mark> نظرية ذات الحدّين والاحتمال

يمكنك أستعمال نظرية ذات الحدِّين ف*ي* حساب **نتائج التجارب المستقلة** المتكرِّرة. فإذا كا*ن p* يمثل **احتمال النجاح**، **h**)*<sup>p</sup>* - 1 = *<sup>q</sup>* (**u πãªj**  احتمال الفشل، فإن **احتمال أن تكون ٪ محاولة áëLÉf øe H«ø** *n* **ádhÉëe**  .<br>تُعطَى بالصيغة التالية  $p(x) = {}_{n}C_{x} p^{x} q^{n-x}$ 

مثال 4

ا<mark>∟ معمل الجبر</mark>

توسع

 $2 - 5$ 

التوافيق ومثلث باسكال s Combinations and Pascal's Triangle

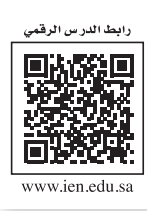

**8L2-CH4-math-TRNS-CBE-GE-L**

**توسع: التوافيق ومثلث باسكال**

ا**لهدف ِ أستعمل التوافيق ومثلُث باسكال لإيجاد** عدد طرق اختيار الجوائز ف*ي* الألعاب.

تذكّر أن اختيار مجموعة من العناصر بحيث يكون الترتيب غير مهمّ يُسمّى توفيقا. فعلى سبيل المثال، اختيار قطعتين من الشطائر من بين 6 قطع هو توافيق 6 عناصر مأخوذة مثنى مثنى في كل مرّة. ويمكن كتابة عدد التوافيق في هذه الحالة في الصورة: 2<sub>6 أ</sub>و C(6, 2) .

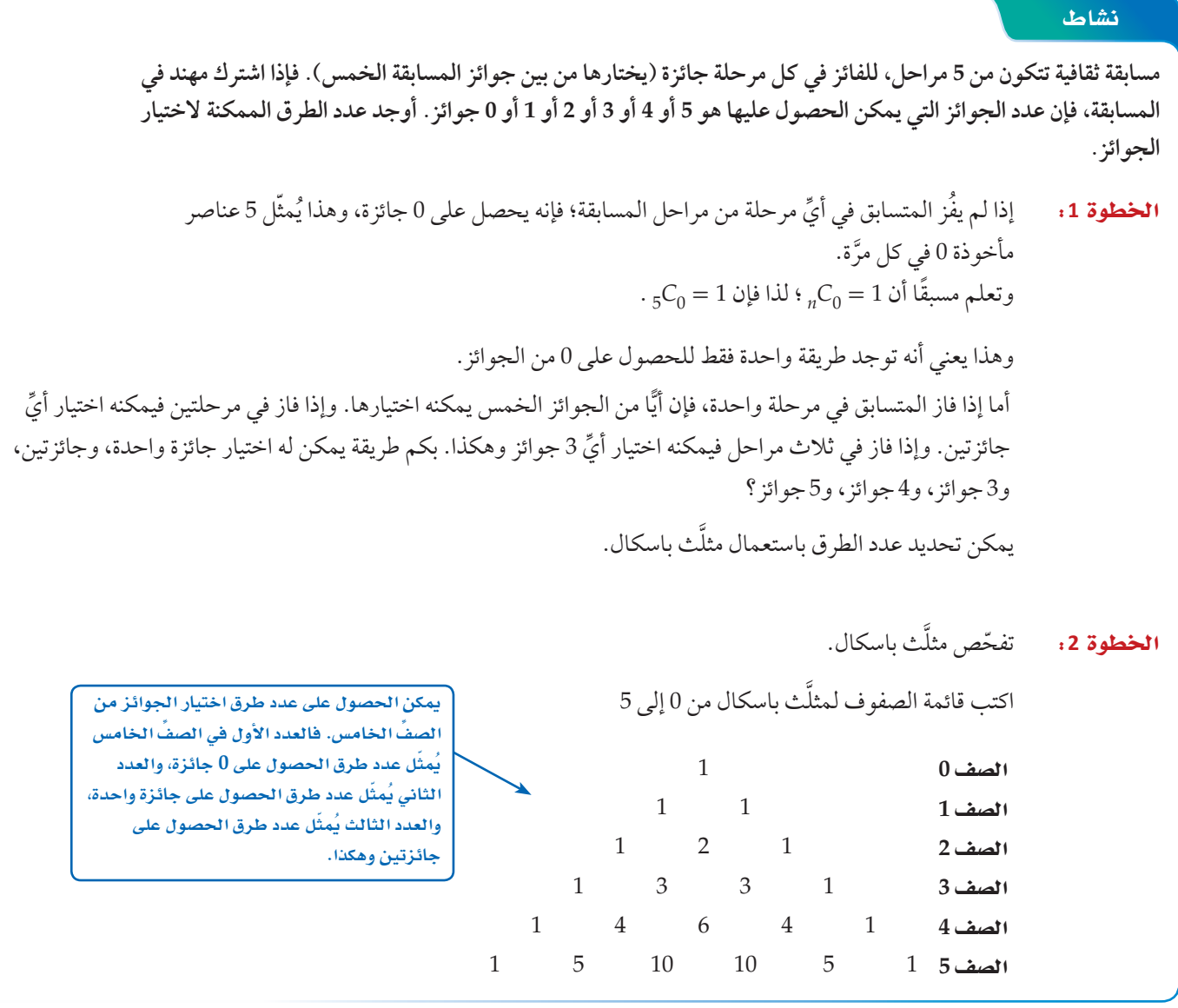

#### حلّل النتائج:

- 1 ) اكتب تخمينً َّ ا حول كيفية استعمال الأعداد في أحد صفوف مثلث باسكال لإيجاد عدد طرق اختيار *n* , …4, 3, 2, 1, 0, من العناصر من بين *n* من العناصر.
	- 2) على افتراض أن قواعد المسابقة تغيّرت، بحيث أصبح عدد المراحل 6 وعدد الجوائز 6. فأوجد عدد الطرق التي يمكن من خلالها اختيار 6 5, 4, 3, 2, 1, 0, جوائز.

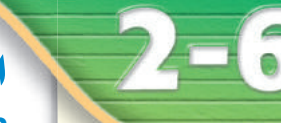

# البرهان باستعمال مبدأ الاستقراء الرياضي Proof by Principle of Mathematical Induction

#### الماذاا؟

إذا صُفَّت قطع الدومينو متقاربة كما في الصورة المجاورة، فإن كل ما .<br>نحتاج إليه لإسقاط القطع جميعها هو إسقاط القطعة الأولى. وينطبق هذا تمامًا على مبدأ الاستقراء الرياضيّ.

مبدأ الاستقراء الرياضيِّ، مبدأ الاستقراء الرياضيِّ هو أسلوب لبرهنة الجمل الرياضية المتعلِّقة بالأعداد الطبيعية.

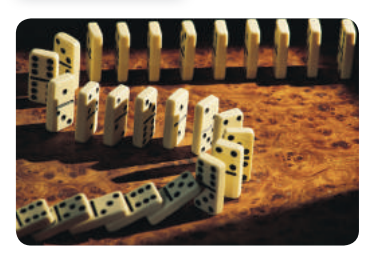

.<br>انطا اللہ سے ال**اق**م 同聚染同

ولتنهك

#### مفهوم أساسيٌّ ميدأ الاستقراء الرياضي

لبرهنة أن جملة ما صحيحة للأعداد الطبيعية جميعها n ، اتبع الخطوات الآتية :

- $n = 1$  لرهن أن الحملة صحيحة عندما الخطوة 1:
- افترض أن الجملة صحيحة عند العدد الطبيعي k . وهذا الفرض يُسمّى <mark>فرضية الاستقراء</mark> . الخطوة 2:
	- $k+1$  برهن أن الجملة صحيحة عند العدد الطبيعي التالي الخطوة 3:

#### - مثال 1 برهان المجموع

$$
1^{3} + 2^{3} + 3^{3} + \dots + n^{3} = \frac{n^{2}(n+1)^{2}}{4}
$$
  
\n
$$
1^{3} = 1
$$
  
\n
$$
1^{3} = 1
$$
  
\n
$$
1^{3} = 1
$$
  
\n
$$
1^{3} = 1
$$
  
\n
$$
1^{3} = 1
$$
  
\n
$$
1^{3} = 1
$$
  
\n
$$
1^{3} = 1
$$
  
\n
$$
1^{3} = 1
$$
  
\n
$$
1^{3} = 1
$$
  
\n
$$
1^{3} = 1
$$
  
\n
$$
1^{3} = 1
$$
  
\n
$$
1^{3} = 1
$$
  
\n
$$
1^{3} = 1
$$
  
\n
$$
1^{3} = 1
$$
  
\n
$$
1^{3} = 1
$$
  
\n
$$
1^{3} = 1
$$
  
\n
$$
1^{3} = 1
$$
  
\n
$$
1^{3} = 1
$$
  
\n
$$
1^{3} = 1
$$
  
\n
$$
1^{3} = 1
$$
  
\n
$$
1^{3} = 1
$$
  
\n
$$
1^{3} = 1
$$
  
\n
$$
1^{3} = 1
$$
  
\n
$$
1^{3} = 1
$$
  
\n
$$
1^{3} = 1
$$
  
\n
$$
1^{3} = 1
$$
  
\n
$$
1^{3} = 1
$$
  
\n
$$
1^{3} = 1
$$
  
\n
$$
1^{3} = 1
$$
  
\n
$$
1^{3} = 1
$$
  
\n
$$
1^{3} = 1
$$
  
\n
$$
1^{3} = 1
$$
  
\n
$$
1^{3} = 1
$$
  
\n
$$
1^{3} = 1
$$
  
\n
$$
1^{3} = 1
$$
  
\n
$$
1^{3} = 1
$$
  
\n
$$
1^{3} = 1
$$
  
\n
$$
1^{3}
$$

$$
1^2 + 2^2 + 3^2 + \dots + n^2 = \frac{n(n+1)(2n+1)}{6} : \text{if } n \ge 1
$$

درست إيجاد مجموع متسلسلة حسابية. (الدرس 2-2)

#### والأن

<u>فيما سبق:</u>

- أبرهن الجمل الرياضية باستعمال مبدأ الاستقراء الرياضيّ.
- أثبت خطأ جملة رياضية بإيجاد مثال مضادٍّ.

#### العفردات:

ميدأ الاستقراء الرياضيّ mathematical induction

> فرضية الاستقراء induction hypothesis

وكما في برهان المجموع فإن مبدأ الاستقراء الرياضيّ يمكنك استعماله لبرهنة قابلية القسمة أيضًا.

#### .  $n \in \mathbb{R}^n$ برهن أن 1 $1 \in \mathbb{R}^n$ يقبل القسمة على 7 لكل عدد طبيعي الخطوة 1: عندما 1 $1 = 7$  ، فإن 7 $1 = 8^1 - 1 = 8^1 - 1 = 8$ . ويما أن 7 يقبل القسمة على 7 ، فإن الجملة  $n = 1$  صحيحة عندما  $k \rightarrow k$  الخطوة 2: افترض أن 1 $8^k - 8^k - 8$ يقبل القسمة على 7، حيث k عدد طبيعي  $8^k-1=7r$  وهذا يعني أنه يوجد عدد طبيعي r بحيث إن  $n = k + 1$  الخطوة 3: يوهن صحة الجملة عند أي برهن أن 1 $1-8^{k+1}-8$ يقبل القسمة على 7 ؛  $8^k - 1 = 7r$ فرضية الاستقراء أضف 1 لكلا الطرفين  $8^k = 7r + 1$  $8(8^k) = 8(7r + 1)$ اضرب كلا الطرفين في 8  $8^{k+1} = 56r + 8$ بشط  $8^{k+1} - 1 = 56r + 7$ اطرح 1 من كلا الطرفين  $8^{k+1} - 1 = 7(8r + 1)$ حلّل وبما أن r عدد طبيعي، فإن 1 + 8r عدد طبيعي، وهذا يعني أن (1 + 8r) يقبل القسمة على 7 ؛ اذن 1 $1-1+8$  يقبل القسمة على 7 . .  $n \rightarrow \infty$ وهذا يبرهن أن 1 $1 - 8^n - 8$ يقبل القسمة على 7 لكل عدد طبيعي <mark>ك كانتحقق من فهمك</mark>

#### مراجعة المفردات

إرشادات للدراسة

قابلية القسمة يقال عن عدد ما: إنه

يقبل القسمة على 4 إذا

أمكن كتابة ذلك العدد في

الصورة  $4r$ ، حيث  $r$  عدد

طبيعي، ويُستعمل هذا التعبير في برهان قابلية

القسمة.

#### مثال مضادٌّ

أحد معانى كلمة مضادّ هو مناقض، لذلك فإن المثال المضادّ هو مثال يناقض الفرضية.

**الأمثلة العضادَّة** يمكنك إثبات خطأ جملة رياضية من خلال مبدأ الاستقراء الرياضيّ، وأسهل طريقة لعمل ذلك هي إيجاد مثال مضادٍّ تكون عنده الجملة الرياضية خاطئة.

#### مثال 3 أ استعمال المثال المضادِّ لإثبات خطأ جملة رياضية

. برهن أن 1 $1 - \frac{m}{2}$ يقبل القسمة على 6 لكل عدد طبيعي n.

أعطِ مثالًا مضادًّا يبيِّن خطأ الجملة: " 2 $n^2$  2 تقبل القسمة على 4 ، حيث n أي عدد طبيعي".

 $n$  اختبر قيمًا مختلفة للعدد

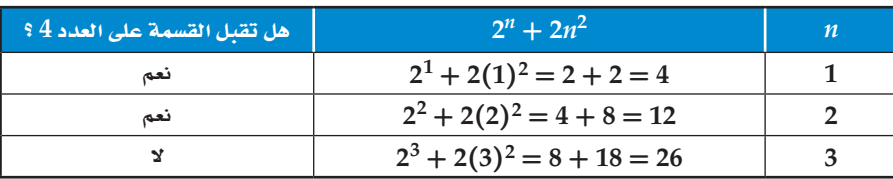

إذن فالقيمة 3 $n=3$  تُعدُّ مثالًا مضادًّا للجملة.

#### **/ التحقق من فهمك**

قا أعطِ مثالًا مضادًّا يبيّن خطأ الجملة: "  $n^2 = \frac{n(3n-1)}{2}$  =  $n+3^2+\ldots+n^2 = \frac{n(3n-1)}{2}$ ، حيث  $n$  أيّ عدد طبيعي".

#### ِ مِنْ صِحَّةٍ كلٍّ مِنِ الحملتينِ الآتيتينِ للأعدادِ الطبيعيةِ جميعها: مثال 1  $1+2+3+...+n=\frac{n(n+1)}{2}$  (2  $1+3+5+\ldots+(2n-1)=n^2$  (1 3) فظرية الأعداد. يُسمّى العدد عددًا مثلَّثيًّا، إذا أمكن تمثيله بنقاط على شكل مثلَّث كما في الشكل أدناه. a) إذا علمت أن العدد المثلَّثي الأول هو 1، فأوجد الأعداد المثلَّثية الخمسة التالية. b) اكتب قاعدة لإيجاد العدد المثلَّثي الذي ترتيبه n .<br>c) برهن أنّ مجموع أول n من الأعداد المثلَّثية يساوي: 1/(n + 2) ... برهن صحّة كلٍّ من الجملتين الآتيتين للأعداد الطبيعية جميعها: مثال 2 3 ـ 4 $1 - 4^n - 1$  بقيل القسمة على 9 - 10<sup>n</sup> بقيل القسمة على 9 - 10<sup>n</sup> أعطِ مثالًا مضادًّا يُبيّن خطأ كلٍّ من الجملتين الآتيتين، حيث n أيّ عدد طبيعي: مثال 3  $4\sqrt{4}$ يقبل القسمة على 4  $2^n + 3^n$  (7  $4\,$ 9" يقبل القسمة على 4 $3^n+1$  (6

#### تدرب وحل المسائل

تآک

مثال 1 ٪ برهن صحّة كلٍّ من الجمل الآتية للأعداد الطبيعية جميعها:  $\frac{1}{2} + \frac{1}{2^2} + \frac{1}{3^3} + \dots + \frac{1}{2^n} = 1 - \frac{1}{2^n}$  (8  $2+5+8+...+(3n-1)=\frac{n(3n+1)}{2}$  (9

$$
1 + 2 + 4 + \dots + 2^{n-1} = 2^n - 1
$$
 (10)

- $3 + 7 + 11 + \dots + (4n 1) = 2n^2 + n$  (11)
- 12) هندسة : مستعملًا مبدأ الاستقراء الرياضيّ والهندسة؛ برهن صحة قاعدة مجموع قياسات الزوايا الداخلية  $n \geq 3$  لمضلَّع محدَّب  $n = n$ .180. $(n-2)$ )، حيث  $n$  عدد الأضلاع. لكل 3

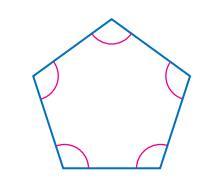

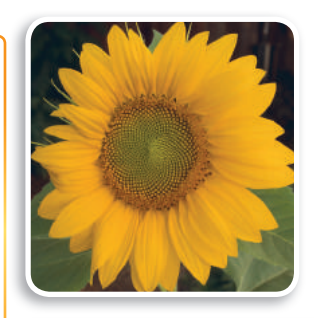

(٢) الربط بالحياة

تظهر حدود متتابعة فيبوناشي كثيرًا، كما في بذور قرص تباع الشمس، إذ يمكن رسم 13 أو 21 أو 55 شكلًا حلزونيًّا اعتمادًا على درجة ميل الشكل، وجميعها من عناصر متتابعة فيبوناشي.

17) متتابعة فيبوناشي: تبدأ متتابعة فيبوناشي بالحدود ... , 8 , 5 , 3 , 1 , 1 , 1 ، ويكون الحدّ التالي فيها مساويًا لمجموع الحدّين السابقين له مباشرة (وذلك بعد الحدّ الثاني). فإذا كان  $f_n$  يمثِّل عدد فيبوناشي ذا الرقم n، فبرهن أن:  $f_1 + f_2 + \dots + f_n = f_{n+2} - 1$ برهن صحة كلِّ جملة مما يأتي لجميع الأعداد الطبيعية، أو أعطِ مثالًا مضادًّا يُثبت خطأها:  $6$  يقبل القسمة على  $7^n + 5$  (18  $17$ ل 18<sup>n</sup> – 1 يقبل القسمة على 17 عدد أولى.  $n^2 + 21n + 7$  (20 . 21 + 3n + 3 محدد أولى.  $n^2 + 3n + 3$  (21  $500 + 100 + 20 + ... + 4 \cdot 5^{4-n} = 625 \left(1 - \frac{1}{5^n}\right)$  (22)

## [مسائل مهارات التفكير العليا

- 23) تحدُّ: اكتب قاعدة تُمثّل المجموع 21 + ... + 6 + 4 + 2، ثم برهنها باستعمال مبدأ الاستقراء الرياضيّ. تبرير، حدّد ما إذا كانت كلٌّ من الجملتين الآتيتين صحيحة أم خطأً. وضّح إجابتك. 24) إذا لم تستطع إيجاد مثال مضادٍّ في جملة رياضية فإنها تكون صحيحة.  $n = 1$  إذا كانت جملة ما صحيحة عند  $n = k + 1$ ، وعند  $k + 1 = n$ ، فإنها تكون صحيحة عند  $(25$ 26) تحدُّ : برهن أن : ("11) 2 + 5<sup>2</sup> يقبل القسمة على 3 لكل عدد طبيعي n . 27) مسألة مفتوحة . اكتب قاعدة لإيجاد مجموع متسلسلة ما، ثم برهن على صحتها باستعمال مبدأ الاستقراء
	- الرياضيّ. 28) اكتب: وضّح مبدأ الاستقراء الرياضيّ بمثال من واقع الحياة (غير قطع الدومينو).

#### تدريب على اختبار

29) أيُّ الأعداد الآتية يُعدّ مثالًا مضادًّا لإثبات خطأ الجملة:  $? + n - 11$ عدد أولى $n^2 + n - 11$  $n = -6$  A  $n = 4$  B  $n=5$  C  $n = 6$  D

30) مبدأ العدُّ: يريد حسن وضع كلمة سر للحاسوب الخاص به مكوّنة من 7رموز، بحيث تكون الرموز الثلاثة الأولى مكوّنة من أحرف اسمه، والرموز الأربعة التالية مكوَّنة من أرقام العدد 1986 ، والتي هي سنة ميلاده. ما أكبر عدد من كلمات السر التي يستطيع حسن تكوينها بهذه الطريقة؟ 288 C 72 A 576 **D** 144 **B** 

## مراجعة تراكمية

# دليل الدراسة والمراجعة

#### ملخص الفصل

الفصل

#### مفاهيم أساسية

#### المتتابعات والمتسلسلات الحسابية (الدرسان 2-2، 1-2)

- الحدّ النوني  $a_n$  في متتابعة حسابية حدّها الأول  $a_1$ ، وأساسها يُعطى بالصيغة:  $d$ ، حيث n أي عدد صحيح موجب.  $a_n = a_1 + (n-1)d$ 
	- مجموع أول n حلًّا في متتابعة حسابية:  $S_n$  يُعطى بإحدى الصيغتين:

$$
S_n = \frac{n}{2} (a_1 + a_n), S_n = \frac{n}{2} [2a_1 + (n-1)d]
$$

المتتابعات والمتسلسلات الهندسية (الدرسان 4-2, 3-3)

- الحدّ النوني  $a_n$  في متتابعة هندسية حدّها الأول  $a_1$  وأساسها يعطى بالصيغة: a<sub>n</sub> = a<sub>1</sub> • r<sup>n - i</sup> عدد صحيح r أي عدد صحيح r مو جب.
- مجموع أول n حدًّا في متسلسلة هندسية  $S_n$  يُعطى بإحدى الصغتين:  $r \neq 1$  حيث  $S_n = \frac{a_1 - a_n r}{1 - r}, S_n = \frac{a_1 (1 - r^n)}{1 - r}$ 
	- مجموع المتسلسلة الهندسية اللانهائية يُعطى بالصيغة:  $|r| < 1$  حيث  $S = \frac{u_1}{1 - r}$

**نظرية ذات الحدَّين** (الدرس 5-2)

$$
(a+b)^n = \sum_{k=0}^n k! \frac{n!}{(n-k)!} a^{n-k} b^k
$$

مبدأ الاستقراء الرياضيّ (الدرس 6-2)

• مبدأ الاستقراء الرياضيّ هو طريقة أو أسلوب لبرهنة الجمل المتعلقة بالأعداد الطبيعية.

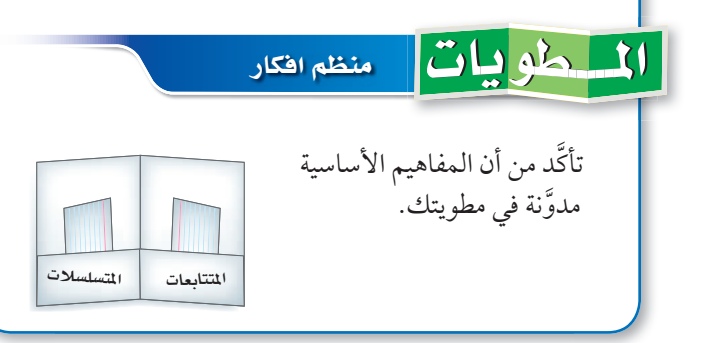

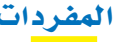

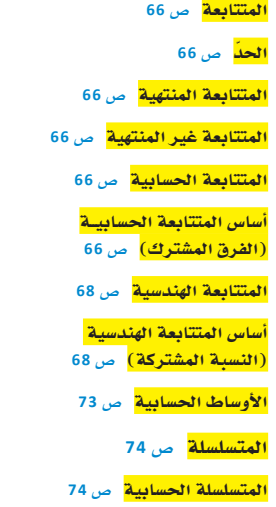

<mark>المجموع الجزئي</mark> ص 74 <mark>رمز المجموع</mark> ص 75 الأوساط الهندسية ص 81 <mark>المتسلسلة الهندسية</mark> ص 82 <mark>المتسلسلةالهندسيةاللانهائية</mark> ص87 <mark>المجموع الجزئي لمتسلسلة لانهائية</mark> ص 87 <mark>المتسلسلة المتقاربة</mark> ص 87 <mark>المتسلسلة المتباعدة</mark> ص 87 <mark>ما لا نهاية</mark> ص 87 <mark>مثلُث باسکال</mark> ص 94 <mark>نظرية ذات الحلّين</mark> ص 95 <mark>مبدأ الاستقراء الرياضي</mark> ً ص 99 <mark>فرضية الاستقراء</mark> ص 99

#### اختبار المفردات

حدّد ما إذا كانت كلٌّ من العبارات الآتية صِحيحة أم لا. وإذا كانت غير صحيحة، فعدِّل المصطلح الذي تحته خطٌّ لتصبح العبارة صحيحة:

- 1) تُسمّى المسلسلة اللانهائية التي يمكن إيجاد مجموع لها، متسلسلة متقاربة.
- 2) مبدأ الاستقراء الرياضيّ هو أسلوب لبرهنة الجمل الرياضية المتعلِّقة بالأعداد الطسعية.
	- 3) الأوساط الحسابية للمتتابعة، هي الحدود الموجودة بين أي حدّين غبر متتاليين في متتابعة حسابية. ٱ
		- 4) الحدّ هو سلسلة من الأعداد مرتّبة بطريقة معينة.
		- 5) يُسمّى مجموع أول n حدًّا من متسلسلة، المجموع الجزئي.
- 6) ا<u>لمتابعة الهندسية</u> هي متتابعة نحصل على كل حدٍّ فيها بإضافة قيمة ثابتة إلى الحدّ السابق.
- 7) تُسمّى المسلسلة الهندسية اللانهائية التي لا يمكن إيجاد مجموع لها، متسلسلة متقاربة.
	- 8) 17, 11 هما وسطان هندسيان بين العددين 23 , 5 في المتتابعة  $.5, 11, 17, 23$ 
		- 9) باستعمال نظرية ذات الحدّين فإن:  $(x-2)^4 = x^4 - 8x^3 + 24x^2 - 32x + 16.$

 $2 - 1$ 

#### مراجعة الدروس

المتتابعات بوصفها دوالٌ ص 71-66

أوجد قيمة الحدّ المطلوب في كلٍّ من المتتابعات الحسابية الآتية:  $a_1 = 9$ ,  $d = 3$ ,  $a_{14} = ?$  (10  $a_1 = -3, d = 6, a_{22} = ?$  (11 حدِّد نوع المتتابعة، ثم أوجد الحدود الأربعة التالية في كل من المتتابعتين الآتيتين ومثّل الحدود السبعة الأولى بيانيًّا:  $10.7.4...$  (12)  $800, 200, 50, \dots$  (13

# مثال 1

أوجد الحدّ الحادي عشر في المتتابعة الحسابية التي فيها:  $a_1 = -15, d = 6$ الحدِّ النوني في المتتابعة الحسابية  $a_n = a_1 + (n-1)d$  $a_{11} = -15 + (11 - 1)6$  $n = 11, a<sub>1</sub> = -15, d = 6$ يشظ  $a_{11} = 45$ 

#### $2 - 2$ المتتابعات والمتسلسلات الحسابية ص 79-72

أوجد الأوساط الحسابية في كلٍّ من المتتابعات الآتية:  $-12, 2, 2, 2, 2, 8$  (14  $15, ?, ?, 29$  (15  $12, 2, 2, 2, 2, 2, -8$  (16  $72, 2, 2, 2, 2, 24$  (17 18) قوفير: يوفِّر باسل 160 ريالًا كل شهرين. إذا استمر في التوفير بهذا المعدل مدَّة سنتين، فما المبلغ الذي سيوفِّره في نهاية السنتين؟ أوجد  $S_n$  كلٍّ من المتسلسلات الحسابية الآتية:  $a_1 = 16$ ,  $a_n = 48$ ,  $n = 6$  (19  $a_1 = 8$ ,  $a_n = 96$ ,  $n = 20$  (20  $9 + 14 + 19 + \cdots + 74$  (21)  $16 + 7 + (-2) + \cdots + (-65)$  (22) 23) مسرح: لكي يؤدِّي أيمن دوره بإتقان في مسرحية تاريخية، بدأ بالتدرب على النصِّ مرَّتين في اليوم الأول، وأربع مرَّات في اليوم الثاني، وست مرَّات في اليوم الثالث وهكذا. ما عدد المرَّ ات الّتي سيتدرَّبها في اليوم العشرين؟ أوجد مجموع حدود كلٍّ من المتسلسلات الحسابية الآتية:  $\sum_{k=5}^{21} (3k-2)$  (24  $\sum_{k=0}^{10} (6k-1)$  (25  $\sum_{k=1}^{12}(-2k+5)$  (26

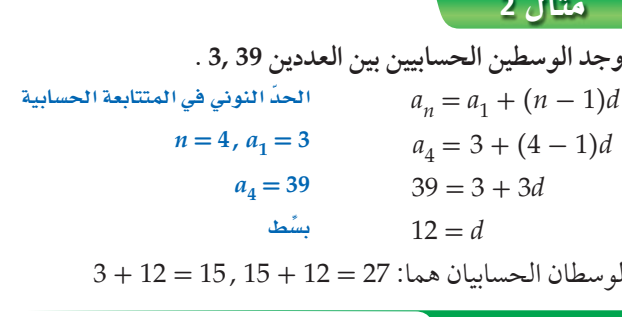

#### مثال 3

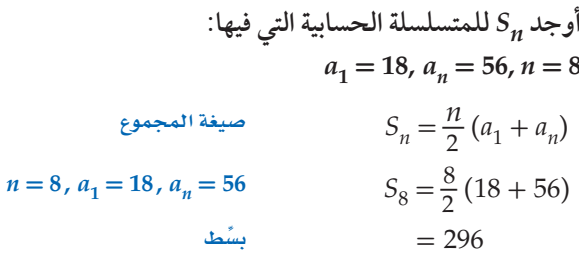

#### مثال 4

أوجد مجموع المتسلسلة الحسابية: (1 + 5k) رحم  $S_n = \frac{n}{2}(a_1 + a_n)$  استعمل الصيغة  $a_1 = 5(3) + 1 = 16$  في المتسلسلة 13 حدًّا، وحدُّها الأول  $a_{13} = 5(15) + 1 = 76$  $S_{13} = \frac{13}{2}(16 + 76)$  $= 598$ 

أوجد مجموع حدود كلِّ من المتسلسلتين الأت<sub>k=1</sub>  

$$
\sum_{k=1}^{7} 3 \cdot (-2)^{k-1}
$$
  

$$
\sum_{k=1}^{8} -1 \left(\frac{2}{3}\right)^{k-1}
$$
 (35

 $a_4 = 1 \cdot r^{4-1}$  $n = 4$ ,  $a_1 = 1$  $a_4 = 27$  $27 = r^3$ بشط  $3 = r$  $1(3) = 3.3(3) = 9$ . الوسطان الهندسيان هما: 9 = 3.3 أوجد مجموع حدود المتسلسلة الهندسية  $k-1$  • (4)  $k=2$  • (4)  $n = 6, a_1$ 

أوجد الحدّ السادس في المتتابعة الهندسية التي فيها:

الحدِّ النوني في المتتابعة الهندسية

 $n = 6, a<sub>1</sub> = 9, r = 4$ 

الحدِّ النوني في المتتابعة الهندسية

$$
= 2, r = 4
$$
\n
$$
S_6 = \frac{2 - 2 \cdot 4^6}{1 - 4}
$$
\n
$$
= \frac{-8190}{-3} = 2730
$$

$$
\begin{aligned}\n &\hat{\mathbf{e}} &= \begin{cases}\n \mathbf{1} & \text{if } k = 1 \\
\text{if } k = 1 \\
\text{if } k = 2\n \end{cases} \text{ and } \mathbf{1} &= 8, r = \frac{3}{4} \text{ (36)} \\
&= 8, r = \frac{3}{4} \text{ (36)} \\
&= \frac{5}{6} - \frac{20}{18} + \frac{80}{54} - \frac{320}{162} + \dots \text{ (37)} \\
&= \sum_{k=1}^{\infty} 3\left(\frac{1}{2}\right)^{k-1} \text{ (38)} \\
&= \frac{1}{2} \text{ (39)}\n \end{aligned}
$$

#### مثال 8

ه مثال 5

 $a_1 = 9, r = 4$ 

 $a_n = a_1 \cdot r^{n-1}$ 

 $a_6 = 9 \cdot 4^{6-1}$ 

ہ مثال 6 –

 $a_6 = 9216$ 

 $a_n = a_1 \cdot r^{n-1}$ 

أوجد وسطين هندسيين بين 27 ,1

| \n $\text{[a, b]} = \frac{1}{3}$ \n | \n $\text{[b, c]} = \frac{1}{3}$ \n  |
|-------------------------------------|--------------------------------------|
| \n $a_1 = 15, r = \frac{1}{3}$ \n   |                                      |
| \n $a_1 = 15, r = \frac{1}{3}$ \n   | \n $S = \frac{a_1}{1 - r}$ \n        |
| \n $a_1 = 15, r = \frac{1}{3}$ \n   | \n $= \frac{15}{1 - \frac{1}{3}}$ \n |
| \n $\frac{15}{2} = 22.5$ \n         |                                      |

# الفصل

# دليل الدراسة والمراجعة

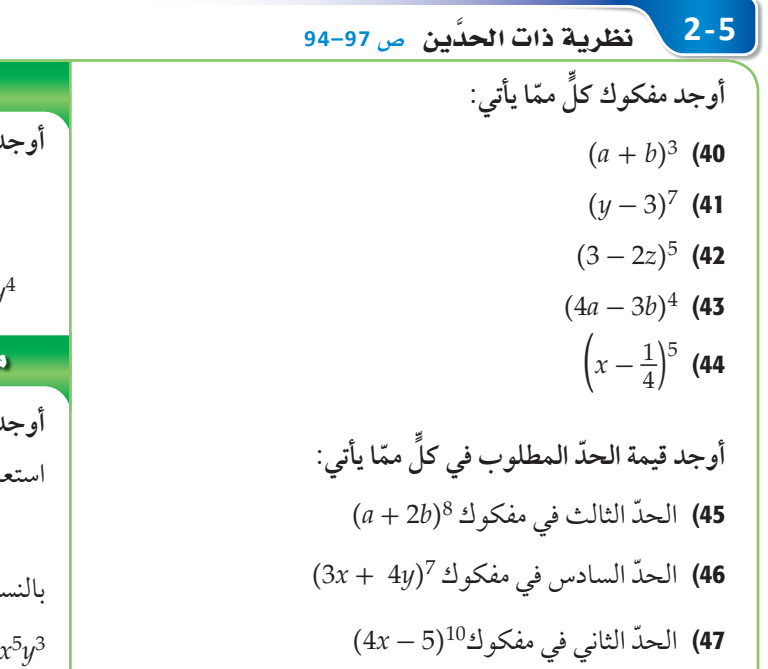

| $(x - 3y)^4$                                                 | $(x - 3y)^4$ |
|--------------------------------------------------------------|--------------|
| $(x - 3y)^4 = x^4 + {}_4C_1x^3(-3y) + {}_4C_2x^2(-3y)^2 +$   |              |
| ${}_4C_3x(-3y)^3 + {}_4C_4(-3y)^4$                           |              |
| $= x^4 + -12x^3y + 54x^2y^2 + -108xy^3 + 81y^4$              |              |
| $(x + y)^8$                                                  |              |
| $(x + y)^8$                                                  |              |
| $(x + y)^8$                                                  |              |
| $(x + y)^8 = \sum_{k=0}^{8} \frac{8!}{k!(8-k)!} x^{8-k} y^k$ |              |
| $(x + y)^8 = \sum_{k=0}^{8} \frac{8!}{k!(8-k)!} x^{8-k} y^k$ |              |
| $(x + y)^8 = \sum_{k=0}^{8} \frac{8!}{k!(8-k)!} x^{8-k} y^k$ |              |
| $(x + y)^8 = \sum_{k=0}^{8} \frac{8!}{k!(8-k)!} x^{8-k} y^k$ |              |
| $(x + y)^8 = \sum_{k=0}^{8} \frac{8!}{k!(8-k)!} x^{8-k} y^k$ |              |
| $(x + y)^8 = \sum_{k=0}^{8} \frac{8!}{k!(8-k)!} x^{8-k} y^k$ |              |
| $(x + y)^8 = \sum_{k=0}^{8} \frac{8!}{3!(8-3)!} x^{8-k} y^k$ |              |

ـ <mark>2-6 \ البرهان باستعمال مبدأ الاستقراء الرياضيّ من 102-99</mark> برهن صحة كلِّ جملة مما يأتي للأعداد الطبيعية جميعها: 2+6+12+ ... +  $n(n + 1) = \frac{n(n+1)(n+2)}{3}$  (48 . 49 يقبل القسمة على 4 . أعطِ مثالًا مضادًّا يُبيّن خطأ كلٍّ من الجمل الآتية، حيث n أيُّ عدد طبيعي: . 11 يقبل القسمة على 11 . . 17 يقبل القسمة على 17.  $6^{n+1}-2$  (51 . عدد أولي $n^2 + 2^n + 4$  (**52** عدد أولي.  $n+19$  (**53** 

| 11  | 11  |     |     |     |           |           |                          |     |     |     |           |      |     |     |     |     |
|-----|-----|-----|-----|-----|-----------|-----------|--------------------------|-----|-----|-----|-----------|------|-----|-----|-----|-----|
| $n$ | $n$ | $4$ | $4$ | $4$ | $9^n + 3$ | $9^n + 3$ | $9^n + 3 = 9^1 + 3 = 12$ | $1$ | $6$ | $1$ | $9^1 + 3$ | $12$ | $1$ | $1$ | $1$ | $1$ |
| $1$ | $1$ | $1$ | $1$ | $1$ | $1$       |           |                          |     |     |     |           |      |     |     |     |     |
| $1$ | $1$ | $1$ | $1$ | $1$ | $1$       |           |                          |     |     |     |           |      |     |     |     |     |
| $1$ | $1$ | $1$ | $1$ | $1$ | $1$       | $1$       |                          |     |     |     |           |      |     |     |     |     |
| $1$ | $1$ | $1$ | $1$ | $1$ | $1$       | $1$       |                          |     |     |     |           |      |     |     |     |     |
| $1$ | $1$ | $1$ | $1$ | $1$ | $1$       |           |                          |     |     |     |           |      |     |     |     |     |
| $1$ | $1$ | $1$ | $1$ | $1$ |           |           |                          |     |     |     |           |      |     |     |     |     |
| $1$ | $1$ | $1$ | $1$ | $1$ |           |           |                          |     |     |     |           |      |     |     |     |     |
|     |     |     |     |     |           |           |                          |     |     |     |           |      |     |     |     |     |

الفصل

اختيار الفصل

أوجد مجموع حدود كلِّ من المتسلسلتين الأتيتين إن وجد:  
7 9 · 2<sup>n - 1</sup>  

$$
\sum_{n=1}^{\infty} 9 \cdot 2^{n-1}
$$
  

$$
\sum_{n=1}^{\infty} (4) \cdot (0.5)^{n-1}
$$
 (2)

- 3) أوجد الحدود الأربعة التالية في المتتابعة الحسابية  $81, 72, 63, \ldots$
- 4) أوجد الحدّ الخامس والعشرين في المتتابعة الحسابية التي فيها  $a_1 = 9, d = 5$ 
	- 5) اختيار من متعدد . ما الحدّ الثامن في المتتابعة الحسابية  $$18, 20.2, 22.4, 24.6, ...$ 
		- 31.2 C 26.8 A
		- 33.4 D  $29$  B
		- 6) أوجد أربعة أوساط حسابية بين 11 ,9– .
		- 7) أوجد مجموع المتسلسلة الحسابية التي فيها  $a_1 = 11$ ,  $n = 14$ ,  $a_n = 22$
- 8) اختيار من متعدد . ما الحدّ التالي في المتتابعة الهندسية أدناه؟  $10, \frac{5}{2}, \frac{5}{8}, \frac{5}{22}$ ...  $rac{5}{128}$  C  $\frac{13}{32}$  A  $\frac{5}{8}$  D  $\frac{5}{22}$  B
	- 9) أوجد ثلاثة أوساط هندسية بين 6, 1536
	- 10) أوجد مجموع حدود المتسلسلة الهندسية التي فيها  $a_1 = 15$ ,  $r = \frac{2}{3}$ ,  $n = 5$
	- أوجد مجموع حدود كلٍّ من المتسلسلتين الآتيتين (إن وجد):  $\sum_{k=1}^{12} (3k-1)$  (11)
		- $45 + 37 + 29 + \cdots + -11$  (12
	- 13) اكتب الكسر العشري الدوري 0.65 في صورة كسر اعتيادي.

أوجد الحدود ألخمسة الأولى في كلِّ من المتتابعتين الآيتين:  
\n
$$
a_1 = -1, a_{n+1} = 3a_n + 5
$$
 (14  
\n $a_1 = 4, a_{n+1} = a_n + n$  (15  
\n(16 - (2a - 3b)<sup>4</sup> أوجد مفكوك (3b)  
\n(7) أوجد معامل الحدّ التخاسى في مفكوك (m + 3n)<sup>6</sup> في مفكوك (c + d)<sup>9</sup>.  
\n(18 - (c + d)<sup>9</sup> في مفكوك (d + d)<sup>1</sup>

- $1+6+36+\cdots+6^{n-1}=\frac{1}{5}(6^n-1)$  (19 . 10  $11^n - 1$ يقبل القسمة على 10.
- 21) أوجد مثالًا مضادًّا يُبِيّن خطأ الجملة الآتية، حيث n أيُّ عدد  $4, 4$ طبيعي:  $4^n + 2^n + 2^n$ يقبل القسمة على
- 22) مدرسة: إذا كان عدد طلاب الصف الأول الثانوي يساوي عدد طلاب الصف الثاني الثانوي في مدرسة ثانوية، وأراد معلم العلوم اختيار 8 طلاب عشوائيًّا من الصِّفين لتمثيل المدرسة في مسابقة للعلوم، فما احتمال أن يكون 5 من الطلاب الثمانية من الصف الأول الثانوي؟
	- 23) بندول: يقوم سعد بتحريك بندول، بحيث تتناقص المسافة التي يقطعها البندول في كل اهتزازة بنسبة 15%. إذا كانت أول مسافة قطعها البندول 10in، فأوجد المسافة الكلية التي يكون البندول قد قطعها عندما يتوقّف عن الحركة.

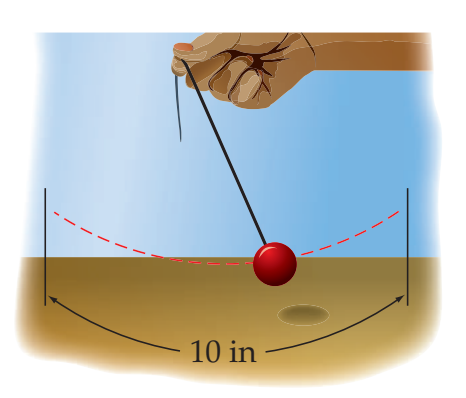

# الإعداد للاختبارات المعيارية

**ا تُبِحثُ عن نُمطُ**<br>تعتبر استراتيجية البحث عن نمط من أكثر استراتيجيات حلِّ المسألة استعمالاً. وتعدّ القدرة على تمييز النمط، ونمذجته جبريّا، وتوسيع النمط أدوات مهمّة جدًّا في حلِّ المسألة.

#### استراتيجيات البحث عن نمط

#### **خطوة 1**

الفصل

## **ُّ ف النمط. تعر**

- قارن بين الأعداد، والأشكال، والتمثيلات البيانية في النمط.
	- اسأل نفسك: ما العلاقة بين حدود النمط؟
- َّ اسأل نفسك: هل توجد عمليات مشتركة تتوصُل ٍّ من خلالها من حد ّ إلى الحد الذي يليه في النمط؟

#### خطوة 2

#### **ّعمم النمط.**

- باستعمال الكلمات اكتب قاعدة تصف طريقة الحصول على الحدود المختلفة في النمط.
	- ًا. ّحدد متغيرات، ثم اكتب عبارة جبرية لنمذجة النمط، إن كان ذلك مناسب

#### خطوة 3

**ّ أوجد الحدود المفقودة، وتوس ُ ع في النمط، وحّل المسألة.**

- استعمل النمط أو القاعدة التي حصلت عليها في إيجاد الحدود المفقودة، أو في توسيع النمط لحل المسألة.
	- ّ تحق ّ ق من إجابتك لتتأكد من أن إجابتك منطقية.

#### ا مثال

**ً اقرأ المسألة الآتية جيد ِّ ا، وحد ّ د المطلوب فيها، ثم استعمل المعطيات لحلها:**

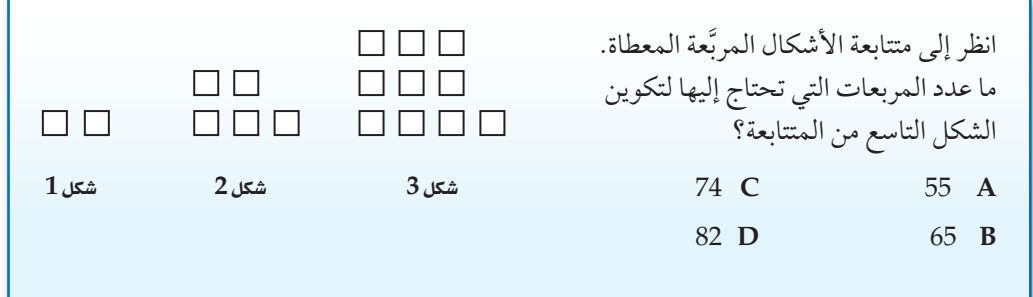

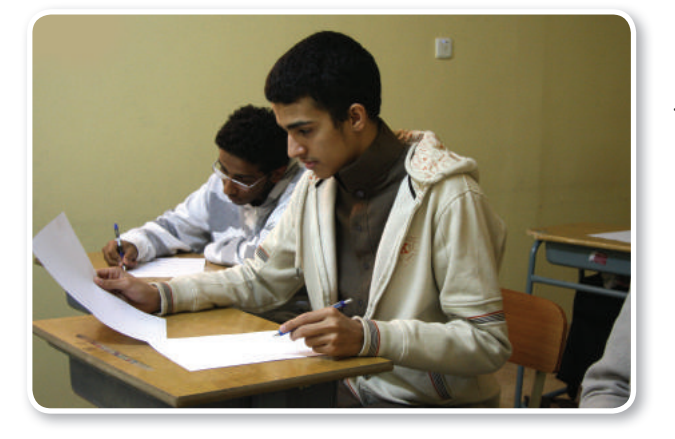
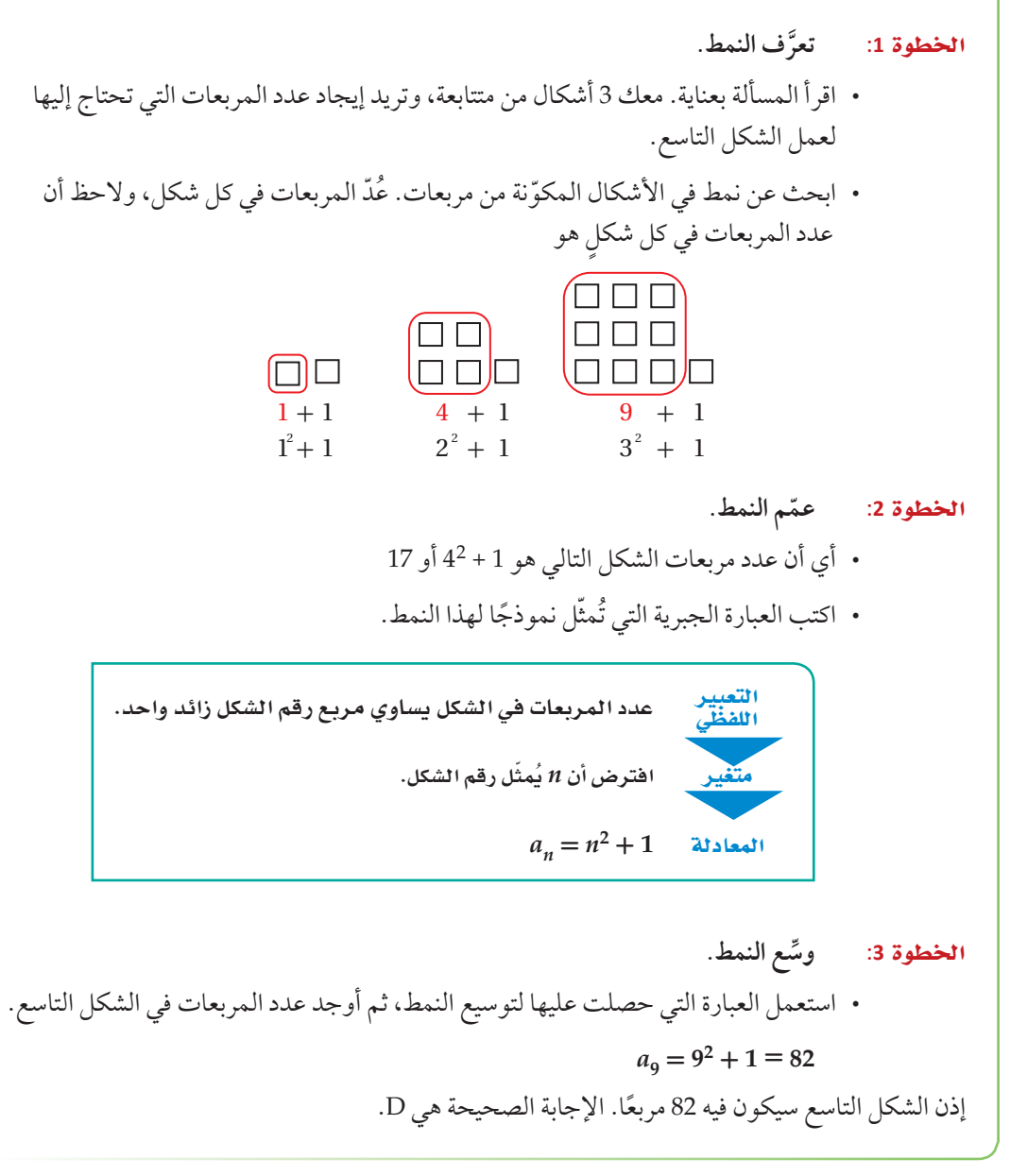

### تمارين ومسائل

ŧ

اقرأ المسألة. استعمل نمطًا لحلّ المسألة.

1) الأعداد أدناه متتابعة مشهورة في الرياضيات كما تعلم وهي: "متتابعة فيبوناشي". ما الحدّ الّتالي في هذه المتتابعةْ؟  $1, 1, 2, 3, 5, 8, 13, 21, \ldots$ 36 A 31 C 29 D 34 **B** 

2) ما العدد المفقود في الجدول أدناه؟

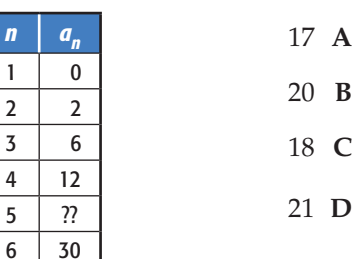

الفصل

اختبار تراكمي

سابية:

اختيار من متعدد

1-ختر الإجابة المصحیحة في كلُّ ممّا يأتي:  
\n1 |  
\n25, 31, ...  
\n36 A  
\n37 B  
\n38 C  
\n39 D  
\n15  
\n26 B  
\n32 (8k − 1) 
$$
i
$$
 وجد قيمة (8k − 1)  
\n119 A  
\n826 B

**C** 945

**D** 1072

3) ّ صيغة الحد النوني للمتتابعة الهندسية َّ الممثلة في الجدول المجاور هي:  $a_n = (5)^n$  **A**  $a_n = 5(2)^{n-1}$  **B**  $a_n = 2(5)^{n-1}$  **C**  $a_n = 5(2)^n$  **D** 

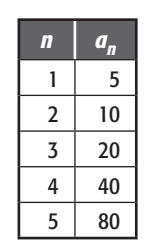

- 4) َّتدعي شركة صانعة لأحد أنواع مصافي الهواء، أن المصفاة تستطيع إزالة 90% من الشوائب في الهواء الداخل إلى المصفاة. إذا تم إدخال الكمية نفسها من الهواء إلى المصفاة 3 مرَّات متتابعة، ُ فما نسبة الشوائب التي سوف تزال؟
	- $0.1\%$  **A**
	- **B** 0.01%
	- **C** 99.99%
	- **D** 99.9%
	- 5) ُّ أي المتسلسلات الهندسية الآتية متباعدة؟
		- ∑  $k = 1$  $\sum_{r=1}^{\infty} 4 \cdot \left(\frac{9}{10}\right)^{k-1}$  A ∑  $\sum_{1}^{\infty}$  $\frac{1}{5} \cdot \left(\frac{3}{2}\right)^{k-1}$  **B**
		- $k = 1$ ∑  $k = 1$  $\sum_{i=1}^{\infty}$  $\frac{7}{6} \cdot \left(\frac{1}{3}\right)^{k-1} C$ ∑  $\sum_{r=1}^{\infty}(-2) \cdot \left(\frac{5}{6}\right)^{k-1}$  **D**
	- 6) إذا علمت أن 5 - *x* عامل من عوامل كثيرة الحدود *k* + *x*7 + 2*x*7 - 3*x* ، فما قيمة *k* ؟

 $k = 1$ 

- **A** 1
- **B** 7
- 15 **C**
- **D** 35

إجابة قصيرة

$$
\begin{bmatrix}\n\mathbf{a} & \mathbf{b} \\
\mathbf{c} & \mathbf{c} \\
\mathbf{d} & \mathbf{c} \\
\mathbf{e} & \mathbf{d} \\
\mathbf{e} & \mathbf{d} \\
\mathbf{e} & \mathbf{e} \\
\mathbf{e} & \mathbf{e} \\
\mathbf{e} & \mathbf{e} \\
\mathbf{e} & \mathbf{e} \\
\mathbf{e} & \mathbf{e} \\
\mathbf{e} & \mathbf{e} \\
\mathbf{e} & \mathbf{e} \\
\mathbf{e} & \mathbf{e} \\
\mathbf{e} & \mathbf{e} \\
\mathbf{e} & \mathbf{e} \\
\mathbf{e} & \mathbf{e} \\
\mathbf{e} & \mathbf{e} \\
\mathbf{e} & \mathbf{e} \\
\mathbf{e} & \mathbf{e} \\
\mathbf{e} & \mathbf{e} \\
\mathbf{e} & \mathbf{e} \\
\mathbf{e} & \mathbf{e} \\
\mathbf{e} & \mathbf{e} \\
\mathbf{e} & \mathbf{e} \\
\mathbf{e} & \mathbf{e} \\
\mathbf{e} & \mathbf{e} \\
\mathbf{e} & \mathbf{e} \\
\mathbf{e} & \mathbf{e} \\
\mathbf{e} & \mathbf{e} \\
\mathbf{e} & \mathbf{e} \\
\mathbf{e} & \mathbf{e} \\
\mathbf{e} & \mathbf{e} \\
\mathbf{e} & \mathbf{e} \\
\mathbf{e} & \mathbf{e} \\
\mathbf{e} & \mathbf{e} \\
\mathbf{e} & \mathbf{e} \\
\mathbf{e} & \mathbf{e} \\
\mathbf{e} & \mathbf{e} \\
\mathbf{e} & \mathbf{e} \\
\mathbf{e} & \mathbf{e} \\
\mathbf{e} & \mathbf{e} \\
\mathbf{e} & \mathbf{e} \\
\mathbf{e} & \mathbf{e} \\
\mathbf{e} & \mathbf{e} \\
\mathbf{e} & \mathbf{e} \\
\mathbf{e} & \mathbf{e} \\
\mathbf{e} & \mathbf{e} \\
\mathbf{e} & \mathbf{e} \\
\mathbf{e} & \mathbf{e} \\
\mathbf{e} & \mathbf{e} \\
\mathbf{e} & \mathbf{e} \\
\mathbf{e} & \mathbf{e} \\
\mathbf{e} & \mathbf{e} \\
\mathbf{e} & \mathbf{
$$

8) أوجد مفكولئ 
$$
(c+d)^6
$$
 باستعمال نظرية ذات الحدَّين.

بسّط كلَّاٌ من العبارتين الأتيتين:  
4) 
$$
\frac{12a}{5b} \cdot \frac{25a^2b^3}{8c}
$$

$$
\frac{x^2 - x - 20}{2x + 8} \cdot \frac{3x}{x - 5}
$$
 (10)

إذا كان 5 $x^2 + 4$ ,  $g(x) = 2x + 4$ ، فما قيمة  $f(x) = 2x + 4$ , فما قيمة  $f[g(6)]$ 

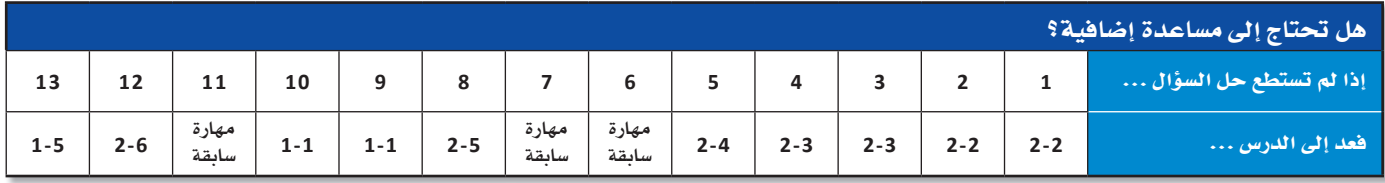

# الفصل

## الاحتمالات **Probabilities**

#### هيما سبق:

درست النواتج والحوادث، والتباديل والتوافيق، واحتمالات الحوادث البسيطة والمركبة في التجارب العشوائية.

#### والأق

- أمثِّل فضاء العيِّنة.
- أستعمل التباديل والتوافيق مع الاحتمال.
- أجد الاحتمال باستعمال الطول والمساحة.
	- أجد احتمالات الحوادث المركبة.

#### $9121$

(٣) ألعاب: يمكن استعمال الاحتمال للتنبؤ بإمكانية وقوع النواتج المختلفة لبعض الألعاب التی نمارسها.

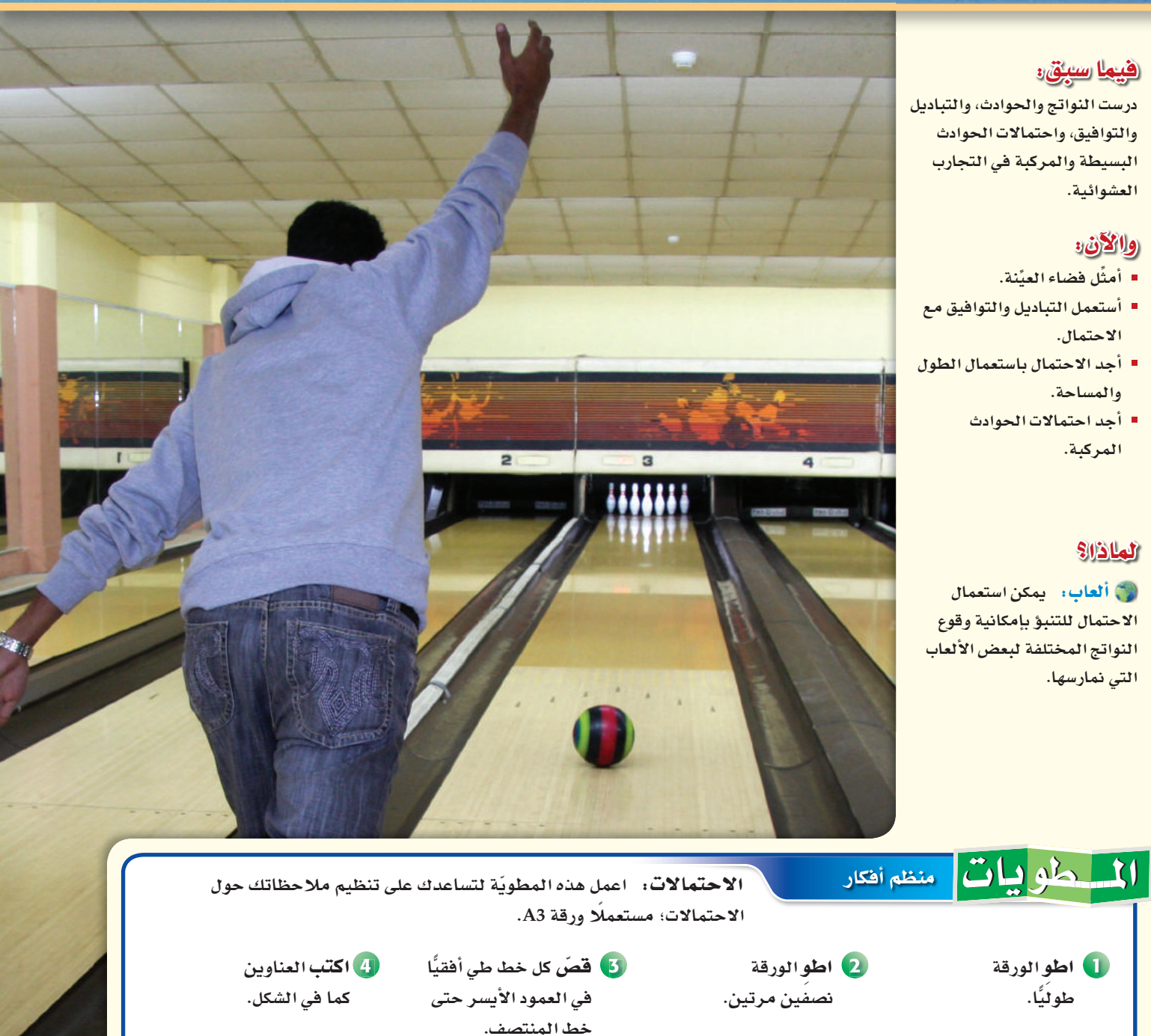

 $\mathcal{S}_{\mathcal{O}}$ 

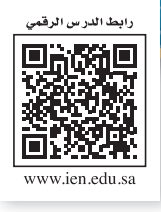

## التهيئة للفصل الثالث

 $\overline{c}$ 

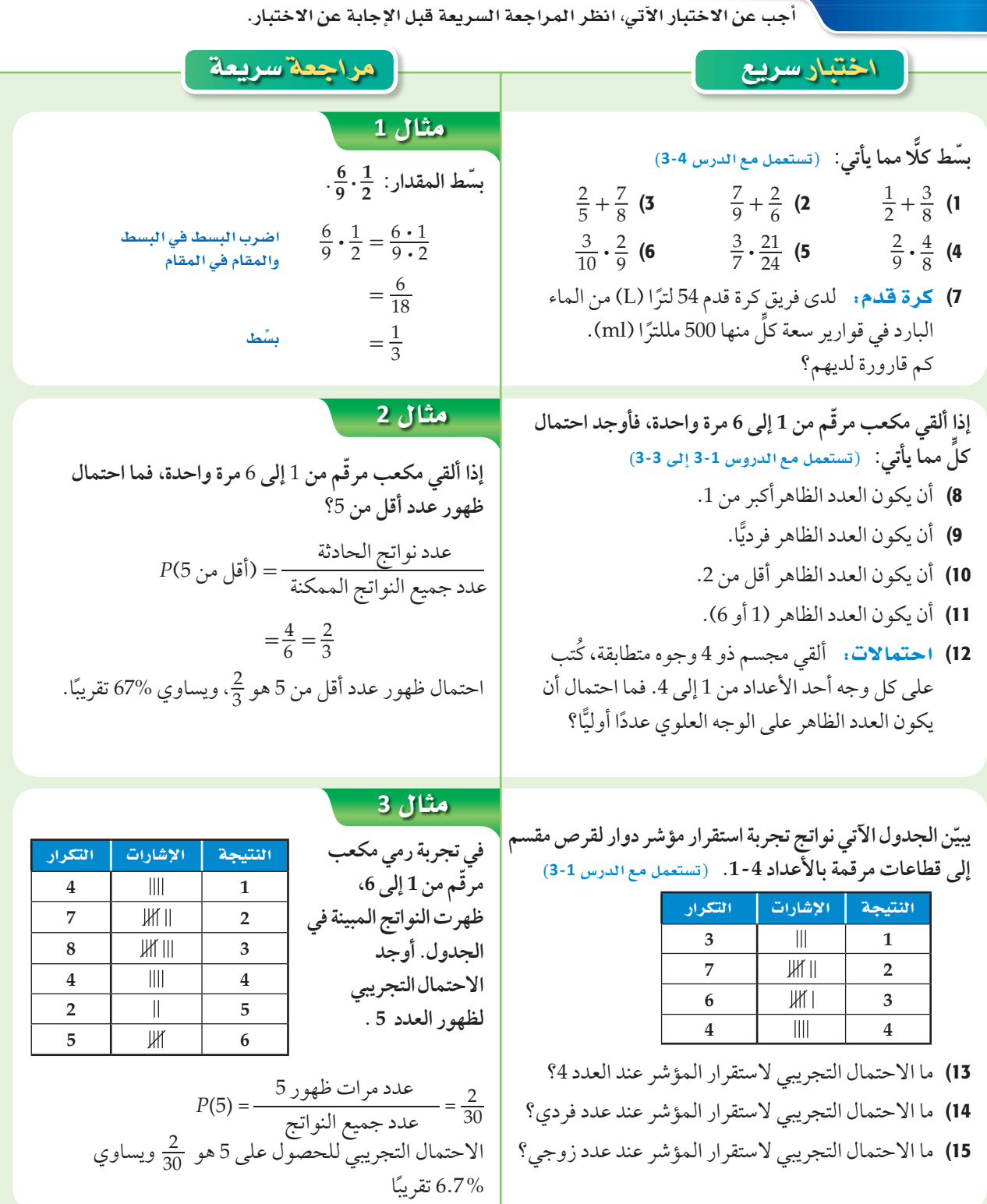

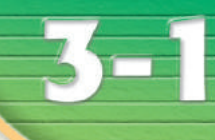

هيما سبق: درستُ حسابِ الاحتمال التجريبي. (مهارة سابقة)

#### والأن

- أستعمل القوائم، والجداول، والرسم الشجرى لتمثيل فضاء العيِّنة.
	- أستعمل مبدأ العدّ الأساسى لإيجاد عدد النواتج الممكنة.

#### العفردات:

فضاء العنّنة sample space

.<br><mark>الرسم الشجري</mark> tree diagram

<mark>تحرية ذات مرحلتين</mark> two-stage experiment

تجربة متعددة المراحل multi-stage experiment

<mark>مبدأ العد الأساسي</mark><br>Fundamental Counting Principle

## إرشادات للدراسة المكعب المرقم هو مكعب تحمل أوجهه الأرقام من 1 إلى 6.

## تمثيل فضاء العيِّنة **Representing Sample Spaces**

#### العاذالا

في مباريات كرة القدم، يلقي الحكم عادة قطعة نقد مرة واحدة؛ ليحدد أيُّ الفريقين ب . . . .<br>سيختار المكان في الملعب أولًا. وقد تكون النتيجة هي الشعار أو الكتابة.

تمثيل فضاء العيِّنة: لقد تعلمت ما يأتي حول التجارب والنواتج والحوادث.

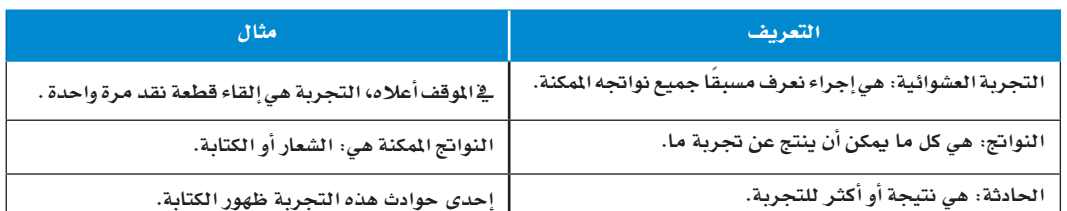

<mark>فضاء العيِّنة</mark> لتجربة ما هو مجموعة جميع النواتج الممكنة، ويمكن تمثيله باستعمال القائمة المنظمة، أو الجدول، أو <mark>الرسم الشجري</mark>.

#### هثال 1 فتشيل فضاء العيِّنة

أُلقيت قطعة نقد مرتين، مثّل فضاء العيِّنة لهذه التجربة باستعمال القائمة المنظمة والجدول والرسم الشجري.

هنالك ناتجان ممكنان لكل رمية لقطعة النقد هما: الشعار (L) والكتابة (T).

#### القائمة المنظمة

الجدول

كتابة (T)

L, T

T, T

دوّن النواتج الممكنة للرمية الأولى في العمود

الأيمن، والَّنواتج الممكنة للرمية الثانيَّة

شعار (L)

L, L

T, L

في الصف العلوي.

النواتج

 $(L)$  شعار (

اقرن كل ناتج ممكنٍ من الرمية الأولى بكل النواتج الممكنة من الرمية الثانية.  $T$ , L  $L$ ,  $L$ 

> $T$ ,  $T$ L.T

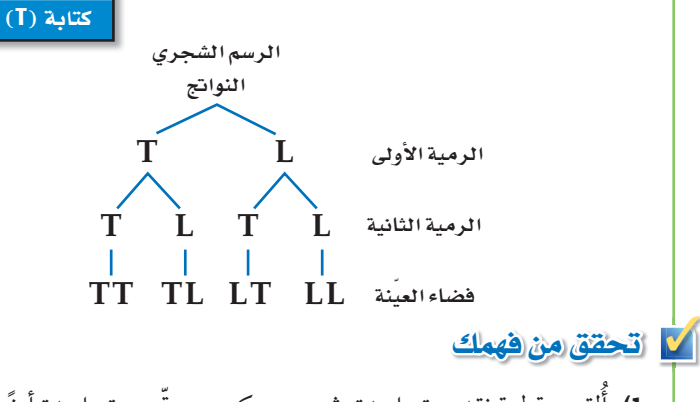

1) أُلقيت قطعة نقد مرة واحدة، ثم رمي مكعب مرقّم مرة واحدة أيضًا. مثّل فضاء العيِّنة لهذه التجربة باستعمال القائمة المنظمة، والجدول، والرسم الشجري.

التجربة المعروضة في المثال 1 هي مثال على <mark>تجربة ذات مرحلتين</mark>؛ لأنها تمَّت على مرحلتين. والتجارب التي تحتوي على أكثر من مرحلتين تسمى <mark>تجارب متعددة المراحل</mark>.

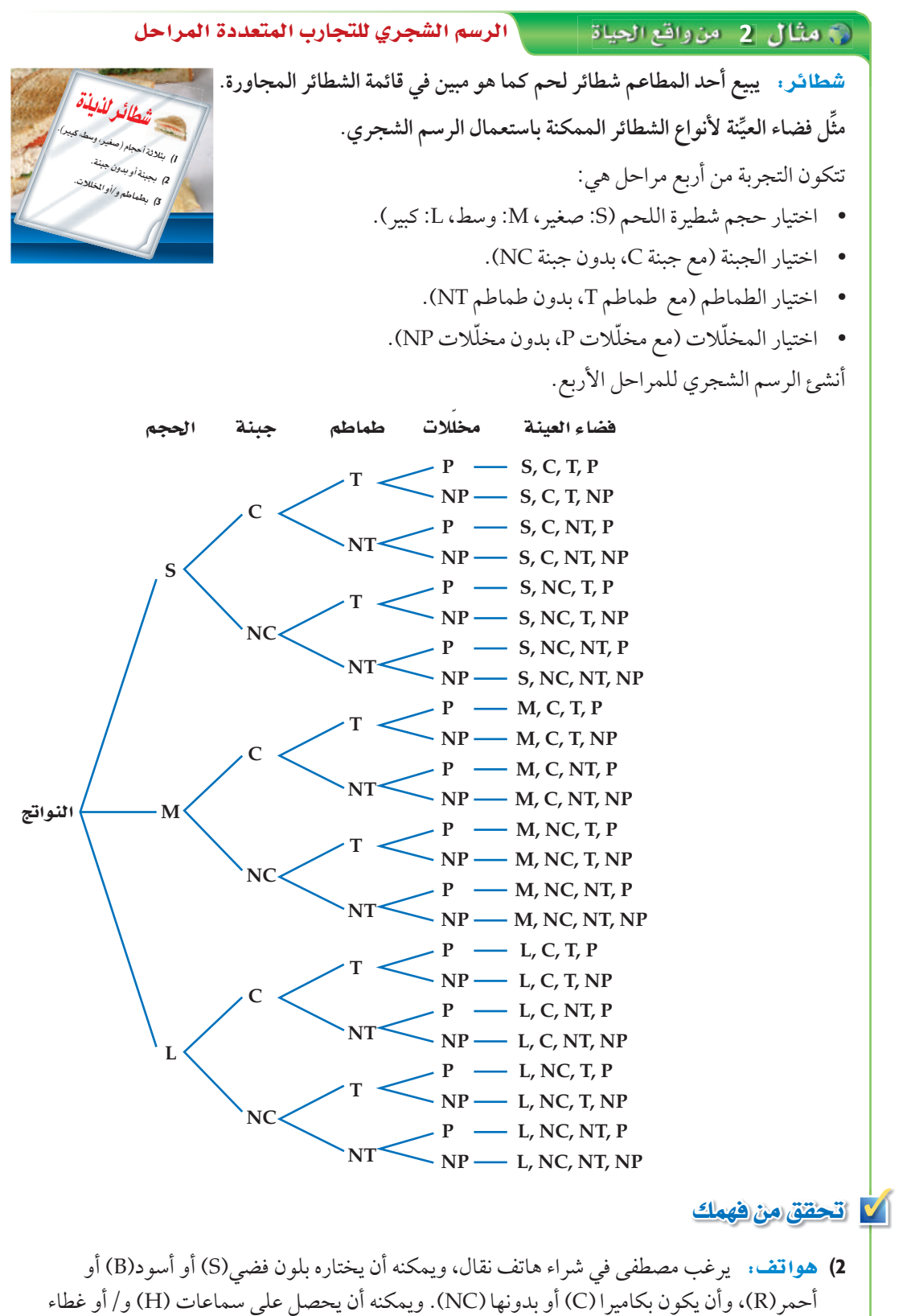

 $24\mu$ 

اختصار مراحل

فى السؤال الثالث من الصورة المرافقة

للمثال 2 ، يختصر

مرحلتين للاختيار

- مع طماطم أو بدون

-مع مخللات أو بدون

مخللات. ويقابل هذا

أربعة اختيارات ممكنة

فقط، أو مع المخللات

فقط، أو مع الطماطم

والمخللات أو بدون

قراءة الرياضيات

رموز الرسم الشجري

غموض فيها للنواتج في

اخترْ رموزًا واضحة لا

الرسم الشجري. ففي

المثال 2، تدل C على

اختيار الجبنة، وNC تدل

على عدم اختيار الجبنة،

على أنها دون طماطم

أمّا NP وNP فتدلان أيضًا

ودون مخلّلات بالترتيب.

طماطم ولا مخللات.

هي: مع الطماطم

الحرفان: و/ أو

هما:

طماطم.

مبدأ العد الأساسي: قد لا يكون تسجيل جميع نواتج فضاء العيِّنة في التجارب ذات المرحلتين أو المتعددة المراحل عمليًّا أو ضروريًّا. لذا يمكن استعمال <mark>مبدأ العد الأساسي</mark> لإيجاد عدد النواتج الممكنة.

### إرشادات للدراسة قاعدة الضرب يُسمى مبدأ العدّ الأساسي أحيانًا قاعدة الضرب للعدّ.

#### للمضهوم أساسي أضف إلى ميدأ العدّ الأساسي ملابطه التعبير اللفظي: يمكن إيجاد عدد النواتج الممكنة لفضاء العيِّنة بضرب عدد النواتج الممكنة في كل مرحلة من مراحل التجربة.  $\epsilon$ في تجرية عدد مراحلها  $k$ . افرض أن بالرموز، عدد النواتج الممكنة في المرحلة الأولى = عدد النواتج الممكنة في المرحلة الثانية بعد حدوث المرحلة الأولى =  $n_{2}$ عدد النواتج الممكنة في المرحلة  $k$  بعد حدوث  $k\!-\!1$  من المراحل  $n_{\rm k}$ فإن العدد الكلي للنواتج الممكنة للتجربة التي عدد مراحلها  $k$  يساوي:  $n_1 \cdot n_2 \cdot n_3 \cdot \ldots \cdot n_k$

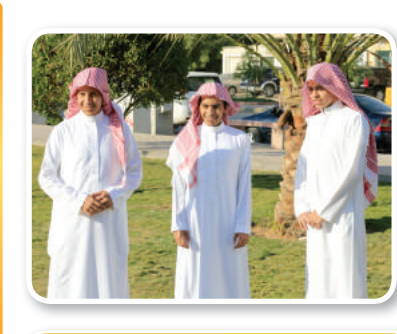

#### (٢) الربط بالحياة

اعتاد الرجال في منطقة الخليج العربي على لبس الأثواب الواسعة ذات اللون الأبيض أو الألوان الفاتحة، وهذا يعود لاعتبارات عديدة، أهمها البعدان: المناخى والجمالى.

#### استعمال مبدأ العدّ الأساسي

اختيار ثوب: يريد سعد شراء ثوب من بين البدائل المبينة في الجدول المجاور. فما عدد الخياَّرات المتاحة أمامه ليختار ثوبًا مناسبًا؟

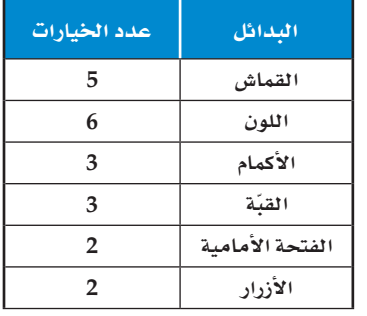

استعمل مبدأ العد الأساسي.

ه مثال 3 من واقع الحياة

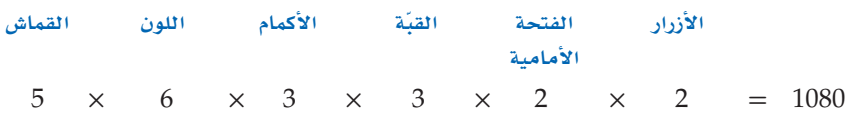

إذن لدى سعد 1080 خيارًا ليختار ثوبًا مناسبًا.

#### **/ تحقق من فهمك**

أوجد عدد النواتج الممكنة في الحالات الآتية: 3A) اختيار إجابات لجميع الأسئلة المبينة في النموذج المجاور. 3B) رمي مكعب مرقّم أربع مرات. 30) أحذية: اختيار زوج من الأحذية من بين المقاسات: 45 , 44 , 43 , 44 , 47 , 39 , 39 ، بلون أسود أو بني أو رمادي أو أبيض، ويمكن أن يكون من الجلد الطبيعي أو الصناعي، وهناك ثلاثة أشكال مختلفة للحذاء.

نموذج الإجابة 1. (A)  $\bigcirc$   $\bigcirc$   $\bigcirc$ 2. (A)  $\bigcirc$   $\bigcirc$   $\bigcirc$ 3. (A)  $\bigcirc$   $\bigcirc$   $\bigcirc$   $\bigcirc$ 4. (A)  $(B)$   $(C)$   $(D)$ 5. (A)  $(B)$   $(C)$   $(D)$ 6.  $\bigoplus$   $\bigoplus$   $\bigodot$   $\bigoplus$ 7.  $\bigcirc$   $\bigcirc$ 8.  $\bigcirc$   $\bigcirc$ 9.  $\overline{(\Gamma)}$ 10.  $\overline{(\Gamma)}$   $\overline{(\Gamma)}$ 

#### ✓ تأكــــد

- **ل**لسؤالين 1 ، 2 مثل فضاء العيِّنة لكل تجربة ممَّا يأتي باستعمال القائمة المنظمة والجدول والرسم الشجري. مثال **<sup>1</sup>**
- (1 ّ عندما يسد ً د الالعب ركلة الجزاء فإنه يسجل هدفا)G )أو ال يسجل)O ّ) . افرض أن الالعب سدد ركلة جزاء مرتين.
	- (2 سحب سمير بطاقتين على التوالي مع اإلرجاع من كيس فيه بطاقات كتب عليها: )عصير مجانيJ )أو )دفتر ملحوظات مجاني N) .
		- (3 مالب�س: تريد سمر حضور حفلة، وعليها أن تختار ما ترتديه في الحفلة من القائمة المجاورة. مثل فضاء العيَّنة في هذا الموقف بالرسم الشجري. مثال **<sup>2</sup>**

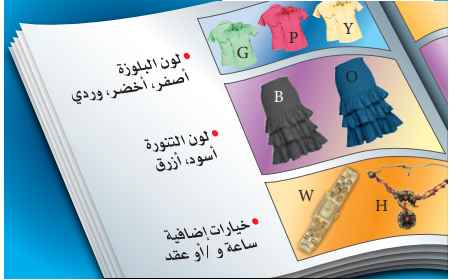

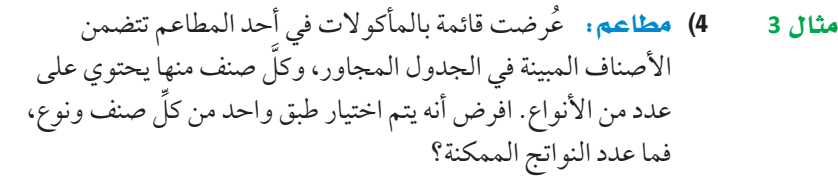

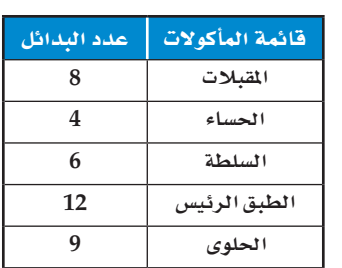

#### تدرب وحل الم�سائل

**للأسئلة 5–7 مثل فضاء العيِّنة لكل تجربة ممَّا يأتي باستعمال القائمة المنظمة، والجدول، والرسم الشجري:** (5 تنظم إحدى المدارس الثانوية زيارة إلى مركز الملك عبدالعزيز التاريخي)C )وإلى جامعة الملك سعود)U). لطلبة الصف الأول والثاني الثانوي. مثال **1**

- 6) لدى خالد فرصة للسفر إلى الخارج ضمن برنامج تدريبيٍّ لمدة شهر أو شهرين، ويمكنه أن يختار مصر أو الأردن.
	- 7) يتكون اختبار من نماذج مختلفة من الأسئلة، وكل نموذج يتكون من سؤالين يتعلقان بالمثلَّثات؛ أحدهما َّ يشتمل على مثلث منفرج الزاوية)O َّ ) أو مثلث حاد الزوايا)A َّ) ، واآلخر يشتمل على مثلث متطابق الضلعين (E) أو مثلَّث مختلف الأضلاع (N).
		- (8 ر�سم: ّ ينفذ بعض الطالب مشروعين للرسم، فيستعملون أحد نوعين مختلفين من الألوان لكل مشروع. مثل فضاء العيَّنة لهذه التجربة باستعمال القائمة المنظمة، والجدول، والرسم الشجري.
		- **مما يأتي: الرسم الشجري في كل َّ ِّ اً نة مستعمل ّل فضاء العي للسؤالين 9 10 مث ٍّ** 9) صيارات: يريد فيصل شراء سيارة: صغيرة(S) أو عائلية (F) أو نقل (T)، بمقاعد مغطاة بالجلد (L) أو القماش (V)، مع إضافات: شاشة ملاحة (N) و/ أو سقف متحرك)R). مثال **2**
		- (10 حقائب: يبيع مصنع نوعين من حقائب السفر بأحد حجمين، وقد يكون لون الحقيبة أسود أو بنيًّا أو أزرق، وقد يكون لها مفتاح و/ أو قفل أرقام.

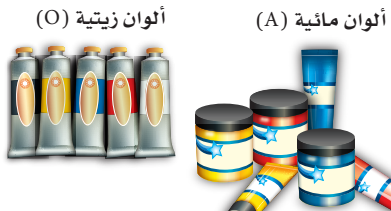

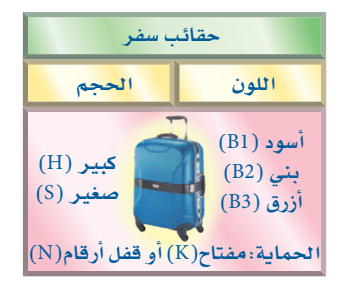

- 11) ûf°äÉWÉ: تجري في إحد المدارس الثانوية قرعة لاختيار مسؤولي أنشطة من الطلاب. حيث كان عدد الطلاب المرشحين للأنشطة المختلفة: 3 طلاب للنشاط الرياضي وَ 4 طلاب للنشاط العلمي وَ 5 طلاب َ للتوعية الإسلامية و طالبان للإذاعة المدرسية، على ألا يرشح الطالب نفسه لأكثر من نشاط. فما عدد النواتج الممكنة؟ **مثال 3** 
	- 12) øa: أعطى معلم طلابه خيارين لرسم شكلين رباعيين: أحدهما أطوال أضلاعه متساوية، والآخر فيه ضلعان متوازيان على الأقل. مثل فضاء العيِّنة باستعمال الجدول والرسم الشجري.
		- 13) إفطار. الإعلان المجاور، يوضِّح قائمة وجبة الإفطار في أحد المطاعم، حيث يقدم البيض مع الخضراوات أو اللحم أو الجبن، ويقدم معها الخبز الأبيض أو الأسمر أو خبز النخالة. ما عدد النواتج المختلفة من أطباق البيض ونوع الخبز، إذا كان ُستعمل مع البيض صنف واحد من الخضراوات؟ ي

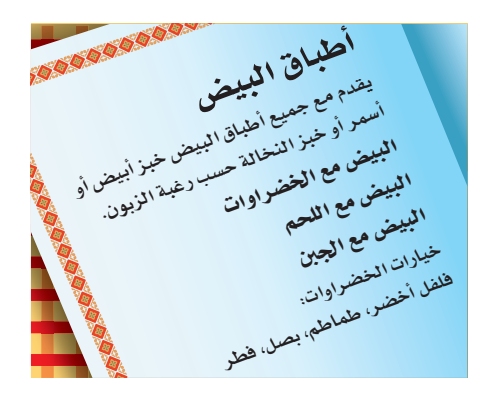

- 14) دراجات: اشترى عصام قفلًا رقميًّا لدراجته يفتح باستعمال أربعة أرقام من 0 إلى 9 . a (بكم طريقة يمكنه اختيار أرقام القفل إذا سمح له بتكرار أي رقم؟ b (ِّ بكم طريقة يمكنه اختيار أرقام القفل، على أن يستعمل الرقم مرة واحدة فقط؟ وضح إجابتك.
- 15) ãªJ«äÓ àe©IOó: ً تتم هذه التجربة على مرحلتين متعاقبتين؛ أولا ّ دور المؤشر 1 في الشكل أدناه، فإذا أشار إلى اللون الأحمر فارم قطعة نقد، وإذا أشار إلى اللون الأصفر فارم مكعب نقاط، وإذا أشار إلى اللون الأخضر فألقِ مكعبًا مرقَّما، وإذا أشار إلى اللون الأزرق فدوّر المؤشر 2 .

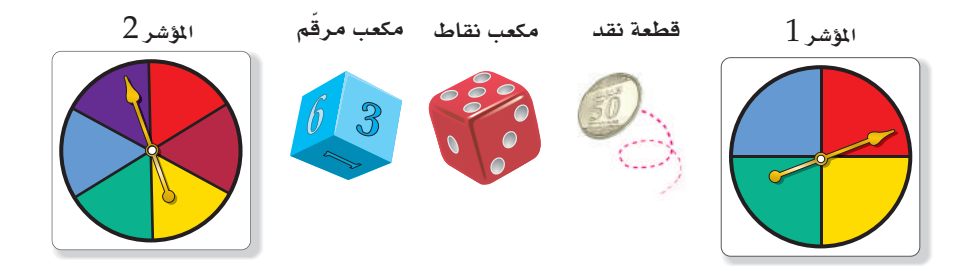

a) هندسيًّا . استعمل الرسم الشجري لتمثيل فضاء العيِّنة للتجربة. <sup>b</sup> (v æe£«≤É: ارسم شكل ڤن لتمثيل النواتج الممكنة للتجربة. <sup>c</sup> (v ëJ«∏«∏É: ما عدد النواتج الممكنة؟ d) فضئيًّا: هل يمكن استعمال مبدأ العد الأساسي لإيجاد عدد هذه النواتج؟ وضِّح إجابتك.

#### مسائل مهارات التفكير العليا

#### إرشادات للدراسة<sub>.</sub>

عدم إرجاع العناصر إذا اخترت عنصرًا من مجموعة عناصر دون إرجاعه إلى المجموعة، فإن عدد عناصر المجموعة يتغير وكذلك عدد النواتج الممكنة.

- 16) تحمُّ: يحتوي صندوق على n من الكرات المختلفة. إذا سحبت 3 منها على التوالي دون إرجاع، فما عدد النواتج الممكنة؟ برِّر إجابتك.
- 17) مسألة مفتوحة . قد لا يكون الرسم الشجري للتجربة متماثلًا. صِفْ تجربة ذات مرحلتين تمثل ذلك، ثم ارسم الرسم الشجري لهذه التجربة، وبرِّر إجابتك.
	- 18) تبرير: تجربة متعددة المراحل، عدد مراحلها k وعدد النواتج الممكنة لكل مرحلة n . اكتب صيغة تستطيع من خلالها إيجاد العدد الكلى للنواتج الممكنة p، ووضِّح إجابتك.
	- 19) اكتب: وضِّح متى يكون استعمال الرسم الشجري ضروريًّا لعرض جميع النواتج الممكنة لتجربة ما، ومتى يكفي استعمال مبدأ العدّ الأساسي.
		- 20) اكتب: وضِّح لماذا لا يمكن استعمال الجدول لتمثيل فضاء العينة لتجربة متعددة المراحل.

#### تدريب على اختبار

- 21) يستطيع نايف أن يدعو صديقين له على الغداء. إذا كان لديه أربعة أصدقاء، فما عدد النواتج الممكنة لاختياره اثنين منهم؟ 8 C  $4$  A  $6$  B  $9$  D
- 22) تحتوي قائمة الطعام في أحد المطاعم على 5 أنواع للطبق الرئيس، و 4 أنواع من الحساء، و 3 أنواع من الحلوي. كم طلبًا مختلفًا يمكن تقديمه إذا اختار الشخص طبقًا رئيسًا واحدًا، ونوعًا من الحساء، وآخر من الحلوي؟ 60 **C** 12 A D عدد لانهائي  $35$  B

مراجعة تراكمية

آوجد قيمة الحد التالي في كلً من المتتابعتين الأتيين:

\n23. س. 48, 192, ... (23

\n24. (الدرس 1-6)

\n25. (نلارس 1-6)

\n3. 12, 48, 192, ... (23)

\n44. (2-2)

\n45. (24)

\n56. (25)

\n6. (26)

\n7. 
$$
\frac{3}{2x-1} = \frac{4}{3}
$$
 (26)

\n9.  $\frac{2^4 \cdot 6}{8}$  (28)

\n10.  $\frac{3^3}{3 \cdot 2}$  (27)

$$
\frac{4^4\cdot 3}{2\cdot 4}
$$
 (29)

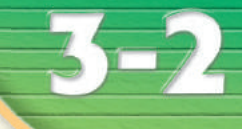

## الاحتمال باستعمال التباديل والتوافيق

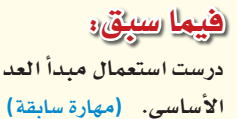

#### والان

- أستعمل التباديل في حساب الاحتمال.
- أستعمل التوافيق في حساب الاحتمال.

#### العفردات:

المضروب factorial

التباديل permutations

<mark>التياديل الدائرية</mark> circular permutation

> التوافيق combinations

#### إرشادات للدراسة<sub>.</sub>

العشوائية

عندما يتم اختيار النواتج عشوائيًّا تتساوى فرص وقوعها، ويمكن حساب احتمالاتها باستعمال التباديل والتوافيق.

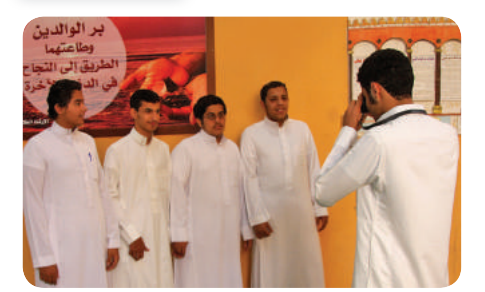

.<br>وابط الدر س الرقم 回涂烧间

أضف إلى

ولمتعاه لدا

**Probability with Permutations and Combinations** 

#### العاذالا

وقف يوسف وعليٌّ وفراس وفهد لالتقاط صورة جماعية لهم. وهناك 4 خيارات لُمن يقف في أقصى اليمين ، و 3 خيارات لُمن يقف في المكان الثاني، وخياران للمكان الثالث، وخيار واحد للمكان الأخير .

الاحتمال باستعمال التباديل التبديل تنظيم لمجموعة من العناصر يكون الترتيب فيه مهمًّا. أحد تباديل الأصدقاء الأربعة أعلاه هو: علي، فراس، فهد، يوسف. وباستعمال مبدأ العدّ الأساسي يوجد 24 = 1 • 2 • 3 • 4 ترتسًا ممكنًا لهؤ لاء الأصدقاء.

يمكن كتابة العبارة 1 • 2 • 3 • 4 لحساب عدد التباديل للأصدقاء الأربعة على الصورة ! 4 ، ويُقرأ مضروب العدد 4 .

#### لمضفهوم أساسي المضروب ا**لتعبير اللفظي:** يُكتب <mark>مضروب</mark> العدد الصحيح الموجب n على الصورة !n ، ويساوي حاصل ضرب جميع الأعداد الصحيحة الموجبة التي هي أصغر من أو تساوي n .

 $n! = n \cdot (n-1) \cdot (n-2) \cdot ... \cdot 2 \cdot 1$ بالرموز،  $.0! = 1$  وقد اتفق على اعتبار أن

#### الاحتمال وتباديل n من العناصر مثال 1

رياضة : نواف وماجد عضوان في فريق المدرسة الرياضي. إذا كان عدد أعضاء الفريق 20، ويرتدي كلٌّ منهم قميصًامرقَّمامن (1) إلى (20) بشكلٌ عشوائي، فما احتمال أن يكون رقم قميص نواف (1)، ورقم قميص ماجد (2)؟

الخطوة 2: أوجد عدد النواتج التي يتكون منها الحادثة، وهو عدد التباديل الممكنة لأسماء أعضاء الفريق المتبقية، إذا كان رقم قميص نواف 1 ورقم قميص ماجد 2 ويساوي !18 = !(2 – 20)

عدد نواتج الحادثة\_ب  $P(2 \text{ kJ}) = \frac{18!}{20!}$ (نواف 1 و ماجد) عدد النواتج الممكنة<del>. ﴾</del>  $=\frac{18!}{20 \cdot 19 \cdot 18!}$ 

 $=\frac{1}{380}$ 

1) تصوير: ارجع إلى فقرة "لماذا؟". ما احتمال أن يُختار علي ليقف في أقصى يسار الصورة، وأن يقف فراس في أقصى يمينها؟

بسُط

ارجع إلى فقرة " لماذا؟"، وافترض أن هناك 6 أصدقاء ولكنّ المصور يرغب في أن يتم اختيار 4 أشخاص فقط عشوائيًّا ليظهروا في الصورة. وباستعمال مبدأ العدّ الأساسي فإن عدد تباديل مجموعة من 6 أصدقاء مأخوذة 4 في كل مرة  $.360, 6.5 \cdot 4.3$ هو  $.360$ 

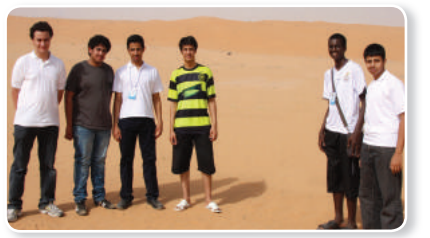

وهناك طريقة أخرى تصف عدد تباديل 6 أصدقاء، إذا اختير 4 منهم في كل مرّة ويرمز إليها بالرمز  $P_4$  . ويمكن حساب هذا العدد باستعمال المضروب.

$$
_{6}P_{4} = 6 \cdot 5 \cdot 4 \cdot 3 = \frac{6 \cdot 5 \cdot 4 \cdot 3 \cdot 2 \cdot 1}{2 \cdot 1} = \frac{6!}{2!} = \frac{6!}{(6-4)!}
$$

وهذا يؤدي إلى الصيغة الآتية:

#### مثال 2 الاحتمال والتباديل

مجلس الإدارة . يتكوّن مجلس إدارة شركة كبرى من 10 أعضاء ، فإذا كان فيصل ومحمد ومهند أعضاء في مجلس الإدارة، فما احتمال أن يتم اختيار هؤلاء الثلاثة رئيسًا، ونائبًا للرئيس، وأمينًا للسر على الترتيب، مع العلم أن الاختيار يتم عشوائيًّا؟

الخطوة 1: بما أن اختيار المراكز طريقة لترتيب أعضاء مجلس الإدارة، فإن الترتيب في هذه الحالة مهم جدًّا.  $_{10}P_3$ عدد النو اتج الممكنة في فضاء العيِّنة يساوي عدد تباديل 10 أعضاء أخذ منها 3 في كل مرة، أي 1 $_{10}$ 

$$
_{10}P_3 = \frac{10!}{(10-3)!} = \frac{10 \cdot 9 \cdot 8 \cdot \cancel{7}!}{\cancel{7}!} = 720
$$

الخطوة 2: عدد نواتج الحادثة يساوي 1 ؛ لأن هناك ترتيبًا واحدًا فقط للأعضاء الثلاثة في مراكزهم المعينة.

الخطوة 3. لذا فإن احتمال اختيار فيصل رئيسًا ومحمد نائبًا ومهند أمينًا للسر يساوي <del>700</del> .

#### V تحقق من فهمك

- 2) بطاقات جامعية. تستعمل الأرقام 9–1 دون تكرار؛ لعمل بطاقات للطلاب مكونة من 8 منازل.
	- A) ما عدد البطاقات الجامعية الممكنة؟
- B) إذا اختير ت بطاقة جامعية عشو ائيًّا، فما احتمال أن تحمل أحد الرقمين 42135976, 67953124؟

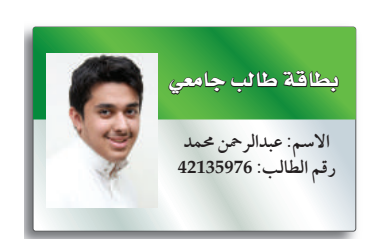

يمكنك حل المثال 2

بالطريقة نفسها التى  $1$  استعملت في المثال

الاحتمال والتباديل:

إرشادات للدراسة

تتكرر في بعض الأحيان بعض العناصر، ولإيجاد عدد التباديل المختلفة في هذه الحالة نستعمل الصيغة الآتية:

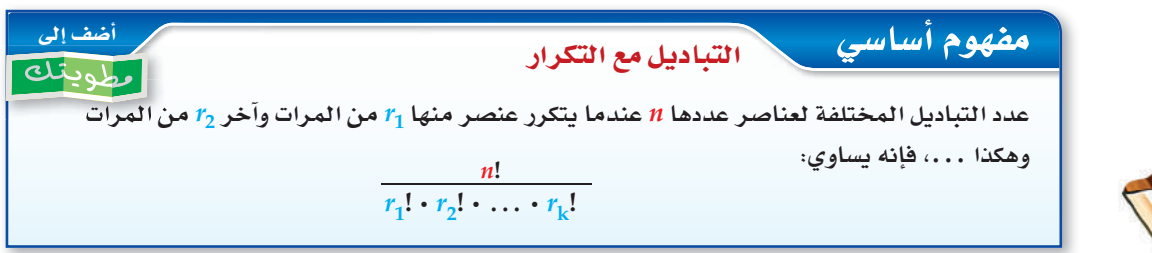

#### هثال 3 [13] الاحتمال والتباديل مع التكرار

بِرِنامج ألهابِ، ۖ في أحد برامج الألعاب يُعطي المتسابق أحرفًا مبعثرة، ويطلب إليه تكوين كلمة وفق دلائل محددة. بافتراض أنك أعطيت الأحرف الآتية وطلب إليك إعادة ترتيبها لتكوِّن اسم دولة إسلامية. فإذا اخترت تبديلًا لهذه الأحرف بصورة عشوائية، فما احتمال أن يكون الاسم الصحيح ماليزيا؟

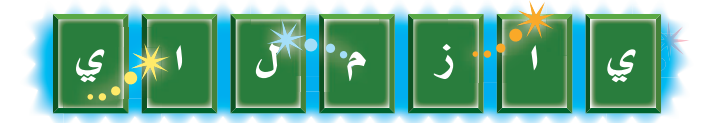

الخطوة 1. هناك 7 أحرف يتكرر فيها الحرف (ا) مرتين، والحرف (ي) مرتين؛ ولذا فإن عدد التباديل المختلفة لهذه الأحرف هو :  $\frac{7!}{2! \cdot 2!} = \frac{5040}{4} = 1260$ استعمل الآلة الحاسبة الخطوة 2: هناك ترتيب واحد صحيح لهذه الأحرف يعطي اسم ماليزيا. الخطوة 3. احتمال أن يكون التبديل الذي تم اختياره عشوائيًّا يعطي اسم ماليزيا يساوي 1260 . **ك التحقق من فهمك** 3) أعداد: تم تكوين عدد مكون من 6 أرقام عشوائيًّا باستعمال الأرقام 3 ,5, 2, 1, 5, 2، ما احتمال أن يكون أول رقم في العدد هو 5 وآخر رقم هو 5 أيضًا؟

ما سبق عرضه يتناول ترتيب العناصر على صورة خطية. لاحظ أنه عند تنظيم عُلب التوابل في الشكل أدناه بشكل خطي، ثم إزاحة كل واحدة منها موضعًا واحدًا نحو اليسار (مثلًا)، ينتج لدينا تبديل آخر مختلف، حيث توضع عُلبة الكمون أولًا من اليمين بدلًا من الكاري؛ لذا فإن عدد التباديل المختلفة لهذه التوابل يساوي !5 .

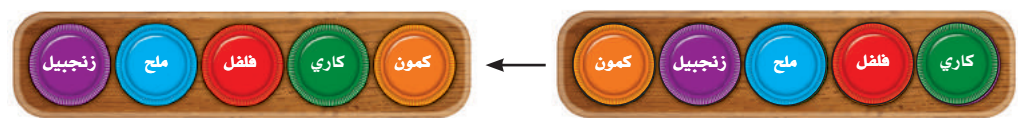

أما إذا رُتبت العناصر على شكل دائرة أو حلقة فتسمى التراتيب الممكنة <mark>تباديل دائرية</mark> ، فإذا وضعتْ عُلب التوابل على منضدة دائرية كما في الشكل أدناه، فستلاحظ أنه عند تدوير المنضدة عكس اتجاه عقارب الساعة (مثلًا) موضعًا واحدًا لا ينتج تبديل مختلف؛ لأن ترتيب العُلب لا يتغير بالنسبة إلى بعضها بعضًا.

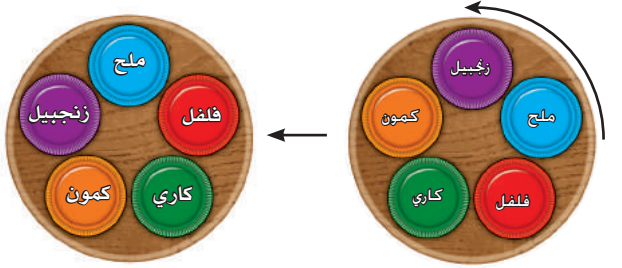

لذا فإن؛ تدوير المنضدة 5 مواضع ينتج التبديل نفسه. وعدد التباديل المختلفة على الدائرة يساوي ج عدد التباديل الكلى عندما تكون العُلب على خط مستقيم.

$$
\frac{1}{5} \cdot 5! = \frac{5 \cdot 4!}{5} = 4! = (5 - 1)!
$$

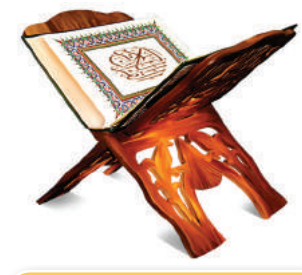

(٢) الربط بالحياة

أطول كلمة وردت في القرآن الكريم د*ون* تكرار للحروف هي كلمة ﴿ فَأَسۡقَیۡنَـٰکُمۡوۡہُ ﴾من الآية 22 من سورة الحجر.

#### إرشادات للدراسة

التباديل الدائرية عدد التباديل الدائرية لـ n من العناصر يساوى عدد التباديل الخطية لها مقسومًا على عددها.

#### إرشادا<mark>ت للدر</mark>اس<mark>ة</mark>

النقطة المرجعية قبل بدء إيجاد الاحتمال المطلوب، حدّد إذا كان ترتيب العناصر يتم وفق نقطة مرجعية ثابتة أم لا.

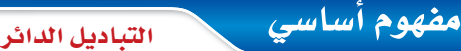

التباديل الدائرية

عدد التباديل المختلفة لـ n من العناصر مرتبة على دائرة يساوي:

$$
\frac{n!}{n}=(n-1)!
$$

إذا رُتبت عناصر عددها n بالنسبة إلى نقطة مرجعية ثابتة (وهي نقطة أو موقع يحدَّد مسبقًا في بعض المسائل المتعلقة بالتباديل الدائرية ويقع عنده أحد العناصر في كل التباديل المختلفة لعناصر المجموعة) مما يؤدي إلى أن الترتيبات ستُعامل خطيًّا وسيكون عدد تباديلها يساوى !n.

#### أ الاحتمال والتباديل الدائرية مثال 4

أوجد الاحتمالات الآتية، وبرِّر إجابتك.

- a) زِينة : إذا رتُّبت 6 نماذج لعب صغيرة في سوار عشوائيًّا، فما احتمال ظهورها كما في الشكل المجاور؟ بما أنه لا توجد نقطة مرجعية ثابتة، فإن هذا تبديل دائري. لذا يوجد !(1 – 6) أو !5 من التباديل المختلفة لهذه القطع. وعليه فإن احتمال ظهور الترتيب المبين في الشكل هو  $\frac{1}{5!}$ ويساوي 170 .
- 

تلاملته

b) طعام: جلس 4 أشخاص في مطعم حول منضّدة دائرية الشكل وكان أحد المقاعد بجوار النافذة. إذا جلس الأشخاص بشكل عشوائي، فما احتمال أن يجلس الشخص الذي سيدفع فاتورة الطعام بجوار النافذة؟ بما أن الأشخاص يجلسون حول المنضدة حسب نقطة مرجعية ثابتة فإن هذا تبديل خطي. لذا يوجد !4 أو 24 طريقة يجلس بها الأشخاص، وعدد نواتج الحادثة يساوي عدد تباديل الأشخاص الثلاثة الأخرين حيث سيجلس الشخص الذي يدفع الفاتورة بجانب النافذة وهذا يساوي !3 أو 6 .  $\frac{3!}{4!} = \frac{6}{24} = \frac{1}{4}$  لذا؛ فإن احتمال جلوس الشخص الذي سيدفع الفاتورة بجانب النافذة هو

#### **V تحقق من فهمك**

- 4A) بطاقات: إذا رتبت 5 بطاقات مُسجل عليها الأسماء: (حسن، محمد، أحمد، سالم، سعود) على منضدة دائرية عشوائيًّا، فما احتمال ظهورها كما في الشكل المجاور؟
- 4B) كرة قدم: تجمَّع فريق كرة قدم مكوَّن من 11 لاعبًا على شكل حلقة يتشاورون قبل بداية المباراة، إذا وقف حكم المباراة تمامًا خلف أحدهم، فما احتمال وقوف الحكم خلف حارس المرمى؟ وضِّح تبريرك.

الاحتمال باستعمال التوافيق التوافيق: هي اختيار مجموعة من العناصر بحيث يكون الترتيب فيها غير مهم. افترض أنك تحتاج إلى اختيار موظَّفَيْنِ من بين 6 موظفين في أحد أقسام شركة لحضور مؤتمر، فإن الترتيب في اختيار الموظَّفَيْنِ غير مهم. وعليه يجب أن تستعمل التوافيق لتجد عدد الطرق الممكنة لاختيار الموظَّفَيْنِ.

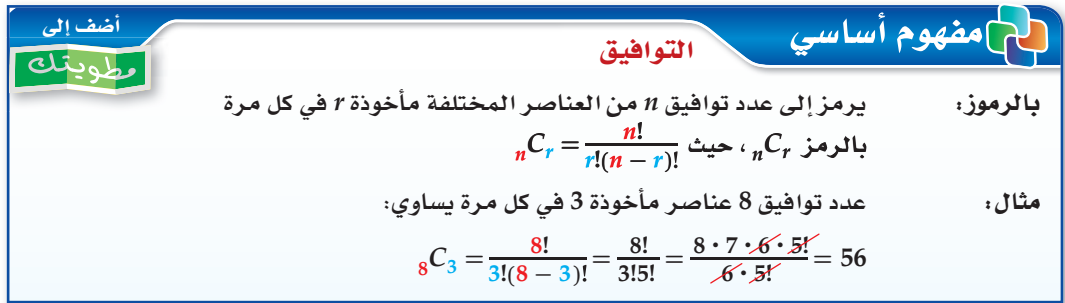

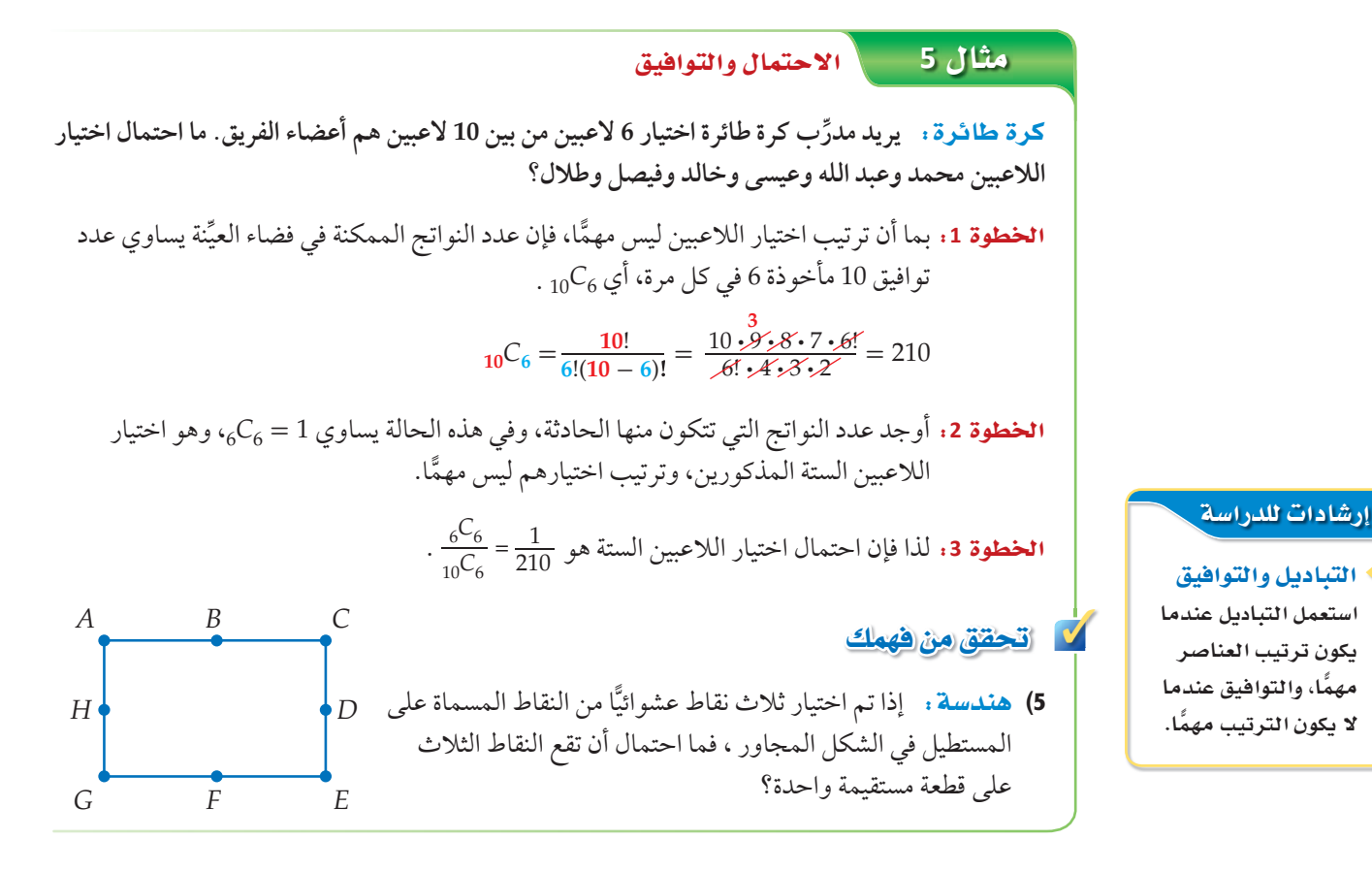

اتأكلا

1) هندسة : إذا طُلب إليك ترتيب المضلعات المبيّنة أدناه في صفٍّ من اليمين إلى اليسار، فما احتمال أن مثال 1 يكون المثلَّث هو الأول والمربع هو الثاني؟

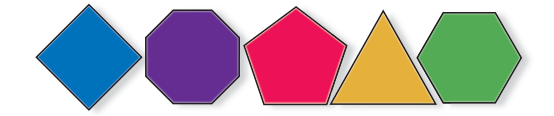

- 2) معرض علمي: تعرض جماعة النادي العلمي البالغ عدد أفرادها 40 طالبًا في مدرسة ثانوية تجارب علمية، مثال 2 إذا اختير ثلاثة طلاب من الجماعة عشوائيًّا. فما احتمال أن يتم اختيار عبد المجيد للإشراف على تجارب الفيزياء، وزيد للإشراف على تجارب الكيمياء، ومحمود للإشراف على تجارب الأحياء؟
	- 3) أعداد: يتكون عدد من الأرقام 3,3,3,3,3,3,1 . ما احتمال أن يكون هذا العدد 5663133 ؟ مثال 3
		- 4) كيمياءِ، في معمل الكيمياء طُلب إليك اختبار ست عينات رتُبت عشوائيًّا مثال 4 على منضدة دائرية.
			- a) ما احتمال ظهور الترتيب المبين في الشكل المجاور؟
			- b) ما احتمال أن تكون العينة 2 في المكان المشار إليه بسهم على الرسم؟
	- 5) مسابقات: اشترك 15 طالبًا من الصف الثاني الثانوي في مسابقة ثقافية. إذا اختير منهم 4 طلاب عشوائيًّا، مثال 5 فما احتمال أن يكونوا: ماجد وعبدالعزيز وخالد وفوزي؟

6) محاضرات: ذهبت مها وسعاد لحضور محاضرة علمية. إذا اختارت كلّ منهما مقعدًا في الصف المبين ٌّ أدناه عشوائيًّا، فما احتمال أن تختار مها المقعد C11. وسعاد المقعد C12؟ مثا†<sub>، 1</sub>

## C6 || C7 || C8 || C9 || C10 || C11 || C12 || C13 || C14 || C15 || C16 || C17

- 7) حفلات: وَزِّعت بطاقات مرقّمة من 1 إلى 50 على 50 شخصًا في حفلة، وكان حسين وزياد من بين الحاضرين. ما احتمال أن يكون حسين قد أخذ البطاقة رقم 14 وزياد البطاقة رقم 23 ؟
- **8) مجموعات**: تمّ اختيار شخصين عشوائيًّا من مجموعة من عشرة أشخاص. ما احتمال اختيار طارق أولًا ثم سليم ثانيًا؟ مثا1*ن* 2
	- 9) أحرف مهغنطة: اشترى عدنان أحرفًا ممغنطةً يمكن ترتيبها على باب ثلاجته، بحيث تشكل كلمات ً معينة. إذا اختار تبديلا من الأحرف المبينة في الشكل المجاور عشوائيًا، فما احتمال أن تشكل هذه الأحرف كلمة "مكالمات"؟ مثال 3

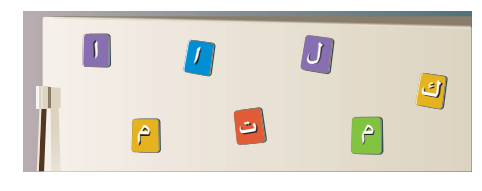

- 10) رموز بريدية : ما احتمال أن يكون الرمز البريدي 97275 إذا تم تكوينه عشوائيًّا من الأرقام 7٫9٫5٫7٫2؟
- )11 äÉYƒªée: يرتب سامي المقاعد على صورة دوائر للعمل في مجموعات متعاونة. إذا كان في دائرة سامي 7 مقاعد، فما احتمال أن يكون مقعد سامي هو الأقرب إلى الباب؟ **مثال 4**
- )12 áæjóe dCG©ÜÉ: ذهب خليل وأصدقاؤه إلى مدينة ألعاب وقد اختاروا لعبة ذات مقاعد مرتبة في دائرة. إذا كان عدد المقاعد 8، فما احتمال أن يجلس خليل في المقعد الأبعد عن مدخل اللعبة؟
	- 13) ألعاب: رُتبت 8 كرات مرقّمة بالأرقام 13 ,12, 12 , 6, 7, 8, 9 عشوائيًّا في صف:
	- a (ما احتمال أن تكون الكرة 2 والكرة 11 هما الأولى والثانية من اليسار على الترتيب؟
	- b) إذا خلطت الكرات الثماني عشوائيًّا. فما احتمال أن يكون الترتيب كما هو مبيّن في الشكل أدناه؟

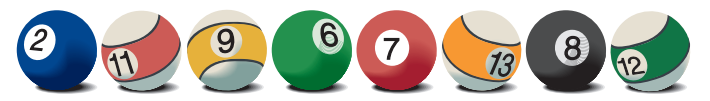

C إذا أعيد ترتيب الكرات عشوائيًّا بحيث شكلت دائرة. فما احتمال أن تكون الكرة 6 إلى جانب الكرة 7؟

- 14) كرات: إذا وضعت 7 كرات في صف؛ ثلاث منها أرقامها 8 ، وثلاث أرقامها 9، وكرة واحدة رقمها 6. فما احتمال أن تكون الكرات ذات الرقم 8 عن يسار الكرة 6 ، والكرات ذات الرقم 9 عن يمينها؟
	- )15 ùe°à«≤äɪ: ما عدد المستقيمات التي يمكن رسمها من <sup>10</sup> ٌّ نقاط ولا تقع أي ثلاث منها على استقامة ِّ واحدة؟ وضح إجابتك. مثال 5

مسائل مهارات التفكير العليا

- 16) قيرير. هل العبارة الآتية صحيحة أحيانًا أم صحيحة دائمًا أم أنها غير صحيحة أبدًا ؟ برّر إجابتك.  $P_r = {}_nC_r$ . بيّن صحّة هذه العلاقة جبريًّا، ثم وضّح لماذاً يختلف  $c_r$  و  $P_r$  بعاملٍ مقداره !r . 18) مسألة مفتوحة . صف وضعًا يكون فيه الاحتمال يساوي \_<del>1\_ .</del>  $C_n C_{n-r} = {}_n C_r$ برهان، برهن أن  $C_n$ 
	- 20) اكتب: بيّن أوجه الشبه وأوجه الاختلاف بين التباديل والتوافيق .

#### تدريب على اختبار

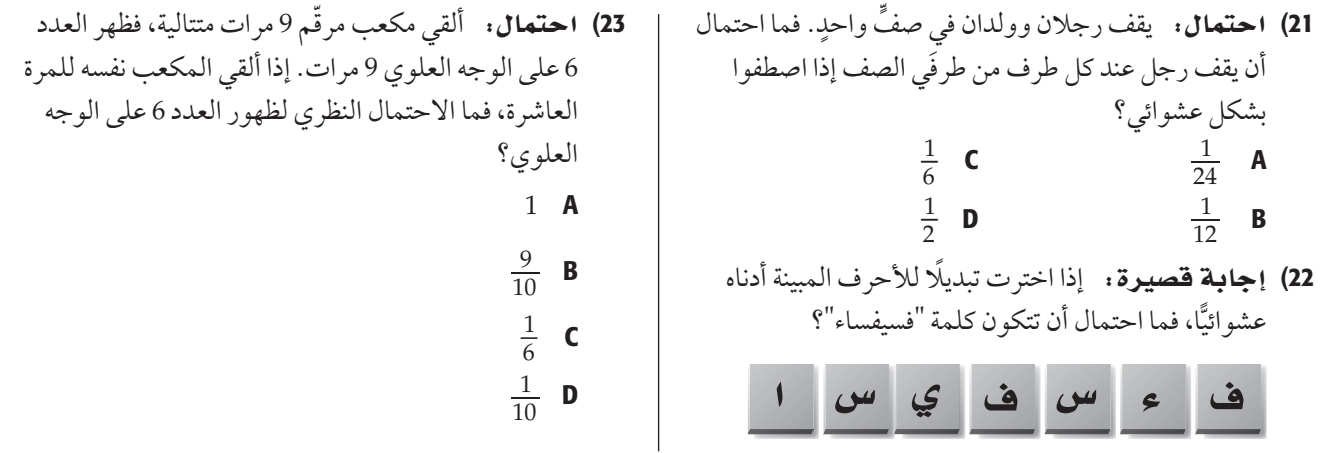

#### مراجعة تراكمية

24) تسوّق: لدى محل تجاري أنواع من المعاطف النسائية بالمقاسات 4 أو 6 أو 18 أو 10 وذات ألوان متعددة منها الأسود، الأخضر، الأزرق، الأحمر . كم معطفًا مختلفًا يُمكن اختياره؟ (الدرس1-3)

 $A$   $B$   $C$   $D$   $E$   $F$ <br>  $-6-5-4-3-2-1$  0 1 2 3 4 5 6

- مثّل فضاء العيِّنة في كلِّ تجربةٍ ممّا يأتي بالرسم الشجري :
- 25) إلقاء ثلاث قطع نقد متمايزة الواحدة تلو الأخرى. (الدرس 1-3)
- 26) سحب كرتين معًا من صندوق يحتوي على 3 كرات حمراء، و4 كرات بيضاء، و 3 كرات سوداء. (الدرس 1-3)

#### أوجد قياس كلٍّ مما يأتي مستعملًا خط الأعداد: ﴿مهارة سابقة)

- DF (27  $AE$  (28
- **BD** (30 EF (29
- $CF$  (32 AC (31
	- الفصل 3 الاحتمالات  $126$

### الاحتمال الهندسي Geometric Probability

#### العاذالة

في القرص ذي المؤشر الدَّوار المبين في الشكل، إذا تم تدوير المؤشر فإنه يستقر على أحد الألوان (الأزرق، الأحمر، الأخضر، الأصفر)، ويعاد تدوير المؤشر إن استقر على الخط الفاصل بين لونين.

**الاحتمال الهندسي:** احتمال استقرار مؤشر القرص على أحد الألوان يعتمد على مساحة ذلك اللون. ويسمى الاحتمال الذي يتضمن قياسًا هندسيًّا مثل الطول أو المساحة <mark>احتمالًا هندسيًّا</mark>.

#### لم مفهوم أساسي الاحتمال والأطوال

التعبيراللفظي: ﴿ إِذَا احتوتِ القطعةِ المِستقيمةِ (1) قطعةِ مستقيمةِ أخرى (2)، واختيرت نقطة تقع على القطعة (1) عشوائيًّا، .<br>فإن احتمال أن تقع النقطة على القطعة (2) يساوى: طول القطعة المستقيمة (2)<br>طول القطعة المستقيمة (1)

اذا اختيرت النقطة  $E$  عشوائيًّا على $\overline{AD}$ ، فإن: مثال:  $P(E \in \overline{BC}) = \frac{BC}{AD}$ 

### الاحتمال والأطوال

إرشادات للدراسة

تعنى  $P(E \in \overline{BC})$ احتمال أن تقع النقطة على القطعة  $\boldsymbol{E}$  $\overline{BC}$  المستقيمة

#### مثال 1 استعمال الأطوال لإيجاد الاحتمال الهندسي

إذا اختيرت النقطة X عشوائيًّا على $\overline{JM}$ كما في الشكل أدناه، فأوجد احتمال أن تقع X على $X$  .

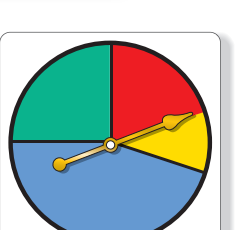

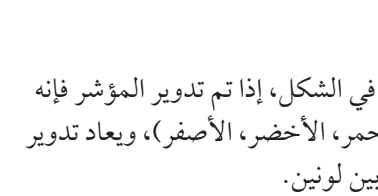

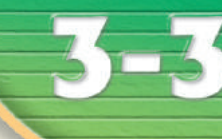

<u>فيما سبق:</u>

(مهارة سابقة)

والأن

درست إيجاد أحتمالات

الحوادث البسيطة.

■ أجد الاحتمالات

■ أحد الاحتمالات باستعمال المساحات.

العفردات:

الاحتمال الهندسي

geometric probability

باستعمال الأطوال.

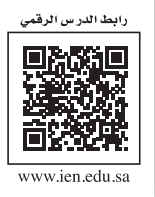

كلتيمك

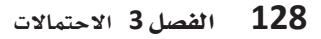

يمكنك استعمال الاحتمال الهندسي في مواقف كثيرة من واقع الحياة تتضمن عددًا غير منتهٍ من النواتج.

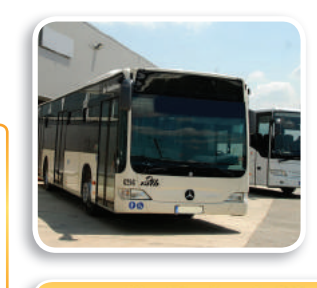

#### (١) الربط بالحياة

الحافلة وسيلة نقل للركاب، قُصَمّم بأحجام مختلفة. وت*س*ير معظم الحافلات بال*د*يزل أو البنزين، ومنها ما يسير بالكهرباء، وبعضها ذات مفاصل مترابطة؛ أي لها ق*س*مان متصلان بغطاء مرن. وتسع*ى* شركات الحافلات إلى تخفيض أجرتها؛ ليصبح النقل العام أكثر شعبية ل*دى* المسافرين.

**4 مثال 2** من واقع الحياة | ∴هذه احتمالات من واقع الحياة

UGƒe°äÓ: **تصل حافلة ركاب إلى الموقف أو تغادره كل** 30 **دقيقة. إذا وصل راكب إلى المحطة، فما**  احتمال أن ينتظر 10 دقائق أو أكثر لركوب إحدى الحافلات؟

 **1 لاثم** بعد 30 دقيقة أو أقل من وصول الراكب. وتمثل حادثة الانتظار 10 دقائق أو أكثر بالقطعة المستقيمة *BD* على يمكن تمثيل الموقف باستعمال خط الأعداد. بما أن الحافلات تصل كل 30 دقيقة، فإن الحافلة التالية تصل خط الأعداد الآتي:

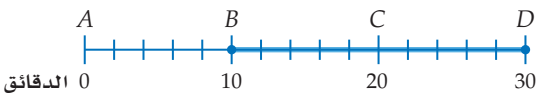

أوجد احتمال هذه الحادثة.

✓ ëJ ≥≤øe a¡ª∂

الهذه الحدثة.  
\n
$$
P(\vec{z}) = \vec{A}D = (i\vec{z})
$$
\n
$$
= \frac{BD}{AD} = \frac{20}{30} = \frac{2}{3}
$$
\n
$$
= 570\left(\frac{2}{3} - \frac{1}{2} + \frac{1}{2} + \
$$

لذا فاحتمال انتظار 10 دقائق أو أكثر لوصول الحافلة التالية يساوي 3 , أو %67 تقريبًا.

#### 2) شاي: يحضِّر مطعم الشاي في وعاء سعته 8L ، وعندما ينخفض مستوى الشاي في الوعاء عن 2L، يصبح تركيز الشاي كبيرًا ويختلف طعمه. A (إذا حاول شخص ملء كأس من الشاي، فما احتمال أن يكون مستو الشاي في الوعاء تحت مستو L 2 ؟ <sup>B</sup> (ِّ ما احتمال أن يكون مستو الشاي في الوعاء في أي وقت بين L 2 و L 3؟ **L2 L4 L6 L8**

الاحتمال والمساحة: تتضمن الاحتمالات الهندسية حساب المساحات أيضًا. وفيما يأتي كيفية حساب الاحتمال الهندسي المتضمن مساحة.

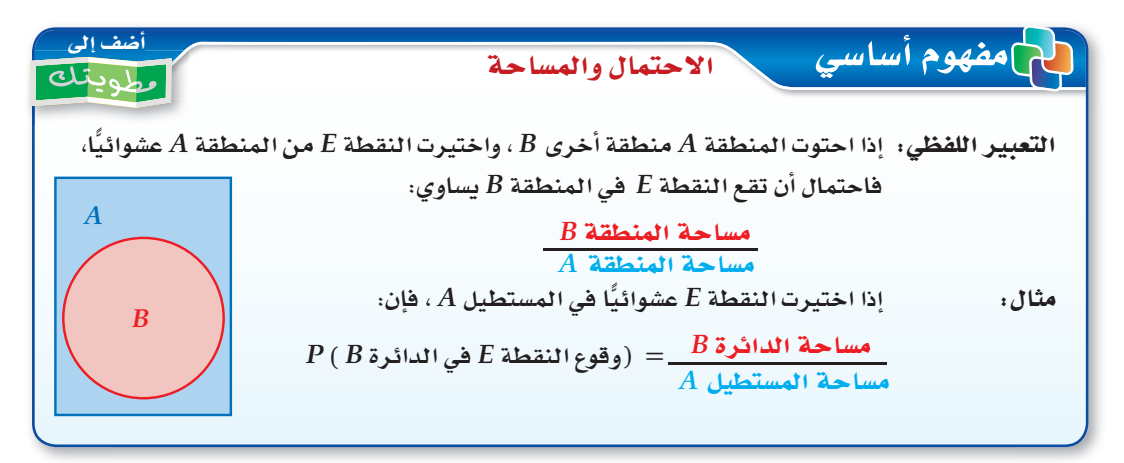

وعند تحديد الاحتمال الهندسي لهدفٍ ما نفترض الآتي:

• وقوع الهدف ضمن منطقة محددة . • أن احتمال وقوع الهدف في أيٍّ مكانٍ من المنطقة متساوٍ .

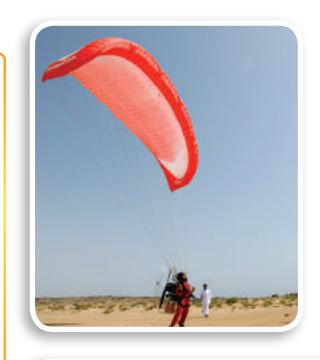

#### ل الربط بالحياة

الهبوط بالمظلات يتطلب جرأة لممارسته؛ حيث يقفز المظلى من ارتفاع 10.000 *م*تر فأكثر. وينقسم إلى: القفز بالمظلة وهو آمن وس*ه*ل؛ **لأنه تلقائي ولا يستلزم تحكم** القافز. والقفز الحرّ وهو للمحترفين، حيث يتحكم القافز بالمظلة ف*ي م*وضع هبوطه.

استعمال التقدير في المثال 4b، مساحة القطاع البنفسجي أ**قل قليلًا من <mark>1</mark> ، أو**<br>2006 -33% من القرصّ؛ لذا **ÜGƒédÉa 29% ƒµj ¿ معقولا.** 

#### و؟ مثال 3 ° من واقع الحياة | <mark>∫استعمال المساحة لإيجاد الاحتمال الهند*سي*</mark>

dG¡ƒÑ •ªdÉH¶äÓ: **يهبط مظلي على هدف مكون من ثلاث دوائر متحدة المركز. إذا كان قطر الدائرة الداخلية** m2 **ويزداد نصف قطر كل دائرة تالية بمقدار** m**،**1 **فما احتمال أن يهبط المظلي في الدائرة الحمراء؟**

نجد نسبة مساحة الدائرة الحمراء إلى مساحة الهدف الكلي، ونصف قطر الدائرة الحمراء يساوي m،1 بينما نصف قطر الهدف الكلي يساوي  $3 \text{ m }$ , أو 3 m.

 **ɪàMG ∫ùªdG°áMÉ** مساحة الدائرة الحمراء \_\_ مساحة الهدف <sup>=</sup> (أن يهبط المظلي في الدائرة الحمراء)*<sup>P</sup>*  $=\frac{2}{\pi(1)^2}$ <br>=  $\frac{\pi(1)^2}{\pi(3)^2}$ 2  $A = \pi r^2$  $\pi(3)^2$ بشط  $=\frac{\pi}{9\pi}=\frac{1}{9}$ <br> $=$ احتمال أن يهبط المظلي في الدائرة الحمراء هو <mark>5</mark> ، ويساوي %11 تقريبًا. ✓ ëJ ≥≤øe a¡ª∂ 3) الهيوط بالمظلات: أوجد كلًّا مما يأتي بالاعتماد على المثال السابق. A) (أن يهبط المظلي في المنطقة الزرقاء)*P* **، أو 56% تقريب** B) (أن يهبط المظلي في المنطقة البيضاء)*P*

> ً يمكنك أيضا استعمال قياس الزاوية لإيجاد الاحتمال الهندسي. إن نسبة مساحة قطاع في دائرة إلى مساحة الدائرة الكلية كنسبة قياس زاوية القطاع المركزية (°x) إلى °360. (ستبرهن هذا في السؤال 21) ، وعليه فإنه إذا اختيرت نقطة<br>عشوائيًّا داخل الدائرة فإن احتمال وقوعها داخل القطاع يساوي \_\_<u>\_\_\_\_</u> ًّا داخل الدائرة فإن احتمال وقوعها داخل القطاع يساوي<sup>360</sup> عشوائي

مثال 4 ∫√استعمال قياسات الزوايا لإيجاد الاحتمال الهن*دسي* استعمل القرص ذا المؤشر الدوّار في الشكل المجاور لإيجاد كل مما يأتي: **ٍّ ً (علما بأنه يعاد تدوير المؤشر إذا استقر على الخط الفاصل بين القطاعات الملونة)** a**)** (**استقرار المؤشر على اللون الأصفر)***P* قياس زاوية القطاع الأصفر **45°** قياس زاوية القطاع الأصفر °4<mark>5</mark><br>% 12.5 ≈ <del>45</del> = (استقرار المؤشر على اللون الأصفر)P b**)** (**استقرار المؤشر على اللون البنفسجي)***P* قياس زاوية القطاع البنفسجي **105°** قياس زاوية القطاع البنفسجي °1<mark>05</mark><br>% 29 ≈ <mark>105</mark> = (استقرار المؤشر على اللون البنفسجي) P c**)** (**عدم استقرار المؤشر على اللون الأحمر أو على اللون الأزرق)** *P* مجموعة قياس زاويتي القطاعين الأحمر والأزرق **120° = 70° + 50°** <sup>29</sup> × 29 ≈ <del>360</del> = (استقرار المؤشر على اللون البنفسجي) P<br>(عدم استقرار المؤشر على اللون الأحمر أو على اللون الأزرق)P<br>240 ×جموعة قياس زاويتي القطاعين الأحمر والأزرق °<mark>120 = °70 + °50</mark><br>67 ×67 ≈ 36<u>0 = 360 = 360</u> = (عدم است ر<br><mark>√ قحقق من فهمك</mark> **70° <sup>105</sup>° 90° <sup>50</sup>°** المشادات للدراسة المستقبل المساورة والسابق المستقبل المساورة والسابق المساورة والمساورة والمساورة والمساورة وا

A4) (عدم استقرار المؤشر على اللون الأخضر)*P* B4) (استقرار المؤشر على اللون الأزرق)*P*

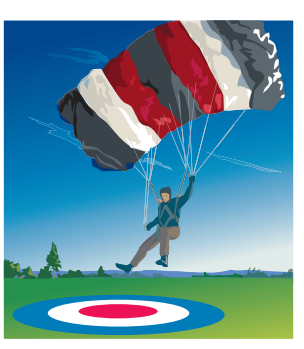

**°***x*

#### تأكد $\blacksquare$

- **في الشكل المجاور،** *\_\_\_* **ًّا على** *AD* **إذا اختيرت النقطة** *X* **عشوائي ًّ فأوجد كلا مما يأتي:** *\_\_\_ D C B A* 2 3 5 مثال 1
	- )*P*( 2) أن تقع *X* على *BC \_\_\_* )1 (أن تقع *X* على *BD*
- 3) مواصلات: ينقل أحد فنادق مكة المكرمة المعتمرين من الفندق إلى الحرم، حيث تصل حافلة ركاب إلى الفندق أو تغادره كل 20 دقيقة. إذا وصل شخص إلى موقف الحافلات في الفندق، فما احتمال أن ينتظر 5 دقائق أو أقل لركوب إحدى الحافلات؟ مثال 2
	- 4) لعبة السهام: يُسدد هدّاف سهمه نحو قرص قطره cm 122 يحتوي على 10 دوائر متحدة المركز تتناقص أقطارها بمقدار cm 12.2 كلما اقتربت من المركز. أوجد احتمال أن يصيب ّ الهداف نقطة داخل الدائرة الصغر. المثالان 4, 3

5) ملاحة: ضَلِّ أحد طلبـة الكشـافة طريقه في غابـة، فوجّـه بوصلتـه عشـوائيّا كما في الشـكل أدنـاه. أوجد احتمـال أن يوجه البوصلـة باتجاه المنطقة المحصورة بين الشـمال (N (والشـمال الشرقي (NE).

)*P*

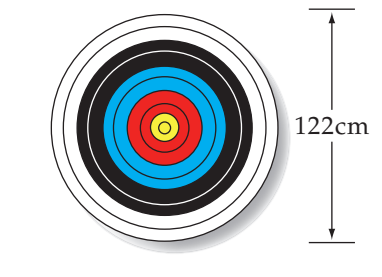

**45° N S**  $W \longrightarrow (\odot) \longrightarrow E$ **NE SE NW SW**

#### تدرب وحل المسائل

 **في الشكل المجاور،**  *\_\_\_* **ًّا على** *FK* **إذا اختيرت النقطة** *X* **عشوائي** *K J H G F* **ًّ فأوجد كلا مما يأتي:** *\_\_\_* $P(X \in$  $\overline{HK}$  **(8**  $P(X \in \overline{G})$ *\_\_\_* $P(X \in FH)$  (6 9) طيور . تقف أربعة طيور عند نقاطٍ على سلكٍ كما في الشكل المجاور. فإذا هبط طائر خامس عشوائيّا على نقطة من نقاط السلك فما احتمال أن يقف بين الطائر رقم 3 والطائر رقم 4؟ 10) قلفاز. يُتابع عمّار برنامجًا تلفزيونيًّا مدته 30 دقيقة. إذا كان يُبث إعلان في التلفاز في وقت عشوائي مرّة كل فترة 3 ساعات. فما احتمال أن يشاهد عمّار الإعلان ثانية خلال متابعته برنامجه المفضّل الذي مدته 30 دقيقة في اليوم التالي؟ اختيرت نقطة عشوائيًّا في كل من الأشكال الآتية، أوجد احتمال وقوعها في المنطقة المظللة. **5** )13 **2**  $(12$   $\qquad \qquad$   $(11$ 4 12 14 6 مثال 1 **2 1** 6 in.  $\blacksquare$  10 in.  $\blacksquare$  8 in. **4 3** مثال 2 **مثال 3** 

**10**

ًّا على الشبكة المجاورة، )20 Sóæg°á KGóMEG«á: إذا اختيرت نقطة عشوائي ًّ فأوجد كلا مما يأتي: a) (النقطة داخل الدائرة)*P* b) (النقطة داخل شبه المنحرف)*P* c) (النقطة داخل شبه المنحرف أو المربع أو الدائرة)*P* ًّا في الدائرة المجاورة. أثبت أن احتمال وقوعها في المنطقة ) *x*\_ .(إرشاد: مساحة القطاع الدائري = مساحة الدائرة × 360 *x*\_ ًّا في منطقة حل نظام المتباينات )22 Sóæg°á KGóMEG«á: إذا اختيرت نقطة (*y*٫ *<sup>x</sup>* (عشوائي 1 ≤ *y* ,*x* ≤ *y* 6, ≤ *x* ≤ ،1 فما احتمال أن يكون <sup>16</sup> <sup>≤</sup> 2 ( 1 - *<sup>y</sup>* (<sup>+</sup> 2 ) 1 - *<sup>x</sup>*(؟ a (ما المساحة الإجمالية لحقول الخيار والجزر؟ ًّا لجني b (إذا وقف مزارع في مكان من المزرعة عشوائي المحصول، فما احتمال أن يكون قد وقف في حقل من ùe°πFÉ e¡äGQÉ µØàdG«ô dG«∏©É حسب كل من عمر وسالم احتمال وقوع النقطة التي يتم اختيارها ٌّ )24 ûàcG° ∞îdG£CÉ: هما حل ِّ ه صحيح؟ وضح تبريرك. ًّا داخل الدائرة <sup>O</sup> ّ في المنطقة المظللة، ُّ أي ُّ عشوائي ôªY *360 <sup>=</sup> <sup>P</sup>* b«SÉ¢ ájhGR dG≤£É ´ªdG∏¶π\_\_\_ *50*\_ *= 360* S°ºdÉ *360 <sup>=</sup> <sup>P</sup>* b«SÉ¢ ájhGR dG≤£É ´ªdG∏¶π\_\_\_ *60*\_ *= 360 y x* 

<mark>21) جير،</mark> اخ المظللة يسا

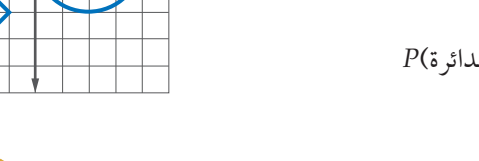

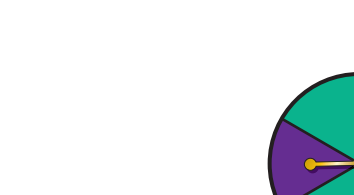

**مثال 4 ٪ استعمل القرص ذا المؤشر الدوّار لإيجاد كلّ مما يأتي ٍّ ُعاد تدويره): (إذا استقر المؤشر على الخط الفاصل بين القطاعات الملونة ي** )14 (استقرار المؤشر على اللون الأصفر)*P* )15 (استقرار المؤشر على اللون الأزرق)*P* )16 (عدم استقرار المؤشر على اللون الأخضر)*P* )17 (عدم استقرار المؤشر على اللون الأحمر ولا على اللون الأصفر)*P*  **لكل من النماذج الآتية: 1**\_ **ٍّ 3 ِ ْف حادثة يكون احتمالها ص** (19  $\frac{10}{10}$   $\frac{20}{30}$   $\frac{30}{40}$  (18

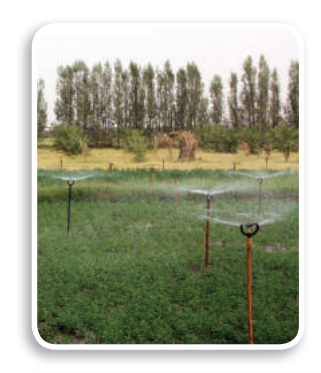

(1) الربط بالحياة

**تشجّع المملكة العربية** ا<mark>لسعودية الزراعة وتوليها</mark> اهتمامًا ودعمًا، حيث تتركز الزراعة على الاكتفاء الذات*ي،* وتصدير القمح والتمور ومنتجات الألبان والبيض والفواكه والخضراوات والزهور إلى الأسواق في جميع أنحاء العالم.

زراعة مقسمة  $(23 +$ 

SQódG¢ **3-3 G'ɪàM ∫dG¡Sóæ° »131**

*16.7% ≈*

حقول

*13.9% ≈*

*O*

°*x*

125°

125° O 60°

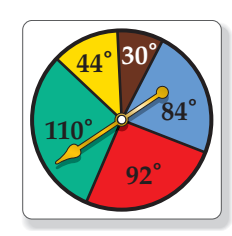

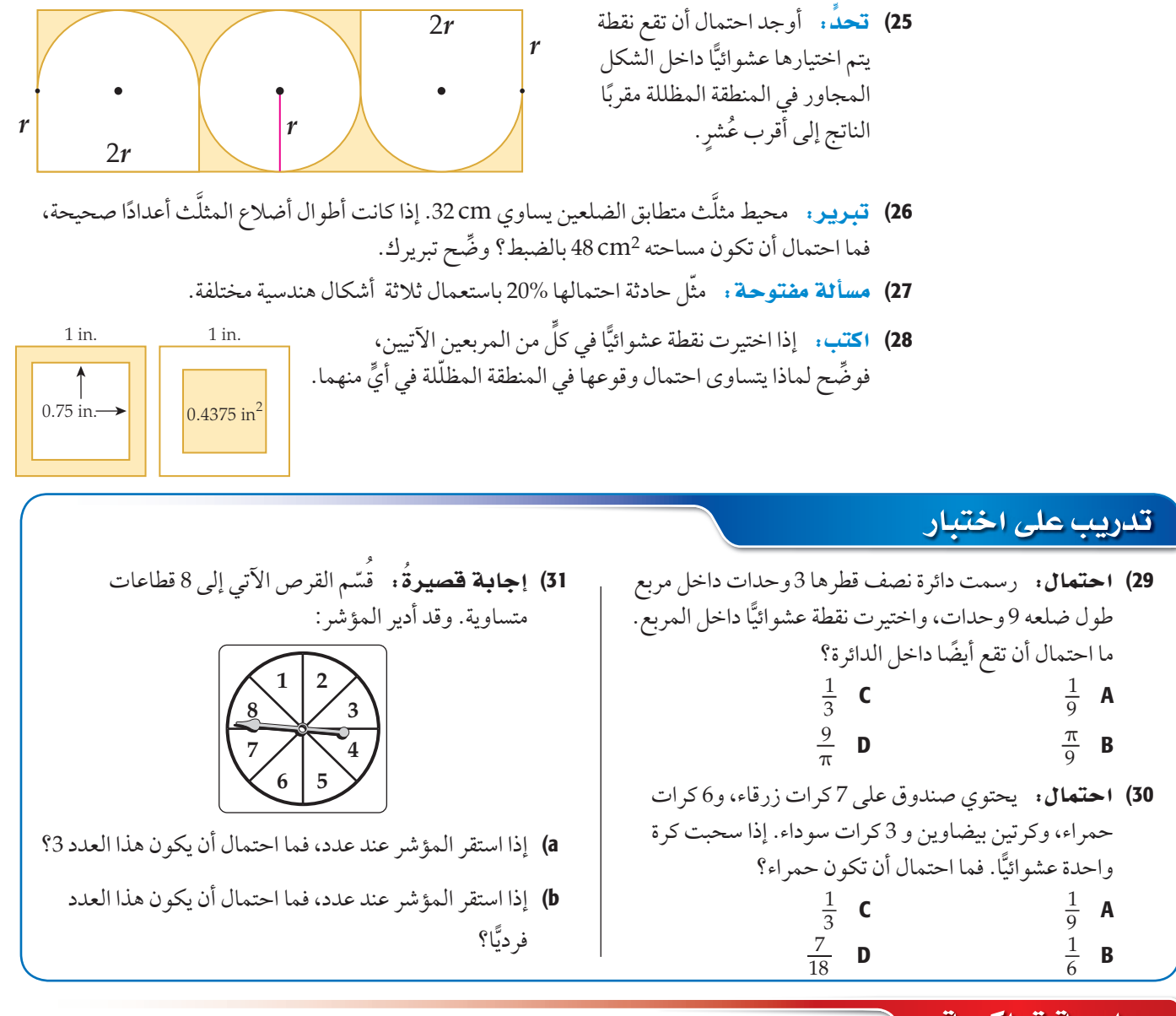

#### مراجعة تراكمية

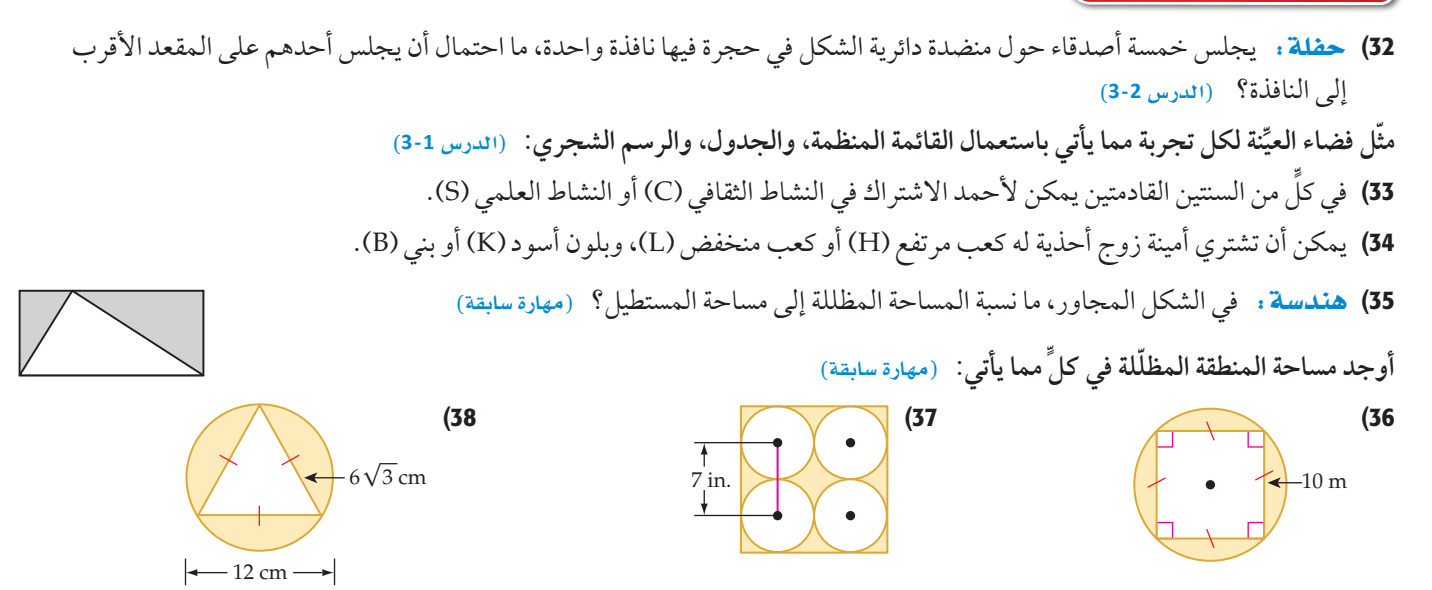

الفصل 5

الدروس من 1-3 إلى 3-3

اختبار منتصف الفصل

1) طعام: يتكون غداء صالح من شطيرة وحساء وحلوى ومشروب حسب الجدول الآتي:

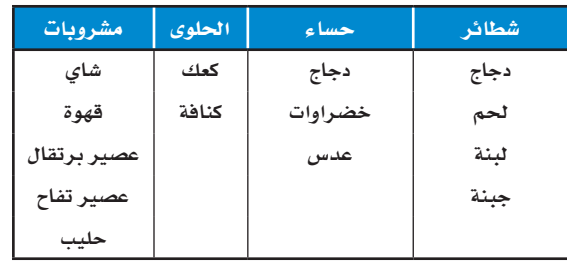

- a) ما عدد الوجبات المختلفة التي يمكن لصالح أن يتناولها إذا اختار صنفًا من كل عمو د؟
- b) إذا أضيف نوع واحد من الحساء ونوعان من الحلوي، فكم يصبح عدد الوجبات المختلفة؟
- 2) أعداد. كم عددًا مختلفًا مكونًا من (5) أرقام يمكن تكوينه باستعمال الأرقام 9 ,... ,4 , 2 , 2 ، دون تكرار الرقم الواحد أكثر من مه ة؟
- 3) ملابس: في محل تجاري قمصان ألوانها: أحمر (R)، أزرق (B)، أصفر (Y)، أخضر (G)، زهري (P)، برتقالي (O). وكل منها بنوعي أكمام: طويل (L) وقصير (S). مثَّلْ فضاء العيِّنة لخيارات القمصان لدي مريم، إذا أرادت شراء قميص من المحل باستعمال القائمة المنظمة والجدول والرسم الشجري.
- 4) كتابة: يحتوي كيس على بطاقات كُتب على كل واحدة منها حرف واحد من الحروف: ر ، ف ، س ، ة ، و ، ي. إذا اختير تبديل واحد من هذهِ الحروف عشوائيًّا لتكوين كلمة، فما احتمال أن تكون الكلمة "فروسية"؟
- 5) فقود. لدي محمود 3 جيوب و 4 قطع نقدية مختلفة. بكم طريقة يمكنه وضع القطع جميعها في جيوبه؟
- 6) فقود: إذا ألقيتْ قطعة نقد عشر مرات متتالية، فما عدد النواتج التي تظهر فيها الصورة في الرمية الثالثة؟
- 7) هندسة. إذا اختيرت نقطة عشوائيًّا داخل المستطيل في الشكل أدناه، فما احتمال أن تقع في المنطقة المظللة؟

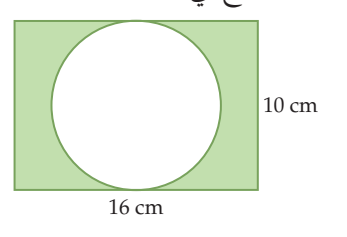

- 8) سيرك، مُدَّحبل طوله 320 m بين عمودين. على فرض أن فرص قُطْع الحبل عند أيِّ نقطة من نقاطه متساوية. a) أوجد احتمال أن ينقطع الحبل في أول 50 m منه. b) أوجد احتمال أن ينقطع الحبل من نقطة تقع ضمن مسافة 20 m من أيٍّ من العمودين. اختيرت نقطة A عشوائيًّا على  $\overline{BE}$ في الشكل أدناه. أوجد كلًّا ممّا يأتي:  $\begin{array}{ccccccc}\n & B & C & D & E \\
\hline\n & 5 & & 12 & & \end{array}$  $P(\overline{BD}$ أن تقع A على 10) (10  $P(\overline{CD}$ أن تقع A على P( $\overline{CD}$  $P(\overline{DE}$  (أن تقع A على) (12  $P(\overline{CE} \cup A \neq A)$  (أن تقع  $A$ على) (11 استعمل القرص ذا المؤشر الدوار في الشكل المجاور لإيجاد كلٍّ مما يأتي (إذا استقر المؤشر على الخط الفاصل بين القطاعات الملونة، فإنه يُعاد تدويره مرة أخرى): 13) (استقرار المؤشر في المنطقة الصفراء)P 14) (استقرار المؤشر في المنطقة الزرقاء)
	- 15) (استقرار المؤشر في المنطقة الحمراء)
	- 16) لعبة السهام: الهدف من لعبة رمي السهام أن يصيب السهم المنطقة المربعة الشكل C في اللوحة المستطيلة الشكل المبينة أدناه، إذا سدد لاعب سهمًا ووقع في نقطة ما على اللوحة، فما احتمال أن يكون قد وقع في:

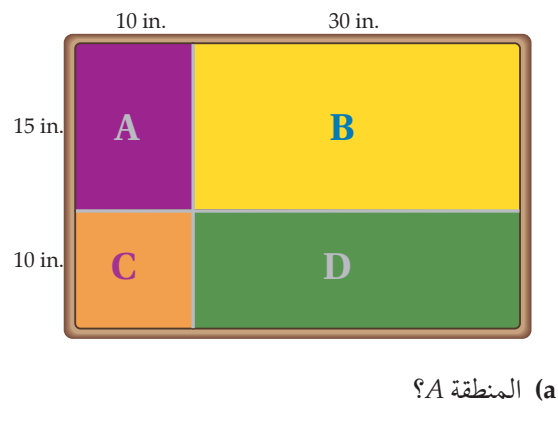

- $B$ المنطقة  $B$
- c) المنطقة C?
- d) المنطقة D?

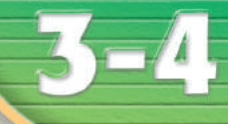

### احتمالات الحوادث المستقلة والحوادث غير المستقلة Probabilities of Independent and Dependent Events

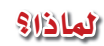

يسحب معلم الكيمياء عشوائيًا بطاقات من صندوق فيه أسماء طلاب صفه البالغ عددهم 18 طالبًا، ليحدد من سيقدم عرضه الأول. ويأمل سعود أن يكون الأول وصديقه فيصل الثاني.

ا<mark>لحوادث المستقلة والحوادث غير المستقلة</mark> : تتكون **الحادثة المركبة** من حادثتين بسيطتين أو أكثر. وفي فقرة "لماذا؟" أعلاه، نجد أن اختيار سعود وفيصل لتقديم عرضيهما أولاً يُمثل حادثة مركبة؛ لأنها تتكون من حادثة اختيار سعود وحادثة اختيار فيصل.

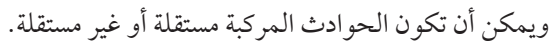

- تكون *A* و *B* **حادثتين مستقلتين** إذا كان احتمال حدوث *A* لا يؤثر في احتمال حدوث *B*.
- ٍ ما احتمال حدوث *<sup>B</sup>*. ّ بطريقة تكون *A* و *B* **حادثتين غير مستقلتين** إذا كان احتمال حدوث *A* يغير

افترض أنه تم اختيار عناصر من مجموعة ما، فإذا أُعيد العنصر في كل مرة، فإن اختيار عناصر أخر هي حوادث مستقلة. وإذا لم يُرجع العنصر في كل مرة، فإن اختيار عناصر أخرى هي حوادث غير مستقلة.

اصثال <mark>1 ∫ ∫ ∫ قعيين الحوادث المستقلة والحوادث غير المستقلة</mark>

**ٍّ د إذا كانت الحادثتان مستقلتين أو غير مستقلتين في كل ِّ مما يأتي، ووضح إجابتك: ّحد** a (**ً إلقاء قطعة نقد مرة واحدة، ثم إلقاء قطعة نقد أخر مرة واحدة أيضا.** ِّ إن احتمال ناتج تجربة إلقاء قطعة النقد الأولى لا يؤثر بأي حال من الأحوال في احتمال ناتج تجربة إلقاء قطعة النقد الثانية؛ ولذا تكون الحادثتان مستقلتين*.*

- **ًّا دون إرجاع، ثم اختير اسم طالب آخر.** b (**في فقرة "لماذا ؟" أعلاه، اختير اسم أحد الطلبة عشوائي** بعد اختيار اسم الطالب الأول لا يعاد ولا يتم اختياره ثانية. وهذا يؤثر في احتمال اختيار اسم الطالب الثاني؛ لأن عدد عناصر فضاء العيِّنة قد نقص واحدًا؛ لذا فإن الحادثتين غير مستقلتين.
- **ا) سحب كرة واحدة عشوائيًّا من كلّ من صندوقين مختلفين.**  احتمال نتيجة السحب من الصندوق الأول ليس لها تأثير في احتمال نتيجة السحب من الصندوق الثاني؛ لذا تكون الحادثتان مستقلتين.
	- <mark>∕ √ قحقق من فهمك</mark> **ٍّ د إذا كانت الحادثتان مستقلتين أم غير مستقلتين في كل ِّ مما يأتي، ووضح إجابتك: ّحد** A1 (ُسحبت بطاقة من مجموعة بطاقات، ثم أعيدت إلى المجموعة، ثم سحبت بطاقة ثانية. B1 (ّ إلقاء قطعة نقد مرة واحدة، ثم رمي مكعب مرق ً م مرة واحدة أيضا.

درست حساب الاحتمالات البسيطة. (مهارة سابقة)

هيما سبق:

#### Gh'B¿:

- أجد احتمالات الحوادث الم*ستقل*ة والحوادث غير الم*ستقلة*.
- أجد احتمال حادثة إذا عُلم وقوع حادثة أخرى.

#### العفردات:

<mark>الحادثة ال</mark>مركبة compound event

<mark>الحوادث المستقلة</mark> independent events

.<br><mark>الحوادث غير المستقلة</mark> dependent events

<mark>الاحتمال المشروط</mark> conditional probability

> <mark>شجرة الاحتمال</mark> probability tree

<mark>الحادثة ال</mark>مشروطة conditional event

#### إرشادات للدراسة

الحادثة البسيطة

هي الحادثة التي تتكون من ناتج واحـد من النواتج الممكنة لتجربة <mark>مـا. فمثلاً عند رم</mark>ى **مكعب مرقّم مرة واحدة،** فإنّ الحادثة الت*ى* تمثل ظهور العدد 5 مثلًا هي حادثة بسيطة.

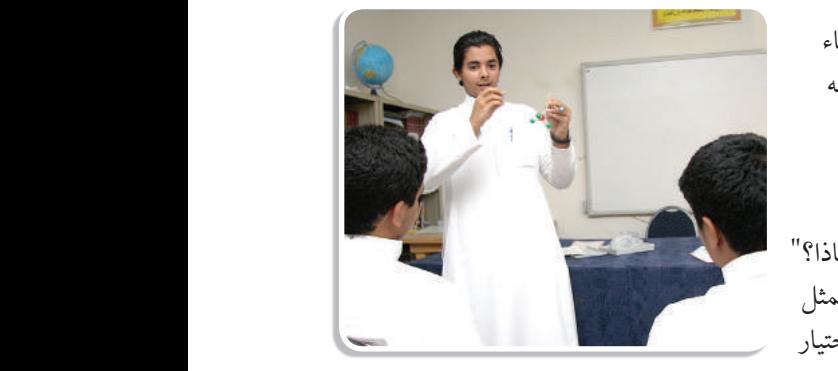

**5L3-CH4-math-TRNS-CBE-GE-L**

.<br>رابط الدر *س* الرقمي

回游游回

إذا أُلقيت قطعة نقد وأُدير مؤشر القرص المبين في الشكل المجاور مرة واحدة، فإن فضاء العيِّنة لهذه التجربة هو : {(L, B), (L, R), (L, G), (T, B), (T, R), (T, G)}. باستعمال فضاء العيِّنة، فإن احتمال الحادثة المركبة؛ ظهور الشعار على قطعة النقد  $P(L \cap G) = \frac{1}{6}$ : واستقرار المؤشر عند اللون الأخضر يساوي لاحظ أنه يمكن إيجاد هذا الاحتمال بضرب احتمالي الحادثتين البسيطتين كما يأتي:  $P(L) = \frac{1}{2}$   $P(G) = \frac{1}{3}$   $P(L \cap G) = \frac{1}{2} \cdot \frac{1}{3} = \frac{1}{6}$ 

وهذا المثال يوضِّح القانون الأول من قانوني ضرب الاحتمالات.

@ مثال 2\_من واقع الحياة |

أضف إلى لطم مفهوم أساسي أحتمال حادثتين مستقلتين فلتنهله التعبير اللفظي: احتمال وقوع حادثتين مستقلتين معًا يساوي حاصل ضرب احتمالي الحادثتين.  $P(A \cap B) = P(A) \cdot P(B)$  إذا كانت الحادثتان A و $A$  مستقلتين فإن:  $P(A \cap B) = P(A) \cdot P(B)$ بالرموزء

يمكن تعميم هذا القانون على أيِّ عدد من الحوادث المستقلة

135 الدرس 4-3 احتمالات الحوادث المستقلة والحوادث غير المستقلة

## احتمالات الحوادث المستقلة

أحدهم قصاصة صفراء فسيركب في سيارة تركي، وإذا سحب قصاصة زرقاء فسيركب في سيارة سعود. افترض أن خالدًا سحب قصاصة ولم تعجبه النتيجة ، فأعادها وسحب مرة أخرى، فما احتمال أن يسحب قصاصة زرقاء في المرتين؟

وسائل النقل: يرغب خالد وأصدقاؤه في الذهاب إلى مباراة كرة قدم، وقد وضعوا قصاصات الورق الظاهرة في الصورة في كيس. فإذا سحب

هاتان حادثتان مستقلتان؛ لأن خالدًا أعاد القصاصة التي سحبها أولًا. افترض أن B يمثّل سحب قصاصة زرقاء  $P(B \cap B)$  وأن Y يمثّل سحب قصاصة صفراء، فيكون المطلوب هو

> السحب 2 - السحب 1 احتمال الحادثتين المستقلتين  $P(B \cap B) = P(B)$   $\qquad P(B)$  $=\frac{3}{8}$   $\frac{3}{8} = \frac{9}{64}$  $P(B) = \frac{3}{5}$ لذا فاحتمال أن يسحب خالد قصاصتين زرقاوين يساوي هم أو %14 تقريبًا.

2A) إذا أُلقيت قطعة نقد ورُمي مكعب مرقّم مرة واحدة. فما احتمال ظهور الشعار والعدد 6 ؟ 2B) إذا أُلقيت قطعة نقد أربع مرات متتالية. فما احتمال الحصول على كتابة أربع مرات؟

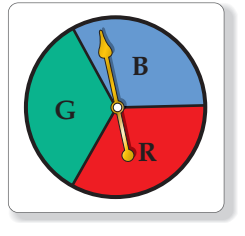

قراءة الرياضيات

.<br>(n) يدل هذا الرمز على تقاطع الحادثتين (وقوع الحادثتين معًا)، ويشير إلى ضرب الاحتمالات.وتقرأ  $P(A \cap B)$  العبارة احتمال وقوع A ووقوع B معًا.

**V** تحقق من فهمك

يُحدد قانون الضرب الثاني في الاحتمالات احتمال وقوع حادثتين غير مستقلتين معًا .

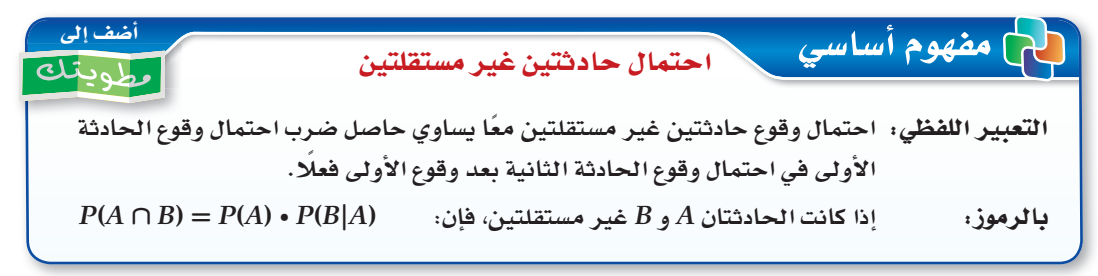

يقرأ الرمز (P(B|A احتمال وقوع الحادثة B بشرط وقوع الحادثة A أولًا، وهذا يُسمى <mark>الاحتمال المشروط</mark>، ويمكنك استعمال الرسم الشجري مع الاحتمالات. وتُسمى <mark>شجرة الاحتمال</mark>.

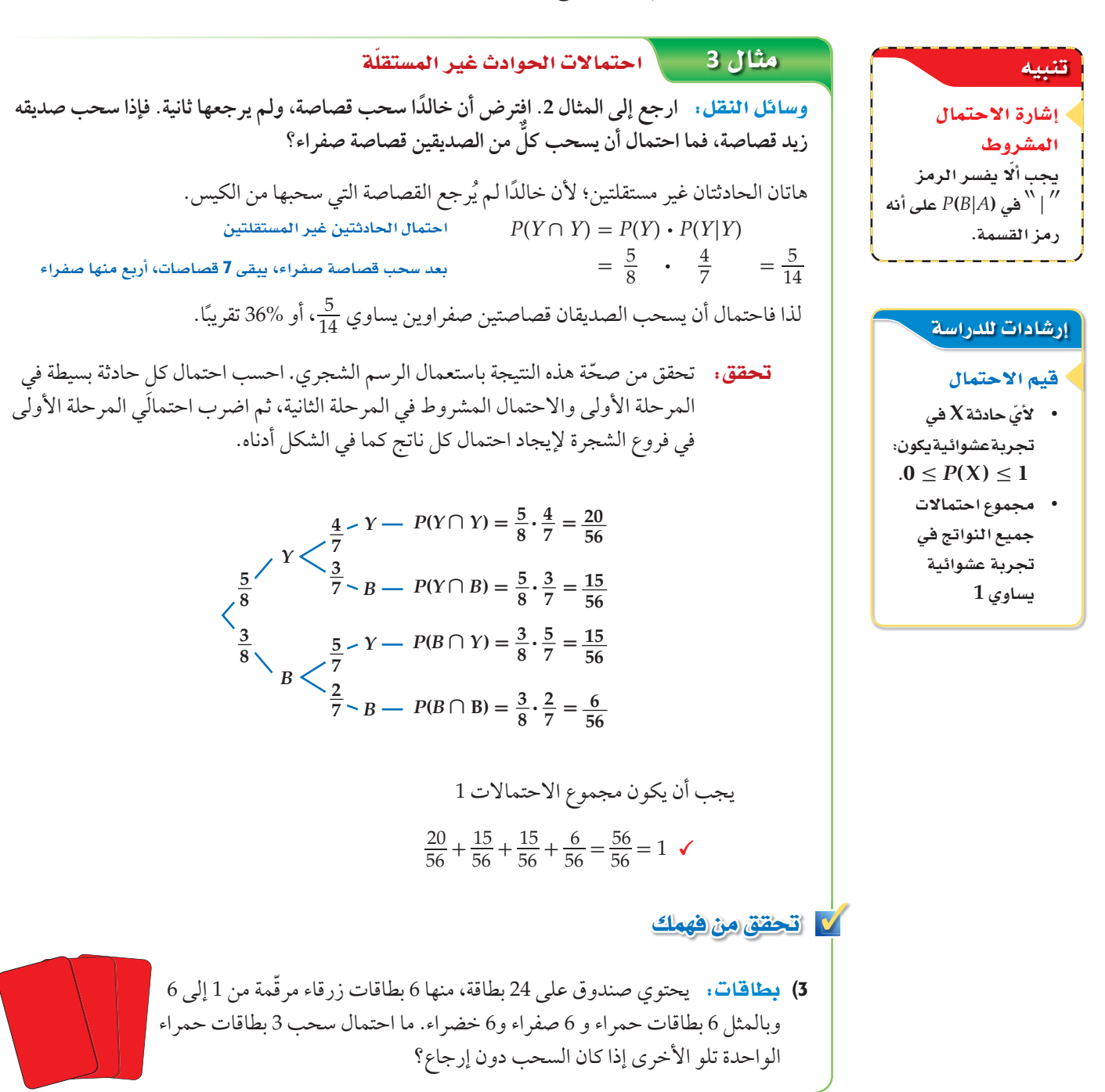

الاحتمال المشروط: علاوة على استعمال هذه الاحتمالات المشروطة لإيجاد احتمال وقوع حادثتين غير مستقلتين، يمكنك إيجاد احتمال وقوع **حادثة مشروطة**، وذلك بإعطاء معلومات إضافية عن وقوع حادثة أخرى، وذلك باختزال فضاء العينة، فمثلًا إذا رُمي مكعب مرقّم مرة واحدة وعُلم أن العدد الظاهر على وجه المكعب عدد فردي، فما احتمال أن يكون هذا العدد 5؟

> هناك ثلاثة أعداد فردية يمكن أن تظهر على وجه المكعب؛ لذا سوف يختزل فضاء العيّنة من {6 5, 4, 3, 2, 1,} إلى {5 3, 1,}، وعليه فإن احتمال أن يظهر العدد 5 يساوي:

> > .  $P(5 | 3)$  ) =  $\frac{1}{3}$

#### مثال **4** على اختبار

**تجري المعلمة سارة مسابقة بين** 8 **ّ طالبات. ولتشكيل الفريقين يتم سحب بطاقات مرقمة من 1 إلى 8 ًّا حيث: عشوائي** • **تشكل الطالبات اللواتي يسحبن األعداد الفردية الفريق األول.**  • **تشكل الطالبات اللواتي يسحبن األعداد الزوجية الفريق الثاني. إذا كانت ليلى من الفريق الثاني**، **فما احتمال أنها سحبت العدد 2؟**  $\frac{1}{2}$  **D**  $rac{3}{8}$  **C**  $\frac{1}{4}$  **B**  $\frac{1}{8}$  **A** 

#### اقرأ فقرة االختبار

بما أن ليلي من الفريق الثاني فإنها تكون قد سحبت عددًا زوجيًا؛ لذا فإنك في حاجة إلى إيجاد احتمال أن يكون الناتج 2 إذا علمت أن العدد المسحوب كان زوجيًّا. وعليه فإن هذه مسألة احتمال مشروط.

حل فقرة االختبار

افترض أن *A* حادثة سحب عدد زوجي. وأن *B* حادثة سحب العدد 2 ارسم شكل ڤن لتمثيل هذا الموقف. يوجد أربعة أعداد زوجية في فضاء ِّنة، وواحد منها هو 2 ؛ العي  $1. \text{ B}$  لذا فإن  $\frac{1}{4} = P(B|A) = \frac{1}{4}$ . والإجابة الصحيحة هي

#### ✓ تحقق من فهمك

4( ّ عند رمي مكعبين مرقمين متمايزين مرة واحدة، ما احتمال أن يظهر العدد 4 على أحدهما إذا كان مجموع العددين على الوجهين الظاهرين يساوي 9؟ 1\_  $\frac{1}{2}$  **D** 1\_ $rac{1}{3}$  **C** 1\_ $\frac{1}{4}$  **B**  $\overline{1}$  $\frac{1}{6}$  **A** 

بما أن الاحتمال المشروط يختزل فضاء العيّنة، فإنه يمكن تبسيط شكل ڤن في المثال ،4 كما هو في الشكل المجاور، ويمثل تقاطع الحادثتين النواتج المشتركة لـ يختزل فضاء العيِّنة، ف<br>كل المجاور، ويمثل تق<br>P(B|A) =  $\frac{P(A \cap B)}{P(A)}$ (*B* ∩ *A*(*P* في *A* و *B* وهذا يعني أن (*A*(*<sup>P</sup>* لهج مفهوم أساسي  $\begin{CD} \mathbf{1} \ (B) \ \mathbf{1} \ \mathbf{1} \ \mathbf{2} \ \mathbf{2} \$ االحتمال الم�شروط **B ∩ A**

 $P(B|A) =$ **(***B* **∩** *A***(***P* **ِـ** *<sup>B</sup>* **إذا وقع** *A* **هو (***A***(***<sup>P</sup>* **االحتمال الم�شروط ل**  $P(A) \neq 0$  =  $P(A)$ .

**�سيبرهن هذا القانون في ال�س�ؤال <sup>16</sup>**

قراءة الريا�ضيات االحتمال الم�شروط **(***A***|5(***P* **تقرأ احتمال أن يكون العدد الناتج <sup>5</sup> إذا** 

**وقعت الحادثة** *A***.**

#### إر<mark>شادات للأختبا</mark>ر

#### أ�شكال ڤن

**ا�ستعمل أ�شكال ڤن لت�ساعدك على ت�سور العالقة بين نواتج حادثتين غير م�ستقلتين.**

#### إرشادات للدرا<mark>سة</mark>

#### التقاطع

**تقاطع مجموعتين هو مجموعة كل العنا�سر الم�ستركة التي تنتمي إلى المجموعة الأولى وإلى المجموعة الثانية في الوقت نف�سه ويرمز لها بالرمز ∩ .**

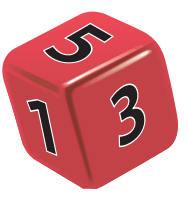

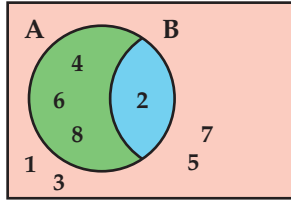

**A**

## تأكـد $\blacksquare$

**ّحدد إذا كانت الحادثتان في السؤالين (**2 1٫ **ِّ ) مستقلتين أم غير مستقلتين، ووضح إجابتك:** 1) وصل فريق كرة القدم في مدرسة إلى الدور قبل النهائي، وإذا ربح فسيلعب في المباراة النهائية للبطولة. 2) نجاح عبد العزيز في اختبار الرياضيات يوم الأحد ، ونجاحه في اختبار الفيزياء يوم الخميس. Éãe ∫**<sup>1</sup>**

- <mark>3) بطاقات:</mark> يحتوي صندوق على 20 بطاقة مقسمة إلى أربع مجموعات متساوية لكلٍّ منها لون من إلالوان الآتية: الأحمر، والأسود، والأخضر، والأزرق. سحبت بطاقة واحدة عشوائيًا من الصندوق، ثم ِيدت إليه، ُ وبعد ذلك سحبت بطاقة ثانية. ما احتمال اختيار بطاقة حمراء في المرتين؟ أُع مثال 2
- 4) أوراق نقدية: في جيب عبد السلام 3 أوراق نقدية من فئة 5 ريالات، و7 أوراق من فئة 10 ريالات، ما احتمال أن يسحب عبد السلام عشوائيًّا ورقتين على التوالي من فئة 5ريالات على فرض أن فرص حصول الحوادث متساوية. **مثال 3**
- 5) أصدقاءِ: يلتقي 10 أصدقاء كل يوم عطلة ليلعبوا كرة القدم، ولتشكيل الفريقين يتم سحب بطاقات مرقّمة من 1 إلى 10 عشوائيًّا، ويشكل الذين يسحبون الأعداد الفردية الفريق A والذين يسحبون الأعداد الزوجية الفريق B. ما احتمال أن يكون أحد لاعبي الفريق B قد سحب العدد 10؟ مثال 4

#### تدرب وحل المسائل

**ّحدد إذا كانت الحادثتان في الأسئلة (6***-***9) مستقلتين أم غير مستقلتين، ثم أوجد الاحتمال:** الأمثلة 3–1

- 6) رمي مكعب مرقَّم للحصول على عدد زوجي، ثم إدارة مؤشر قرص مقسَّم إلى قطاعات متطابقة، ومرقَّم من 1 إلى 5 ؛ للحصول على عدد فردي.
- 7) اختيار طالبين حصلا على الدرجة الكاملة في اختبار للرياضيات. واحدًا تلو الآخر من صفٌ فيه 25 طالبًا، 5 منهم حصلوا على الدرجة الكاملة.
- 8) تكرار سحب كرة زرقاء في تجربة سحب كرتين متتاليتين عشوائيًّا دون إرجاع ، من حقيبة بها 3 كرات خضراء و 4 كرات زرقاء.
	- 9) ظهور العدد 5 على الوجهين العُلويين لمكعبين مرقّمين متمايزين أُلقِيا مرة واحدة.
	- 10) ألعاب: إذا أُدير مؤشر القرص المبيّن في الشكل المجاور وأُلقيت قطعة نقد مرة واحدة. فما احتمال الحصول على عدد زوجي وظهور كتابة على قطعة النقد؟
		- 11) شعارات. معتمدًا على الجدول المجاور، إذا اختير شعاران عشوائيًّا، فما احتمال أن يكون كلا الشعارين الأول والثاني أحمر؟

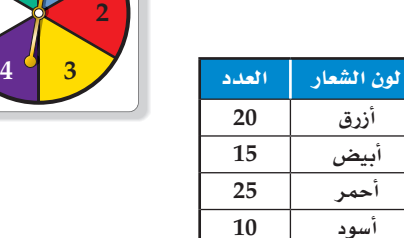

**1**

**5**

**6**

#### 12) سُحبت كرة حمراء عشوائيًّا من كيس يحتوي على كرتين زرقاوين و 9 كرات حمراء دون إرجاع. ما احتمال مثال 4 سحب کرة حمراء ثانية؟

- 13) مستطيل محيطه 12 وحدة، إذا كانت أطوال أضلاعه أعدادًا صحيحة، فما احتمال أن يكون الشكل مربَّعًا؟
- 14) رُقمت قطاعات متطابقة في قرص من 1 إلى 12، إذا أُدير مؤشر القرص، فما احتمال أن يستقر المؤشر عند العدد 11 إذا عُلم أنه استقر عند عدد فر دي؟
	- 15) ققنيات: يمتلك %43 من طلاب مدرسة جهازًا نقالًا، و %28 يمتلكون جهازًا نقالًا وجهاز حاسوب. فما احتمال أن يمتلك طالب منهم جهاز حاسوب إذا كان يمتلك جهازًا نقالًا؟
	- 16) برهان: استعمل قانون احتمال حادثتين غير مستقلتين (P(A ∩ B لاشتقاق قانون الاحتمال المشروط  $P(B|A)$
- 17) قنَّفس أرضي: إذا كانت نسبة أداء الضربة الأولى دون أخطاء للاعب التنس %40 ، على حين كانت نسبة الضربة الثانية %70، فأجب عما يأتي:

a) ارسم شجرة الاحتمال التي تبيّن احتمالات النواتج.

b) ما احتمال أن يرتكب اللاعب خطأً مز دوجًا؟

#### مسائل مهارات التفكير العليا

18) اكتشف الخطأ . أراد كلٌّ من مهند وجابر إيجاد احتمال A شرط وقوع B، حيث والحادثتان A و B مستقلتان. أيُّهما إجابته صحيحة؟ برّر إجابتك.  $P(B)=0.3$ 

> $\overrightarrow{10}$ بهاأن *A وB ح*ادثتان مستقلتان،  $P(A|B) = P(A)$ : فإن

جابر  $P(A \cap B)$ بها أننا لانعه ف  $P(A|B)$ فإننا لا نستطيح إيجاد

- 19) قحدٌ، يحتوي كيس على n من العناصر المختلفة، فإذا كان احتمال سحب العنصر A ثم العنصر B دون إرجاع يساوي %5. فما قيمة n؟ وضِّح إجابتك.
	- **20) تبرير:** إذا كان A و B حادثتين مستقلتين، فهل العبارة (P(A ∩ B) = P(B ∩ A صحيحة أحيانًا أم صحيحة دائمًا أم غير صحيحة أبدًا؟ برّ ر إجابتك.
		- 21) مسألة مفتوحة : صِفْ حادثتين مستقلتين وحادثتين غير مستقلتين، وبرّ ر إجابتك.
		- 22) اكتبِ: وضِّح لماذا يجب أن يكون مجموع احتمالات النواتج في شجرة الاحتمال يساوي 1.

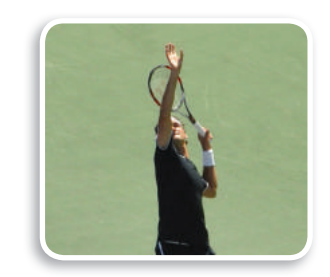

(٣) الريط بالحياة

تُعد ضربة البداية في التنس الأرضى خطأ مزدوجًا على اللاعب إذا لم ينجح في إيصال الكرة إلى منطقة الاستقبال المقابلة دون أن يطأ خط الرمى أو يتجاوزه في محاولتين.

#### تدريب على اختبار

23) 1حتمال: يمكن أن يلعب بلال عشوائيًّا في واحدة من 6 رياضات في النادي، ويتناول طعامه في فترة من ثلاث فترات يحددها النادي. ما احتمال أن يلعب الرياضة الثانية ويتناول طعامه في الفترة الأولى؟  $\overline{1}$ **C**  $\frac{1}{18}$  **A**  9  $\frac{1}{2}$  D  $\frac{1}{6}$  **B** 

24) ɪàMG∫: يحتوي كيس على 7 حبات حلو حمراء و 11 حبة صفراء و 13 حبة خضراء. إذا أخذ عمّار حبتَى حلو من الكيس دون أن ينظر إليهما. فما احتمال أن يأخذ حبة خضراء، ثم حبة حمراء؟ اكتب الاحتمال على صورة نسبة مئوية مقربة إلى أقرب عُشرٍ.

#### مراجعة تراكمية

25) ما احتمال ظهور العدد 2 ّ على الوجه العلوي لمكعب مرق ُم ألقي مرتين؟ **(SQódG¢ 3-4 (**

استعمل القرص ذا المؤشر الدوّار في الشكل المجاور لإيجاد كلٍّ مما يأتي (يعاد تدوير المؤشر إذا استقر على أي خطٍّ بين لونين): <sub>ا</sub>لدرس(3-3)

- 26) (استقرار المؤشر عند اللون الأحمر)*P*
- 27) (استقرار المؤشر عند اللون الأزرق)*P*
- 28) (استقرار المؤشر عند اللون الأخضر)*P*
- 29) (استقرار المؤشر عند اللون الأصفر)*P*
- **أوجد عدد النواتج الممكنة لكل موقف فيما يأتي: (SQódG¢ 3-1(**
- 30) تختار فاطمة واحدًا من بين 5 مذاقات مختلفة من الآيس كريم و3 أنواع مختلفة من الحلوي.
	- 31) ً يختار بدر واحدا من الألوان الستة لدراجته الجديدة، وأحد تصميمين لمقاعدها.
		- 3**2)** رمي ثلاثة مكعبات مرقّمة في آنٍ واحد.

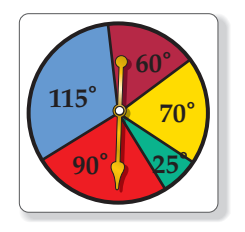

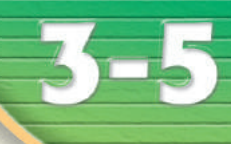

<u>هيما سبق,</u>

Gh'B¿:

المتنافية. **■ أجد احتمال متممة** 

حادثة.

العفردات:

الحادثة المتممة complement event

درست إيجاد أحتمالات الحوادث المستقلة والحوادث غير

المستقلة. الدرس (4-3)

<mark>■</mark> أجد احتمالات الحوادث المتنافية والحوادث غير

### احتمالات الحوادث المتنافية Probabilities of Mutually Exclusive Events

#### لها<mark>ذ</mark>ا؟

ِّ يمكن لأي طالب في الصفوف (الأول والثاني والثالث الثانوي) الترشح ليكون مسؤول أنشطة. ويرغب صالح في أن يكون ُّ المسؤول من الصف الثاني الثانوي أو الثالث الثانوي، في حين يرغب سلمان في أن يكون المسؤول من الصف الأول الثانوي، أو طالبًا يبدأ اسمه بحرف م.

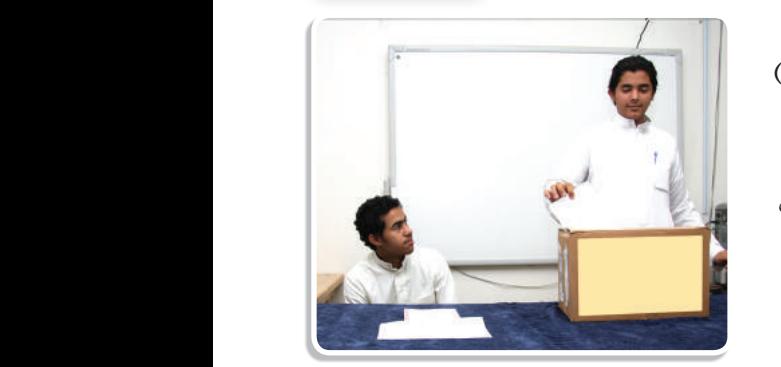

**6L3-CH4-math-TRNS-CBE-GE-L**

.<br>رابط الدر س الرقمي 同然歌画

**احتماالت الحوادث المتنافية**

çOGƒëdG aÉæàªdG«á: لقد اختبرت في الدرس **3-4** احتمالات تتضمن تقاطع حادثتين أو أكثر في وقت واحد، وستختبر في هذا الدرس احتمالات تتضمن اتحاد حادثتين أو أكثر.

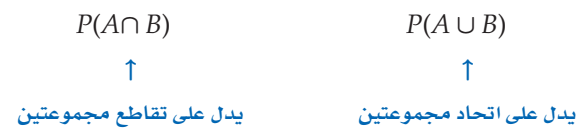

عند إيجاد احتمال وقوع حادثة أو وقوع حادثة أخرى، يجب أن تعرف العلاقة بين الحادثتين. فإذا لم يكن وقوع الحادثتين ممكنا في الوقت نفسه يَقال إنهما <mark>متنافيتان</mark>؛ أيّ أنه لا توجد نواتج مشتركة بينهما.

### ه مثال 1 من واقع الحياة **الصحيح التحديد الحوادث المتنافية**

**ّر إجابتك: ٍّ حدد إذا كانت الحادثتان متنافيتين أم غير متنافيتين في كل مما يأتي، وبر** äÉHÉîàfG: **ارجع إلى المعلومات الواردة في فقرة "لماذا؟".** a (**المسؤول من الصف الثاني الثانوي أو من الصف الثالث الثانوي.**  هاتان الحادثتان متنافيتان؛ لأنه ليس بينهما نواتج مشتركة، إذ لا يمكن أن يكون المسؤول طالبًا في الصف الثالث الثانوي والثاني الثانوي في آن واحد. b (**المسؤول طالب من الصف الأول الثانوي أو طالب يبدأ اسمه بحرف م.**  هاتان الحادثتان غير متنافيتين؛ لأنه يمكن أن يكون المسؤول من الصف الأول الثانوي وفي الوقت نفسه

#### √ قحقق من فهمك

يبدأ اسمه بحرف م.

**ّر إجابتك: ٍّ د إذا كانت الحادثتان متنافيتين أم غير متنافيتين في كل مما يأتي، وبر ِّحد** 1A) اختيار عدد من الأعداد من 1 إلى 100 عشوائيًّا، والحصول على عدد يقبل القسمة على 5 أو عدد يقبل القسمة على 10 . B1 (الحصول على المجموع 6 أو المجموع 7 ّ ، عند رمي مكعبين مرقمين متمايزين مرة واحدة.

<mark>الحادثتان المتنافيتان</mark> mutually exclusive events

#### رشادات <mark>للدر</mark>اسة

#### الاتحاد اتحاد مجموعتین هو مجموعة كل العناصر التي تنتمي إلى المجموعة الأولى أو إلى المجموعة الثانية ويرمز لها **بالرمز** ∪ .

إحدى طرق إيجاد احتمال وقوع حادثتين متنافيتين هو اختبار فضاء العيِّنة لهما. فمثلًا لإيجاد احتمال ظهور 3 أو 4 عند رمي مكعب مرقَّم، سترى من أشكال ڤن أنه يو جد ناتجان يحققان هذا الشر ط 3 أَو 4، لذا فإن:  $P(3 \cup 4) = \frac{2}{6} = \frac{1}{2}$ لاحظ أنه يمكن إيجاد هذا الاحتمال بإضافة احتمالَي الحادثتين البسيطتين.  $P(3) = \frac{1}{6}$ ,  $P(4) = \frac{1}{6}$   $P(3 \cup 4) = \frac{1}{6} + \frac{1}{6} = \frac{2}{6} = \frac{1}{3}$ يوضِّح هذا المثال القانون الأول من قانونيَ الجمع في الاحتمالات.

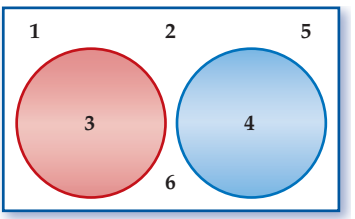

العدد

10

12

 $13$ 

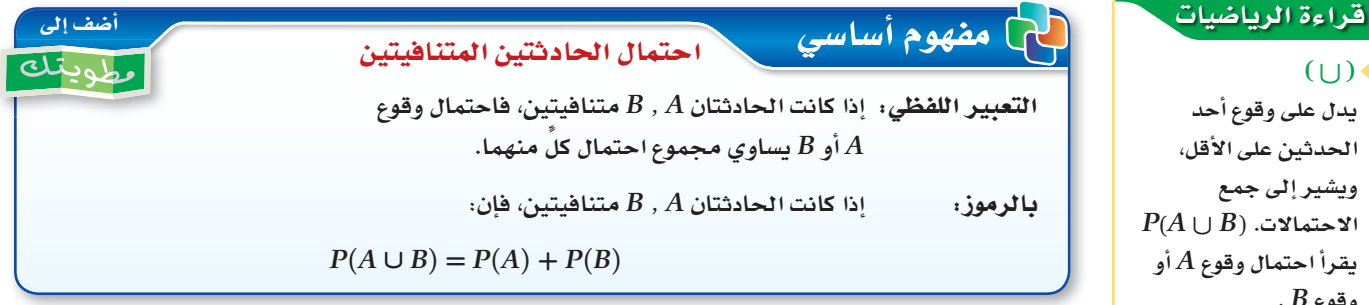

يمكن تعميم هذا القانون على أيِّ عدد من الحوادث المتنافية.

@ مثال 2 من واقع الحياة | الحوادث المتناضة

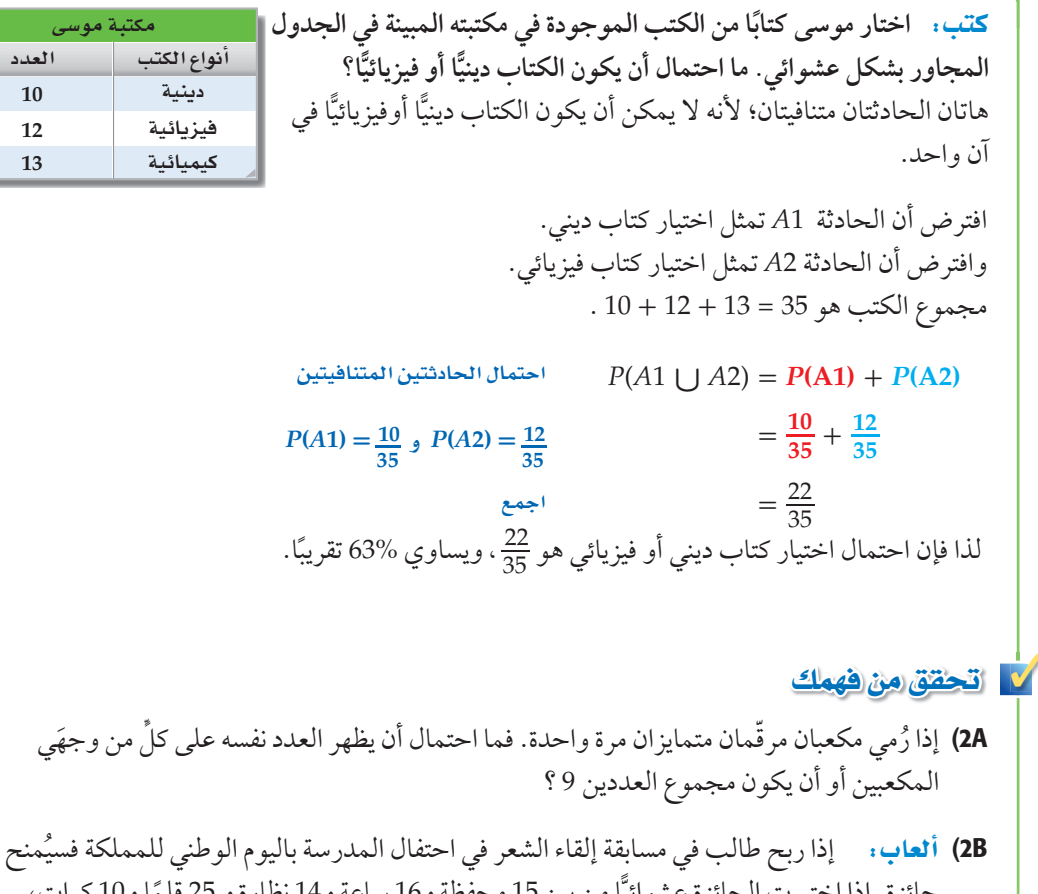

جائزة. إذا اختيرت الجائزة عشوائيًّا من بين 15 محفظة و16 ساعة و14 نظارة و 25 قلمًا و10 كرات، فما احتمال أن يُمنح الفائز محفظة أو ساعة أو كرة؟

 $(U)$ 

الاحتمالات. يقرأ احتمال  $\,$ .  $B$  وقوع

عند رمي مكعب مرقَّم مرة واحدة، ما احتمال الحصول على عدد أكبر من 2 أو عدد زوجي؟ يمكنك أن تلاحظ من أشكال ڤن وجود 5 أعداد أكبر من 2 أو زوجية وهي 2, 3, 4, 5,6 . لذا فإن:

 $P(2, 2)$ (عدد زوجي أو أكبر من $\frac{5}{6}$ 

 $\overline{2}$ 

وبما أنه يمكن الحصول على عدد أكبر من 2 وزوجي في الوقت نفسه، فإن هاتين الحادثتين غير متنافيتين، وإذا أخذنا احتمال كل حادثة على حدة فإن:

 $P(2 \omega) = \frac{4}{6}$  أكبر من)  $P(\frac{3}{6}) = \frac{3}{6}$ 

وإذا جمعنا هذين الاحتمالين فإن احتمالي الناتجين 6 ، 4 يحسبان مرتين؛ مرة لكونهما عددين أكبر من 2، ومرّة أخرى لكونهما عددين زوجيين؛ لذا يجبّ عليك أن تطرح احتمال الناتجين المشتركين.

 $P(2 \text{ s.t. } P(2 \text{ s.t. } P(2 \text{ s.t. } P(3))$ (عدد زوجی أو أكبر من 2) $P(2 \text{ s.t. } P(3 \text{ s.t. } P(3))$  $=\frac{3}{6}+\frac{4}{6}-\frac{2}{6}=\frac{5}{6}$ 

يؤدي هذا المثال إلى قانون الجمع الثاني في الاحتمال.

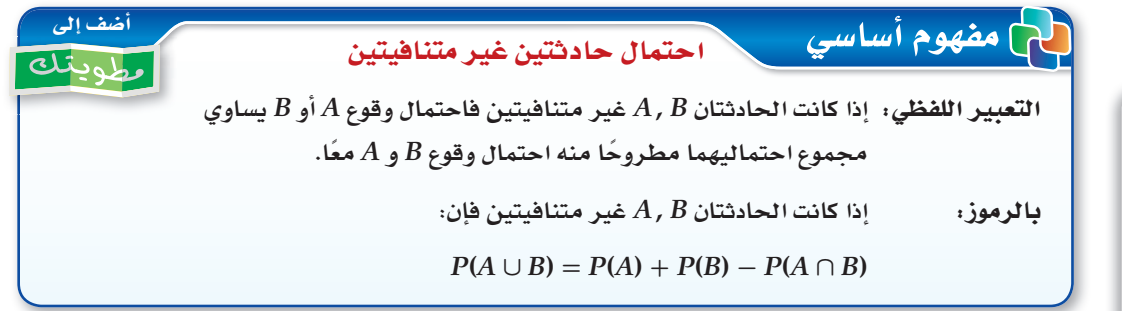

#### ه مثال 3 من واقع الحياة أالأحداث غير المتنافية

فن: يبين الجدول المجاور 30 لوحة رسمها إبراهيم. إذا اختار إحدى هذه اللوحات عشوائيًّا للمشاركة في معرض للوحات الفنيّة، فما احتمال أن يختار لوحة زيتية أو منظرًا طبيعيًّا؟ بما أن بعض لوحات إبراهيم مناظر طبيعية ولوحات زيتية في وقت واحد فإن هاتين الحادثتين غير متنافيتين.

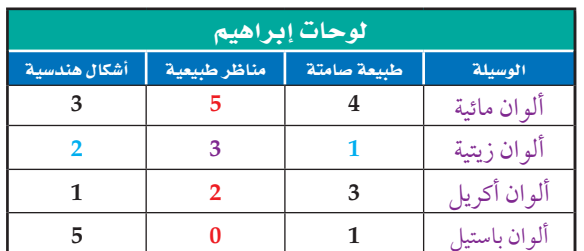

 $P$  (لوحة زيتية و منظر طبيعي) + (لوحة زيتية) +P (منظر طبيعي) = (لوحة زيتية أو منظر طبيعي)  $\frac{5+3+2+0}{30} + \frac{1+3+2}{30} - \frac{3}{30}$  $\frac{10}{30} + \frac{6}{30} - \frac{3}{30} = \frac{13}{30}$ لذا فإن احتمال أن يختار إبراهيم منظرًا طبيعيًّا أو لوحة زيتية يساوي هذا أو %43 تقريبًا. **V** تحقق من فهمك

3) فن: في المثال أعلاه، ما احتمال أن تكون اللوحة التي اختارها إبراهيم مائية أو شكلًا هندسيًّا؟

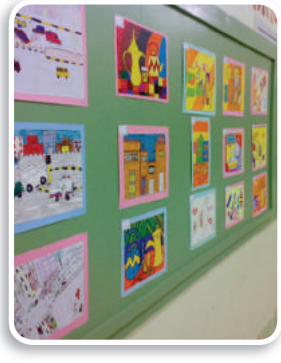

(1) الربط بالحياة

المعارض الفنية

للمعارض الفنية دور في تقدم الفرد في المجتمع، بما تضمه من أفكار إبداعية، وطرق تعبير، تهذّب الأخلاق، وتسمو بالذوق والقيم الإنسانية.

له مفهوم أساسي قراءة الرياضيات احتمال الحادثة المتممة الحادثة المتممة التعبير اللفظي: احتمال عدم وقوع حادثة يساوي 1 ناقص احتمال وقوع الحادثة. يرمز إلى الحادثة المتممة  $P(A) = 1 - P(A)$   $\ldots$   $A$   $\sim$   $\sim$   $\sim$   $\sim$   $\sim$ بالرموز،  $A$ للحادثة  $A$  بالرمز  $\hat{A}$ ). هثال 4 الحادثة المتممة مسابقات: اشتركت سميرة في مسابقة ثقافية، وطُلب إليها سحب بطاقة عشوائيًّا من صندوق به (300) بطاقة، منها (20) بطاقة رابحة. ما احتمال عدم سحب بطاقة رابحة؟ افترض أن A تمثّل اختيار بطاقة رابحة، فأوجد احتمال متممة A. احتمال المتممة $P(A^{\wedge}) = 1 - P(A)$ عوّض<br>مؤض  $= 1 - \frac{20}{300}$  $=\frac{280}{200}$ اطرح ويسمّط  $=\frac{14}{15}$ احتمال أن تسحب سميرة بطاقة غير رابحة <sub>1</sub>5 ، أو 93% تقريبًا. **V** تحقق من فهمك 4) أمطار: إذا كان احتمال هطول المطر %70 فما احتمال عدم هطوله؟ ملخص المفاهيم قوانين الاحتمال القانون الوصف نوع الحوادث احتمال وقوع الحادثة الأولى لا يؤثر في احتمال وقوع الحادثة إذا كانت $A$  ,  $B$  حادثتين مستقلتين، فإن: الحادثتان المستقلتان  $P(A \cap B) = P(A) \cdot P(B)$ الثانية. إذا كانت A , B حادثتين غير مستقلتين، فإن:<br> $P(A \cap B) = P(A) \bullet P(B|A)$ احتمال وقوع إحدى الحادثتين يؤثر في احتمال وقوع الحادثتان غير المستقلتين الأخرى.  $\,$ :  $B$  يكون احتمال الحادثة  $A$  بشرط وقوع حادثة الحادثة المشروطة إعطاء معلومات إضافية عن احتمال حادثة ما .

حادثتان لا توجد بينها نواتج مشتركة.

حادثتان توجد بينها نواتج مشتركة.

تتكون نواتج الحادثة المتممة من جميع نواتج فضاء العٌينة

التي ليست من نواتج الحادثة الأصلية.

**احتمال الحادثة المتممة :** عناصر <mark>الحادثة المتممة</mark> A تتكون من جميع نواتج فضاء العيّنة غير الموجودة في<br>الحادثة A. فمثلًا تعلم أن احتمال الحصول على العدد 4 عند رمي مكعب مرقّم من 1 إلى 6 مرة واحدة يساوي <mark>4</mark> ،<br>وبالتالي فإن لاحظ أن هذا الاحتمال يساوي  $\frac{1}{6}-1$  أو  $P(4) - 1$ .

 $P(B)\neq 0$  بشرط  $P(A|B) = \frac{P(A \cap B)}{P(B)}$ 

اذا كانت  $A$  ,  $B$  حادثتين متنافيتين فإن:

اذا كانت $A$ و  $B$  حادثتين غير متنافيتين فإن:

 $P(A \cup B) = P(A) + P(B) - P(A \cap B)$ 

 $P(A \cup B) = P(A) + P(B)$ 

 $A$  لأيّ حادثة:

 $P(A') = 1 - P(A)$ 

الحادثتان المتنافيتان

الحادثتان غير المتنافيتين

الحادثة المتممة
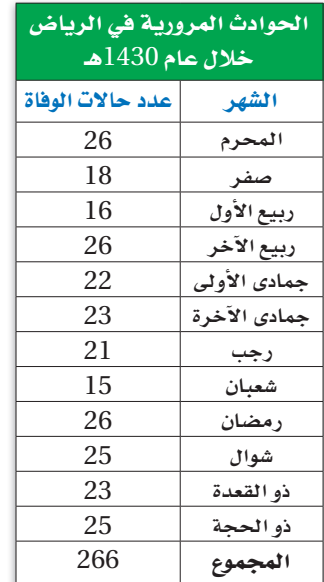

#### في الربط بالحياة

يؤدى عدم الالتزام بقواعد وأخلاقيات قيادة ال*سي*ارات إلى وقوع *ح*وادث *م*رورية مؤسفة، والجدول أعلاه يبين حالات الوفاة ب*سبب ا*لحوادث المرورية **a »VÉjôdG¢ ÓN ∫ΩÉY** 1430**g `** وفق إحصائيات الإدارة العامة للمرور.

## ل؟ مثال 5 من واقع الحياة الصحيحين في الأحتمال واستعمالها

حزام الأمان <sub>ً</sub> افرض أن % 81 من سائقي إحدى المدن يستعملون حزام الأمان. إذا تمّ اختيار سائقَيْن واحدًا تلو الآخر عشوائيًّا من بين 100 من السائقين. وكانت هذه المجموعة تعكس صورة المجتمع، فما احتمال أن **يكون أحدهما على الأقل لا يستعمل حزام الأمان؟**

- aG¡º: تعلم أن 81% من السائقين يستعملون حزام الأمان. الاصطلاح (واحد على الأقل) يعني ً واحدا أو أكثر. لذا أنت في حاجة إلى إيجاد احتمال أن:
	- السائق الأول المختار لا يستعمل حزام الأمان.
	- أو السائق الثاني المختار لا يستعمل حزام الأمان.
	- أو كلا السائقين المختارين لا يستعمل حزام الأمان.

أي إيجاد (الأول لا يستعمل الحزام ∪ الثاني لا يستعمل الحزام) *P*

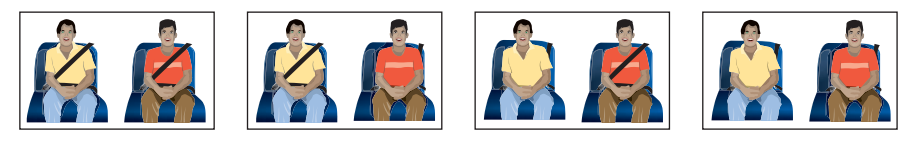

خطط. الحادثة الموصوفة أعلاه هي الحادثة المتممة لحادثة أن السائقين المختارين يستعملان حزام الأمان.

 افرض أن الحادثة *A* تمثل اختيار سائق يستعمل حزام الأمان. وافرض أن الحادثة B تمثّل اختيار سائق يستعمل حزام الأمان بعد أن يكون قد تمّ اختيار السائق الأول. إذن المطلوب إيجاد [(*<sup>B</sup> <sup>A</sup>*[(*P* وهي تكافئ ( *B* ∪ *A*(*<sup>P</sup>*

هاتان الحادثتان غير مستقلتين؛ لأن احتمال الحادثة الأولى يؤثر في احتمال الحادثة الثانية.

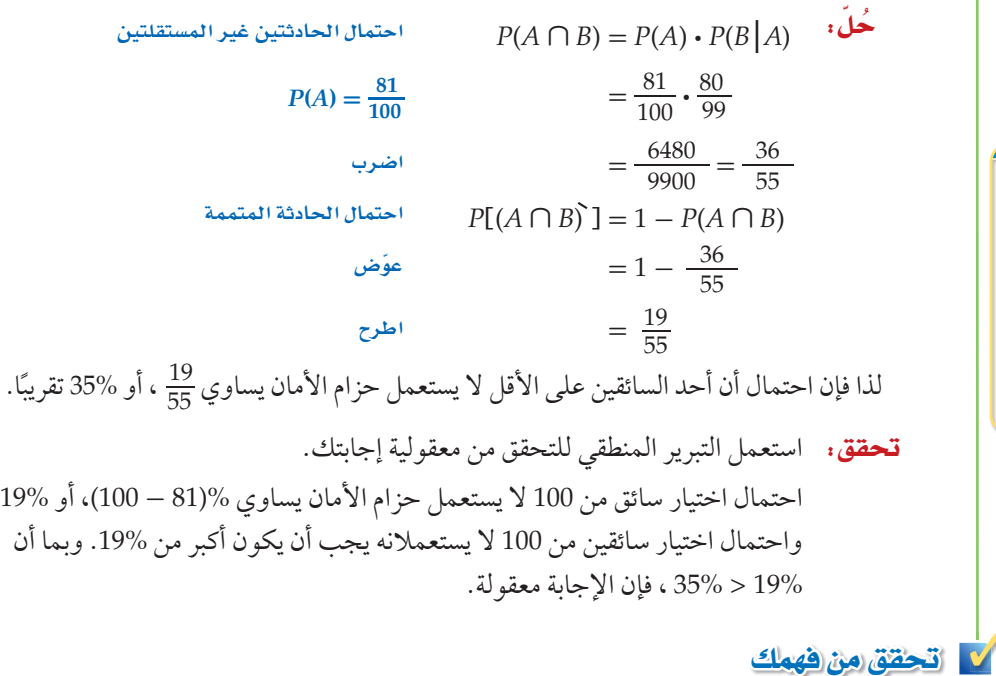

5) هواقف فقالة: أشارت إحدى الدراسات إلى أن %35 من السائقين يستعملون الهاتف النقّال أثناء قيادة السيارة. إذا اختير سائقان واحدًا تلو الآخر عشوائيًّا من مجموعة 100 سائق، فما احتمال أن يستعمل ّ أحدهما على الأقل هاتفه النقال أثناء القيادة؟

تقاطع الحوادث واتحادها **من المثال 5 لاحظ أن**  $P(A' \cup B') = P[(A \cap B)']$ **وبالمثل**  $P(A \cap B) = P[(A \cup B)]$ 

<mark>ارشادات للدراسة.</mark>

#### ⊓ تأكــد

حدد إذا كانت الحادثتان متنافيتين أو غير متنافيتين في كل ممَّا يأتي، وبرّر إجابتك: مثال 1

- 1) ظهور عدد فردي أو أكبر من 3 ّ عند رمي مكعب مرقم مرة واحدة. 2) اختيار سيارة أو حصان.
- 3) الموظف المثالي: حصل سامي على جائزة أفضل أداء لموظفي شركة، وكانت جائزته أن يختار عشوائيًّا واحدة من بين 4 بطاقات سفر و 6 كتب و 10 ساعات و 3 حقائب، و 7 نظارات. ما احتمال أن يربح بطاقة سفر، أو كتابًا، أو ساعة؟ مثال 2
	- 4) <mark>نشاطات مدرسية .</mark> بناءً على الجدول المجاور، اختير طالب في المدرسة. ما احتمال أن يكون الطالب من الصف الثاني الثانوي أو في نادي العلوم؟ مثا*ل* 3
	- 5) لعبة السهام: إذا كان احتمال إصابتك الهدف عند رمي **تعبه السهام:** إدا كان احتمال إصابتك الهدف عند رمي<br>السهم تساوي <u>2</u>، فما احتمال أن تخطئ إصابة الهدف؟ مثا†*،* 4

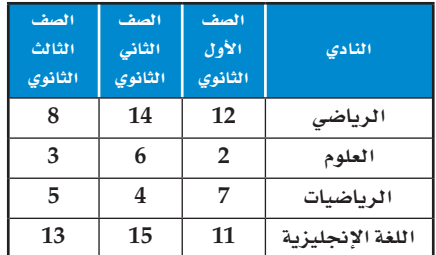

6) êôîJ: عدد طلاب الصف الثالث الثانوي في مدرسة 100 طالب. حضر حفل التخرج النهائي 91% منهم. إذا اختير طالبان واحدًا تلو الآخر عشوائيًا من طلاب الصف جميعهم، فما احتمال أن يكون أحدهما على الأقل لم يحضر الحفل؟ مثال 5

## تدرب وحل المسائل

- حدّد إذا كانت الحادثتان متنافيتين أو غير متنافيتين (في كلّ من الأسئلة 9-7)، ثم أوجد الاحتمال، وقرّب النسبة **ًّا: ُ المئوية إلى أقرب عشر إذا كان ذلك ضروري** 7) ّ رمي مكعبين مرقمين متمايزين مرة واحدة للحصول على عددين متساويين أو عددين مجموعهما 8 على G'ãeC∏á **3**–**<sup>1</sup>**
	- الوجهين الظاهرين.
		- 8) اختيار عدد عشوائيًّا من 1 إلى 20، للحصول على عدد زوجي أو عدد يقبل القسمة على 3 .
			- 9) إلقاء قطعة نقد مرة واحدة للحصول على شعار أو كتابة.
			- 10) وياضة : يبين الجدول المجاور أنواع الرياضات التي يقدمها نادٍ رياضي وعدد المشاركين من الأعمار 16–14. ما احتمال أن يمارس مشارك السباحة أو أن يكون عمره 14؟

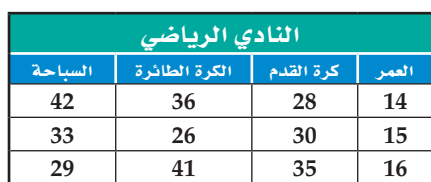

11) ÉjGóg: أراد بعض الطلاب تقديم هدية لزميلهم لحصوله على لقب الطالب المثالي، فوجد معلم الصف أن 10 منهم اختاروا ساعة، و 12 اختاروا قميصًا، و 6 اختاروا هاتفًا نقالًا، و4 اختاروا ميدالية. إذا اختار المعلم الهدية عشوائيًا فما احتمال أن تكون هدية الطالب المثالي ساعة أو ميدالية؟

#### **أوجد احتمال كل حادثة مما يأتي:** مثا†<sub>،</sub> 4

- 12) عدم ظهور العدد 3 على أيِّ من الوجهين الظاهرين، عند إلقاء مكعبين مرقّمين متمايزين مرة واحدة.
	- 13) عدم ظهور الكتابة على الوجه الظاهر عند إلقاء قطعة نقد مرة واحدة.
- 14) سحب خليل عشوائيًّا كرة من كيس فيه 25 كرة متماثلة، إحداها فقط حمراء. ما احتمال ألّا يسحب الكرة الحمراء؟

15) QƒLCG: من بين فئة العمال الذين تتراوح أعمارهم بين 18 و25 سنة، وجد أن نسبة الذين يقبضون أجورهم ًّا من بين 100 عامل منهم، فما احتمال أن ًّا تساوي 71% ً . فإذا اختير اثنان واحدا تلو الآخر عشوائي أسبوعي ًّا؟ يكون أحدهما على الأقل يقبض أجرته أسبوعي Éãe ∫**5**

- 16) تدوير: إذا كانت نسبة الذين يساهمون في إعادة التصنيع في إحدى الدول 31%، واختير شخصان واحدًا تلو الأخر عشوائيّا من مجموعة عددها 100 شخص , فما احتمال أن يساهم أحدهما على الأكثر في إعادة التصنيع؟
- 17) مسح. أجرت مدرسة مسحًا على طلابها البالغ عددهم 265 طالباً لمعرفة أيِّ الأنشطة الرياضية يرغبون المشاركة فيها، ومُثلت النتائج بأشكال ڤن كما في الشكل المجاور . إذا اختير طالب عشوائيًّا من هذه المدرسة، فأوجد احتمال كل مما يأتي: a (أن يكون ممن يرغبون المشاركة في كرة القدم أو كرة الطائرة. b (أن يكون ممن يرغبون المشاركة في كرة القدم ولايرغبون المشاركة في كرة السلة. c (أن يكون ممن يرغبون المشاركة في الألعاب الثلاث. ۔<br>کرۃ طائرۃ **63** كرة سلّة **76** كرة قدم **89 8 10 7 12**

## مسائل مهارات التفكير العليا

- 18) قحلُه: إذا رميت ثلاثة مكعبات مرقّمة متمايزة مرة واحدة، فما احتمال أن يظهر على مكعبين منها على الأقل عدد أقل من أو يساوي 4؟ ôjôÑJ: **حدد إذا كانت الحادثتان في كل**ٍّ **مما يأتي متنافيتين أو غير متنافيتين:** 
	- 19) اختيار مثلَّث متطابق الأضلاع ومثلَّث متطابق الزاويا.
		- 20) اختيار عدد مركب واختيار عدد حقيقي.
	- **∶** 21) مسألة مفتوحة. صِفْ حادثتين متنافيتين وحادثتين غير متنافيتين.
	- **22) اكتب**، وضٌح لماذا لا يساوي مجموع احتمالي حادثتين متنافيتين 1 دائمًا.

## <mark>تدريب على</mark> اختبار

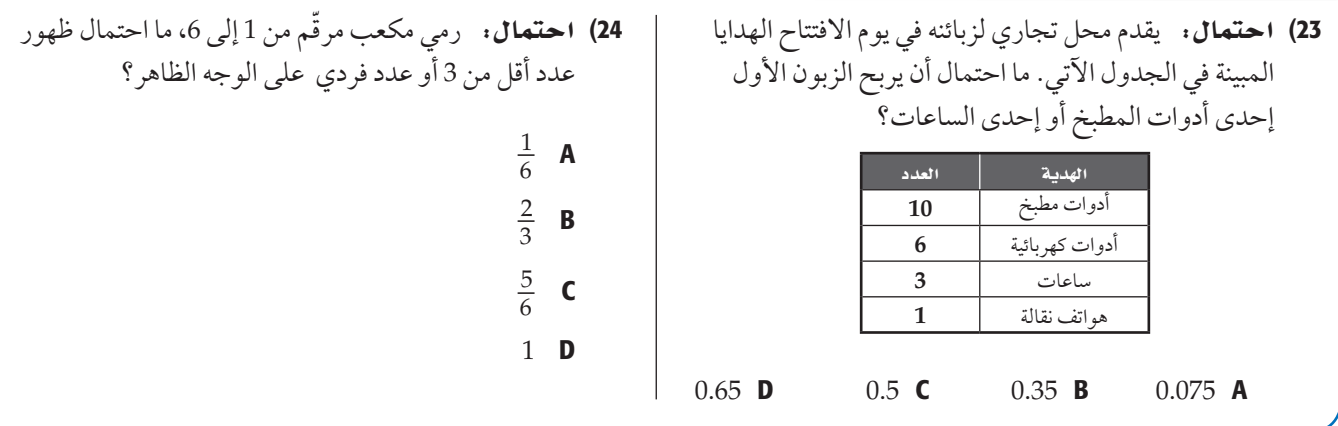

## مراجعة تراكمية

حدد إذا كانت الحادثتان مستقلتين أو غير مستقلتين في كلٍّ مما يأتي، ثمّ أوجد الاحتمال: (الدرس 4 -3) 25) ظهور العدد 2 في الرمية الأولى لمكعبٍ مرقّم، ثم ظهور العدد 3 عند رمي المكعب للمرة الثانية. 26) سحب مصباحين تالفين واحدًا تلو الآخر من صندوق فيه 12 مصباحًا، 3 منها تالفة.

27) ّ أوجد عدد النواتج الممكنة عند رمي مكعب مرقم وثلاث قطع نقد. **(SQódG¢ 1 3-(**

# الفصل

## دليل الدراسة والمراجعة

#### ملخص الفصل

#### مفاهيم أساسية

تمثيل فضاء العيّنة (الدرس 1-3)

- · فضاء العيِّنة لتجربة هو مجموعة كل النواتج الممكنة.
- يمكن تحديد فضاء العيّنة باستعمال القائمة المنظمة أو الجدول أو الرسم الشجري.

الاحتمال باستعمال التباديل والتوافيق (الدرس 2-3)

• الترتيب مهم في التباديل.

$$
{}_{n}P_{r}=\frac{n!}{(n-r)!}
$$

• الترتيب غير مهم في التوافيق.

$$
{}_{n}C_{r}=\frac{n!}{(n-r)! \; r!}
$$
 (3-3

- إذا احتوت القطعة المستقيمة (1) قطعة مستقيمة أخرى (2)، واختيرت نقطة تقع على القطعة (1) عشوائيًّا، فإن احتمال أن تقع النقطة على القطعة (2) يساوي:<br>طول القطعة المستقيمة (2) طول القطعة المستقيمة (1)
- $E$  اذا احتوت المنطقة  $A$ المنطقة  $B$  واختيرت نقطة  $\bullet$ عشوائيًّا من المنطقة A فإن احتمال أن تقع النقطة E في  $\overline{B}$ المنطقة  $\overline{B}$  يساوي مساحة المنطقة  $\overline{B}$ 
	- احتمالات الحوادث المركبة (الدرسان 4-3و 5-3)
		- واذا كانت الحادثة  $A^\prime$  متممة للحادثة  $A$  فإن:  $P(A') = 1 - P(A)$
- و إذا كانت الحادثة A لا تؤثر في احتمال وقوع الحادثة B ، فإن  $\cdot$  $P(A \cap B) = P(A) \cdot P(B)$  الحادثتين مستقلتان ويكون
	- و B غير مستقلتين، فإن:  $A$  فير مستقلتين، فإن  $\bullet$  $P(A \cap B) = P(A) \cdot P(B|A)$
- و اذا لم يكن وقوع الحادثتين  $A$  و $B$  ممكنًا في الوقت نفسه  $\bullet$  $P(A \cup B) = P(A) + P(B)$  فإنهما متنافيتان ويكون
	- و اذا لم تكن  $A$  و  $B$  متنافيتين، فإن  $\cdot$  $P(A \cup B) = P(A) + P(B) - P(A \cap B)$

# م<mark>ا و استی</mark> منظم أفکار

تأكدمن أن المفاهيم الأساسية قد دوِّنت في مطويتك.

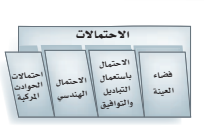

#### المفردات

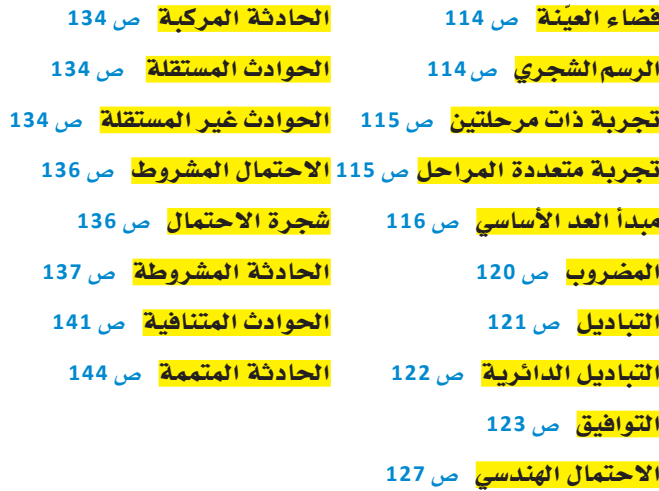

#### اختير مفرداتك

حدد إذا كانت كل عبارة فيما يأتي صحيحة أم خاطئة. وإذا كانت خاطئة فاستبدل المصطلح الذي تحته خط حتى تصبح صحيحة: 1) تُستعمل في الرسم الشجري قطع مستقيمة لعرض النواتج

- الممكنة. 2) التباديل هي تنظيم لمجموعة من العناصر، حيث يكون الترتيب فيها
- غير مهم.
- 3) تحديد تراتيب جلوس مجموعة من الأشخاص حول منضدة دائرية يتطلب التباديل الدائرية.
	- 4) إلقاء قطعة نقد مرة واحدة ثم إلقاء قطعة نقد أخرى مرة واحدة أيضًا مثال على الحوادث غير المستقلة.
		- 5) يتضمن <u>الاحتمال الهندسي </u>قياسًا هندسيًّا مثل الطول أو المساحة.
			- 6) 1 . 2 . 3 . 4 . 5 6 = !6 ، مثال على المضروب.
				- 7) تُسمى مجموعة كل النواتج الممكنة فضاء العيّنة .
					- 8) الاحتمال المشروط لـ B إذا وقع A هو:  $P(B \setminus A) = \frac{P(A \cap B)}{P(A)}$
- 9) أخذ قميصين الواحد تلو الآخر من خزانة ملابس دون إرجاع مثال على الحوادث المتنافية.

#### مراجعة الدروس

do maior do maior do maior do maior do maior do maior do maior do maior do maior do maior do maior do maior do<br>Conseil do maior do maior do maior do maior do maior do maior do maior do maior do maior do maior do maior do

#### **3-1** q ãªJ«π a†°AÉ dG«©áæ **U¢ 119–114 مثال 1 ِّنة لهذه ّل فضاء العي أُلقيت ثلاث قطع نقد متمايزة مرة واحدة. مث التجربة باستعمال القائمة المنظمة.** أقرن كل ناتج ممكن من القطعة الأولى بالنواتج من القطعتين الثانية والثالثة. LLL, LLT, LTL, LTT, TLL, TLT, TTL, TTT 10) ڤشار. يبيع محل تجاري أكياس فشار ذات حجم صغير (*S* (أوحجم وسط (*M* (أوحجم كبير (*L*(، ودون زبدة (*NB*( أو مع زبدة (B) أو مع زبدة إضافية (EB). مثل فضاء العيَّنة لأنواع الفشار باستعمال القائمة المنظمة والجدول والرسم الشجري. 11) أحذية: يبيع محل تجاري أحذية من بين المقاسات: 36 ، 37 ، 38 ، 39 ، 40 ، 41 ، 42 ، 43 ، 44 ، وبلونين: بني أو أسود. فكم زوجًا مختلفًا يمكن اختياره؟

## **3-2** G'ɪàM ∫SÉH°à©Éª ∫πjOÉÑàdG aGƒàdGh ≥«**U¢ 126–120**

- 12) e£©º: ذهب ثلاثة طلاب من الصف الأول الثانوي وثلاثة طلاب من الصف الثالث المتوسط إلى مطعم وجلسوا حول منضدة مستديرة. فإذا اشترط حسين من الصف الأول الثانوي ألا ّ يجلس بجانب أي طالب من الصف الثالث المتوسط، واشترط إبراهيم من الصف الثالث المتوسط ألا يجلس بجانب أي طالب من الأول الثانوي. فما عدد التراتيب الممكنة؟
	- 13) ترغب مجموعة من 10 طالبات في تشكيل لجنة من 3 منهن، بحيث يتم اختيارهن عشوائيًّا من المجموعة. فما احتمال اختيار نوال ودانة وفاطمة لهذه اللجنة؟
- 1**4) مسابقات:** بكم طريقة يمكن اختيار 4 طلاب من 32 طالبًا لتشكيل فريق لمسابقة أكاديمية؟

#### 127-132 **B** √لاحتمال الهندسي ص 132-127

- 15) زراعة: الشكل المجاور يمثل ً مخططا لمزرعة. إذا كان كل مربع صغير يمثل وحدة مساحة مربعة ٍّ واحدة، فأجب عن كل مما يأتي: أشجار مثمرة من المساحد المساحد.<br>وي هو من المقاطع
	- <sup>a</sup> (َ ما المساحة التقريبية لحقلي ً فول الصويا والذرة معا؟
- b) إذا اختير أحد المربعات عشوائيًّا، فأوجد احتمال أنه يُستعمل لزراعة الذرة.
- 16) يجلس الطلاب هاني وعمر وراشد وعبد الكريم (على الترتيب) على حافة بركة، بحيث يجلس هاني على بُعد 2ft من عمر، ويجلس عمر على بُعد 4ft من راشد، ويجلس راشد على بعد 3 من عبد الكريم. إذا وقعت ريشة طائر بينهم، فأوجد احتمال أن تكون قد وقعت بين هاني وعمر.

## **مثال 2**

**بكم طريقة يمكن أن يجلس أربعة أشخاص حول منضدة مستديرة؟**  بما أنه لا توجد نقطة مرجعية ثابتة، فإن هذا تبديل دائري.  $(n - 1)!$ قانون التباديل الدائرية  $n = 4$   $(4-1)!$  $\frac{1}{2}$ **b**  $\frac{1}{2}$  = 3! = 6 لذا فهناك 6 طرائق لجلوس أربعة أشخاص حول منضدة مستديرة.

## **مثال 3**

لعبة رمي الكرة: a(**إذا ألقى حاتم كرة على المنطقة المبينة في الشكل المجاور، فما احتمال أن تقع في المنطقة الصفراء؟** مساحة المنطقة الصفراء 16 = 4 4 ساحة المنطقة الصفراء 16 = 4 · 4<br>25% = <del>64</del> = (أن تقع الكرة في المنطقة الصفراء)<br>25% = <sub>64</sub> b(**ما احتمال ألا تقع الكرة في المنطقة الصفراء؟** مساحة المنطقة الزرقاء 48 = 16 - 64 = 16 - (8 8) .<br>15% = <del>48</del> = (ألا تقع الكرة في المنطقة الصفراء)<br>الحرة في المنطقة الصفر **8** in. – **.in 4 .in 8**  $\approx$  4 in  $\approx$ 

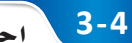

الفصل

#### احتمالات الحوادث المستقلة والحوادث غير المستقلة ص 140-134

- 17) يحتوي صندوق على 3 كرات بيضاء و 4 كرات سوداء. إذا سحبت كرتان على التوالي دون ارجاع، فما احتمال أن تكون الأولى سوداء والثانية بيضاء؟
- 18) مسح: أظهرت نتائج دراسة مسحية أن %72 من الناس يحبون المطالعة، فإذا اختير شخصان واحدًا تلو الأخر عشوائيًّا من بين 100 شخص، فما احتمال أن يكون الشخصان من الذين يحبون المطالعة؟

#### هثال 4

يحتوى كيس على 3 كرات حمراء وكرتين بيضاوين و 6 كرات زرقاء. فإذا سحبت كرتان على التوالي ودون إرجاع، فما احتمال أن تكون الكرة الأولى حمراء والثانية زرقاء؟ بما أن الكرة المسحوبة لا تُعاد إلى الكيس، فإن الحادثتين غير مستقلتين، ويتم حساب الاحتمال على النحو الآتي:  $P(\epsilon | \epsilon) = P(\epsilon | \epsilon) \cdot P(\epsilon | \epsilon)$  (حمراء وزرقاء)  $=\frac{3}{11}\cdot\frac{6}{10}$  $=\frac{9}{55}\approx 16.36\%$ 

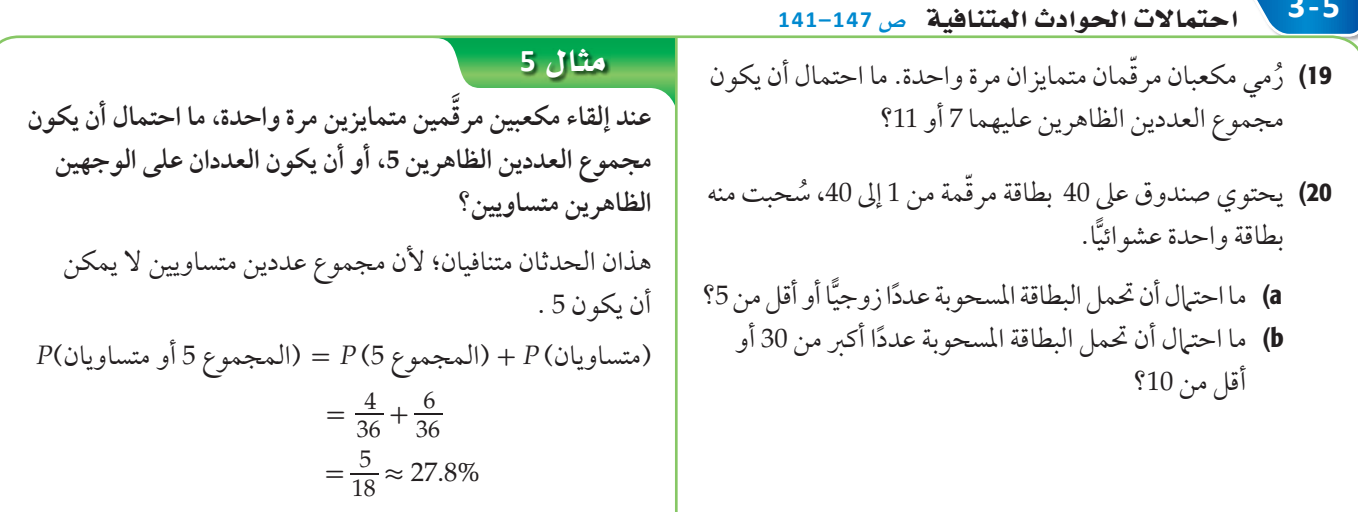

الفصل

اختبار الفصل

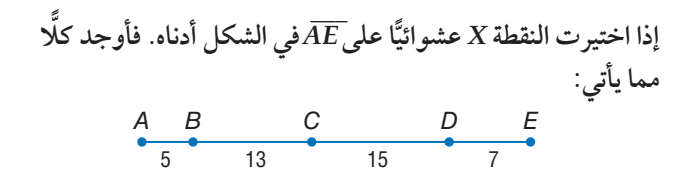

- )*P* **\_\_\_** )*P* 2) (أن تقع *X* على *CD* **\_\_\_** 1) ( أن تقع *X* على *AC*
- 3) سباحة: يتكون فريق سباحة من 9 طلاب. ما عدد الطرائق الممكنة لترتيبهم في 9 مسارات متجاورة في بركة السباحة؟ **362880**
- 4) صفر. يحتاج مندوب مبيعات إلى زيارة أربع مدن. ما عدد ّ خطط الرحلات المختلفة التي يمكن أن يعدها لزيارة كل مدينة مرة واحدة؟

## **ّ ِّ ل فضاء العينة لكل تجربة مما يأتي باستعمال القائمة المنظمة مث والجدول والرسم الشجري:**

- 5) يحتوي صندوق على كرة واحدة من كل لون من الألوان الآتية: الأحمر (*R*(، والأخضر (*G*(، والأزرق (*<sup>B</sup>* ُ ). سحبت منه كرتان واحدة تلو الأخر دون إرجاع.
- 6) e£©º: أراد خليفة أن يأكل شطيرة، وعندما ذهب إلى المطعم وجد عنده نوعين من الشطائر هما: بالجبن (*C*(، وباللحم (*M*(، فقرر شراء شطيرتين.
	- 7) كتابة : بكم طريقة مختلفة يمكن ترتيب أحرف الكلمة "متململ"؟

**5**

**2**

8) تصويب: يسدد صياد بندقيته نحو الهدف كما في الشكل المجاور. ما احتمال أن يصيب المنطقة المظللة؟ **16%**

- 9) أعداد: ما احتمال أن يكون عدد مكون من الأرقام السبعة الآتية 6 2, 2, 2, 7, 7, 7, هو **6222777**؟
- 10) مسابقات: اشتركت خمس عشرة طالبة في مسابقة ذات ثلاث جوائز. ما احتمال أن تربح المتسابقات جنان وسارة وكوثر الجوائز الثلاث؟
- 11) حدد إذا كانت الحادثتان الآتيتان مستقلتين أم غير مستقلتين، ثم أوجد الاحتمال: سحب بطاقتين حمراوين الواحدة تلو الأخر من صندوق يحوي 5 بطاقات صفراء و5 حمراء و 5 برتقالية مع الإرجاع.

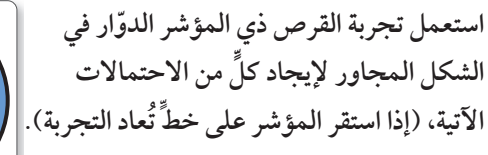

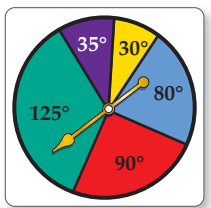

12) (استقرار المؤشر على اللون البنفسجي) *P* 13) (استقرار المؤشر على اللون الأحمر) *P* 14) (استقرار المؤشر على لون غير الأصفر) *P*

**ٍّ حدد إذا كانت الحادثتان متنافيتين أو غير متنافيتين في كل مما يأتي، ّر إجابتك : وبر**

- 15) يمتلك رجل سيارة وشاحنة.
- 16) رمي مكعبين مرقّمين متمايزين مرة واحدة للحصول على عددين مجموعهما 7، وظهور العدد 6 على أحد وجهي المكعبين.
	- 17) سحب بطاقة حمراء وزرقاء من مجموعة بطاقات مكونة من 13 بطاقة حمراء، و 13 زرقاء، و 13 صفراء، و 13 خضراء.

# تنظيم البيانات

ُتعطى في بعض الأحيان مجموعة بيانات لتحليلها؛ لكي تحل فقرات أسئلة في اختبار. استعمل هذا القسم للتدرب على تنظيم البيانات وحل المسائل.

الإعداد للاختبارات المعيارية

#### استراتيجيات تنظيم البيانات

#### ا**لخطوة** 1

الفصل

**ًّ إذا أعطيت مسألة تحتوي على بيانات، فاعتمد واحدة مما يأتي:**

- عمل قائمة بالبيانات.
- استعمال جدول لتنظيم البيانات.
- عرض البيانات مثل: التمثيل بالأعمدة، أشكال ڤن، القطاعات الدائرية، التمثيل بالخطوط أو الصندوق وطرفيه لتنظيمها.

#### ا**لخطوة** 2 <mark>،</mark>

**ِّ نظم البيانات.**

- كوّن جدولًا، أو قائمة، أو تمثيلًا بيانيًّا، أو أشكال ڤن.
- اكتب القيم المجهولة التي يمكن إيجادها بحسابات بسيطة إذا كان ذلك ممكنًا.

#### **الخطوة 3**

## **ّحلل البيانات لتتمكن من حل المسألة.**

- أعد قراءة نص المسألة لتحدد المطلوب.
- ُ استعمل الخصائص الهندسية والجبرية الضرورية للتعامل مع البيانات المنظمة، وحّل المسألة.
	- ًا فراجع الحل وتحقق من إجابتك. إذا كان الزمن كافي

## Éãe∫

**ً اقرأ المسألة الآتية جيد ّ ا وحدد المطلوب فيها**، **ثم استعمل المعطيات لحلها:**

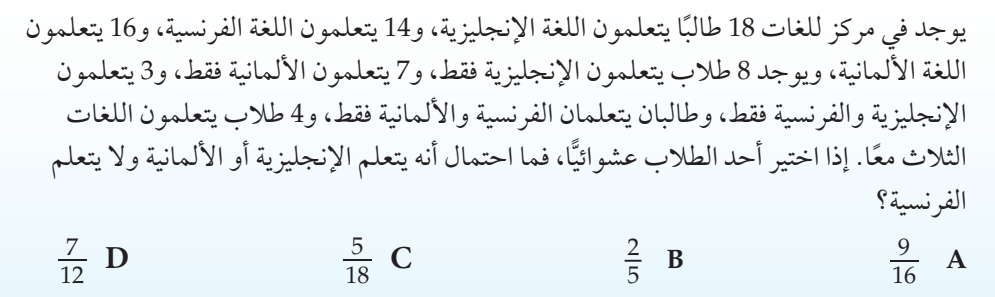

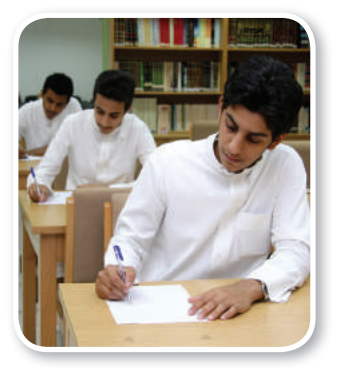

ُّ اقرأ المسألة بتمعن تجد أنه من الصعب تحليلها من خلال النص، ولكن عند استعمالك ِّها. ٍ تتمكن من حل أشكال ڤن تستطيع تنظيم البيانات، وعندئذ ارسم ثلاث دوائر تمثل كل منها لغة. ٌّ îdG£Iƒ **:1** îdG£Iƒ **:2** ضع معطيات المسألة على الشكل. ًا îdG£Iƒ **:3** ً املأ القيم المفقودة في بعض الأمكنة. فمثلا تعلم أن 18 طالب ًا يتعلمون الفرنسية. يتعلمون الإنجليزية، و14 طالب 5 = 2 - 4 - 3 - 14 (يتعلمون الفرنسية فقط). 3 = 4 - 3 - 8 - 18 (يتعلمون الإنجليزية والألمانية فقط). ًّا يتعلم îdG£Iƒ **:4** حل المسألة، المطلوب إيجاد احتمال اختيار طالب عشوائي ّ الإنجليزية أو الألمانية ولا يتعلم الفرنسية. يمكنك بحسب أشكال ًا، منهم: ڤن ملاحظة أن مجموع الطلاب يساوي 32 طالب 18 = 7 + 3 + 8 يتعلمون الإنجليزية أو الألمانية ولا يتعلمون <sup>9</sup>\_ ؛ لذا فإن الإجابة الصحيحة هي *A*. <sup>18</sup>\_ أو <sup>16</sup> الفرنسية. الاحتمال يساوي <sup>32</sup>

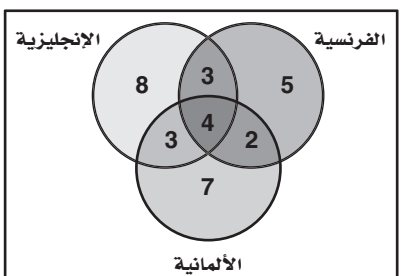

## <mark>تمارین ومسائل</mark>

**<sup>A</sup>** <sup>21</sup>

- **ّ اقرأ المسألة وحدد المطلوب**، **ِّ ثم نظم البيانات لحل المسألة.**
- 1) لد رباب أربعة أحرف بلاستيكية: ا، ف، ح، ت. إذا اختارت تبديلًا عشوائيًّا لهذه الأحرف، فما احتمال أن تكون الكلمة هي كلمة "فاتح"؟  $\frac{1}{12}$  $\frac{3}{50}$  $rac{3}{50}$  **A**  $\overline{1}$ **D**  $\frac{1}{24}$  4  $\frac{1}{24}$  **B**
- 2) يبيّن الجدول الاتي عدد الطلاب في الصفوف الثلاثة في مدرسة ثانوية ، وهم يلعبون كرة السلة وكرة القدم وكرة الطائرة. إذا اختير أحد الطلاب عشوائيًّا، فما احتمال أن يكون من الصف الثاني الثانوي أو يلعب كرة الطائرة؟

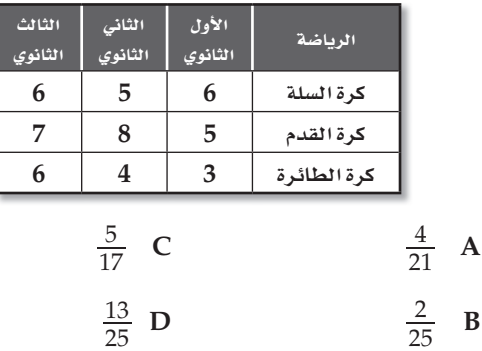

3) اختيرت نقطة واحدة عشوائيًّا في الشكل المجاور. أوجد احتمال أن تقع ّ هذه النقطة في المنطقة المظللة.

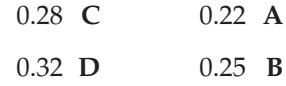

4) تضم جماعات الأنشطة في إحد المدارس الثانوية 10 طلاب من الصف الأول الثانوي، و8 طلاب من الصف الثاني الثانوي، و9 من ً الصف الثالث الثانوي، حيث يمارس كل طالب فيها نشاطا معينًا في أثناء العام الدراسي على النحو الآتي:

 يمارس 4 طلاب من الأول الثانوي النشاط العلمي، و6 النشاط الثقافي، ويمارس طالبان من الصف الثاني الثانوي النشاط العلمي و5 النشاط الرياضي. ويمارس طالبان من الصف الثالث الثانوي ً النشاط الثقافي، علما بأن كل نشاط يضم 9 طلاب. إذا اختير طالب واحد عشوائيًّا، فما احتمال أن يكون من طلاب الصف الثاني الثانوي أو يمارس النشاط العلمي؟

$$
\frac{5}{9} \text{ C} \qquad \qquad \frac{1}{5} \text{ A}
$$
\n
$$
\frac{2}{3} \text{ D} \qquad \qquad \frac{4}{18} \text{ B}
$$

الفصل

اختبار تراكمي

## اختیار من متع*د*د

- **مما يأتي: اختر رمز الإجابة الصحيحة في كل َّ ٍّ** 1) اختيرت نقطة عشوائيّاً في الشكل المجاور، فما احتمال وقوعها في المنطقة المظللة ؟ **A** 0.0625 **B** 0.125 0.25 **C** ्र<br>**४** फ्रे  $\times$  $\times$  $\times$ ⋇  $\times$  $\times$ 
	- **D** 0.5
- 2) كم عددًا مكونًا من 3 أرقام يمكن تكوينه باستعمال الأرقام 2,6,1 دون تكرار الرقم الواحد أكثر من مرة؟ **A** 3 **C** 12
	- **B** 6 **D** 27
- ّنة لتجربة عشوائية 3) إذا كانت *B* , *A* حادثتين متنافيتين في فضاء العي  $P(A \cup B)$  ، فما قيمة  $P(B) = \frac{1}{2}$ ،  $P(A) =$  $\frac{1}{3}$ ما ، وكان  $\frac{1}{3}$  $\overline{5}$  $\frac{3}{6}$  **C** 0 **A** 1\_  $\frac{1}{6}$  **D** 2\_ $\frac{2}{5}$  **B** 
	- يساوي: 1 2 4) قيمة محددة المصفوفة -3 <sup>5</sup>  $-11$  A **B** 11
		- $-1$  **C** 
			- **D** 1

$$
\frac{x-1}{4x^2 - 14x + 6} - \frac{5}{6x - 18}
$$
 
$$
\frac{1}{2} \int_{\frac{\sqrt{x}}{2}}^{\frac{x}{2}} \frac{1}{14x + 6} dx = \frac{5}{6x - 18}
$$
 
$$
\frac{7x - 2}{6(x - 3)(2x - 1)} \mathbf{A}
$$
 
$$
\frac{2 - 7x}{6(x - 3)(2x - 1)} \mathbf{B}
$$
 
$$
\frac{7x + 8}{6(x - 3)(2x + 1)} \mathbf{C}
$$
 
$$
\frac{7x + 8}{7x + 8}
$$

- $-\frac{7x + 8}{6(x-3)(2x+1)}$  **D**
- 6) إذا كانت *A* حادثة في فضاء العينة لتجربة عشوائية، وكان 0.8 = (A (*P* ، فما احتمال عدم وقوع الحادثة *A*؟
	- **A** 0.8

 $\times$ 

 $\times$ 

- **B** 0.2
- 0.16 C
- $-0.2$  **D**

1\_  $\frac{1}{9}$  **B**  $rac{5}{51}$  C

1\_  $\frac{1}{3}$  **D** 

7) سحبت عينتان عشوائيًّا واحدة تلو الأخرى دون إرجاع من صندوق يحتوي على عينات من فصائل دم مختلفة، فإذا كان في الصندوق 4 عينات من فصيلة الدم *A* ، و3 عينات من فصيلة الدم *B* ، و6 عينات من فصيلة الدم *AB* ، و5 عينات من فصيلة الدم *O* ، فما احتمال أن تكون العينتان المسحوبتان من فصيلة الدم *AB*؟  $\frac{1}{51}$  **A** 

**154** üØdG°π **3 G'ɪàM'ä**

## إجابة قصيرة

أجب عن كلٍّ ممَّا يأتي:

8) التقت الصديقتان هدي ودلال بعد عدة سنوات من تخرجهما في الجامعة ودار بينهما الحوار الآتي:

هدي: مرحبًا يا دلال، بلغني أنك تزوجت، فهل رزقك الله أطفالًا؟ دلال: نعم، رزقني الله طفلين. هدي: وهل رزقك الله بناتٍ؟ دلال: نعم. اعتمادًا على هذا الحوار، ما احتمال أن يكون لدلال بنتان؟

- $d(4a^2)$  إذا كانت 2 $x + 2 + x = d(x) = 0$ ، فما قيمة  $d(4a^2)$
- 10) إذا دار المؤشران في الشكل أدناه، فما احتمال أن يتوقف كلاهما على اللون الأحمر؟ علمًا بأن القرصين مقسمان إلى أقسام متساوية، وإذا توقف أيٌّ من المؤشرين على الخط الفاصلُ بين الأقسام فإنه يعاد تدويرهما.

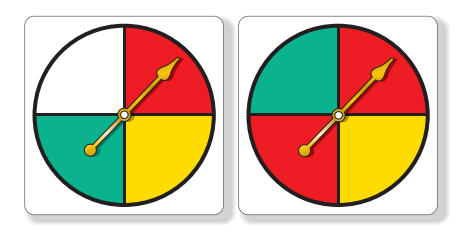

11) حدّد كلَّا من مجال اللائّة 5 – [x] = 
$$
f(x) = f(x)
$$

## إجابة طويلة

أجب عن السؤال الآتي موضَّحا خطوات الحل:

- 12) تحتوي حقيبة على 3 بطاقات حمراء و 5 بطاقات خضراء وبطاقتين صفراوين و 4 بطاقات بنّية و 6 بطاقات بنفسجية. سُحبت بطاقة واحدة عشوائيًّا وسُجِّلَ اللون، ثم أُعيدت إلى الحقيبة وسحبت بطاقة أخرى.
- a) هل الحادثتان مستقلتان أم غير مستقلتين؟ وضّح إجابتك.
	- b) ما احتمال أن تكون البطاقتان بنفسجيتين؟
	- c) ما احتهال أن تكون البطاقة الأولى خضراء والثانية بنيّة؟

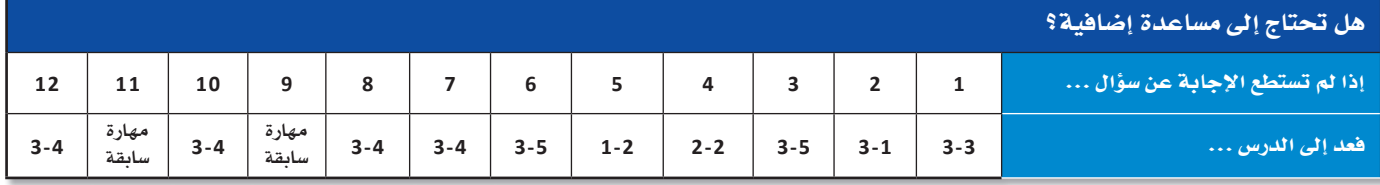

# حساب المثلثات Trigonometry

## هيما سبق:

.<br>درست تحليل الدوالِّ وتمثيلها بيانيًّا.

الفصل

## والأق

- أجد قيم دوالّ مثلَّثية.
- أحلُّ مسائل باستعمال النسب المثلَّثية للمثلَّث القائم الزاوية.
- أستعمل قانون الجيوب وقانون جيوب التمام في حلِّ المثلَّث.
	- أمثّل دوالٌ مثلَّثية بيانيًّا.

## العاذلاة

(1) القياس غير المباشر: اللدوال .<br>المثلَّثية تطبيقات عملية في القياس غير المباشر، فمثلًا يمكن استعمال النسب المثلَّثية لمعرفة ارتفاعات الجبال أو الأشجار الشاهقة أو ناطح<mark>ات السحاب أو</mark> إيجاد البُعد بين جبلين أو عرض نهر.

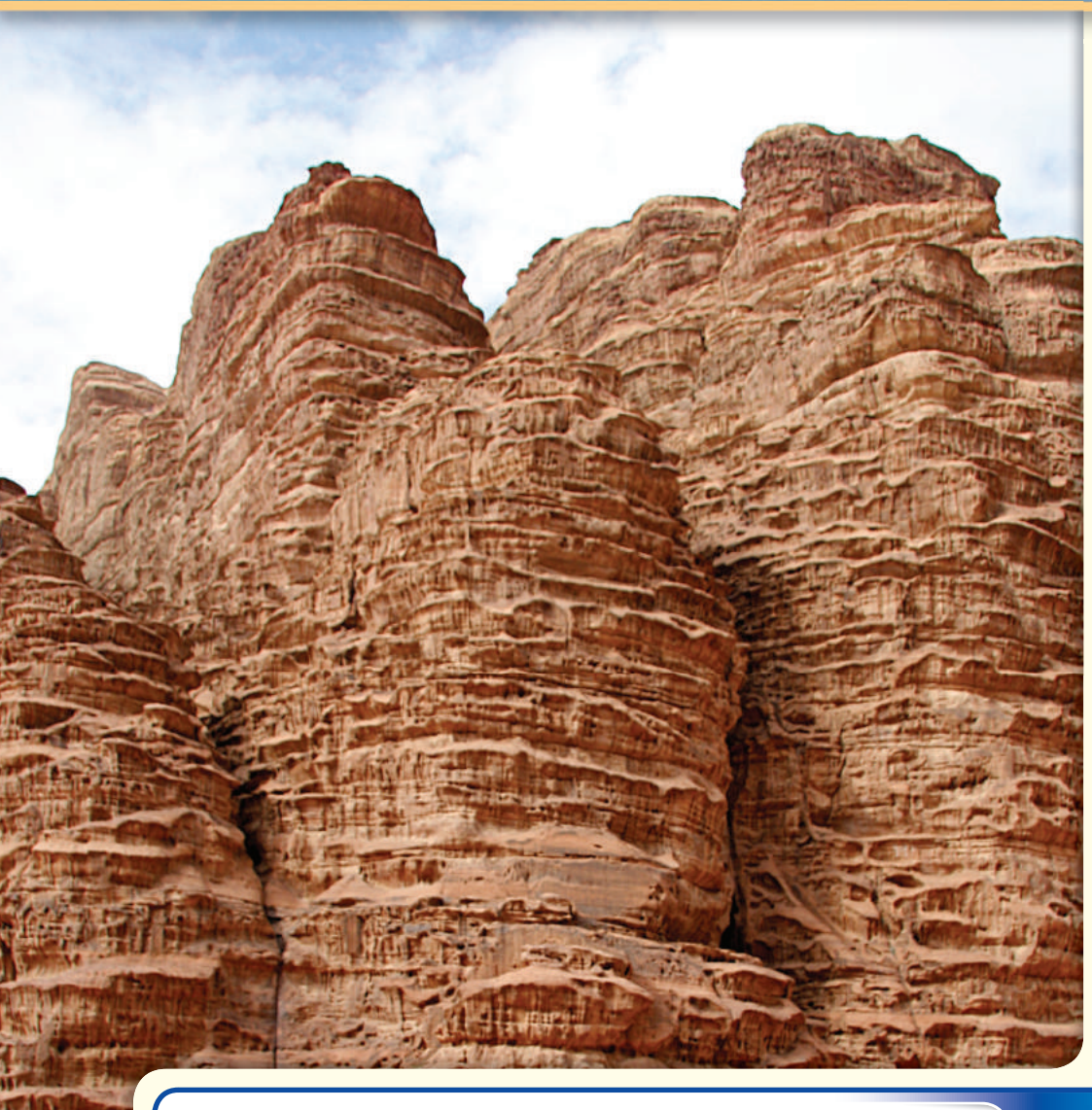

ب

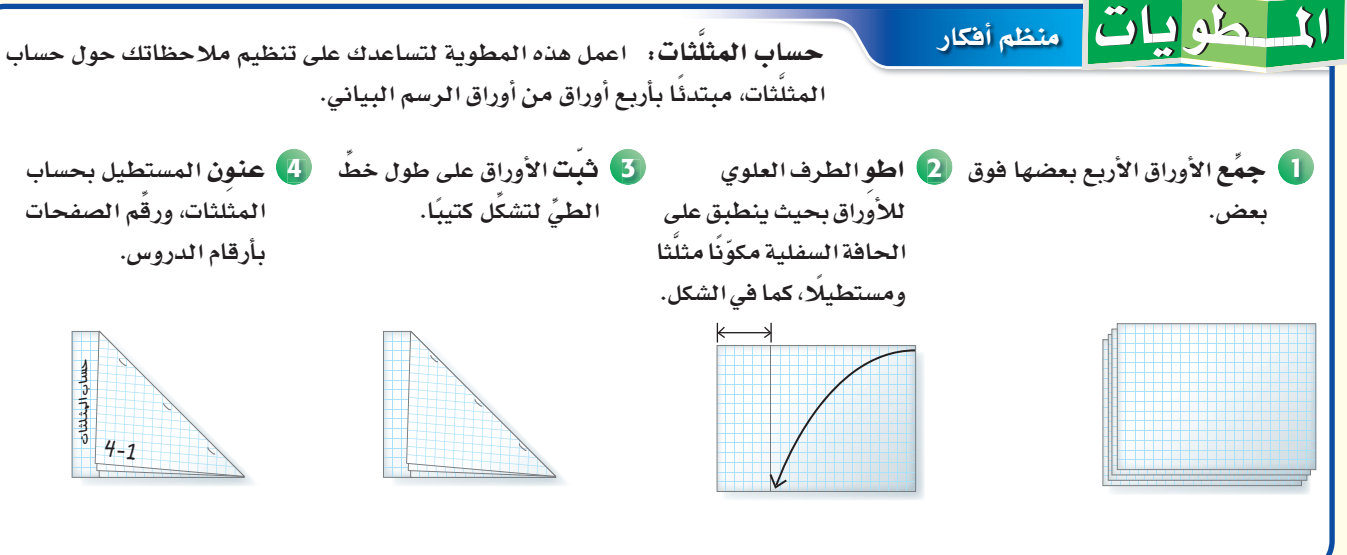

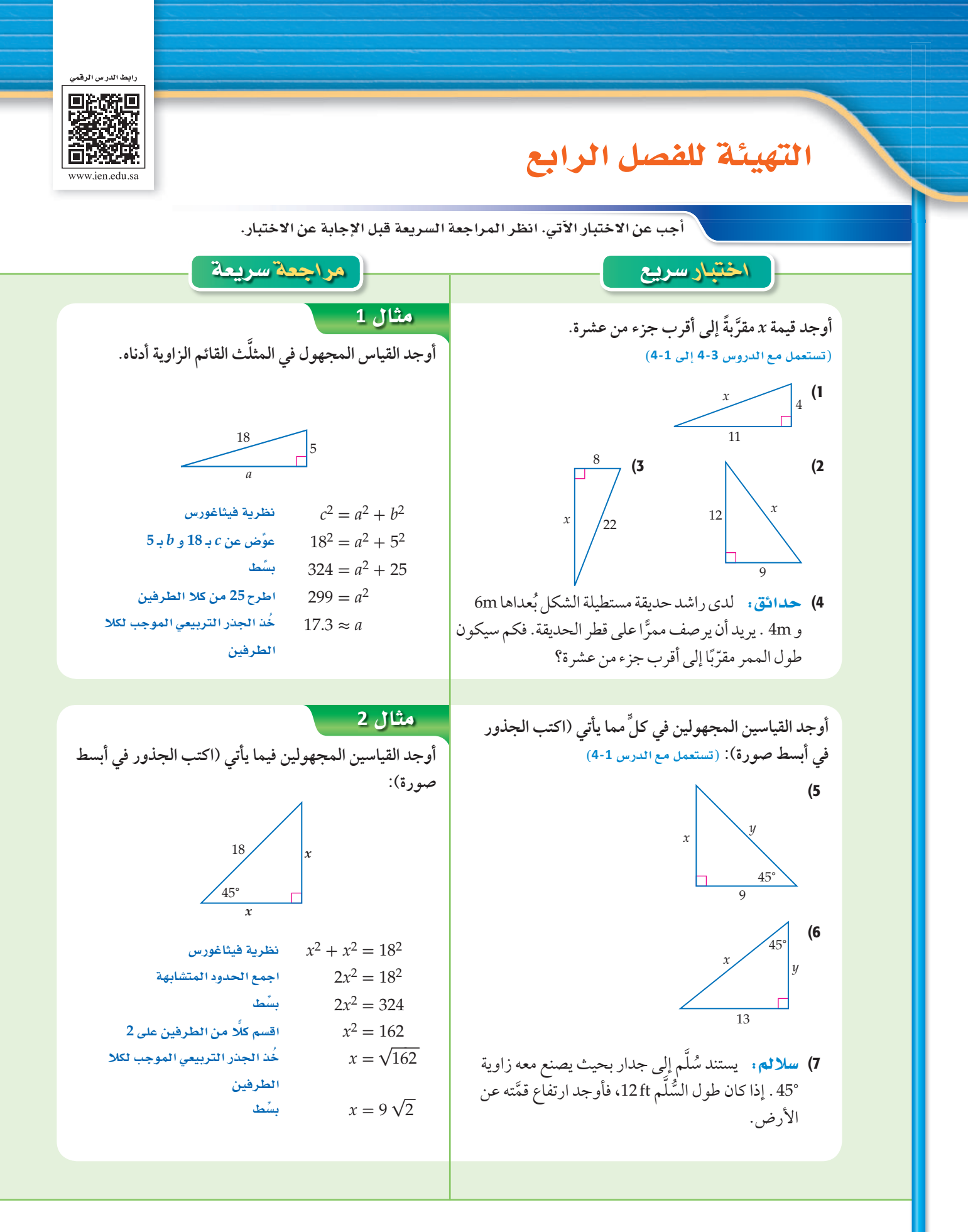

ا معمل الجداول الإلكترونية

استقصاء المثلّثات القائمة الخاصة s **Investigating Special Right Triangles** 

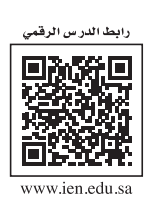

**2L4-CH4-math-TRNS-CBE-GE-L**

45°

*c*

*a*

ا**لهدف أستعمل الجداول الإلكترونية لاستقصاء النسب** بين أضلاع المثلَّثات القائمة الزاوية الخاصة.

استكشاف  $4 - 1$ 

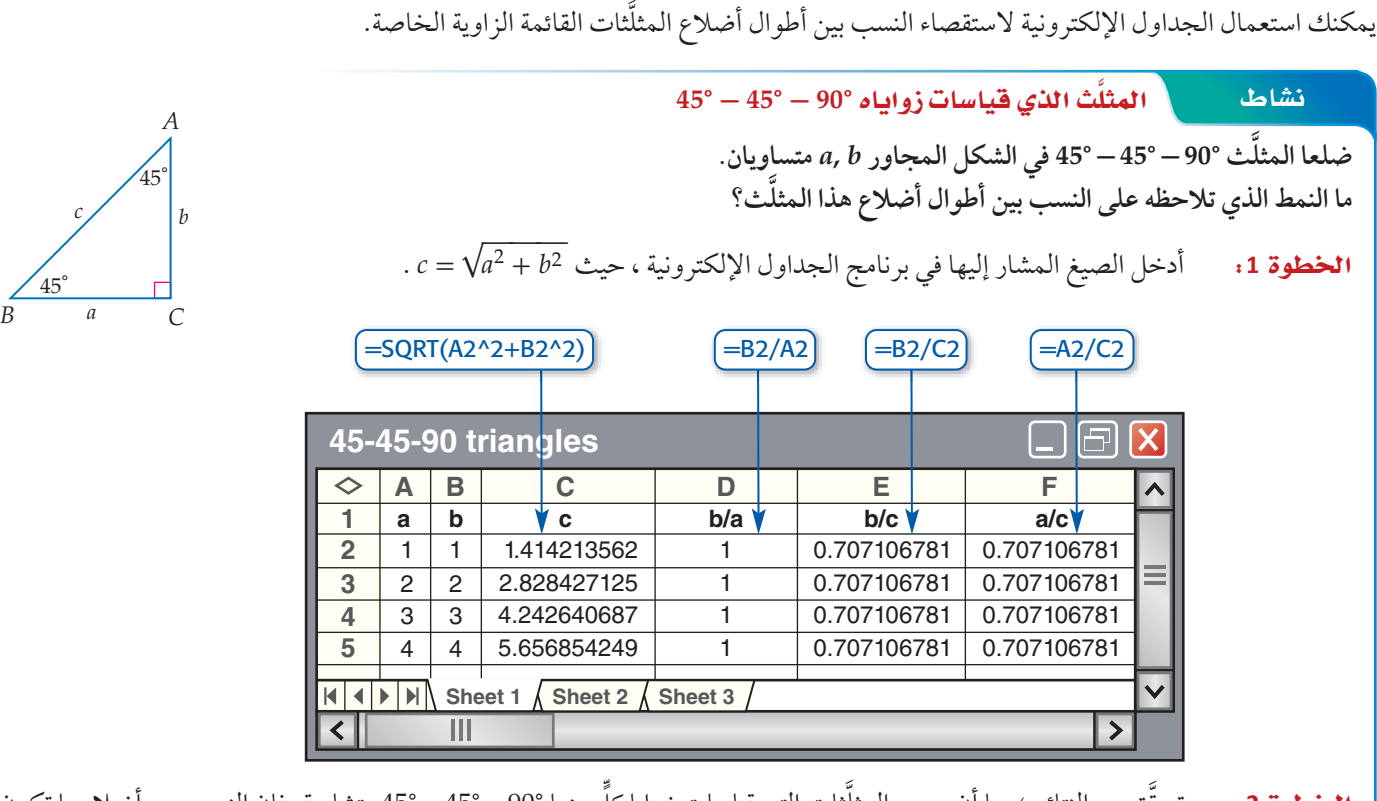

**الخطوة 2:** تحقّق من النتائج؛ بما أن جميع المثلّثات التي قياسات زوايا كلّ منها °90 – °45 - °45 متشابهة، فإن النسب بين أضلاعها تكون ًا. ثابتة، وتكون نسبة الضلع *b* إلى الضلع *a* مساوية للعدد 1 ٍّ . ونسبة كل من الضلعين *b* ,*a* إلى الضلع *c* مساوية للعدد 0.71 تقريب

#### حلّل النموذج:

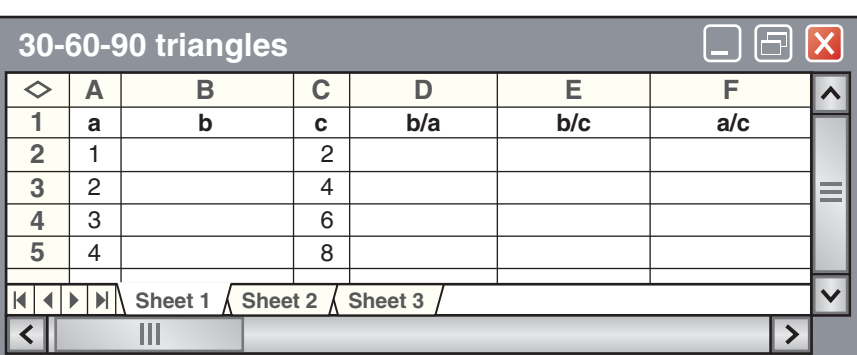

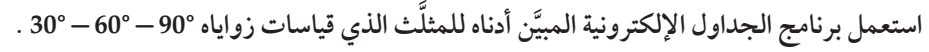

- 1) انسخ ثم أكمل الورقة الإلكترونية أعلاه.
- 2) صِفِ العلاقة بين أطوال أضلاع المثلَّث °90 °30 المعطاة في الشكل أعلاه.
	- 3) َّ ما النمط الذي تلاحظه على النسب بين أطوال أضلاع هذا النوع من المثلثات؟

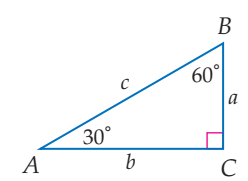

## الدوالُ المثلَّثية في المثلَّثات القائمة الزاوية Trigonometric Functions in Right Triangles

#### العاذلاة

يعتمد ارتفاع الشخص في التزلُّج الهوائي على طول حبل السحب & والزاوية °x التي يصنعها الحبل مع الخطَّ الأفقى. وإذا علمت هاتين القيمتين، يمكنك استعمال نسبة معينة لإيجاد ارتفاع المتزلِّج.

**الدوالَ المثلَّثية للزوايا الحادَّة** يُعرّف <mark>حساب المثلَّثات</mark> بأنه دراسة العلاقة بين زوايا المثلَّث وأضلاعه. وتقارن <mark>النسبة المثلَّثية</mark> بين طولَي ضلعين في المثلَّث القائم الزاوية، أمّا <mark>الدالّة المثلَّثية</mark> فتُعرف من حلال نسبة مثلَّثية.

يُستعمل الرمز الإغريقي θ (ويُقرأ ثيتا) عادة للدلالة على قياس زاوية حادّة في الوتر المثلَّث القائم الزاوية. حيث يُستعمل الوتر وِالضلع المقابل للزاوية التي قياسها θ  $\overline{a}$ والضلع المجاور لها في تعريف الدوالّ المثلَّثية الستِّ.

إذا كانت $\bm{\theta}$  تمثِّل قياس زاوية حادّة في مثلَّث قائم الزاوية، فإنّ الدوالّ المثلَّثية الستَّ التعبير اللفظي: تُعرف بدلالة الوتر والضلع المقابل والضلع المجاور.

الرموز،

مثال 1 وايجاد قيم الدوال المثلَثية

إذا كانت 0 تمثِّل قياس زاوية حادّة في المثلَّث القائم الزاوية في C، فأوجد قيم الدوالّ المثلَّثية الستِّ للزاوية 0 عندما يكون:  $AB = 17$  : طول الضلع المقابل للزاوية 8 : 8 =  $CC = B$ ، طول الضلع المجاور للزاوية 8 : 15 = AB، طول الوتر  $\sin \theta = \frac{\sinh \theta}{\sinh \theta} = \frac{8}{17}$   $\cos \theta = \frac{\sinh \theta}{\sinh \theta} = \frac{15}{17}$   $\tan \theta = \frac{\sinh \theta}{\sinh \theta} = \frac{8}{15}$  $\csc \theta = \frac{17}{\text{Var}} = \frac{17}{8}$   $\csc \theta = \frac{17}{\text{Var}} = \frac{17}{15}$   $\cot \theta = \frac{15}{\text{Var}} = \frac{15}{8}$ **V تحقق مِن فهمك** 1) أوجد قيم الدوالّ المثلَّثية الستِّ للزاوية B الواردة أعلاه.

**B** 

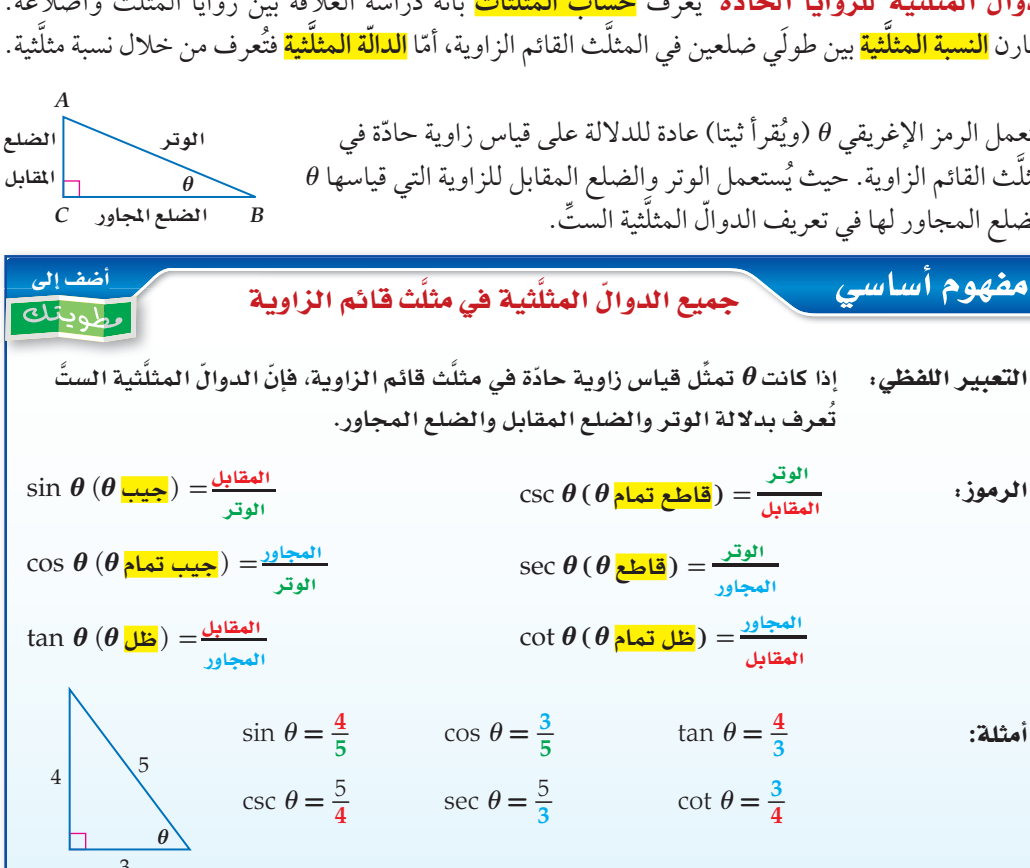

رابط الدرس الرقمر 回激發運

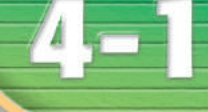

الزاوية. (مهارة سابقة)

والأقن

هيما سبق:

درست استعمال نظرية

أضلاع مثلَثات قائمة

فيثاغورس في إيجاد أطوال

- أجد قيم الدوالَ المثلَّثية لزوايا حادّة.
- أستعمل الدوالّ المثلَّثية لإيجاد أطوال أضلاع <mark>وقياسات زوايا مثلَّثات</mark> قائمة الزاوية.

#### العفردات:

حساب المثلَّثات trigonometry <mark>النسية المثلَّثية</mark> trigonometric ratio الدالة المثلّثية trigonometric function الحيب sine <mark>جيب التمام</mark> cosine الظلُّ tangent <mark>قاطع التمام</mark> cosecant القاطع secant ظلِّ التمام cotangent دوالُ المقلوب reciprocal functions معكوس الجيب inverse sine معكوس جيب التمام inverse cosine معكوس الظلَّ inverse tangent <mark>زاوية الارتفاع</mark> angle of elevation زاوية الانخفاض angle of depression

#### - مثال 2 - والجاد النسب المثلَّثية

. زاوية حادّة في مثلَّث قائم الزاوية ،إذا كان  $\frac{5}{8} = \sin B = \sin B$  ، فأوجد قيمة  $\angle B$  $B$   $a$   $C$ <br> $B$   $\frac{1}{8}$   $\frac{1}{8}$   $\frac{$ .<br>**الخطوة 1**: ارسَّم مثلَّثًا قائمُ الزاوية وسمٍّ إحدى زواياه الحادّة B . ا**نخطوة 2**: استعمل نظرية فيثاغورس لإيجاد a .  $a^2 + b^2 = c^2$ نظرية فيثاغورس  $a^2 + 5^2 = 8^2$  $b = 5, c = 8$ 

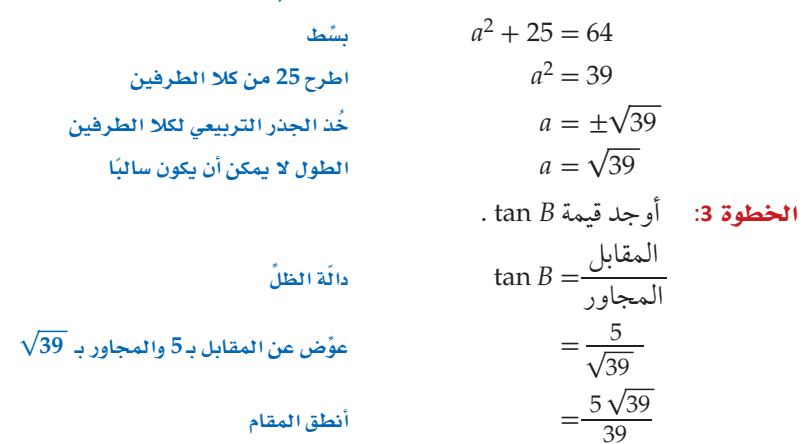

## <u>المحقق من فهمك</u>

. sin B إذا كان tan B = أوجد قيمة sin B إذا كان tan B = 3

تتكرَّر الزوايا التي قياساتها °40 ,°45 , °30 كثيرًا في حساب المثلَّثات.

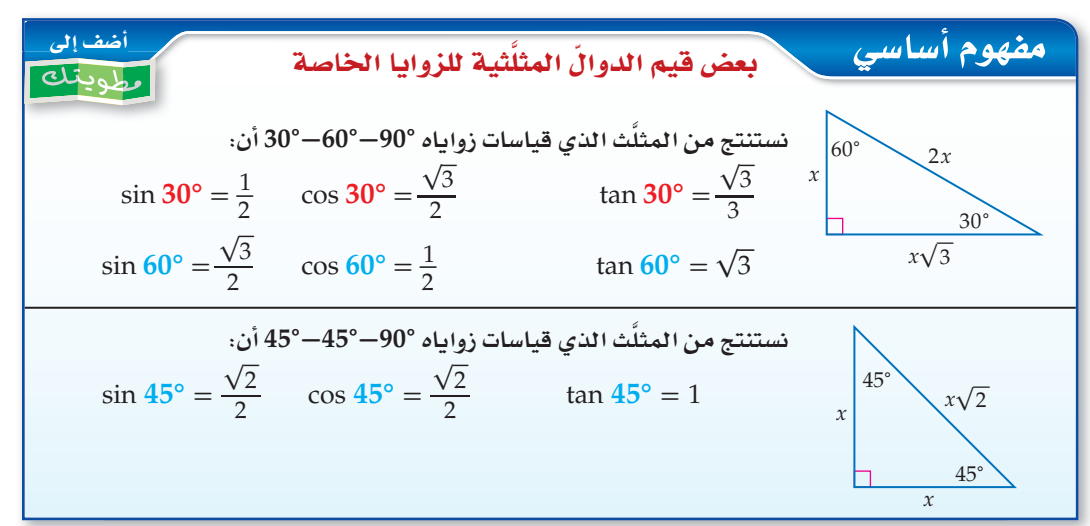

#### قراءة الرياضيات

#### تسمية المثلّثات تُستعمل الأحرف الكبيرة خلال هذا الفصل للدلالة على رؤوس المثلَّث وقياسات زوايا الرؤوس. ويُستعمل الحرف الصغير المقابل للحرف الكبير للدلالة على طول الضلع المقابل للزاوية، وتتضح دلالة الحرف من السياق.

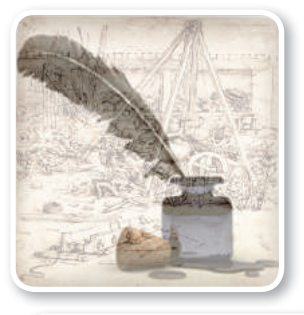

#### و تاریخ الریاضیات

اكتشف علماء العرب المسلمون العديد من العلاقات في حساب المثلِّثات، واستعملوها في حلِّ المعادلات، وإيجاد ارتفاع الشمس، وعمل الجداول الرياضية، ويرجع إليهم الفضل في جعله علمًا مستقلًا عن علم الفلك. ومن أبرز هؤلاء العلماء : البيروني ( أبو الريحان محمد بن أحمد البيروني (362-439 هـ)). الطوسى ( نصر الدين الطوسي(597-672 هـ)). الكاشي ( غياث الدين بن مسعود الكاشي ( تُوفي سنة 839 هـ ) ). البتاني ( ابن عبد الله بن محمد بن سليمان الحراني (235-316 هـ)). **استعمال الدوالّ المثلَّثية :** يمكنك استعمال الدوالّ المثلَّثية لإيجاد أطوال الأضلاع المجهولة وقياسات الزوايا المجهولة في مثلَّث قائم الزاوية.

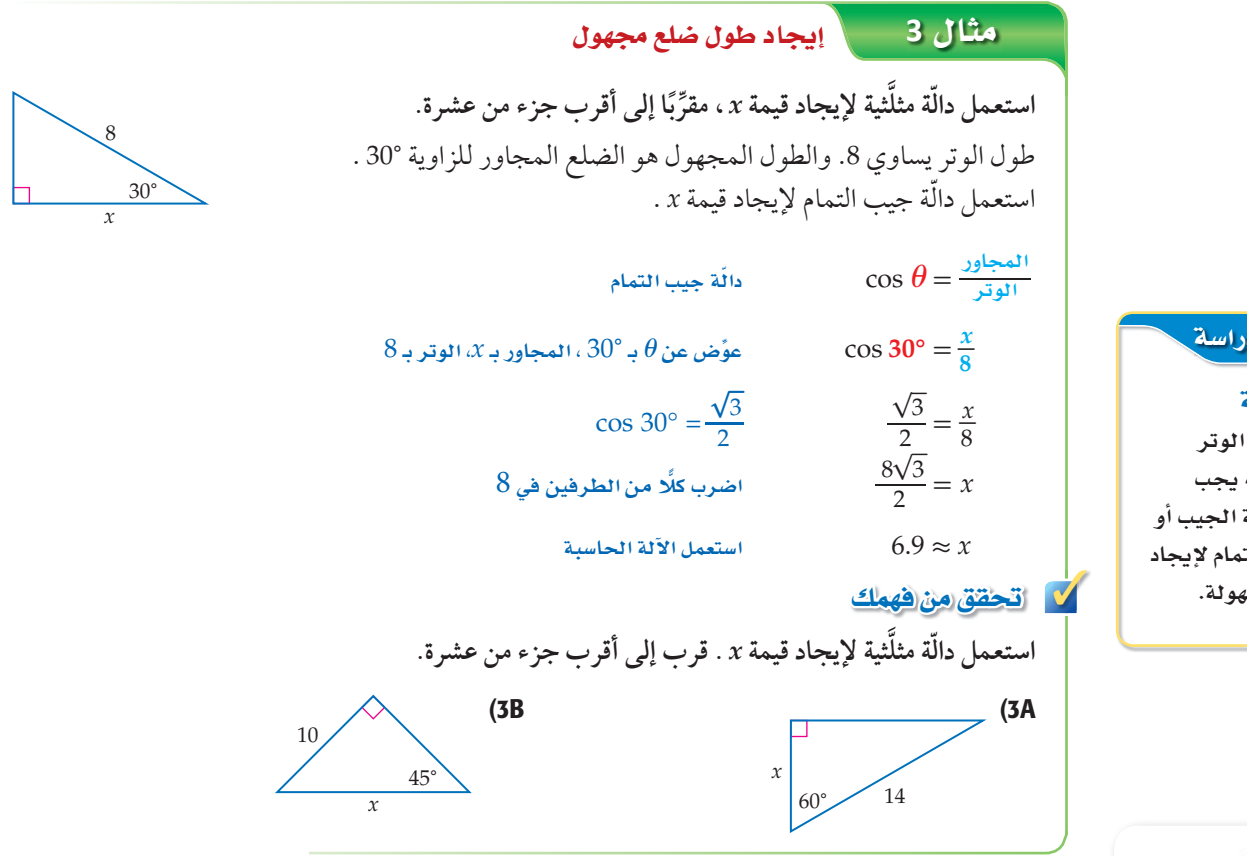

يمكنك استعمال الآلة الحاسبة لإيجاد أطوال الأضلاع المجهولة في المثلَّثات التي لا تتضمّن زواياها أيـًّا من  $.30^\circ, 45^\circ, 60^\circ$ الزوايا: 00

#### مثال 4 إيجاد طول ضلع مجهول

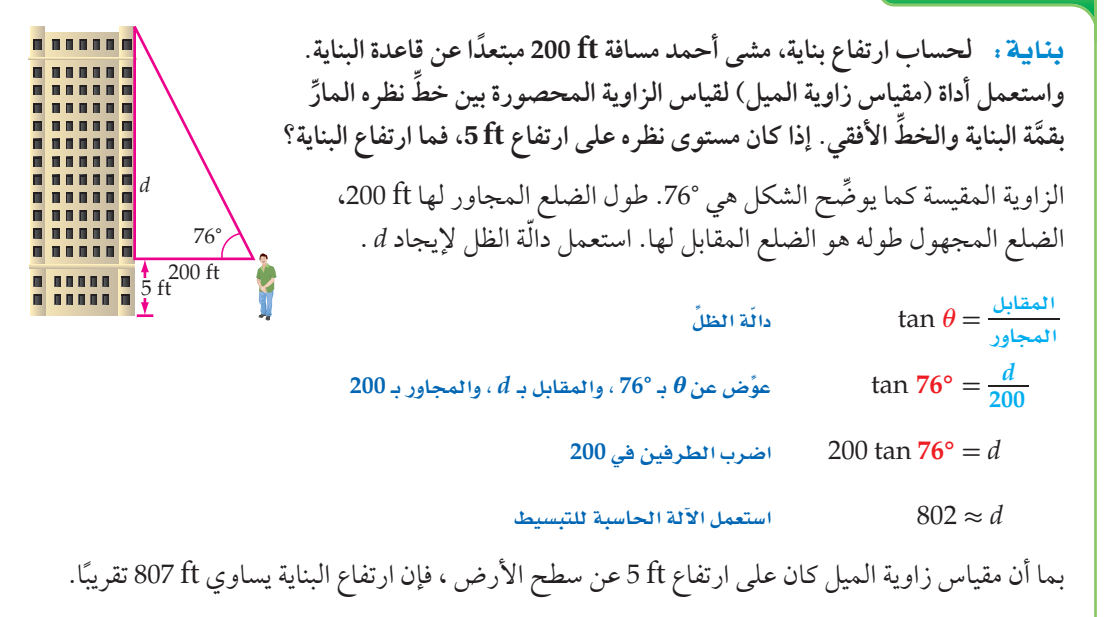

#### إرشادات للدراسة

اختيار دائة

إذا كان طول الوتر مجهولًا فإنه يجب استعمال دالّة الجيب أو دالَّة جيب التمام لإيجاد القيمة المجهولة.

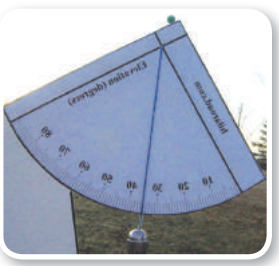

#### (1) الربط بالحياة

مقاييس زاوية الميل تُستعمل لقياس زاوية ميل المجال المغناطيسي الأرضى ودرجة ميل واهتزاز المركبات والقوارب والطائرات. كما تُستعمل في رصد البراكين وحفر الأبار.

#### **V** تحقق من فهمك

4) بنايات: في الشكل المجاور بنايتان، FRIFT ارتفاع إحداهما 18m، وارتفاع الأخرى 37 m، ولقياس المسافة الأفقية بينهما، وَضَعَ 88 سعد أداة (مقياس زاوية الميل) على قمَّة البناية الصغري، فوجد أن قياس الزاوية المحصورة 田田 بين الخط الأفقى بين البنايتين والخط المارِّ 用用制 من الأداة إلى قمَّة البناية الكبرى هو 25°. فما المسافة الأفقية بين البنايتين؟

عند حلٍّ معادلات مثل 27— = 3x، تستعمل العملية العكسية للضرب. كما يمكنك استعمال معكوس الجيب أو جيب التمام أو الظل في إيجاد قياسات الزوايا.

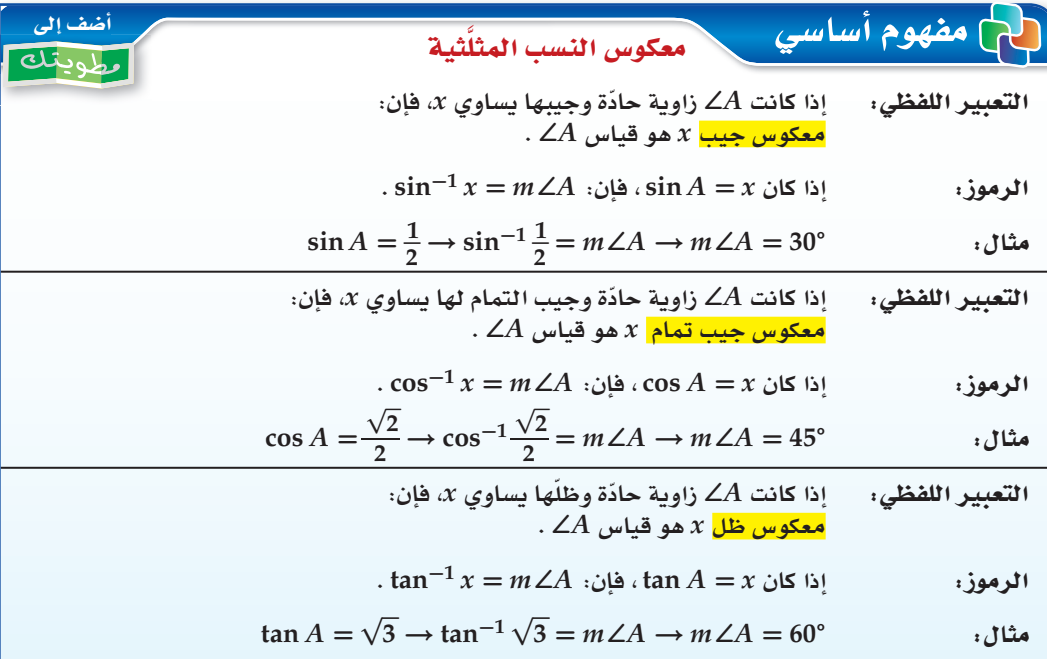

إذا علمت الجيب، أوجيب التمام أوالظل لزاوية حادّة، فإنه يمكنك استعمال الحاسبة لإيجاد قياس هذه الزاوية والذي هو معكوس النسبة المثلَّثية المعلومة.

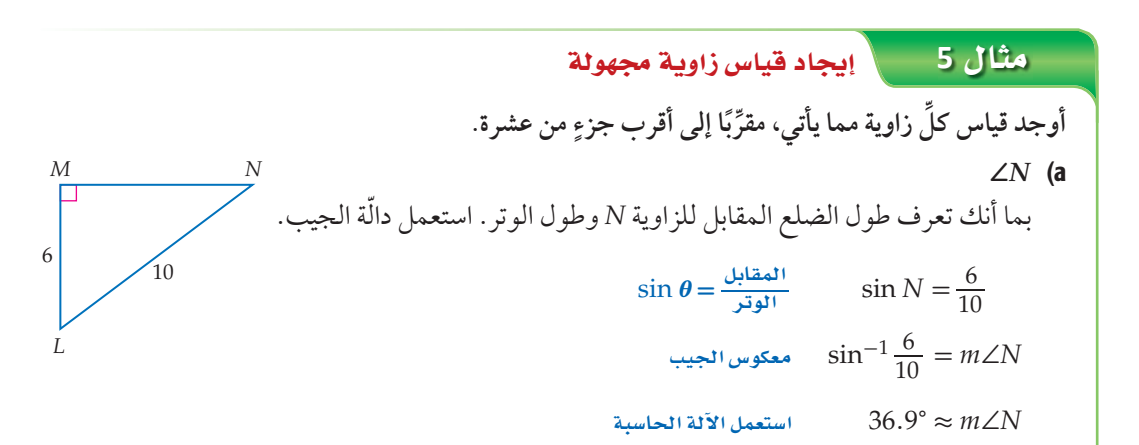

#### قراءة الرياضيات

معكوس النسب المثلثية  $\sin^{-1} x$  تُقرأ العبارة معكوس جيب  $x$ ، وتعنى:  $x$  الزاوية التي جيبها يشبه هذا الرمز رمز  $f^{-1}(x)$  الدائة العكسية: كن حذرًا ولا تخلط هذا الرمز مع رمز الأسِّ السالب؛  $\sin^{-1} x \neq \frac{1}{\sin x}$ 

#### إرشادات للدراسة

#### استعمال الآلة الحاسبة

 $\sin^{-1} \frac{6}{10}$  بجاد باستعمال الآلة الحاسبة، اضغط على المفاتيح الآتية بالترتيب من اليسار إلى اليمين  $SHIFT$  sin  $G$  $\div 10$   $\Box$   $=$ ستحصل على الإجابة<br>36.9° ، ولإيجاد cos<sup>—1</sup><br>اضغط على المفاتيح

SHIFT Cos | (8

 $\div 16$  =

وستحصل على  $60^{\circ}$  الإجابة

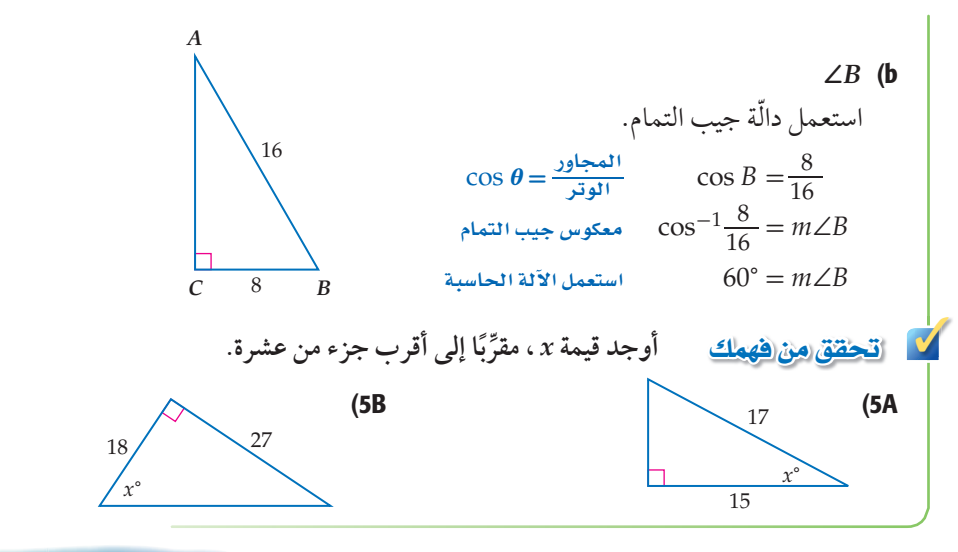

في الشكل المجاور، تُسمّى الزاويةُ المحصورة بين خطٍّ نظر السّابح إلى المنقذ والخطِّ الأفقي له <mark>زاوية الارتفاع</mark>. كما تُسمّى الزاويةُ المحصورة بين خطِّ نظر المنقذ إلى السابح والخطِّ الأفقى له <mark>زاويةَ الانخفاض</mark>.

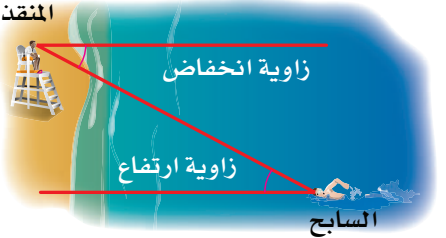

#### مثال **6** فستأنأ استعمال زوايا الارتفاع والانخفاض

a) لعبة الجولف: يقف لاعب جولف أسفل تَلَّ، وينظر إلى الحفرة في القمة. إذا كان ارتفاع التلِّ 36 ft، وزاوية ارتفاع أسفل التلِّ عن العفرة هي 12°، فأوجد المسافة من أسفل التلِّ إلى الحفرة.

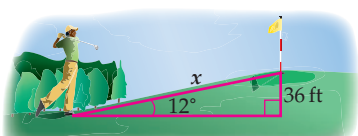

اكتب معادلة باستعمال دالّة مثلّثية تتضمن نسبة الارتفاع الرأسي (الضلع المقابل للزاوية °12) إلى المسافة من أسفل التلِّ إلى الحفرة (الوتر).

> $\sin \theta = \frac{1}{\sqrt{1 + \frac{1}{2}}\sqrt{1 + \frac{1}{2}}\sqrt{1 +$  $\sin 12^{\circ} = \frac{36}{x}$  $\chi$  اضرب كلًا من الطرفين في  $x \sin 12^{\circ} = 36$  $x = \frac{36}{\sin 12^{\circ}}$  $\sin 12^\circ$ اقسم كلَّا من الطرفين على  $x \approx 173.2$ استعمل الآلة الحاسبة

لذا فإن المسافة من أسفل التلِّ إلى الحفرة تساوى: 173.2ft تقريبًا.

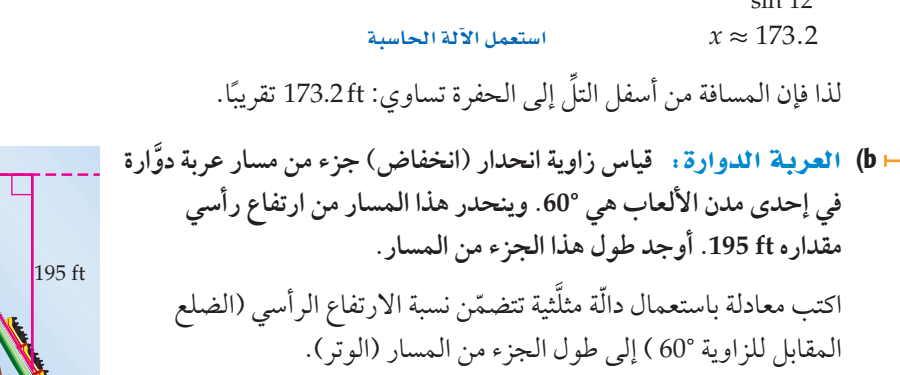

مقَّداره ft 195. أوجد طولٌ هذا الجزء من المسار. اكتب معادلة باستعمال دالّة مثلَّثية تتضمّن نسبة الارتفاع الرأسي (الضلع المقابل للزاوية 60° ) إلى طول الجزء من المسار (الوتر). sin  $\theta = \frac{195}{\sin 60^\circ}$  sin 60° =  $\frac{195}{\sin 60^\circ}$ 

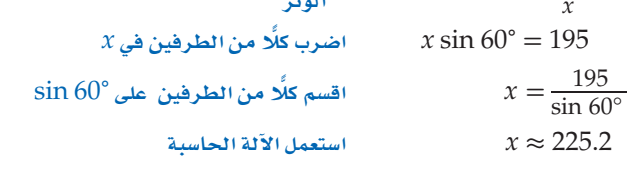

لذا فإن طول هذا الجزء من المسار يساوي 225.2 ft تقريبًا.

#### إرشادات للدراسة

#### زوايا الارتفاع والانخفاض زاويتا الارتفاع والانخفاض للحالة الواحدة متطابقتان؛ لأنهما زاويتان داخليتان متبادلتان لخطين متوازيين .

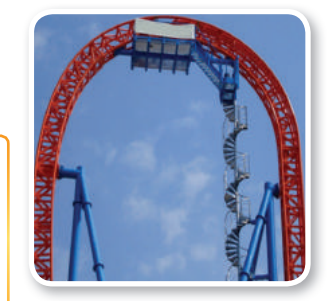

#### (1) الربط بالحياة

أكثر العربات الدوَّارة انحدارًا في العالم لها زاوية انحدار (انخفاض) تقارب<sup>00°</sup> .

<mark>َ∀ اتّحقق مِن فهمك</mark> ∫<br>∕ 6**A) تفريغ حمولة** . استُعمِل سطحٌ مائل لتفريغ شاحنة بزاوية ارتفاع قياسها .32° إذا كان ارتفاع السطح عند باب الشاحنة عن الأرض m،1.2 فأوجد طول السطح المائل. B6 (S°ºdÓ: ُ سَّلٌم طوله m4 يستند إلى جدار منزل بزاوية ارتفاع قياسها 72°. ما ارتفاع قمَّة السلم عن الأرض؟ m 1.2  $x + 4$  m

32°

72°

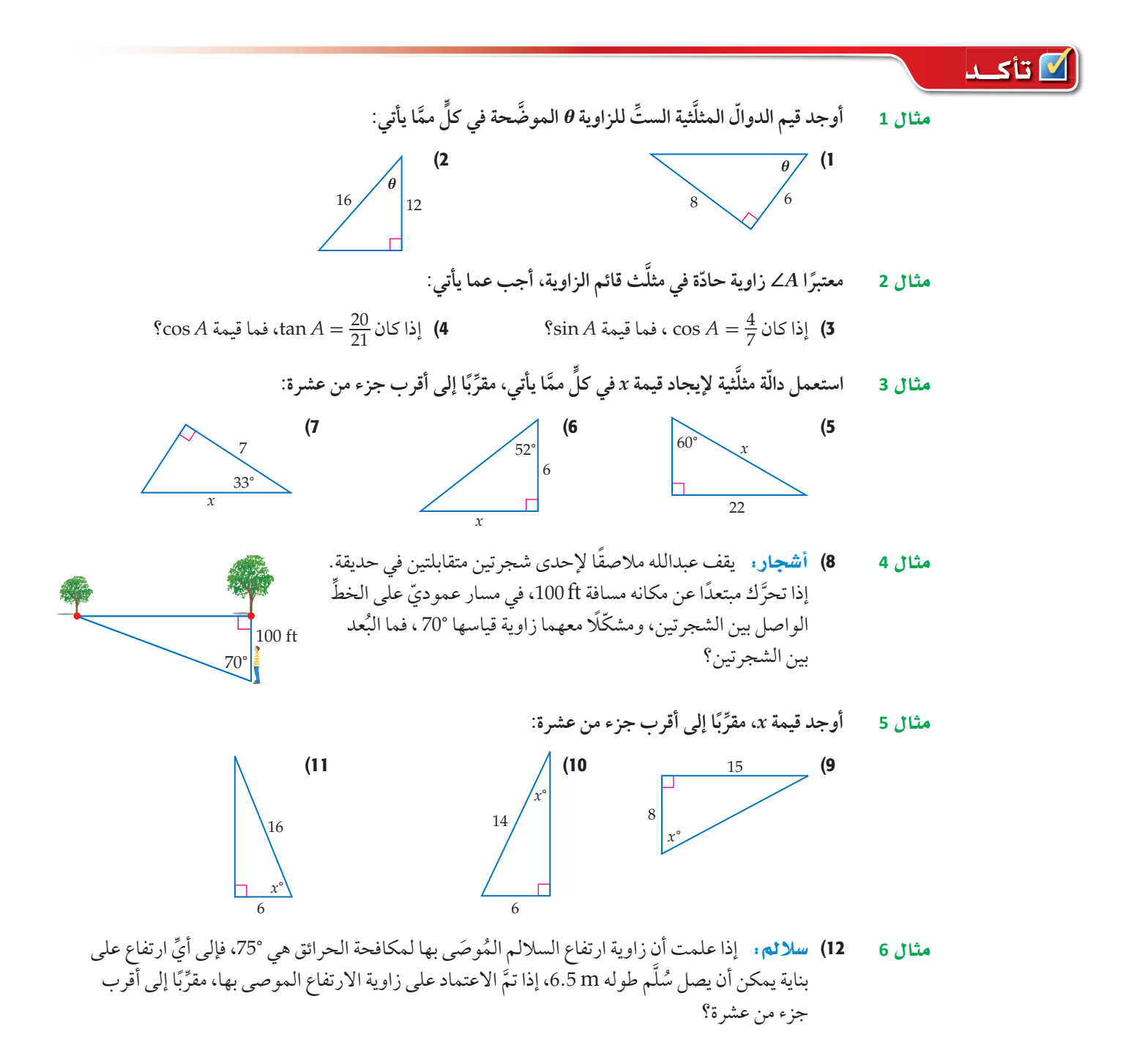

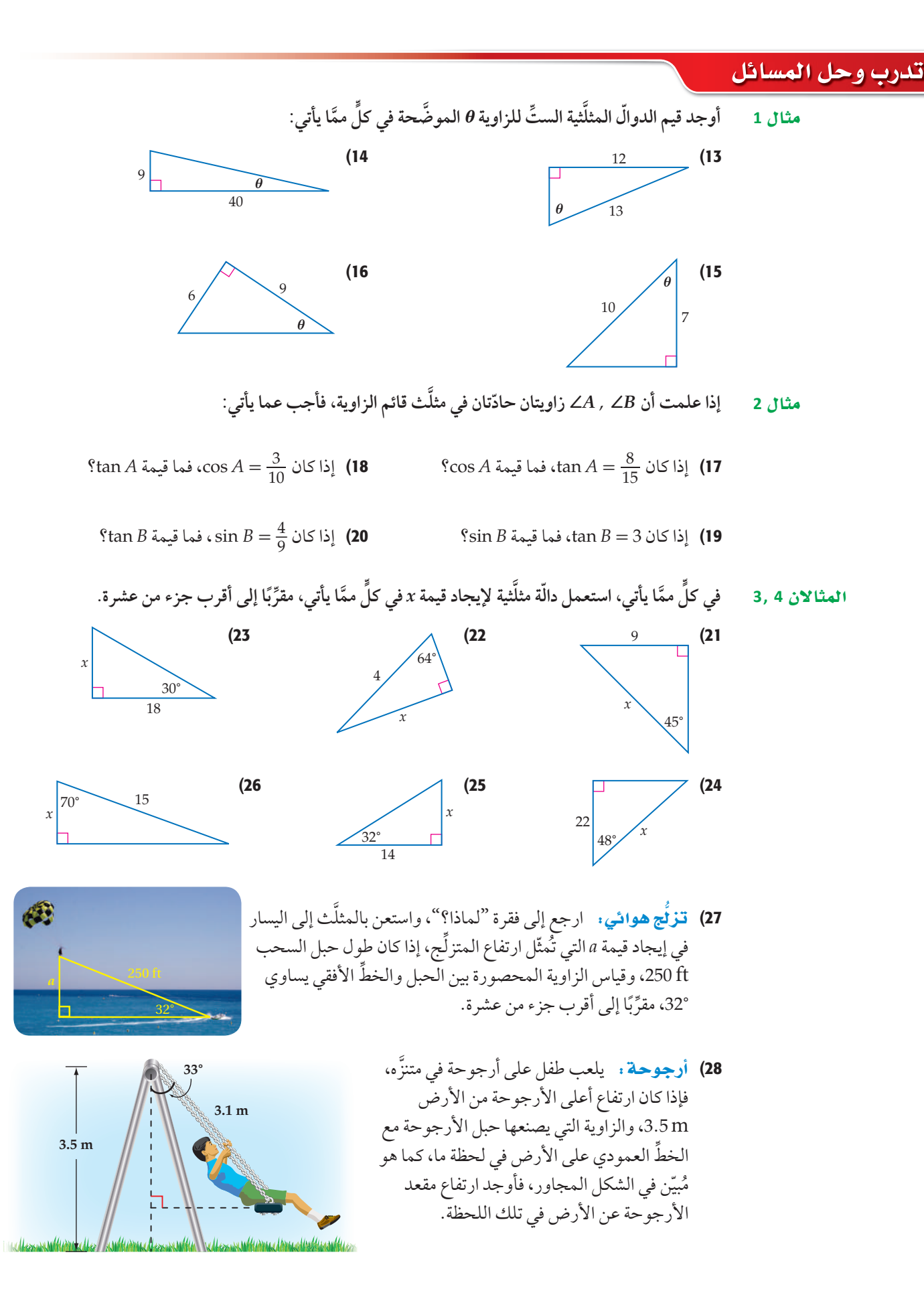

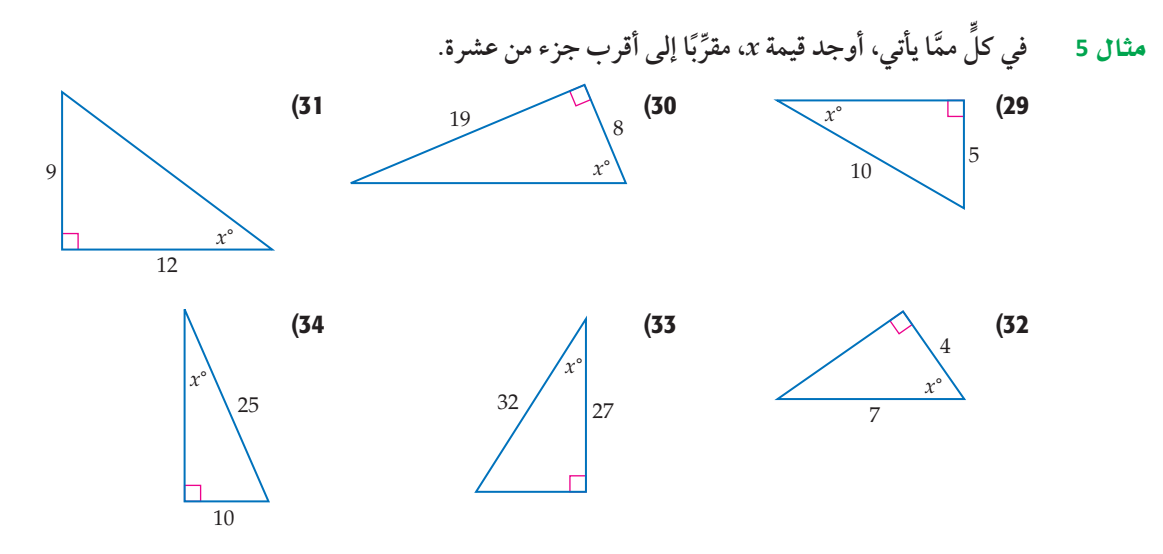

**مثال 6 ٪ 55) تسلّق:** تسلّق أحد الأشخاص تلًّا بزاوية ارتفاع قياسها °20، أوجد ارتفاع الشخص عندما يكون قد قطع مسافة أفقية مقدارها 18 m .

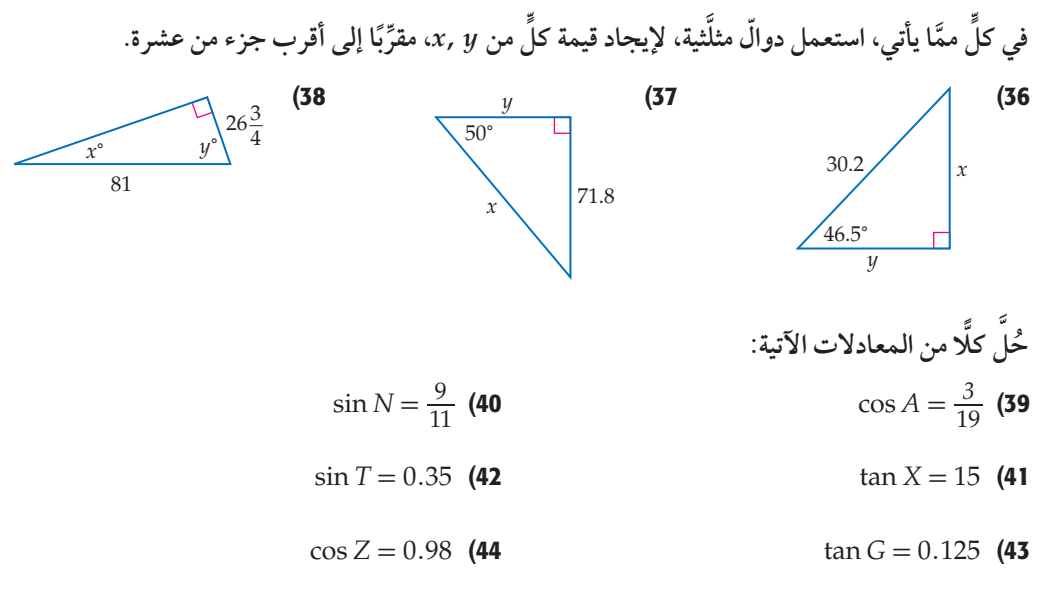

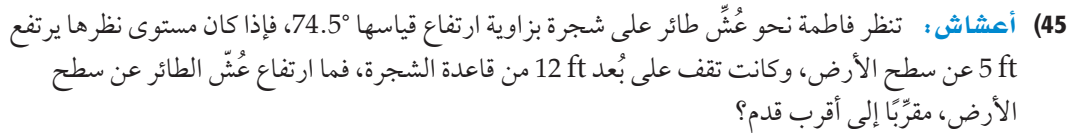

- ← 46) صقور: رأى صقر من ارتفاع £ 200 أرنبين A, B. كما هو موضَّح في الشكل.
	- a) ما المسافة التقريبية z بين الصقر والأرنب B؟
		- b) ما البُعد بين الأرنبين؟

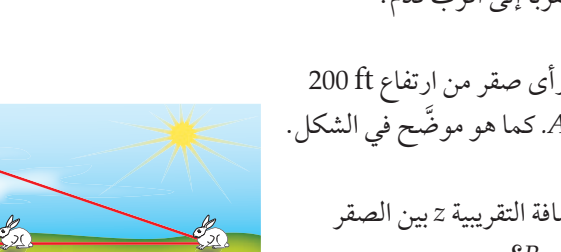

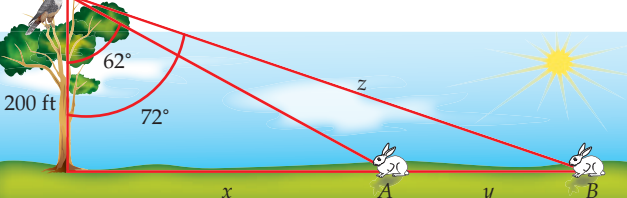

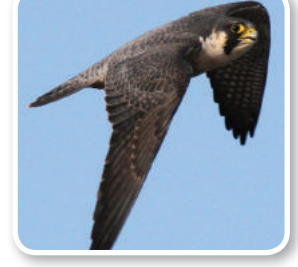

(١) الربط بالحياة

يستطيع الصقر رؤية أجسام طولها 10 cm من 1.5 km. كما أنه يستطيع رؤية الأشياء بوضوح عندما ينقضُ بسرعة 100 ميل/ الساعة.

**في***ABC* **،** *<sup>C</sup>* **<sup>∠</sup>ُ زاوية قائمة. استعمل القيم المعطاة لإيجاد أطوال الأضلاع المجهولة وقياسات الزوايا ًا إلى أقرب جزء من عشرة. ِّ ب المجهولة في** *ABC***، مقر**

$$
m\angle B = 31^\circ, b = 19
$$
 (48  $m\angle A = 36^\circ, a = 12$  (47)

$$
\tan A = \frac{4}{5}, \ a = 6 \text{ (50)} \qquad a = 8, c = 17 \text{ (49)}
$$

ً مسائل مهارات التفكير العليا

- 51) x óëJ: قطعة مستقيمة تصل بين النقطتين (5 6,)*B* ,)0 2,(*<sup>A</sup>* َّ كما هو موض ّ ح في الشكل المجاور، ما قياس الزاوية الحادة *θ* المحصورة بين القطعة المستقيمة والمحور *x* ِّ ؟ وضح كيف وجدت القياس.
- 52) تَبِرِيرٍ. بيِّن ما إذا كانت الجملة الآتية صحيحة أم خاطئة. وبرِّر إجابتك: قيمة دالة الجيب لأيٍّ زاوية حادّة، لن تكون سالبة أبدًا.

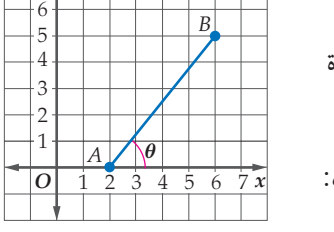

*y*

7

53) áHÉLEG áMƒàØe: َّ في المثلث القائم الزاوية *ABC*، إذا علمت أن: *<sup>C</sup>* sin <sup>=</sup> *<sup>A</sup>* sin ، فماذا يمكن أن تستنتج عن هذا المثلث؟ برِّر إجابتك.

<mark>تدريب على اختبار</mark>

54) إذا كان ثمن شطيرة x ريالًا، وثمن علبه عصير ۷ ريالًا، وثمن ألات سبة طول مستطيل إلى عرضه هي 12:55. إذا كانت مساحة شطيرتين مع علبه عصير 4.50 ريالات، وثمن ثلاث شطائر |  
1.50 مصطه في المصفوفة 
$$
\begin{bmatrix} 4.50 \\ 2.25 \end{bmatrix}
$$
 لريباد قيمة كلُ (2.25) لريجاد قيمة كلُ $\begin{bmatrix} 4.50 \\ 2.25 \end{bmatrix}$   
ضربها في المصفوفة  $\begin{bmatrix} 4.50 \\ 7.25 \end{bmatrix}$  لريجاد قيمة كلُ $\begin{bmatrix} 1 & 2 \\ -1 & 3 \end{bmatrix}$  C  $\begin{bmatrix} -1 & 1 \\ 2 & -1 \end{bmatrix}$  B  $\begin{bmatrix} 2 & -1 \\ -3 & 2 \end{bmatrix}$  B

| 3a <sup>2</sup> +6a+3                                           | 12a <sup>2</sup> -12                                   | 58                                                         |                                                            |                                                            |                                                            |                                                            |                                                            |                                                            |                                                            |                                                            |                                                            |
|-----------------------------------------------------------------|--------------------------------------------------------|------------------------------------------------------------|------------------------------------------------------------|------------------------------------------------------------|------------------------------------------------------------|------------------------------------------------------------|------------------------------------------------------------|------------------------------------------------------------|------------------------------------------------------------|------------------------------------------------------------|------------------------------------------------------------|
| \n $\frac{3a^2+6a+3}{a^2-3a-10} \div \frac{12a^2-12}{a^2-4}$ \n | \n $\frac{4c^2f^5}{a^2} \div \frac{35cf^4}{18ab^3}$ \n | \n $\frac{15a^2b^2}{21ac} \cdot \frac{14a^4c^2}{6ab^3}$ \n | \n $\frac{15a^2b^2}{21ac} \cdot \frac{14a^4c^2}{6ab^3}$ \n | \n $\frac{15a^2b^2}{21ac} \cdot \frac{14a^4c^2}{6ab^3}$ \n | \n $\frac{15a^2b^2}{21ac} \cdot \frac{14a^4c^2}{6ab^3}$ \n | \n $\frac{15a^2b^2}{21ac} \cdot \frac{14a^4c^2}{6ab^3}$ \n | \n $\frac{15a^2b^2}{21ac} \cdot \frac{14a^4c^2}{6ab^3}$ \n | \n $\frac{15a^2b^2}{21ac} \cdot \frac{14a^4c^2}{6ab^3}$ \n | \n $\frac{15a^2b^2}{21ac} \cdot \frac{14a^4c^2}{6ab^3}$ \n | \n $\frac{15a^2b^2}{21ac} \cdot \frac{14a^4c^2}{6ab^3}$ \n | \n $\frac{15a^2b^2}{21ac} \cdot \frac{14a^4c^2}{6ab^3}$ \n |
| \n $\frac{15a^2b^2}{21ac} \cdot \frac{14a^4c^2}{6ab^3}$ \n      | \n $\frac{15a^2b^2}{21ac} \cdot \frac{14a^4c^2}{6ab^3$ |                                                            |                                                            |                                                            |                                                            |                                                            |                                                            |                                                            |                                                            |                                                            |                                                            |

#### هيما سبق: درست استعمال

الزوايا المقاسة بالدرجات. الدرس (1-4)

## والان

- أرسم زوايا في الوضع القياسي، وأجد قياساتها.
	- أحوّل من القياس بالدرجات إلى القياس بالراديان والعكس.

#### العفردات:

<mark>الوضع القياسى</mark> standard position

> ضلع الابتداء initial side

ضلع الانتهاء terminal side

> الراديان radian

الزاوية المركزية central angle

> <mark>طول القوس</mark> arc length

## الزوايا وقياساتها Angles and Angle Measure

منطبقًا على الجزء الموجب من المحور x.

## العاذال

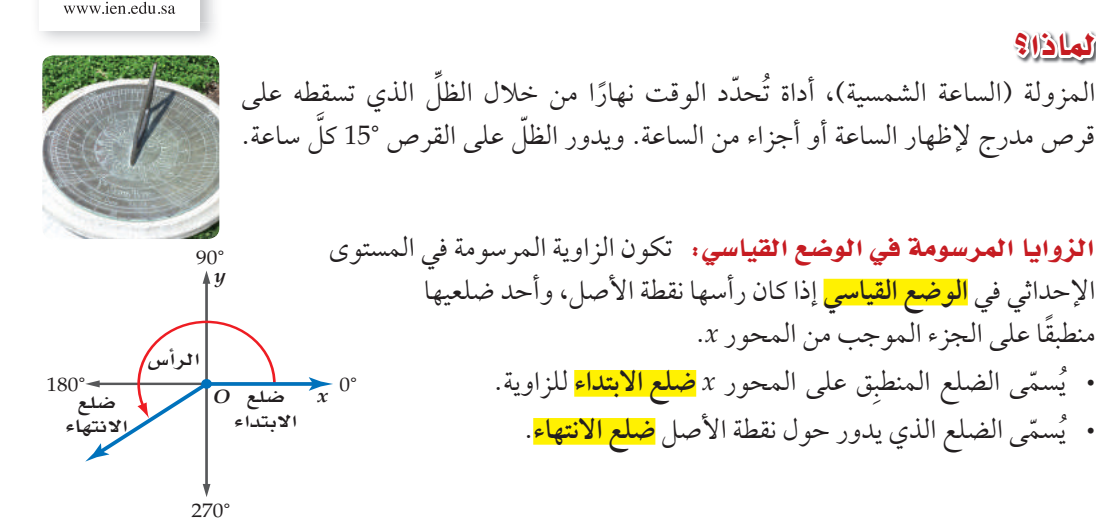

الطالد، س. ال قه

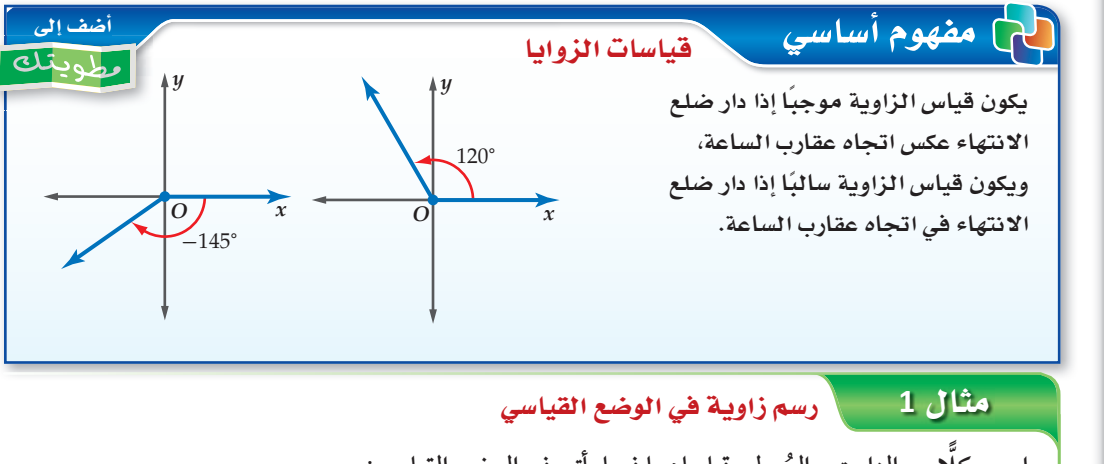

ارسم كلًّا من الزاويتين المُعطى قياساهما فيما يأتي في الوضع القياسي:  $-40^\circ$  (b)  $215^\circ$  (a قياس الزاوية سالب. ارسم ضلع الانتهاء للزاوية  $215^{\circ} = 180^{\circ} + 35^{\circ}$ 40° بدوران مع حركة عقارب الساعة بدءًا من ارسم ضلع الانتهاء للزاوية °35 بدوران الجزء الموجب من المحور x. معاكس لحركة عقارب الساعة بدءًا من  $x$ الجزء السالب من المحور  $215^\circ$  $40^{\circ}$ تحقق من فهمك  $-105^{\circ}$  (1B 80° (1A

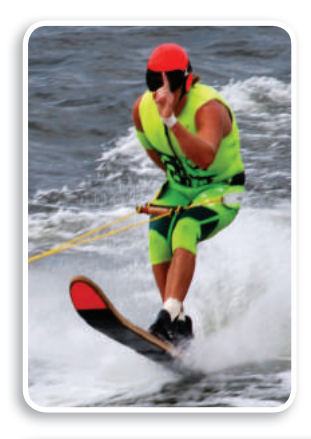

(1) الربط بالحياة

التزلُّج المائ*ي* رياضة يضع فيها المتزلَّج زلَّاجة من الزجاج الليفي، أو من أنواع مختلفة من الخشب ف*ي* قدميه، ويتم سحبه فوق الماء بواسطة زورق ذ*ي محرِّ*ك سريع.

يمكن لضلع الانتهاء لزاوية أن يدور أكثر من دورة كاملة واحدة. فعلى سبيل المثال: دورة كاملة مقدارها 360° إضافة إلى دورة بمقدار 120° ّ تشكلان  $360^{\circ} + 120^{\circ} = 480^{\circ}$ زاوية قياسها *y x O* 120° 360° <sup>480</sup>°

## <mark>ن مثال 2 من واقع الحياة </mark> الصل أرسم زاوية في الوضع القياسي

ا**لتزلُّج المائي : يتضمّن التزلُّج ال**مائي أن يقوم المتزلَج بالمناورة من خلال الدوران في الهواء في أثناء **ُّ ّ تنفيذه هذه الرياضة. إذا تضمنت إحد المناورات الدوران بمقدار 540° في الهواء، فارسم زاوية قياسها 540° في الوضع القياسي.** *y*  $540^{\circ} = 360^{\circ} + 180^{\circ}$ ارسم ضلع الانتهاء للزاوية °180 بدءًا من الجزء الموجب من المحور *x* . √ قحقق مِن فهمك *x O* 540°

2) عجلات. أوقف سعيد درَّاجته، فتحرَّكت عجلتاها بزاوية قياسها °600 ، ارسم زاوية قياسها °600 في الوضع القياسي.

عند رسم زاويتين أو أكثر في الوضع القياسي، فإنها قد تشترك في ضلع الانتهاء مثل الزوايا التي قياساتها: -300° 420°, 60°, َّ كما هو موضح في الشكل المجاور. يمكن إيجاد زاوية مشتركة في ضلع الانتهاء مع زاوية أخر، من خلال جمع أو طرح أحد مضاعفات .360°  $60^{\circ} + 360^{\circ} = 420^{\circ}$  .  $60^{\circ} - 360^{\circ} = -300^{\circ}$  . *y x O* -300° 420° 60°

كشال 3 ∫∫إيجاد الزوايا المشتركة ف*ي ضلع ا*لانتهاء

في كل ممّا يأتي أوجد زاويتين، إحداهما بقياس موجب، والأخرى بقياس سالب، مشتركتين في ضلع الانتهاء **ٍّ ُعطاة: مع كل زاوية م**

a (**130°**

 زاوية بقياس موجب: 490° = 360° + 130° **VCG° ∞360°** زاوية بقياس سالب: -230° = 360° - 130° **ìôWG 360°**

 $-200$ ° (**b** 

 زاوية بقياس موجب: 160° = 360° + -200° **VCG° ∞360°** زاوية بقياس سالب: -560° = 360° - -200° **ìôWG 360°**

✓ ëJ ≥≤øe a¡ª∂

$$
-45^{\circ} \quad (3B \qquad \qquad 15^{\circ} \quad (3A
$$

#### إرشادات للدراسة

#### القياس بالراديان

كما في القياس بالدرجات، فإن القياس بالراديان يقيس مقدار الدوران من ضلع الابتداء حتى ضلع الانتهاء.

- قياس زاوية بالراديان يكون موجبًا إذا كان الدوران عكس حركة عقارب الساعة.
- قياس زاوية بالراديان يكون سائبًا إذا كان الدوران مع حركة عقارب الساعة.

ا**لتحويل من القياس بالدرجات إلى القياس بالراديان والعكس:** يمكن أن تقاس الزوايا أيضًا بوحدات تستند إلى طول قوس من دائرة.فقياس الزاوية 0 المرسومة في الوضع القياسي، والتي تحدّد على الدائرة قوسًا طوله مساوٍ لطول نصف قطر الدائرة هو 1 <mark>راديان</mark> (rad)

محيط الدائرة يساوي 2πr. لذلك فالدورة الكاملة على الدائرة تساوي 2π راديان. وبما أن 2πrad = 360°، فإن العلاقة بين القياس بالدرجات والقياس بالراديان كما يأتي:  $\pi$ rad =  $180^\circ$  أي أن  $2\pi$ rad =  $360^\circ$ 

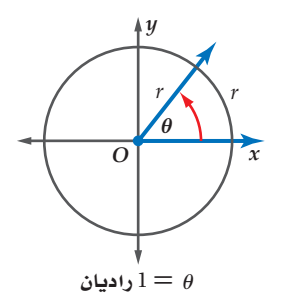

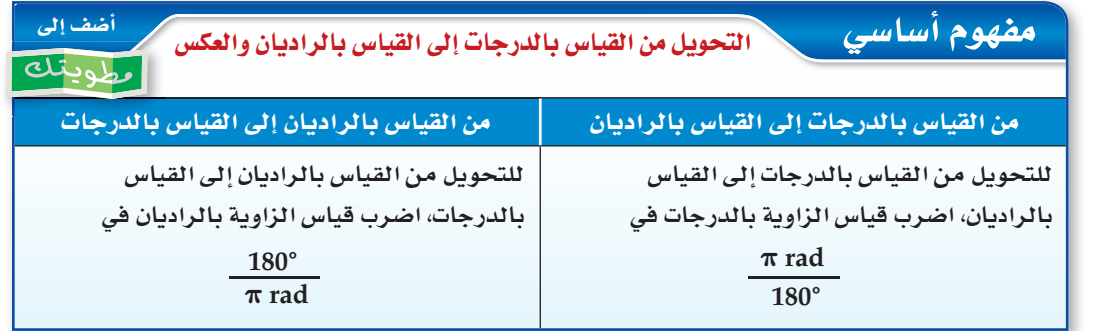

#### قراءة الرياضيات

القياس بالراديان كلمة راديان أو rad تُحذف عادة عندما يتمُّ التعبير عن قياسات الزوايا بالراديان. ومن هنا فعندما لا نضع وحدة لقياس مُعطى لزاوية تكون الوحدة هي الراديان.

 $120^\circ$  (4A

## \_ مثال 4 \_\_\_\_\ التحويل من القياس بالدرجات إلى القياس بالراديان والعكس حوّل قياس الزاوية المكتوبة بالدرجات إلى الراديان، والمكتوبة بالراديان إلى الدرجات في كل مما يأتي:  $rac{5\pi}{2}$  (b)  $-30^\circ$  (a  $rac{5\pi}{2} = \frac{5\pi}{2}$  rad  $\cdot \frac{180^{\circ}}{\pi \text{ rad}}$  $-30^\circ = -30^\circ \cdot \frac{\pi \text{ rad}}{180^\circ}$  $=\frac{900^{\circ}}{2}$  = 450°  $=-\frac{-30\pi}{180}=-\frac{\pi}{6}$  rad **كيل التحقق من فهمك**

 $-\frac{3\pi}{8}$  (4B)

#### ملخص المفهوم أضف إلى القياس بالدرجات وبالراديان فلتبهله يُظهر الشكل المجاور قياسات الزوايا الخاصة بالدرجات وبالراديان.  $\frac{\pi}{3}$  $3\pi$  $\pi$ من المفيد أن تحفظ قياسات الزوايا الخاصّة الآتية  $120^\circ$  $\frac{5\pi}{6}$  $60^{\circ}$  $\frac{\pi}{6}$  $135^{\circ}$  $45^\circ$ بالدرجات وبالراديان؛ فقياسات الزوايا الخاصّة الأخرى  $30^\circ$ ما هي إلا مضاعفات لقياسات هذه الزوايا.  $0^{\circ}$  $-180^\circ$  $30^{\circ} = \frac{\pi}{6}$   $45^{\circ} = \frac{\pi}{4}$  $360^\circ$   $2\pi x$  $\overline{o}$  $60^{\circ} = \frac{\pi}{3}$   $90^{\circ} = \frac{\pi}{2}$  $330^\circ$  $210^\circ$  $\sqrt{11\pi}$  $\frac{7\pi}{2}$  $225^\circ$  $315^\circ$  $300^\circ$  $240^\circ$  $\frac{7\pi}{4}$  $rac{5\pi}{3}$  $rac{4\pi}{3}$

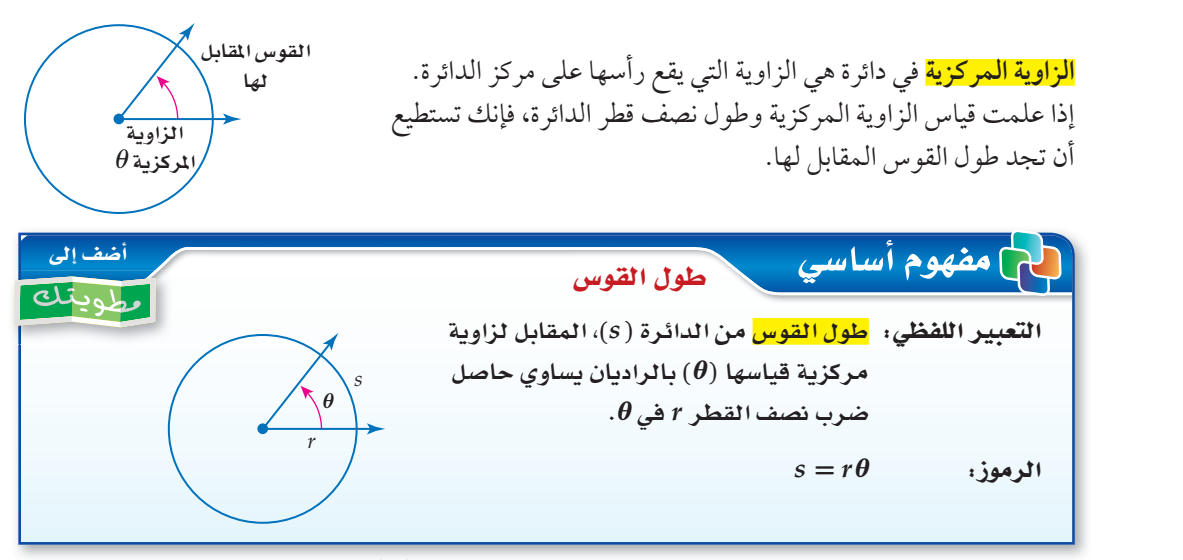

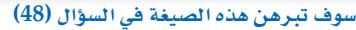

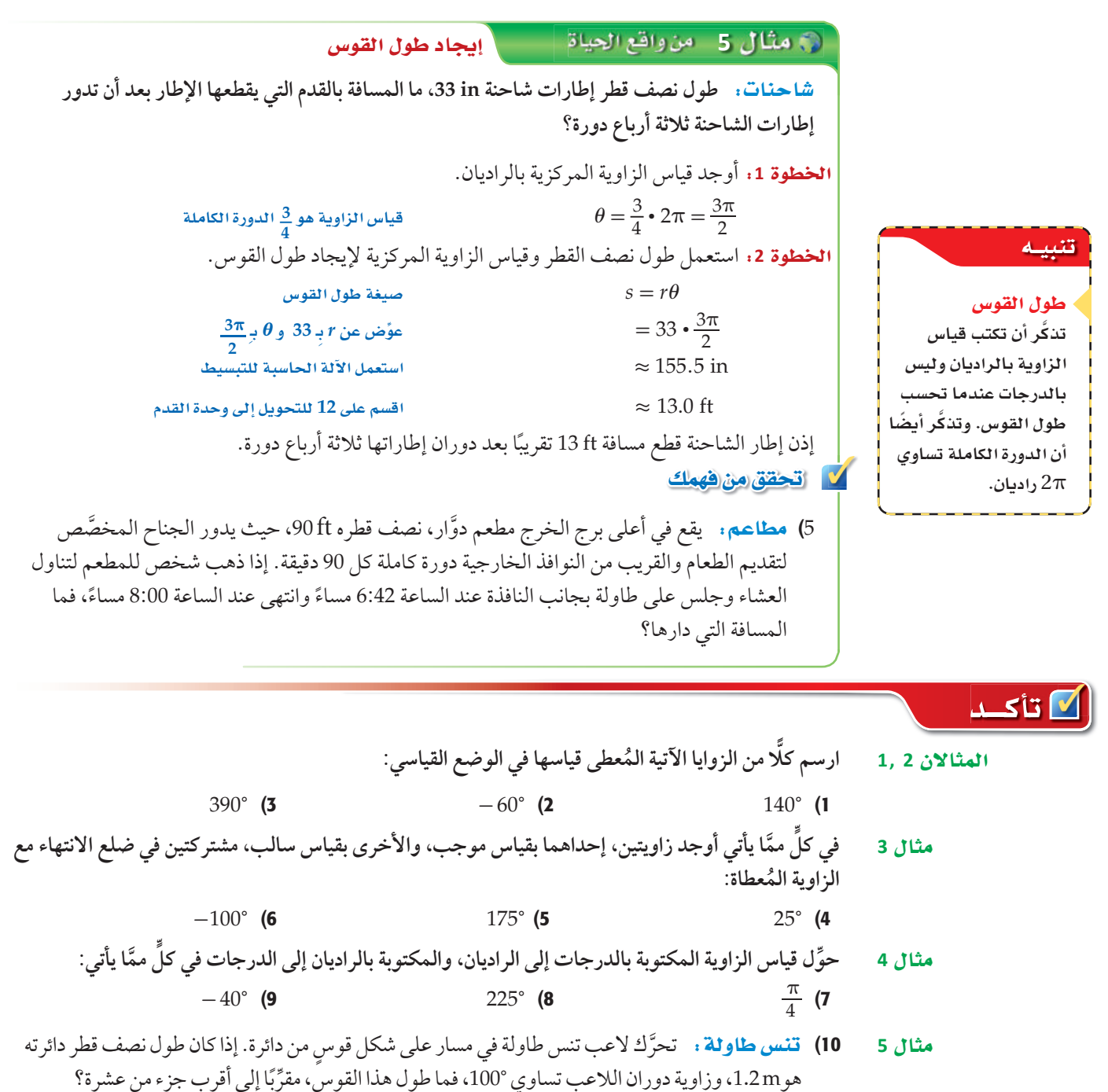

#### <u>تارت وحل المسائل</u> **ارسم كلا ُ من الزوايا الآتية المعطى قياسها في الوضع القياسي:**  المثالان 1, 2 **ًّ**  $-90^{\circ}$  (13  $160^{\circ}$  (12  $75^{\circ}$  (11  $510^{\circ}$  (16  $295^{\circ}$  (15  $-120^{\circ}$  (14 17) جمهاز. يتأرجح لاعب جمباز على جهاز له عارضتان، ليدور بزاوية قياسها 240° . ارسم هذه الزاوية في الوضع القياسي. **ٍّ** مثال 3  **مما يأتي، أوجد زاويتين، إحداهما بقياس موجب، والأخر بقياس سالب، مشتركتين في ضلع الانتهاء في كل َّ ُ مع الزاوية المعطاة:**  $205^{\circ}$  (20  $95^{\circ}$  (19  $50^{\circ}$  (18  $-195^{\circ}$  (23  $-80^{\circ}$  (22  $350^{\circ}$  (21 **ٍّ** مثال 4  **مما يأتي: ل قياس الزاوية المكتوبة بالدرجات إلى الراديان ، والمكتوبة بالراديان إلى الدرجات في كل َّ ِّحو** \_<sup>26</sup> $-\frac{\pi}{3}$  (  $rac{5\pi}{6}$  (25) 330° **24**  $-\frac{7\pi}{2}$  (29)  $\frac{1}{3}$  (29  $\frac{190^{\circ}}{28}$  (28  $-50^{\circ}$  (27 30) وياضة: درَّاجة ذات عجلة واحدة نصف قطرها 0.8 ft، ما المسافة مثا1*ن*5 التي تقطعها العجلة إذا دارت 1 دورة؟ **ًا إلى أقرب ِّ ب ٍّ أوجد طول القوس المحدد في كل من الدائرتين الآتيتين، مقر جزء من عشرة.**  $(31)$  $(32)$  $\frac{3\pi}{2}$  $5 \text{ cm}$  $10\pi$ 7 9 m 27 33) S°äÉYÉ: كم من الوقت يستغرق عقرب الدقائق في ساعة ليدور بزاوية قياسها π2.5 راديان؟ ط **34) المزولة:** بالرجوع إلى فقرة "لماذا؟" بداية هذا الدرس، نجد أن الظلّ يدور على القرص °15 كلَّ ساعة. المعرولة : بالرجوع إلى فقره لمادا : بدايه هذا الدرس<br>a) بعد كم ساعة يدور الظلُّ بزاوية قياسها 3<u>7</u> راديان؟ ُّ b (ّ ما قياس الزاوية بالراديان التي يدورها الظل بعد مرور 5 ساعات؟ c (مزولة طول نصف قطرها in 8 ِّ ، ما طول القوس الذي يصنعه دوران الظل على حافة القرص بعد مرور 14 ساعة، مقرَّبًا إلى أقرب جزء من عشرة؟ (١) الربط بالحياة **ٍّ مما يأتي أوجد زاويتين، إحداهما بقياس موجب، والأخر بقياس سالب، مشتركتين في ضلع الانتهاء مع في كل َّ** استُعملت المزولة قديمًا ف*ي*  $rac{19\pi}{6}$  (38  $-\frac{3\pi}{4}$ **ُ الزاوية المعطاة:** الم*سجد* الأقصى لمعرَّفة<br>أوقات الصلاة.  $-\frac{3\pi}{4}$  (37  $-400^{\circ}$  (36) 620° (35) 39) u ãªJ«äÓ àe©IOó: لديك النقطتان (8 6,)*D* ,)0 6,(*C*. **a) هندسيًا :** ارسم المثلّث *ECD ح*يث *E هي* نقطة الأصل. b (v ÉjôÑL: َّ أوجد ظل *CED* <sup>∠</sup>. **c ) جبريًا:** أوجدميل . d) لفظيًّا . ما العلاقة التي تستطيع استنتاجها بين الميل وظلِّ الزاوية؟

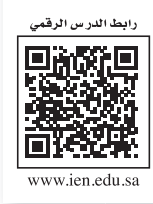

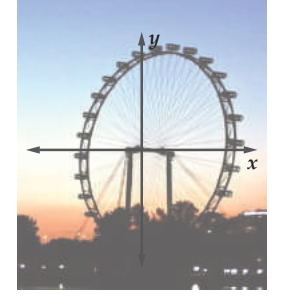

# الدوالِّ المثلَّثية للزوايا **Trigonometric Functions of Angles**

تنتشر العجلة الدوّارة في كُبْريات مدن الألعاب. ويمكننا إيجاد ارتفاع إحدى عرباتها في لحظة معينة عندما تدور العجلة بزاوية أكبر من °90.

**الدوالَ المثلَثية للزوايا :** يمكن إيجاد قيم الدوالّ المثلَّثية لزوايا قياساتها تزيد *على 9*0° أو تقلُّ عن 0°.

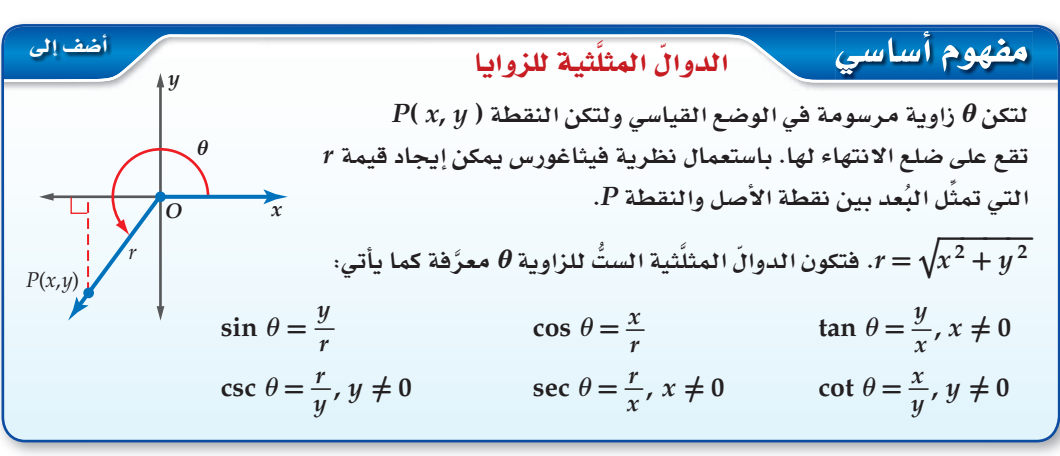

إذا كان ضلع الانتهاء للزاوية 0 المرسومة في الوِضع القياسي يمرُّ بالنقطة (4– ,3–)، فأوجد قيم الدوالّ المثلَّثية  $\theta$  الستِّ للزاوية  $\theta$  . **الخطوة 1:** ارسم الزاوية وأوجد قيمة r .  $r = \sqrt{x^2 + y^2}$ =  $\sqrt{(-3)^2 + (-4)^2}$  $=\sqrt{25}=5$ الخطوة 2: استعمل 5 = 4, x = -3, y = -4, r. لكتابة الدوالّ المثلَّثية الستِّ.  $\sin \theta = \frac{y}{r} = \frac{-4}{5} = -\frac{4}{5}$   $\cos \theta = \frac{x}{r} = \frac{-3}{5} = -\frac{3}{5}$   $\tan \theta = \frac{y}{r} = \frac{-4}{-3} = \frac{4}{3}$ csc  $\theta = \frac{r}{u} = \frac{5}{-4} = -\frac{5}{4}$  sec  $\theta = \frac{r}{x} = \frac{5}{-3} = -\frac{5}{3}$  cot  $\theta = \frac{x}{u} = \frac{-3}{-4} = \frac{3}{4}$ **V** تحقق من فهمك 1) إذا كان ضلع الانتهاء للزاوية 0 المرسومة في الوضع القياسي يمرُّ بالنقطة (6, 2-)، فأوجد قيم الدوالّ ِ<br>المثلَّثية الستِّ للزاوية 0.

#### فيما سبق:

درست إيجاد قيم الدوالّ المثلِّثية للزوايا الحادّة. الدرس (1-4)

## والأن

- أجد قيم الدوالِّ المثلَّثية لأيِّ زاوية.
- أجد <mark>قيم الدوالّ المثلَّثية</mark> باستعمال زوايا مرجعية.

## العفردات:

الزاوية الريعية quadrantal angle الزاوية المرجعية

reference angle

إرشادات للدراسة الزوايا الربعية قياس أيِّ زاوية ربعية  $90^\circ$ هو من مضاعفات أو $\frac{\pi}{2}$ .

إذا وقع ضلع الانتهاء للزاوية θ المرسومة في الوضع القياسي على المحور x أو على المحور y، فإن الزاوية θ ء<br>تُسمَّے م<mark>زاوية ربعية</mark>.

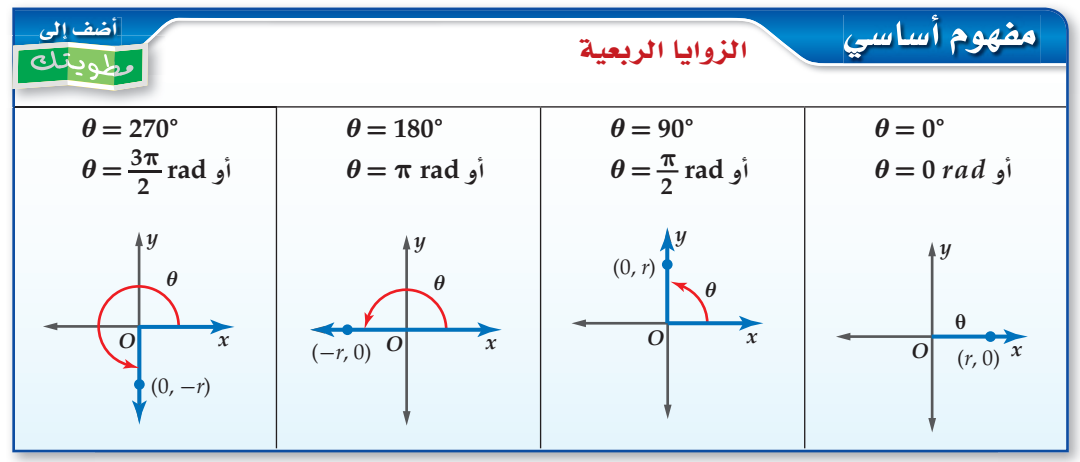

### مثال 2 الزوايا الربعية

إذا كان ضلع الانتهاء للزاوية 0 المرسومة في الوضع القياسي يمرُّ بالنقطة<br>(0, 6)، فأوجد قيم الدوالّ المثلَّثية الستِّ للزاوية 0. تقع النقطة (0,6) على الجزء الموجب من المحور y ، لذلك فإن  $x=0$ ,  $y=6$ ,  $r=6$  استعمل 6- 90. استعمل 6  $x=0$ لكتابة الدوالّ المثلَّثية.  $\sin \theta = \frac{y}{r} = \frac{6}{6} = 1$   $\cos \theta = \frac{x}{r} = \frac{0}{6} = 0$   $\tan \theta = \frac{y}{x} = \frac{6}{\phi}$ (غیر معرَّفة)<br> $\csc \theta = \frac{r}{y} = \frac{6}{6} = 1$   $\sec \theta = \frac{r}{x} = \frac{6}{\phi}$ (غیر معرَّفة)  $\cot \theta = \frac{x}{y} = \frac{0}{6} = 0$  $\cot \theta = \frac{x}{y} = \frac{0}{6} = 0$ 

#### **/ التحقق من فهمك**

2) إذا كان ضلع الانتهاء للزاوية 0 المرسومة في الوضع القياسي يمرُّ بالنقطة (2,0-)، فأوجد قيم الدوالّ المثلَّثية الستِّ للزاوية 0.

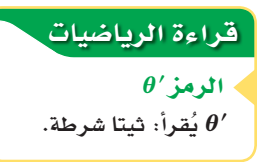

ا**لدوالَ المثلَّثية باستعمال الزوايا المرجعية :** إذا كانت θ زاوية غير ربعية مرسومة في الوضع القياسي، فإن <mark>زاويتها المرجعية</mark> θ هي الزاوية الحادَّة المحصورة بين ضلع انتهاء  $\theta$  الزاوية  $\theta$  والمحور x. والجدول الآتي يبيِّن قواعد إيجاد قياس الزاوية المرجعية للزاوية بحسب الربع الذي يقع فيه ضلع الانتهاء لها، حيث °360 > 0 > °0 أو  $\theta < 2\pi > 0$ .

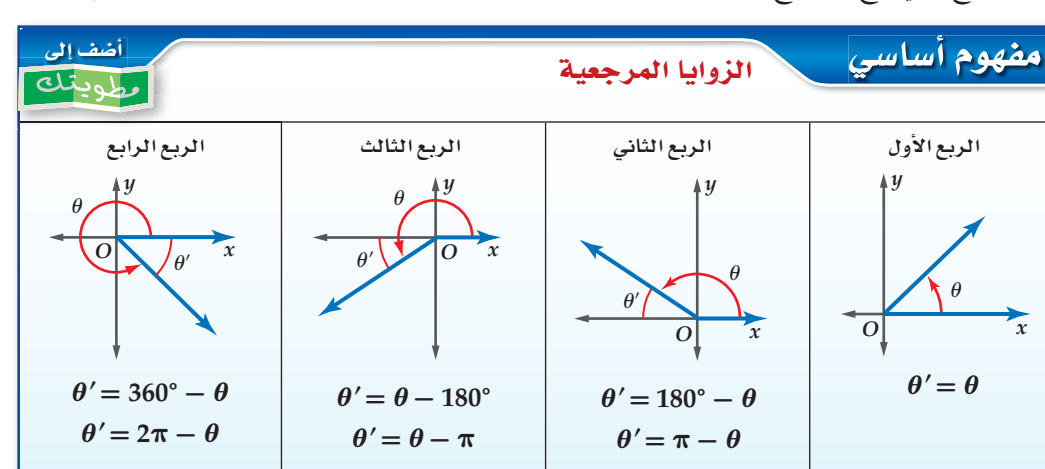

لإيجاد الزاوية المرجعية للزاوية θ التي قياسها أكبر من 360° أو أقل من °0، استعمل زاوية بقياس موجب . محصور بين 360° ,0° ومشتركة في ضلع الانتهاء مع الزاوية  $\theta$ .

#### إرشادات للدراسة

رسم الزوايا في الوضع القياسى يمكنك الرجوع إلى الشكل الموجود في ملخّص المفهوم في الدرس 2-4؛ لمساعدتك على رسم الزوايا في الوضع

#### القياسي.

#### إرشادات للدراسة

الدورة الكاملة  $[0^{\circ}, 360^{\circ}]$ لإيجاد زاوية مشتركة في ضلع الانتهاء مع الزاوية  $\boldsymbol{\theta}$ ، وقياسها موجب محصور بين  $:0^{\circ}, 360^{\circ}$ إذا كانت $\boldsymbol{\theta}$  أكبر -من 360°، فاطرح منها °360 أو أحد مضاعفاتها. إذا كانت $\theta$  أصغر من -0°، فأضف إليها °360 أو أحد مضاعفاتها.

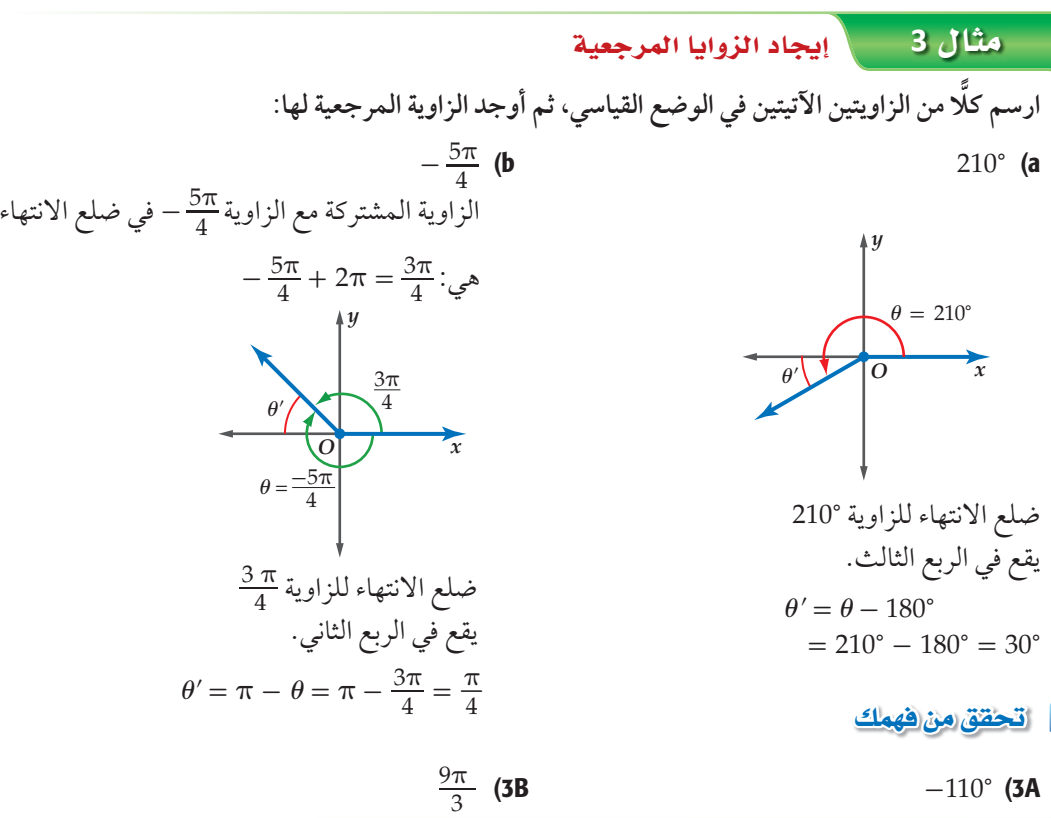

لإيجاد قيم الدوالّ المثلَّثية لأيِّ زاوية 0، يمكنك استعمال الزوايا المرجعية وتُحدّد إشارة كلِّ دالّة بحسب الربع الذي يقع فيه ضلع الانتهاء للزاوية 0. وللقيام بذلك استعمل الخطوات أدناه.

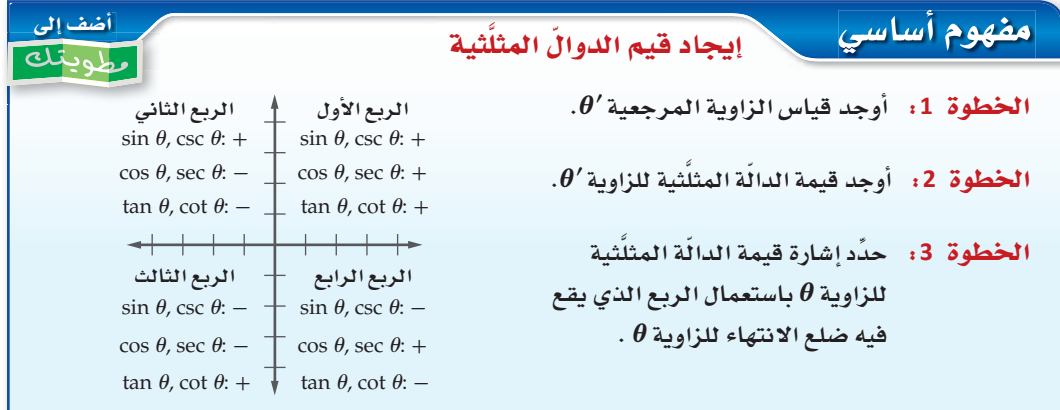

يمكنك استعمال قيم الدوالّ المثلَّثية للزوايا التي قياساتها °30 , °45 , °60 التي تعلَّمتها في الدرس 1-4.

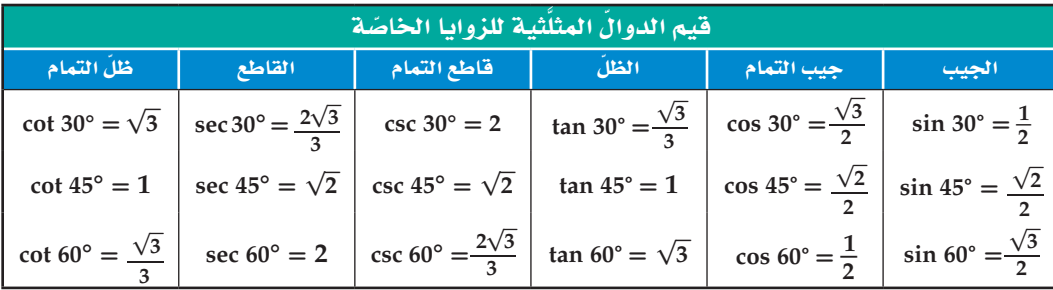

| 0                     | 240°                  |                       |                       |                       |                       |                       |                       |                       |                       |                       |                       |                       |                       |                       |                       |                       |                       |                       |                      |                                 |                                 |                                 |                                 |                                 |                                 |                                 |
|-----------------------|-----------------------|-----------------------|-----------------------|-----------------------|-----------------------|-----------------------|-----------------------|-----------------------|-----------------------|-----------------------|-----------------------|-----------------------|-----------------------|-----------------------|-----------------------|-----------------------|-----------------------|-----------------------|----------------------|---------------------------------|---------------------------------|---------------------------------|---------------------------------|---------------------------------|---------------------------------|---------------------------------|
| \n $\theta = 240°$ \n | \n $\theta = 240°$ \n |                       |                       |                       |                       |                       |                       |                       |                       |                       |                       |                       |                       |                       |                       |                       |                       |                       |                      |                                 |                                 |                                 |                                 |                                 |                                 |                                 |
| \n $\theta = 240°$ \n | \n $\theta = 200°$ \n |                       |                       |                       |                       |                       |                       |                       |                       |                       |                       |                       |                       |                       |                       |                       |                       |                       |                      |                                 |                                 |                                 |                                 |                                 |                                 |                                 |
| \n $\theta = 200°$ \n | \n $\theta = 200°$ \n |                       |                       |                       |                       |                       |                       |                       |                       |                       |                       |                       |                       |                       |                       |                       |                       |                       |                      |                                 |                                 |                                 |                                 |                                 |                                 |                                 |
| \n $\theta = 200°$ \n | \n $\theta = 240°$ \n | \n $\theta = 240°$ \n | \n $\theta = 240°$ \n | \n $\theta = 240°$ \n | \n $\theta = 240°$ \n | \n $\theta = 240°$ \n | \n $\theta = 240°$ \n | \n $\theta = 240°$ \n | \n $\theta = 240°$ \n | \n $\theta = 240°$ \n | \n $\theta = 240°$ \n | \n $\theta = 240°$ \n | \n $\theta = 240°$ \n | \n $\theta = 240°$ \n | \n $\theta = 240°$ \n | \n $\theta = 240°$ \n | \n $\theta = 240°$ \n | \n $\theta = 240°$ \n | \n $\theta = 20°$ \n | \n $\theta = \frac{5\pi}{6}$ \n | \n $\theta = \frac{5\pi}{6}$ \n | \n $\theta = \frac{5\pi}{6}$ \n | \n $\theta = \frac{5\pi}{6}$ \n | \n $\theta = \frac{5\pi}{6}$ \n | \n $\theta = \frac{5\pi}{6}$ \n | \n $\theta = \frac{5\pi}{6}$ \n |

(١) الربط بالحياة

في بعض أنواع الأراجيح الدوّارة يشعر الراكب بانعدام الوزن في لحظة ما، حيث تصل سرعة الأرجوحة إلى 60 ميلًا في الساعة في كلا الاتجاهين.

**5) أراجيح:** أوجد الارتفاع الكليّ لنهاية الذراع الأصفر اللون في المثال 5 إذا كان طول هذه الذراع ft 72 .<br>وارتفاع محور الدوران 81 88، وقياس زاوية الدوران °195—

#### إذا كان ضلع الانتهاء للزاوية θ المرسومة في الوضع القياسي يمرَّ بإحدى النقاط الأتية في كل مرّة، **ّ فأوجد قيم الدوال َّ المثل ِّ ثية الست للزاوية** *θ* **:**   $(0, -4)$  (3  $(-8, -15)$  (2  $(1, 2)$  (1 **ارسم كلا من الزوايا الآتية في الوضع القياسي، ثم أوجد الزاوية المرجعية لها: ًّ**  $-\frac{3\pi}{4}$ 115 $\degree$  (5) 300 $\degree$  (4) **ِّ أوجد القيمة الدقيقة لكل ّ دال َّ ة مثلثية فيما يأتي:**  $\sin 300^{\circ}$  (10  $\sec 120^{\circ}$  (9  $rac{5\pi}{3}$  (8)  $\sin \frac{3\pi}{4}$  (7) 11) تقنية: فتح سعيد حاسوبه المحمول الذي طول شاشته 22cm فشكّل زاوية قياسها °125 كما هو مبيّن في الشكل المجاور. a) أعد رسم الشكل السابق في المستوى الإحداثيِّ بحيث تكون الزاوية 125° مرسومة في الوضع القياسي. b (أوجد قياس الزاوية المرجعية للزاوية 125° ّ ، ثم اكتب دال َّ ة مثلثية يمكن استعمالها في إيجاد *d*. ًا إلى أقرب جزء من عشرة. ِّ ب c (ّ استعمل هذه الدالة، لإيجاد قيمة *d*، مقر تدرب وحل المسائل المثالان 2 ,1 مثال 3 مثا1*ن* 4 مثال 5 125° 22 cm

*d*

m2.1

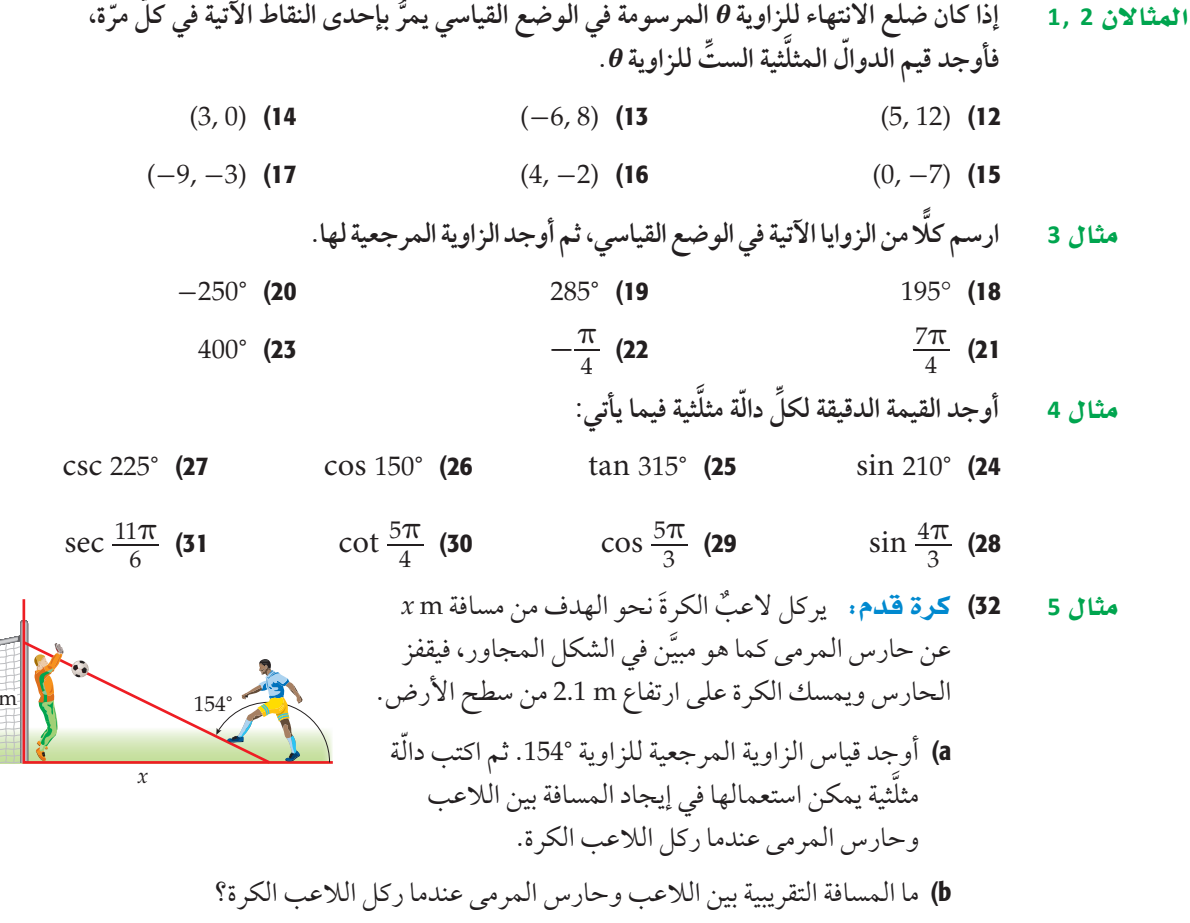

ا تأكـــا $\blacksquare$ 

47) اكتب: وضَّح خطوات إيجاد قيمة دالَّة مثلَّثية لزاوية قياسها أكبر من °90 . مضمِّنًا ذلك وصفًا للزاوية المرجعية في هّذه الخطوات.

## تدريب على اختبار

48) إذا كان مجموع عددين 21، والفرق بينهما3، فما ناتج ضربهما؟

49) ما المقدار الذي يكافئ المقدار: 2(1 + 6-) ؟  $36 - i$  **C**  $36 - 12i$  **B**  $-12i$  A  $35 - 12i$  D

## مراجعة تراكمية

حول قياس كلَ زاوية مكتوبة بالراديان فيما يأتي إلى للدرجات: (اند<sub>د</sub>س 4-2)  
\n
$$
-\frac{17}{4}\pi
$$
 (52  
\n $-\frac{17}{4}\pi$  (52  
\n $\frac{4}{3}\pi$  (50  
\n $\frac{4}{3}\pi$  (50  
\n $\frac{2}{3}\pi$  (51  
\n $\frac{4}{3}\pi$  (50  
\n $\frac{11}{6}\pi$  (51  
\n $\sin 30^\circ = \frac{b}{6}$  (54  
\n $\cos A = \frac{13}{17}$  (53  
\n $\cos A = \frac{13}{17}$  (53  
\n $\frac{x+5}{x-1} = \frac{7}{4}$  (57  
\n $\frac{x+2}{18} = \frac{x-2}{9}$  (56

#### <u>فيما سبق:</u>

درست إيجاد أطوال أضلاع مثلَّثات قائمة الزاوية وقياسات زواياها. الدرس (1-4)

### والاق

- أحد مساحة مثلَّث باستعمال طولَى ضلعين فيه وقياس الزاوية المحصورة بينهما.
- أستعمل قانون الجيوب في حلِّ المثلَّثات.

#### العفردات:

قانون الحيوب Law of Sines

حل المثلَّث solving a triangle

## قانون الجيوب Law of Sines

#### العاذال

يوجد على سطح كوكب المريخ عشرات الألاف من الفوَّهات أو الحفر، وقد أطلق عليها العلماء تسميات عديدة لعلماء مشهورين وأسماء مدن ومؤلِّفي قصص علمية خيالية. والشكل المجاور يبيِّن ثلاثًا من هذه الفوَّهات. يمكنك استعمال حساب المثلَّثات في إيجاد المسافة بين الفوهتين واهو ونوكان.

> **إيجاد مساحة المثلَّث:** في المثلَّث المجاور  $h = c \sin A$  أَيِ أَنَّ  $\sin A = \frac{h}{c}$  $\frac{1}{2} \, b \boldsymbol{h} = \tilde{\boldsymbol{\delta}}$ المساحة صيغة مساحة المثلَّث  $c \, \sin A \,$ المساحة $\sin^2 A$   $\frac{1}{2} b (c \, \sin^2 A) =$  عوُض عن  $\frac{1}{2}$   $\frac{1}{2}$   $bc \sin A =$  المساحة بسُّط

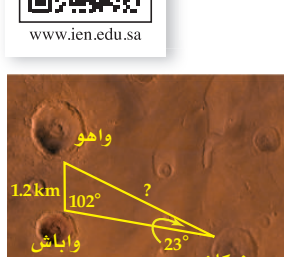

المطارا المديس المرقة

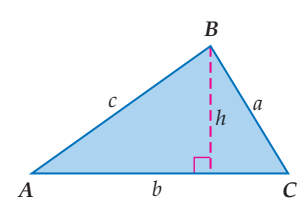

يمكنك استعمال هذه الصيغة أو صيغتين أخريين لإيجاد مساحة مثلَّث، إذا كان معلومًا لديك طولا أيِّ ضلعين فيه وقياس الزاوية المحصورة بينهما.

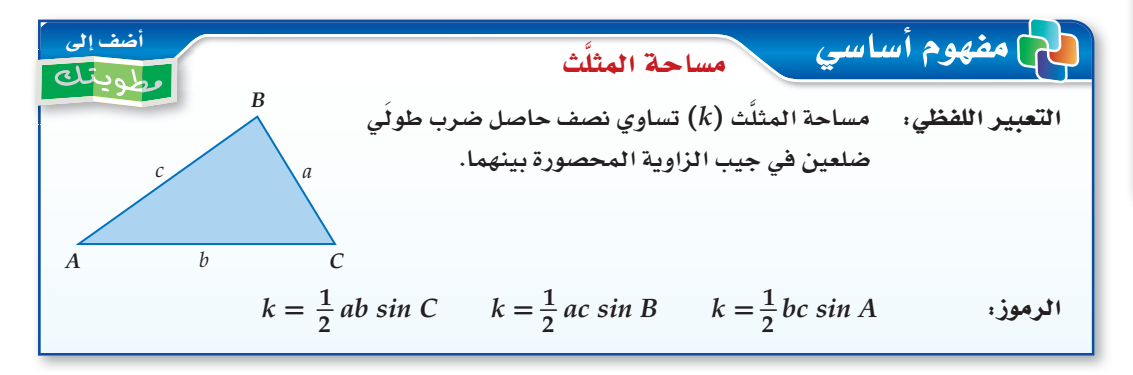

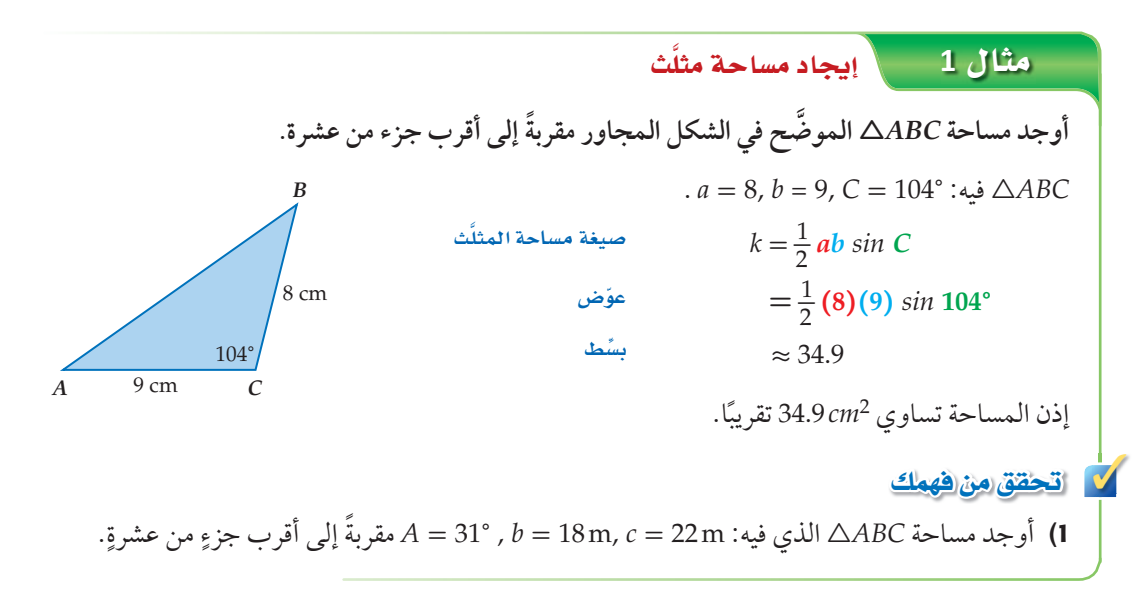
**استعمال فانون الجيوب لحلِّ المثلَّثات:** يمكنك استعمال الصِيغ المختلفة لإيجاد مساحة المثلَّث في .<br>اشتقاق <mark>قانون الجيوب</mark>، الذي يبيِّن العلاقات بين أطوال أضلاع مثلَّث وجيوب الزوايا المقابلة لها.

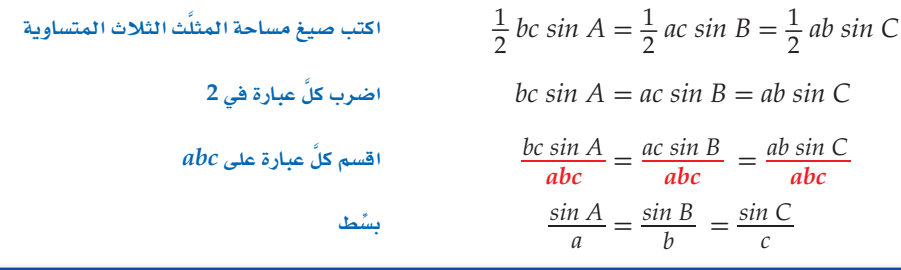

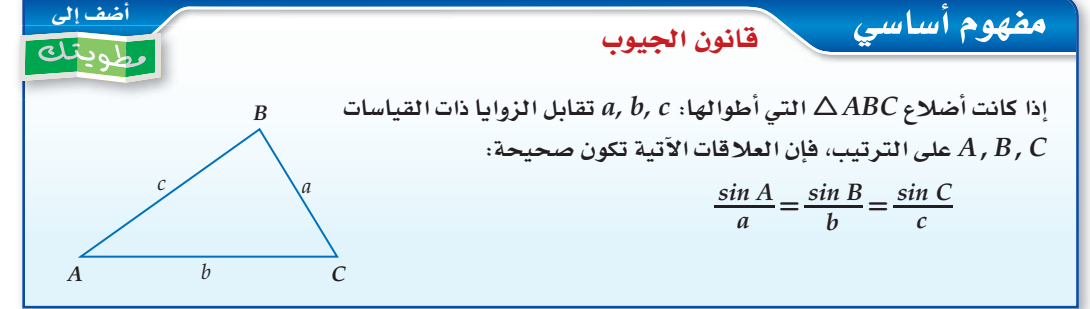

<mark>حَلُّ المثلَّث</mark> يعني استعمال القياسات المُعطاة في إيجاد المجهول من أطوال أضلاع المثلَّث وقياس زواياه. ويمكنك استعمال قانون الجيوب لحلِّ المثلَّث في الحالات الآتية:

• معرَّفة قياسي زاويتين في المثلَّث وطول أي ضلع فيه (زاوية – زاوية– ضلع (حالة AAS) ، أو زاوية– ضلع– زاوية (حالة ASA))

إرشادات للدراسة

علاقات بديلة

كما يأتي:

يمكن كتابة قانون الجيوب

 $\frac{a}{\sin A} = \frac{b}{\sin B} = \frac{c}{\sin C}$ وبذلك يمكنك استعمال العلاقتين الآتيتين لحلً المثلَّث في المثال 2  $\frac{a}{\sin 55^\circ} = \frac{3}{\sin 80^\circ}$ 

 $\frac{b}{\sin 45^\circ} = \frac{3}{\sin 80^\circ}$ 

حَلُّ مثلَّث بمعلومية قياسي زاويتين فيه وطول أحد أضلاعه <mark>مثال 2</mark>  $\epsilon$  $\tilde{\omega}$ 

2) حُلّ ANPQ الذي فيه: P = 42°, Q = 65°, n = 5، مقرِّبًا أطوال الأضلاع إلى أقرب جزء من عشرة.

إرشادات للدراسة

الحالة المبهمة

ارشادات للدراسة

الزاوية A حادّة

الأشكال المجاورة.  $a$  الارتفاع  $h$  يقارن مع  $h$  لأن  $h$  هو أقصر بعد من

في الجهة اليمني من

إلى  $\overline{AB}$  عندما تكون  $C$  $A$ الزاوية  $A$ حادّة.

الوتر

 $\sin A = \frac{1}{2}$ 

 $\sin A = \frac{h}{h}$ 

المبهمة.

الحالة التى يكون للمثلَّث فيها حلان تُسمّى الحالة

إذا عُلِمَ لدينا قياسا زاويتين وطول أحد الأضلاع، فإنه يوجد مثلَّث وحيد في هذه الحالة. أما في حالة معلومية طولَى ضلعين وقياس الزاوية المقابلة لأحدهما (SSA)، فإن عدد المثلَّثات الممكنة في هذه الحالة هو صفر ، أو واحدٌ، أو اثنان. و مذلك فإنه ليس للمثلَّث حلَّ، أو له حلٌّ واحد، أو له حلان.

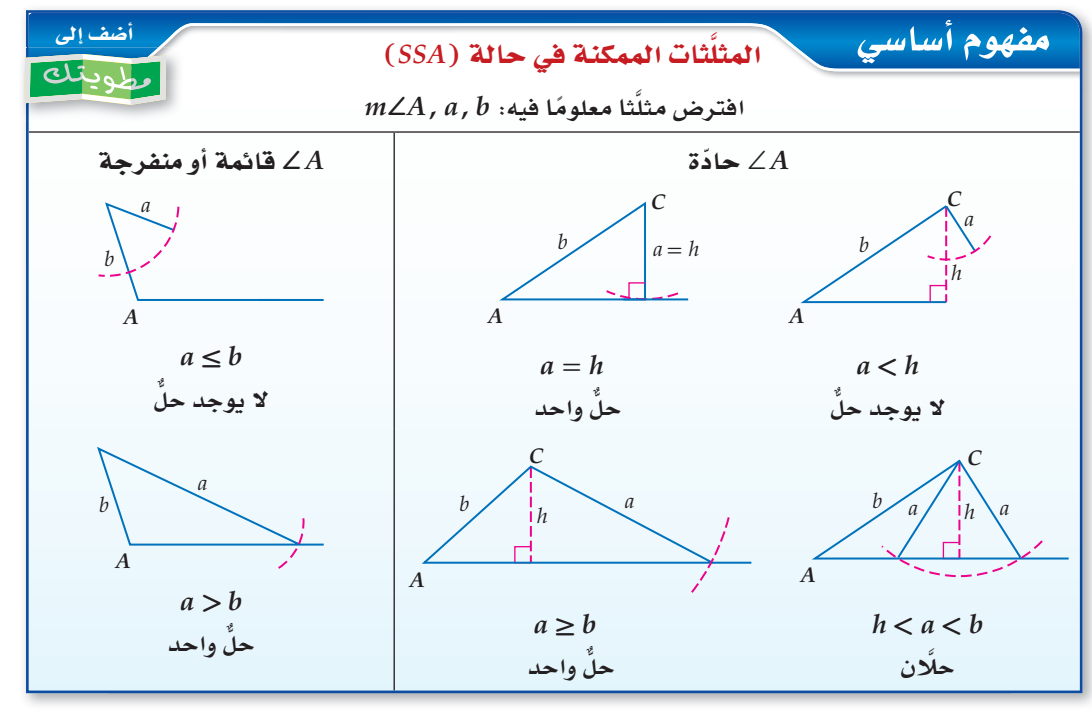

## بما أن جاء أن جن المثلاً الصيغة h = b sin A إيجاد قيمة الحمل المثلَّثات الحادّة الزوايا.

حَلُّ مثلَتْ بمعلومية طولي ضلعين فيه وقياس الزاوية المقابلة لأحدهما مثال 3 حدِّد إن كان لكلِّ مثلَّث مما يأتي حلَّ واحد، أم حلّان، أم ليس له حل. أوجد الحلول، مقرِّباً أطوال الأضلاع إلى أقرب جزء من عشرة، وقياسات الزوايا إلى أقرب درجة:  $R = 105^\circ, r = 9, s = 6$  الذي فيه:  $\triangle RST$  (a بما أن R⁄ منفرجة، و 6 < 9، نستنتج أن للمثلَّث حلَّا واحدًا. الخطوة 1: ابدأ برسم المثلَّث، ثم استعمل قانون الجيوب لإيجاد m/S .  $\frac{\sin S}{6} = \frac{\sin 105^{\circ}}{9}$ قانون الجيوب  $\sin S = \frac{6 \sin 105^{\circ}}{9}$  $sin S$ النسبة لــ  $\sin S \approx 0.6440$ استعمل الآلة الحاسبة أوجد قيمة sin $^{-1}$  0.6440 موالزاوية S حادّة  $S \approx 40^{\circ}$ الخطوة 2: أوجد M∠T .  $m\angle T \approx 180^{\circ} - (105^{\circ} + 40^{\circ}) \approx 35^{\circ}$ الخطوة 3: استعمل قانون الجيوب لإيجاد قيمة t.  $\frac{\sin 35^{\circ}}{t} \approx \frac{\sin 105^{\circ}}{9}$ قانون الجيوب  $t \approx \frac{9 \sin 35^{\circ}}{\sin 105^{\circ}}$  $t$  حُلُّ بالنسبة لـ استعمل الآلة الحاسبة  $t \approx 5.3$  $. S \approx 40^{\circ}, T \approx 35^{\circ}, t \approx 5.3$  إذن:

$$
A = 54^\circ, a = 6, b = 8 : 3.4BC
$$
\n(b)  
\n
$$
b = 8, A = 54^\circ
$$
\n
$$
h = b \sin A = 8 \sin 54^\circ
$$
\n
$$
\approx 6.5
$$
\n(c)  
\n
$$
A = 35^\circ, a = 17, b = 20 : 5.67
$$
\n(d)  
\n
$$
b = 20, A = 35^\circ
$$
\n(e)  
\n
$$
A = 35^\circ, a = 17, b = 20 : 5.67
$$
\n(e)  
\n
$$
A = 35^\circ, a = 17, b = 20 : 5.67
$$
\n(e)  
\n
$$
A = 35^\circ, a = 17, b = 20 \sin 35^\circ
$$
\n
$$
\approx 11.5
$$
\n
$$
\approx 11.5
$$
\n
$$
\approx 11.5
$$
\n
$$
\approx 11.5
$$
\n
$$
\approx 11.5
$$
\n
$$
\approx 11.5
$$
\n
$$
\approx 11.5
$$
\n
$$
\approx 11.5
$$
\n
$$
\approx 11.5
$$
\n
$$
\approx 11.5
$$
\n
$$
\approx 11.5
$$
\n
$$
\approx 11.5
$$
\n
$$
\approx 11.5
$$
\n
$$
\approx 11.5
$$
\n
$$
\approx 11.5
$$
\n
$$
\approx 11.5
$$
\n
$$
\approx 11.5
$$
\n
$$
\approx 11.5
$$
\n
$$
\approx 11.5
$$
\n
$$
\approx 11.5
$$
\n
$$
\approx 11.5
$$
\n
$$
\approx 11.5
$$
\n
$$
\approx 11.5
$$
\n
$$
\approx 11.5
$$
\n
$$
\approx 11.5
$$
\n
$$
\approx 11.5
$$
\n
$$
\approx 11.5
$$
\n
$$
\approx 11.5
$$
\n
$$
\approx 11.5
$$
\n
$$
\approx 11
$$

 $m\angle C \approx 180^{\circ} - (35^{\circ} + 42^{\circ}) \approx 103^{\circ}$ 

قانون الجيوب  $\frac{\sin 103^{\circ}}{c} \approx \frac{\sin 35^{\circ}}{17}$ 

 $c$  حُلَّ بالنسبة ل

استعمل الآلة الحاسبة

ا**لخطوة 3:** أوجد قيمة *c .* 

 $c \approx \frac{17 \sin 103^{\circ}}{\sin 35^{\circ}}$ 

 $c \approx 28.9$ 

<mark>إرشادات للدراسة</mark> الزاوية المرجعية في الحالة الثانية استعملت زاوية مرجعية

قياسها 42° لايجاد

القياس الآخر للزاوية B .

إرشادات للدراسة

في الفرع C، بما أن فان للمثلُث  $h\!<\!a\!<\!b$ 

حلّين أحدهما عندما تكون الزاوية  $B$  حادّة، والآخر عندما تكون  $B$  الزاوية  $B$  منفرجة (مكمّلة للزاوية الحادّة في الحلّ الأول).

حلّان

 $(c)$ 

**V** تحقق من فهمك إلى أقرب جزء من عشرة، وقياسات الزوايا إلى أقرب درجة.  $R = 95^\circ, r = 10, s = 12$  الذي فيه:  $\triangle RST$  (3A  $N = 32^{\circ}$ ,  $n = 7$ ,  $p = 4$  الذي فيه:  $\triangle MNP$  (3B  $A = 47^{\circ}$ ,  $a = 15$ ,  $b = 18$  الذي فيه:  $\triangle ABC$  (30

 $B \approx 138^\circ$ ,  $C \approx 7^\circ$ ,  $c \approx 3.6$  الثاني هو: 42 $C \approx 103^\circ$ ,  $C \approx 103^\circ$ ، والحلّ الثاني هو: 5.6  $C \approx 7^\circ$ .

الخطوة 3: أوجد قيمة c .

 $\frac{\sin 7^{\circ}}{c} \approx \frac{\sin 35^{\circ}}{17}$ 

 $c \approx 3.6$ 

 $c \approx \frac{17 \sin 7^{\circ}}{\sin 35^{\circ}}$ 

 $20 \overline{)}$ 

ملّهما.

حيث

قانون الجيوب

 $c$  خَلَّ بِالنسبة ل

استعمل الآلة الحاسبة

وأهو

۔<br>نو کان

**SL** 

 $A = 30^{\circ}, a = 3, b = 6$  (11)

**مثال 4 12) فضاء:** ارجع إلى فقرة "لماذا؟" في بداية هذا الدرس. وأوجد<br>المسافة بين فوّهة واهو وفوّهة نوكان.

### وحل المسائل

أوجد مساحة كلٍّ من المثلَّثات الموضَّحة في الأشكال الآتية مقرّبة إلى أقرب جزء من عشرة: مثال 1  $(14)$  $(13)$  $(15$ 14 cm

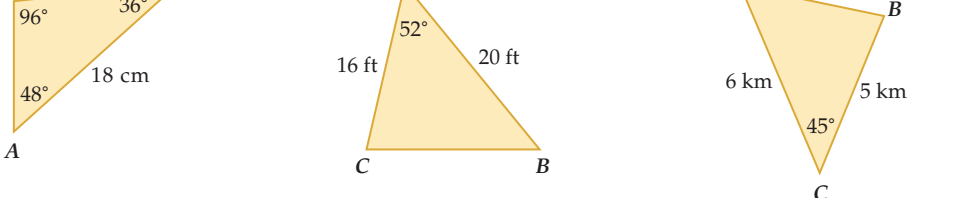

$$
A = 138^{\circ}, b = 10 \text{ in}, c = 20 \text{ in}
$$
 (17) 
$$
C = 25^{\circ}, a = 4 \text{ ft}, b = 7 \text{ ft}
$$
 (16)

 $C = 116^{\circ}$ ,  $a = 2.7$  cm,  $b = 4.6$  cm (19)  $B = 92^{\circ}$ ,  $a = 14.5$  m,  $c = 9$  m (18)

حُلّ كلَّ مثلَّث ممّا يأتي مقرِّبًا أطوال الأضلاع إلى أقرب جزء من عشرة، وقياسات الزوايا إلى أقرب درجة. مثال 2

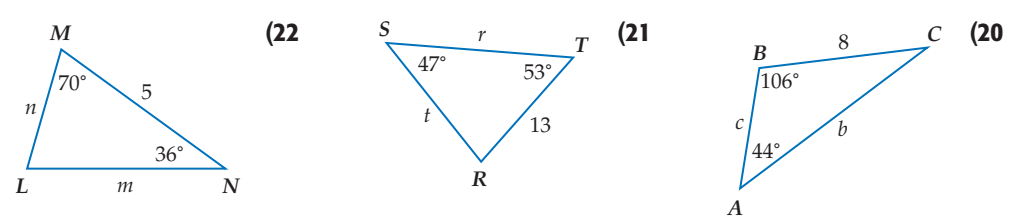

- $H = 53^{\circ}$ ,  $J = 20^{\circ}$ ,  $h = 31$  الذي فيه: 41 $\Delta H$  (23
- $P = 109^{\circ}$ ,  $Q = 57^{\circ}$ ,  $n = 22$  الذي فيه: 22 $\triangle NPQ$  (24
- $A = 50^{\circ}$ ,  $a = 2.5$ ,  $C = 67^{\circ}$  الذي فيه: ^4 ABC (25
- $B = 18^\circ$ ,  $C = 142^\circ$ ,  $b = 20$  الذي فيه:  $\triangle ABC$  (26
- حدد إن كان للمثلَّث ABC في كلٍّ ممَّا يأتي حلٍّ واحد، أم حلّان، أم ليس له حلّ ِ. أوجد الحلول، مقرِّبًا أطوال مثال 3 الأضلاع إلى أقرب جزء من عشرة، وقياسات الزوايا إلى أقرب درجة.
	- $A = 75^\circ, a = 14, b = 11$  (28  $A = 100^{\circ}, a = 7, b = 3$  (27  $A = 52^{\circ}$ ,  $a = 9$ ,  $b = 20$  (30  $A = 38^\circ, a = 21, b = 18$  (29  $A = 44^{\circ}$ ,  $a = 14$ ,  $b = 19$  (32)  $A = 42^{\circ}, a = 5, b = 6$  (31)
	- $A = 30^{\circ}$ ,  $a = 17$ ,  $b = 34$  (34)  $A = 131^\circ$ ,  $a = 15$ ,  $b = 32$  (33

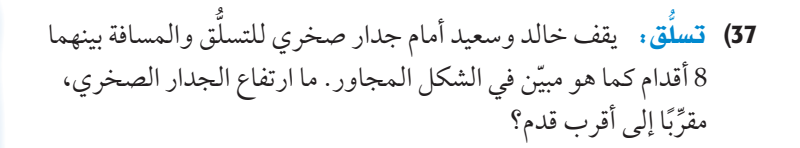

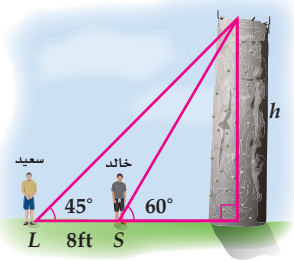

مسائل مهارات التفكير العليا

38) اكتشف الخطأ: A = 56°, r = 24, t = 12ب. فإذا حاول كلٌّ من رضوان وعلى إيجاد MZT: فمن منهما إجابته صحيحة؟ وضِّح إجابتك.

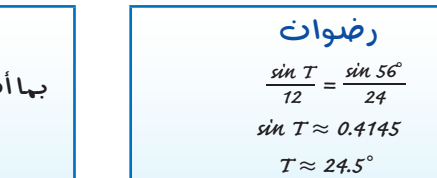

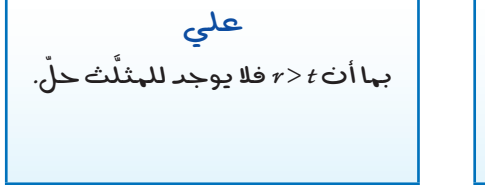

39) تبرير: أوجد أطوال أضلاع مثلَّثين مختلفين ABC، بحيث يكون في كلِّ منها °C = 20°، A = 55. 40) مسألة مفتوحة: إذا كانت 88 = d، , 26 = 82، فأوجد قيمة لِـ r، بحيث لا يوجد للمثلَّث DRF حلَّ عندها . ووضِّح إجابتك.

### تدريب على اختبار

41) إ**جابة قصيرة** : في الشكل المجاور التمثيل البياني لكلٍّ من  $f(g(4))$  ما قيمة.  $f(x)$ 

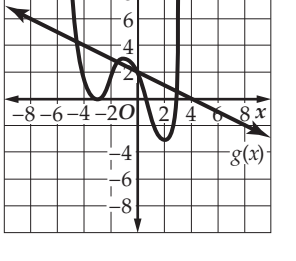

 $f(x)$   $\uparrow \qquad$   $\downarrow$   $\uparrow$   $\uparrow$ 

إذا كان أحد أصفار الدالّة 27 +  $7x^2 - 6x - 7x^2 - 6x + 72$ هو  $x^3 - 7x^2 - 6x + 72$  . فَأَيٌّ مما يأتي يُمثّل تحليلًا للعبارة: 22  $-7x^2 - 6x$  $(x-6)(x+3)(x+4)$  A  $(x-6)(x+3)(x-4)$  **B**  $(x+6)(x+3)(x-4)$  C  $(x + 12)(x - 1)(x - 4)$  D

### مراجعة تراكمية

معمل الهندسة مساحة متوازي الأضلاع Area of Parallelogram

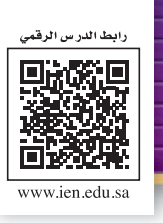

**7L4-CH4-math-TRNS-CBE-GE-L**

**توسع: مساحة متوازي األضالع**

الهدف أستعمل نسبة الجيب في إيجاد مساحة متوازي الأضلاع.

توسع

 $4 - 4$ 

ّ يمكنك إيجاد مساحة أي َّ مثلث باستعمال الجيب. وكذلك يمكنك استعمال الجيب في إيجاد مساحة متوازي الأضلاع.

ûf°É• **أوجد مساحة متوازي الأضلاع** *ABCD***.** . îdG£Iƒ :**<sup>1</sup> ارسم** القطر *BD*−− يقسم القطر *BD*−− َّ متوازي الأضلاع إلى مثلثين متطابقين هما: *CDB* ,*ABD*. îdG£Iƒ :**<sup>2</sup>** أوجد مساحة *ABD*. 1\_ = *K* **s U°¨«á ùe°áMÉ ãªdG∏å** 2 *A* sin) *AD*)(*AB* ( = **60° =** *A* **28, =** *AD* **, 16 =** *AB* 1\_ 2 60° sin) 28)(16 ( \_) 224 = **<sup>u</sup> VG°Üô VƒYh¢ b«áª 60°** sin 3√ ( 2 3√ 112 = **ùH°u§** îdG£Iƒ :**<sup>3</sup>** أوجد مساحة *ABCD* . مساحة *ABCD* َ تساوي مجموع مساحت َّ ي المثلثين: *CDB* , *ABD*. وبما أن *CDB ABD* ، فإن مساحة *CDB* تساوي مساحة *ABD* . لذا فإن مساحة *ABCD* َ تساوي مثلي مساحة *ABD* . أي 2 in 387.98 <sup>≈</sup>3 √224 = 3 √112 · <sup>2</sup> 60° in 16 *D* in 28 *A C B* 60° in 16 *D* in 28 *A C B*

تمارين:

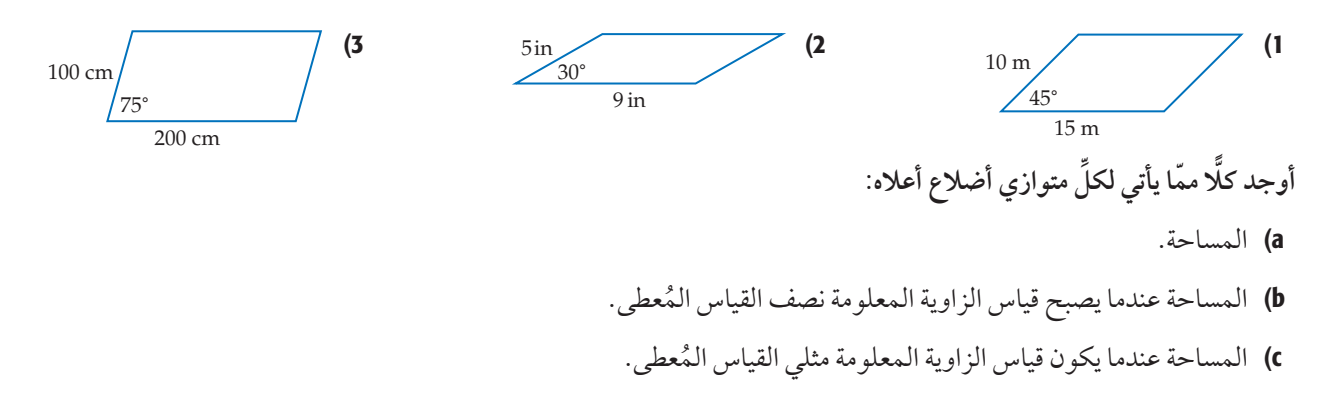

اختبار منتصف الفصل

الدروس 1-4 إلى 4-4

الفصل

 $\frac{1}{4}$ 

- حُلِّ XYZ في كلٍّ من السؤالين: 2 ,1 وفق القياسات المُعطاة، وقرّب أطوال الأضلاع إلى أقرب جزء من عشرة.  $X = 25^{\circ}, x = 8$  (2)  $Y = 65^{\circ}, x = 16$  (1) 3) أوجد قيم الدوالّ المثلَّثية الستِّ للزاوية 0 4) ارسم زاوية قياسها °80- في الوضع القياسي. حوِّل قياس الزاوية المكتوبة بالدرجات إلى الراديان، والمكتوبة بالراديان إلى الدرجات في كل مما يأتي:  $-350^{\circ}$  (6  $215^{\circ}$  (5  $\frac{9\pi}{2}$  (8)  $\frac{8\pi}{5}$  (7) 9) اختيار من متعدد. طول القوس المقابل للزاوية  $\frac{8\pi}{7}$ في الدائرة أدناه، مقرَّبًا إلى أقرب جزء من عشرة يساوي:  $4.2 \text{ cm}$  A 17.1 cm  $B$ 53.9 cm C  $15 \text{ cm}$ 2638.9 cm D أوجد القيمة الدقيقة لكلٍّ من الدالّتين المثلَّثيتين فيما يأتي:  $\cos \frac{3\pi}{4}$  (11)  $\tan \pi$  (10
- إذا كان ضلع الانتهاء للزاوية 0 المرسومة في الوضع القياسي يمرُّ بإحدى النقطتين الآتيتين في كلِّ مرَّة، فأوجد قيم الدوالّ المثلَّثية الستِّ للزاوية 6:  $(6, 8)$  (13)  $(0, -5)$  $(12)$ 14) حديقة . عند فيصل حديقة مثلَّثة الشكل كما في الشكل أدناه. ما مساحة الحديقة؟ حدّد إن كان للمثلّث  $ABC$  في كلِّ ممَّا يأتي حل واحد، أم حلّان، أم ليس له حلّ. أوجد الحلول، مقرَّبًا أطوال الأَضلاع إلى أقرب جزء من عشرة، وقياسات الزوايا إلى أقرب درجة.  $A = 38^\circ, a = 18, c = 25$  (15  $A = 65^\circ, a = 5, b = 7$  (16  $A = 115^\circ$ , a = 12, b = 8 (17) في كلٍّ ممَّا يأتي، أوجد زاويتين إحداهما بقياس موجب، والأخرى بقياس سالب، مشتركتين في ضلع الانتهاء مع كل زاوية مُعطاة:  $240^{\circ}$  (18  $\frac{9\pi}{4}$  (19  $-\frac{\pi}{4}$  (20 21) اختيار من متعدد : افترض أن *0 ز*اوية مرسومة في الوضع القياسي بحيث 0 <0 cos. في أيِّ ربع يقع ضلع الانتهاء للزاوية 8؟

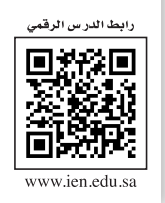

# قانون جيوب التمام Law of Cosines

فيما �سبق: **ّ در�ست حل َّ مثلثات با�ستعمال قانون الجيوب. الدر�س(4-4)**

### والآن:

- **أ�ستعمل قانون جيوب ِّ التمام لحل َّ مثلثات.**
- **ً أختار طرق ِّ ا منا�سبة لحل َّمثلثات.**

المفردات:

**قانون جيوب التمام**  Law of Cosines

# لماذا؟ الغوَّاصات التي تُنزلها السفن إلى المحيط تُستعمل لإيصال الأشخاص إلى أعماق لا يمكنهم الوصول إليها بوسائل أخرى. الغواصة في الشكل المجاور على بُعد 520m من السفينة، وترسل ضوءًا إلى حطام سفينة أخرى على بُعد 338m عنها، يمكن استعمال

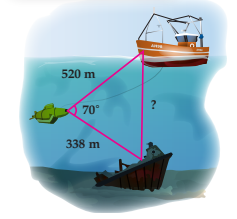

ضف إلى

*B*

*b*

ا**ستعمال قانون جيوب التمام لحلِّ المثلَّثات:** ِ لا يمكنك استعمال قانون الجيوب لحلٍّ مثلَّث مثل المثلَّث المرسوم في الشكل أعلاه. يمكنك استعمال <mark>قانون جيوب التمام</mark> لحل المثلَّث في الحالتين الآتيتين: • معرَّفة طولي ضلعين في المثلْث وِقِياس الزاوية المحصورة بينهما (ضلع – زاوية – ضلع (حالة SAS)) • معرَّفة أطوال الأضلاع الثلاثة للمثلْث (ضلع – ضلع – ضلع (حالة SSS))

#### مفهوم أساسي قانون جيوب التمام

حساب َّ المثلثات إليجاد المسافة بين السفينة والحطام.

**إذا كانت أ�سالع** *ABC* **△التي أطوالها:** *c, b* ,*a* **تقابل الزوايا ذات القيا�سات**  *C ,B ,A* **على الترتيب، فإن العالقات الآتية تكون �سحيحة:**  $a^2 = b^2 + c^2 - 2bc \cos A$  $b^2 = a^2 + c^2 - 2ac \cos B$  $c^2 = a^2 + b^2 - 2ab \cos C$ *C A <sup>a</sup> <sup>c</sup>*

**�ستبرهن هذه ال�سيغة في ال�س ؤال )31(**

مثال **<sup>1</sup>** َحُّل مثلَّث بمعلومية طولي �سلعين فيه وقيا�س الزاوية المح�سورة بينهما حُل ABC الموضّح في الشكل المجاور، مقرِّبًا طول الضلع إلى أقرب جزء من عشرة، وقياسَي الزاويتين **إلى أقرب درجة.** ا**لخطوة 1**: استعمل قانون جيوب التمام لإيجاد طول الضلع الثالث. قانون جيوب التمام  $b^2 = a^2 + c^2 - 2ac \cos B$  $a = 7, c = 5, B = 36^{\circ}$   $b^2 = 7^2 + 5^2 - 2(7)(5) \cos 36^{\circ}$ استعمل الآلة الحاسبة للتبسيط  $b^2 \approx 17.4$ **خذ الجذر التربيعي لكال الطرفين** 4.2 ≈ *b* الخطوة :**<sup>2</sup>** استعمل قانون جيوب التمام إليجاد قياس الزاوية *A*. قانون جيوب التمام  $a^2 = b^2 + c^2 - 2bc \cos A$  $7^2 = (4.2)^2 + 5^2 - 2(4.2)(5)\cos A$ اطرح <sup>2</sup>(4.2)<sup>2</sup> و <sup>52</sup> من كلا الطرفين  $7^2 - (4.2)^2 - 5^2 = -2(4.2)$ (5)  $\cos A$ *B A C b* 36° 5 7

$$
a = 7, b = 4.2, c = 5
$$
  
\n
$$
7^{2} = (4.2)^{2} + 5^{2} - 2
$$
  
\n
$$
7^{2} - (4.2)^{2} - 5^{2} = -2(4.2)(5) \cos(4.2)
$$
  
\n
$$
= \cos A
$$
  
\n
$$
a = 7, b = 4.2, c = 5
$$
  
\n
$$
7^{2} - (4.2)^{2} - 5^{2} = -2(4.2)(5) \cos(4.2)
$$
  
\n
$$
= \cos A
$$
  
\n
$$
-0.1514 \approx \cos A
$$
  
\n
$$
\cos^{-1} -0.1514 \approx \sin A
$$
  
\n
$$
= 0.1514 \approx 0.05
$$
  
\n
$$
= 0.1514 \approx 0.05
$$
  
\n
$$
= 0.1514 \approx 0.05
$$
  
\n
$$
= 0.1514 \approx 0.05
$$
  
\n
$$
= 0.1514 \approx 0.05
$$
  
\n
$$
= 0.1514 \approx 0.05
$$
  
\n
$$
= 0.1514 \approx 0.05
$$

*A* cos = **اق�سم كاًّل من الطرفين على (5)(4.2)-2**

$$
M \angle C \approx 180^\circ - (36^\circ + 99^\circ) \approx 45^\circ
$$
  

$$
m \angle C \approx 180^\circ - (36^\circ + 99^\circ) \approx 45^\circ
$$
  

$$
b \approx 4.2, A \approx 99^\circ, C \approx 45^\circ
$$

المستحقق من فهمك

1) حُلّ AFGH الموضَّح في الشكل المجاور الذي فيه: 4 = 1 , 6 = 52° , 6 مقرِّبًا طول الضلع إلى أقرب جزء من عشرة، وقياسَى الزاويتين إلى أقرب درجة.

يمكنك استعمال قانون جيوب التمام لحلِّ المثلَّث إذا علمت أطوال أضلاعه الثلاثة، وتكون الخطوة الأولى للحلِّ هي إيجاد قياس الزاوية الكبرى في المثلَّث حتى نضمن أن الزاويتين الأخريين حادَّتان عند استعمال قانون الجيوب بعد ذلك.

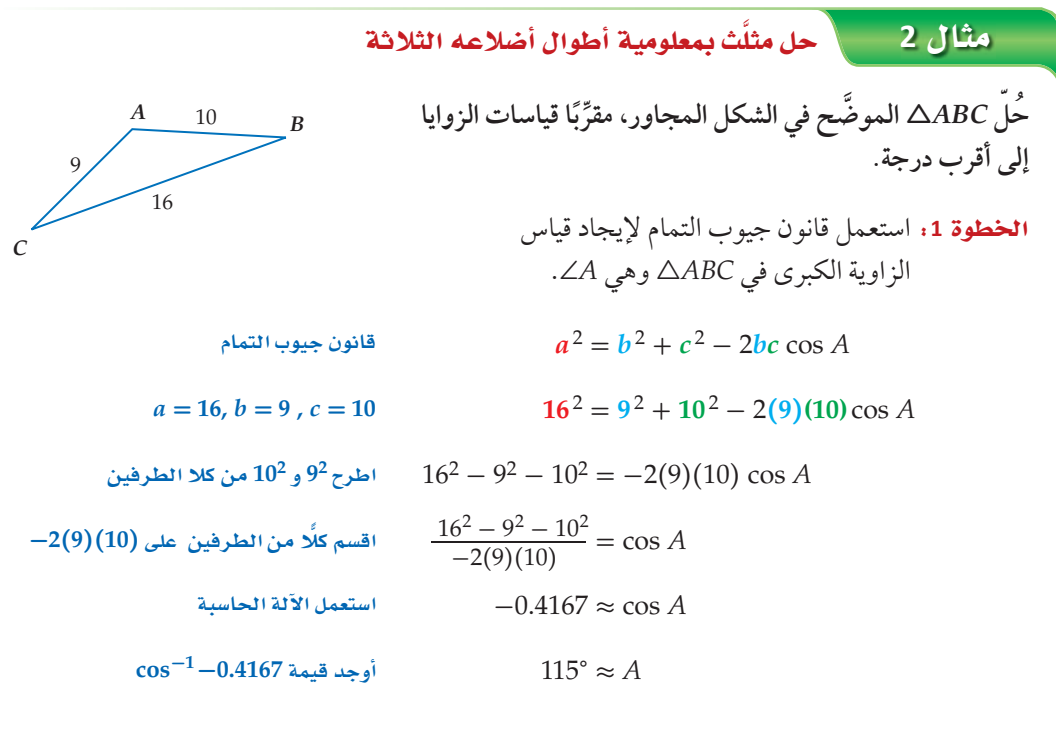

الخطوة 2: استعمل قانون الجيوب لإيجاد قياس EZ.

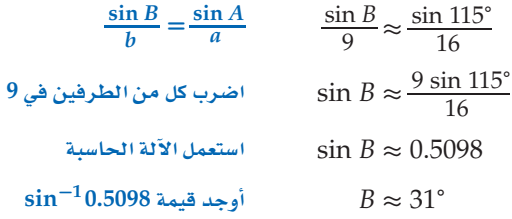

إرشادات للدراسة

إرشادات للدراسة

طريقة بديلة  $m\angle A$  بعد إيجاد

الخطوة 1، يمكن استعمال قانون جيوب

> التمام مرة أخرى لإيجاد قياس زاوية

> > أخرى.

 $m\angle C \approx 180^{\circ} - (115^{\circ} + 31^{\circ}) \approx 34^{\circ}$  $A \approx 115^\circ$ ,  $B \approx 31^\circ$ ,  $C \approx 34^\circ$  : اذن

**المخطوة 3:** أوجد قياس ∠⁄\_.

### **كيل تحقق من فهمك**

- هُلِّ ABC الذي فيه: 8 = 1, c = 8، مقرِّبًا قياسات الزوايا إلى أقرب درجة A = 5, b = 11, c = 8. هَل

التقريب يمكن أن يؤدي التقريب في بعض الأحيان إلى إجابات غير دقيقة، مثل أن يكون لدينا مثلّث مجموع قياسات زواياه  $.181^\circ$ 

ا**ختيار الطريقة المناسبة لحلّ المثلّثات:** يمكنك استعمال قانون الجيوب وقانون جيوب التمام لحل مثلّثات غير قائمة الزاوية، حيث تحتاج على الأقلِّ إلى معرفة طول أحد الأضلاع وقياسَى أيِّ عنصرين آخرين من عناصر المثلث. وإذا كان للمثلث حل، فيجب أن تَقرّر ما إذا كنت ستبدأ باستعمال قانون الجيوب أو قانون جيوب التمام لحله.

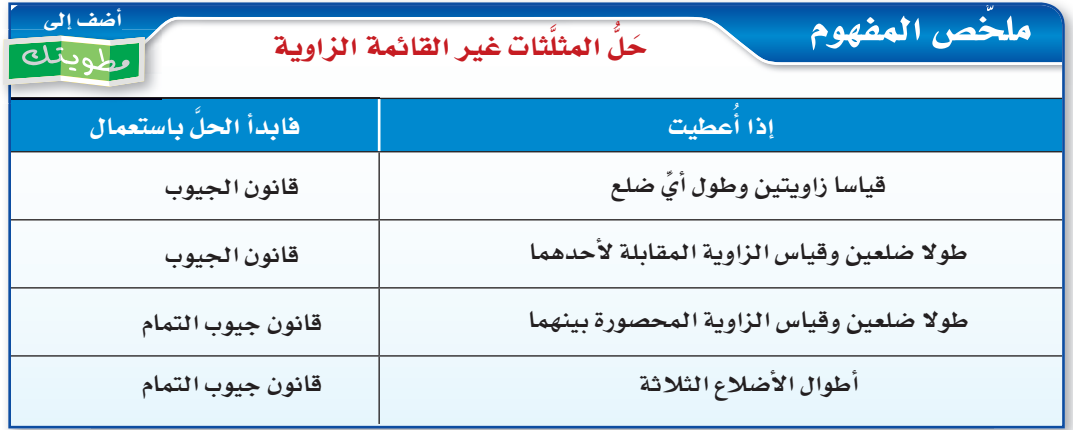

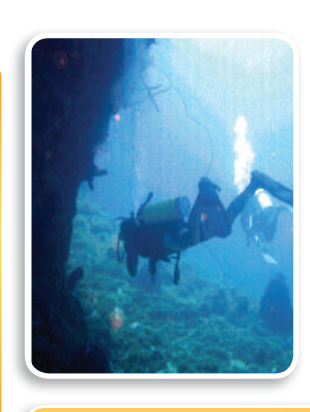

### ن مثال 3 من واقع الحياة ∫∫ستعمال قانون جيوب التمام

UƒZ:¢ **ينظر غواص إلى أعلى بزاوية قياسها 20° لير سلحفاة تبعد عنه m ،3 وينظر إلى أسفل بزاوية قياسها 40° فير سمكة زرقاء تبعد عنه m ،4 ما المسافة بين السلحفاة والسمكة الزرقاء؟**

- افهم: تعرف قياسَى الزاويتين المتكوِّنتين من نظر الغوّاص إلى ّ أعلى وإلى أسفل، كذلك تعرف المسافة بين الغواص ٍّ وكل من السلحفاة والسمكة الزرقاء.
- ُ ِّمثل المسألة. بما أن N£§: استعمل هذه المعلومات لرسم شكل تقريبي ي َّ طولي ضلعين في المثلث وقياس الزاوية المحصورة بينهما معلوم ِّ لديك، فيمكنك استعمال قانون جيوب التمام لحل المسألة.

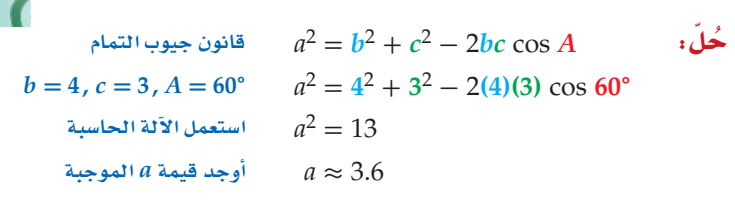

إذن المسافة بين السلحفاة والسمكة الزرقاء تساوي 3.6m تقريبًا. q ëJ≥≤: َّ باستعمال قانون الجيوب، يمكنك التوصل إلى أن: 46° ≈ *C* 74°, ≈ *B*. بما أن *b* < *a* < *c* ,*B* < *A* < *C* َّ ، فإن الحل منطقي.

### ✓ ëJ ≥≤øe a¡ª∂

3) ƒKGQÉe¿: ركض سعيد مسافة km 6 في اتجاه معين. ثم انعطف بزاوية قياسها 79° ، وركض مسافة km 7 . ما المسافة بين النقطة التي بدأ منها سعيد الركض والنقطة التي وصل إليها؟

**ºbôdG dG«≤Sɰ' »ªYC ≥ùe°áaÉ <sup>1</sup> لاثم**

(1) الربط بالحياة

غاص إليها غوًاص هو **m 318.2 .**

**40° 20°**

*B*

*C*

*a*

**m3** *A*

**m4**

السمكة الزرقاء المهثالان 2 ,1 ٪ حُلَّ كلَّ مثلَّث ممَّا يأتي مقرِّبًا أطوال الأضلاع إلى أقرب جزء من عشرة، وقياسات الزوايا إلى أقرب درجة:  $\overline{92}$  $B = 110^{\circ}$ ,  $a = 6$ ,  $c = 3$  (4  $a = 5$ ,  $b = 8$ ,  $c = 12$  (3)

حدّد أنسب طريقة يجب البدء بها (قانون الجيوب أم جيوب التمام) لحَلٍّ كلٍّ مثلَّث ممَّا يأتي، ثم حُلَّ المثلَّث<br>مقرِّبًا أطوال الأضلاع إلى أقرب جزء من عشرة، وقياسات الزوايا إلى أقرب درجة. مثال 3

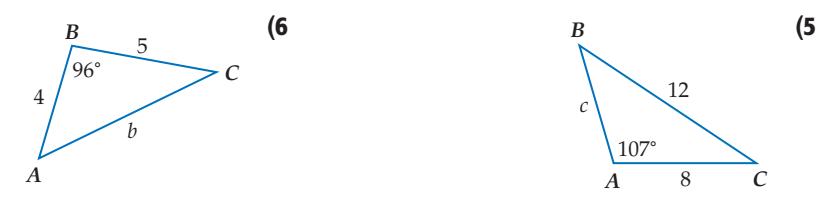

- $R = 35^{\circ}, s = 16, t = 9$  الذي فيه:  $\triangle RST$  (7
- **8) كرة قدم:** في إحدى مباريات كرة القدم كان لاعب خط الوسط على بُعد 20m من لاعب الجناح الأيمن.<br>ودار لاعب خط ًالوسط بزاوية قياسها °40 ، فرأى لاعب الجناح الأيسر على بُعد 16m منه. ما المسافة بين لاعبى الجناحين؟

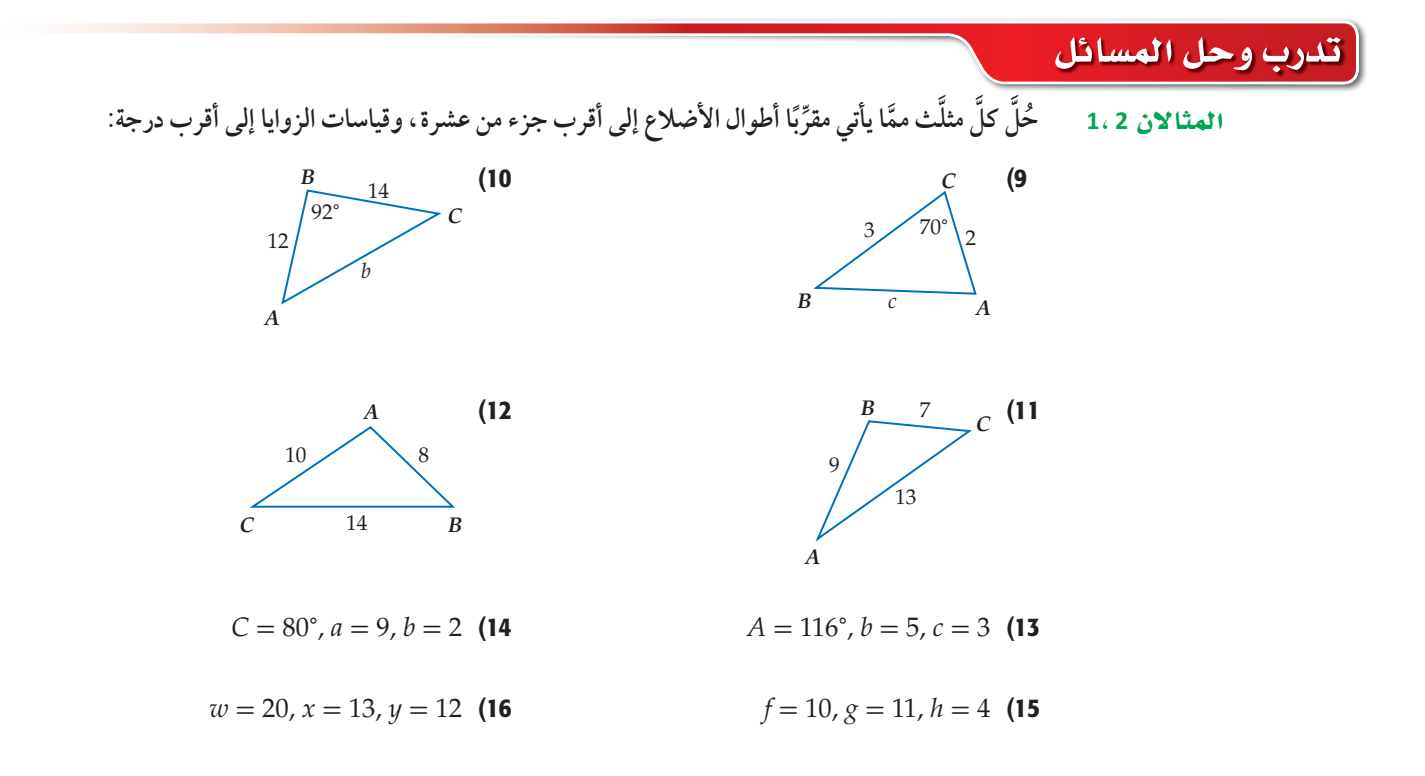

√ تأكــد

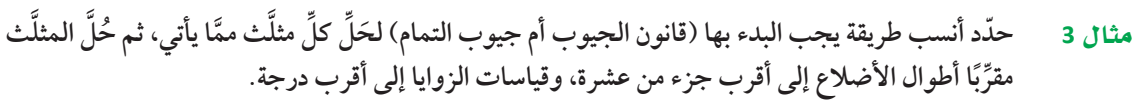

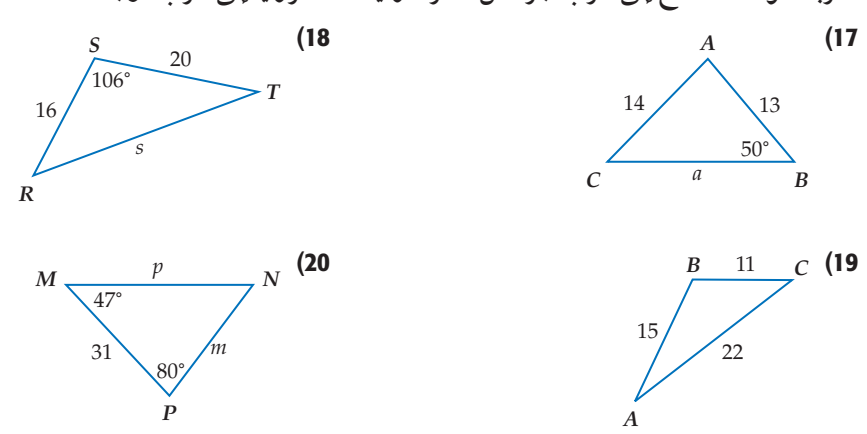

- $h = 18$ ,  $j = 10$ ,  $k = 23$  : ص $\triangle HJK$  (22  $\therefore C = 84^{\circ}$ ,  $c = 7$ ,  $a = 2$  .  $\triangle ABC$  (21  $\triangle ABC$
- 23) استكشاف: ارجع إلى فقرة "لماذا؟" في بداية هذا الدرس. وأوجد المسافة بين السفينة وحطام السفينة الأخرى، مقرَّبًا إلى أقرب جزء من عشرة.
- 24) سياق: ميدان للسباق على شكل مثلَّث أطوال أضلاعه 1.2km, 1.2km ـ أوجد قياس كلِّ زاوية من زواياه.
	- 25 ) VQCG:¢ َّ قطعة أرض على شكل مثلث أطوال أضلاعه m 300 , m 210 , m 140 . استعمل قانون جيوب التمام لإيجاد مساحة قطعة الأرض مقرّبةً إلى أقرب متر مربع.
	- 26) ألعاب سيارات: في ساحة سيارات اللعب في مدينة ألعاب، اصطدمت السيارتان 2 ,1 كما هو مبيَّن في الشكل أدناه، ما المسافة *d* التي كانت بين السيارتين قبل تصادمهما؟

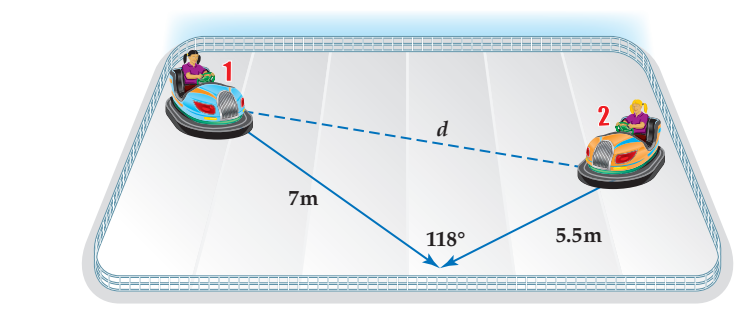

27) وياضة مائية : يركب أحمد دراجته المائية ليقطع المسافة من النقطة *A* إلى النقطة *B* ثم إلى النقطة *C* بسرعة 28 كلم/ساعة. ثم يعود من النقطة *C* إلى النقطة *A* مباشرة بسرعة 35 كلم/ساعة. كم دقيقة تحتاج إليها الرحلة ذهابًا وإيابًا، مقرِّبًا إلى أقرب جزء من عشرة؟  $130^\circ$ *A B* 1.25 km 1.15 km

حُّل كل مثلث ممَّا يأتي مقرَّبًا قرب أطوال الأضلاع إلى أقرب جزء من عشرة، وقياسات الزوايا إلى أقرب درجة:

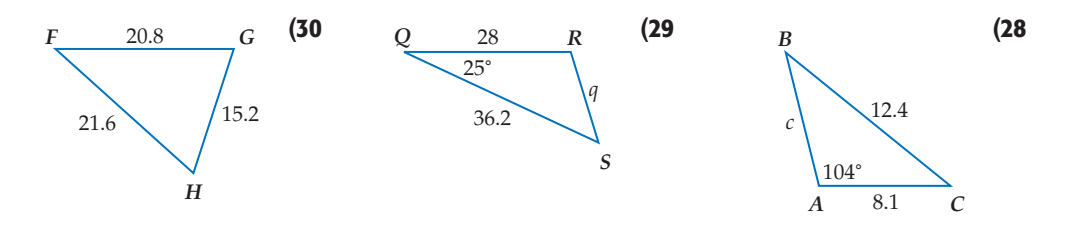

مسائل مهارات التفكير العليا

- 31) برهان . استعمل الشكل المجاور ونظرية فيثاغورس، لاشتقاق قانون جيوب التمام، مستعملًا الإرشادات الآتية:  $\boldsymbol{h}$ أولًا: طُبِّق نظرية فيثاغورس على ADBC.  $h - x$  $\overline{D}$ ثانيًا: استعمل المعلومات التالية في ADB.  $.c<sup>2</sup> = x<sup>2</sup> + h<sup>2</sup>$  .  $\cos A = \frac{x}{c}$
- 32) تبرير: مثلَّث أطوال أضلاعه 14.5cm, 8cm, 14.5cm . وضَّح كيف يمكنك إيجاد قياس الزاوية الكبرى فيه. ثم أوجدها مقرَّبة إلى أقرب درجة.
	- 33) اكتب، قارن بين الحالات التي تستطيع فيها استعمال قانون الجيوب لحلِّ مثلَّث بتلك التي تستطيع فيها استعمال قانون جيوب التمام.

### تدريب على اختبار

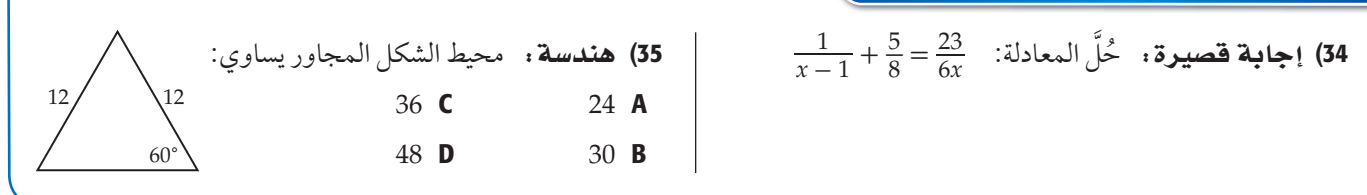

مراجعة تراكمية

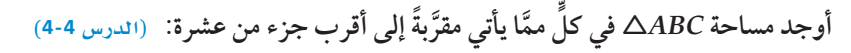

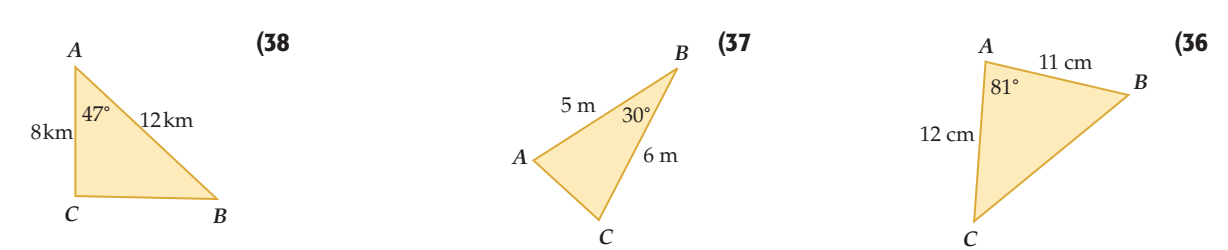

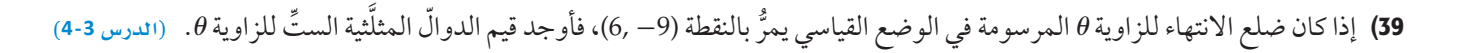

ارسم الزوايا الآتية في الوضع القياسيّ، ثم أوجد الزاوية المرجعيّة لكلٍّ منها. ﴿الدرس 3-4)  $\frac{5}{4}\pi$  (41)  $-15^{\circ}$  (40  $245^{\circ}$  (42)

# الدوالِّ الدائرية<br>Circular Functions

### **SILLET**

ّ عندما يقود شخص دراجة هوائية، فإن ارتفاع البد ِّ ال في أثناء دورانه يمثل **png9.L4-CH4-math-TRNS-**دالة بالنسبة إلى الزمن، كما هو مبيَّن في الشكل المجاور.

لاحظ أن البدّال في الشكل المجاور يدور دورة كاملة كلَّ ثانيتين.

**الدوالَ الدائرية : <mark>دائرة الوحدة</mark> هي** دائرة مرسومة في المستوى الإحداثي مركزها نقطة الأصل وطول نصف قطرها وحدة واحدة. يمكنك استعمال النقطة P الواقعة على دائرة الوحدة لتعريف دالتَي: الجيب وجيب التمام.

 $\sin \theta = \frac{y}{r} =$  $\frac{y}{1} = y$  cos  $\theta = \frac{x}{r} =$  $\frac{x}{1} = x$ وبذلك فإن قيمة *θ* cos هي الإحداثي *x* ، وقيمة *θ* sin هي الإحداثي *y* لنقطة تقاطع ضلع الانتهاء للزاوية *θ* مع دائرة الوحدة.

#### ابن المسابق بين المركز المسابق بين المركز المسابق المسابق بين المركز المسابق المركز المركز المركز المركز المركز<br>ويستمرك المركز المركز المركز المركز المركز المركز المركز المركز المركز المركز المركز المركز المركز المركز ال دوالٌ في دائرة الوحدة

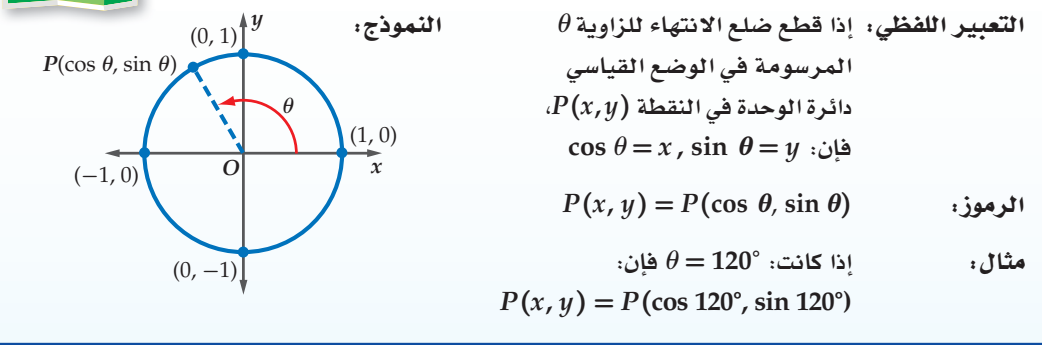

كل من cos θ = x , sin θ = y دالة بالنسبة إلى θ. وتَسمّى كل منهما <mark>دالة دائرية</mark> ؛ لأن تعريف كلّ منهما اعتمد ٌّ على دائرة الوحدة.

ـ مثال 1 <mark>∫ايجاد قيمة الجيب وجيب التمام لزاوية بمعلومية نقطة</mark> على دائرة الوحدة **إذا كان ضلع الانتهاء للزاوية** *θ* **المرسومة في الوضع القياسي يقطع**  إذا كان ضلع الانتهاء للزاوية θ المرسومة في الوضع القياسي يقطع<br>دائرة الوحدة في النقطة  $\frac{\sqrt{3}}{2}, \frac{\sqrt{3}}{2}$ ، فأوجد كلَّا من cos θ , sin θ . *P* (*a*) *P* (*z*) *alled in the sin episod in the p* (*cos θ, sin θ*)  $\sqrt{2'}$  = *P* (cos *θ*, sin *θ*)<br>
cos  $\theta = \frac{1}{2}$  sin  $\theta = \frac{\sqrt{3}}{2}$ 2 √ قحقق من فهمك 1) إذا كان ضلع الانتهاء للزاوية *θ* المرسومة في الوضع القياسي يقطع .<br>دائرة الوحدة في النقطة P  $\left(\frac{3}{5},-\frac{4}{5}\right)$ ، فأوجد كلَّا من 6 cos . *y*  $(-1,0)$  $(1,0)$  $(0, 1)$  $(0, -1)$ *θ*  $P\left(\frac{1}{2},\frac{\sqrt{3}}{2}\right)$ 

# ■ أستعمل خواصَّ الدوالّ<br>الدورية ف*ي* إيجاد قيم

الوحدة.

هيما سبق: در*ست إ*يجاد قيم دوالً مثلَّثية باستعمال زوايا **Lôe«©á. SQódG¢) 4-3(**

Gh'B¿:

دوالّ مثلَّثية.

■ أجد قيم دوالٌ مثلَّثية بالاعتماد عل*ى* دائرة

> العفردات: <mark>دائرة الوحدة</mark>

> > unit circle

<mark>الدالّة الدائرية</mark>

circular function

<mark>الدالّة الد</mark>ورية

periodic function

<mark>الدورة</mark>

cycle

<mark>طول الدورة</mark> period

### ارشادات للدراسة

الدوالِّ الدائرية بما أن طول القوس المقابل للزاوية الت*ي*  $\kappa \operatorname{r}\theta$  فياسها $\theta$  يساوي فإنه يمكن التعبير عن مجال الدالّة المثلَّثية بطول القوس المقابل للزاوية بدلًا من قيا*سها،* وعندئذ ت*سمى* دالّة دائرية.

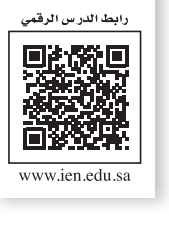

**9L4-CH4-math-TRNS-CBE-GE-L**

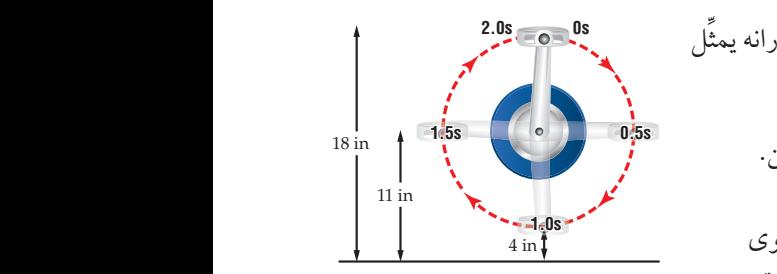

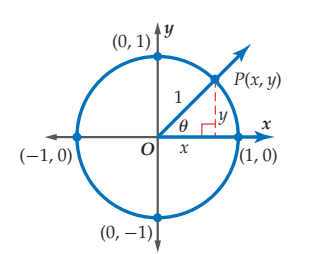

ض إ<mark>ل</mark>ا

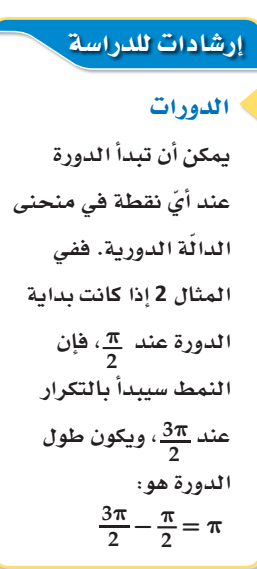

**الدوالِّ الدورية :** في <mark>الدوالّ الدورية</mark> يكون شكل الدالّة وقيمها (y) عبارة عن تكرار لنمط على فترات منتظمة متتالية. ويُسمّى النمط الواحد الكامل منها <mark>دورة</mark>، وتُسمّى المسافة الأفقية في الدورة <mark>طول الدورة</mark> كما هو مبيّن في التمثيل البياني للدالّة أدناه.

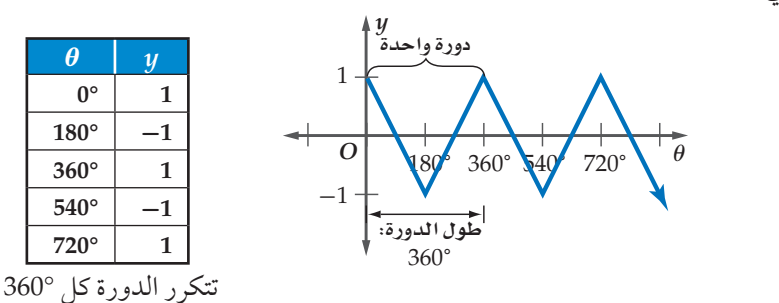

إيجاد طول الدورة مثال 2 أوجد طول الدورة للدالَّة الممثَّلة بيانيًّا في الشكل المجاور.  $\sqrt{\pi}, 2\pi, ...$  يبدأ تكرار النمط عند ولذلك طول الدورة هو  $\pi$ .

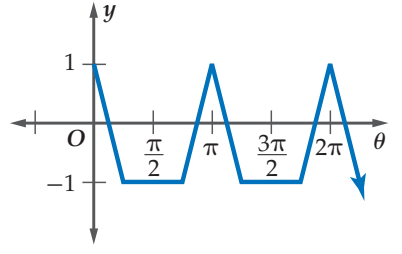

 $\boldsymbol{\theta}$ 

 $180^\circ$ 

 $360^\circ$  $540^\circ$ 

 $720^\circ$ 

 $0^{\circ}$ 

كم انحقق من فهمك 2) أوجد طول الدورة للدالّة الممثّلة بيانيًّا في الشكل المجاور.

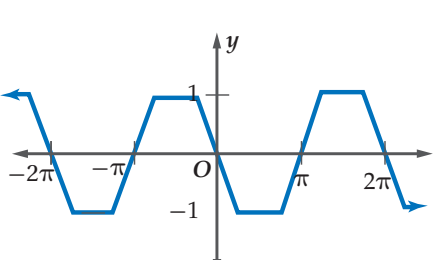

دوران العجلة والبدّال في الدراجة الهوائية، ولعبة العجلة الدوّارة، والعديد من الألعاب في مدن الألعاب، ودوران الأشياء المختلفة في الفضاء، كلها تُمثّل دوالّ دورية.

# ه مثال 3 من واقع الحياة | مستعمال الدوال الدورية

درًاجات هوائية : عُدْ إلى فقرة "لماذا؟" الواردة في بداية الدرس. إذا تغيّر ارتفاع البدّال في الدرَّاجة الهوائية بصورة دورية كدالَّة في الزمن، فأجب عما يأتي:

> a) أنشئ جدولًا يوضِّح ارتفاع البدّال عند الثواني الآتية:  $0, 0.5, 1.0, 1.5, 2.0, 2.5, 3$

عند 0s يكون الارتفاع 18 in وعند 0.5s، يكون الارتفاع 11 in. وعند 1s يكون الارتفاع 4 in، وهكذا.

b) أوجد طول دورة الدالّة.

طول الدورة هو الزمن اللازم لإكمال دورة كاملة، لذلك طول الدورة 2 ثانية.

c) مثّل الدالّة بيانيًّا. افترض أن المحور الأفقى يُمثّل  $\stackrel{\cdot}{n}$ الزمن  $t$ ، والمحور الرأسي يُمثّل الارتفاع  $\stackrel{\cdot}{n}$ . أقصى ارتفاع يصله البدّال 18 in. وأقلّ ارتفاع 4 in، ولأن طول الدورة ثانيتان، لذا فإن النمط يتكرَّر كلَّ ثانيتين.

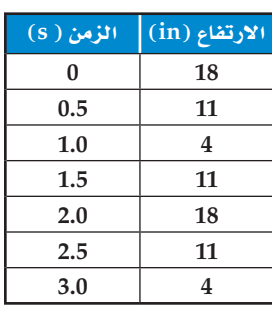

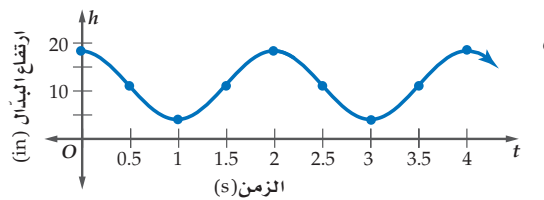

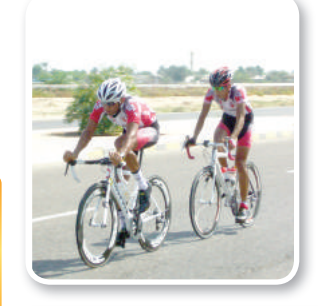

### ل الربط بالحياة

أغلب متسابقي الدرًاجات الهوائية يديرون البدالات بمعدَّلات تزيد على 200 دورة/دقيقة. أما غالبية الناس الذي يركبون دراجات هوائية فيديرونها بمعدَّلات تتراوح بين 120-90 دورة/دقيقة.

✓ ëJ ≥≤øe a¡ª∂ äÉLGs FGƒg«á ّ افترض أن البد َّ ال للدر َّ اجة الهوائية المحددة في فقرة "لماذا؟" الواردة في بداية الدرس 3) QO َّ يدور بمعدل دورة واحدة لكل ثانية. A (ً أنشئ جدولا ِّ يوض ّ ح ارتفاع البدال عند الثواني الآتية: 3.0 2.5, 2.0, 1.5, 1.0, 0.5, 0, ًّا. B (ّ أوجد طول دورة الدال ِّ ة ومثلها بياني

يبيِّن الشكل المجاور القيم الدقيقة لكل من *θ* sin , *θ* cos لبعض الزوايا الخاصة على دائرة ِّ الوحدة. حيث يمثل الإحداثي *x* قيمة *θ* cos ، ِّ ويمثل الإحداثي *y* قيمة *θ* sin للنقاط على دائرة الوحدة.

> يمكنك استعمال هذه المعلومات في تمثيل ًّ ِّ ا، حيث يمثل ّ الدالتين: *θ* sin , *θ* cos بياني المحور الأفقي قيم *θ*، والمحور الرأسي قيم ّ الدالة المطلوبة.

> > إرشادات للدراسة

عند تمثيل دالَّت*ى* الجيب وجيب التمام يمكن تدريج المحور *θ* بالراديان.

الراديان

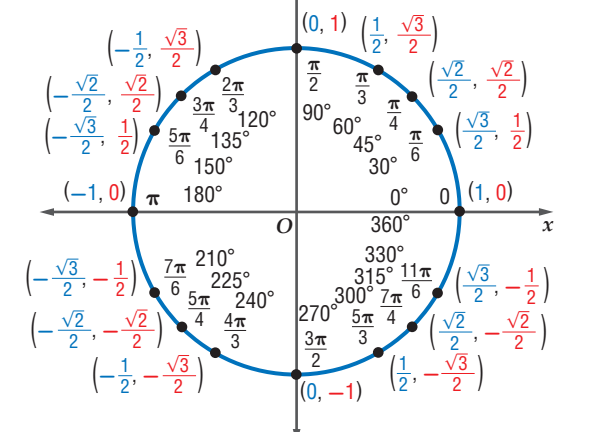

*y*

تتكرَّر دورة كل من دالتَي الجيب وجيب التمام كل °360. وهذا يعني أنهما دالتان دوريتان. طول دورة كل منهما 360° أو π.2

> إذا كانت النقاط المبيّنة في الشكل تمثل نقاط تقاطع ضلع الانتهاء  $\theta = 45^{\circ}, \, \theta = 150^{\circ}, \, \theta = 270^{\circ}$  للزوايا مع دائرة الوحدة، فإن

$$
(\cos 45^\circ, \sin 45^\circ) = \left(\frac{\sqrt{2}}{2}, \frac{\sqrt{2}}{2}\right)
$$

$$
(\cos 150^\circ, \sin 150^\circ) = \left(-\frac{\sqrt{3}}{2}, \frac{1}{2}\right)
$$

$$
(\cos 270^{\circ}, \sin 270^{\circ}) = (0, -1)
$$

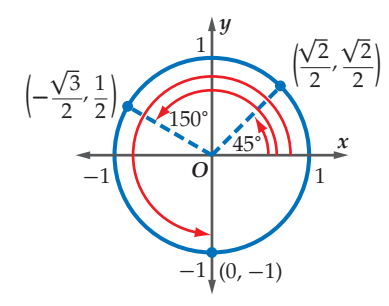

ٍّ كما يمكنك تعيين هذه النقاط على التمثيل البياني لكل ّ من الدالتين *θ* cos , *θ* sin كما يأتي:

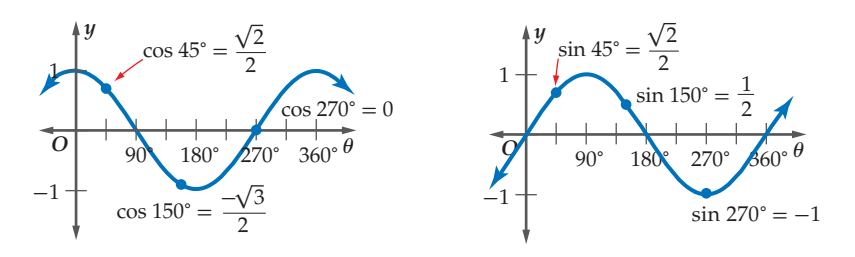

الدرس 6-4 الدوال الدائرية 197

بما أن طول الدورة لكل من الدالتين هو °360، فإن قيم كل من الدالتين تتكرّر كل °360.  $\sin(x + 360^\circ) = \sin x$ ,  $\cos(x + 360^\circ) = \cos x$  *x* لذلك فإن

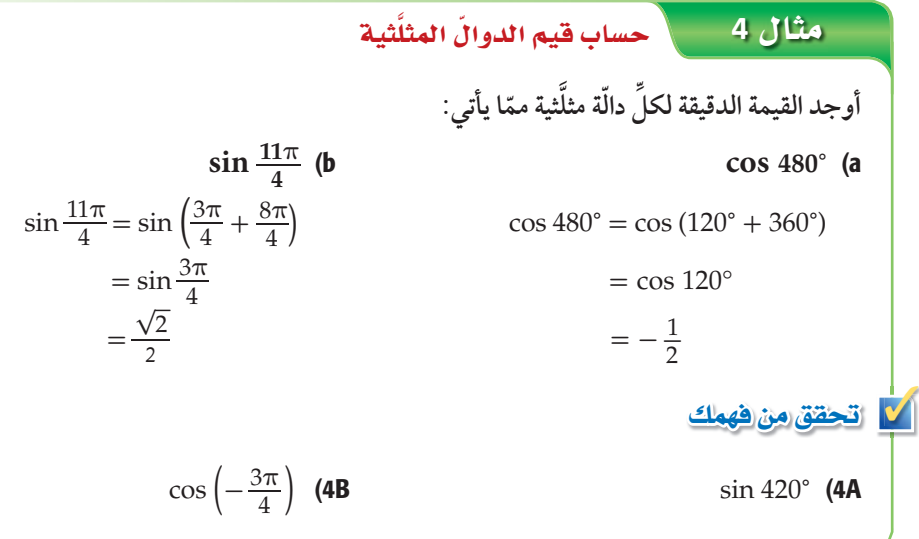

تأكيد $\blacksquare$ **ًّ ، فأوجد كلا من إذا كان ضلع الانتهاء للزاوية** *θ* **المرسومة في الوضع القياسي يقطع دائرة الوحدة في النقطة** *P*  **مما يأتي: في كل َّ** *θ* **sin ,** *θ* **cos ٍّ**  $P\left(-\frac{\sqrt{2}}{2}, \frac{\sqrt{2}}{2}\right)$  $\frac{\sqrt{2}}{2}$  ( **2**  $P\left(\frac{15}{17}, \frac{8}{17}\right)$  (1 **ٍّ أوجد طول الدورة لكل ّ من الدالتين الآتيتين:** *θ y* 1 -1 **9**  $2\pi$   $4\pi$   $6\pi$   $8\pi$ 4) *x y* 1 -1  $\frac{1}{2}$   $\frac{1}{4}$   $\frac{1}{6}$   $\frac{1}{8}$ 3) 5) أرجوحة . إذا مثّل ارتفاع أرجوحة دالّة دوريّة في الزمن، بحيث تصل الأرجوحة إلى أقصى ارتفاع لها وهو <sup>1</sup>\_ ، مستغرقة زمنًا قدره ثانية واحدة 2 ّ ً ة أخر مرور ِّ ا بأقل ارتفاع لها وهو <sup>m</sup> ًا لتصل m 2 مر m 2 ، ثم تعود إياب ِّ بين أقل ارتفاع وأقصى ارتفاع، فأجب عما يأتي: a) ما الزمن الذي تستغرقه حركة الأرجوحة ذهابًا وإيابًا بدءًا بأقصى ارتفاع وانتهاءً إليه؟ ًّا ارتفاع الأرجوحة *<sup>h</sup>* ّ باعتبارها دالة في الزمن *t*. b (ّمثل بياني **ِّ أوجد القيمة الدقيقة لكل ّ دال َّ ة مثل ّ ثية مما يأتي:**  $\cos 540^\circ$  (8  $\sin (-60^\circ)$  (7 رجد القيہ<br><mark>13π</mark> (**6** مثال 1 مثال 2 مثال 3 مثال 4

# تدرب وحل المسائل

**ًّ ، فأوجد كلا من إذا كان ضلع الانتهاء للزاوية** *θ* **المرسومة في الوضع القياسي يقطع دائرة الوحدة في النقطة** *P*  **مما يأتي: في كل َّ** *θ* **sin ,** *θ* **cos ٍّ**  $P\left(-\frac{10}{26}, -\frac{24}{26}\right)$  $\frac{24}{26}$  (10)  $P\left(\frac{6}{10}\right)$  $\frac{6}{10}, -\frac{8}{10}$  (9  $\left(-\frac{10}{26'}, -\frac{24}{26}\right)$ <br>  $P\left(\frac{\sqrt{6}}{5}, \frac{\sqrt{19}}{5}\right)$ مثال 1

 $\frac{\sqrt{19}}{5}$  (

14)

*x*

- $P\left(\frac{\sqrt{3}}{10}, -\frac{1}{10}\right)$  (9<br>12  $P\left(\frac{\sqrt{3}}{2}, \frac{1}{2}\right)$  (11
	- **ٍّ أوجد طول الدورة لكل ّ من الدوال الآتية:** مثال 2

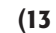

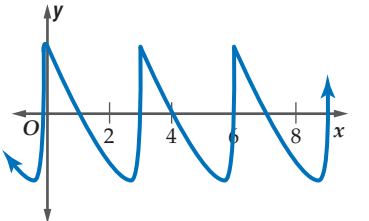

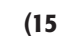

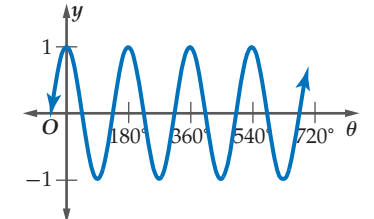

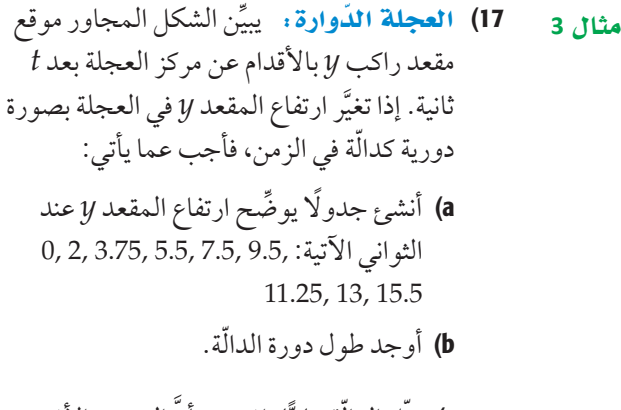

ًّ َّ ا. افترض أن المحور الأفقي c (ّمث ّ ل الدالة بياني ِّ يمثل الزمن *t* ِّ ، والمحور الرأسي يمثل الارتفاع *y*.

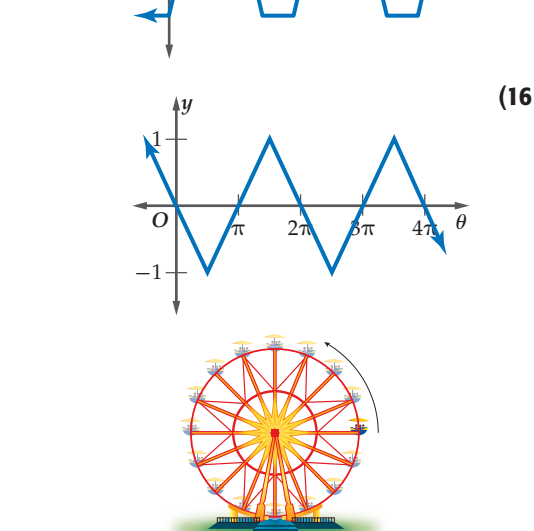

 $O \mid \frac{1}{2} \mid 4 \mid \frac{1}{6} \mid 8 \mid 10 \mid 12 \mid 4 \mid 16$ 

*y*

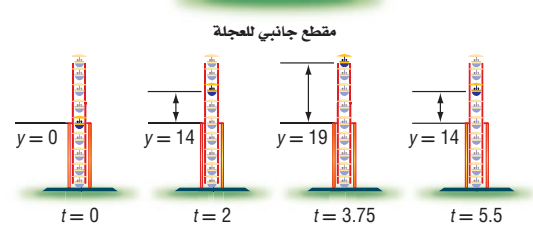

**مثـال 4 \_ أوجد القيم الدقيقة لكلِّ دالّة** مثلَّثية ممَّا يأتي:  $\cos(-60^\circ)$  (19)  $\sin \frac{7\pi}{3}$  (18)  $\sin \frac{11\pi}{4}$  (  $\cos 450^\circ$  (20

 $\cos 570^\circ$  (23  $\sin (-45^\circ)$  (22

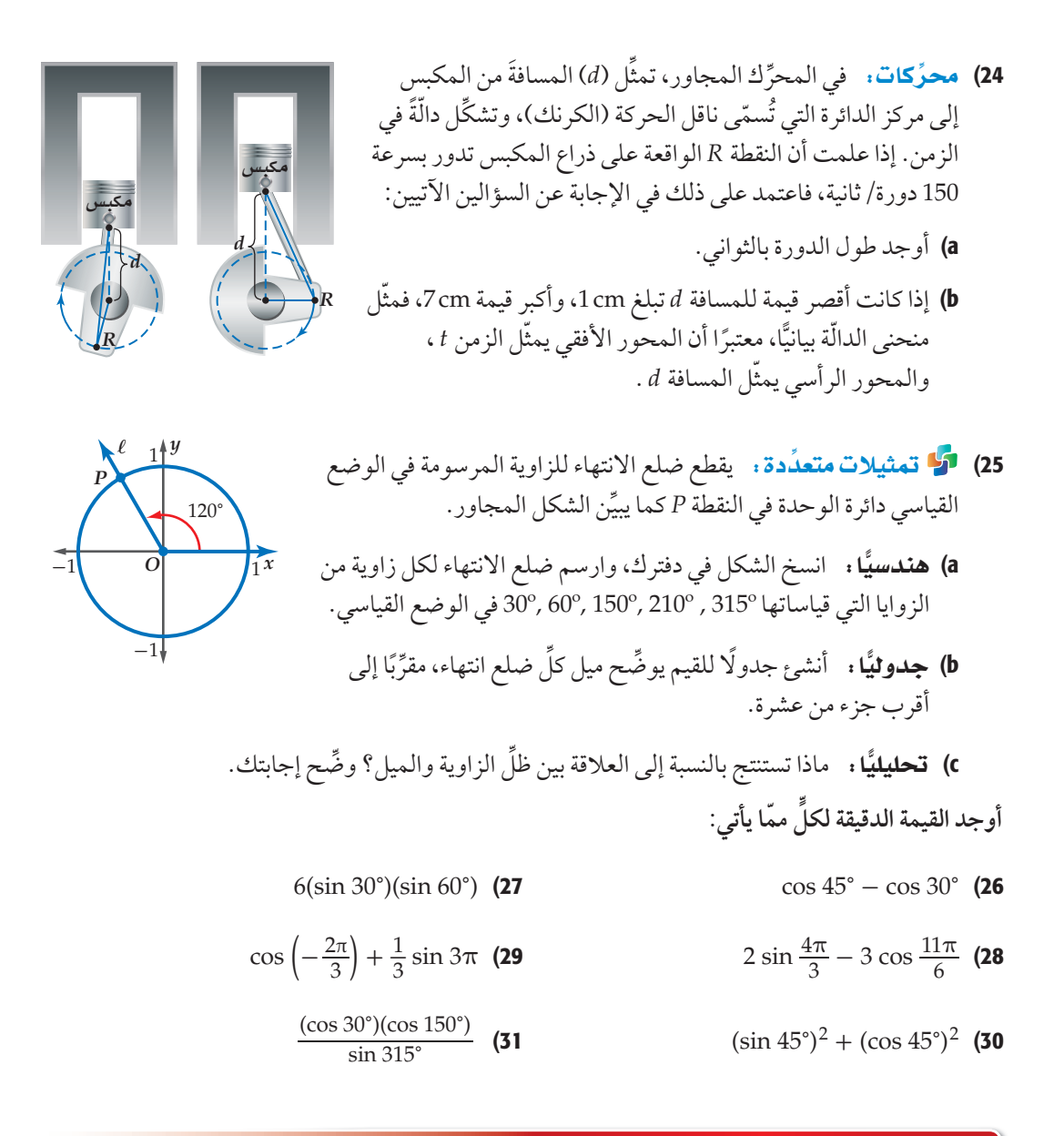

# مسائل مهارات التفكير العليا

**U** 32) هندسة : رُسِم سداسي منتظم داخل دائرة وحدة مركزها نقطة الأصل، بحيث تقع رؤوسه جميعها على الدائرة كما في الشكل المجاور. إذا كانت إحداثيات أحد رؤوس السداسي (0 , 1)، فما إحداثيات الرؤوس الخمسة الأخر من السداسي؟  $(1, 0)$ 

- *y x O*
	- 33) اكتشف الخطأ . قام كلٌّ من خالد ونواف بحساب قيمة المقدار Tج .<br>33) اكتشف الخطأ . قام كلٌّ من خالد ونواف بحساب قيمة المقدار جج .cos فأيُّهما إجابته صحيحة؟ ٌّ ِّفسر إجابتك.

34) **تحلً:** إذا بلأ نصف المستقيم الموضَّح في الشكل المجاور من نقطة 34  
الأصل مارًا بالنقطة 
$$
\left(\frac{1}{2}, -\frac{\sqrt{3}}{2}\right) H
$$
 في المستوي الإحدائي، فاخكر قياسًا

- 35) **تبرير،** حدِّد ما إذا كانت الجملة الآتية صحيحة دائمًا، أو صحيحة احيانًا، أو غير صحيحة أبدًا. وضَح إجابتك. " طول دورة دالّة الجيب من مضاعفات  $\pi$  "  $P(\frac{1}{2}, -\frac{\sqrt{2}}{2})$  $\left(\frac{1}{2}, -\frac{\sqrt{3}}{2}\right)$
- 36) اكتب: وضَّح كيف يمكنك حساب طول دورة الدالّة الدورية، باستعمال التمثيل البياني للدالّة. ضمّن في ً توضيحك وصفا للدورة.

<mark>تدریب علی اختبار</mark>

161   
31   
C 
$$
31 - 8
$$
 ناِان:  $d^2 + 8 = 21$  \n[ $d^2 + 8 = 21$  \n[ $d^2 + 8 = 21$ 

**38 هن基:** amla-
$$
\frac{8}{30^{\circ}}
$$
 **38 59 50 6 6 71 8 96 B 18 18 19 19 19 19 19 19 19 19 19 19 19 19 19 19 19 19 19 19 19 19 19 19 19 19 19 19 19 19 19 19 19 19 19 19 19 19 19 19 19 19 19 19 19 19 19 19 19 19 19 19 19 19 19 19 19 19 19 19 19 19 19 19 19 19 19 19 19 19 19 19 19 19 19 19 19 19 19 19 19 19 19**

مراجعة تراكمية

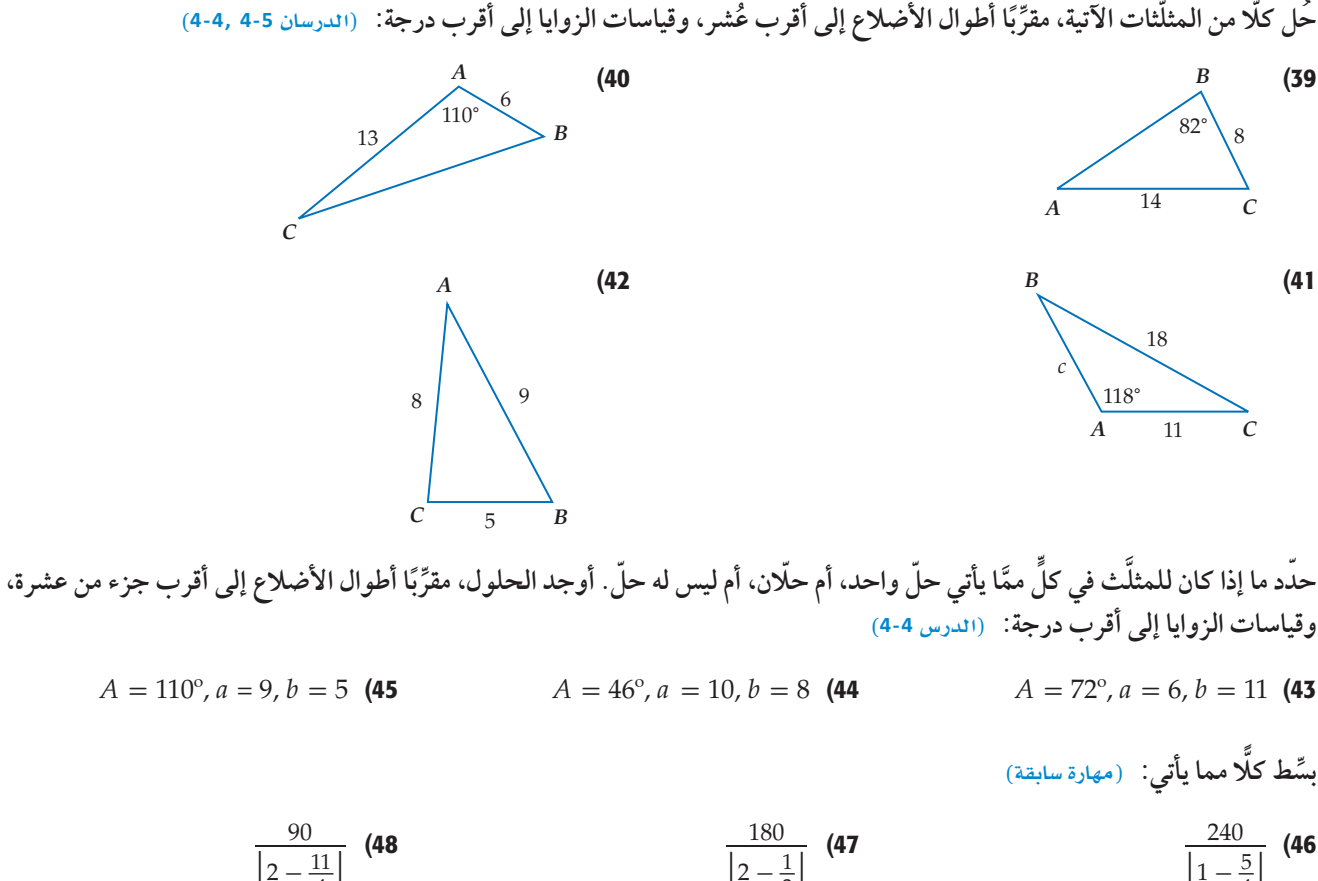

$$
\frac{90}{\left|2-\frac{11}{4}\right|} \quad \textbf{(48)} \quad \frac{180}{\left|2-\frac{1}{3}\right|} \quad \textbf{(47)} \quad \frac{240}{\left|1-\frac{5}{4}\right|} \quad \textbf{(46)}
$$

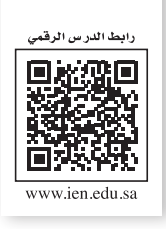

**10L4-CH4-math-TRNS-CBE-GE-L**

# تمثيل الدوالِّ المثلَّثية بيانيًّا<br>Graphing Trigonometric Functions َّ

### لماذا؟

لموجات الضوء المرئية، أطوال موجات أو ترددات مختلفة. فاللون الأحمر له أكبر طول موجة، واللون البنفسجي له أقصر طول موجة.

ويمكنك تمثيل الحركة الموجية بالمعادلة: ويمكنك تمثيل الحركة الموجية بالمعادلة:<br>∴*y = A* sin 2 حيث تمثِّل A سعة الموجة، ⋌ طول الموجة.

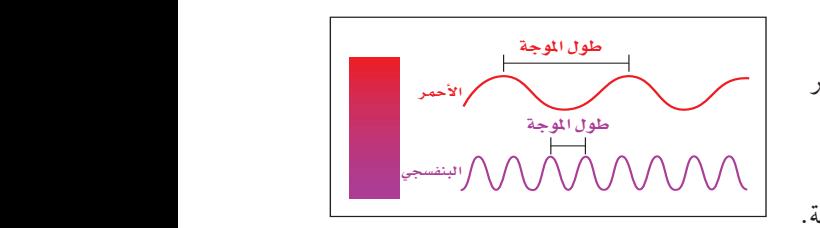

**دوالٌ الجيب وجيب التمام والظلّ**، يمكنك تمثيل الدوالّ المثلّثية بيانيًّا في المستوى الإحداثي. تذكّر أن منحنيات الدوال الدورية فيها أنماط متكررة أو دورات. وأن الطول الأفقي لكلٍّ دورة يُسمّى طول الدورة.<sub>.</sub> <mark>سعة</mark> منحنى دالّة الجيب أو دالّة جيب التمام تساوي نصف الفرق بين القيمة العظمى والقيمة الصغرى للدالّة.

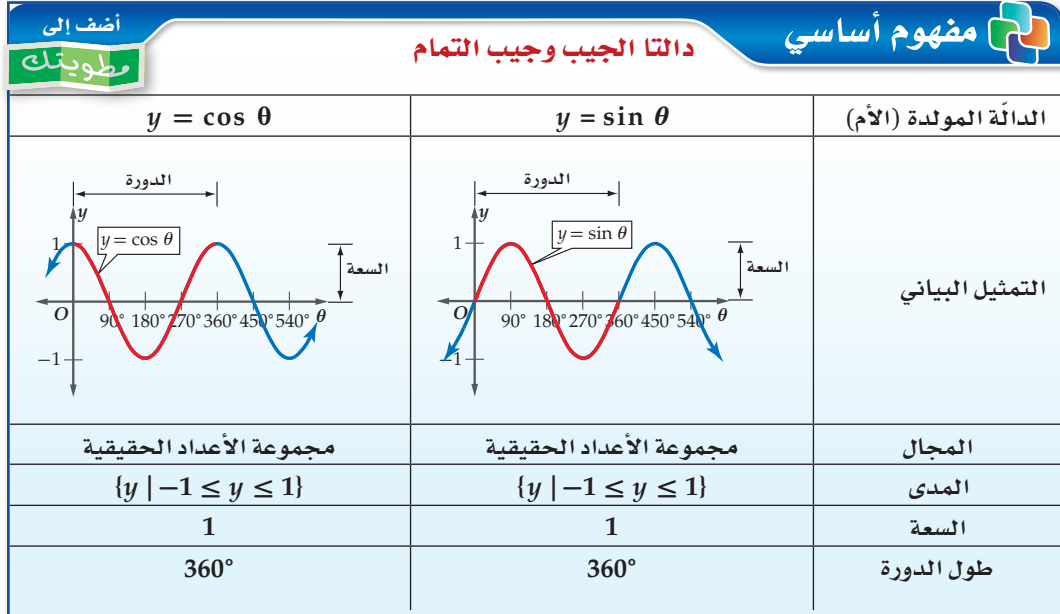

يمكنك تطبيق ما تعلمتهُ في أثناء دراستك لتحويلات التمثيل البياني للدوالّ الأخرى على التمثيل البياني للدوالّ يمكنك تطبيق ما تعلمتهُ في أثناء دراستك لتحويلات التمثيل البياني للدوالّ الأخرى على التمثيل البيا<br>المثلَّثية ف*ي صو*رتها العامة: y = a sin bθ , y = a cos bθ، التي سعتها ١a١، وطول دورتها <mark>|b|</mark><br>المثلَّثية في صورتها العامة

# مثال **<sup>1</sup>** إيجاد ال�صعة وطول الدورة

**ّ أوجد السعة وطول الدورة للدالة** *θ***3 cos 4 =** *y***.** السعة: من الرسم نصف الفرق بين القيمة العظمى والقيمة أوجد السعة وطول الدورة للدالّة g = 4 cos 30.<br>السعة: من الرسم نصف الفرق بين القيمة العظمى والقيه<br>الصغرى للدالّة يساوي 4 = 2<sup>4. 1</sup> أو 4 = 14I = 14I الصغرى للدالّة يساوي 4 = <del>2<sup>0</sup> أ و</del> أو<br>طول الدورة: 120° = 36<u>0°</u> = <mark>360°</mark> = إ من الرسم يكرّر الرسم نفسه كل °120 ✓ تحقق من فهمك **ِّ أوجد السعة وطول الدورة لكل ّدالة فيما يأتي:**  $y = 3 \sin 5\theta$  (1B)  $rac{1}{2}\theta$  (1**A** 

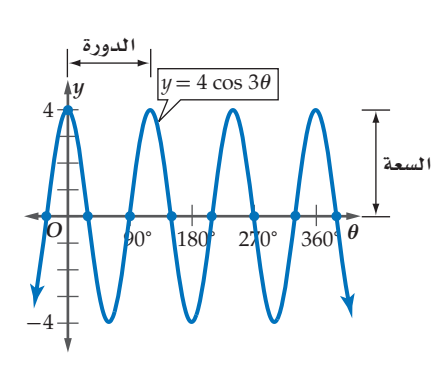

فيما �صبق: **ّ در�ست الدوال الدورية. الدر�س(4-6)**

# والآن:

- **أ�س ّ ف دوال الجيب وجيب ِّ التمام والظل، و ِّ أمثلها**
- **أ�س ّ ف دوال َّمثلثية أخرى، ًّ بيانيا. و ِّ أمث ًّ لها بيانيا.**

### المفردات:

**ال�سعة** amplitude

**التردد** frequency

# <mark>قراءة الرياضيات</mark> رمز طول الموجة

**ُي�ستعمل الرمز** ⋌ **للداللة على طول الموجة، ُويقرأ لمبدا.**

### إرشادات للدراسة

طول الدورة **في ّ الدالتين:**   $y = a \sin b\theta$ ,  $a \cdot y = a \cos b\theta$ *<sup>b</sup>* **ُت ّمثل عدد الدورات في .360° ففي المثال <sup>1</sup> ُّ يدل العدد 3 في ّ الدالة:**  *<sup>θ</sup>***<sup>3</sup> cos <sup>4</sup> <sup>=</sup>** *<sup>y</sup>* **على وجود 3 دورات في .360° مما يعني وجود دورة واحدة في .120°**

ّ استعمل منحنيات الدوال ّ المول **ٍّ** دة (الأم) لتمثيل كل ّ من الدالتين: *bθ* cos *a* = *y* , *bθ* sin *a* = *y*. ثم استعمل السعة وطول الدورة لرسم منحنى دالة الجيب أو دالة جيب التمام المناسبة بيانيًّا. ويمكنك أيضًا استعمال نقاط التقاطع مع المحور *θ*.

ٍّ إذا كانت دورة كل ّ من الدالتين *bθ* sin *a* = *y* و *bθ* cos *a* = *y* تبدأ عند *0* = *θ* ٍّ ، فإن نقاط تقاطع كل منهما مع المحور *θ* هي كما في الجدول الآتي:

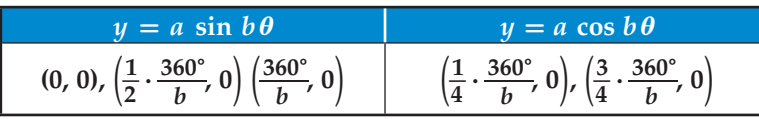

<mark>مثال 2 ∫ ∫</mark> تمثيل دائًتي الجيب وجيب التمام بيانيًّا

**ًّا: ل كلا ّ من الدالتين الآتيتين بياني ِّمث ًّ**

### $y = 2 \sin \theta$  (a

 $y = \cos 4\theta$  (**b** 

 أوجد السعة، وطول الدورة، ونقاط التقاطع مع المحور *θ* حيث: 1 = *b* , 2 = *a* . ًّا بحيث تكون القيمة العظمى السعة: 2 = 2 = *a* ← المنحنى يتسع رأسي 2 والقيمة الصغرى 2– .  $\frac{360^\circ}{|b|} = \frac{360^\circ}{|1|} = 360^\circ$  طول الدورة:  $\frac{\partial^2}{\partial b} = 360^\circ$ 

 ← دورة واحدة طولها 360° . نقاط التقاطع مع المحور *θ* هي: (0 0,) نقاط التقاطع مع المحور *0* هي: (0, 0)<br> $\left(\frac{1}{2} \cdot \frac{360^\circ}{b}, 0\right) = (180^\circ, 0)$  $\left(\frac{360}{b}, 0\right) = (180^\circ, 0)$ <br>  $\left(\frac{360^\circ}{b}, 0\right) = (360^\circ, 0)$ *θ*  $\sqrt{\frac{y=2\sin\theta}{}}$ 

$$
\begin{pmatrix}\n 90^{\circ} & 180^{\circ} & 270^{\circ} & 360^{\circ} & \theta \\
 -2 & -2 & + \end{pmatrix}
$$
\n
$$
y = \cos 4\theta
$$
\n
$$
a = 1, b = 4
$$
\n
$$
\therefore a = 1, b = 4
$$
\n
$$
\therefore a = 1, b = 4
$$
\n
$$
\therefore a = 1, b = 4
$$
\n
$$
\therefore a = 1, b = 4
$$
\n
$$
\therefore a = 1, b = 4
$$
\n
$$
\therefore a = 1, b = 4
$$
\n
$$
\therefore a = 1, b = 4
$$
\n
$$
\therefore a = 1, b = 4
$$
\n
$$
\therefore a = 1, b = 4
$$
\n
$$
\therefore a = 1, b = 4
$$
\n
$$
\therefore a = 1, b = 4
$$
\n
$$
\therefore a = 1, b = 4
$$
\n
$$
\therefore a = 1, b = 4
$$
\n
$$
\therefore a = 1, b = 4
$$
\n
$$
\therefore a = 1, b = 4
$$
\n
$$
\therefore a = 1, b = 4
$$
\n
$$
\therefore a = 1, b = 4
$$
\n
$$
\therefore a = 1, b = 4
$$
\n
$$
\therefore a = 1, b = 4
$$
\n
$$
\therefore a = 1, b = 4
$$
\n
$$
\therefore a = 1, b = 4
$$
\n
$$
\therefore a = 1, b = 4
$$
\n
$$
\therefore a = 1, b = 4
$$
\n
$$
\therefore a = 1, b = 4
$$
\n
$$
\therefore a = 1, b = 4
$$
\n
$$
\therefore a = 1, b = 4
$$
\n
$$
\therefore a = 1, b = 4
$$
\n
$$
\therefore a = 1, b = 4
$$
\n
$$
\therefore a = 1, b = 4
$$
\n
$$
\therefore a = 1, b = 4
$$
\n
$$
\therefore a = 1, b = 4
$$
\n
$$
\therefore a =
$$

*y* 2

1

 $y = \frac{1}{2}$ 

2

 السعة: 1 = 1 = *a* <sup>360</sup>°\_<sup>=</sup>*b* 360°\_ طول الدورة90°: = 4 1\_) 4 360°\_ · نقاط التقاطع مع المحور *θ* هي: (0 22.5°,) <sup>=</sup> (0 , *<sup>b</sup>* 3\_) 4 360°\_ · (0 67.5°,) = (0 , *<sup>b</sup> θ* 1 -2 -1 360° 270° 180° 90° *O θ*4 cos = *y*

$$
\begin{array}{c|c}\n\hline\n\text{if } 2\theta \text{ (2B)} \\
\text{sin 2\theta (2B)}\n\end{array}
$$

ّ تفيد الدوال َّ المثلثية في تمثيل المواقف الحياتية المرتبطة بالحركة الدورية، مثل الموجات الكهرومغناطيسية أو ُّ موجات الصوت. ويتم وصف هذه الأمواج عادة باستعمال **التردد،** وهو عدد الدورات في وحدة الزمن. موجات الصوت. ويتمّ وصف هده الامواج عادة باستعمال <mark>التردد،</mark> وهو عدد الدورات في وحدة الزمن.<br>ولإيجاد تردد التمثيل البياني لدالّة نجد مقلوب طول الدورة، فمثلًا إذا كان طول الدورة للدالّة <del>1<sub>00</sub> ث</del>انية، فإن ترددها يساوي 100 دورة في الثانية.

### ارشادات للدراسة

### ùdG°©á

في التمثيل البياني **,** *bθ* **sin** *a* **=** *y* **<sup>x</sup> πµd q øe àdGódG«ø**   $y = a \cos b\theta$ السعة هي | a | ، والقيمة  $dy = |a|$  العظمى هي والقيمة الصغرى هي  $y = -|a|$ 

### إرشادات للدراسة

<mark>نقاط التقاطع مع</mark>  $\bm{\theta}$ المحور

يمكن إيجاد نقاط تقاطع منحنى الدالّة مع  $y = \theta$  المحور  $\theta$  بوضع وحلّ المعادلة أو إيجاد  $\bm{\theta}$  قيم  $\bm{\theta}$  التى تحقّقها.

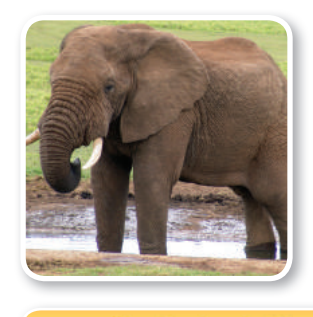

### ل الربط بالحياة

يمكن للفيلة سماع صوت يبعد عنها 5 أميال. ويمكن للإنسان سماع الأصوات التي يتراوح ترددها بين 20 هيرتز إلى 20000 هيرتز.

### إرشادات للدراسة

السعة وطول الدورة لاحظ أن السعة تؤثّر في منحنى الدالّة في اتجاه المحور y، أما طول الدورة فيؤثِّر في اتجاه  $x$  المحور

ن مثال 3 من واقع الحياة | من التمثيل موقف بدائة دورية أصوات، تُسمّى الأصوات التي يكون ترددها أقلَّ من المستوى الذي يسمعه الإنسان، الأصوات تحت السمعية. ويمكن للفيلة سماع الأصوات تحت السمعية التي يصل ترددها إلى 5 هيرتز أو 5 دورات/ ثانية. a) أوجد طول دورة الدالّة التي تعبر عن موجات الصوت. يوجد 5 دورات في الثانية، وطول الدورة هو مقلوب التردد، ويساوي الزمن الذي تستغرقه دورة واحدة، لذلك فإن طول الدورة هو 0.2 = 5 . b) افترض أن السعة تساوي وحدة واحدة. اكتب دالّة جيب تُمثّل موجة الصوت y باعتبارها دالّة في الزمن t، ثم مثَّلها سانتًا.  $\frac{2\pi}{|h|}$ طول الدورة =  $b$  اكتب العلاقة بين طول الدورة و  $\frac{2\pi}{\vert h \vert} = 0.2$ عوّض  $|b|$  اضرب الطرفين في  $0.2|b| = 2\pi$ اضرب الطرفين في 5؛  $b\,$  موجبة  $b=10\pi$  $v = \sin 10\pi t$ الصورة العامة لدالّة الجيب  $y = a \sin b\theta$  $a = 1$ ,  $b = 10\pi$ ,  $\theta = t$  $y = 1 \sin 10 \pi t$ بشط  $y = \sin 10 \pi t$ 

**V** تحقق من فهمك

3) أصوات: يمكن للإنسان سماع أصوات ترددها يصل إلى 20 هيرتز. A) أوجد طول دورة الدالّة. **B)** افترض أن السعة تساوي وحدة واحدة. اكتب دالّة جيب التمام التي تعبِّر عن موجات الصوت، ثم مثِّلها بيانيًّا.

تُعَدّ دالّة الظلِّ من الدوالّ المثلَّثية التي لها خطوط تقارب.

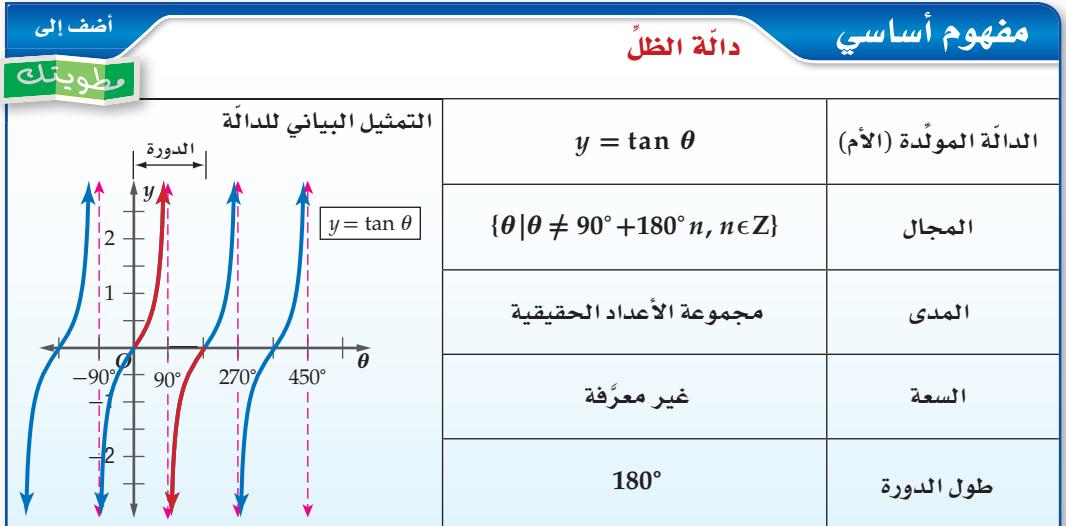

طول الدورة لمنحنى الدالّة y = a tan bθ يساوي 180º. ولا يوجد سعة لهذه الدالّة. وخطوط التقارب الرأسية  $\left(\frac{180^{\circ}}{1h} \cdot \frac{1}{2}\right)$ لها تكون عند المضاعفات الفردية للعدد

إرشادات للدراسة دالّة الظلّ لا يوجد سعة لدالّة الظلّ بسبب عدم وجود قيم عظمى أو صغرى لها.

# هثال 4 في التهشل دوال الظلِّ بنانيًّا أوجد طول دورة الدالّة y = tan 20. ومثّل هذه الدالّة بيانيًّا.<br>طول الدورة: 90° = 180° = 1<mark>80°</mark> = 190°  $\frac{180^{\circ}}{2|b|}$  =  $\frac{180^{\circ}}{2|2|}$  = 45° خط تقارب عند: ارسم خطوط التقارب عند  $-3 \cdot 45^{\circ} = -135^{\circ}$ ,  $-1 \cdot 45^{\circ} = -45^{\circ}$ ,  $1 \cdot 45^{\circ} = 45^{\circ}$ ,  $3 \cdot 45^{\circ} = 135^{\circ}$ , ... . 90° استعمل  $y = \tan \theta$ ، ولكن ارسم دورة كاملة كل **V** تحقق من فهمك أوجد طول دورة الدالَّة d tan  $y=\frac{1}{2}\tan\theta$ . ثم مثَّل هذه الدالَّة بيانيًّا.

تعثيل الدوالِّ العثلَثية الأخرى بيانيًّا: ترتبط منحنيات دوالٌّ قاطع التمام، والقاطع، وظلِّ التمام بمنحنيات دوالّ الجيب، وجيب التمام، والظلِّ.

دوالٌ قاطع التمام والقاطع وظلّ التمام

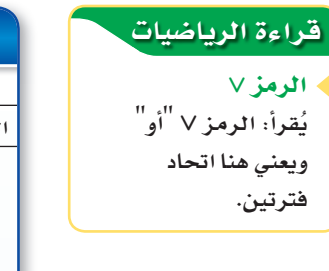

مفهوم أساسي

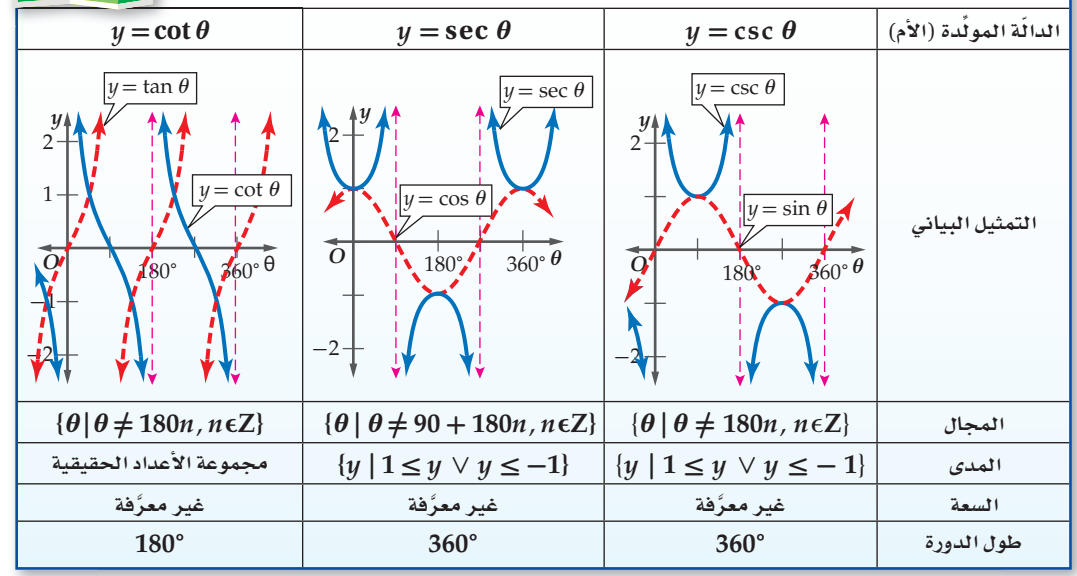

### إرشادات للدراسة

دوال المقلوب

يمكنك استعمال منحنيات الدوال:  $y = \sin \theta$ ,  $y = \cos \theta$ , لتمثيل  $y = \tan \theta$ منحنيات دوالٌ المقلوب . csc  $\theta$ , sec  $\theta$ , cot  $\theta$ 

#### التمثيل الدوالّ المثلَّثية الأخرى بيانيًّا مثال 5

أوجد طول دورة الدالَّة y = 2 sec  $\theta$  . ثم مثِّل هذه الدالَّة بيانيًّا . طول دورة الدالَّة يساوي °360، وبما أن 8 sec و هي مقلوب فإنه لتمثيل 2 ع $y=2\sec\theta$  ، استفد من تمثيل  $y=\cos\theta$ واتبع ما يلمي:  $y = 2\cos\theta$  $y = 2\cos\theta$  ارسم الدالّة . – ارسم خطوط التقارب الرأسية عند نقاط تقاطع الدالّة  $\theta$  مع محور  $y = 2 \cos \theta$  $y = 2 \sec \theta$  مِثَّلِ الدالَّةِ.

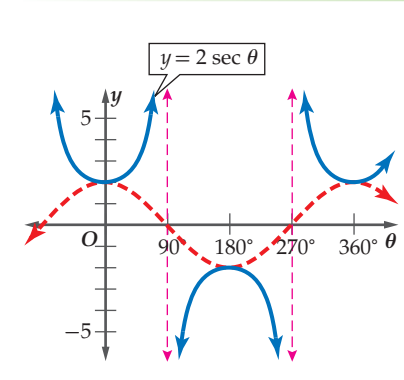

√ قحقق مِن فهمك 5) أوجد طول دورة الدالة e csc 2*0. ث*م مثّل الدالة بيانيًّا.

### أوجد السعة وطول الدورة لكلِّ دالَّة مما يأتي، ثم مثلها بيانيًّا:  $y = \sin 3\theta$  (2  $y = 4 \sin \theta$  (1  $y = \frac{1}{2}$ 2  $y = \cos 2\theta$  (3 5) عناكب: عندما تسقط حشرة ما في شبكة العنكبوت، فإن الشبكة تهتز بتردد يبلغ 14 هيرتز. a) أوجد طول دورة الدالّة. b (ّ افرض أن سعة الدال ّ ة وحدة واحدة. واكتب دال ُ ة جيب ت ّمثل اهتزازات الشبكة *y* ّ كدالة في الزمن *t* ، ومثلها بيانيّا. أوجد طول الدورة لكلٍّ دالّة مما يأتي، ثم مثلها بيانيًّا:  $y = \cot 2\theta$  (8  $y = 2 \csc \theta$  (7  $y = 3 \tan \theta$  (6 المثالان 1, 2 مثا1*ن* 3 المثالان 5,4

### تدرب وحل المسائل

المثالان

ا تأكــد

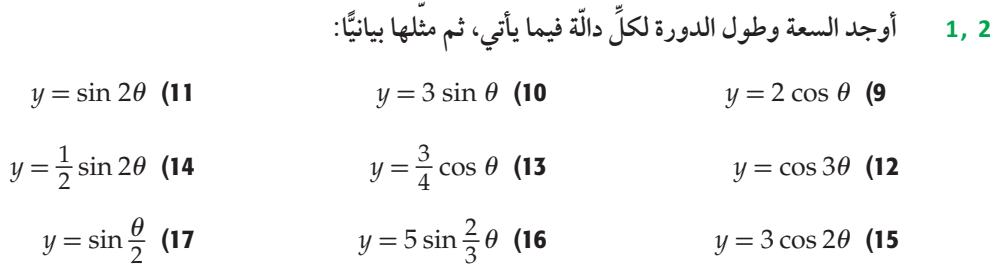

18) êGƒeCG: قارب في عرض البحر يرتفع إلى أعلى وينخفض إلى أسفل مع الأمواج. الفرق بين أعلى ارتفاع وأقل ارتفاع للقارب 8 بوصات. ويكون القارب مستقرًا عندما يكون في المنتصف بين أعلى نقطة وأدنى نقطة. وتستمر كل دورة في هذه الحركة الدورية لمدة 3 ثوانٍ. اكتب دالّة جيب تُمثّل حركة القارب ومثّلها بيانيًّا. افترض أن h: الارتفاع بالبوصات، وt : الزمن بالثواني. وأن القارب يكون في وضع مستقرٍّ عندما t = 0. مثال 3

19) كهرباء: يتمثّل فرق الجهد الكهربائي الخارج من أحد الأجهزة الكهربائية بين: 165, 165– فولت، وبتردد مقداره 50 دورة في الثانية في دالّة دورية. اكتب دالّة جيب تمام تُمثّل فرق الجهد V كدالّة في الزمن t، ًّا. افترض أنه عندما 0 = *t* فإن فرق الجهد يساوي 165 فولت. ِّ ومثلها بياني

### المثالان 5 ,4

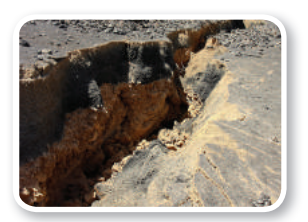

### ل الربط بالحياة

ا<mark>ئز</mark>ٹزال هو اهتزاز مفاجئ ف*ي* القشرة الأرضية ينتج عن تك*شُر ا*لصخور بسبب حركة الصفائح الأرضية، وينتج ع**ن** هذا الاهتزاز موجات زلزالية تنطلق من النقطة الت*ي حد*ث عندها الك*س*ر في باطن الأرض، وتنتشر في جميع الاتجاهات. المصدر: كتاب العلوم للصف الثالث المتوسط، الفصل الدراسي الأول. **ÑW©á** 1436 **g `.**

$$
y = 3 \sec \theta
$$
 (21)  

$$
y = \csc \theta
$$
 (21)  

$$
y = \tan \frac{1}{2} \theta
$$
 (20)  

$$
y = \csc \frac{1}{2} \theta
$$
 (23)  

$$
y = 2 \cot \theta
$$
 (22)

- 24) زلازل: محطة لرصد الزلازل رصدت موجة لزلزال ذات تردد 0.5 هيرتز، وسعتها تساوي مترًا واحدًا. a (ّ اكتب دال ِّ ة جيب تمثل ارتفاع الموجة *h* ّ كدالة في الزمن *t* . افترض أن نقطة الاتزان للموجة 0 = *h* تقع في منتصف المسافة بين أخفض نقطة وأعلى نقطة في الموجة. b) مثل هذه الدالة بيانيًّا.
- 25) في العقرازات: سلك مشدود بين نقطتين يهتز بتردد 130 هيرتز. اكتب دالّة جيب التمام التي تمثّل اهتزازات السلك y كدالة في الزمن t ، ومثّلها بيانيًّا. افترض أن السعة تساوي وحدة واحدة . وإذا تضاعف التردد ، فماذا <sub>،</sub> ٍّ يحصل لكل من طول الدورة والسعة؟

33)

أوجد السعة، (إن كانت معرَّفة)، وطول الدورة لكلَّ من الدوالّ الآتية، ثم مثلها بيانيًّا:

- $y = 2 \tan \frac{1}{2} \theta$  (**28**  $y = 1$  $\overline{1}$  $rac{1}{2}$  cos  $rac{3}{4}$  $θ$  (27  $y = 3 \sin \frac{2}{3} θ$  (26 4
- $y = 2 \cot 6\theta$  (**31**  $y = 5 \csc 3\theta$  (**30**  $\frac{4}{5}\theta$  (29

 $\frac{1}{360^{\circ}}\theta$ *y* 2 1  $-2$ -1 <sup>360</sup>° <sup>180</sup>° *<sup>O</sup>* 32)

**ٍّ**

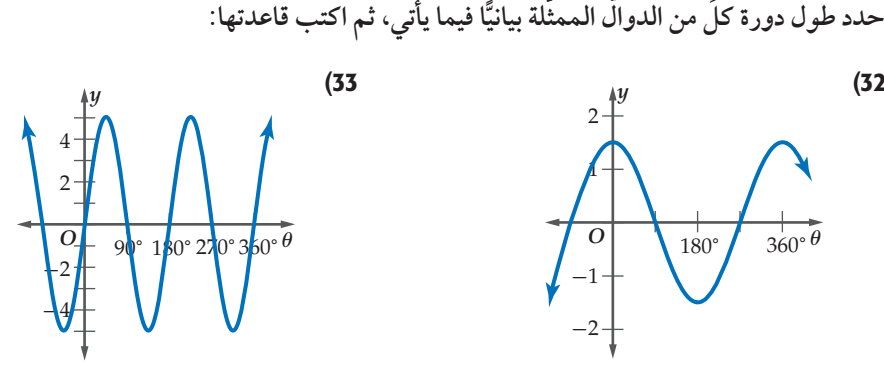

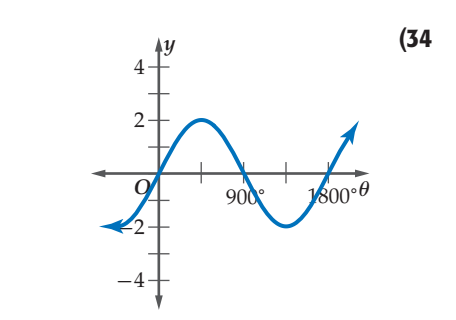

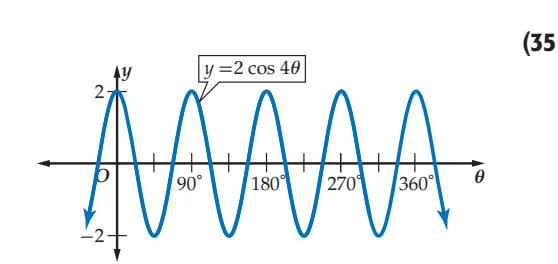

## مسائل مهارات التفكير العليا

- 36) قحمُّ: حدِّد المجال والمدى لكلٍّ من الدالّتين y = a sec  $\theta$  ، y = a cos  $\theta$  حيث a عدد حقيقى موجب.
- . 37) تبرير. حيّن أوجه الشبه وأوجه الاختلاف بين منحنى الدالّة y =  $y = \frac{1}{2}\sin\theta$ ، ومنحنى الدالّة y = sin  $\frac{1}{2}\theta$ 
	- **38) مسألة مفتوحة :** اكتب دالّة مثلَّثية سعتها 3 ، وطول دورتها °180. ثم مثّلها بيانيًّا.
	- 39) 1كتب: وضِّح كيف تُحسب سعة الدالّة y = -2 sin 0. ووضِّح كيف يؤثّر المعامل السالب في التمثيل البيانيّ للدالّة.

# تدريب على اختبار

90) مراجعة: أيّ من الزوايا الآتية تحقِّق 13 $\hat{\theta} = \frac{\sqrt{3}}{3}$ ؟ 42) إذا كان عدد سكان إحدى المدن قبل عشر سنوات يساوي 1215° D 1830° C 1080° B  $990^\circ$  A الماضية؟ 41) إجابة قصيرة: أوجد الحدّ رقم 100001 في المتتابعة:  $25%$  A  $13, 20, 27, 34, 41, \ldots$ 

### 312430 نسمة، وعدد السكان الحالي يساوي 418270 نسمة، فما النسبة المئوية للزيادة في عدد السكان خلال السنوات العشر 75% **D**  $66\%$  C  $34\%$  B

# مراجعة تراكمية

- أوجد قيمة كلٍّ ممّا يأتى: (الدرس 3-4)  $\cos 120^\circ - \sin 30^\circ$  (43
- $3(\sin 45^\circ)(\sin 60^\circ)$  (44
- $4 \sin \frac{4\pi}{3} 2 \cos \frac{\pi}{6}$  (45

- 46) حُلَّ المثلَّث المجاور، مقرِّبًا طول الضلع إلى أقرب جزء من عشرة، والزاويتين إلى أقرب درجة. (الدرس 5-4)
- 11.7  $24^\circ$  $\overline{53}$

هثَّلِ الدالَّة 1 $x^2+1$  سانيًّا. (مهارة سابقة)  $y = x^2 + 1$ 

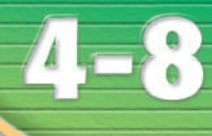

### <mark>فيما سبق</mark>:

درست تمثيل الدوالّ المثلَّثية **بيانيًّا.** الدرس (7-4)

### Gh'B¿:

- **أجد قيم الدوالِّ المثلَّثية** العك*سي*ة.
- **π** أحل معادلات باستعمال الدوالِّ المثلَّثية العك*سي*ة.

### العفردات:

<mark>القيم الأساسية</mark> principal values

<mark>دالّة الحيب العك*سي*ة</mark> **Arcsine function** 

دالّة حيب التمام العك*سي*ة **Arccosine function** 

<mark>دالّة الظل العك*سي*ة</mark>

**Arctangent function** <mark>المعادلة ال</mark>مثلَّثىة Trigonometric equation

# الدوالِّ المثلَّثية العكسية<br>Inverse Trigonometric Functions s

### **SILLAT**

لقد تعلّمت كيف تستعمل الدوالّ المثلَّثية العكسية لايجاد قياسات ّ الزوايا الحادة. مثال: يتكئ رف الكتب في الشكل المجاور على حائط عمودي، بحيث تبعد قاعدته عن الجدار بمقدار in ،15 ويصل ارتفاعه إلى 75 in . ولإيجاد قياس الزاوية  $\theta$  ، استعمل دالّة الظلّ .  $\tan \theta = \frac{15}{75} = 0.2$ ثم أوجد قياس الزاوية التي ظلّها 0.2 مستعملًا الآلة الحاسبة العلمية.  $SHIFT$   $\tan$   $_{2}$  =  $_{11.30993247}$ إذن قياس الزاوية θ حوالي 11° .

معكوس الدالُة المثلُثيَة: إذا علمت قيمة الدالّة المثلّثية لزاوية ما، فإنك تستطيع استعمال معكوس الدالّة لإيجاد قياس الزاوية. تذكّر أن معكوس الدالّة هو العلاقة التي تعكس فيها قيم المتغيرين: *y* , *x*. فمعكوس: *x* sin = *y* ، هو *y* sin = *x* ، الممثل بيانيًّا في الشكل المجاور. لاحظ أن معكوس الدالّة ليس دالّة لوجود عدد من قيم y لكلّ قيمة من قيم x.

 $-\frac{\pi}{2} \leq x \leq \frac{\pi}{2}$ لكن إذا تمَّ تحديد مجال الدالَّة بحيث يكون ّ فإن المعكوس يكون دالة عكسية. ُت ّسم ّ ى القيم في هذا المجال المحدد **القيم الأساسية** ّ . فالدوال َّ المثلثية ّ ذات المجال المحد ُد ت ّمثل بأحرف كبيرة، هكذا:  $-\frac{\pi}{2} \leq x \leq$  $\frac{\pi}{2}$  ، *y* = sin *x* إذا وفقط إذا كان *y* = Sin *x* •  $0 \leq x \leq \pi$  ،  $y = \cos x$  إذا وفقط إذا كان $y = \cos x$  $-\frac{\pi}{2} < x <$  $\frac{\pi}{2}$ ،  $y = \tan x$  إذا وفقط إذا كان *y* = Tan *x* 

ّ يمكنك استعمال الدوال ّ ذات المجالات المحددة لتعريف دوال عكسية: لكل**ٍّ** ّ من دال ّ ة الجيب، ودالة جيب التمام ودالّة الظلّ وهي <mark>دالّة الجيب العكسية</mark>، و<mark>دالّة جيب التمام العكسية</mark>، و<mark>دالّة الظلّ العكسية</mark> كما يأتي:

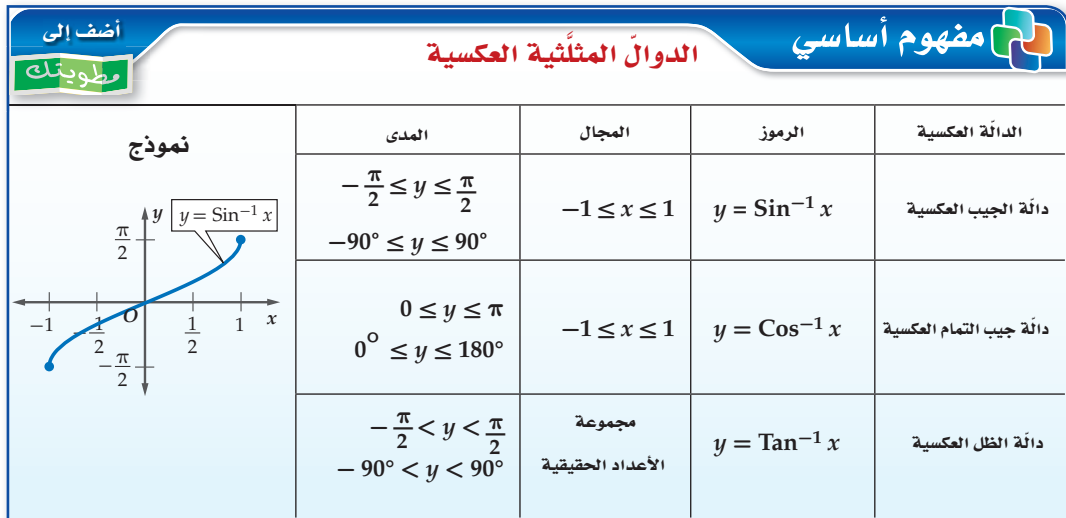

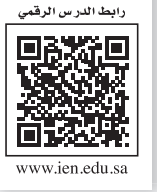

**11L4-CH4-math-TRNS-CBE-GE-L**

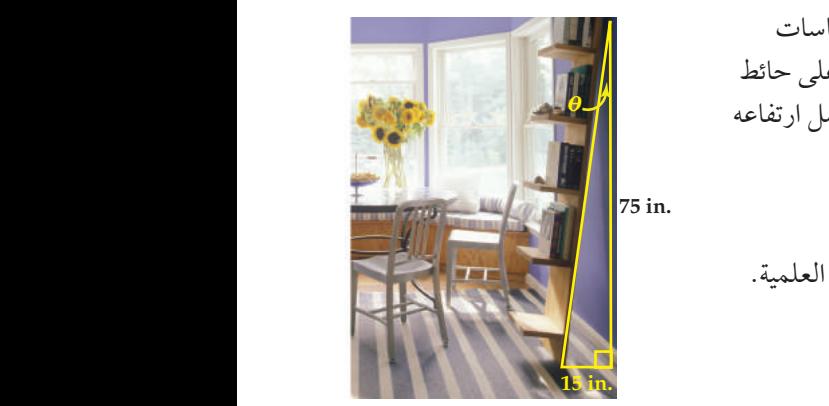

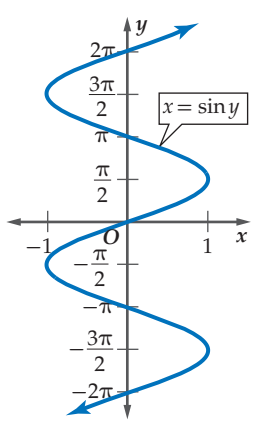

### <mark>إرشادات للدراسة</mark>

### رموز الدوالِّ العكسية يُرمز للدوالّ العكسية أحيانًا ببعض الرموز ا**لأخرى مثل:**

 $x$  دالله الجيب العكسية<br> $y = A$ rcsin  $x$ *x* Arccos = *y* **ádGOq L«Ö ΩɪàdG dG©ùµ°«á**   $x$  دالله الظل العكسية<br> $y = \text{Arctan } x$ 

### مرا<mark>جعة ال</mark>مفردات

الدوالّ العكسية كلٌّ منهما دالَة $f,f^{-1}$ عكسية للأخرى تعني: اذا وفقط إذا $f(a) = b$  $. f^{-1}(b) = a$  کان

إرشادات للدراسة <sub>.</sub>

فياس الزاوية تنكّر أنه عند حسابك قيمة معكوس الدالّة المثلَّثية، فإن الناتج هو قياس زاوية.

في العلاقة 
$$
x = \cos^{-1} x
$$
 إذا كانت  $\frac{1}{2} = x$  فړن 90°, 300°، 40 = 60°, 60°, 300° يزا كلَّ زاوية تشترك مع هاتين الأراويتين  
بضلع الانتهاء تُعدّ قيمة لـ ۷ا أيضًا. أما في اللالّة  $x = \cos^{-1} x$  فإذا كانت  $x = \frac{1}{2} - x$ ، ف\:ن 90 = 60°

 $\left(-\frac{1}{2},\frac{\sqrt{3}}{2}\right)$ 

زاوية تقع في الربع الثاني

$$
\boxed{\text{SHIFT} \quad \text{COS} \quad (-1 \div 2)} \equiv 120 \quad :} \text{QED}
$$
\n
$$
\text{Cos}^{-1} \left(-\frac{1}{2}\right) = 120^{\circ} = \frac{2\pi}{3} \quad \text{is}
$$

Tan 
$$
^{-1}
$$
 (b

\n1.4.1

\n1.5.1

\n1.6.2

\n1.7

\n1.8.1

\n1.9

\n1.9

\n1.9

\n1.1

\n1.1

\n1.1

\n1.1

\n1.1

\n1.1

\n1.1

\n1.1

\n1.1

\n1.1

\n1.1

\n1.1

\n1.1

\n1.1

\n1.1

\n1.1

\n1.1

\n1.1

\n1.1

\n1.1

\n1.1

\n1.1

\n1.1

\n1.1

\n1.1

\n1.1

\n1.1

\n1.1

\n1.1

\n1.1

\n1.1

\n1.1

\n1.1

\n1.1

\n1.1

\n1.1

\n1.1

\n1.1

\n1.1

\n1.1

\n1.1

\n1.1

\n1.1

\n1.1

\n1.1

\n1.1

\n1.1

\n1.1

\n1.1

\n1.1

\n1.1

\n1.1

\n1.1

\n1.1

\n1.1

\n1.1

\n1.1

\n1.1

\n1.1

\n1.1

\n1.1

\n1.1

\n1.1

\n1.1

\n1.1

\n1.1

\n1.1

\n1.1

\n1.1

\n1.1

\n1.1

\n1.1

\n1.1

\n1.1

\

عند حساب قيمة معينة بوجود عدد من الدوالّ المثلَّثية، استعمل ترتيب العمليات الحسابية للحلِّ .

حَلُّ ا**لمعادلات المثلَّثية بِاستعمال الدوالِّ العكسية : المعادلة المثلَّثية هي معادلة تحتوي على دوالِّ مثلَّثية** بزوايا مجهولة القياس. وحَلَّ المعادلة المثلَّثية يعني: إيجاد قياس الزوايا المجهولة، والتي دوالَّها المثلَّثية تجعل المعادلة المثلَّثية صحيحة، وذلك بإعادة كتابتها باستعمال الدوالِّ المثلَّثية العكسية.

ِ مثال 3 علي اختيار

إذا كان 0.35 — $\theta = \sin \theta = 0$ ، فإن قياس الزاوية  $\theta$  بالدرجات تقريبًا يساوى:  $20.5^{\circ}$  D  $0.6^{\circ}$  C  $-0.6^\circ$  B  $-20.5^{\circ}$  A

> حذف البدائل  $\sin\theta$  أشارة  $\sin\theta$  تُحدّد قياس الزاوية في الربع الأول أو الربع الرابع، وبما أن 0.35 – قيمة سالبة، فابحث عن زاوية في الربع الرابع.

إرشادات للاختبار

اقرأ فقرة الاختبار  $\sin^{-1}(-0.35) = \theta$  جيب الزاوية  $\theta$  هو 0.35 - . ويمكن كتابة هذا في الصورة: 6 = (0.35 - ) حلٌ فقرةِ الاختيارِ استعمل الآلة الحاسبة.

 $\boxed{\mathsf{SHIFT}}$   $\boxed{\mathsf{sin}}$   $(-0.35)$  =  $-$  20.48731511  $\div$  المفاتيح .A إذن 20.5° $\theta \approx -20.5^\circ$ . الإجابة الصحيحة هي

**ك انتحقق من فهمك** إذا كان Tan  $\theta = 1.8$ ، فإن قياس الزاوية  $\theta$  بالدرجات تقريبًا يساوي:  $60.9^\circ$  C  $0.03^\circ$  A D لا يوجد حلّ 29.1° **B** 

يمكنك استعمال الدوالّ المثلَّثية العكسيّة؛ لإيجاد قياسات زوايا مجهولة في مثلَّث قائم الزاوية بمعرَّفة طولي<br>ضلعين فيه.

لا تأكيد

مثال 1 
$$
\[\delta\]
$$
 وبلارادیان:  
\n $\sin^{-1} \frac{1}{2}$  (1  
\n $\tan^{-1} (-\sqrt{3})$  (2  
\n $\cos^{-1} (-1)$  (3  
\n $\cos \left(\sin^{-1} \frac{4}{5}\right)$  (4  
\n $\tan (\cos^{-1} 1)$  (5  
\n $\sin \left(\sin^{-1} \frac{\sqrt{3}}{2}\right)$  (6  
\n $\sin \left(\sin^{-1} \frac{\sqrt{3}}{2}\right)$  (6  
\n65° D  
\n18° C  
\n10° D  
\n11° D  
\n21° D  
\n32° D  
\n48° C  
\n40° D  
\n21° D  
\n33° D  
\n44° D  
\n35° D  
\n48° C  
\n40° D  
\n41° D  
\n43° D  
\n45° D  
\n46° D  
\n47° D  
\n48° C  
\n40° D  
\n48° D  
\n49° D  
\n40° D  
\n41° D  
\n43° D  
\n45° D  
\n46° D  
\n47° D  
\n48° C  
\n40° D  
\n41° D  
\n43° D  
\n45° D  
\n46° D  
\n47° D  
\n48° C  
\n40° D  
\n41° D  
\n43° D  
\n45° D  
\n46° D  
\n47° D  
\n48° C  
\n49° D  
\n40° D  
\n41° D  
\n42° D  
\n43° D  
\n45° D  
\n46° D  
\n47° D  
\n48° C  
\n49° D  
\n40° D  
\n41° D  
\n43° D  
\n45° D  
\n46° D  
\n47° D  
\n48° C  
\n49° D  
\n40° D  
\n41° D  
\n43° D  
\n45° D  
\n46° D  
\n47° D  
\n48° C  
\n49° D  
\n40° D  
\n41° D  
\n43° D  
\n45° D  
\n46° D  
\n47° D  
\n48° D  
\n49° D  
\n40° D  
\n41° D  
\n43° D  
\n45° D  
\n

حُلّ كَلَّاٌ من المعادلات الأتية مقرَّبًا الناتج إلى أقرب جزء من عشرة:  
10  Sin 
$$
\theta = -0.46
$$
 (9   Cos  $\theta = 0.9$  (8 )

$$
\begin{array}{c}\n\begin{array}{c}\n\bullet \\
\bullet \\
\bullet \\
\end{array}\n\end{array}
$$

ِ<br>تدرب وحل المسائل

مثال 1 
$$
\int e^{-x} \left(\frac{\sqrt{3}}{2}\right)
$$
 (13  
\n $\text{Cos}^{-1}\left(\frac{\sqrt{3}}{2}\right)$  (13  
\n $\text{Tan}^{-1}\sqrt{3}$  (15  
\n $\text{Tan}^{-1}\sqrt{3}$  (15  
\n $\text{Tan}^{-1}\left(-\frac{\sqrt{3}}{3}\right)$  (17  
\n $\text{Cos}^{-1}\left(-\frac{\sqrt{3}}{2}\right)$  (16  
\n $\text{Cos}^{-1}\left(-\frac{\sqrt{3}}{2}\right)$  (17  
\n $\text{Cos}^{-1}\left(-\frac{\sqrt{3}}{2}\right)$  (16  
\n $\text{tan}\left[\sin^{-1}\left(-\frac{1}{2}\right)\right]$  (18  
\n $\sin\left(\tan^{-1}\sqrt{3}\right)$  (20  
\n $\cos\left(\tan^{-1}\frac{3}{5}\right)$  (19  
\n $\sin\left[\cos^{-1}\left(-\frac{\sqrt{2}}{2}\right)\right]$  (22  
\n $\cos\left(\sin^{-1}\frac{4}{9}\right)$  (21  
\n $\text{cos}\left(\sin^{-1}\frac{4}{9}\right)$  (21  
\n $\text{sin} \theta = 0.9$  (24  
\n $\text{tan} \theta = 3.8$  (23  
\n $\text{cos} \theta = -0.25$  (26  
\n $\text{sin} \theta = -2.5$  (25  
\n $\text{sin} \theta = -2.5$  (25  
\n $\text{sin} \theta = -2.5$  (26  
\n $\text{sin} \theta = -2.5$  (25  
\n $\text{sin} \theta = -2.5$  (26  
\n $\text{sin} \theta = -2.5$  (27  
\n $\text{sin} \theta = -2.5$  (28  
\n $\text{cos} \theta = -\frac{2.5}{3}$  (39  
\n $\text{cos} \theta = -\frac{2.5}{3}$  (40  
\n $\text{cos} \theta = -\frac{2.5}{3}$  (51  
\n $\text{cos} \theta = -\frac{2.5}{3}$  (32  
\n<

Tan  $\theta = -0.2$  (28  $\cos \theta = 0.56$  (27

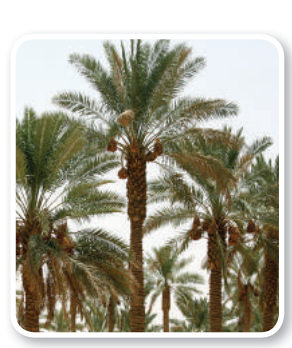

(١) الربط بالحياة

فوائد شجرة نخلة التمر لا تُعدّ ولا تُحصني، منها قيمتها الغنائية العالية، وتُعدّ مصدرًا ممتازًا للطاقة الحرارية لجسم  $80\%$  الإنسان، إذ تحوى ما يقارب من السكريات، وتحتوى الثمار على الأملاح المعدنية والعناصر النادرة المفيدة لجسم الإنسان كالبوتاسيوم والماغنسيوم والحديد وفيتامينات أ، ب، بن، بم ، ويستفيد الناس من أجزاء النخيل كلها.

مثال 4 15 19) نخيل: شجرة نخيل طولها 24ft، تميل عن الاتجاه الرأسي بمقدار 1.5ft كما في الشكل المجاور ، اكتب دالَّة مثلَّثية عكَّسية يمكن استعمالَها لإيجاد قياس الزاوية (0) التي تميل بها الشجرة، ثم أوجد قياس هذه الزاوية بالدرجات إلى أقرب جزء من عشرة.  $0 \le \theta \le 2\pi$  حَاَّر من المعادلات الآتية حيث  $\csc \theta = 1$  (30 sec  $\theta = -1$  (31) sec  $\theta = 1$  (32)  $\csc \theta = \frac{1}{2}$  (33)  $\cot \theta = 1$  (34) sec  $\theta = 2$  (35)

 $y = \cos^{-1} x$ ا تمثيلات متعدِّدة: أجب عما يأتي، معتبرًا  $y = \cos^{-1} x$ a) بِيانيًّا، مثّل الدالّة بيانيًّا. وأوجد المجال والمدي. b) عدديًّا . اختر قيمة للمتغيِّر x بين 1,0- . ثم أوجد قيمة الدالَّة عندها إلى أقرب جزء من عشرة.  $y = \cos^{-1}x$  قحليليًّا . قارن بين التمثيل البياني للدالّة  $y = \cos x$ ، والتمثيل البياني للدالّة  $\mathcal{V} = \cos^{-1}x$ .

## **[ مسائل مهارات التفكير العليا**

37) اكتشف الخطأ: قام كلٌّ من خليل وعبدالرحمن بحلِّ المعادلة 0.3 = 6 cos حيث 180 > 6 > 9.0. أيهما كانت إجابته صحيحة؟ برِّر إجابتك.

> خليل  $\cos\theta = 0.3$  $\cos^{-1} 0.3 = 72.5^{\circ}$

عبدالر حين  $\cos \theta = 0.3$  $\cos^{-1} 0.3 = 162.5^{\circ}$ 

 $y = \sin x$  تيرير، وضِّح كيف يرتبط مجال الدالَّة  $y = \sin^{-1} x$  مع مدى الدالَّة  $y = \sin x$ 39) اكتب: فسّر لماذا تكون كلٌّ من Cos $^{-1}8$ , Sin $^{-1}8$  غير معرَّفة، بينما Tan $^{-1}8$  معرَّفة.

### تدريب على اختبار

40) إجابة قصيرة. أوجد معادلة الدائرة الممثَّلة في الشكل الآتي:

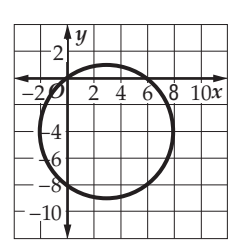

 $g[f(x)]$  إذا كان  $g(x) = 4 - 3x$  ,  $g(x) = 4 - 2x$  ، فأوجد  $f(x)$ .  $g[f(x)] = 4 + 6x - 8x^2$  **A**  $g[f(x)] = 4 + 6x - 4x^2$  **B**  $g[f(x)] = 20 - 26x + 8x^2$  C  $g[f(x)] = 44 - 38x + 8x^2$  D

### | مراجعة تراكمية

42) أوجد السعة وطول الدورة للدالَّة 26 v = 4 cos ثم مثَّل هذه الدالَّة بيانيًّا. (الدرس 7-4)

 $tan 120^\circ$  (44

أوجد قيمة كلٍّ ممّا يأتي: (الدرس 3-4)

 $\cos 3\pi$  (43

 $\sin 300^\circ$  (45

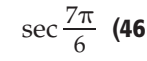

# ملخص الفصل

### المفاهيم الأساسية

$$
\textbf{(4-1)} \quad \textbf{(1-1)} \quad \textbf{(1-2)} \quad \textbf{(1-3)} \quad \textbf{(2-4)} \quad \textbf{(3-5)} \quad \textbf{(4-1)} \quad \textbf{(4-1)} \quad \textbf{(4-2)} \quad \textbf{(4-3)} \quad \textbf{(4-4)} \quad \textbf{(4-4)} \quad \textbf{(4-5)} \quad \textbf{(4-5)} \
$$

الزوايا وفياسها والدوال المثلَّثية للزوايا (الدرسان 3-4 ,2-4)

- يُحدِّد قياس الزاوية المرسومة في الوضع القياسي بمقدار الدوران واتجاهه من ضلع الابتداء إلى ضلع الانتهاء.
- يمكنك إيجاد قيم الدوالّ المثلَّثية الستِّ للزاوية G، بمعلومية إحداثيي النقطة  $P(x,y)$  التي تقع على ضلع الانتهاء للزاوية.

### قانون الجيوب وقانون جيوب التمام (الدرسان 5-4 ,4-4)

- $\frac{\sin A}{a} = \frac{\sin B}{b} = \frac{\sin C}{c}$
- $a^2 = b^2 + c^2 2bc \cos A$  .
- $b^2 = a^2 + c^2 2ac \cos B$  .
- $c^2 = a^2 + b^2 2ab \cos C$  .

### الدوالَ الدائرية والدوالَ المثلَّثية العكسية (الدرسان 8-4 ,6-4)

- إذا قطع ضلع الانتهاء للزاوية 0 المرسومة في الوضع القياسي دائرة الوحدة في النقطة (P(x, y،  $\cos \theta = x$ ,  $\sin \theta = y$
- $-\frac{\pi}{2} \leq x \leq \frac{\pi}{2}$ ,  $y = \sin x$  إذا وفقط إذا كان  $y = \sin x$   $0 \le x \le \pi$  ,  $y = \cos x$  إذا وفقط إذا كان  $y = \cos x$  $\frac{-\pi}{2} < x < \frac{\pi}{2}$ ,  $y = \tan x$  إذا وفقط إذا كان  $y = \tan x$ 
	- تمثيل الدوالِّ المثلَّثية بِيانيًّا (الدرس 7-4)
- للدوالّ الْمثلَّثية التي في إحدى الصورتين توبيتو . په تصاوي ۱۵۱، وطول .<br>دورة يساوي الآل آو . په عصبوت . په عصبوت .<br>دورة يساوي الحقق آو 151 آو
	- و فطول دورتها يساوي  $y=a \tan b \theta$  أما الدالّة المثلَّثية  $y=a \tan b \theta$ أو  $\frac{\pi}{\|h\|}$ ، ولا يوجد لها سعة.

ا**لمسلطوليات | منظم أفكار** تأكّد من أن المفاهيم الأساسية مدوّنة  $4 - 1$ في مطويتك.

المفردات الأساسية <mark>حساب المثلَّثات</mark> ص 159 <mark>النسبة المثلَّثية</mark> ص 159 <mark>الدالّة المثلَّثية</mark> ص 159 <mark>الجيب</mark> ص 159 <mark>جيب التمام</mark> ص 159 <mark>الظلّ</mark> ص 159 <mark>قاطع التمام</mark> ص 159 <mark>القاطع</mark> ص 159 <mark>ظلَ التمام</mark> ص 159 <mark>معكوس الجيب</mark> ص 162 <mark>معكوس جيب التمام</mark> ص 162 <mark>معكوس الظلّ</mark> ص 162 <mark>زاوية الارتفاع</mark> ص 163 <mark>زاوية الانخفاض</mark> ص 163 <mark>الوضع القياسي</mark> ص 168 <mark>ضلع الابتداء</mark> ص 168 <mark>ضلع الانتهاء</mark> ص 168 <mark>الراديان</mark> ص 170

الزاوية المركزية ص 171 <mark>طول القوس</mark> ص 171 .<br><mark>الزاوية الريعية</mark> ص 175 <mark>الزاوية المرجعية</mark> ص 175 <mark>قانون الجيوب</mark> ص 181 <mark>قانون جيوب التمام</mark> ص 189 <mark>دائرة الوحدة</mark> ص 195 <mark>الدالّة الدائرية</mark> ص 195 <mark>الدالّة الدورية</mark> ص 196 <mark>الدورة</mark> ص 196 <mark>طول الدورة</mark> ص 196 السعة ص 202 <mark>التردد</mark> ص 203 <mark>القيم الأساسية</mark> ص 209 <mark>دالّة الجيب العكسية</mark> ص 209 <mark>دالُة جيب التمام العكسية</mark> ص 209 <mark>دالّة الظلّ العكسية</mark> من 209 .<br><mark>المعادلة المثلَّثية</mark> ص 211

### اختبر مفرداتك

اختر المفردة المناسبة من القائمة السابقة لإكمال كلِّ جملة فيما يأتي: 1) \_\_\_\_\_\_\_\_\_\_\_ يُستعمل لحلِّ مثلَّث بمعلومية قياسي زاويتين وطول ضلع فيه. 4) إذا وقع ضلع الانتهاء للزاوية المرسومة في الوضع القياسي على المحور x أو على المحور y، فإن هذه الزاوية تُسمى ــــــــــــــــــ 5) \_\_\_\_\_\_\_\_\_\_\_\_ هي الزاوية المحصورة بين خطِّ النظر والخطِّ الأفقى عندما ينظر الشخص إلى أعلى. 6) \_\_\_\_\_\_\_\_\_\_\_\_ منحنى دالّة الجيب أو منحنى دالّة جيب التمام تساوي نصف الفرق بين القيمة العظمى والقيمة الصغرى للدالّة.

### مراجعة الدروس

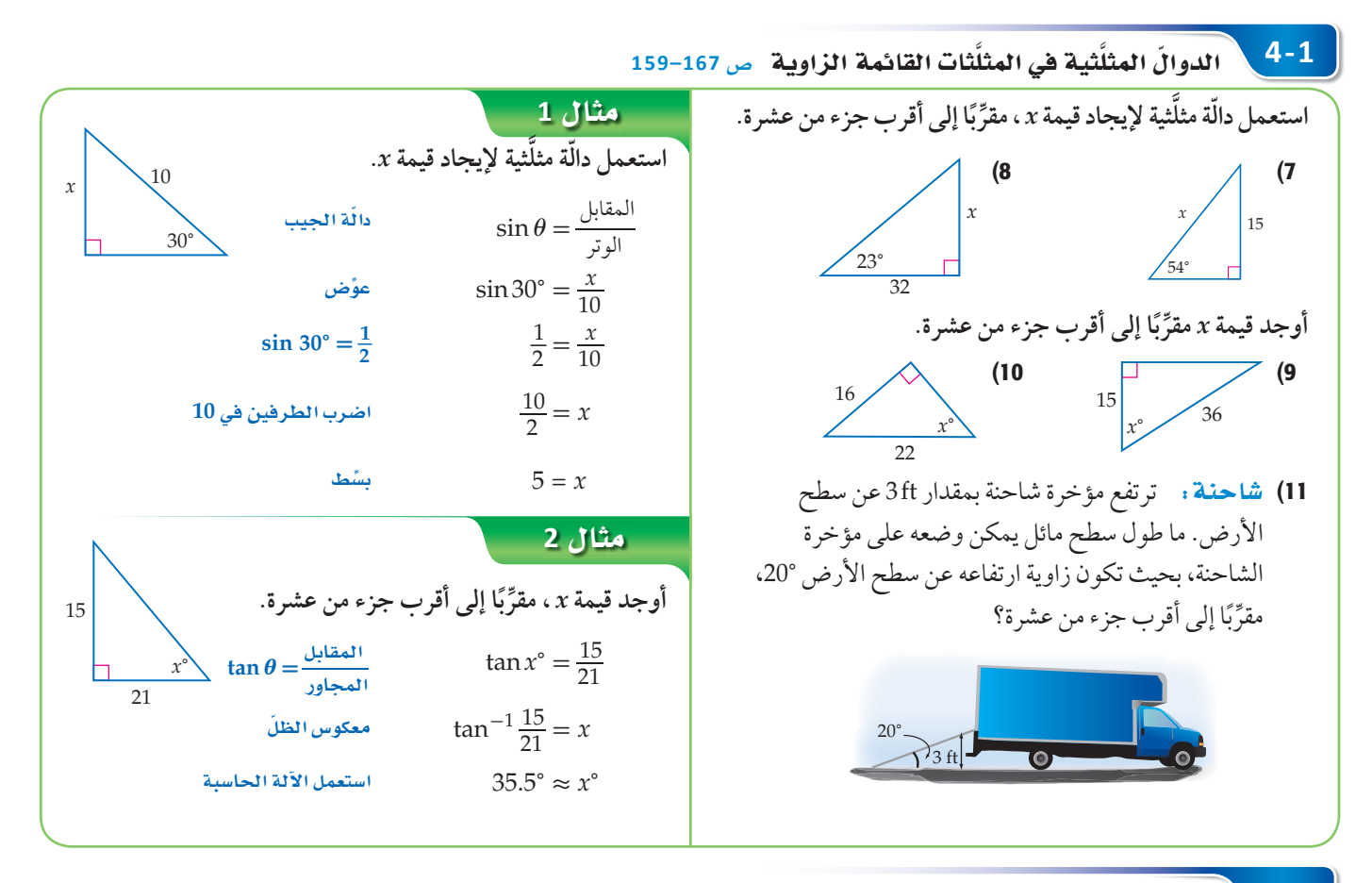

#### $4 - 2$ الزوايا وفياساتها ص 173-168

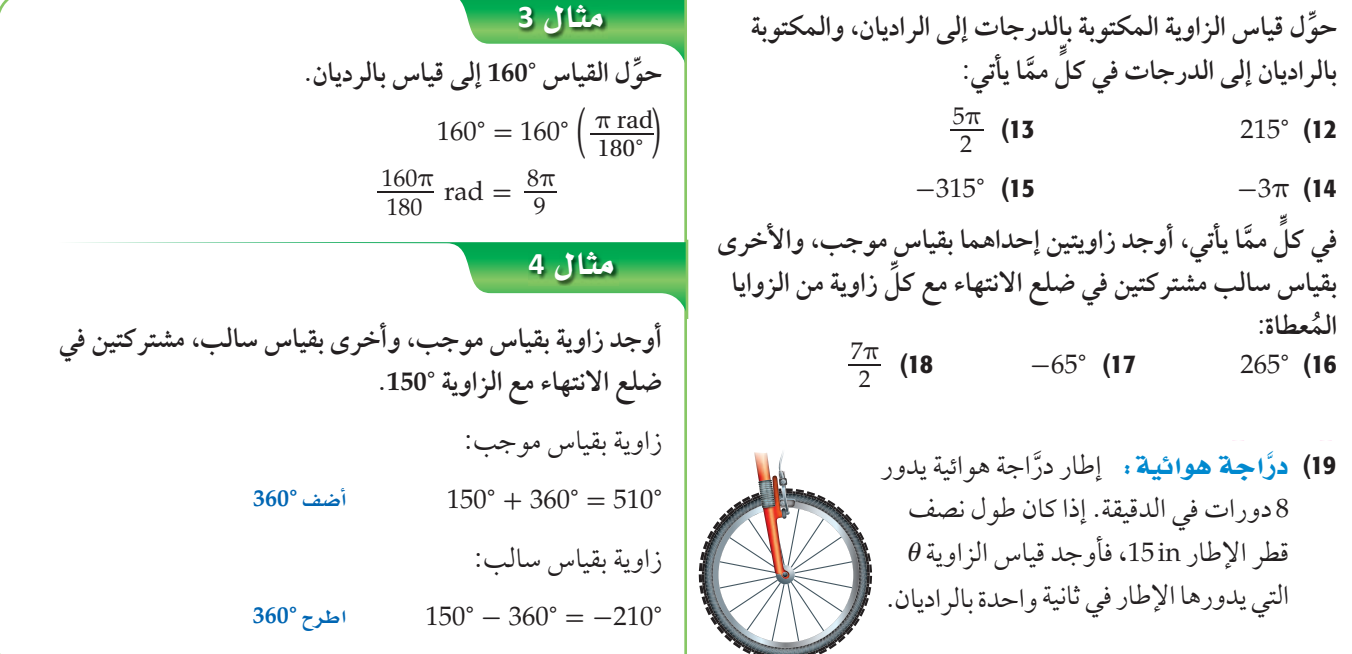
**4-3** q GhódG ∫ãªdG∏ãs«á d∏ÉjGhõ **U¢ 179–174**

**ٍّ أوجد القيمة الدقيقة لكل مما يأتي:**  $\tan 150^{\circ}$  (21  $\cos 135^{\circ}$  (20  $\frac{3\pi}{2}$  (  $\sin 2\pi$  (22) **إذا كان ضلع الانتهاء للزاوية** *θ* **المرسومة في الوضع القياسي يمر ّ بنقطة من النقاط الآتية في كل مرة، فأوجد قيم الدوال َّ المثلثية الست للزاوية** *θ* **. ِّ**  $(16, -12)$  (26  $(5, 12)$  (25  $(-4, 3)$  (24) 27) كرة : قذفت كرة من حافة سطح بناية بزاوية قياسها 70°، وبسرعة ابتدائية مقدارها 5m. المعادلة التي تُمثّل المسافة  $v_0$  الأفقية التي تقطعها الكرة هي:  $t$  (cos  $\theta$ ) *+* حيث: 0*v* هي السرعة الابتدائية، و*θ* هي قياس الزاوية التي قذفت فيها الكرة، و*t* هو الزمن (بالثواني). ما المسافة الأفقية التقريبية ٍ. التي تقطعها الكرة بعد مرور 10 ثوان

do» do construir do maio do maio do maio do maio do maio do maio do maio do maio do maio do maio do maio do ma<br>As construir do maio do maio do maio do maio do maio do maio do maio do maio do maio do maio do maio do maio d

## ا**مثال 5**

**ِـ 120° sin. أوجد القيمة الدقيقة ل** بما أن ضلع الانتهاء للزاوية 120° يقع في الربع الثاني، فإن قياس الزاوية المرجعية *θ* هو 60° = 120° - .180° ّدالة الجيب موجبة في الربع الثاني، إذن: داله الجيب موجبه في الربع الا $\sin 120^\circ = \sin 60^\circ = \frac{\sqrt{3}}{2}$  $\sqrt{3}$ 2 **إذا كان ضلع الانتهاء للزاوية** *θ* **المرسومة في الوضع القياسي يمر** Éãe ∫**<sup>6</sup>** *y x O*  $\theta' = 60^\circ$   $\theta = 120^\circ$ 

**بالنقطة (5 6,) ّ . فأوجد قيم الدوال َّ المثل ِّ ثية الست للزاوية** θ**.**  $r = \sqrt{6^2 + 5^2} = \sqrt{61}$  $\sin \theta = \frac{y}{x}$  $\frac{y}{r} = \frac{5\sqrt{61}}{61}$   $\cos \theta = \frac{x}{r} = \frac{6\sqrt{61}}{61}$  $\tan \theta = \frac{y}{y}$  $\frac{y}{r} = \frac{5}{61}$   $\cos \theta = \frac{x}{r} = \frac{5}{61}$   $\csc \theta = \frac{r}{y} = \frac{\sqrt{61}}{5}$  61√ 5  $arctan \theta = \frac{y}{x} = \frac{5}{6}$   $\csc \theta = \frac{r}{y} = \frac{5}{9}$ <br>  $\sec \theta = \frac{r}{x} = \frac{\sqrt{61}}{6}$   $\cot \theta = \frac{x}{y} = \frac{6}{5}$ 

**4-4** ƒfÉb ¿édG«Üƒ **U¢ 186–180**

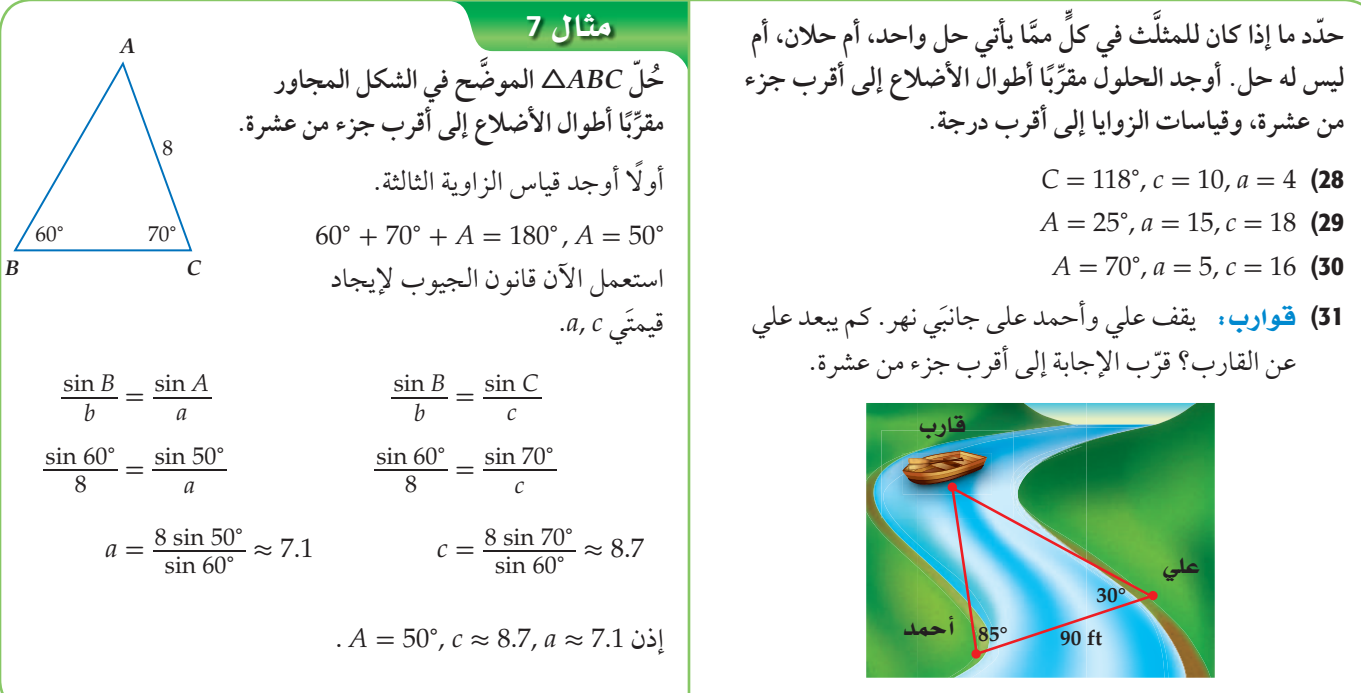

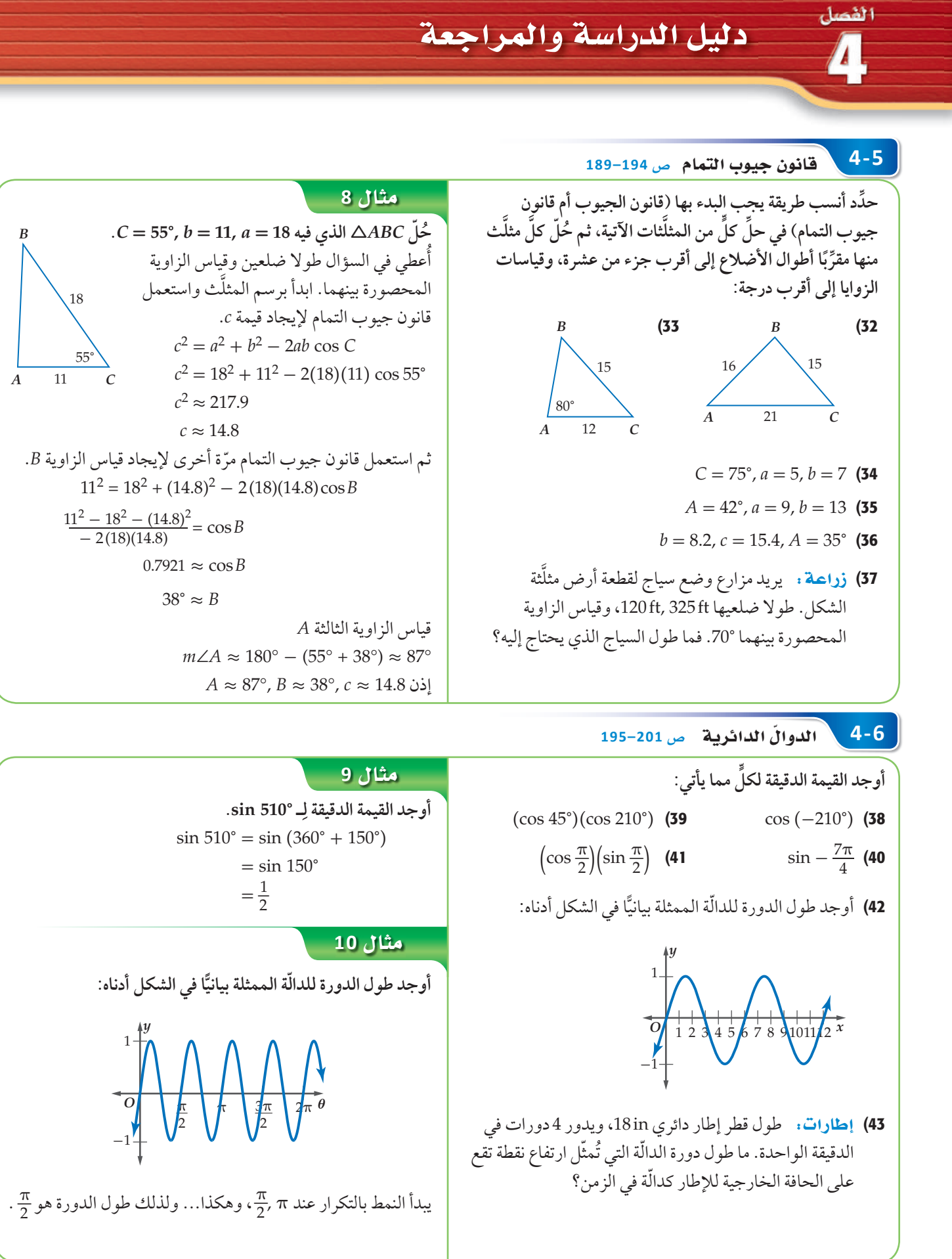

 $\overline{A}$ 

 $4 - 7$ تمثيل الدوالِّ المثلَّثية بيانيًّا \_ص 208-202

أوجد السعة، ( إن كانت معرَّفة)، وطول الدورة للدوالّ الأتية، څم  
مثّل كلَّا منها بیانيًا:  

$$
y = \cos \frac{1}{2} \theta
$$
 (45 
$$
y = 3 \sec \theta
$$
 (47 
$$
y = 3 \csc \theta
$$
 (46 
$$
y = 2 \csc \frac{1}{2} \theta
$$
 (49 
$$
y = \tan 2\theta
$$
 (48 
$$
y = \tan 2\theta
$$
 (48 
$$
y = \tan 2\theta
$$
 (50 
$$
\frac{1}{2} \csc \frac{1}{2} \sin \frac{1}{2} \sin \frac{1
$$

$$
\mathbf{r} = \mathbf{r} \times \mathbf{r} \times \mathbf{r} \times \mathbf{r} \times \mathbf{r}
$$

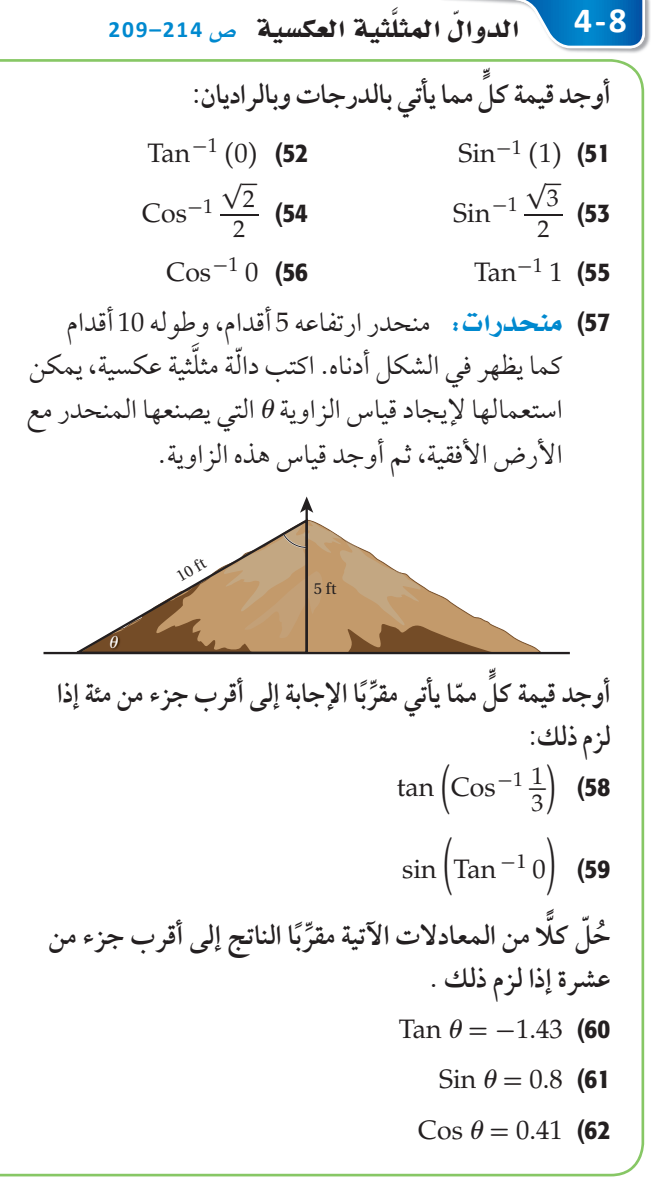

#### **مثال 11**

أوجد السعة وطول الدورة للدالّة 200 2 = 2. ثم مثّل هذه الدالّة بيانيًّا. السعة: 2 = |2| = |1، لذلك فالتمثيل البياني للدالّة تكون له قيمة عظمي هي 2، وقيمة صغري هي 2-. وطول الدورة:  $\frac{360^{\circ}}{|b|} = \frac{360^{\circ}}{|4|} = 90^{\circ}$ 

#### \_ مثال 12

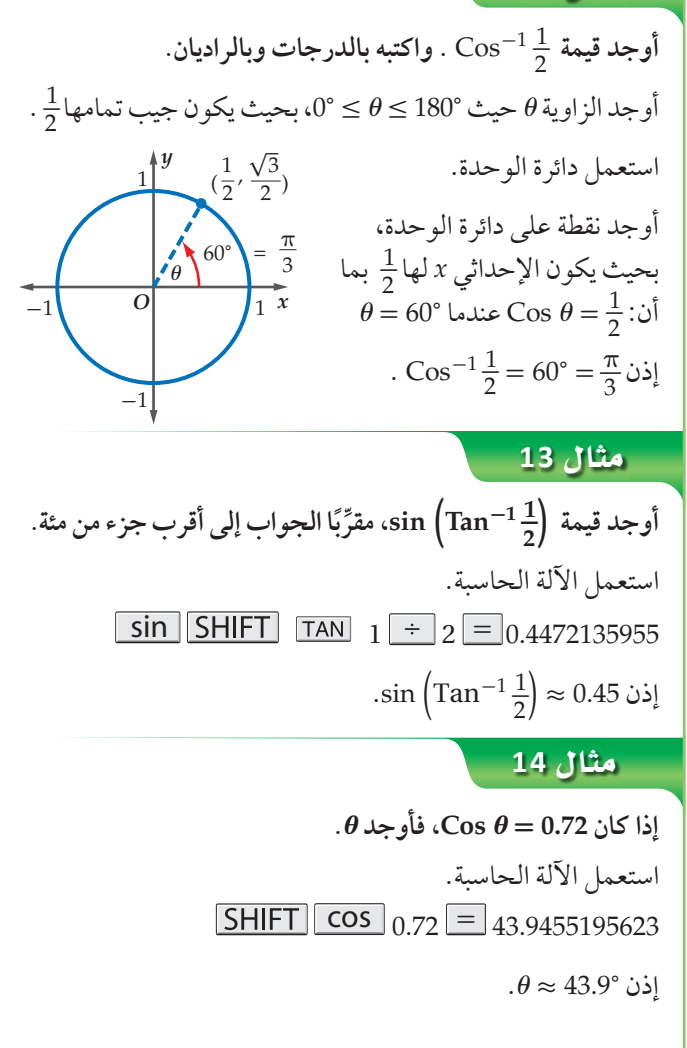

اختيار الفصل

الفصل

 $\mathbf{A}$ 

حُلّ ABC في كلٍّ ممَّا يأتي باستعمال القياسات الواردة، مقرِّبًا أطوال الأضلاع إلى أقرب جزء من عشرة، وقياسات الزوايا إلى أقرب درجة:  $\boldsymbol{b}$  $A = 36^{\circ}, c = 9$  (1  $a = 12, A = 58^{\circ}$  (2)  $a = 9, c = 12$  (3) حوِّل قياس الزاوية المكتوبة بالدرجات إلى الراديان، والمكتوبة بالراديان إلى الدرجات في كل مما يأتي :  $-175^{\circ}$  (5  $325^{\circ}$  (4  $\frac{9\pi}{4}$  (6  $-\frac{5\pi}{6}$  (7  $A = 110^\circ$ ,  $a = 16$ ,  $b = 21$  حدّد ما إذا كان للمثلَّث  $ABC$  الذي فيه  $(8$ حل واحد أم حلان أم ليس له حل ثم أوجد الحلول (إن أمكن)، مقرَّبًا طول الضلع إلى أقرب جزء من عشرة وقياسات الزوايا إلى أقرب درجة. أوجد القيمة الدقيقة لكلٍّ ممَّا يأتي (في السؤال 14، اكتب الزاوية بالدرجات):  $\sin 585^\circ$  (10  $\cos (-90^\circ)$  (9  $sec(-\frac{9\pi}{4})$  (12  $cot \frac{4\pi}{3}$  (11)

- $\tan\left(\cos^{-1}\frac{4}{5}\right)$  (13  $\cos^{-1}\frac{1}{2}$  (14)
- 15) إذا كان ضلع الانتهاء للزاوية  $\theta$  في الوضع القياسي يقطع دائرة<br>الوحدة عند النقطة  $P\Big(\frac{1}{2},\frac{\sqrt{3}}{2}\Big)$  فأوجد كلَّا من: 0, sin  $\theta$  .

16) اختيار من متعدد: أيٌّ من الزوايا الآتية يكون الجيب والظلّ لها سالبين؟  $65^\circ$  A  $310^\circ$  B  $120^\circ$  C  $265^\circ$  D أوجد السعة وطول الدورة لكلٍّ من الدالَّتين الآتيتين. ثم مثِّل الدالّتين بيانيًّا:  $y = \frac{1}{2} \cos 2\theta$  (18  $y = 2 \sin 3\theta$  (17 اختيار من متعدد: طول دورة الدالَّة e = 3 cot 0 يساوي:  $120^\circ$  A  $180^\circ$  B

- $360^\circ$  C
- $1080^\circ$  D
- 20) حدّد أنسب طريقة نبدأ بها لحلّ AXYZ (قانو ن الجيو ب أو قانون جيوب التمام)، الذي فيه: °105 = 2, x = 9, x تم حُلَّ المثلَّث مقرِّبًا طول الضلع إلى أقرب جزء من عشرة وقياسات الزوايا إلى أقرب درجة.
	- 21) سواق: عجلة ساقية طول قطرها ft 20، تكمل دورة كاملة في 45ْ ثانية. افترض أن ارتفاع أعلى العجلة يُمثّل الارتفاع عند الزَّمنِ 0. اكتب دالَّة مثلَّثية تُمثِّل ارتفاع النقطة h في الشكل أدناه كدالّة في الزمن t. ثم مثّل الدالّة بيانيًّا.

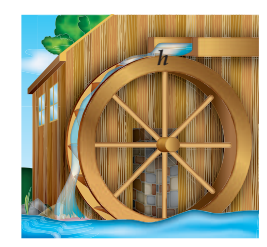

# الإعداد للاختبارات المعيارية

## استعمال الآلة الحاسية العلمية

ُت ّعد الآلات الحاسبة العلمية والآلات الحاسبة البيانية من الأدوات المهمة والفاعلة ِّ في حل ً المسائل. كما لاحظت سابقا فإن بعض أسئلة الاختبارات تتضمن خطوات أو حسابات تحتاج فيها إلى استعمال الآلة الحاسبة العلمية.

استراتيجية استعمال الآلة الحاسبة العلمية

#### .<br>**الخطوة 1**.

تَعرّف الدوال المختلفة في الآلة الحاسبة العلمية جيدًا ، ومتى تَستعمل كلا منها. **ًّ**

- الصيغة العلمية: للحسابات المتعلّقة بالأعداد الكبيرة.
- الدوالُ الأُسِّية: مسائل النموِّ والاضمحلال والربح المركب.
- **اثدوالَ المثلَثية**: مسائل تتضمن زوايا، ومسائل ترتبط بحلِّ المثلَّث، ومسائل في القياس غير المباشر.
- **الجذور التربيعية والنونية** . مسائل ترتبط بالبُعد في المستوى الإحداثي، ومسائل ترتبط بنظرية فيثاغورس.

#### ا**لخطوة** 2

**ِّ استعمل الآلة الحاسبة العلمية لحل المسائل.**

- تذكّر أن تعمل بالصورة الأكثر فاعلية، فبعض الخطوات يمكن القيام بها ذهنيًّا أو يدويًّا، وفي بعضها الآخر يلزم استعمال الآلة الحاسبة العلمية.
	- ّ تحقق من إجابتك إذا كان الوقت يسمح بذلك.

Éãe∫

اقرأ المسألة الآتية جيدًا وحدِّد المطلوب فيها، ثم استعمل المُعطيات لحلّها:

ُعد ft 18 ّ من قاعدة شجرة، شكل زاوية قياسها 57° مع قمة الشجرة. ما عندما وقف محمد على ب ًا إلى أقرب منزلة عشرية واحدة؟ ِّ ب ارتفاع الشجرة مقر **A** ft 27.7 **B** ft 28.5 **C** ft 29.2 **D** ft 30.1

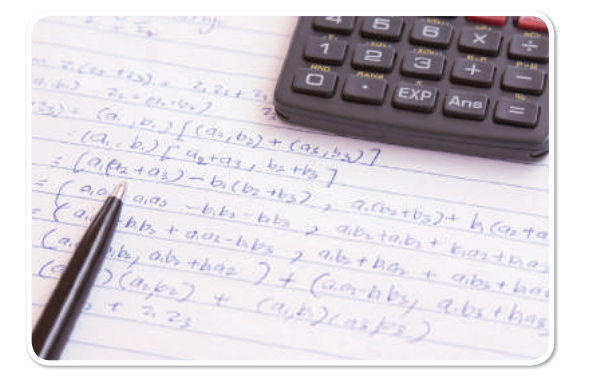

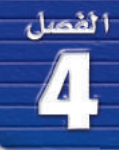

اقرأ المسألة بعناية. أُعطيت بعض القياسات، وطلب إليك إيجاد ارتفاع الشجرة. إذن من المفيد في البداية أن ترسم مخططًا يُمثل المسألة.

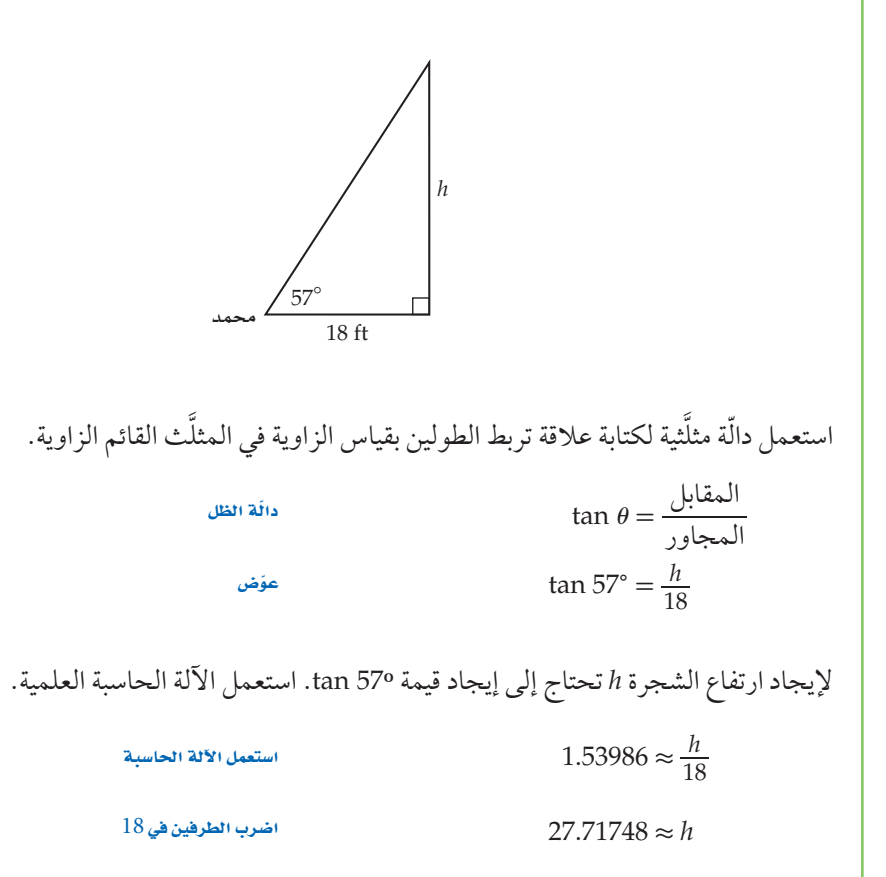

يبلغ ارتفاع الشجرة ft 27.7 تقريبًا؛ إذن الإجابة الصحيحة هي A.

## <mark>تمارين ومسائل</mark>

**ُعطيات المسألة َّ اقرأ كل ّ مسألة وحدد المطلوب فيها، ثم استعمل م لحلها:**

- 1) تقلع طائرة من المطار بسرعة ثابتة. بعد أن قطعت الطائرة مسافة أفقية مقدارها m 800 كانت على ارتفاع 285m رأسيًّا. ما زاوية ارتفاع الطائرة خلال الإقلاع؟
	- 18.4° **B** 15.6° **A**
	- **C** 19.6° **D** 22.3°

2) ما زاوية ارتفاع المنحدر الذي يُمثله الشكل أدناه؟

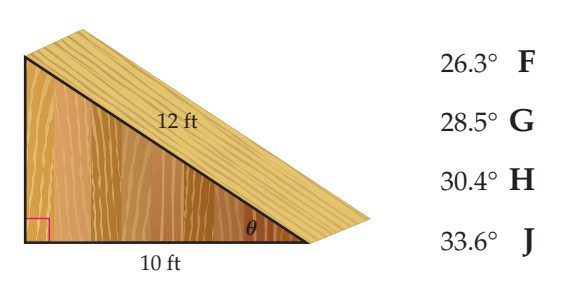

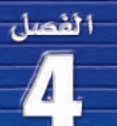

اختبار تراكم*ي* .

àNG«QÉ øe àe©Oó **َّ ا يأتي: اختر الإجابة الصحيحة في كل مم ٍّ** 1) ما قيمة *x* في الشكل المجاور، ًا إلى أقرب جزء من عشرة؟ ِّمقرب **A** 6.5 **B** 6.9 **C** 7.1 **D** 7.3 2) ّ ما طول الدورة في التمثيل البياني للدالة: *θ* 4 cos 3 = *y* ؟ **A** 90° **B** 180° **C** 270° **D** 360° 3) ِّ تتكون مجموعة حل المعادلة *x*2 - 1 = 4 - 1 + *x*8 √ من: **A** عددين صحيحين موجبين. **B** عدد صحيح موجب واحد فقط. **C** عددين صحيحين أحدهما موجب والآخر سالب. **D** ليس لها حلول حقيقية. ـ 240° sin؟ **C** ِ 4) ما القيمة الدقيقة ل <sup>1</sup>\_ - **A** 2 \_ 2√ 3 **B** \_ - 3√ **C** 2 \_ 3√ 2 **D** *x* 15 64° 5) المقدار <sup>53</sup> *i* + 51 *i* + 50 *i* يساوي : **A** *i* **B** *i*- **C** 1 - **D** 0 6) ما قيمة *m* َّ في المثلث *MNO* الذي فيه: ًا إلى أقرب جزء من ِّ ب 74° = *N* 35°, = *M* ,cm 12.4 = *n*، مقر عشرة. **A** cm 7.4 **B** cm 8.5 **C** cm 14.6 **D** cm 35.9 8 2 1 3 4 6 4 2 7) أوجد قيمة المحددة : 5 **A** -144 **B** -72 **C** 72 **D** 144 8) إذا كان (1 + *x* (ً عاملا لكثيرة الحدود 2 - *Kx*2 + 2*Kx* + 3*x*) = *x*(*P*، فإن قيمة *K* تساوي: **C A** 6 1\_ **B** 3 **C** -3 **D** 3 9) ما باقي قسمة 5 + *x*7 - 3*x* على 3 + *x*؟ **C A** -11 **B** 1 **C** -1 **D** 11

## إجابة قصيرة

 **مما يأتي: ٍّ أجب عن كل َّ**

10) ِّ تعتمد سرعة موجة المد (تسونامي) *v* ّ على معدل عمق مياه البحر . إذا علمت أن الصيغة الآتية تُمثّل سرعة المد عندما يكون معدّل عمق الماء d كيلومترًا، v = 356√d، وإذا عِلمت أن موجة ّ المد (تسونامي) تسير بسرعة h/km 145 َّ ، فما معدل عمق الماء، ًا الجواب إلى أقرب جزء من مئة؟ ِّ ب مقر

$$
g(x) = \frac{3x - 1}{2x + 1}
$$
 (11

- 12) يحتاج الحصان إلى 10 َّ أرطال من العشب كل يوم كي يكون في صحة جيدة.
- a (ّ اكتب صيغة تمثل الكمية اللازمة من العشب لإطعام *x* ً حصانا مدة d يومًا.
	- b) هل الصيغة التي وضعتها تَمثل تغيّـرًا طرديًّا أم مشتركًا أم عكسيّا؟ فسّر إجابتك.
		- c (ما الكمية التي تحتاج إليها ثلاثة أحصنة خلال أسبوع؟
		- إذا كان  $f(x) = \frac{1}{x^2-1}$  ,  $g(x) = \sqrt{x-1}$  فأوجد قيمة  $f(x) = \frac{1}{x^2-1}$  $x - 1$  إذا كان $(f \circ g)(\frac{11}{2})$
- 14) إذا كان *B A* = *C*، حيث  $\underline{A} =$  $\mathsf{I}$  $\sqrt{1}$ 2 -1  $\theta$ -1 3 2 1  $\theta$ -1 1 -1 1 4  $\begin{bmatrix} 3 \\ 0 \end{bmatrix}$ I 1  $\overline{B} =$ I  $\sqrt{2}$ 1 0 1 1 -1 1 -1  $\theta$ 2 1  $\boldsymbol{0}$ 1 -1  $\begin{bmatrix} 1 \\ 2 \end{bmatrix}$ I 1 فأوجد قيمة العنصر 32*C* ) العنصر الموجود في الصف الثالث والعمود الثاني من *C* (.
	- 15) يتكرّر نمط المربعات أدناه إلى ما لانهاية من خلال إضافة مربعات جديدة. ما عدد المربعات في الخطوة رقم 10؟

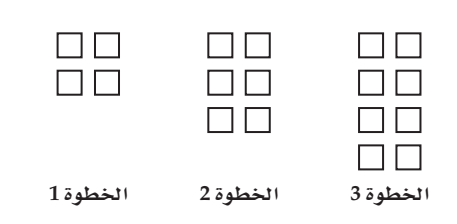

#### إجابة طويلة

$$
\vec{f}(x) = - |x + 4| + 3
$$
 (d) 
$$
\vec{f}(x) = - |x + 4| + 3
$$
 (e) 
$$
\vec{f}(x) = \frac{1}{2} \int_{0}^{2\pi} f(x) \, dx
$$

- b (ِّحد ّ د مجال الدالة ومداها.
- c (أوجد المقاطع للمحاور *x*، *y* .

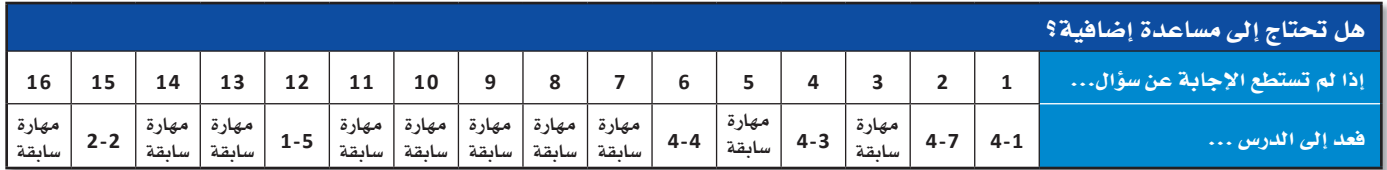

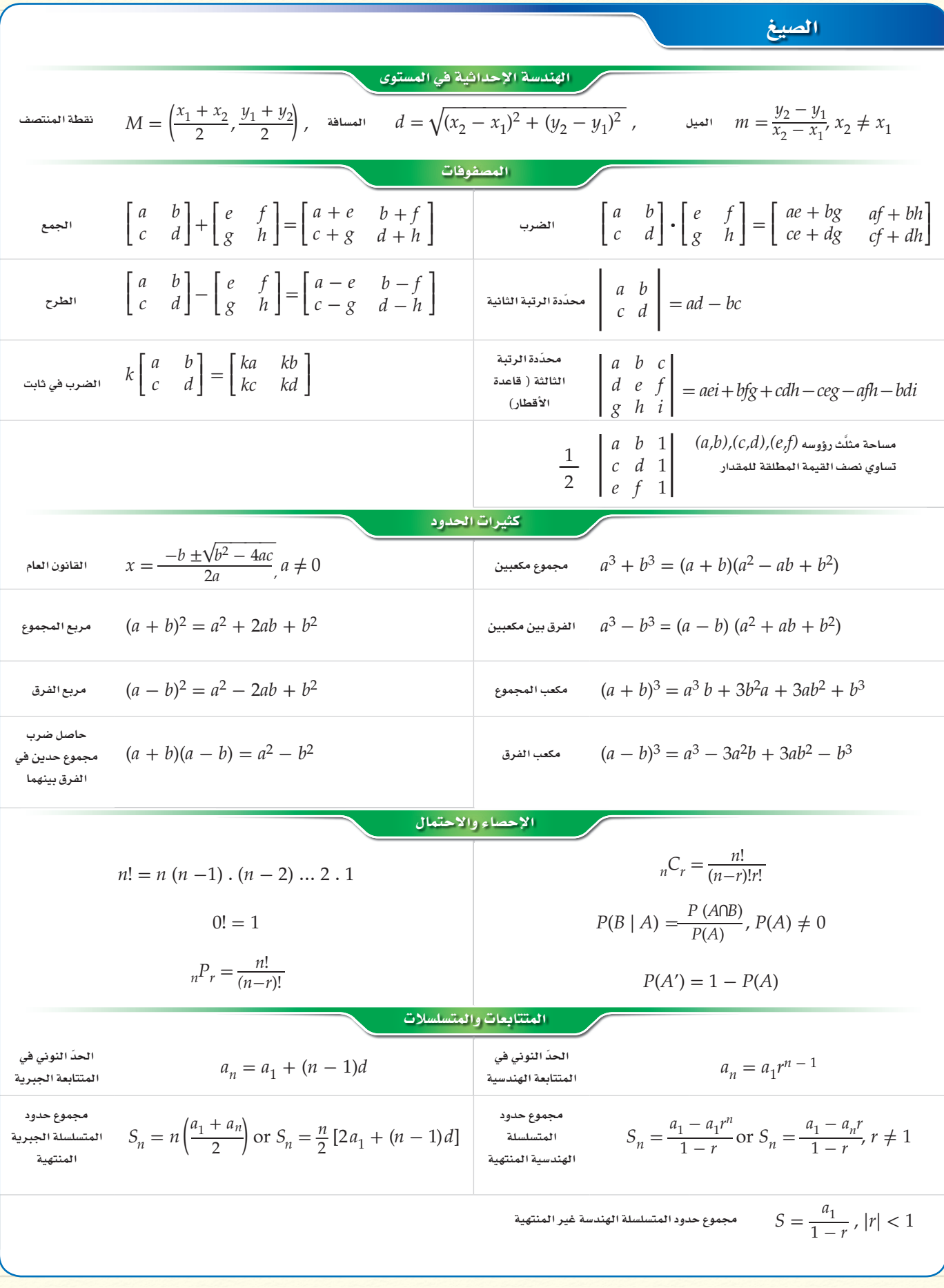

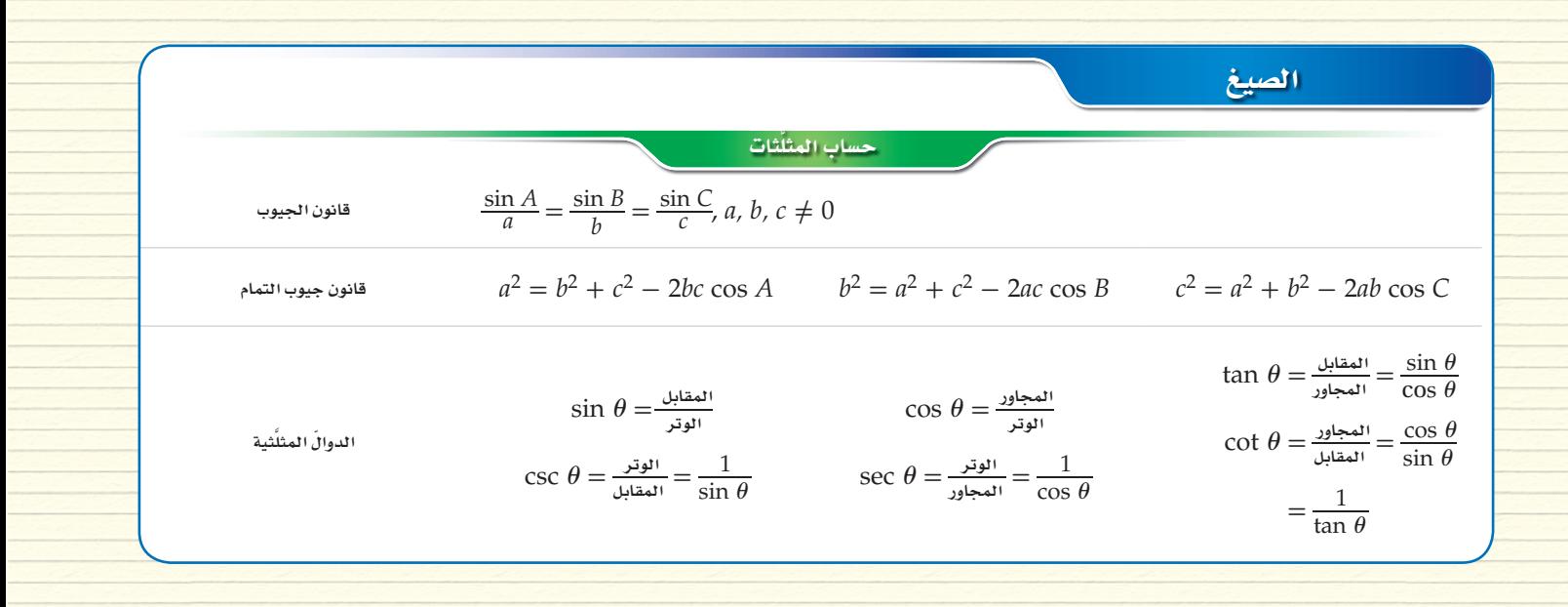

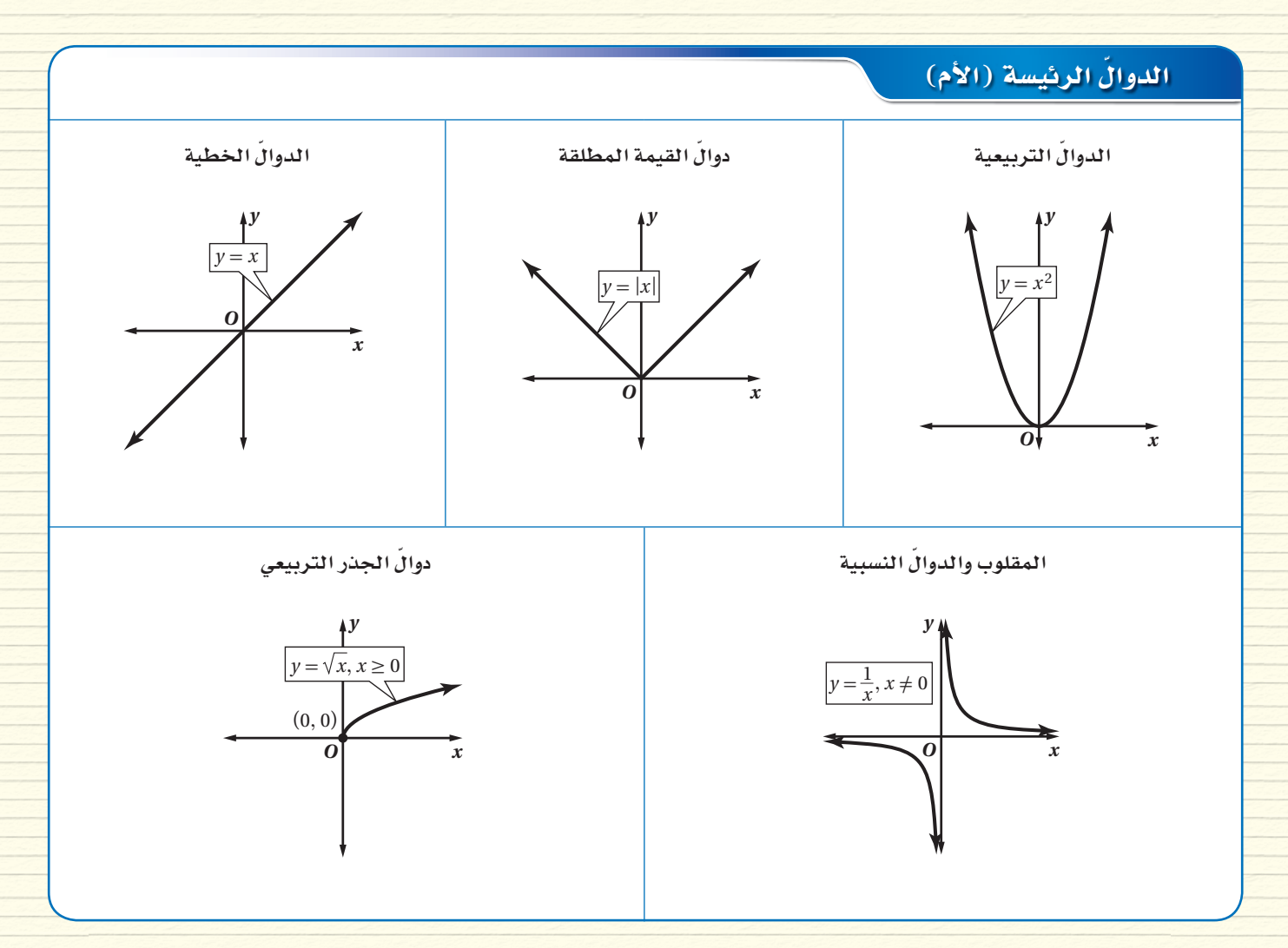

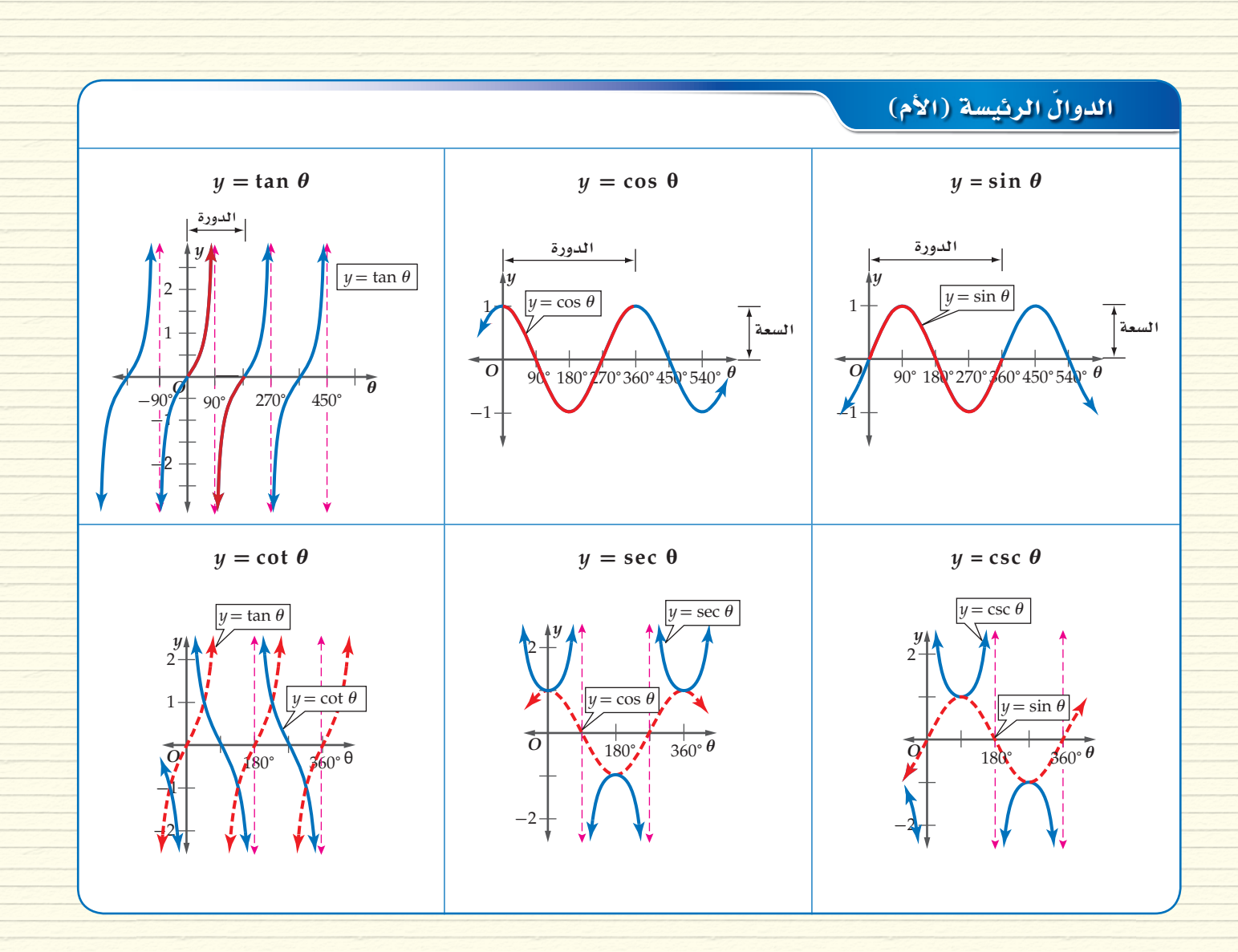

## الرموز

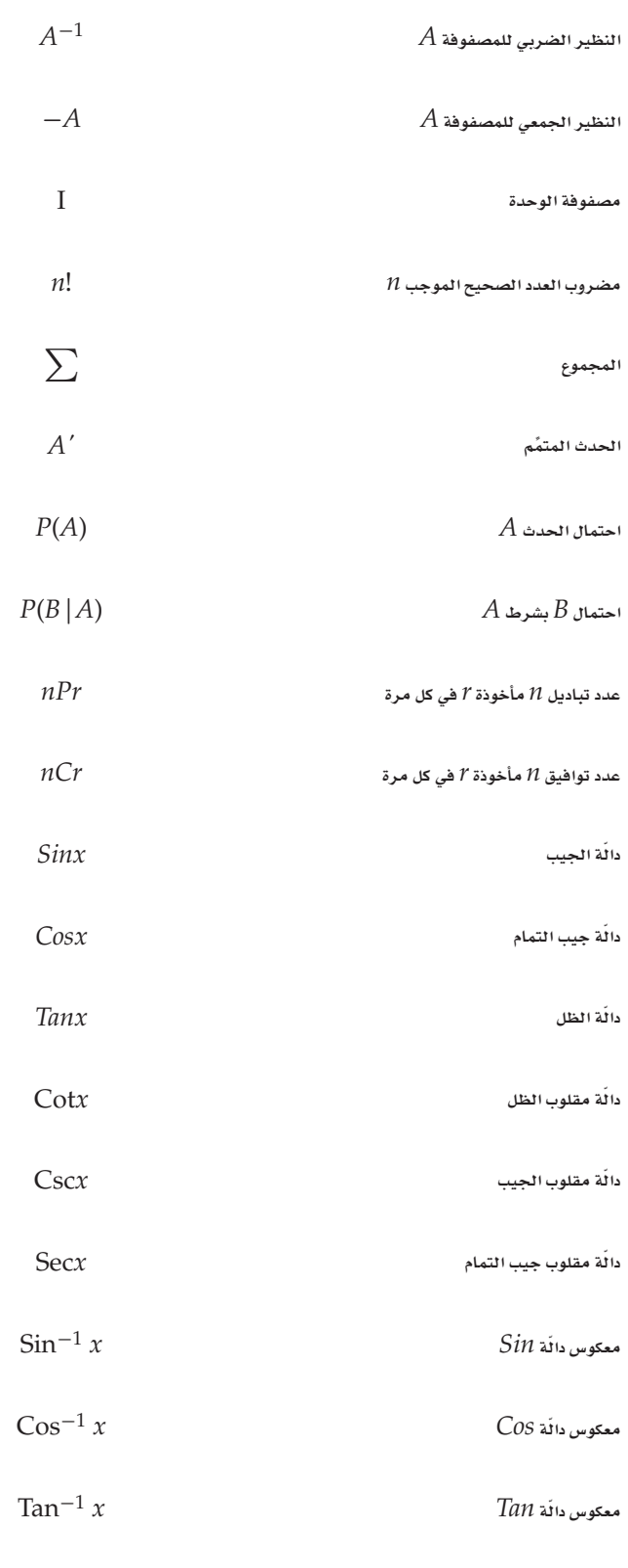

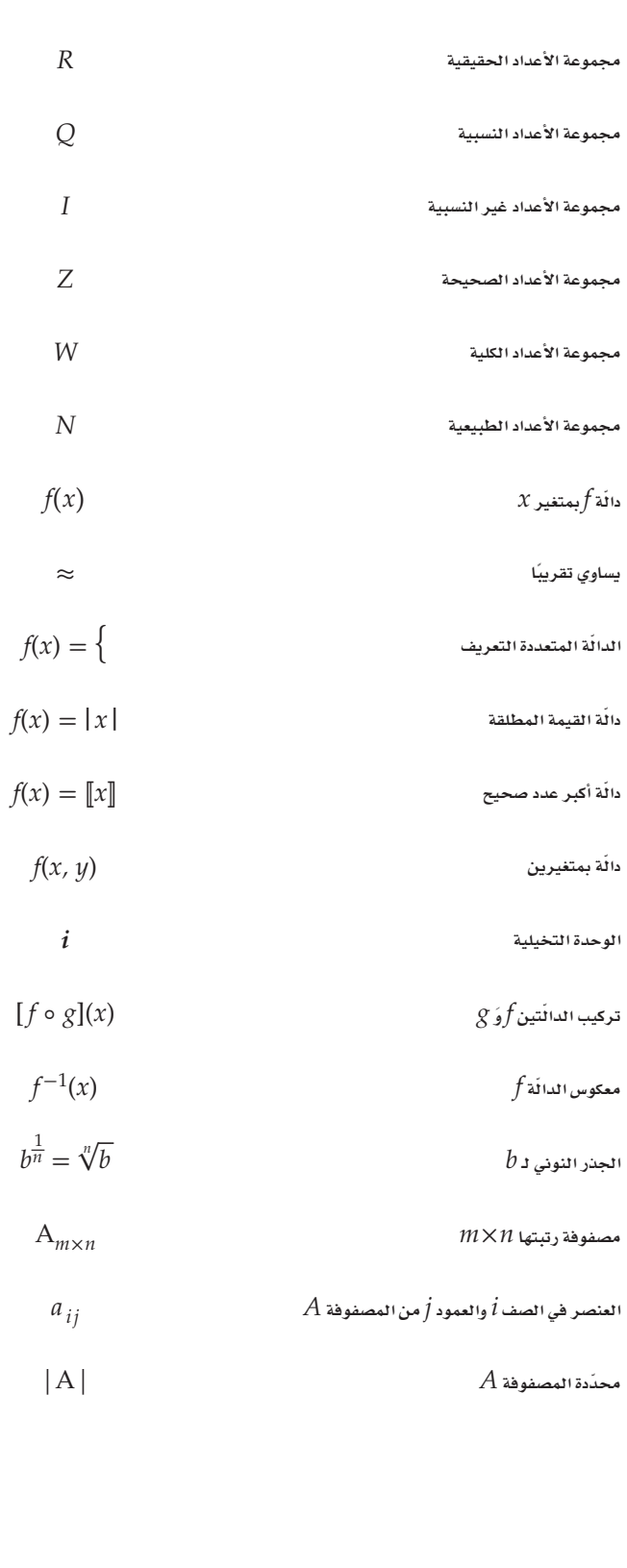